# **Rockpool**

*Release 1.0.7.post1*

**Dylan Muir, Felix Bauer, Philipp Weidel**

**Dec 03, 2019**

# **CONTENTS**

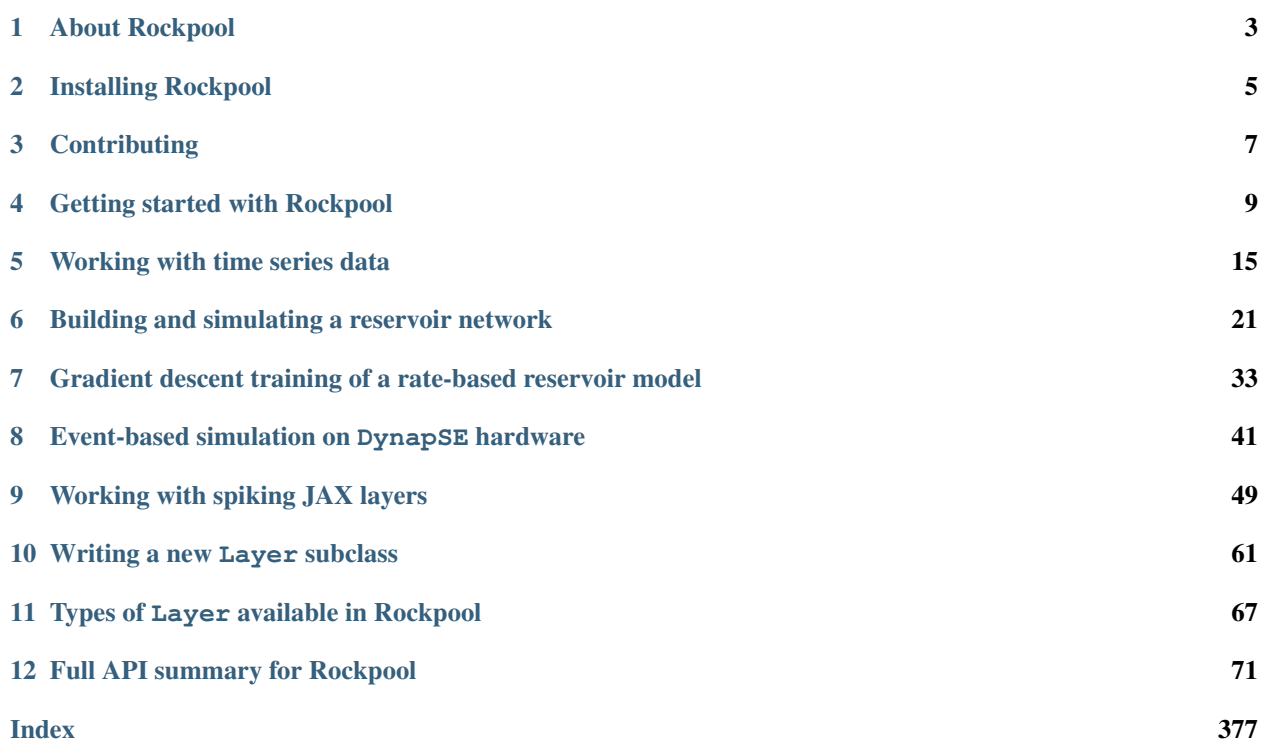

Rockpool is a Python package for working with dynamical neural network architectures, particularly for designing event-driven networks for Neuromorphic computing hardware. Rockpool provides a convenient interface for designing, training and evaluating recurrent networks, which can operate both with continuous-time dynamics and eventdriven dynamics.

Rockpool is an open-source project managed by aiCTX AG.

**ONE**

### **ABOUT ROCKPOOL**

<span id="page-6-0"></span>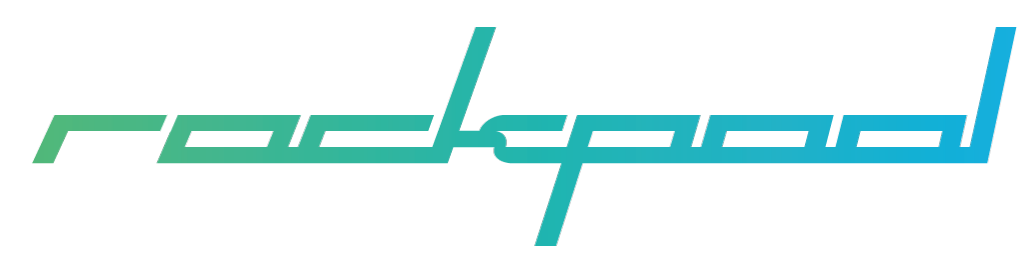

Rockpool is an open source project released by aiCTX AG.

### **1.1 About aiCTX**

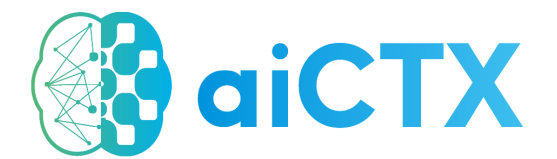

[aiCTX](https://aictx.ai) is a Neuromorphic computing hardware and solutions startup, based in Zurich Switzerland. The company specializes in developing mixed-signal neuromorphic silicon hardware for neural simulation and signal processing; it develops software for interfacing with and configuring neuromorphic hardware; and develops solutions to analyse and process bio-signals. [aiCTX](https://aictx.ai) is a commercial spin-off from the Institute of Neuroinformatics [\(INI\)](https://ini.uzh.ch), University of Zurich [\(UZH\)](https://uzh.ch) and ETH Zurich [\(ETHZ\)](https://ethz.ch).

### **1.2 About Noodle**

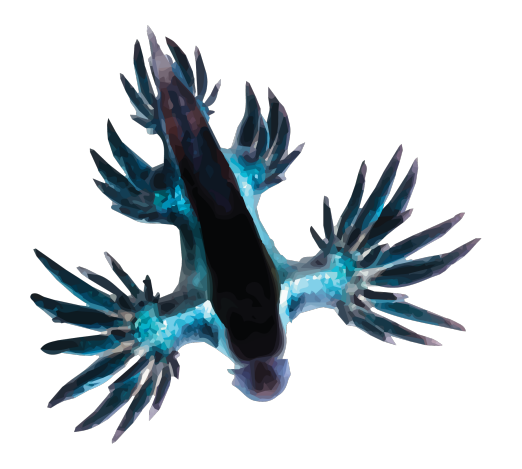

Noodle is the mascot of Rockpool. Noodle is a [Nudibranch,](https://en.wikipedia.org/wiki/Nudibranch) [Glaucus marginatus.](https://en.wikipedia.org/wiki/Glaucus_marginatus) Nudibranches are a group of amazing sea snails that shed their shells after the larval stage, to display an incredible array of forms, patterns and colours. [Glaucus marginatus](https://en.wikipedia.org/wiki/Glaucus_marginatus) is a species found in the Pacific ocean, and often seen at beaches and in rock pools of the eastern Australian coast.

Photograph of Noodle is [CC BY 2.0](https://creativecommons.org/licenses/by/2.0/) [Taro Taylor](https://www.flickr.com/people/tjt195/)

**TWO**

### **INSTALLING ROCKPOOL**

### <span id="page-8-0"></span>**2.1 Base requirements**

Rockpool requires [Python 3.6,](https://python.org) [numpy,](https://www.numpy.org) [scipy](https://www.scipy.org) and [numba](https://numba.pydata.org) to install. These requirements will be installed by pip when installing Rockpool. We recommend using [anaconda,](https://www.anaconda.com) [miniconda](https://docs.conda.io/en/latest/miniconda.html) or another environment manager to keep your Python dependencies clean.

# **2.2 Installation using pip**

The simplest way to install Rockpool is by using pip to download and install the latest version from PyPI.

pip install rockpool

# **2.3 Dependencies**

Rockpool has several dependencies for various aspects of the package. However, these dependencies are compartmen-talised as much as possible. For example, [Jax](https://github.com/google/jax) is required to use the [Jax-](https://github.com/google/jax)backed layers (e.g.  $RecRateEulerJax$ ); [PyTorch](https://pytorch.org/) is required to use the [Torch-](https://pytorch.org/)backed layers (e.g. [RecIAFTorch](#page-317-0)), and so on. But if these dependencies are not available, the remainder of Rockpool is still usable.

- [NEST](https://www.nest-simulator.org) for [NEST-](https://www.nest-simulator.org)backed layers
- [Jax](https://github.com/google/jax) for [Jax-](https://github.com/google/jax)backed layers
- [PyTorch](https://pytorch.org/) for [Torch-](https://pytorch.org/)backed layers
- [Brian2](https://github.com/brian-team/brian2) for [Brian-](https://github.com/brian-team/brian2)backed layers
- [Matplotlib](https://matplotlib.org) or [HoloViews](http://holoviews.org) for plotting [TimeSeries](#page-101-0)
- [PyTest](https://github.com/pytest-dev/pytest) for running tests
- [Sphinx,](http://www.sphinx-doc.org) [NBSphinx](https://github.com/spatialaudio/nbsphinx) and [Sphinx-autobuild](https://github.com/GaretJax/sphinx-autobuild) for building documentation

To automatically install all the extra dependencies required by Rockpool, use the command

```
$ pip install rockpool[all]
```
#### **THREE**

### **CONTRIBUTING**

<span id="page-10-0"></span>If you would like to contribute to Rockpool, then you should begin by forking the public repository at [https://gitlab.](https://gitlab.com/ai-ctx/rockpool) [com/ai-ctx/rockpool](https://gitlab.com/ai-ctx/rockpool) to your own account. Then clone your fork to your development machine

\$ git clone https://gitlab.com/your-fork-location/rockpool.git rockpool

Install the package in development mode using pip

```
$ cd rockpool
$ pip install -e . --user
```
or

```
$ pip install -e .[all] --user
```
The main branch is development. You should commit your modifications to a new feature branch.

```
$ git checkout -b feature/my-feature develop
...
$ git commit -m 'This is a verbose commit message.'
```
Then push your new branch to your repository

\$ git push -u origin feature/my-feature

Use the [Black code formatter](https://black.readthedocs.io/en/stable/) on your submission during your final commit. This is required for us to merge your changes. If your modifications aren't already covered by a unit test, please include a unit test with your merge request. Unit tests go in the tests directory.

Then when you're ready, make a merge request on gitlab.com, from the feature branch in your fork to [https://gitlab.](https://gitlab.com/ai-ctx/rockpool) [com/ai-ctx/rockpool.](https://gitlab.com/ai-ctx/rockpool)

#### **3.1 Running tests**

As part of the merge review process, we'll check that all the unit tests pass. You can check this yourself (and probably should before making your merge request), by running the unit tests locally.

To run all the unit tests for Rockpool, use pytest:

\$ pytest tests

# **3.2 Building documentation**

The Rockpool documentation requires [Sphinx,](http://www.sphinx-doc.org) [NBSphinx](https://github.com/spatialaudio/nbsphinx) and [Sphinx-autobuild.](https://github.com/GaretJax/sphinx-autobuild) The commands

\$ cd docs \$ make livehtml

Will compile the documentation and open a web browser to the local copy of the docs.

#### **GETTING STARTED WITH ROCKPOOL**

<span id="page-12-0"></span>Rockpool is designed to let you design, simulate, train and test dynamical neural networks – in contrast to standard ANNs, these networks include explicit temporal dynamics and simulation of time. Rockpool contains several types of neuron simulations, including continuous-time ("rate") models as well as event-driven spiking models. Rockpool supports several simulation back-ends, and layers with varying dynamics can be combined in the same network.

#### **4.1 Importing Rockpool modules**

```
[1]: # - Switch off warnings
    import warnings
    warnings.filterwarnings('ignore')
    # - Import classes to represent time series data
    from rockpool import TimeSeries, TSContinuous, TSEvent
    # - Import the `Network` base class
    from rockpool import Network
    # - Import some `Layer` classes to use
    from rockpool.layers import RecRateEuler, PassThrough
[3]: # - Import numpy
    import numpy as np
    # - Import the plotting library
```

```
import matplotlib.pyplot as plt
%matplotlib inline
plt.rcParams['figure.figsize'] = [12, 4]
```
### **4.2 Build a small network**

We will define a very small recurrent network, with one input channel, ten recurrent units, and one output channel.

```
[4]: # - Define the network size
    input_size = 1
    rec_size = 10output_size = 1
    # - Define weights
```
(continues on next page)

(continued from previous page)

```
weights_in = np.random.rand(input_size, rec_size) - .5
weights_rec = np.random.randn(rec_size, rec_size) / rec_size
weights_out = np.random.rand(rec_size, output_size) - .5
# - Construct three layers
lyrInput = PassThrough(weights_in, name = "Input")
lyrRecurrent = RecRateEuler(weights_rec, name = "Recurrent")
lyrOut = PassThrough(weights_out, name = "Output")
# - Compose these into a network
net = Network(lyrInput, lyrRecurrent, lyrOut)
# - Display the network
print(net)
Network object with 3 layers
   PassThrough object: "Input" [1 TSContinuous in -> 10 internal -> 10 TSContinuous
\rightarrowout]
   RecRateEuler object: "Recurrent" [10 TSContinuous in \rightarrow 10 internal \rightarrow 10
˓→TSContinuous out]
   PassThrough object: "Output" [10 TSContinuous in -> 1 internal -> 1 TSContinuous
\rightarrowout]
```
#### **4.3 Define an input signal**

In order to pass data through the network, we first need to generate some input data. In Rockpool, time series data is represented by *.TimeSeries* subclasses. See *[Working with time series data](#page-18-0)* for more information.

Let's build a simple white noise signal as an input.

```
[5]: # - Build a time base
    timebase = np.arange(1000)
    # - Create a white noise time series
    ts_white = TSContinuous(timebase, np.random.rand(timebase.size))
    # - Plot the time series
    plt.figure()
    ts_white.plot()
    plt.xlabel('Time')
    plt.ylabel('Value')
    plt.title('White noise');
```
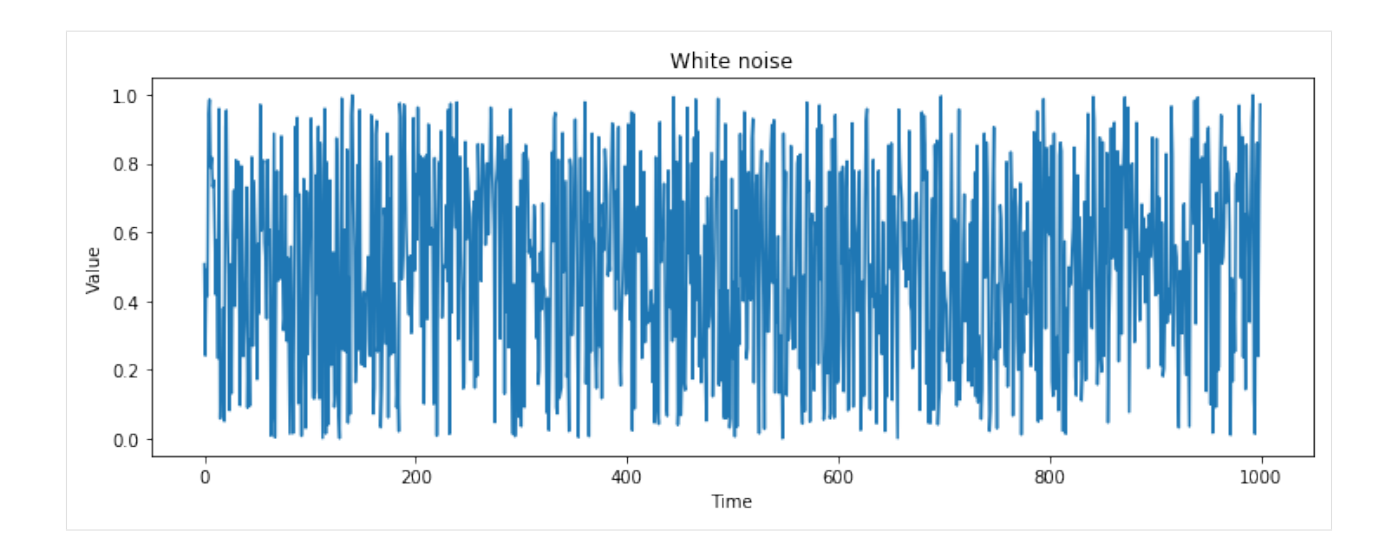

### **4.4 Stimulate the network**

Now we can inject the white noise series into the network, and obtain the resulting network activity.

```
[6]: dResponse = net.evolve(ts_white)
```

```
Network: Evolving layer `Input` with external input as input
Network: Evolving layer `Recurrent` with Input's output as input
Network: Evolving layer `Output` with Recurrent's output as input
```
dResponse is a dictionary containing the time series produced by the network during evolution. The signals in dResponse are named for the layer which produced them:

```
[7]: dResponse
```

```
[7]: {'external': non-periodic TSContinuous object `unnamed` from t=0.0 to 999.0. Samples:
    ˓→1000. Channels: 1,
     'Input': non-periodic TSContinuous object `unnamed` from t=0.0 to 999.0. Samples:
     ˓→1000. Channels: 10,
     'Recurrent': non-periodic TSContinuous object `unnamed` from t=0.0 to 999.0. Samples:
     ˓→ 9991. Channels: 10,
     'Output': non-periodic TSContinuous object `unnamed` from t=0.0 to 999.0. Samples:
     ˓→1000. Channels: 1}
```

```
[8]: \# - Define an auxilliary function to help us with plotting
    def plot_signal(k, ts):
        plt.figure()
        ts.plot()
        plt.title(k)
        plt.xlabel('Time')
        plt.ylabel('Value')
    # - Plot all the signals in turn
     [ plot_signal(k, ts)
        for k, ts in zip(dResponse.keys(), dResponse.values())
    ];
```
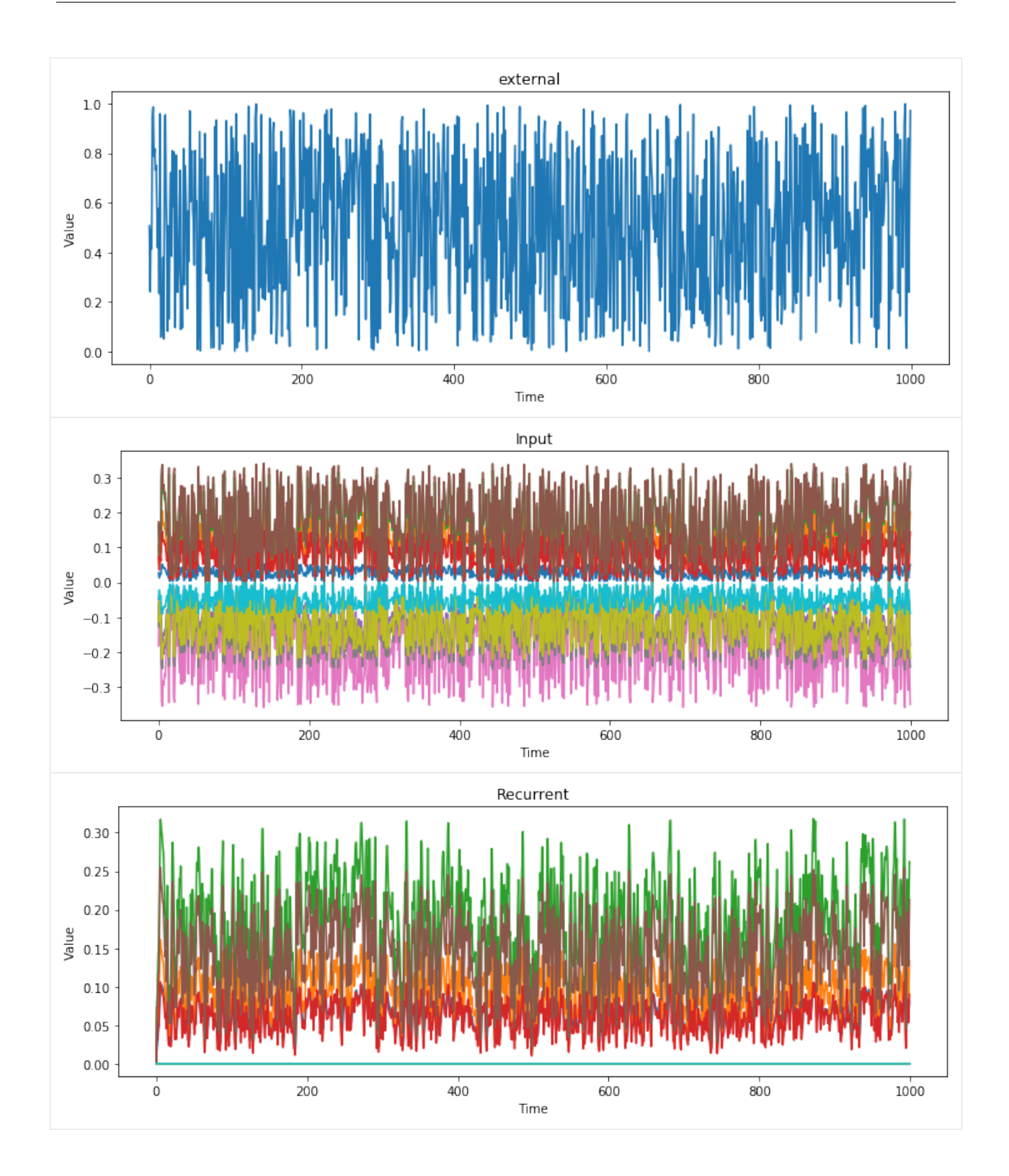

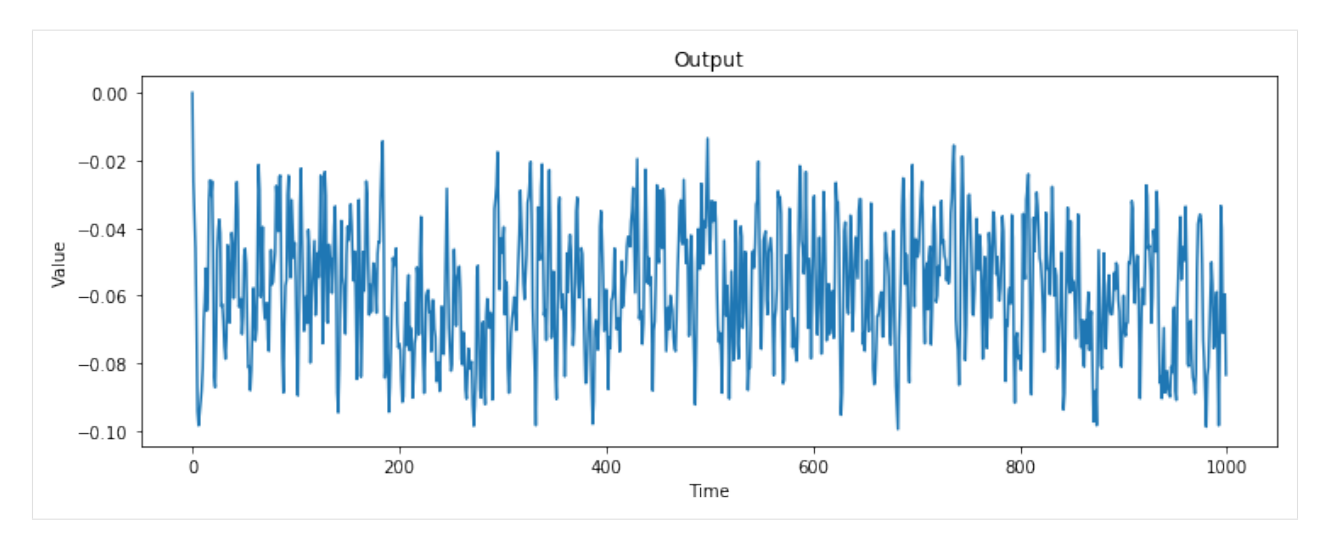

Now you know how to build and simulate small networks, you can explore the other types of *.Layer* offered by Rockpool, especially event-driven layers. See *[Types of Layer available in Rockpool](#page-70-0)* for more information, and :ref:'/tutorials/building\_reservoir.ipynb' for a detailed view of building and training a reservoir.

Rockpool also offers facilities for training networks, and seamlessly using Neuromorphic compute hardware as simulation backends. See the tutorial on *[Event-based simulation on DynapSE hardware](#page-44-0)* for more details.

### **WORKING WITH TIME SERIES DATA**

#### <span id="page-18-0"></span>**5.1 Concepts**

In Rockpool, temporal data ("time series" data) is encapsulated in a set of classes that derive from *.TimeSeries*. Time series come in two basic flavours: "continuous" time series, which have been sampled at some set of time points but which represent values that can exist at any point in time; and "event" time series, which consist of discrete event times.

The *.TimeSeries* subclasses provide methods for extracting, resampling, shifting, trimming and manipulating time series data in a convenient fashion. Since Rockpool naturally deals with temporal dynamics and temporal data, Time-Series objects are used to pass around time series data both as input and as output.

TimeSeries objects have an implicit shared time-base at  $t_0 = 0$  sec. However, they can easily be offset in time, concatenated, etc.

#### Housekeeping and import statements

```
[1]: # - Import required modules and configure
    # - Switch off warnings
    import warnings
    warnings.filterwarnings('ignore')
    # - Required imports
    import numpy as np
    from rockpool.timeseries import (
        TimeSeries,
        TSContinuous,
        TSEvent,
        set_global_ts_plotting_backend,
    )
    # - Use HoloViews for plotting
    import colorcet as cc
    import holoviews as hv
    hv.extension('bokeh')
    %opts Curve [width=600]
    %opts Scatter [width=600]
```
Data type cannot be displayed: application/javascript, application/vnd.holoviews\_load.v0+json

Data type cannot be displayed: application/javascript, application/vnd.holoviews\_load.v0+json

#### **5.2 Continuous time series represented by TSContinuous**

Continuous time series are represented by tuples  $[t_k, a(t_k)]$ , where  $a(t_k)$  is the amplitude of a signal, sampled at the time  $t_k$ . A full time series is therefore the set of samples  $[t_k, a(t_k)]$  for  $k = 1...K$ .

Continuous time series in Rockpool are represented by the *.TSContinuous* class.

A time series is constructed by providing the sample times in seconds and the corresponding sample values. The full syntax for constructing a *.TSContinuous* object is given by

```
def __init__(
   self,
   times: Optional[ArrayLike] = None,
   samples: Optional[ArrayLike] = None,
   num_channels: Optional[int] = None,
   periodic: bool = False,
   t_start: Optional[float] = None,
   t_stop: Optional[float] = None,
    name: str = "unnamed",
    interp_kind: str = "linear",
)
```

```
[2]: \# - Build a time trace vector
    duration = 10.
    times = np.arange(0., duration, 0.1)
    theta = times / duration * 2 * np.pl# - Create a TSContinuous object containing a sin-wave time series
    ts_sin = TSContinuous(
        times=times,
        samples=np.sin(theta),
        name="sine wave",
    \lambdats_sin
[2]: non-periodic TSContinuous object `sine wave` from t=0.0 to 9.9. Samples: 100.
```
*.TSContinuous* objects provide a convenience plotting method *.TSContinuous.plot* for visualisation. This makes use of *holoviews* / *bokeh* or *matplotlib* plotting libraries, if available.

If both are available you can choose between them using the *.timeseries.set\_global\_plotting\_backend* function.

```
[3]: # - Set backend for Timeseries to holoviews
    set_qlobal_ts_plotting_backend("holoviews")
    # # - Alternatively, it can be set for specific Timeseries instances
    # ts_sin.set_plotting_backend("holoviews")
    # - Plot the time series
    ts_sin.plot()
```
˓<sup>→</sup>Channels: 1

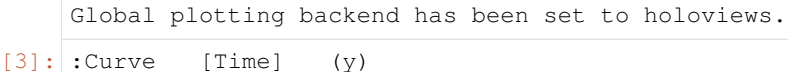

*.TSContinuous* objects can represent multiple series simultaneously, as long as they share a common time base:

```
[4]: # - Create a time series containing a sin and cos trace
    ts_cos_sin = TSContinuous(
        times=times,
        samples=np.stack((np.sin(theta), np.cos(theta))).T,
        name="sine and cosine",
    \lambda# - Print the representation
    print(ts_cos_sin)
    # - Plot the time series
    ts_cos_sin.plot()
    non-periodic TSContinuous object `sine and cosine` from t=0.0 to 9.9. Samples: 100.
     ˓→Channels: 2
[4]: : Overlay
       .Curve.I :Curve [Time] (y)
       .Curve.II :Curve [Time] (y)
```
For convenience, *.TimeSeries* objects can be made to be periodic. This is particularly useful when simulating networks over repeated trials. To do so, use the *periodic* flag when constructing the *.TimeSeries* object:

```
[5]: # - Create a periodic time series object
    ts_sin_periodic = TSContinuous(
        times=times,
        samples=np.sin(theta),
        periodic=True,
        name="periodic sine wave",
    )
    # - Print the representation
    print(ts_sin_periodic)
    # - Plot the time series
    plot\_trace = np.arange(0, 100, .1)ts_sin_periodic.plot(plot_trace)
    periodic TSContinuous object `periodic sine wave` from t=0.0 to 9.9. Samples: 100.
     ˓→Channels: 1
[5]:: Curve [Time] (y)
```
Continuous time series permit interpolation between sampling points, using *scipy.interpolate* as a back-end. By default linear interpolation is used, but any interpolation method supported by *scipy.interpolate* can be provided as a string when constructing the *.TSContinuous* object.

The interpolation interface is simple: *.TSContinuous* objects are callable with a list-like set of time points.; the interpolated amplitudes at those time points are returned as a *numpy.ndarray*.

```
[6]: |# - Interpolate the sine wave
    print(ts_sin([1, 1.1, 1.2]))
     [[0.58778525]
     [0.63742399]
      [0.68454711]]
```
As a convenience, *.TSContinuous* objects can also be indexed, which uses interpolation. A second index can be provided to choose specific channels. Indexing will return a new *.TSContinuous* object.

```
[7]: # - Slice a time series object
    ts_cos_sin[:1:.09, 0].print()
```

```
non-periodic TSContinuous object `sine and cosine` from t=0.0 to 0.99. Samples: 12.
˓→Channels: 1
0.0: [0.1]0.09: [0.05651147]
0.18: [0.11282469]
0.27: [0.16876689]
       ...
0.72: [0.43697417]
0.8099999999999999: [0.48716099]
0.8999999999999999: [0.53582679]
0.99: [0.58258941]
```
*.TSContinuous* provides a large number of methods for manipulating time series. For example, binary operations such as addition, multiplication etc. are supported between two time series as well as between time series and scalars. Most operations return a new *.TSContinuous* object.

See the api reference for *.TSContinuous* for full detail.

Attributes (TSContinuous)

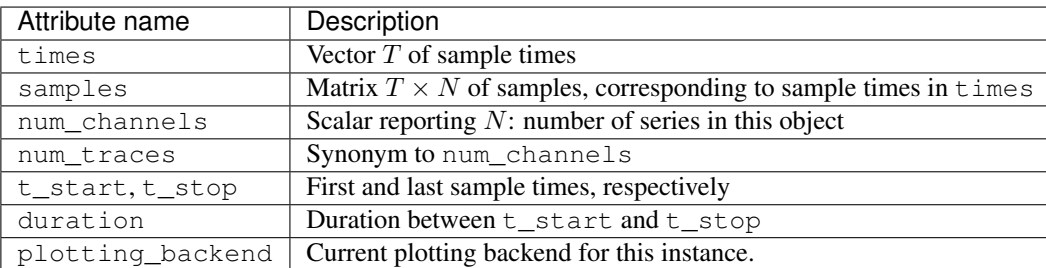

#### **5.2.1 Examples of time series manipulation**

```
[8]: # - Perform additions, powers and subtractions of time series
     ( (ts\_sin + 2).plot() + \n)(ts_{\text{cos}_sin \ast \ast 6}).plot() + \iota(ts\_sin - (ts\_sin * * 3).delay(2)).plot()).cols(1)
[8]: :Layout
       .Curve.Sine_wave.I :Curve [Time] (y)
       .Sine and cosine.I :Overlay
           .Curve.I :Curve [Time] (y)
           .Curve.II :Curve [Time] (y)
       .Curve.Sine_wave.II :Curve [Time] (y)
```
#### **5.3 Representation of event-based time series**

Sequences of events (e.g. spike trains) are represented by the *.TSEvent* class, which inherits from *.TimeSeries*.

Discrete time series are represented by tuples  $(t_k, c_k)$ , where  $t_k$  are sample times as before and  $c_k$  is a "channel" associated with each sample (e.g. the source of an event).

Multiple samples at identical time points are explictly permitted such that (for example) multiple neurons could spike simultaneously.

*.TSEvent* objects are initialised with the syntax

```
def __init__(
   self,
   times: ArrayLike = None,
   channels: Union[int, ArrayLike] = None,
   periodic: bool = False,
   t_start: Optional[float] = None,
   t_stop: Optional[float] = None,
   name: str = None,
   num_channels: int = None,
)
```

```
[9]: # - Build a time trace vector
    times = np.sort(np.random.randn(100))channels = np.random.random(0, 10, (100))ts_spikes = TSEvent(
        times = times,
         channels = channels,
     \lambdats_spikes
```

```
[9]: non-periodic `TSEvent` object `None` from t=0.0003808350954009887 to 0.
     ˓→9896131800308735. Channels: 10. Events: 100
```

```
[10]: # - Plot the events
     ts_spikes.plot()
```

```
[10]: :Scatter [Time] (Channel)
```
If *.TSEvent* is called, it returns arrays of the event times and channels that fall within the defined time points and correspond to selected channels.

```
[11]: \# - Return events between t=0.5 and t=0.6
     ts_spikes(.5, .6)
     ts_spikes(.5, .6, channels=[3, 7, 8])
```

```
[11]: (array([], dtype=float64), array([], dtype=int64))
```
*.TSEvent* also supports indexing, where indices correspond to the indices of the events in the times attribute. A new *.TSEvent* will be returned. For example, in order to get a new series with the first 5 events of *tsSpikes* one can do:

```
[12]: ts_spikes[:5]
```

```
[12]: non-periodic `TSEvent` object `None` from t=0.0003808350954009887 to 0.
      ˓→9896131800308735. Channels: 10. Events: 5
```
*.TSEvent* provides several methods for combining multiple *.TSEvent* objects and for extracting data. See the API reference for *.TSEvent* for full details.

#### Attributes (TSEvent)

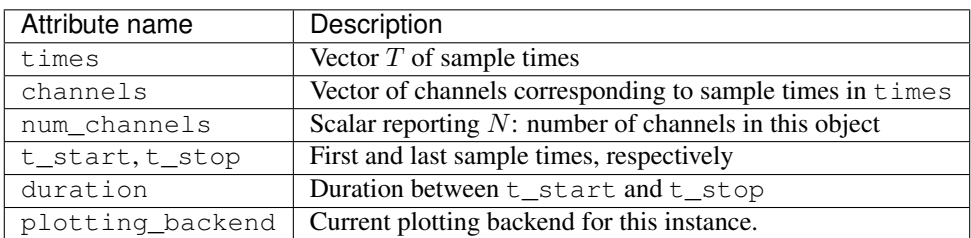

**SIX**

#### <span id="page-24-0"></span>**BUILDING AND SIMULATING A RESERVOIR NETWORK**

This tutorial illustrates how to use Rockpool to construct, simulate, train and visualise networks (with a focus on reservoir networks).

#### Housekeeping and import statements

```
[1]: # - Import required modules and configure
    # - Disable warning display
    import warnings
    warnings.filterwarnings('ignore')
    # - Required imports
    import numpy as np
    import scipy.signal as sig
    from rockpool.timeseries import (
        TimeSeries,
        TSContinuous,
        TSEvent,
        set_global_ts_plotting_backend,
    )
    # - Use HoloViews for plotting
    import colorcet as cc
    import holoviews as hv
    hv.extension('bokeh')
    %opts Curve [width=600]
    %opts Scatter [width=600]
```
Data type cannot be displayed: application/javascript, application/vnd.holoviews\_load.v0+json

Data type cannot be displayed: application/javascript, application/vnd.holoviews\_load.v0+json

#### **6.1 General concepts — Networks and Layers**

Networks in Rockpool are represented as stacks of layers, currently with the restriction that layers are connected in a chain from input to output. Full recurrent connectivity is permitted within a layer.

*.Layer* objects combine a number of neurons of arbitrary type, along with a set of weights.

In the case of feedforward layers, the weights comprise an  $M \times N$  matrix W, which describe the transformation between  $M$  input channels and the  $N$  neurons in the layer.

Most recurrent layers contain two sets of weights: An  $M \times N$  matrix for mapping the input to the neurons, as with feedforward layers, as well as an  $N \times N$  matrix for the recurrent connections. Note that some older layer classes only have the recurrent weight matrix. Here, inputs are mapped 1:1 to the neurons and need to be of the same dimension as the layer. Use feedforward layers to map between different layer dimensions.

Different layers implement different types of neurons, and define their outputs in slightly different ways. The principal difference is whether a layer expects continous-time or event-based (i.e. spiking) inputs, and similarly what output representation the layer generates.

To be connected together, two layers must match in terms of output→input dimensionality and signal representation. There are several feedforward layers that convert between spiking and continuous signals (see below).

For a full overview of available layers, see layersdocs and the API reference.

### **6.2 Summary of available layers**

Simple layers

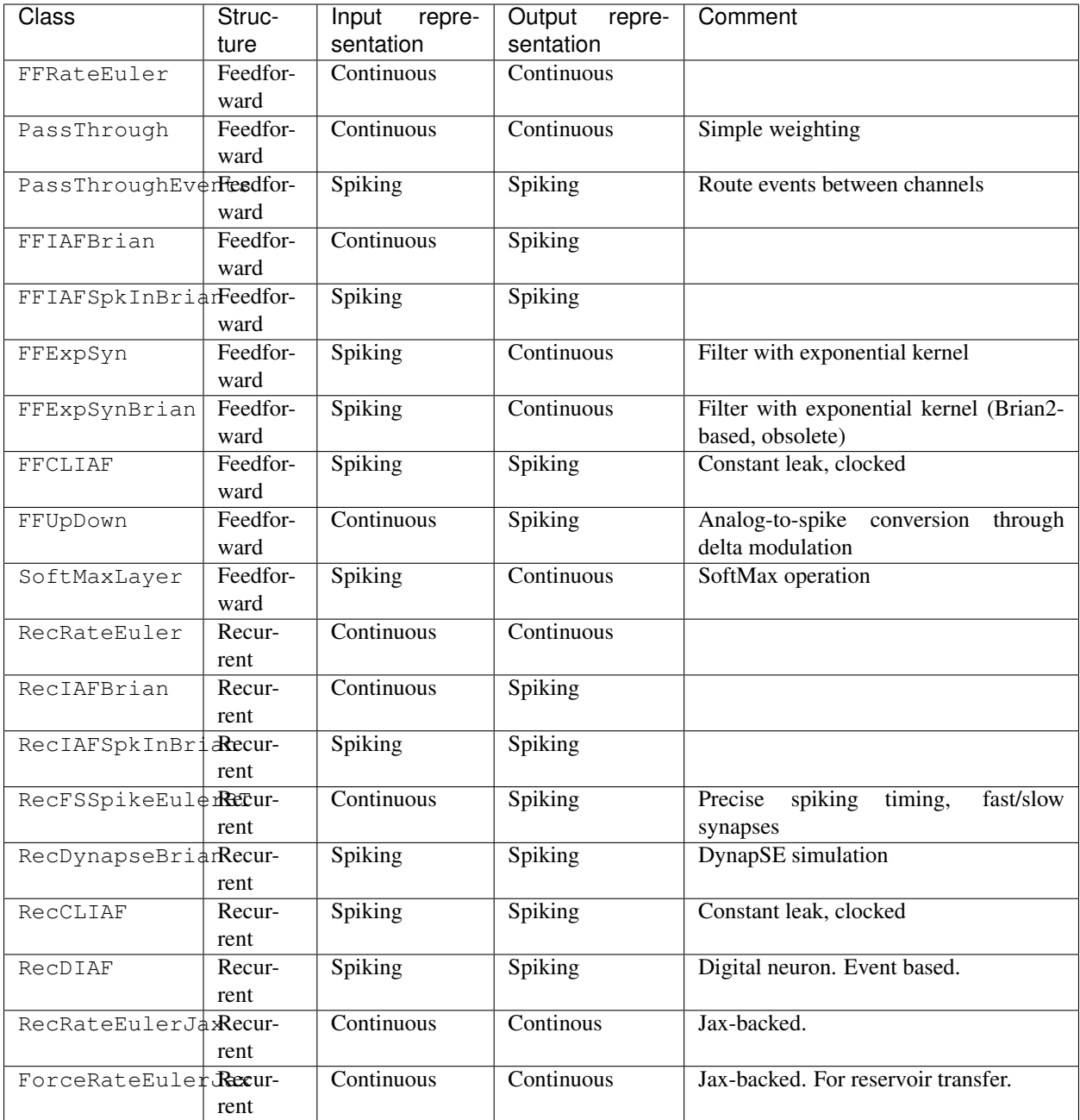

PyTorch- and Nest-accelerated versions

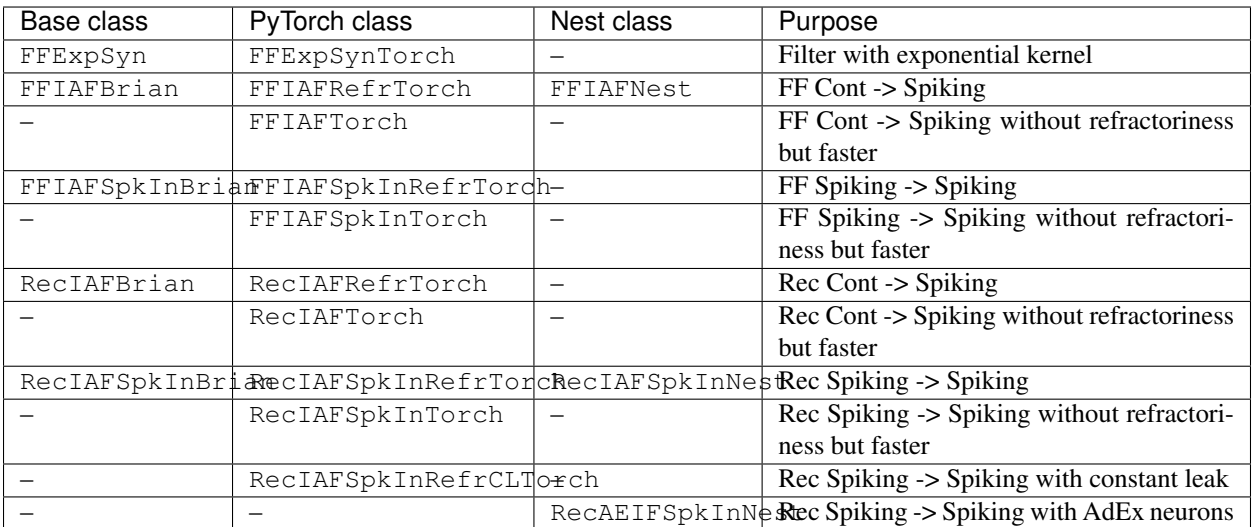

#### Layers for simulation of or interaction with hardware

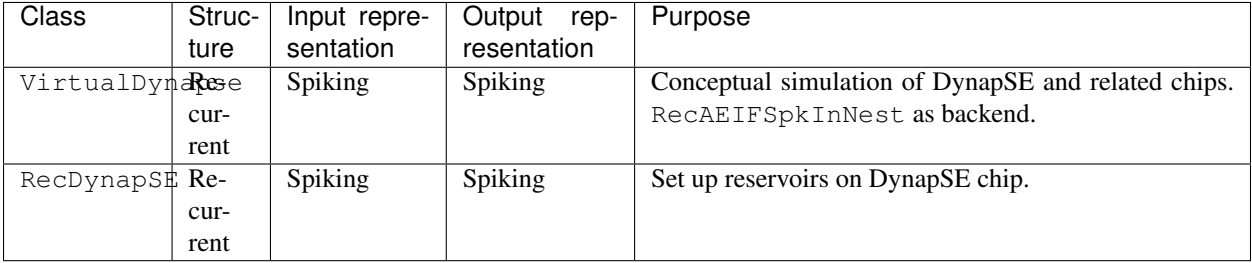

#### **6.3 Importing the packages**

```
[2]: \# - Import the network module
    from rockpool.networks.network import Network
    # - Import single layer classes
    from rockpool.layers import RecFSSpikeEulerBT as RecSpike
    # - Import the TimeSeries classes
    from rockpool.timeseries import TSContinuous, TSEvent
    set_global_ts_plotting_backend('holoviews')
    Global plotting backend has been set to holoviews.
```
### **6.4 Building and simulating a simple reservoir network**

Let's begin by building a simple network, with a input layer (FF rate layer); a recurrent reservoir (rate); and a linear readout (passthrough). We'll combine these into a chain of layers.

First we need to load the required classes.

```
[3]: # - Import classes
    from rockpool.layers import PassThrough, FFRateEuler
    from rockpool.layers import RecRateEuler
    # - Import weight generation functions
    from rockpool.weights import unit_lambda_net
```
Now we need to generate layers, by providing weights to be encapsulated by each layer. We also define the network size.

```
[4]: # - Define layer sizes
    nInputChannels = 1
    nRecurrentUnits = 100
    nOutputChannels = 2
    # - Define the input layer
    lyrInput = PassThrough(weights = np.random.rand(nInputChannels, nRecurrentUnits)-.5,
                            name = 'Input',
                           )
    print(lyrInput)
    # - Define the recurrent layer, using a convenience weight generation function
    # - USe a range of time constants, to improve performance
    vtTimeConstants = np.random.random(nRecurrentUnits) \star 50 + 10
    lyrRecurrent = RecRateEuler(weights = unit\_lambda net(nRecurrent Units),tau = vtTimeConstants,
                                 dt = 1,
                                 name = 'Reservoir',
                                )print(lyrRecurrent)
    # - Define the ouput layer
    lyrOutput = PassThrough(weights = np.random.rand(nRecurrentUnits, nOutputChannels)-.5,
                             name = 'Readout',
                            \lambdaprint(lyrOutput)
    PassThrough object: "Input" [1 TSContinuous in -> 100 TSContinuous out]
    RecRateEuler object: "Reservoir" [100 TSContinuous in -> 100 TSContinuous out]
    PassThrough object: "Readout" [100 TSContinuous in -> 2 TSContinuous out]
```
We can visualise these layers by plotting the weight matrices and eigenspectra.

```
[5]: \# - Display the layer weights
    hv.Raster(lyrInput.weights
             ).redim(x = 'i {res}', y = 'c {in}', z = 'w') +\
    hv.Raster(lyrRecurrent.weights
             ).redim(x = 'i_{res}', y = 'j_{res}', z = 'w') +\
    hv.Raster(lyrOutput.weights
             ).redim(x = 'c_{\text{out}}', y = 'j_{\text{res}}', z = 'w')
[5]:: Layout
       .Raster.I :Raster [i_{res},c_{in}] (w)
       .Raster.II :Raster [i_{res},j_{res}] (w)
       .Raster.III :Raster [c_{out},j_{res}] (w)
[6]: # - Get the recurrent layer eigenspectrum
    vfEigVals = np.linalg.eigvals(lyrRecurrent.weights)
```
(continues on next page)

(continued from previous page)

```
# - Plot the eigenspectrum
    vfSamples = np.linspace(0, 2*np.pi, 100)
    hv.Curve((np.cos(vfSamples), np.sin(vfSamples))
            ).options(color = 'red',
                      line_dash = 'dashed',
                      width = 340) *\
    hv.Scatter((np.real(vfEigVals),
                np.imag(vfEigVals)),
              ).redim(x = 'Re',y = 'Im')[6]: :Overlay
       .Curve.I :Curve [x] (y)
       .Scatter.I :Scatter [Re] (Im)
```
Now we compose these layers into a network, using the Network class initialiser. The syntax for the initialiser is:

**def** \_\_init\_\_(self, \*layers : Layer, tDt=**None**):

```
[7]: # - Build a network of these layers
    net = Network(lyrInput, lyrRecurrent, lyrOutput)
    net
```
[7]: Network object with 3 layers

PassThrough object: "Input" [1 TSContinuous in -> 100 TSContinuous out] RecRateEuler object: "Reservoir" [100 TSContinuous in -> 100 TSContinuous out] PassThrough object: "Readout" [100 TSContinuous in -> 2 TSContinuous out]

#### **6.5 Representation of time**

Internally, a *.Network* has a discrete representation of time. During instantiation and whenever a layer is added or removed, it tries to find the smallest time step size Network.dt that is a multiple of all its layers' Layer.dt s. For instance, if a *.Network* instance contains three layers with time steps 0.005, 0.003 and 0.006, respectively, the network's Network.dt will be 0.03. This makes sure that each time the *.Network.evolve* method is called, the evolution duration is a multiple of all involved layers' time step lengths and therefore all layers evolve to the same time point.

For unfortunate choices of the layer Layer.dt s, such as the combination of 0.007, 0.013 and 0.043, the smallest suitable Layer.dt for the network is rather large (3.913 in this case, which is 559 times the smallest layer time step 0.007). It may also happen for more reasonable combinations of time steps that due to numerical errors the network simply cannot find a suitable Layer.dt (however, due to improved handling of real values, this has become extremely rare). In these two cases the network will raise an *AssertionError*.

This can be avoided by setting the Network.dt parameter at instantiation, e.g.

```
net = Network(layer1, layer2, dt=0.005)
```
This forces the network's time step length to the provided value. Whenever a layer is added to the network, it will make sure that Network.dt is a multiple of the new layer's Layer.dt and raise an *AssertionError* otherwise. This also applies to the layers added at instantiation (*layer1* and *layer2* in the example above). This procedure is numerically more stable. It can also be used to set  $\text{Layer}$ .  $dt$  to rather large values, such as 3.913 in the example above. It also guarantees that Network.dt does not change over time (e.g. when new layers are added).

Let's build a simple input time series (a ramp), and simulate the network. To do that we use the *.Network.evolve* method, which handles all the signal passing within the network, and ensure that all the layers are evolved appropriately.

```
[8]: \# - Build ramp input time series
     tDt = 1tInputDuration = 100
     vtTimeTrace = np.arange(0, tInputDuration+tDt, tDt)
     tsRamp = TSContinuous(
        times = vtTimeTrace,
         samples = np.repeat(vtTimeTrace, nInputChannels),
         periodic = True,
         name = 'Ramp',\lambda# - Plot the input ramp
     tsRamp.plot()
 [8]: : Curve [Time] (y)
 [9]: # - Evolve the network
     tSimDuration = 1000
     dOutput = net.evolve(ts_input = tsRamp,
                         duration = tSimDuration,
                         )Network: Evolving layer `Input` with external input as input
     Network: Evolving layer `Reservoir` with Input's output as input
     Network: Evolving layer `Readout` with Reservoir's output as input
[10]: # - Plot the signals of the network output
       dOutput['external'].plot(dOutput['Input'].times) +\
         dOutput['Input'].clip(channels=range(0, nRecurrentUnits, 10)).plot().redim(y = 'y_
      \rightarrow{Inp}') +
         dOutput['Reservoir'].clip(channels=range(0, nRecurrentUnits, 10)).plot().redim(y_{\mu}\leftrightarrow= 'y_{Res}') +\
         dOutput['Readout'].plot().redim(y = 'y_{RO}')
     ).cols(1)
[10]: : Layout
        .Curve.Ramp :Curve [Time] (y)
        .Unnamed.I :Overlay
           .Curve.I :Curve [Time] (y_{Inp})
           .Curve.II :Curve [Time] (y_{Inp})
           .Curve.III :Curve [Time] (y_{Inp})
           .Curve.IV :Curve [Time] (y_{Inp})
           .Curve.V :Curve [Time] (y_{Inp})
           .Curve.VI :Curve [Time] (y_{1}).Curve.VII :Curve [Time] (y_{Inp})
           .Curve.VIII :Curve [Time] (y_{Inp})
           .Curve.IX :Curve [Time] (y_{Inp})
           .Curve.X :Curve [Time] (y_{Inp})
        .Unnamed.II :Overlay
           .Curve.I :Curve [Time] (y_{Res})
           .Curve.II :Curve [Time] (y_{Res})
           .Curve.III :Curve [Time] (y_{Res})
           .Curve.IV :Curve [Time] (y_{Res})
           .Curve.V :Curve [Time] (y_{Res})
           .Curve.VI :Curve [Time] (y_{Res})
                                                                            (continues on next page)
```
(continued from previous page)

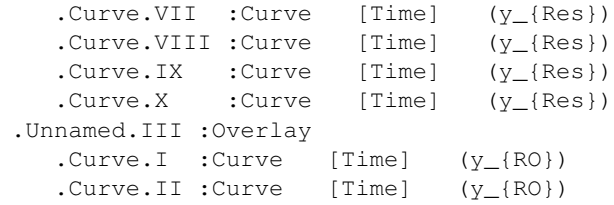

#### **6.6 Training the network**

Some layers support self-training, by implementing train\_XXX() methods. Here we'll use simple ridge regression to train the linear readout layer.

First we need to generate some targets for the reservoir outputs. How about a sin and cos curve?

```
[11]: # - Generate target signals
     vtTimeTrace = np.arange(0, tInputDuration+tDt, tDt)
     tsTargets = TSContinuous(vtTimeTrace,
                              np.stack((np.sin(vtTimeTrace / tInputDuration * 2 * np.pi),
                                        np.cos(vtTimeTrace / tInputDuration * 2 * np.pi)
                                      )).T,
                              periodic = True,
                              name = 'Target',
                              )
     # - Plot target signals
     tsTargets = tsTargets.clip(channels=range(nOutputChannels))
     tsTargets.plot()
[11]: :Overlay
        .Curve.I :Curve [Time] (y)
        .Curve.II :Curve [Time] (y)
```
The *.Network* class provides a method *.Network.train*, which evolves the entire network over a series of input batches, then uses an auxilliary callback function *fhTraining()* to operate on the network layers.

The syntax for *.Network.train* is given by:

```
def train(
       self,
       training_fct: Callable,
       ts_input: TimeSeries = None,
        duration: float = None,
       batch_durs: float = None,
        verbose: bool = True,
        high_verbosity: bool = False,
        ):
```
The training callback function must know about the specfic network structure and composition. This is so *.Network.train* can operate without needing to assume anything about the network structure.

fhTraining() is called with the syntax

fhTraining(netObj, dtsSignals, bFirst, bFinal)

Here netObj is a reference to the network that is being trained, so that the trianing callback can access all layers and signals as necessary.

dtsSignals is a dictionary of signals, containing the results of evolving the network for the current batch.

bFirst is a boolean flag that is True only when fhTraining() is called on the first batch, to permit any initialisation steps to take place.

bFinal is a boolean flag that is True only when fhTraining() is called on the final batch, so it can finalise and clean up.

Pseudo-code for an example training callback would be something like

```
def fhTraining(netObj, dtsSignals, bFirst, bFinal, tsTarget):
   # - Perform initialisation
   if bFirst:
       # - Initialise the algorithm
    # - Perform some training, operating on dtsSignals and the network
   netObj.lyrOutput.train(dtsSignals['Output'], tsTarget)
    # - Finalise training
   if bFinal:
       # - Finalise the algorithm
```
*.PassThrough* supports ridge regression via the *.PassThrough.train\_rr* method. This method has the syntax

```
def train_rr(self,
             ts_target: TimeSeries,
             ts_input: TimeSeries = None,
             regularize: float = 0,
             is_first: bool = True,
             is_final: bool = False):
```
So let's define an auxilliary function for training.

```
[12]: # - Define a function to set up a training problem
     def train_reservoir(tsTarget):
         def training_callback(netObj, dtsSignals, bFirst, bFinal):
              # - Call layer layer training function
             netObj.output_layer.train_rr(
                  ts_target = tsTarget,
                 ts_input = dtsSignals['Reservoir'],
                 regularize = .1,
                 is_first = bFirst,
                 is_last = bFinal,
             )
         return training_callback
      # - Get a callback function
     fhTrainingCallback = train_reservoir(tsTargets)
```
We will train the network over several batches of input data. Note that we also use a "burn-in" time, to allow the internal reservoir dynamics to settle away from their transient initial state. See the figures showing the internal state evolution above, to see this settling in action.

If we do not let the internal dynamics settle, then some of the training effort will go towards fitting the output to the transient state. This leads to bad performance later on.

```
[13]: \# - Train the network
      nNumBatchesTrain = 10
      tBurnInTime = 1000
```
(continues on next page)

(continued from previous page)

```
net.reset_all()
net.evolve(ts_input = tsRamp, duration = tBurnInTime)
net.train(training_fct = fhTrainingCallback,
         ts_input = tsRamp,
          duration = tInputDuration,
         batch_durs = tInputDuration / nNumBatchesTrain,
          verbose = True,
         \lambdaNetwork: Evolving layer `Input` with external input as input
Network: Evolving layer `Reservoir` with Input's output as input
Network: Evolving layer `Readout` with Reservoir's output as input
HBox(children=(IntProgress(value=0, description='Network training', max=10,
˓→style=ProgressStyle(description_wi...
```
Network: Training successful

Now that training has been completed, let's evaluate the performance of the system by injecting the ramp input and comparing the output to the target signal.

```
[14]: dtsOutpt = net.evolve(tsRamp, duration = tInputDuration * 2)
     dtsOutpt['Readout'].plot() * tsTargets.plot(dtsOutpt['Readout'].times)
     Network: Evolving layer `Input` with external input as input
     Network: Evolving layer `Reservoir` with Input's output as input
     Network: Evolving layer `Readout` with Reservoir's output as input
[14]: |:Overlay
        .Curve.I :Curve [Time] (y)
        .Curve.II :Curve [Time] (y)
        .Curve.III :Curve [Time] (y)
        .Curve.IV :Curve [Time] (y)
```
The system performs well — the signal output by the reservoir closely matches the desired target signal.

#### **6.6.1 Training in batches**

In the example above training was split into 10 batches of the same duration. However, there are a few other possible ways of defining batches, using arguments to net.train():

- Setting batch\_durs to a float: Training will be split into batches of the given duration, the last one might be shorter.
- Setting batch\_durs with a vector with the duration for each batch. If the times don't add up to the full duration of the training, the last batch(es) will be shortened accordingly or an additional batch will be added.

Instead of time you can set the batch durations by network-timesteps by setting nums\_ts\_batch as an array of integer time steps. If both batch\_durs and nums\_ts\_batch are provided, nums\_ts\_batch will be used.

#### **6.7 Helper functions for building weight matrices**

We provide a utility package *.weights*, containing several useful functions for constructing recurrent weight matrices. These are summarised below. See also the API reference for *.weights*.

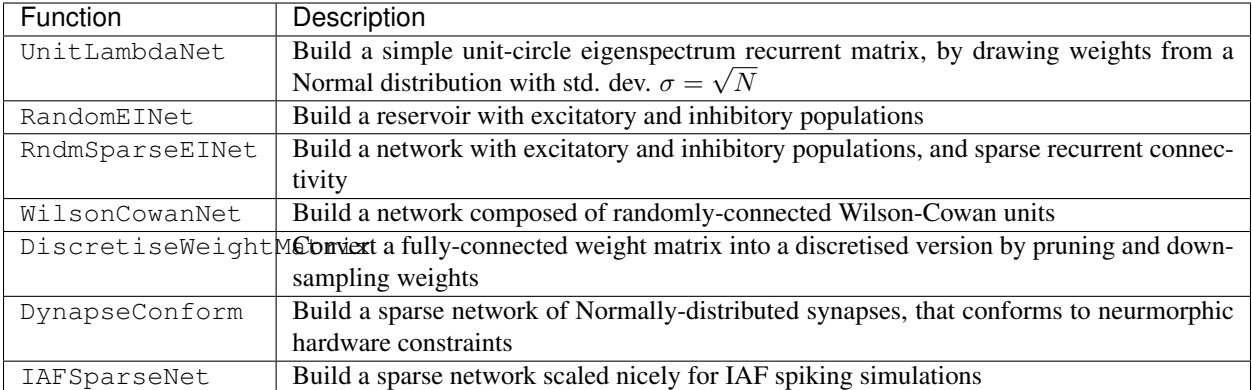
**CHAPTER**

**SEVEN**

## **GRADIENT DESCENT TRAINING OF A RATE-BASED RESERVOIR MODEL**

This tutorial demonstrates using Rockpool and a *Jax*-accelerated rate-based reservoir layer to perform gradient descent training of all network parameters. The result is a trained dynamic recurrent network with long memory, optimised to perform a signal generation task.

## **7.1 Requirements**

This example requires the Rockpool package from aiCTX, as well as *jax* and its dependencies.

```
[2]: # - Ignore warnings
    import warnings
    warnings.filterwarnings('ignore')
    # - Imports and boilerplate
    from rockpool import TimeSeries, TSContinuous
    from rockpool.layers import RecRateEulerJax, H_ReLU, H_tanh
    from rockpool.layers.training import add_train_output
    from tqdm import tnrange
    from tqdm.autonotebook import tqdm
    import numpy as np
    import numpy.random as npr
    import matplotlib.pyplot as plt
    %matplotlib inline
    plt.rcParams['figure.figsize'] = [12, 4]
```
# **7.2 Triggered signal-generation task**

We will use a pulse-to-chirp task as a demonstration. The reservoir receives a short pulse, and must respond by generating a chirp signal (a sinusoid increasing in frequency over time). This task is difficult, as no input is present for most of the time, and so considerable reservoir memory is required.

You can adjust the parameters of the input by changing the number of repeats num\_repeats, the duration of the input pulse pulse duration, and the maximum frequency reached by the chirp chirp freq factor. Shorter pulses and higher chirp frequencies make the problem more difficult. More repeats make learning more difficult, by forcing gradients to be accumulated over more time steps.

You can also adjust the time step  $dt$ , which makes learning slower (more time points evaluated per trial), but which permits shorter time constants to be used in the network. For numerical stability, time constants must be at least  $10*dt$ .

```
[3]: \# - Define input and target signals
    num repeats = 1pulse_duration = 50e-3
    chirp_freq_factor = 10
    padding_duration = 1
    chirp_duration = 1
    dt = 1e-3
    # - Build chirp and trigger signals
    chirp end = int(np.round(chirp duration / dt))
    chirp_timebase = np.linspace(0, chirp_end * dt, chirp_end)
    chirp = np.atleast_2d(np.sin(chirp_timebase * 2 * np.pi * (chirp_timebase * chirp_
    ˓→freq_factor))).T
    trigger = np.atleast_2d(chirp_timebase < pulse_duration).T
    # - Add padding
    padding = np \text{.zeros} ((int (np.round (padding_duration / dt)), 1))
    chirp = np.vstack((padding, chirp, padding))
    trigger = np.vstack((padding, trigger, padding))
    # - Build a time base
    num_samples = (chirp_end + len(padding) *2) * num_repeats
    timebase = npu.linspace(0, num_samples, num_samples + 1)
    timebase = timebase[-1] \times dt# - Replicate out inputs and target signals
    input_t = np.title(trigger * 1., (num_repeats, 1))target_t = np.title(chirp, (num_repeats, 1))# - Generate time series objects
    ts_input = TSContinuous(timebase, input_t, periodic=True)
    ts_target = TSContinuous(timebase, target_t, periodic=True)
    # - Plot the input and target signals
    plt.figure()
    plt.plot(
         timebase,
         input_t,
         timebase,
         target_t,
         # timebase, target_t + np.diff(np.vstack((target_t, target_t[0])), axis=0) / dt
     ˓→* tau,
     )
    plt.xlabel('Time (s)')
    plt.ylabel('Input / target amplitude')
    plt.legend(("Input", "Target"));
```
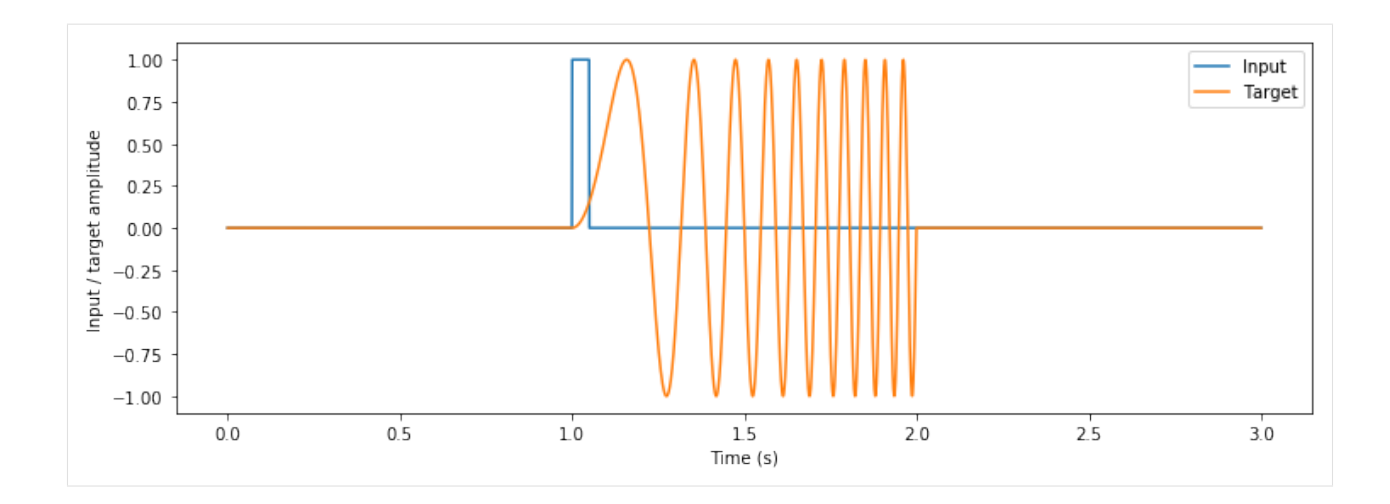

## **7.3 Network model**

We will define a ReLU reservoir, with a single input and a single output channel, and with a chosen number of units in the recurrent layer nResSize. Larger reservoirs take longer to train, but perform the task to higher accuracy.

The dynamics of a unit  $j$  in the recurrent layer is given by

$$
\tau_j \frac{\mathrm{d}x_j}{\mathrm{d}t} + x_j = W_r \cdot f(\mathbf{x}) + b_j + i_j + \sigma \zeta_j(t)
$$

where  $\tau_j$  is the time constant of the unit (tau);  $W_r$  is the  $N \times N$  weight matrix defining the recurrent connections; x is the vector of recurrent layer activities (w\_rec);  $f(x)$  is the neuron transfer function  $tanh(x)$ ;  $b_i$  is the bias input of the unit (bias);  $i_j$  is the external input to the unit; and  $\sigma \zeta_i(t)$  is a white noise process with standard deviation  $\sigma$ (noise\_std).

External input is weighted such that  $\mathbf{i} = W_i \cdot i(t)$ , where  $W_i$  is the external input weight matrix (w\_in) and  $i(t)$  is the external input function.

The output of the reservoir is also weighted such that  $z = W_0 \cdot \mathbf{x}$ , where  $W_0$  is the output weight matrix (w\_out). The goal of the training task is to match the reservoir output  $\hat{z}$  with a target signal  $z^*$ .

Weight initialisation doesn't seem to matter too much in this process; gradient descent does a good job even when weights are initially zero. Here we use a standard initialisation with unit spectral radius for the recurrent weights.

You can change the activation function to one of  $H_t$  and or  $H_t$ ReLU. You can also define your own, but must use jax.numpy to do so.

```
[4]: \# - Define the reservoir parameters
    nResSize = 100
    tau = 20e-3bias = 0.activation_func = H_ReLU
    noise\_std = 0.1# - Build a layer
    nInSize = 1
    nOutSize = 1
    w_in = 2*npr.rand(nInSize, nResSize)-1
    w_rec = npr.randn(nResSize, nResSize) / np.sqrt(nResSize)
    w_out = 2*npr.rand(nResSize, nOutSize)-1
```

```
lyrRes = RecRateEulerJax(w_in, w_rec, w_out, tau, bias,
                         dt = dt, noise_std = noise_std,
                         activation_func = activation_func)
# - Get initial output
ts_output0 = lyrRes.evolve(ts_input)
```

```
[5]: \# - Initialise training
    lyrRes = add_train_output(lyrRes)
    # - Force initialisation of training
    lyrRes.train_adam(ts_input, ts_target, is_first=True);
```
Here we use the training method .train\_adam() to perform stochastic descent using the Adam optimiser. You can re-run the cell below as many times as you like if you want to extend the training time.

The loss function is a combination of mean-squared-error between the reservoir output and the target signal  $\frac{1}{T}(\hat{z}-z^*)^2$ ; a factor that harshly penalises time constants  $\tau$  shorter than the minimum time constant  $\tau_{min}$ ; and a factor related to the 2-norm of the recurrent weight matrix <code>np.mean(w\_recurrent \*\* 2)</code> or  $||W_r||^2.$  This helps to ensure that the network remains stable.

At the end of each batch the network is testing by providing a pulse input, and plotting the reservoir response.

```
[6]: num_batches = 10
    trials_per_batch = 100
    def two_norm(params):
        return np.sqrt(np.sum([np.sum(e ** 2) for e in params.values()]))
    fig = plt.figure()ax = plt \cdot axes()line_target = plt.plot(ts_target.times, ts_target.samples)
    line_output = plt.plot(ts_output0.times, ts_output0.samples, '--')
    plt.legend(['Target', 'Output'])
    plt.xlabel('Time (s)')
    plt.ylabel('Output / target');
    fig.canvas.draw();
    with tnrange(num_batches, desc='batches') as tqdm_batches:
        for in range(num batches):
            with tnrange(trials_per_batch, desc='trials', leave=False) as tqdm_trials:
                 for _ in range(trials_per_batch):
                     # - Get this trial
                     pass
                     # - One step of Adam training
                     loss, grad_loss = lyrRes.train_adam(ts_input, ts_target)
                     # - Update statistics
                     tqdm_trials.set_postfix(loss=loss(),
                                             #norm_g=two_norm(grad_loss()),
                                             min_tau=int(np.min(lyrRes.tau) / 1e-3),
                                             refresh=False)
                     tqdm_trials.update()
                 # - Update batch progress
```
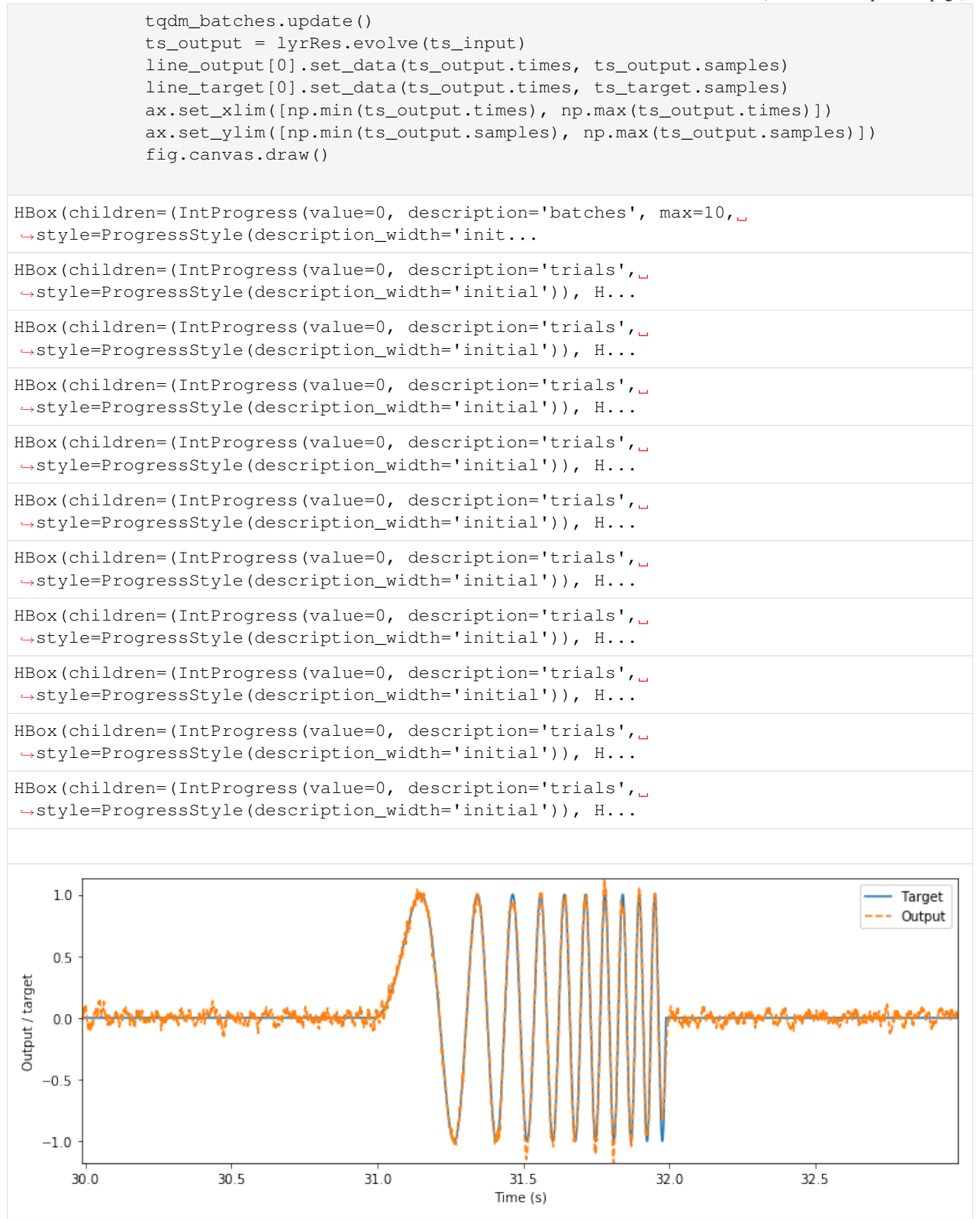

If all has gone according to plan, the output of the reservoir should closely match the target signal. We can see the effect of training by examining the distribution of network parameters below.

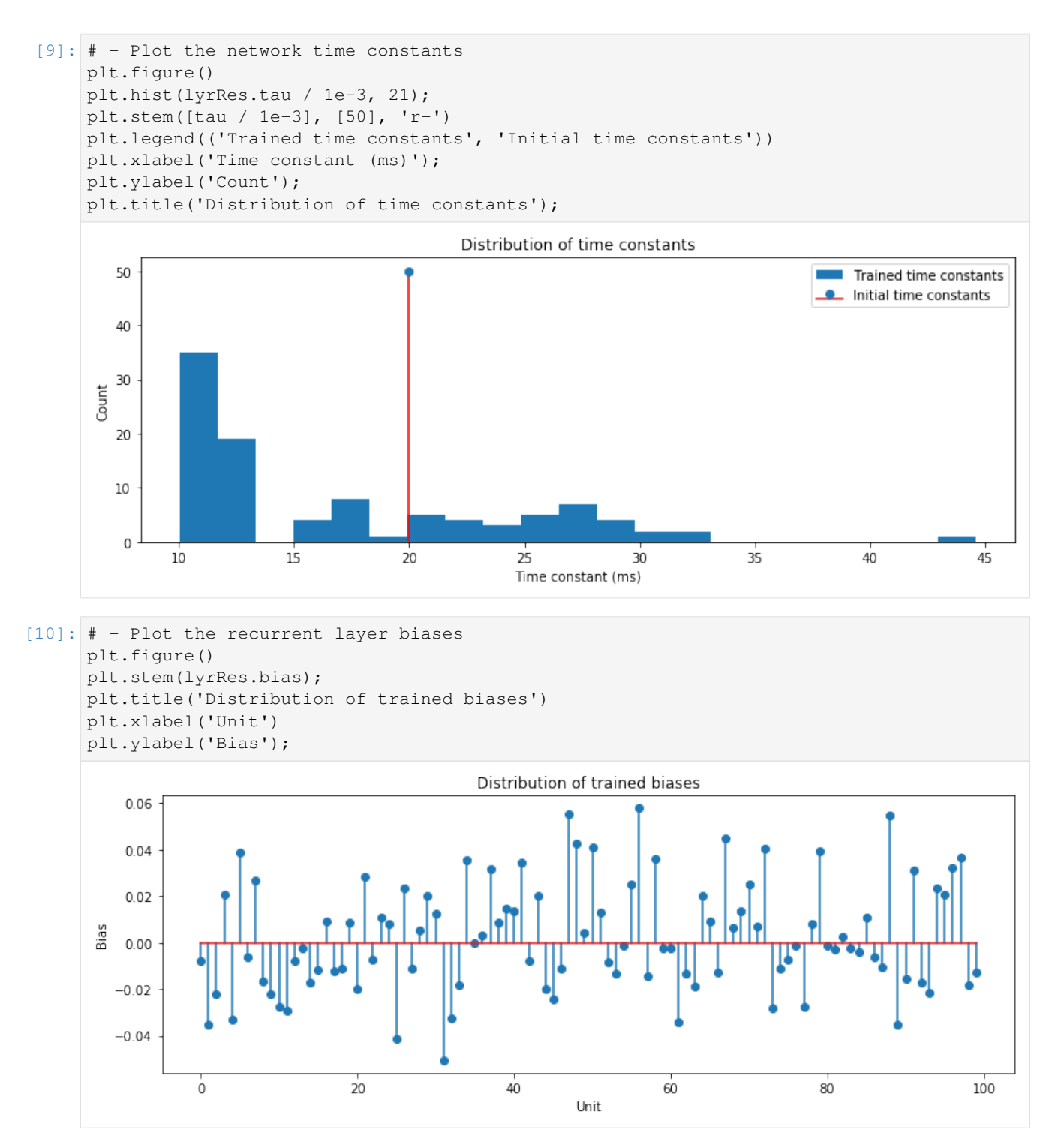

We can examine something of the computational properties of the network by finding the eigenspectrum of the Jacobian of the recurrent layer. The Jacobian  $\hat{J}$  is given by

$$
\hat{J} = (\hat{W}_r - I) . / \hat{T}
$$

where I is the identity matrix, ./ denotes element-wise division, and T is the matrix composed of all time constants  $\hat{\tau}$ of the recurrent layer.

Below we plot the eigenvalues  $\lambda$  of J. In my training result, several complex eigenvalues  $\lambda$  with real parts greater than zero are present in the trained eigenspectrum. These correspond to oscillatory modes, which are obviously useful in generating the chirp output.

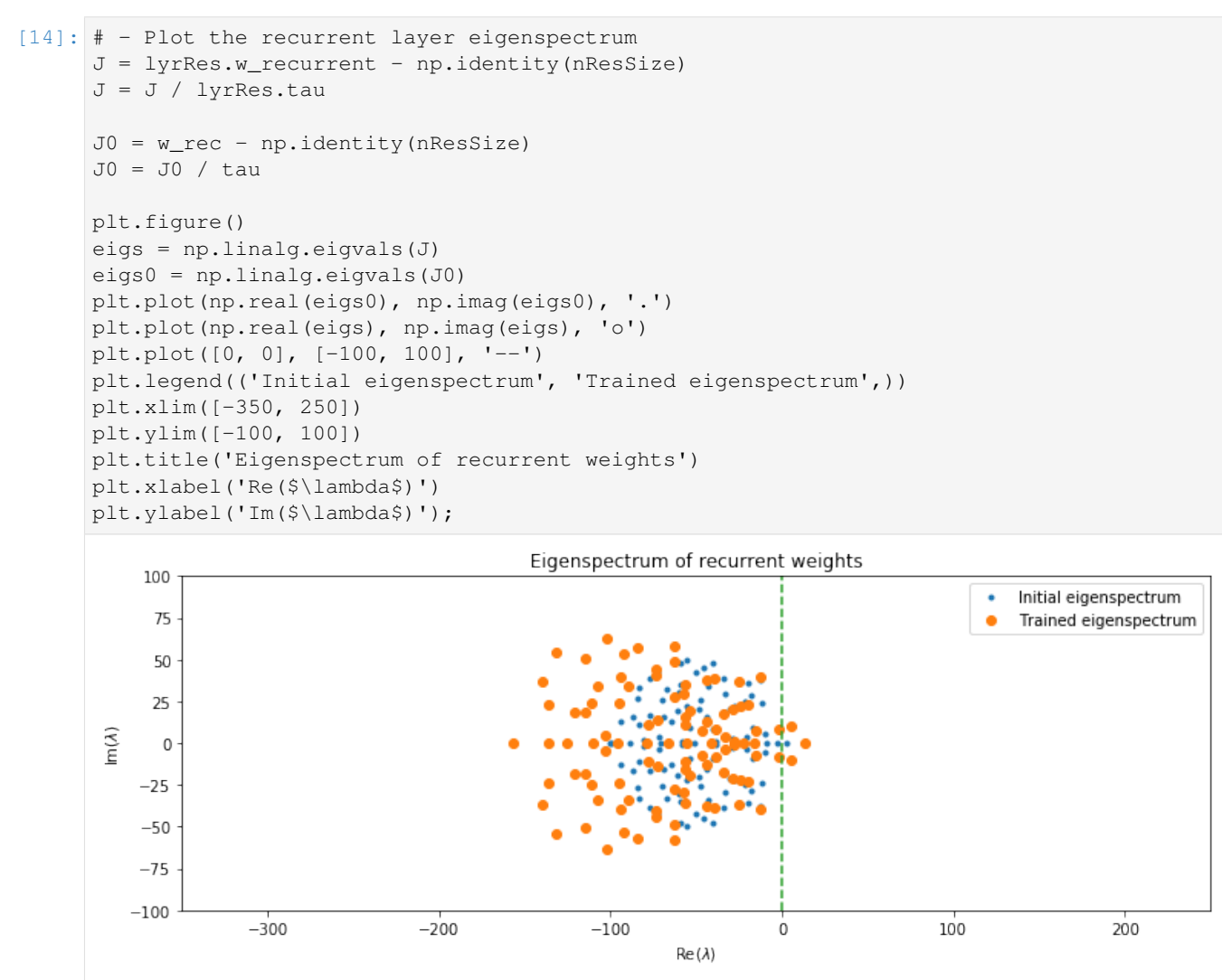

# **7.4 Summary**

Gradient descent training does a good job of optimmising a dynamic recurrent network for a difficult task requiring significant reservoir memory. jax provides a computationally efficient back-end as well as automatic differentiation of the recurrent reservoir layer.

**CHAPTER**

**EIGHT**

## **EVENT-BASED SIMULATION ON DYNAPSE HARDWARE**

This document illustrates how to use the *.RecDynapSE* layer, that runs directly on the DynapSE event-driven neuromorphic computing hardware from aiCTX.

### **8.1 Hardware basics**

The layer uses the DynapSE processor, which consists of 4 chips. Each chips has 4 cores of 256 neurons. The chips, as well as each core in a chip and each neuron in a core are identified with an ID between 0 and 3 or 0 and 256, respectively. However, for this layer the neurons are given logical IDs from 0 to 4095 that range over all neurons. In other words the logical neuron ID is  $1024 \cdot \text{ChipID} + 256 \cdot \text{CoreID} + \text{NeuronID}$ .

### **8.2 Setup**

#### **8.2.1 Connecting to Cortexcontrol**

In order to work interface the DynapSE chip, this layer relies on cortexcontrol. It should be accessed via an RPyC connection. In order to run some examples from within this jupyter notebook, we will do the latter. For this we start cortexcontrol and run the following commands in its console (not in this notebook):

```
[ ]: import rpyc.utils.classic
    c = rpyc.utils.classic.SlaveService()
    from rpyc.utils.server import OneShotServer
    t = OneShotServer(c, port=1300)
    print("RPyC: Ready to start.")
    t.start()
```
If the cortexcontrol console prints "RPyC: Ready to start." and nothing else, it is ready.

#### **8.2.2 Using DynapseControl**

The *.RecDynapSE* layer uses a *.DynapseControl* object to interact with *Cortexcontrol* (see . . . . for more details). You can either pass an existing *DynapseControl* object to the layer upon instantiation, or let the layer create such an object. Either way, it can be accessed via the layer's *controller* attribute.

### **8.3 Import**

Import the class with the following command:

```
[2]: \# - Import recurrent RecDIAF layer
    from rockpool.layers import RecDynapSE
```
This might take a while until the dynapse\_control module has prepared the hardware.

# **8.4 Instantiation**

*RecDynapSE* objects have many instantiation arguments in common with other Rockpool layers, in partuclar recurrent layers such as *.RecIAFTorch*, *.RecIAFBrian* or *.RecDIAF*. Other arguments are related to how the hardware is used and therefore unique to this layer.

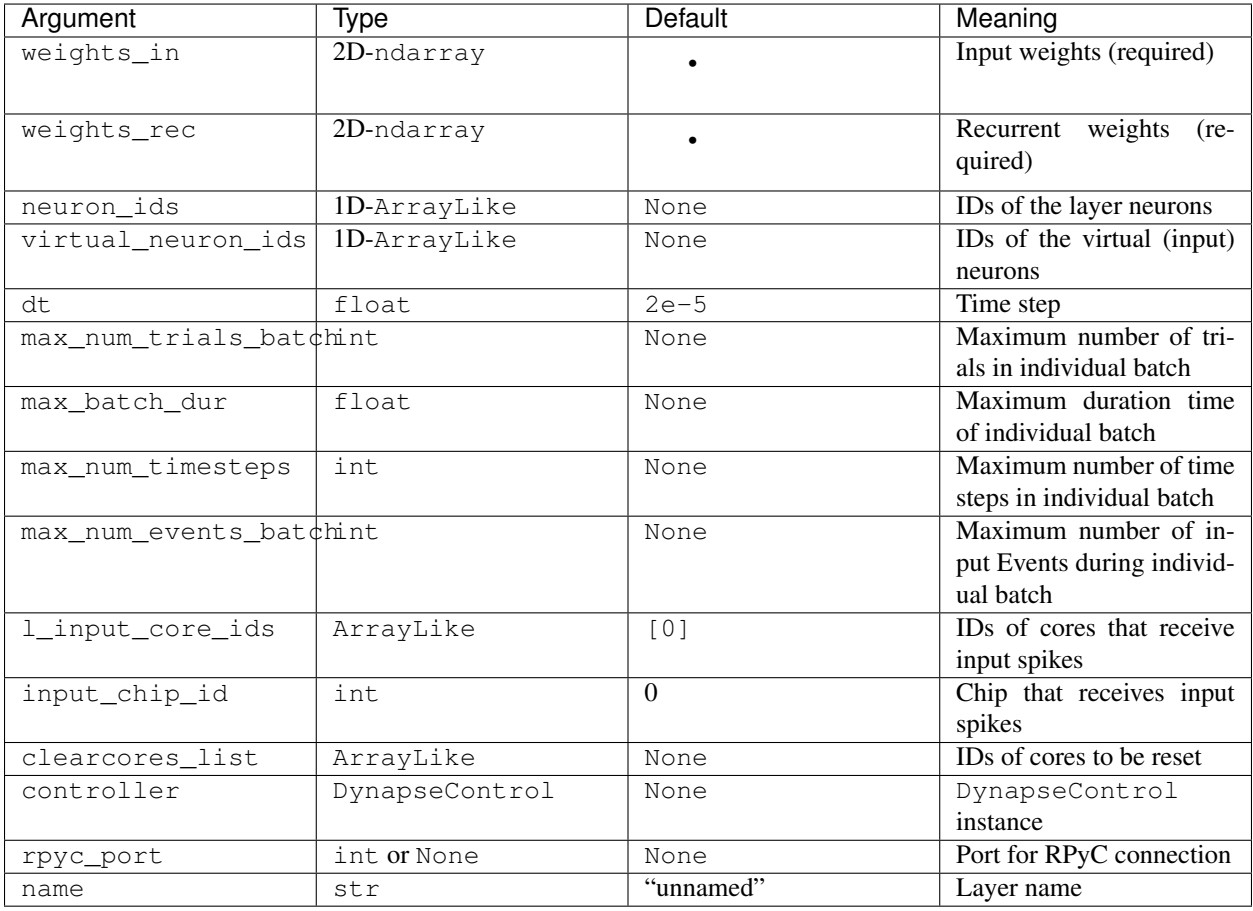

weights\_in and weights\_rec are the input and recurrent weights and have to be provided as 2Darrays. weights\_in determines the layer's dimensions nSIzeIn and size. weights\_rec has to be of size size x size. Each weight must be an integer (positive or negative). Furthermore, the sum over the absolute values of the elements in any given column in weights\_in plus the sum over the absolute values of elements in the corresponding column of weights\_rec must be les or equal to 64.  $\sum_i |$ weights\_in\$  $\{ik\}$  + :nbsphinx-math:'sum'{j}|\$ weights\_rec\$  $_{\{ik\}} \leq '64$  :  $nbsphinx - math$  :  $for all 'k$ \\$.Thisisduetolimitationsofthehardwareandcannotbecircumvented.

The layer neurons of *.RecDynapSE* objects directly correspond to physical neurons on the chip. Inputs are sent to the hardware through so-called virtual neurons. Each virtual neuron has an ID, just like a physical neuron. Each input channel of the layer corresponds to such a virtual neuron.

You can choose which physical and virtual neurons are used for the layer by passing their IDs in vnLayerNeuronIDs and vnVirtualNeuronIDs, which are 1D array-like objects with integers between 0 and 1023 or 0 and 4095, respectively. All neurons with IDs from  $j \cdot 256$  to  $(j + 1) \cdot 256$ ,  $j \in 0, 1, ...$ 15 belong to the same core (with core ID j mod 4). All neurons with IDs from  $j \cdot 1024$  to  $(j + 1) \cdot 1024$ ,  $j \in 0, \dots, 4$  belong to same chip (with chip ID  $\hat{j}$ ). With this in mind you can allocate neurons to specific chips and cores.

In order for the to layer to function as expected you should stick to the following two rules: - Neurons that receive external input should be on different cores than neurons that receive input from other layer neurons. As a consequence, each neuron should not receive both types of input. The cores with neurons that receive external inputs are set with l\_input\_core\_ids. - All neurons that receive external input should be on the same chip. This chip is set with input\_chip\_id and is 0 by default.

*These rules are quite restrictive and it is possible to set them less strictly. Contact Felix if needed.*

.dt is a positive float that on the one hand sets the discrete layer evolution timestep, as in other layers, but on the other hand also corresponds to the smallest (nonzero) interval between input events that are sent to the chip. It needs to be larger than 1.11 · 10−<sup>9</sup> (seconds). Below, under *Choosing dt* you can find some more thoughts on how to choose this value.

Evolution is automatically split into batches, the size of which is determined by max\_num\_events\_batch, max\_num\_timesteps, max\_batch\_dur and max\_num\_trials\_batch, which control the maximum number of events, number of timesteps, duration or number of trials in a batch. All of them can be set to None, which corresponds to setting no limit, except for  $max\_num\_events\_batch$ , where the limit will be set to 65535. If both max\_num\_timesteps and max\_batch\_dur are not None, the max\_batch\_dur will be ignored. max\_num\_trials\_batch will only have an effect when the input time series to the evolve method contains a trial start times attribute. For more details on how evolutions are split into batches see Evolution in batches.

The list clearcores list contains the IDs of the cores where (presynaptic) connections should be reset on instantiation. Ideally this contains all the cores that are going to be used for this RecDynapSE object. However, if you want to save time and you know what you are doing you can set this to None, so no connections are reset.

You can pass an existing DynapseControl instance to the layer that will handle the interactions with Cortexcontrol. If this argument is None, a new DynapseControl will be instantiated. In this case, you can use the rpyc\_port argument to define a port at which it should try to establish the connection.

*.RecDynapSE.name* is a *str* that defines the layer's name.

All of these values can be accessed and changed via <Layer>.value, where <Layer> is the instance of the layer.

#### **8.4.1 Example**

We can set up a simple layer on the chip by only passing input weights and recurrent weights. The weights are chosen so that there is a population of 3 "input neurons" that receive the input and then excite the remaining 6 neurons, which are recurrently connected. This way the constraints mentioned above are satisfied.

```
[3]: import numpy as np
```

```
# - Weight matrices: 3 neurons receive external input
# from 2 channels and stimulate the remaning
# 6 neurons, which are recurrently connected.
weights_in = np{\text{.}zeros}(2,9))
# Only first 3 neurons receive input
weights_in[:,:3] = np.random.randint(-2, 2, size=(2,3))
weights\_rec = np.zeros((9, 9))# Excitatory connections from input neurons to rest
```

```
(continued from previous page)
weights_rec[:3, 3:] = np.random.randint(3, size=(3,6))
# Recurrent connecitons between remaining 6 neurons
weights_rec[3:, 3:] = np.random.randint(-2, 2, size=(6,6))
rlRec = RecDynapSE(weights_in, weights_rec, l_input_core_ids=[0], name="example-layer
\hookrightarrow")
RecDynapSE `example-layer`: Superclass initialized
dynapse_control: RPyC connection established through port 1300.
dynapse_control: RPyC namespace complete.
dynapse_control: RPyC connection has been setup successfully.
DynapseControl: Initializing DynapSE
DynapseControl: Spike generator module ready.
DynapseControl: Poisson generator module ready.
DynapseControl: Time constants of cores [] have been reset.
DynapseControl: Neurons initialized.
         0 hardware neurons and 1023 virtual neurons available.
DynapseControl: Neuron connector initialized
DynapseControl: Connectivity array initialized
DynapseControl: FPGA spike generator prepared.
DynapseControl ready.
DynapseControl: Not sufficient neurons available. Initializing chips to make more
˓→neurons available.
dynapse_control: Chips 0 have been cleared.
DynapseControl: 1023 hardware neurons available.
Layer `example-layer`: Layer neurons allocated
Layer `example-layer`: Virtual neurons allocated
DynapseControl: Excitatory connections of type `FAST_EXC` between virtual and
˓→hardware neurons have been set.
DynapseControl: Inhibitory connections of type `FAST_INH` between virtual and
˓→hardware neurons have been set.
Layer `example-layer`: Connections to virtual neurons have been set.
DynapseControl: Excitatory connections of type `FAST_EXC` between hardware neurons
˓→have been set.
DynapseControl: Inhibitory connections of type `FAST_INH` between hardware neurons
˓→have been set.
Layer `example-layer`: Connections from input neurons to reservoir have been set.
DynapseControl: Excitatory connections of type `SLOW_EXC` between hardware neurons.
˓→have been set.
DynapseControl: Inhibitory connections of type `FAST_INH` between hardware neurons,
˓→have been set.
DynapseControl: Connections have been written to the chip.
Layer `example-layer`: Recurrent connections have been set.
Layer `example-layer` prepared.
```
## **8.5 Choosing dt**

As with all layers, a RecDynapSE object's evolution takes place in discrete time steps. This allows to send an num timesteps argument to the evolve method, which is consistent with other layer classes and important for the use within a Network. Besides, event though the hardware evolves in continuous time, the input events use discrete timesteps. These timesteps are  $\frac{10^{-7}}{9}$  s = 11. $\bar{1} \cdot 10^{-9}$  s and mark the smallest value that can be chosen for the layer timestep dt.

Although the effect the timestep size has on computation time is much smaller than with other layers, it is not always

advisable to choose the smallest possible value. The reason is that the number of timesteps between two input spikes is currently limited to  $2^{16} - 1 = 65535$ . This means that with dt =  $11.\overline{1} \cdot 10^{-9}$  s, any section in the input signal without input spikes longer than about 0.73 milliseconds will cause the layer to throw an exception. Therefore it makes sense to set dt to something between  $10^{-6}$  and  $10^{-4}$  seconds, in order to allow for sufficiently long silent parts in the input while still maintaining a good temporal resolution.

If these limitations are causing problems contact Felix so that he can implement a way around it.

### **8.6 Neurons**

The layer neurons of RecDynapSE objects directly correspond to physical neurons on the chip. Inputs are sent to the hardware through so-called virtual neurons. Each input channel of the layer corresponds to such a virtual neuron. Every neuron on the DynapSE has a logical ID, which ranges from 0 to 4095 for the physical and from 0 to 1023 for the virtual neurons.

#### **8.6.1 Neuron states**

Hardware neurons' states change constantly according to the laws of physics, even when the layer is currently not evolving, and there is no state variable that could be read out for all neurons simultaneously. Therefore the RecDynapSE has no state vector like other layer classes. The state attribute is just a 1D array of size zeros.

## **8.7 Synapses**

There are four different synapse types on the DynapSE: fast and slow excitatory as well as fast and slow inhibitory. Each neuron can receive inputs through up to 64 synapses, each of which can be any of the given types. Via cortexcontrol the synaptic behavior can be adjusted for each type and for each core, but not for individual synapses.

There is a priori no difference between slow and fast excitatory synapses, so they can be set to have the same behavior. In fact, one could assign shorter time constants to the "slow" excitatory synapses, making them effectively the fast ones. While both excitatory and the fast inhibitory synapses work by adding or subtracting current to the neuron membrane, the slow inhibitory synapses use shunt inhibition and in practice silence a neuron very quickly.

Note that all synapses that are of the same type and that are on the same core have the same weight. Different connection strengths between neurons can only be achieved by setting the same connection multiple times. Therefore the weight matrices weights in and weights rec can only be positive or negative integers and thus determine the number of excitatory and inhibitory connections to a neuron.

In this layer the connections from external input to layer neurons are fast excitatory or inhibitory synapses. Outgoing connections from neurons that receive external input are fast excitatory or inhibitory. Outgoing connecitons from other neurons are slow excitatory and fast inhibitory. For different configurations the \_compile\_weights\_and\_configure method has to be modified. Felix can help you with this.

## **8.8 Simulation**

The *.evolve* method takes the standard arguments *ts\_input*, *duration*, *num\_timesteps* and *verbose*, which is currently not being used. Evolution duration is determined by the usual rules. If *ts\_input* is provided, it must be a *.TSEvent* object.

The input is sent to the hardware neurons which will evolve and spike. The neurons' spikes are collected in a *.TSEvent* object with the timings and IDs of the spiking neurons.

Note that the hardware neurons continue evolving, so in contrast to software simulations, the layer will be in a different state (membrane potentials etc.) when an evolution begins than when the previous evolution ended. Because evolution happens in batches, this even happens between some of the timesteps within the evolution (see below).

#### **8.8.1 Evolution in batches**

As for now it is not possible to stream events (input spikes) continuously to the DynapSE. Therefore a group of events is transferred to the hardware, temporarily stored there and then translated to spikes of virtual neurons, with temporal order and inter-spike intervals matching the input signal.

The number of events that can be sent at once is limited. To allow for arbitrarily long layer evolution times, the input can be split into batches, during each of which a number of events is sent and "played back" to the hardware.

There are two ways of splitting the full input signal into batches. First, a new batch ends, as soon as it contains the maximum number of spikes or lasts the maximum allowed batch duration. These values can be set for each *.RecDynapSE* object and are stored in the *max\_num\_events\_batch* and *max\_batch\_dur* attributes. While the former is limited by the hardware to be at most  $2^{(16)-1} = 65535$ , the latter can be set to *None*, which in principle allows for arbitrarily long batch durations. However, the length of any inter-spike interval is currently limited, too, so effectively the batch duration is limited also in this case (see *Choosing dt* for more details).

Note that because the hardware neurons keep evolving after a batch ends, their state (membrane potentials etc.) will have changed until the next batch starts. These discontinuities could be problematic for some simulations. In particular if the input data consists of trials, no trial should be divided over two batches.

The second way of splitting batches considers this scenario and by splitting the input only at the beginnings of trials. The number of trials in a batch is determined by the layer's nMaxTrialPerBatch attribute. If a batch with this number of trials contains more events or lasts longer than allowed, the number of trials is reduced accordingly. This method is used if the input time series has a trial\_start\_times attribute, that indicates the start time of each trial, and if max\_num\_trials\_batch is not None.

## **8.9 Resetting**

As usual the layer's time and state can be reset by the *.RecDynapSE.reset\_time*, *.RecDynapSE.reset\_state* and *.RecDynapSE.reset\_all* methods. However, since there is no state vector in this class, *.RecDynapSE.reset\_state* has no effect and *.RecDynapSE.reset\_all* effectively does the same as *.RecDynapSE.reset\_time*.

## **8.10 Internal methods**

```
_batch_input_data(
    self, ts_input: TSEvent, num_timesteps: int, verbose: bool = False
) \rightarrow (np.ndarray, int)
```
This mehtod is called by evolve, which passes it the evolution input  $\pm s$  input and the number of evolution timesteps num\_timesteps. It splits the input into batches according to the maximum duration, number of events and number of trials and returns a generator that for each batch yields the timesteps and channels of the input events in the batch, the time step at which the batch begins and teh duration of the batch.

\_compile\_weights\_and\_configure(self)

Configures the synaptic connections on the hardware according to the layer weights.

# **8.11 Class member overview**

### **8.11.1 Methods**

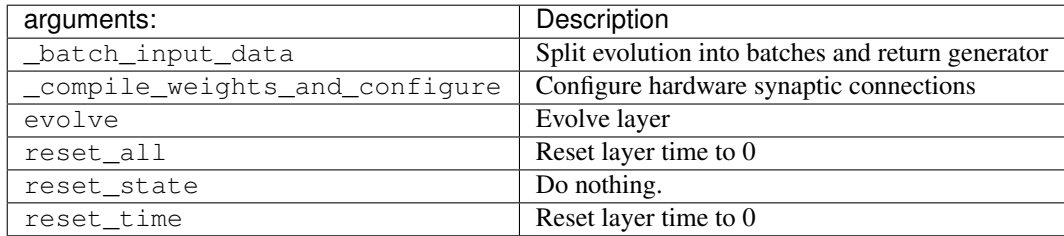

*Internal methods of parent class* Layer *are listed in corresponding documentation.*

### **8.11.2 Attributes**

Each argument that described in section Instantiation has a corresponding attribute that can be accessed by  $\langle\text{Layer}\rangle$ . <attribute>, where <Layer> is the layer instance and <attribute> the argument name. Furthermore there are a few internal attributes:

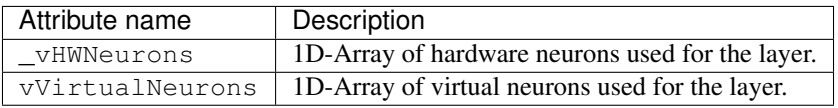

**CHAPTER**

#### **NINE**

### **WORKING WITH SPIKING JAX LAYERS**

This tutorial illustrates how to use JAX-accelerated layers in Rockpool to simulate spiking recurrent networks. The benefit of JAX backend layers is the ability to use the automatic differentiation and CPU / GPU acceleration features of JAX to perform back-propagation through time (BPTT) to train spiking recurrent networks.

```
[15]: ## Housekeeping and imports
      # - Numpy
     import numpy as np
      # - Matplotlib and plotting config
     import matplotlib.pyplot as plt
     %matplotlib inline
     plt.rcParams['figure.figsize'] = [12, 4]
     # - Switch off warnings
     import warnings
     warnings.filterwarnings('ignore')
```
## **9.1 Available layers**

Rockpool provides three JAX-backed spiking recurrent layers, implementing leaky integrate-and-fire spiking neurons with no refractory periods. Layers with spiking input implement a single exponential synapse on the input of each layer neuron. Layers with direct current injection onto the neuron membrane are also supported.

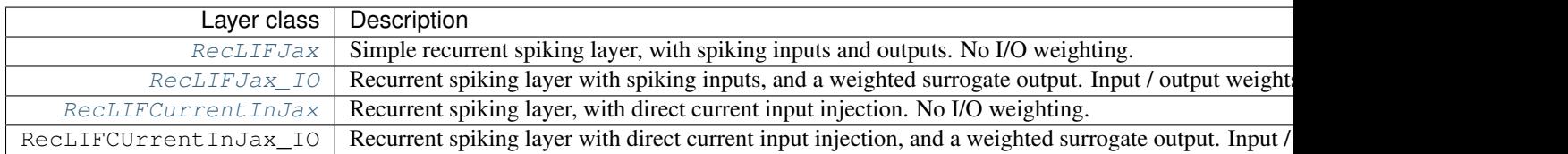

## **9.2 Layer dynamics**

The membrane and synaptic dynamics evolve under the equations

$$
\tau_{syn}\dot{I}_{syn} + I_{syn} = 0
$$

 $\tau_{mem} \dot{V}_{mem} + V_{mem} = I_{syn} + I_{in}(t) \cdot W_{in} + b + \sigma \zeta(t)$ 

$$
I_{syn} = I_{syn} + S_{in}(t) \cdot W_{in}
$$

where  $I_{syn}$  is the N vector of synaptic input currents;  $V_{mem}$  is the N vector of membrane potentials of the neurons; b is the N vector of bias currents;  $\sigma\zeta(t)$  is a white noise process with standard deviation  $\sigma$ , injected independently into each neuron;  $\tau_{sym}$  and  $\tau_{mem}$  are the N vectors of synaptic and membrane time constants, respectively; and  $W_{in}$  is the  $[N_{in} \times N]$  input weight matrix.

The input spike train  $S_{in}(t)$  is 1 when a spike is present on an input channel. When an input spike arrives on an input channel, the synaptic current variable is incremented by 1 then decays to zero.

The input currents  $I_{in}(t)$  define input channels injeted onto neuron membranes via the input weight matrix  $W_{in}$ .

#### **9.2.1 Spiking**

When the membrane potential for neuron j,  $V_{mem,j}$  exceeds the threshold voltage  $V_{thr} = 0$ , then the neuron j emits a spike. These events are collected into the binary spike variable  $S_{rec}(t)$ .

$$
S_{rec}(t) = H(V_{mem} - V_{thr})
$$

$$
I_{syn} = I_{syn} + S_{rec}(t) \cdot W_{rec}
$$

$$
V_{mem} = V_{mem} - S_{rec}(t)
$$

Where  $H(x)$  is a Heaviside function for spike production (with a pseudo gradient described below),  $H(x) = x > 0$ ; and  $W_{rec}$  is the matrix of recurrent synaptic weights.

All neurons therefore share a common resting potential of  $\theta$ , a firing threshold of  $\theta$ , and a subtractive reset of  $-1$ . The bias current for each neuron is set to  $-1$  by default.

The spiking events emitted by the layer  $S_{rec}(t)$  are returned as the output of the

#### **9.2.2 Surrogate signals for back-propagation**

To assist with training, the layers describe here use surrogate signals in two ways: - To generate a non-spiking weighted output from  $V_{mem}$ , which can be used to train the layer to approximate a target representation - On spike generation via  $H(x)$ , used to propagate errors backwards through time

A surrogate  $U(t)$  is generated from the layer, with  $U(t) = \text{sig } [V_{mem}(t)]$ , where  $\text{sig}(x)$  is the sigmoid function  $sig(x) = [1 + exp(x)]^{-1}$ . The surrogate weighted output of a layer is given by

$$
O(t) = U(t) \cdot W_{out}
$$

Where  $W_{out}$  is the  $[N \times N_{out}]$  output weight matrix.

 $H(x)$  is implemented internally such that it becomes differentiable in the backwards pass.

- Forward pass:  $H(x) = \max[0, \text{floor}(x + 1)]$ . This form permits multiple events for each neuron per time step.
- Backwards pass:  $dH(x)/dx = (x > -0.5)$

```
[16]: def H(x):
          return np.clip(np.float(x + 1.0), 0.0, np.inf)def dHdx(x):
         return x > -0.5def H_surrogate(x):
          return np.clip(x+.5, 0.0, np.inf)
```

```
x = npu.linspace(-1., 5., 500)
plt.figure()
plt.plot(x, H(x), x, dHdx(x), x, H_surrogate(x))
plt.legend(['$H(x)$', '$dH/dx(x)$', '$H_{surr}(x)$'])
plt.xlabel('$V_{mem}$')
plt.ylabel('$H$; $dH/dx$; $H_{surr}$');
```
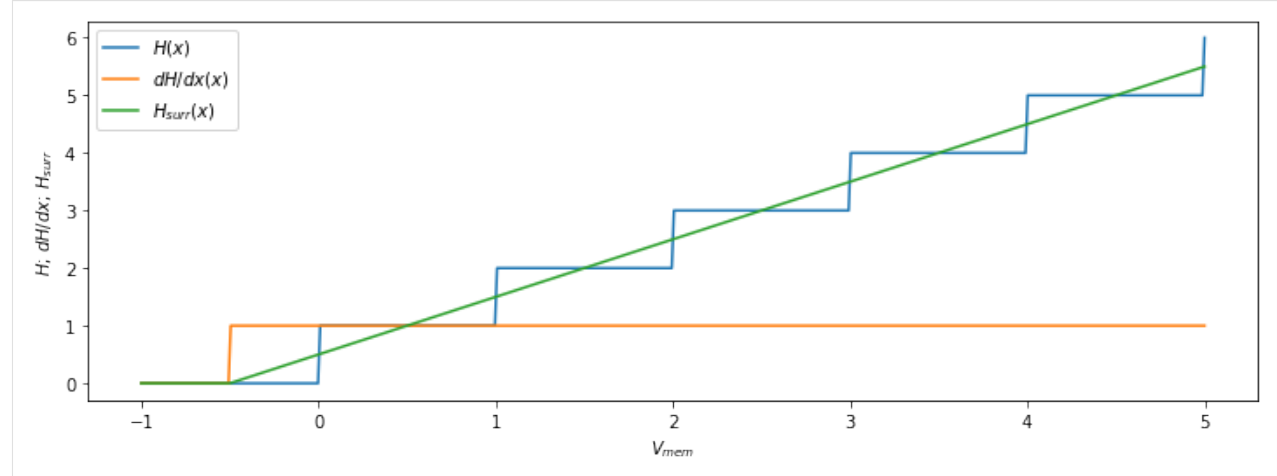

In other words,  $dH(x)/dx(x)$  acts as though each neuron is a linear-threshold unit.

#### **9.2.3 Spiking versus current inputs**

The classes  $RecLIFJax$  and  $RecLIFJax\_IO$  receive spiking inputs; the  $evolve()$  methods for these layers accept [TSEvent](#page-110-0) time series obejcts, describing spiking activity of the input channels over time.

The classes [RecLIFCurrentInJax](#page-205-0) and [RecLIFCurrentInJax\\_IO](#page-221-0) receive direct current injection inputs; the [evolve\(\)](#page-202-0) methods for these layers accept [TSContinuous](#page-103-0) time series objects, describing instantaneous currents on the input channels.

#### **9.2.4 Spiking versus surrogate outputs**

The classes [RecLIFJax](#page-197-0) and [RecLIFCurrentInJax](#page-205-0) return spiking activity of the layer neurons as [TSEvent](#page-110-0) objects from the  $evolve()$  method.

The classes  $RecLIFJax\_IO$  and  $RecLIFCurrentInJax\_IO$  return (weighted) surrogate non-spiking activity as [TSContinuous](#page-103-0) objects from the [evolve\(\)](#page-202-0) method.

In both cases, several interal signals of the layers are monitored during evolution, and these are available as object attributes after evolution.

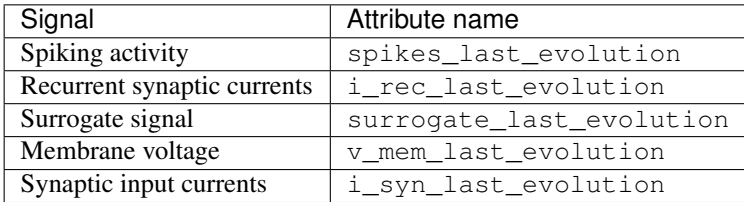

## **9.3 Building and simulating a spiking recurrent layer**

We'll start by building a spiking recurrent layer  $RecLIFJax$ , which accepts spiking inputs and generates spiking outputs. [RecLIFJax](#page-197-0) is imported from rockpool.layers.

```
[17]: ## -- Import the recurrent layer
     from rockpool.layers import RecLIFJax
     from rockpool import TSEvent, TSContinuous
[18]: # - Build a recurrent layer
     num_neurons = 100
     bias = -1dt = 1e-3
     weights_rec = 1 * np.random.randn(num_neurons, num_neurons) / np.sqrt(num_neurons)
     tau_mem = np.random.rand(num_neurons) * 100e-3 + 50e-3
     tau_syn = np.random.rand(num_neurons) * 100e-3 + 50e-3lyrLIF = RecLIFJax(weights_rec, tau_mem, tau_syn, bias,
                        name = 'Recurrent LIF layer', dt = dt)
     print(lyrLIF)
     RecLIFJax object: "Recurrent LIF layer" [100 TSEvent in -> 100 internal -> 100
      ˓→TSEvent out]
```
We'll generate a Poisson input signal independently for each of the layer neurons, with a sinusoidal modulation.

```
[19]: # - Build an input signal
     input_duration = 1.
     mod\_freq = 5.
     min_rate = 3.
     max_rate = 10.
      # - Generate a sinusoidal instantaneous rate
     time_base = np.arange(0, input_duration, dt)
     sinusoid = (np.sin(time_base * 2*np.pi * mod_freq)/2. + .5) * (max_rate - min_rate) +
      ˓→min_rate
     sinusoid_ts = TSContinuous(time_base, sinusoid)
      # - Generate Poisson spiking inputs
     raster = np.random.rand(len(time_base), num_neurons) < np.tile(sinusoid * dt, (num_
      ˓→neurons, 1)).T
     spikes = np.argwhere(raster)
     input_sp_ts = TSEvent(time_base[spikes[:, 0]], spikes[:, 1],
                           t_start = 0., t_stop = input_duration,
                            name = "Input spikes",
                            periodic = True,
                           )
      # - Plot the input events
     plt.figure()
     input_sp_ts.plot()
     plt.ylabel('Neuron');
```
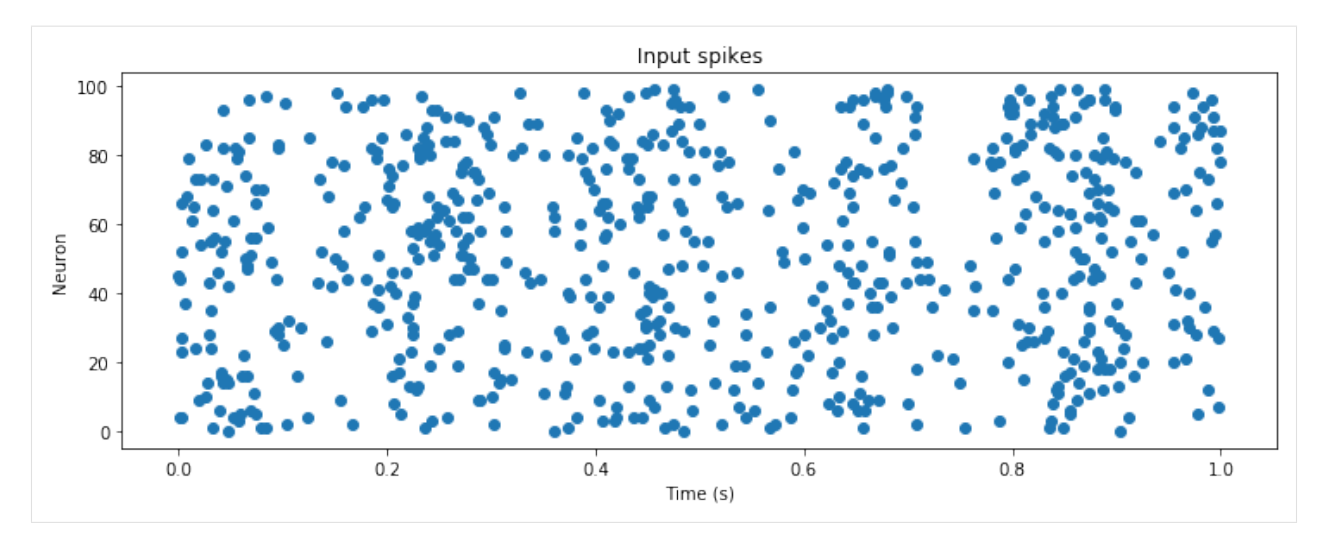

As with all Rockpool layers, use the  $e$ volve() method to simulate the layer and collect the output.

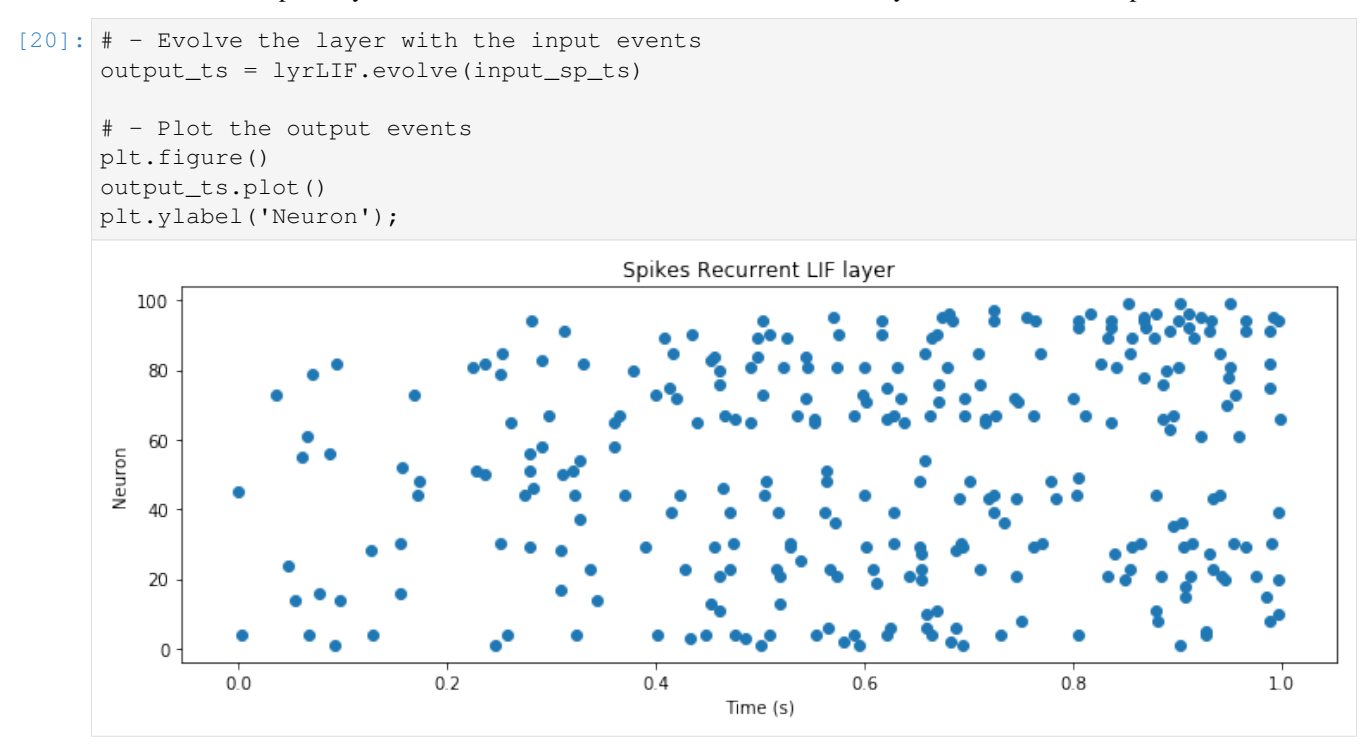

As described above, several other properties are set on each evolution, to assist in monitoring the behaviour of the layers. Let's plot those and take a look.

```
[21]: # - Synaptic input currents
     plt.figure()
     lyrLIF.i_syn_last_evolution.plot(stagger = 1, skip = 10);
     plt.xlabel('Time (s)')
     plt.ylabel('$I_{syn}$')
     plt.title('Synaptic input');
     # - Membrane potentials
     plt.figure()
     lyrLIF.v_mem_last_evolution.plot(stagger = 1, skip = 10);
```

```
plt.xlabel('Time (s)')
plt.ylabel('$V_{mem}$')
plt.title('Membrane potentials');
# - Surrogate signals
plt.figure()
lyrLIF.surrogate_last_evolution.plot(stagger = 1, skip = 10);
plt.xlabel('Time (s)')
plt.ylabel('$U$')
plt.title('Surrogate signals');
```
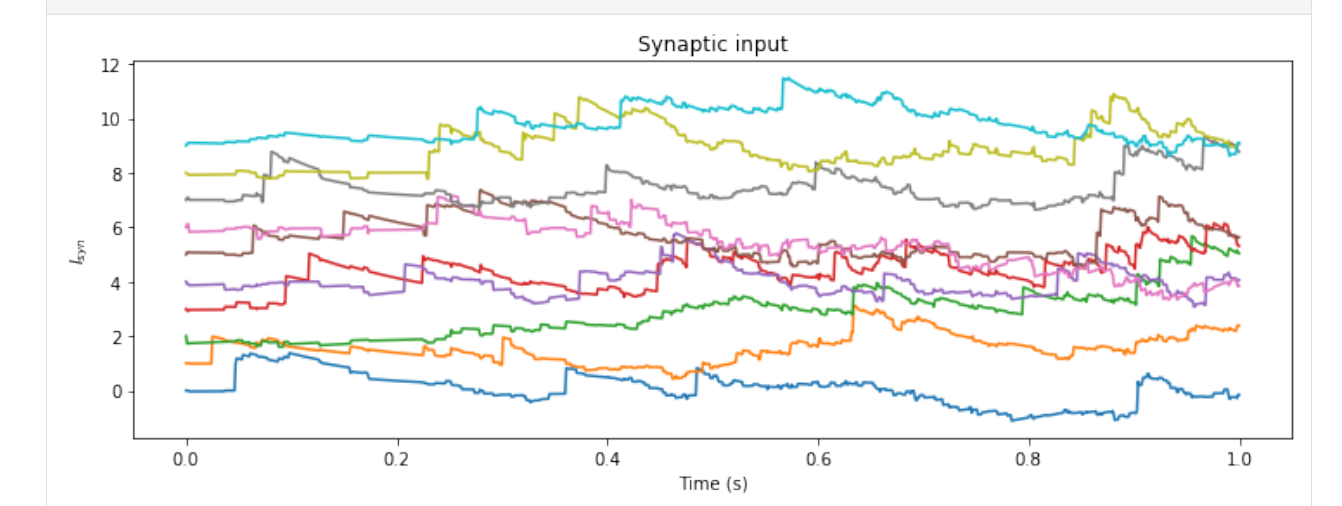

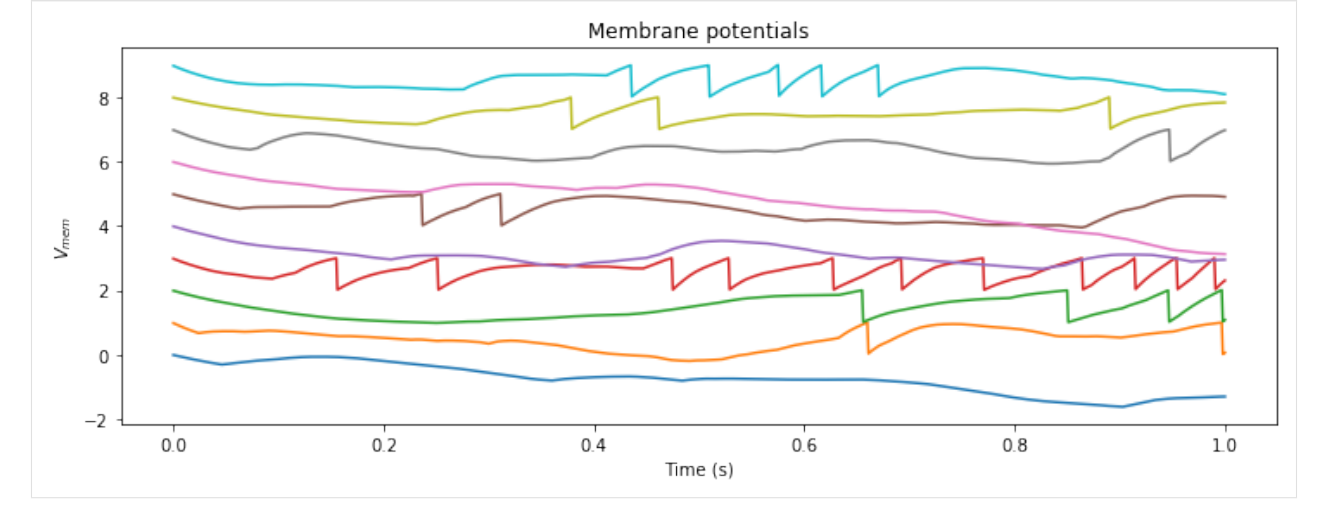

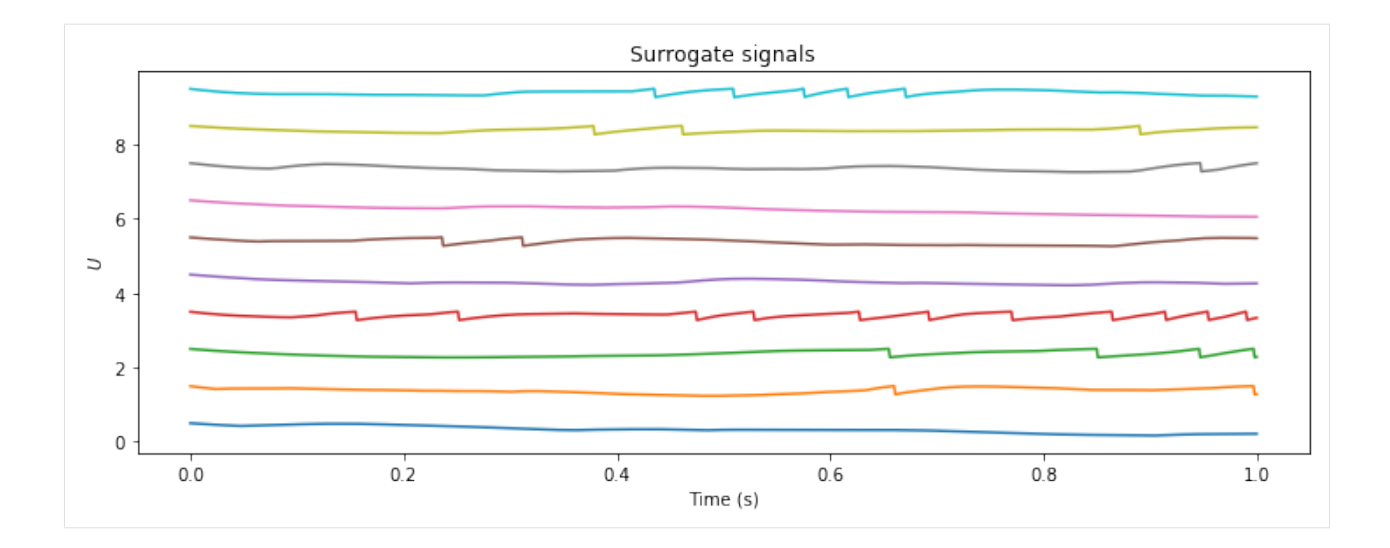

## **9.4 Building and stimulating a layer with current injection inputs**

Interacting with a current injection layer is similar; using the  $e$ volve() method.

```
[22]: # - Import a current-in class
     from rockpool.layers import RecLIFCurrentInJax
      # - Create a current-injection layer
     lyrCI = RecLIFCurrentInJax(weights_rec, tau_mem, tau_syn,
                                 name = 'Recurrent LIF layer - CI', dt = dt)
     print(lyrCI)
     RecLIFCurrentInJax object: "Recurrent LIF layer - CI" [100 TSContinuous in -> 100
      ˓→internal -> 100 TSEvent out]
[23]: # - Generate several noisy sinusoids as input currents
     input_duration = 1.
     mod\_freq = 5.
     sin\_amp = 5.noise std = 5.
      # - Generate a sinusoidal signal
     time_base = np.arange(0, input_duration, dt)
     sinusoid = sin_amp * np.sin(time_base * 2*np.pi * mod_freq) / 2.
     inputs = np.tile(sinusoid, (num_neurons, 1)). T + noise_{std} * np.random.random(len(time_{avg})˓→base), num_neurons)
     input_ts = TSContinuous(time_base, inputs, periodic = True,
                              name = "Input currents",
                              units = "\$I_{i} and "\,
                             \lambda# - Plot the input currents
     plt.figure()
     input_ts.plot(stagger = noise_std * sin_amp, skip = 10);
```
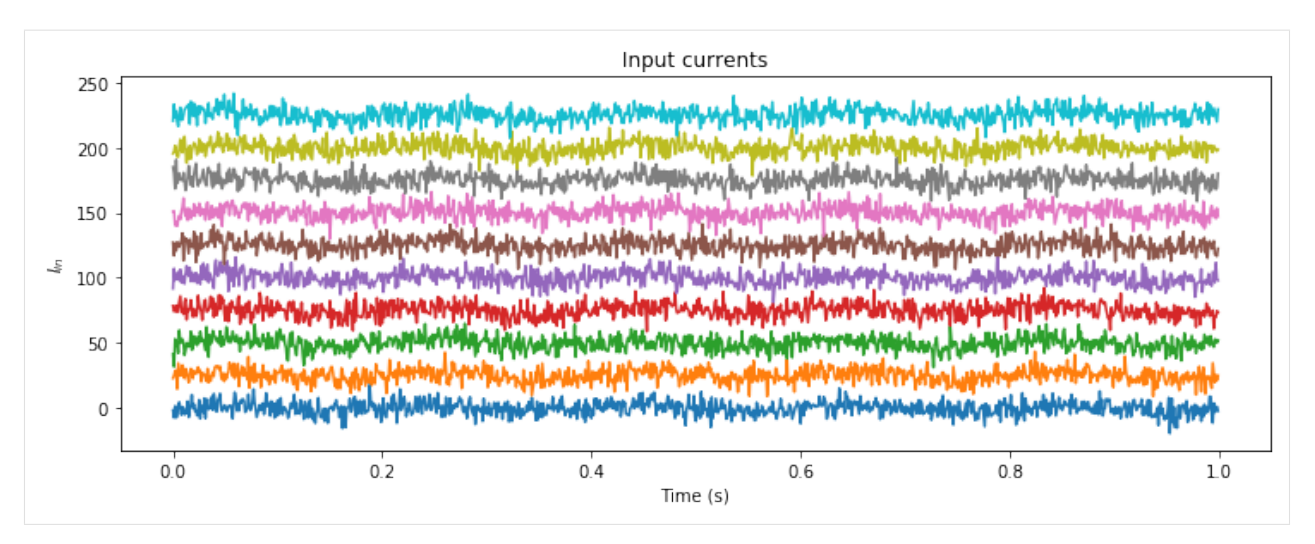

Now we can stimulate the layer using the  $evolve()$  method. The individual current traces will be injected directly onto the membrane of each layer neuron.

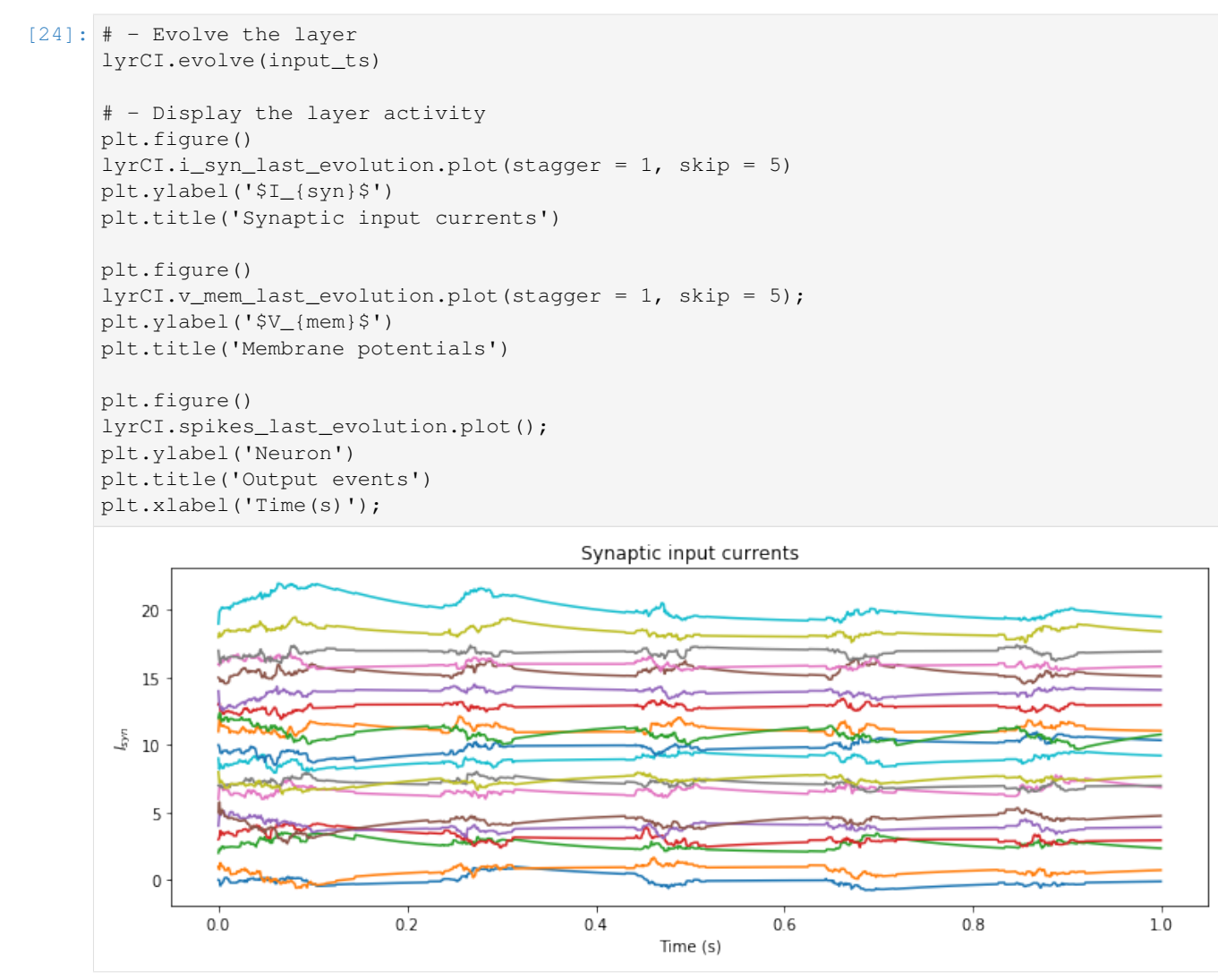

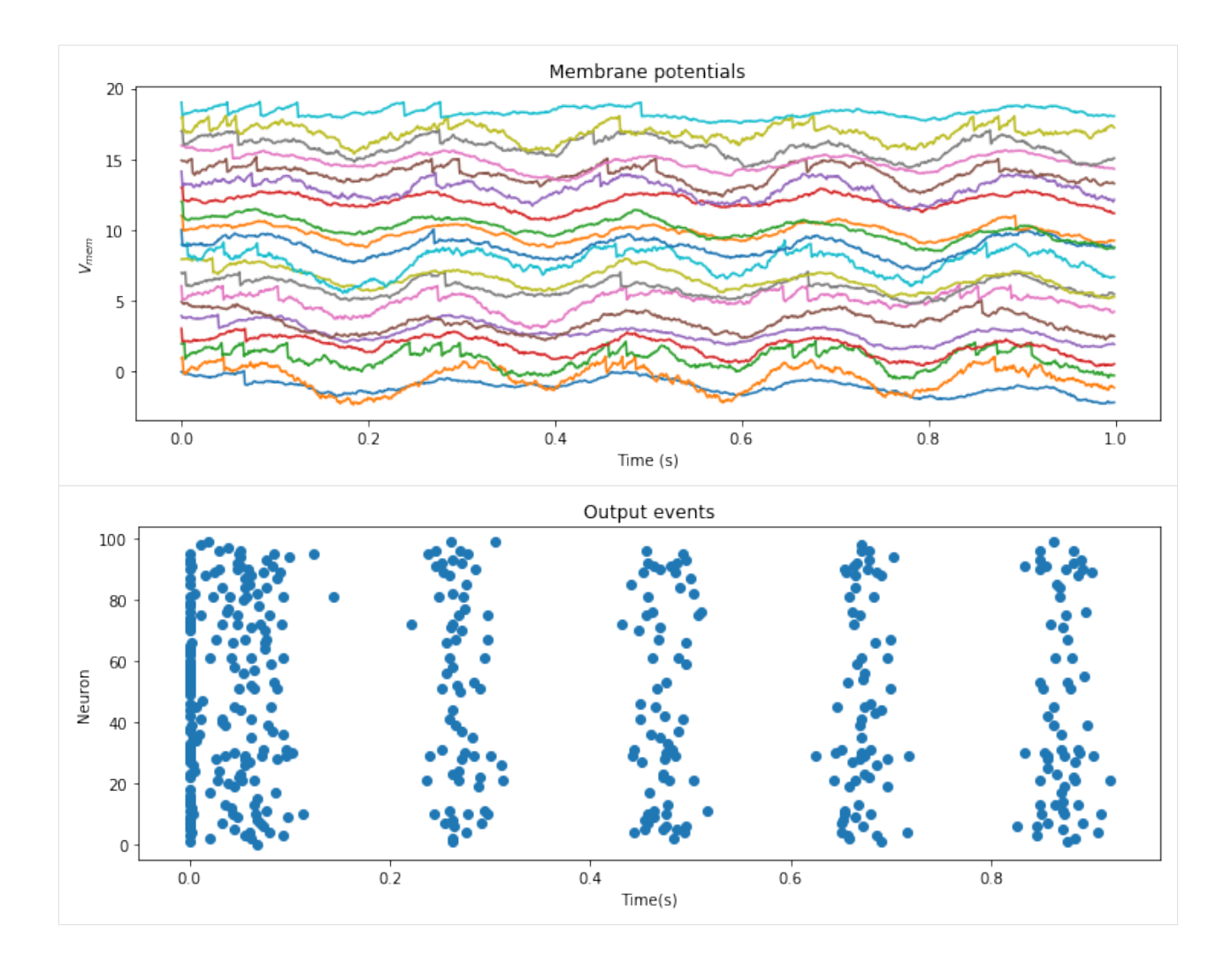

## **9.5 Using layers with input / output weighting**

The layers [RecLIFJax\\_IO](#page-213-0) and [RecLIFCurrentInJax\\_IO](#page-221-0) accept two extra parameters, defining input and output weight matrices. Weighted outputs from these classes are formed form the neuron surrogates in both cases.

```
[25]: # - Import a weighted layer
     from rockpool.layers import RecLIFJax_IO
     # - Build a layer with weighted inputs and outputs
     num_in = 2num out = 5w_in = np.random.rand(num_in, num_neurons)
     w_rec = 1.1 * np.random.randn(num_neurons, num_neurons) / np.sqrt(num_neurons)
     w_out = np.random.rand(num_neurons, num_out)
     lyrIO = RecLIFJax_IO(w_in, w_rec, w_out,
                          tau_mem, tau_syn,
                           name = 'LIF with I/O weighting',
                           dt = dt,
```
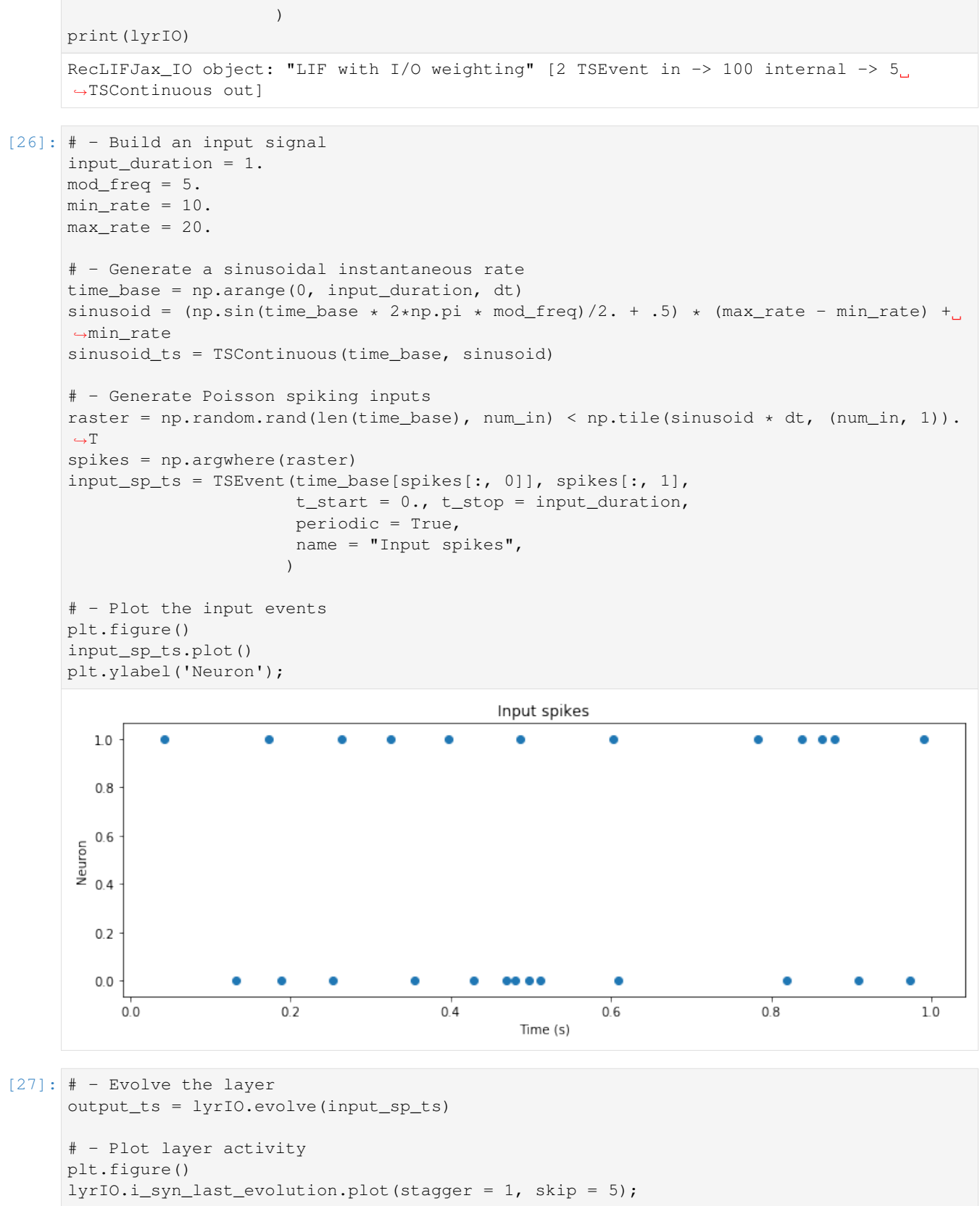

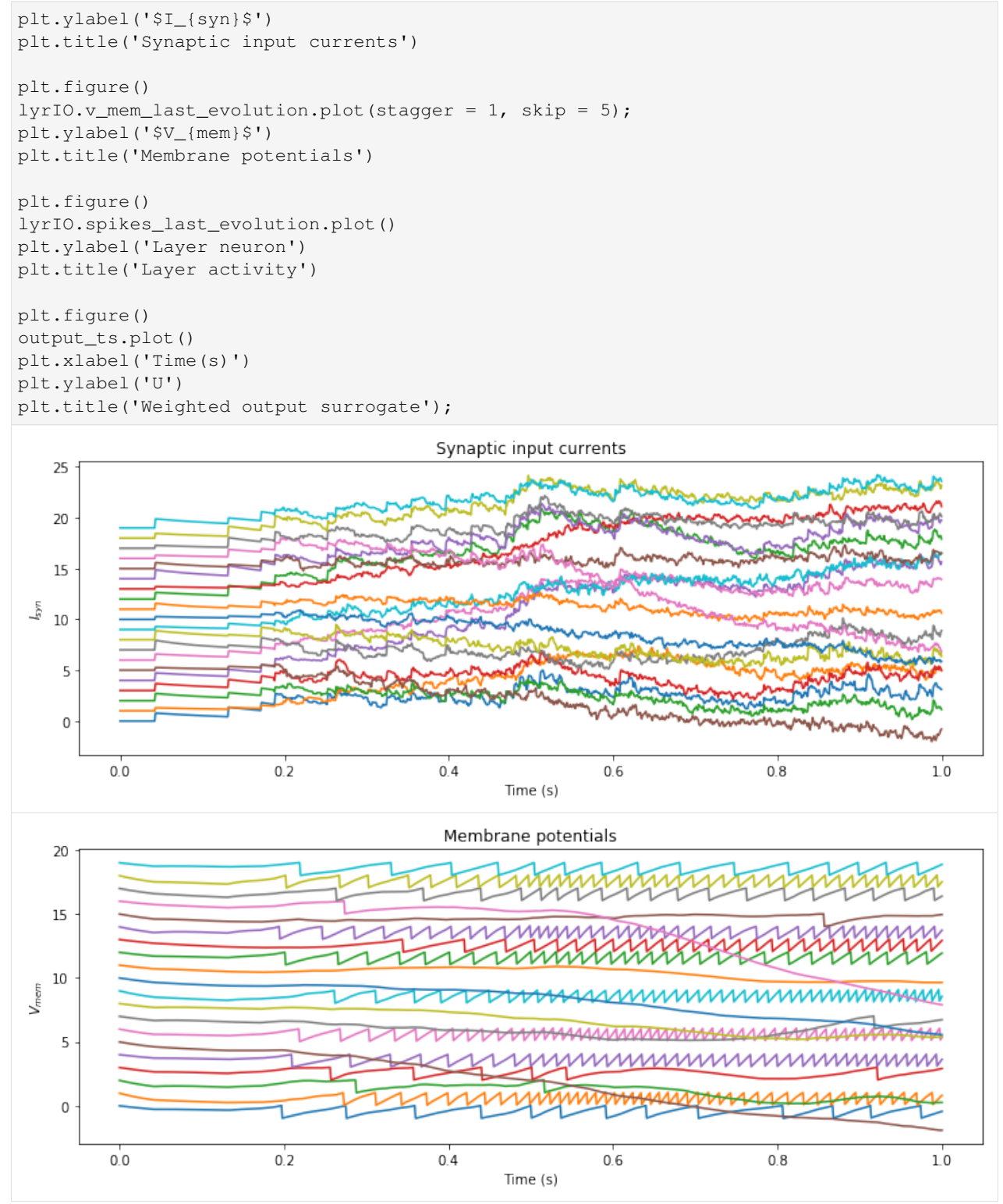

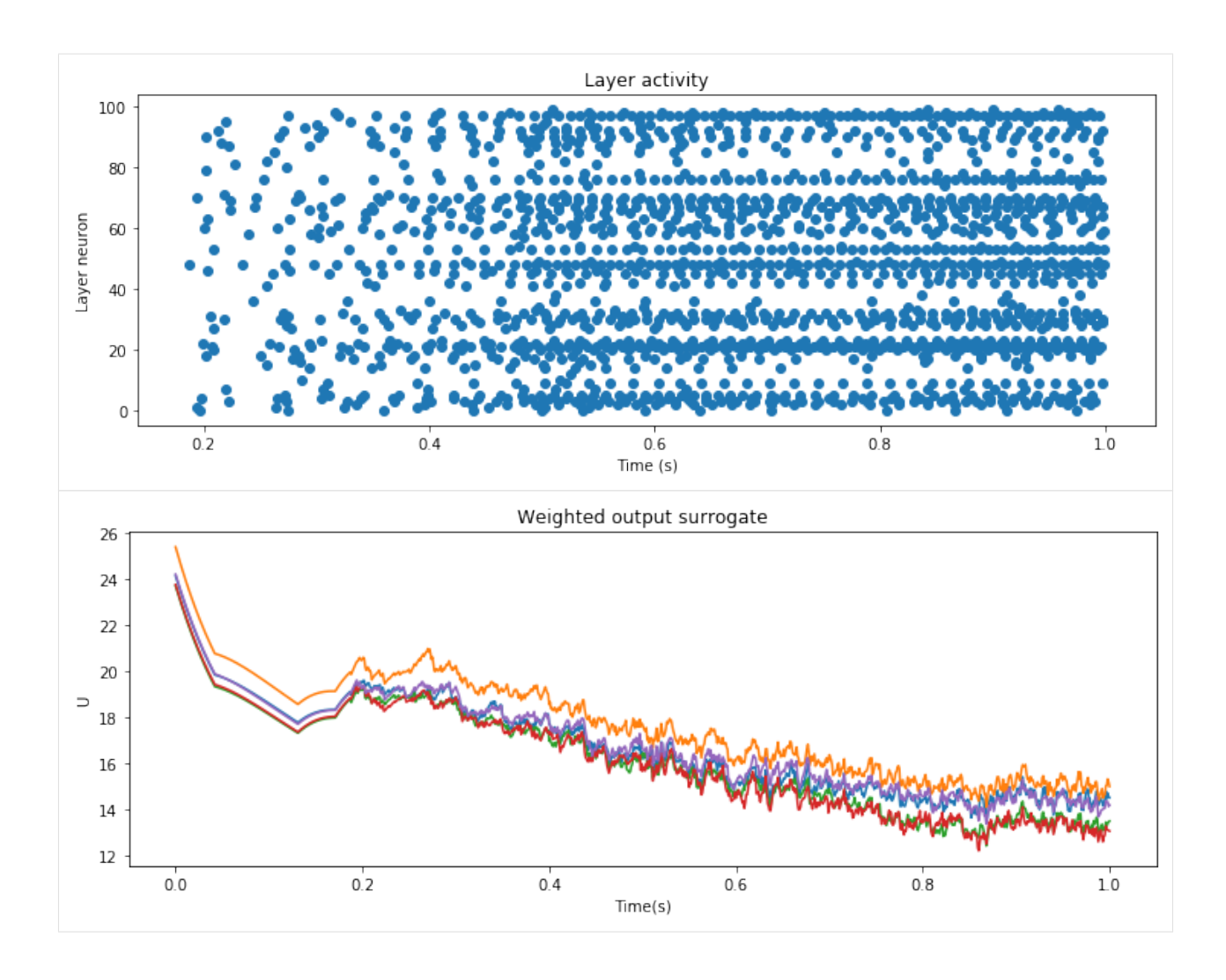

# **9.6 Using JAX to perform gradient-based learning**

To be continued. . .

#### **CHAPTER**

### **WRITING A NEW LAYER SUBCLASS**

Rockpool can be extended by writing additional [Layer](#page-80-0) subclasses. This brief guide shows you how to get started.

#### Housekeeping and import statements

```
[1]: # - Import required modules and configure
    # - Disable warning display
    import warnings
    warnings.filterwarnings('ignore')
    # - Required imports
    import numpy as np
    import scipy.signal as sig
    from rockpool.timeseries import (
        TimeSeries,
        TSContinuous,
        TSEvent,
        set_global_ts_plotting_backend,
    )
    # - Use HoloViews for plotting
    import colorcet as cc
    import holoviews as hv
    hv.extension('bokeh')
    %opts Curve [width=600]
    %opts Scatter [width=600]
```
Data type cannot be displayed: application/javascript, application/vnd.holoviews\_load.v0+json

Data type cannot be displayed: application/javascript, application/vnd.holoviews load.v0+json

## **10.1 Functionality provided by Layer**

The [Layer](#page-80-0) base class provides several attributes and methods that make implementing a new subclass easier. See also the API reference for the [Layer](#page-80-0) class.

• Initialisation of attributes weights, size\_in, name, noise\_std, dt, t, \_time\_step

- $p$ repare  $\pm np$ ut () method, which discretises inputs to a clocked time base
- \_checkinput\_dims() method, which ensures that an input time series is the correct shape
- gen\_time\_trace() method, which generates a simulation time trace
- $\equiv$  expand\_to\_net\_size() method, which expands scalars to the dimensions of the layer, and checks that variables have the same size as the layer
- [\\_expand\\_to\\_weight\\_size\(\)](#page-82-0) method, which does the same as above but to the size of *.weights*
- [reset\\_state\(\)](#page-85-0) method, which sets attribute :py:attr'~.Layer.state' to all zeros
- [reset\\_time\(\)](#page-85-1) method, which sets attribute :py:attr'~.Layer.\_time\_step' to zero
- [randomize\\_state\(\)](#page-85-2) method, which sets attribute :py:attr'~.Layer.state' to uniformly distributed random variates
- Provides setters and getters for the attributes above
- A reset all() method, which calls reset state() and reset time()
- Provides default attributes cInput and cOutput, which define what class of  $Timeseries$  is expected for input and output

### **10.2 Representation of time**

Each [Layer](#page-80-0) subclass has an internal discrete representation of time. The attribute \_time\_step indicates how many time steps the layer object has evolved since instantiation. The length of a time step  $dt$  is normally provided as argument to the  $\__init__$  () method. t is not an actual attribute but a property, defined as  $\__time\_step * dt$ . Both dt and t are in seconds.

### **10.3 Writing your class**

Your class must inherit from  $Layer$  or a subclass:

```
class MyLayer(Layer):
...
```
You must provide an  $evolve()$  method (see below), which manages the simulation of your layer, and a [to\\_dict\(\)](#page-86-0) method, which converts the layer to a dictionary for saving.

You should probably define an  $\int$ init  $\int$  method, which initialises everything needed for your layer (if you need to define more things). Note that the [\\_\\_init\\_\\_\(\)](#page-80-1) method does *not* call [reset\\_all\(\)](#page-85-3), so you should do that in your [\\_\\_init\\_\\_\(\)](#page-80-1) method *after* calling super().\_\_init\_\_().

If your layer should accept or emit time series that are *not [TSContinuous](#page-103-0)*, you must override the attributes cInput and cOutput appropriately. You should simply use return TSEvent or any subclass of [TimeSeries](#page-101-0).

### **10.4 Defining the evolve() method**

In your subclass you must provide a method  $evolve()$ , which simulates the activity of neurons in the layer, and generates output signals.

The signature of this method should look like this:

```
def evolve(
   self,
   ts_input: Optional[TimeSeries] = None,
   duration: Optional[float] = None,
   num_timesteps: Optional[int] = None,
   verbose: Optional[bool] = False,
) -> TimeSeries:
    "''"''"Evolve the state of this layer given an input
    :param Optional[TimeSeries] ts_input: Input time series
    :param Optional[float] duration: Simulation/Evolution time. If not provided,
˓→the duration of `ts_input` will be used
    :param Optional[int] time_steps: Number of evolution time steps
    :param Optional[bool] verbose: Output information about evolution status
    :return TimeSeries: Output time series
    "''"''"
```
You can include further arguments but should provide default values in that case.

If time\_steps is provided to the method, this is the number of time steps over which the layer has to evolve. Otherwise, this number needs to be infered from duration by rounding down duration  $\setminus$  dt to an integer or, if duration is None, then the duration should be inferred from *ts\_input*. In this case duration is ts\_input. duration if ts\_input.periodic is True, or otherwise ts\_input.t\_stop - self.t. time\_steps is then determined the same way as when duration is provided.

Particularly for layers with continuous-time representations, the method  $Layer$ . prepare input () is useful:

```
def _prepare_input(self,
                   ts_input: TimeSeries = None,
                   duration: float = None,
                   num_timesteps: int = None,
) -> (np.ndarray, np.ndarray, float):
"''"''"''"_prepare_input - Sample input, set up time base
:param TimeSeries tsInput: TxM or Tx1 Input signals for this layer
:param float duration: Duration of the desired evolution, in seconds
:param int num_timesteps: Number of evolution time steps
:return: (time base, input steps, num timesteps)
   time_base: ndarray T1 Discretised time base for evolution
    input_steps: ndarray (T1xN) Discretised input signal for layer
   num_timesteps: int Actual number of evolution time steps
\bar{n} \bar{n} \bar{n}
```
This method returns a clocked time base to use for the simulation  $\tt time\_base$ ; a discretised version of the input signals input\_steps, clocked to the same time base; and num\_timesteps, the actual number of time steps by which the layer should be evolved. If num\_timesteps is provided as input argument, the returned num\_timesteps is identical, otherwise it is inferred from duration or from ts\_input. It is equal to time\_base.size - 1 because time base also includes the current time point of the layer, which is not counted in num timesteps.

Noise is generated within the evolve method. How you do so and how to add this to the internal state is up to you, but the attribute fNoiseStd is defined as the expected std. dev. of the noise after 1s of integration.

You should then evolve the activity of your layer; update state to be the layer state at the last time step of evolution; update \_timestep to to reflect the new layer time, and return the output of the layer.

The precise definition of the layer output is of course up to you, but you must return a  $úmeSeries-subclass (the$ same class as cOutput). Furthermore, the output time series must cover the time range from the layer time before evolution until the end of the evolution.

## **10.5 Layer Properties and PyTorch backends**

Many layer classes use properties with getters and setters for some attribues, instead of providing direct access to the attributes. This allows restrictions on how they are set as well as processing the data before updating the actual objects. In the following example a layer has one time constant for each neuron. The values can be accessed through an property tau. They are stored in an attribute  $\pm \text{au}$ , while  $\tan \text{u}$  is only a property. This way it can be ensured that the time constants are always stored in a vector of the size of the layer.

```
[2]: from rockpool.layers import Layer
```

```
class ExampleLayer(Layer):
    def __init__(mfW, vtTau):
       super(). __init__(mfW)
        self.vtTau = vtTau
    def evolve(self):
        NotImplemented
    @property
    def vtTau(self):
        return self._vtTau
    @vtTau.setter
    def vtTau(self, vtNewTau):
        # Make sure _vtTau has correct dimensions
        self._vtTau = self._expand_to_net_size(vtNewTau, "vtTau")
```
The method [\\_expand\\_to\\_net\\_size\(\)](#page-81-0) is inherited from the [Layer](#page-80-0) base class. It makes sure that the argument gets reshaped, so that it matches the size of the layer or throws an exception if this is not possible.

For layers that use torch as a backend, it is often helpful, if the properties return a numpy array instead of a torch tensor, so that other layers can work with it. This can be accomplished the following way:

```
[3]: import torch
```

```
class ExampleTorchLayer(Layer):
    def __init__(self, mfW, vtTau, device):
        super().__init__(mfW)
        # Device on which torch tensors are processed
        self.device = device
        self.vtTau = vtTau
    def evolve(self):
        NotImplemented
    def to_dict(self):
        NotImplemented
    @property
    def vtTau(self):
        return self._vtTau.cpu().numpy()
```

```
@vtTau.setter
def vtTau(self, vtNewTau):
    # Make sure _vtTau has correct dimensions
    _vtTau = self._expand_to_net_size(vtNewTau, "vtTau")
    # Convert to torch tensor and move to self.device
    self._vtTau = torch.from_numpy(_vtTau).float().to(self.device)
```
Here the property formalism takes care of the convesion between numpy arrays and float tensors. It also makes sure that  $\pm$  au is on the device (e.g. cuda) that is specified in device.

The problem with this method is, that if we try to change the time constants via item assignment, it might behave in an unexpected way:

```
[4]: import numpy as np
    if torch.cuda.is available():
        device = torch.device("cuda")
    else:
        device = torch.device("cpu")
    mfW = np.random.random(3, 4)vtTau = np.ones(4) \star 0.5
    ffExample = ExampleTorchLayer(mfW, vtTau, device)
    # Print the initial value
    print("Initial value:", ffExample.vtTau)
    # Try to assign new value to all time constants
    ffExample.vtTau = 0.1
    print("Changing by reassignment:", ffExample.vtTau)
    # Try to assign new value to first time constant
    ffExample.vtTau[0] = 1
    print("Changing by item assignment:", ffExample.vtTau)
    Initial value: [0.5 0.5 0.5 0.5]
    Changing by reassignment: [0.1 0.1 0.1 0.1]
    Changing by item assignment: [1. 0.1 0.1 0.1]
```
The time constant of the layer has not changed because the property returned a copy of  $\pm$  au and only this copy has been modified.

This can be fixed by replacing property with RefProperty, a subclass of property that is defined in the utilities module. The object that it returns is still a copy, but with a reference to the original array which allows to change the values even with item assignment:

```
[6]: from rockpool.utilities import RefProperty
    class ExampleTorchLayer(Layer):
        def __init__(self, mfW, vtTau, device):
            super().__init__(mfW)
            # Device on which torch tensors are processed
            self.device = device
            self.vtTau = vtTau
        def evolve(self):
            NotImplemented
```

```
def to_dict(self):
       NotImplemented
    @RefProperty
   def vtTau(self):
        return self._vtTau
    @vtTau.setter
   def vtTau(self, vtNewTau):
       # Make sure _vtTau has correct dimensions
       _vtTau = self._expand_to_net_size(vtNewTau, "vtTau")
       # Convert to torch tensor and move to self.device
        self._vtTau = torch.from_numpy(_vtTau).float().to(self.device)
ffExample = ExampleTorchLayer(mfW, vtTau, device)
# - Print initial value
print("Initial value:", ffExample.vtTau)
# Try to assign new value to all time constants
ffExample.vtTau = 0.1
print("Changing by reassignment:", ffExample.vtTau)
# Try to assign new value to first time constant
ffExample.vtTau[0] = 1print("Changing by item assignment:", ffExample.vtTau)
Initial value: [0.5 0.5 0.5 0.5]
Changing by reassignment: [0.1 0.1 0.1 0.1]
Changing by item assignment: [1. 0.1 0.1 0.1]
```
Note that now the function of in property only returns  $\pm$ au instead of Layer. $\pm$ au.cpu().numpy(). This is important because the RefProperty needs a reference to the actual object that has to bee modified. It will take care of the conversion between torch tensors and other array-like objects.

#### **CHAPTER**

### **ELEVEN**

# **TYPES OF LAYER AVAILABLE IN ROCKPOOL**

# **11.1 Rate-based non-spiking layers**

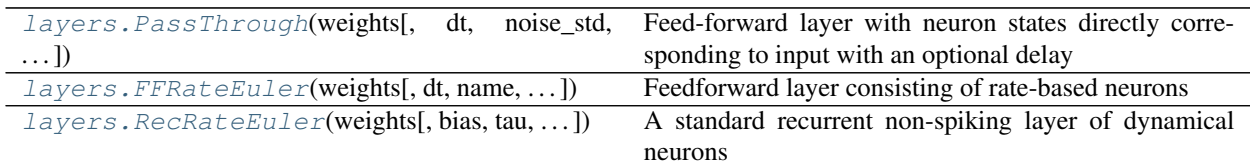

## **11.1.1 JAX-based backend**

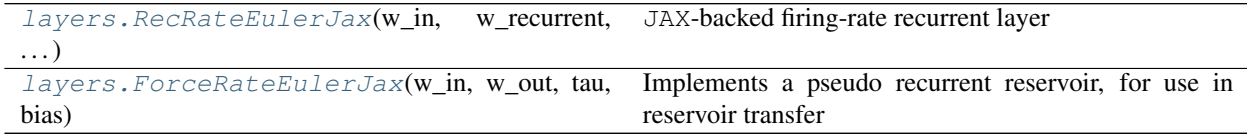

# **11.2 Event-driven spiking layers**

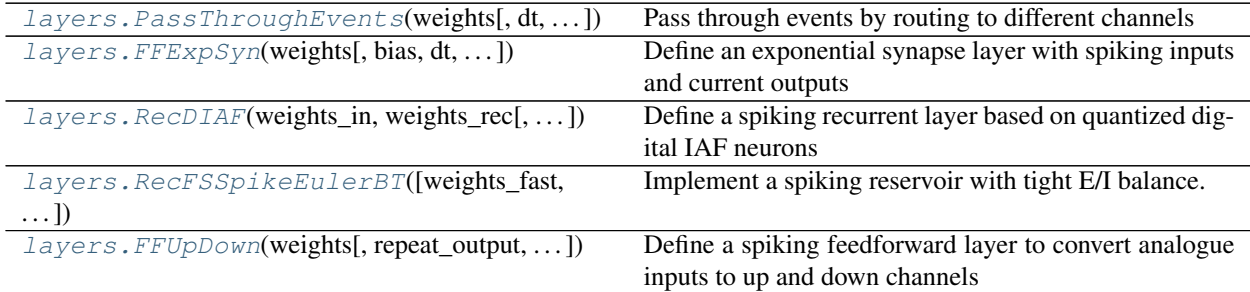

### **11.2.1 JAX-based backend**

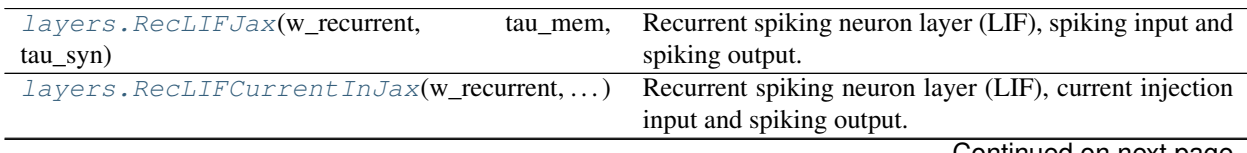

Continued on next page

| $layers. RecallFJax\_IO(w_in, w\_recurrent, )$ | Recurrent spiking neuron layer (LIF), spiking input and |
|------------------------------------------------|---------------------------------------------------------|
|                                                | weighted surrogate output.                              |
| $layers. ReCLIFCurrent InJax IO(w in, ).$      | Recurrent spiking neuron layer (LIF), weighted current  |
| $\ldots$ $\vert$                               | input and weighted surrogate output.                    |
|                                                |                                                         |

Table 4 – continued from previous page

### **11.2.2 Layers with constant leak**

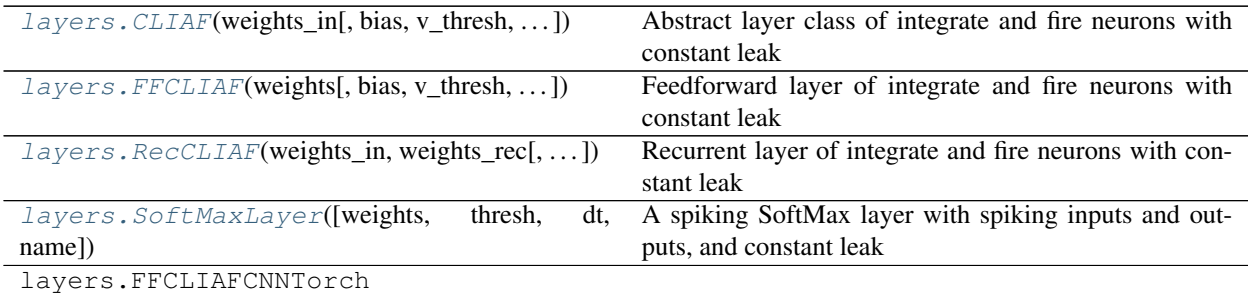

### **11.2.3 Brian-based backend**

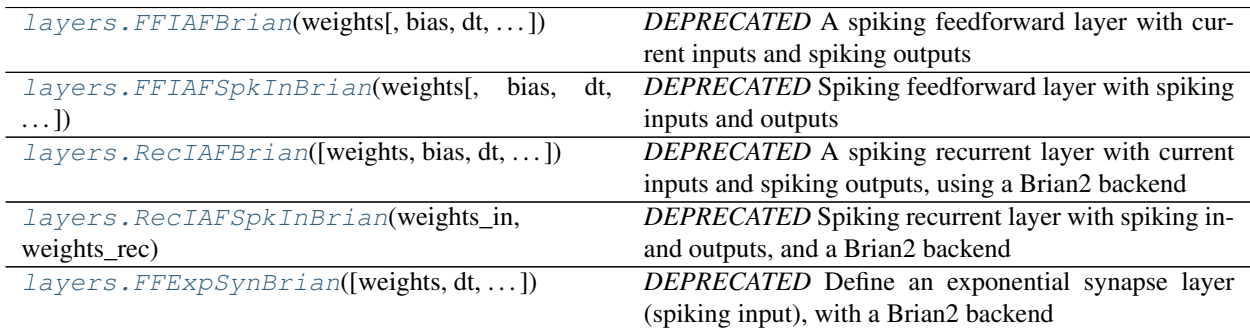

### **11.2.4 Torch-based backend**

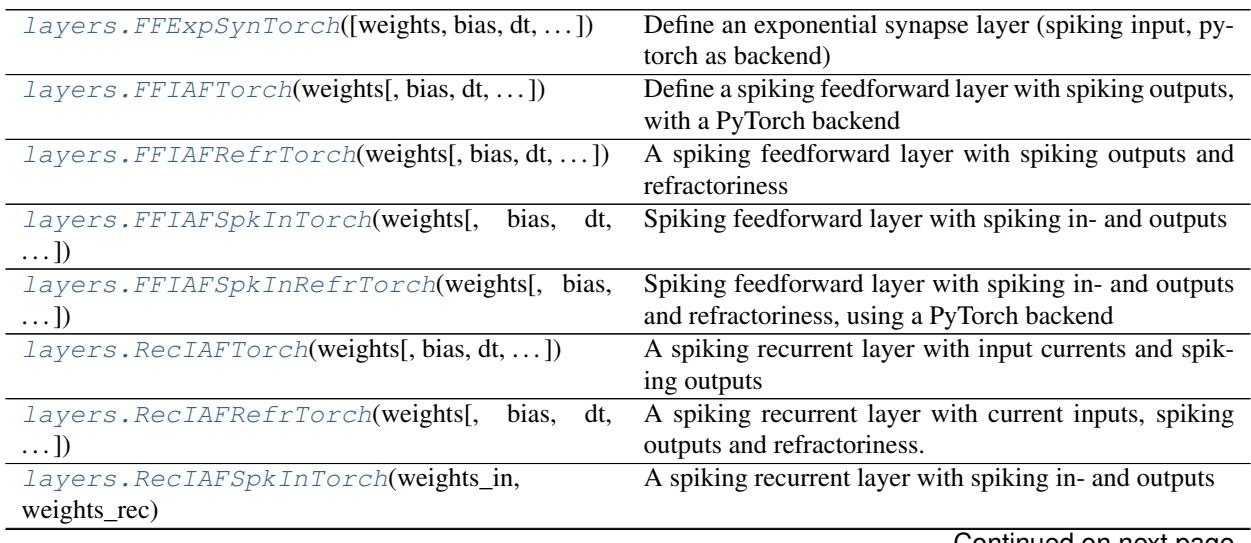

Continued on next page
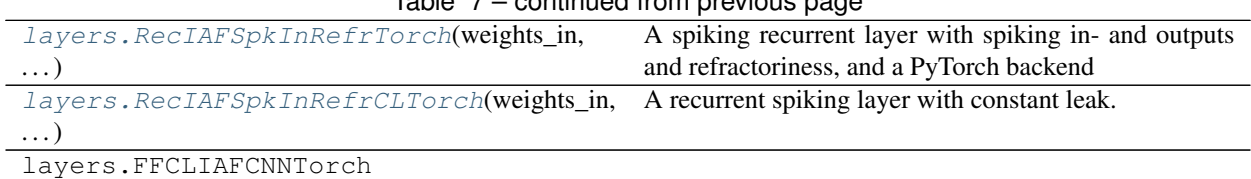

## Table 7 – continued from previous page

# **11.2.5 Nest-based backend**

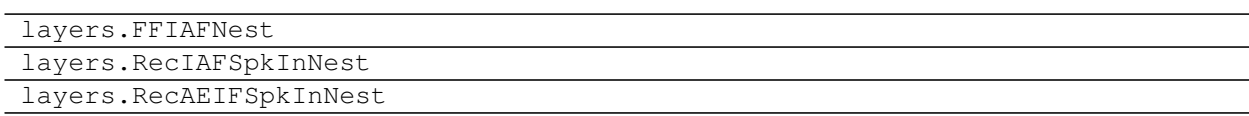

## **11.2.6 Hardware-backed and hardware simulation**

For more information on using these layers, see *[Event-based simulation on DynapSE hardware](#page-44-0)*

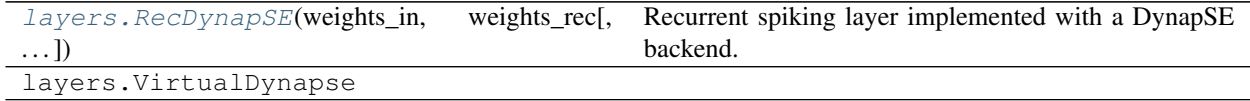

## **CHAPTER**

# **TWELVE**

# **FULL API SUMMARY FOR ROCKPOOL**

# **12.1 Base classes**

### See also:

*[Getting started with Rockpool](#page-12-0)* and *[Working with time series data](#page-18-0)*.

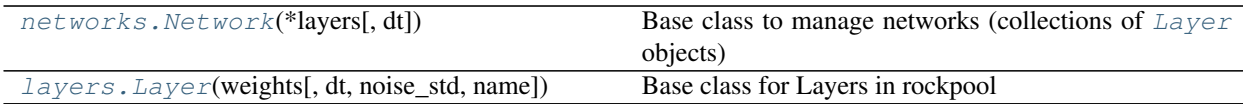

## **12.1.1 API reference for networks.Network**

<span id="page-74-0"></span>**class** networks.**Network**(*\*layers: List[rockpool.layers.layer.Layer], dt: Optional[float] = None*) Bases: object

Base class to manage networks (collections of [Layer](#page-80-0) objects)

[Network](#page-74-0) objects allow you to encapsulate a stack of layers with various configurations. Using a Network object allows you to connect layers in an acyclic graph, and verifies that adjacent layers have compatible sizes and signal classes.

### Example of building a network

Specify the network sizes

```
>>> input_size = 2
>>> reservoir_size = 10
>>> output_size = 1
```
Generate layer weights

```
>>> weights_in = np.random.rand(input_size, reservoir_size)
>>> weights_rec = np.random.randn(reservoir_size, reservoir_size)
>>> weights_out = np.random.rand(reservoir_size, output_size)
```
Generate the layers

```
>>> lyr_in = FFRateEuler(weights_in)
>>> lyr_rec = RecRateEuler(weights_rec)
>>> lyr_out = PassThrough(weights_out)
```
Generate the [Network](#page-74-0) object

**>>>** net = Network([lyr\_in, lyr\_rec, lyr\_out])

## See also:

The tutorial *[Building and simulating a reservoir network](#page-24-0)* illustrates using a [Network](#page-74-0) object to encapsulate a reservoir network.

<span id="page-75-0"></span>**\_\_init\_\_**(*\*layers: List[rockpool.layers.layer.Layer], dt: Optional[float] = None*) Base class to encapsulate several  $Layer$  objects and manage signal routing

## Parameters

- **layers** (*Iterable* [[Layer](#page-80-0)]) Layers to be added to the network. They will be connected in series. The order in which they are received determines the order in which they are connected. First layer will receive external input
- dt (Optional [float]) If not none, network time step is forced to this values. Layers that are added must have time step that is multiple of dt. If None, network will try to determine suitable dt each time a layer is added.

## **Attributes**

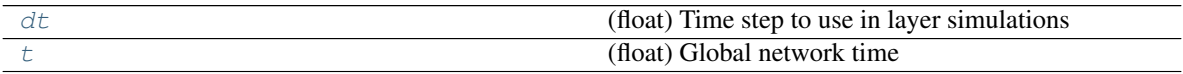

## **Methods**

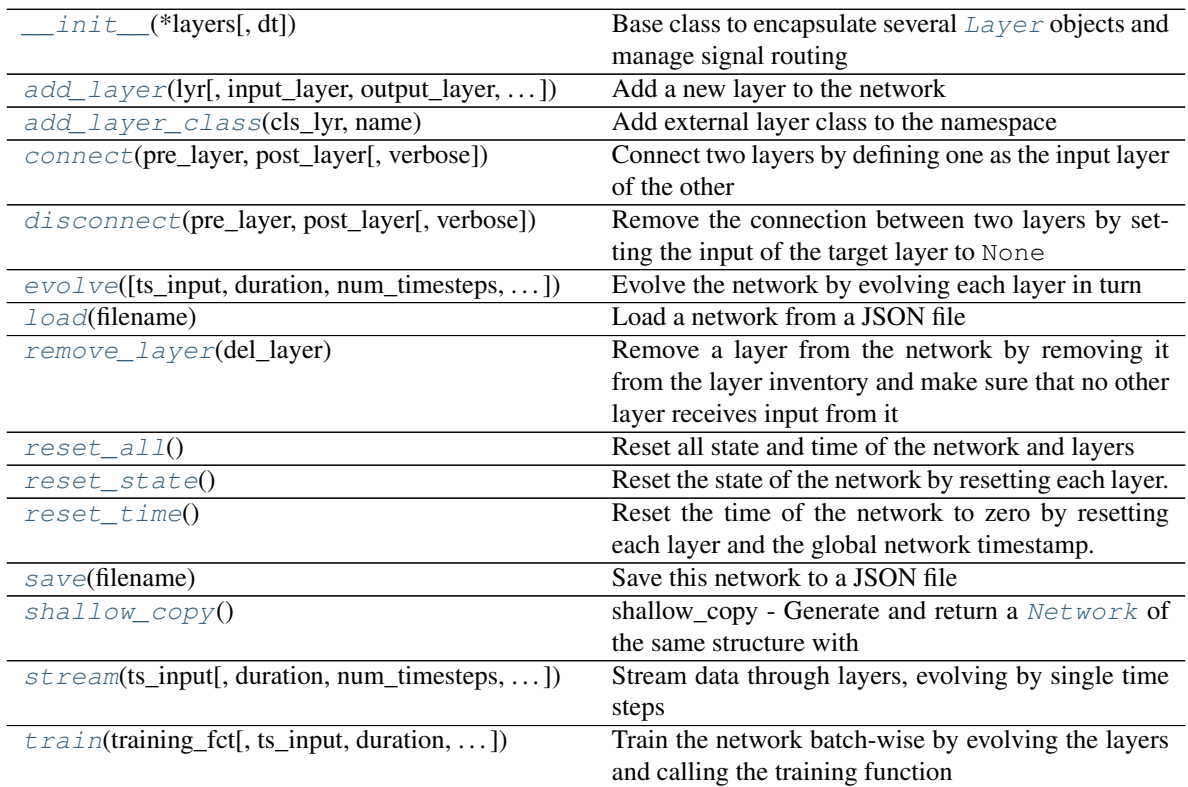

**\_\_init\_\_**(*\*layers: List[rockpool.layers.layer.Layer], dt: Optional[float] = None*) Base class to encapsulate several  $Layer$  objects and manage signal routing

#### Parameters

- **layers** (*Iterable* [[Layer](#page-80-0)]) Layers to be added to the network. They will be connected in series. The order in which they are received determines the order in which they are connected. First layer will receive external input
- **dt**  $(Optional[float])$  If not none, network time step is forced to this values. Layers that are added must have time step that is multiple of dt. If None, network will try to determine suitable dt each time a layer is added.

## $\text{\textcolor{red}{\leq} check\_sync}$  (*verbose: bool* = *True*)  $\rightarrow$  bool

Check whe[t](#page-79-0)her the time  $t$  of all layers matches  $\text{self.t.}$  If not, raise an exception

**Parameters verbose** (Optional [bool]) – If True, display feedback. Default: True, display feedback.

Raises **NetworkError** – If layers are not in synch with global network time

#### **fix duration** (*t: float*)  $\rightarrow$  float

Correct an evolution duration so that it is a multiple of  $dt$ 

Due [t](#page-79-0)o rounding errors it can happen that a duration or end time  $t$  is slightly below its intened value, causing [t](#page-79-0)he layers to not evolve sufficiently. This method fixes the problem by increasing  $t$  if it is slightly below a multiple of  $dt$  of any of the layers in the network.

**Parameters**  $\mathbf{t}$  (*float*) – Time to be fixed

Return float Corrected duration

**static** \_new\_name( $name: str$ )  $\rightarrow str$ 

Generate a new name by first checking whether the old name ends with '\_i', with i an integer. If so, replace i by i+1, otherwise append  $\cdot$  0'

**Parameters name**  $(str)$  – Name to be modified

Return str Modified name

**\_set\_dt**(*max\_factor: float = 100*)

Set a time step size for the network which is the lcm of all layers' dt's.

**Parameters**  $max_f = factor(flost) - Factor$  **by which the network**  $dt$  may exceed the largest layer Layer. dt before an error is raised

**Raises ValueError** – If a sensible  $dt$  cannot be found

#### **set evolution order**()  $\rightarrow$  list

Determine the order in which layers are evolved. Requires Network to be a directed acyclic graph, otherwise evolution has to happen timestep-wise instead of layer-wise

<span id="page-76-0"></span>**add\_layer**(*lyr: rockpool.layers.layer.Layer*, *input\_layer: rockpool.layers.layer.Layer = None*, *output\_layer: rockpool.layers.layer.Layer = None*, *external\_input: bool = False*, *verbose:*  $bool = False$ )  $\rightarrow$  rockpool.layers.layer.Layer Add a new layer to the network

Add lyr to self and to layerset. Its attribute name is 'lyr'+lyr.name. Check whether layer with this name already exists (replace anyway). Connect  $lyr$  to input\_layer and output\_layer.

- **lyr** ([Layer](#page-80-0)) layer to be added to the network
- **input\_layer** (Optional [[Layer](#page-80-0)]) Layer to connect as an input layer to  $lyr$
- **output** layer (Optional [[Layer](#page-80-0)]) Layer to connect as an output layer from  $\lg{\rm tr}$
- **external\_input** (*Optional* [bool]) If True, this layer should receive external input. Default: False, lyr should not be connected to external input
- **verbose** (Optional[bool]) If True, print feedback about layer addition. Default: False, do not display feedback

**Return Layer**  $\exists y \, r$ , the connected layer

<span id="page-77-1"></span>**static add\_layer\_class**(*cls\_lyr: Type[rockpool.layers.layer.Layer], name: str*) Add external layer class to the namespace

This method adds a externally-defined  $Layer$  subclass to the  $layer$  snamespace, so that layers that are defined outside the rockpool.layers module can still be loaded

#### Parameters

- **cls** ([Layer](#page-80-0)) The class that is to be added
- **name**  $(str)$  Name of the class as a string

<span id="page-77-2"></span>**connect**(*pre\_layer: rockpool.layers.layer.Layer*, *post\_layer: rockpool.layers.layer.Layer*, *verbose: bool = False*)

Connect two layers by defining one as the input layer of the other

#### Parameters

- **pre\_layer** ([Layer](#page-80-0)) The source layer
- **post\_layer** ([Layer](#page-80-0)) The target layer
- **verbose** (Optional[bool]) If True, display feedback about the connection process. Default: False, do not display feedback

Raises **NetworkError** – if layers do not have compatible output / input sizes, or incompatible time series classes

#### <span id="page-77-3"></span>**disconnect**(*pre\_layer: rockpool.layers.layer.Layer*, *post\_layer: rockpool.layers.layer.Layer*, *verbose: bool = False*)

Remove the connection between two layers by setting the input of the target layer to None

#### Parameters

- **pre\_layer** ([Layer](#page-80-0)) The source layer
- **post\_layer** ([Layer](#page-80-0)) The target layer
- **verbose** (Optional[bool]) If True, display feedback about the connection process. Default: False, do not display feedback

#### <span id="page-77-0"></span>**property dt**

(float) Time step to use in layer simulations

```
evolve(ts_input: Optional[rockpool.timeseries.TimeSeries] = None, duration: Optional[float] = None,
          num_timesteps: Optional[int] = None, verbose: bool = True) \rightarrow dict
     Evolve the network by evolving each layer in turn
```
Evolve each layer in the network according to self.evol\_order. For layers with external\_input==True their input is ts\_input. If not but an input layer is defined, it will be the output of that, otherwise None. Return a dict with each layer's output.

## See also:

*[Getting started with Rockpool](#page-12-0)* and the tutorial *[Building and simulating a reservoir network](#page-24-0)* show examples of using the  $evolve$  method.

#### Parameters

- **ts\_input** (Optional [[TimeSeries](#page-101-0)]) External input to the network. Default: None, no external input
- **duration** (*Optional* [*float*]) Duration over which network should be evolved. If not provided, then num\_timesteps or the duration of ts\_input will determine the evolution duration
- **num** timesteps  $(Optional(int))$  Number of evolution time steps, in units of  $dt$ . If not provided, then duration of the duration of ts\_input will determine evolution duration
- **verbose** (*Optional* [bool]) If True, display info about evolution state. Default: True, display feedback
- Return dict Dictionary containing the output time series of each layer. Entries in the dictionary will be have keys taken from the names of each layer

Raises **AssertionError** – If no duration can be determined

<span id="page-78-0"></span>**static load**(*filename: str*) → rockpool.networks.network.Network Load a network from a JSON file

**Parameters**  $\text{filename}(str)$  **– filename of a JSON filr that contains a saved network** 

Return Network A network object with all the layers loaded from filename

#### <span id="page-78-1"></span>**remove\_layer**(*del\_layer: rockpool.layers.layer.Layer*)

Remove a layer from the network by removing it from the layer inventory and make sure that no other layer receives input from it

Parameters **del\_layer** ([Layer](#page-80-0)) – Layer to be removed from the network

## <span id="page-78-2"></span>**reset\_all**()

Reset all state and time of the network and layers

#### <span id="page-78-3"></span>**reset\_state**()

Reset the state of the network by resetting each layer. Does not reset time.

#### <span id="page-78-4"></span>**reset\_time**()

Reset the time of the network to zero by resetting each layer and the global network timestamp. Does not reset state.

## <span id="page-78-5"></span>**save**(*filename: str*)

Save this network to a JSON file

**Parameters**  $\text{filename}(str)$  **– The path to a file in which to save the network and state.** 

<span id="page-78-6"></span> $\texttt{shallow\_copy}() \rightarrow \text{rockpool.networks.network}$ .Network

shallow\_copy - Generate and return a **[Network](#page-74-0)** of the same structure with the *same* layer objects.

Returns The new [Network](#page-74-0) object.

<span id="page-78-7"></span>**stream**(*ts\_input: rockpool.timeseries.TimeSeries*, *duration: Optional[float] = None*, *num\_timesteps: Optional[int] = None*, *verbose: Optional[bool] = False*, *step\_callback: Optional[Callable] =*  $None \rightarrow$  dict

Stream data through layers, evolving by single time steps

#### Parameters

• **ts\_input** ([TimeSeries](#page-101-0)) – External input to the network

- **duration** (*Optional* [*float*]) Total duration to stream for. If not provided, use num timesteps or the duration of ts input to determine duration
- **num\_timesteps**  $(Optional(int))$  Number of time steps to stream for, in units of  $dt$ . If not provided, using duration of the duration of  $ts$  input to determine duration
- **verbose** (*Optional* [bool]) If True, display feedback during streaming. Default: False, do not display feedback
- **step\_callback** (Optional [Callable]) Callback function that will be called on each time step. Has the signature Callable[[Network]]

Return dict Collected output signals from each layer

#### <span id="page-79-0"></span>**property t**

(float) Global network time

<span id="page-79-1"></span>**train**(*training\_fct: Callable[[Network, Dict[str, rockpool.timeseries.TimeSeries], bool, bool], Any], ts\_input: Optional[rockpool.timeseries.TimeSeries] = None, duration: Optional[float] = None, batch\_durs: Union[numpy.ndarray, float, None] = None, num\_timesteps: int = None, nums\_ts\_batch: Union[numpy.ndarray, int, None] = None, verbose: bool = True, high\_verbosity: bool = False*)

Train the network batch-wise by evolving the layers and calling the training function

#### See also:

The tutorial *[Building and simulating a reservoir network](#page-24-0)* illustrates how to call [train](#page-79-1) and how to build a training function.

- **training\_fct** (Callable) Function that is called after each evolution, taking the following arguments: - net ( $Network$ ): Network the network object to be trained. signals (Dict): Dictionary containing all signals in the current evolution batch. is\_first (bool): Is this the first batch? - is\_last (bool): Is this the final batch?
- **ts\_input** (*Optional* [[TimeSeries](#page-101-0) ]) Time series containing external input to network
- **duration** (*Optional* [*float*]) Duration over which network should be evolved. If None, evolution is over the duration of ts\_input
- **batch\_durs** (Optional [ArrayLike [float]]) Array-like or float Duration of one batch (can also pass array with several values)
- **num\_timesteps**  $(Optional[int])$  Total number of training time steps
- **nums\_ts\_batch** (Optional[ArrayLike[int]]) Array-like or int Number of time steps per batch (or array of several values)
- **verbose** (*Optional* [bool]) If True, print info about training progress. Default: True, display progress
- high\_verbosity (Optional [bool]) If True, print info about layer evolution (only has effect if verbose is True) Default: False, dont' display extra feedback

## **12.1.2 API reference for layers.Layer**

<span id="page-80-0"></span>**class** layers.**Layer**(*weights: numpy.ndarray*, *dt: Optional[float] = 1*, *noise\_std: Optional[float] = 0*, *name: Optional[str] = 'unnamed'*)

Bases: abc.ABC

Base class for Layers in rockpool

This abstract class acts as a base class from which to derive subclasses that represent layers of neurons. As an abstract class, [Layer](#page-80-0) cannot be instantiated.

## See also:

See *[Types of Layer available in Rockpool](#page-70-0)* for examples of instantiating and using [Layer](#page-80-0) subclasses. See "Writing a new [Layer](#page-80-0) subclass" for how to design and implement a new Layer subclass.

<span id="page-80-1"></span>**\_\_init\_\_**(*weights: numpy.ndarray*, *dt: Optional[float] = 1*, *noise\_std: Optional[float] = 0*, *name: Optional[str] = 'unnamed'*)

Implement an abstract layer of neurons (no implementation, must be subclasses)

#### Parameters

- **weights** (ArrayLike [float]) Weight matrix for this layer. Indexed as [pre, post]
- **dt** (float) Time-step used for evolving this layer. Default: 1
- **noise\_std** (float) Std. Dev. of state noise when evolving this layer. Default: 0. Defined as the expected std. dev. after 1s of integration time
- **name** str Name of this layer. Default: 'unnamed'

## **Attributes**

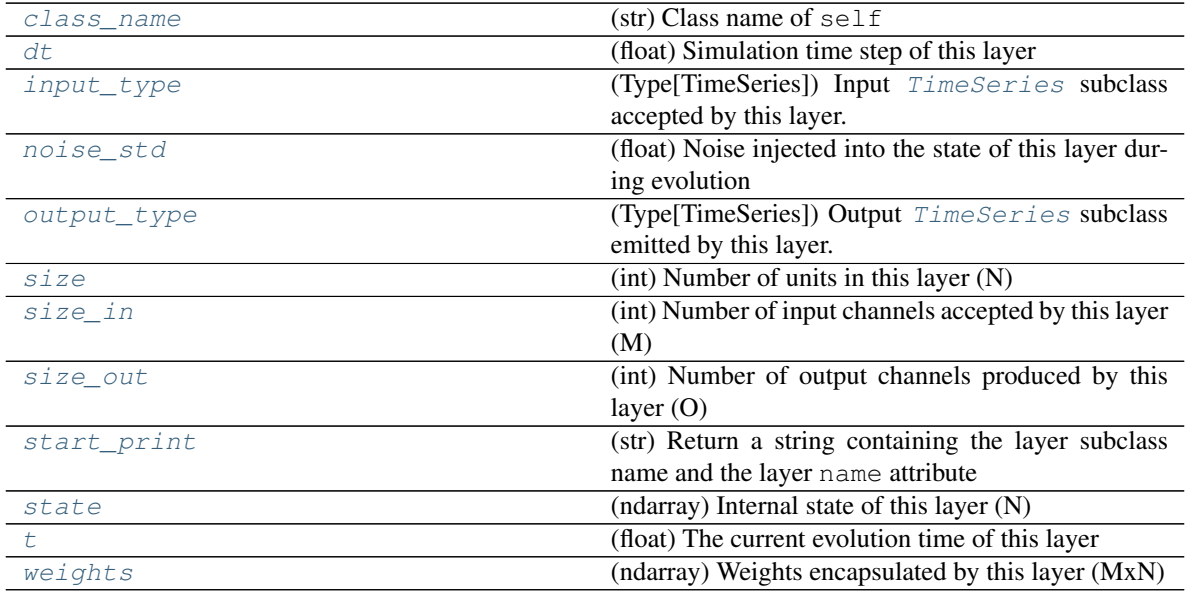

## **Methods**

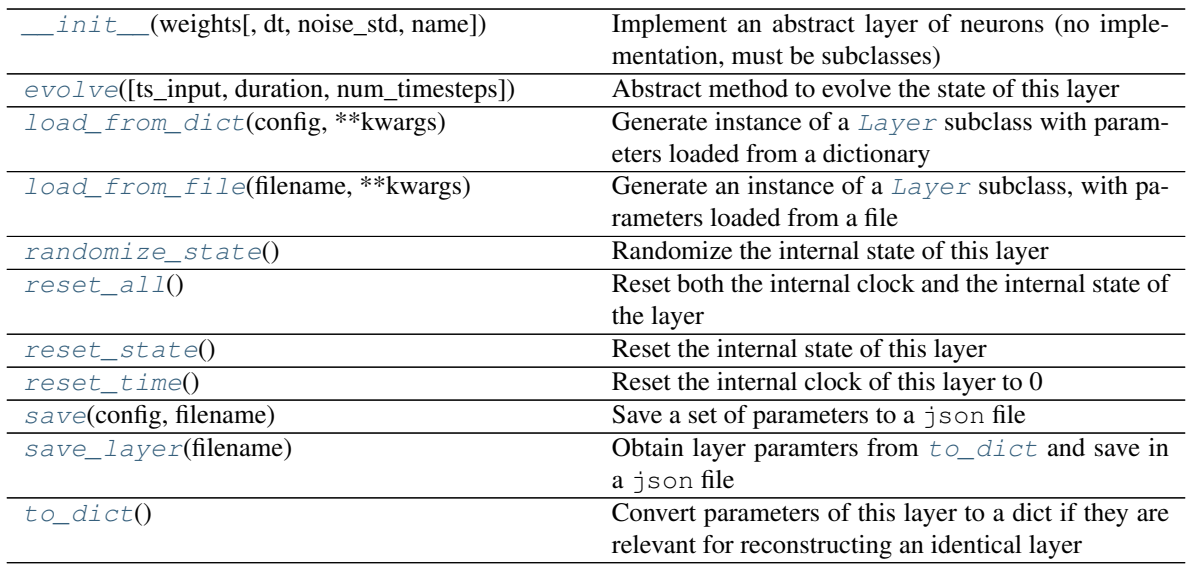

**\_\_init\_\_**(*weights: numpy.ndarray*, *dt: Optional[float] = 1*, *noise\_std: Optional[float] = 0*, *name: Optional[str] = 'unnamed'*)

Implement an abstract layer of neurons (no implementation, must be subclasses)

#### Parameters

- **weights**  $(ArrayLike[float])$  Weight matrix for this layer. Indexed as [pre, post]
- **dt**  $(f$ loat) Time-step used for evolving this layer. Default: 1
- **noise\_std** (float) Std. Dev. of state noise when evolving this layer. Default: 0. Defined as the expected std. dev. after 1s of integration time
- **name** str Name of this layer. Default: 'unnamed'
- **\_check\_input\_dims**(*inp: numpy.ndarray*) → numpy.ndarray Verify if dimensions of an input matches this layer instance

If input dimension  $== 1$ , scale it up to self. size in by repeating signal.

Parameters inp (ndarray) – ArrayLike containing input data

Return ndarray inp, possibly with dimensions repeated

**\_determine\_timesteps**(*ts\_input: Optional[rockpool.timeseries.TimeSeries] = None*, *duration: Optional[float]* = *None*, *num\_timesteps: Optional[int]* = *None*)  $\rightarrow$  int

Determine how many time steps to evolve with the given input

#### Parameters

- **ts\_input** (Optional [[TimeSeries](#page-101-0)]) TxM or Tx1 time series of input signals for this layer
- **duration** (*Optional* [*float*]) Duration of the desired evolution, in seconds. If not provided, num\_timesteps or the duration of ts\_input will be used to determine evolution time
- **num\_timesteps** (Optional[int]) Number of evolution time steps, in units of dt. If not provided, duration or the duration of ts\_input will be used to determine evolution time

Return int Number of evolution time steps

**expand to net size**(*inp*, *var name: str* = '*input'*, *allow none: bool* = True)  $\rightarrow$  numpy.ndarray Replicate out a scalar to the size of the layer

#### Parameters

- **inp**  $(Any)$  scalar or array-like
- **var** name  $(Optional[str])$  Name of the variable to include in error messages. Default: "input"
- **allow\_none** (*Optionbal* [bool]) If True, allow None as a value for inp. Otherwise an error will be raised. Default: True, allow None

Return ndarray Values of inp, replicated out to the size of the current layer

Raises

- **AssertionError** If inp is incompatibly sized to replicate out to the layer size
- **AssertionError** If inp is None, and allow\_none is False
- **\_expand\_to\_shape**(*inp*, *shape: tuple*, *var\_name: str* = '*input*', *allow\_none: bool* = True)  $\rightarrow$ numpy.ndarray

Replicate out a scalar to an array of shape shape

#### Parameters

- $\mathbf{inp}(\text{Any}) \text{scalar}$  or array-like of input data
- **shape** (*Tuple* [int ]) tuple defining array shape that input should be expanded to
- **var** name  $(Optional[str])$  Name of the variable to include in error messages. Default: "input"
- **allow\_none** (*Optional* [bool]) If True, then None is permitted as argument for inp. Otherwise an error will be raised. Default: True, allow None

Return ndarray inp, replicated to the correct shape

#### Raises

- **AssertionError** If inp is shaped incompatibly to be replicated to the desired shape
- **AssertionError** If inp is None and allow\_none is False

**\_expand\_to\_size**(*inp*, *size: int*, *var\_name: str = 'input', allow\_none: bool = True*)  $\rightarrow$ numpy.ndarray

Replicate out a scalar to a desired size

#### Parameters

- **inp**  $(Any)$  scalar or array-like
- **size** (int) Size that input should be expanded to
- **var\_name** (*Optional* [str]) Name of the variable to include in error messages. Default: "input"
- **allow\_none** (*Optional* [bool]) If True, allow None as a value for inp. Otherwise and error will be raised. Default: True, allow None

Return ndarray Array of inp, possibly expanded to the desired size

#### Raises

- **AssertionError** If inp is incompatibly shaped to expand to the desired size
- **AssertionError** If inp is None and allow\_none is False

```
expand to weight size(inp, var name: str = 'input', allow none: bool = True) \rightarrownumpy.ndarray
```
Replicate out a scalar to the size of the layer's weights

## Parameters

- **inp**  $(Any)$  scalar or array-like
- **var\_name** (*Optional* [str]) Name of the variable to include in error messages. Default: "input"
- **allow** none (Optionbal [bool]) If True, allow None as a value for inp. Otherwise an error will be raised. Default: True, allow None

Return ndarray Values of inp, replicated out to the size of the current layer

Raises

- **AssertionError** If inp is incompatibly sized to replicate out to the layer size
- **AssertionError** If inp is None, and allow\_none is False

**\_gen\_time\_trace**(*t\_start: float*, *num\_timesteps: int*) → numpy.ndarray

Generate a time trace starting at t\_start, of length num\_timesteps+1 with time step length self.\_dt. Make sure it does not go beyond t\_start+duration.

## Parameters

- **t\_start**  $(fload)$  Start time, in seconds
- **num\_timesteps** (int) Number of time steps to generate, in units of .dt

Return (ndarray) Generated time trace

**\_prepare\_input**(*ts\_input: Optional[rockpool.timeseries.TimeSeries] = None*, *duration: Optional[float] = None*, *num\_timesteps: Optional[int] = None) -> (<class 'numpy.ndarray'>*, *<class 'numpy.ndarray'>*, *<class 'float'>*)

Sample input, set up time base

This function checks an input signal, and prepares a discretised time base according to the time step of the current layer

## Parameters

- **ts\_input** (Optional[[TimeSeries](#page-101-0)]) TimeSeries of TxM or Tx1 Input signals for this layer
- **duration** (*Optional* [*float*]) Duration of the desired evolution, in seconds. If not provided, then either num timesteps or the duration of ts input will define the evolution time
- **num\_timesteps**  $(Optional(int))$  Integer number of evolution time steps, in units of .dt. If not provided, then duration or the duration of ts\_input will define the evolution time
- Return (ndarray, ndarray, float) (time\_base, input\_steps, duration) time\_base: T1 Discretised time base for evolution input steps:  $(T1xN)$  Discretised input signal for layer num timesteps: Actual number of evolution time steps, in units of .dt

**\_prepare\_input\_events**(*ts\_input: Optional[rockpool.timeseries.TSEvent] = None*, *duration: Optional[float] = None*, *num\_timesteps: Optional[int] = None) -> (<class 'numpy.ndarray'>*, *<class 'int'>*)

Sample input from a TSEvent time series, set up evolution time base

This function checks an input signal, and prepares a discretised time base according to the time step of the current layer

#### Parameters

- **ts\_input** (Optional [[TSEvent](#page-110-0)]) TimeSeries of TxM or Tx1 Input signals for this layer
- **duration** (*Optional* [*float*]) Duration of the desired evolution, in seconds. If not provided, then either num timesteps or the duration of ts\_input will determine evolution itme
- **num\_timesteps**  $(Optional[int])$  Number of evolution time steps, in units of . dt. If not provided, then either duration or the duration of ts\_input will determine evolution time
- Return (ndarray, int) spike raster: Boolean or integer raster containing spike information. T1xM array num\_timesteps: Actual number of evolution time steps, in units of .dt

## <span id="page-84-1"></span>**property class\_name**

(str) Class name of self

## <span id="page-84-0"></span>**property dt**

(float) Simulation time step of this layer

<span id="page-84-3"></span>abstract evolve (*ts* input: Optional[rockpool.timeseries.TimeSeries] = None, *duration:* Op $tional[float] = None, num_time steps: Optional[int] = None + rock$ pool.timeseries.TimeSeries

Abstract method to evolve the state of this layer

This method must be overridden to produce a concrete  $Layer$  subclass. The  $evol$  ve method is the main interface for simulating a layer. It must accept an input time series which determines the signals injected into the layer as input, and return an output time series representing the output of the layer.

#### **Parameters**

- **ts\_input** (Optional[[TimeSeries](#page-101-0)]) (TxM) External input trace to use when evolving the layer
- **duration** (*Optional* [*float*]) Duration in seconds to evolve the layer. If not provided, then num\_timesteps or the duration of ts\_input is used to determine evolution time
- **num\_timesteps** (Optional[int]) Number of time steps to evolve the layer, in units of .dt. If not provided, then duration or the duration of ts input is used to determine evolution time

Return TimeSeries (TxN) Output of this layer

## <span id="page-84-2"></span>**property input\_type**

(Type[[TimeSeries](#page-101-0)]) Input  $TimesSeries$  subclass accepted by this layer.

#### <span id="page-84-4"></span>**classmethod load\_from\_dict**(*config: dict*, *\*\*kwargs*) → cls

Generate instance of a  $Layer$  subclass with parameters loaded from a dictionary

- **cls** (Any) A [Layer](#page-80-0) subclass. This class will be used to reconstruct a layer based on the parameters stored in filename
- **config** ( $Dict$ ) Dictionary containing parameters of a  $Layer$  subclass
- **kwargs** Any keyword arguments of the class <u>jinit</u> method where the parameters from config should be overridden

Return Layer Instance of cls with parameters from config

<span id="page-85-6"></span>**classmethod load\_from\_file**(*filename: str*, *\*\*kwargs*) → cls

Generate an instance of a  $Layer$  subclass, with parameters loaded from a file

#### Parameters

- **cls** (Any) A [Layer](#page-80-0) subclass. This class will be used to reconstruct a layer based on the parameters stored in filename
- **filename**  $(str)$  Path to the file where parameters are stored
- **kwargs** Any keyword arguments of the class [\\_\\_init\\_\\_](#page-80-1) method where the parameter stored in the file should be overridden

Return Layer Instance of cls with parameters loaded from filename

#### <span id="page-85-0"></span>**property noise\_std**

(float) Noise injected into the state of this layer during evolution

This value represents the standard deviation of a white noise process. When subclassing  $Layer$ , this value should be correctected by the dt attribute

#### <span id="page-85-1"></span>**property output\_type**

(Type[[TimeSeries](#page-101-0)]) Output  $Timeseries$  subclass emitted by this layer.

#### <span id="page-85-7"></span>**randomize\_state**()

Randomize the internal state of this layer

Unless overridden, this method randomizes the layer state based on the current state, using a Normal distribution with std. dev. of 20% of the current state values

## <span id="page-85-8"></span>**reset\_all**()

Reset both the internal clock and the internal state of the layer

## <span id="page-85-9"></span>**reset\_state**()

Reset the internal state of this layer

Sets [state](#page-86-0) attribute to all zeros

## <span id="page-85-10"></span>**reset\_time**()

Reset the internal clock of this layer to 0

#### <span id="page-85-11"></span>**save**(*config: dict*, *filename: str*)

Save a set of parameters to a json file

### Parameters

- **config** (Dict) Dictionary of attributes to be saved
- **filename**  $(str)$  Path of file where parameters are stored

#### <span id="page-85-12"></span>**save\_layer**(*filename: str*)

Obtain layer paramters from  $to\_dict$  and save in a json file

**Parameters filename** (str) – Path of file where parameters are to be stored

#### <span id="page-85-2"></span>**property size**

(int) Number of units in this layer (N)

## <span id="page-85-3"></span>**property size\_in**

(int) Number of input channels accepted by this layer (M)

## <span id="page-85-5"></span><span id="page-85-4"></span>**property size\_out**

(int) Number of output channels produced by this layer (O)

## **property start\_print**

(str) Return a string containing the layer subclass name and the layer name attribute

## <span id="page-86-0"></span>**property state**

(ndarray) Internal state of this layer (N)

## <span id="page-86-1"></span>**property t**

(float) The current evolution time of this layer

#### <span id="page-86-3"></span>**abstract to dict** ()  $\rightarrow$  dict

Convert parameters of this layer to a dict if they are relevant for reconstructing an identical layer

Return Dict A dictionary that can be used to reconstruct the layer

## <span id="page-86-2"></span>**property weights**

(ndarray) Weights encapsulated by this layer (MxN)

## **12.1.3 Layer and Network alternative base classes**

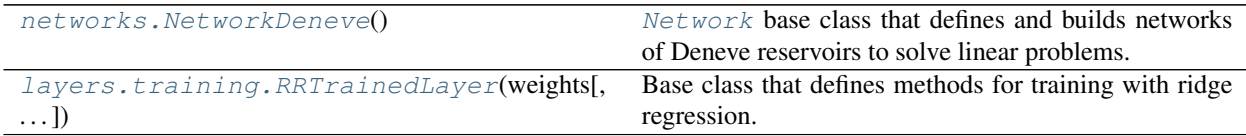

## **API reference for networks.NetworkDeneve**

### <span id="page-86-4"></span>**class** networks.**NetworkDeneve**

Bases: rockpool.networks.network.Network

<span id="page-86-5"></span>[Network](#page-74-0) base class that defines and builds networks of Deneve reservoirs to solve linear problems.

#### **\_\_init\_\_**()

Base class to encapsulate several  $Layer$  objects and manage signal routing

## Parameters

- **layers** (*Iterable* [[Layer](#page-80-0)]) Layers to be added to the network. They will be connected in series. The order in which they are received determines the order in which they are connected. First layer will receive external input
- **dt** (*Optional* [*float*]) If not none, network time step is forced to this values. Layers that are added must have time step that is multiple of dt. If None, network will try to determine suitable dt each time a layer is added.

## **Attributes**

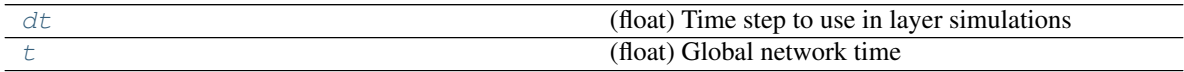

## **Methods**

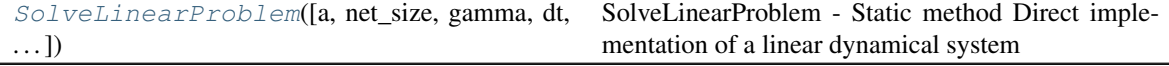

Continued on next page

| SpecifyNetwork(weights_fast, weights_slow,     | SpecifyNetwork - Directly configure all layers of a     |
|------------------------------------------------|---------------------------------------------------------|
| $\frac{)}{\frac{\text{init}}{}}$               | reservoir                                               |
|                                                | Base class to encapsulate several Layer objects and     |
|                                                | manage signal routing                                   |
| add_layer(lyr[, input_layer, output_layer, ])  | Add a new layer to the network                          |
| add_layer_class(cls_lyr, name)                 | Add external layer class to the namespace               |
| connect(pre_layer, post_layer[, verbose])      | Connect two layers by defining one as the input layer   |
|                                                | of the other                                            |
| disconnect(pre_layer, post_layer[, verbose])   | Remove the connection between two layers by set-        |
|                                                | ting the input of the target layer to None              |
| evolve([ts_input, duration, num_timesteps, ])  | Evolve the network by evolving each layer in turn       |
| load(filename)                                 | Load a network from a JSON file                         |
| remove_layer(del_layer)                        | Remove a layer from the network by removing it          |
|                                                | from the layer inventory and make sure that no other    |
|                                                | layer receives input from it                            |
| $reset$ <sub><math>all()</math></sub>          | Reset all state and time of the network and layers      |
| $reset\_state()$                               | Reset the state of the network by resetting each layer. |
| $reset_time()$                                 | Reset the time of the network to zero by resetting      |
|                                                | each layer and the global network timestamp.            |
| save(filename)                                 | Save this network to a JSON file                        |
| $shallow\_copy()$                              | shallow_copy - Generate and return a Network of         |
|                                                | the same structure with                                 |
| stream(ts_input[, duration, num_timesteps,  ]) | Stream data through layers, evolving by single time     |
|                                                | steps                                                   |
| $train(training_fct[, ts_input, duration, ])$  | Train the network batch-wise by evolving the layers     |
|                                                | and calling the training function                       |

Table 8 – continued from previous page

<span id="page-87-0"></span>**static SolveLinearProblem**(*a: numpy.ndarray = None*, *net\_size: int = None*, *gamma: numpy.ndarray = None*, *dt: float = None*, *mu: float = 0.0001*, *nu: float = 0.001*, *noise\_std: float = 0.0*, *tau\_mem: float = 0.02*, *tau\_syn\_fast: float = 0.001*, *tau\_syn\_slow: float = 0.1*, *v* thresh: numpy.ndarray =  $-0.055$ , *v* rest: numpy.ndarray =  $-$ *0.065*, *refractory=-2.220446049250313e-16*)

SolveLinearProblem - Static method Direct implementation of a linear dynamical system

- **a** np.ndarray [PxP] Matrix defining linear dynamical system
- **net** size int Desired size of recurrent reservoir layer (Default: 100)
- **gamma** np.ndarray [PxN] Input kernel (Default: 50 \* Normal / net\_size)
- **dt** float Nominal time step (Default: 0.1 ms)
- **mu** float Linear cost parameter (Default: 1e-4)
- **nu** float Quadratic cost parameter (Default: 1e-3)
- **noise\_std** float Noise std. dev. (Default: 0)
- **tau\_mem** float Neuron membrane time constant (Default: 20 ms)
- **tau\_syn\_fast** float Fast synaptic time constant (Default: 1 ms)
- **tau** syn slow float Slow synaptic time constant (Default: 100 ms)
- **v\_thresh** float Threshold membrane potential (Default: -55 mV)

• **v\_rest** – float Rest potential (Default: -65 mV)

• **refractory** – float Refractory time for neuron spiking (Default: 0 ms)

Returns A configured NetworkDeneve object, containing input, reservoir and output layers

<span id="page-88-0"></span>**static SpecifyNetwork**(*weights\_fast*, *weights\_slow*, *weights\_in*, *weights\_out*, *dt: float = None*, *noise\_std:\_float = 0.0,*  $\nu$  *thresh:\_numpy.ndarray = -0.055,*  $\nu$  *reset: numpy.ndarray = -0.065*, *v\_rest: numpy.ndarray = -0.065*, *tau\_mem: float* = 0.02, *tau\_syn\_r\_fast: float* = 0.001, *tau\_syn\_r\_slow: float* = 0.1, *tau\_syn\_out: float = 0.1*, *refractory: float = -2.220446049250313e-16*)

SpecifyNetwork - Directly configure all layers of a reservoir

#### Parameters

- **weights\_fast** np.ndarray [NxN] Matrix of fast synaptic weights
- **weights\_slow** np.ndarray [NxN] Matrix of slow synaptic weights
- **weights** in np.ndarray [LxN] Matrix of input kernels
- **weights\_out** np.ndarray [NxM] Matrix of output kernels
- **dt** float Nominal time step
- **noise\_std** float Noise Std. Dev.
- **v\_rest** np.ndarray [Nx1] Vector of rest potentials (spiking layer)
- **v\_reset** np.ndarray [Nx1] Vector of reset potentials (spiking layer)
- **v** thresh np.ndarray [Nx1] Vector of threshold potentials (spiking layer)
- **tau** mem float Neuron membrane time constant (spiking layer)
- **tau\_syn\_r\_fast** float Fast recurrent synaptic time constant
- **tau\_syn\_r\_slow** float Slow recurrent synaptic time constant
- **tau\_syn\_out** float Synaptic time constant for output layer
- **refractory** float Refractory time for spiking layer

#### Returns

**\_\_init\_\_**()

Base class to encapsulate several  $Layer$  objects and manage signal routing

#### Parameters

- **layers** (*Iterable* [[Layer](#page-80-0)]) Layers to be added to the network. They will be connected in series. The order in which they are received determines the order in which they are connected. First layer will receive external input
- **dt** (Optional [float]) If not none, network time step is forced to this values. Layers that are added must have time step that is multiple of dt. If None, network will try to determine suitable dt each time a layer is added.

## $\text{\textbf{check} \textbf{symbol}(}$ *verbose: bool* = True)  $\rightarrow$  bool

Check whe[t](#page-91-0)her the time  $t$  of all layers matches  $\text{self.t.}$  If not, raise an exception

**Parameters verbose** (Optional [bool]) – If True, display feedback. Default: True, display feedback.

Raises **NetworkError** – If layers are not in synch with global network time

## **fix duration** (*t: float*)  $\rightarrow$  float

Correct an evolution duration so that it is a multiple of  $dt$ 

Due [t](#page-91-0)o rounding errors it can happen that a duration or end time  $t$  is slightly below its intened value, causing [t](#page-91-0)he layers to not evolve sufficiently. This method fixes the problem by increasing  $t$  if it is slightly below a multiple of  $dt$  of any of the layers in the network.

**Parameters**  $\mathbf{t}$  (*float*) – Time to be fixed

Return float Corrected duration

## **static** \_new\_name( $name: str$ )  $\rightarrow str$

Generate a new name by first checking whether the old name ends with '\_i', with i an integer. If so, replace i by i+1, otherwise append  $\cdot$  0'

**Parameters name**  $(str)$  – Name to be modified

Return str Modified name

**set** dt (*max factor: float = 100*)

Set a time step size for the network which is the lcm of all layers' dt's.

**Parameters max\_factor** ( $float$ ) – Factor by which the network  $dt$  may exceed the largest layer [Layer.dt](#page-84-0) before an error is raised

### **Raises ValueError** – If a sensible  $dt$  cannot be found

#### **\_set\_evolution\_order**() → list

Determine the order in which layers are evolved. Requires Network to be a directed acyclic graph, otherwise evolution has to happen timestep-wise instead of layer-wise

<span id="page-89-0"></span>**add\_layer**(*lyr: rockpool.layers.layer.Layer*, *input\_layer: rockpool.layers.layer.Layer = None*, *output\_layer: rockpool.layers.layer.Layer = None*, *external\_input: bool = False*, *verbose:*  $bool = False$ )  $\rightarrow$  rockpool.layers.layer.Layer

Add a new layer to the network

Add  $lyr$  to self and to layerset. Its attribute name is 'lyr'+lyr.name. Check whether layer with this name already exists (replace anyway). Connect lyr to input\_layer and output\_layer.

## Parameters

- **lyr** ([Layer](#page-80-0)) layer to be added to the network
- **input\_layer** (Optional [[Layer](#page-80-0)]) Layer to connect as an input layer to  $lyr$
- **output\_layer** (Optional [[Layer](#page-80-0)]) Layer to connect as an output layer from  $\frac{1}{Y}$
- **external\_input**  $(Optional[bool])$  If True, this layer should receive external input. Default: False, lyr should not be connected to external input
- **verbose** (Optional[bool]) If True, print feedback about layer addition. Default: False, do not display feedback

**Return Layer**  $\exists y \, r$ , the connected layer

<span id="page-89-1"></span>**static add\_layer\_class**(*cls\_lyr: Type[rockpool.layers.layer.Layer], name: str*) Add external layer class to the namespace

This method adds a externally-defined  $Layer$  subclass to the layers namespace, so that layers that are defined outside the rockpool. Layers module can still be loaded

- **cls** ([Layer](#page-80-0)) The class that is to be added
- <span id="page-89-2"></span>• **name**  $(str)$  – Name of the class as a string

**connect**(*pre\_layer: rockpool.layers.layer.Layer*, *post\_layer: rockpool.layers.layer.Layer*, *verbose: bool = False*)

Connect two layers by defining one as the input layer of the other

#### Parameters

- **pre\_layer** ([Layer](#page-80-0)) The source layer
- **post\_layer** ([Layer](#page-80-0)) The target layer
- **verbose** (Optional[bool]) If True, display feedback about the connection process. Default: False, do not display feedback
- Raises **NetworkError** if layers do not have compatible output / input sizes, or incompatible time series classes

<span id="page-90-1"></span>**disconnect**(*pre\_layer: rockpool.layers.layer.Layer*, *post\_layer: rockpool.layers.layer.Layer*, *verbose:*

```
bool = False)
```
Remove the connection between two layers by setting the input of the target layer to None

#### Parameters

- **pre\_layer** ([Layer](#page-80-0)) The source layer
- **post\_layer** ([Layer](#page-80-0)) The target layer
- **verbose** (Optional[bool]) If True, display feedback about the connection process. Default: False, do not display feedback

#### <span id="page-90-0"></span>**property dt**

(float) Time step to use in layer simulations

```
evolve(ts_input: Optional[rockpool.timeseries.TimeSeries] = None, duration: Optional[float] = None,
          num_timesteps: Optional[int] = None, verbose: bool = True) \rightarrow dict
     Evolve the network by evolving each layer in turn
```
Evolve each layer in the network according to self.evol\_order. For layers with external\_input==True their input is ts\_input. If not but an input layer is defined, it will be the output of that, otherwise None. Return a dict with each layer's output.

#### See also:

*[Getting started with Rockpool](#page-12-0)* and the tutorial *[Building and simulating a reservoir network](#page-24-0)* show examples of using the  $evolve$  method.

## Parameters

- **ts\_input** (Optional [[TimeSeries](#page-101-0)]) External input to the network. Default: None, no external input
- duration (Optional [float]) Duration over which network should be evolved. If not provided, then num\_timesteps or the duration of ts\_input will determine the evolution duration
- **num\_timesteps**  $(Optional[int])$  Number of evolution time steps, in units of  $dt$ . If not provided, then duration of the duration of  $ts$  input will determine evolution duration
- **verbose** (*Optional* [bool]) If True, display info about evolution state. Default: True, display feedback

Return dict Dictionary containing the output time series of each layer. Entries in the dictionary will be have keys taken from the names of each layer

<span id="page-90-3"></span>Raises **AssertionError** – If no duration can be determined

**static load**( $filename: str$ )  $\rightarrow$  rockpool.networks.network.Network Load a network from a JSON file

**Parameters**  $\text{filename}(str)$  **– filename of a JSON filr that contains a saved network** 

Return Network A network object with all the layers loaded from filename

#### <span id="page-91-1"></span>**remove\_layer**(*del\_layer: rockpool.layers.layer.Layer*)

Remove a layer from the network by removing it from the layer inventory and make sure that no other layer receives input from it

Parameters **del\_layer** ([Layer](#page-80-0)) – Layer to be removed from the network

#### <span id="page-91-2"></span>**reset\_all**()

Reset all state and time of the network and layers

#### <span id="page-91-3"></span>**reset\_state**()

Reset the state of the network by resetting each layer. Does not reset time.

#### <span id="page-91-4"></span>**reset\_time**()

Reset the time of the network to zero by resetting each layer and the global network timestamp. Does not reset state.

#### <span id="page-91-5"></span>**save**(*filename: str*)

Save this network to a JSON file

**Parameters**  $f$ **ilename**  $(s \tau r)$  – The path to a file in which to save the network and state.

<span id="page-91-6"></span>**shallow**  $\text{copy}() \rightarrow \text{rockpool.networks.network.Network$ 

shallow\_copy - Generate and return a **[Network](#page-74-0)** of the same structure with the *same* layer objects.

Returns The new [Network](#page-74-0) object.

<span id="page-91-7"></span>**stream**(*ts\_input: rockpool.timeseries.TimeSeries*, *duration: Optional[float] = None*, *num\_timesteps: Optional[int] = None*, *verbose: Optional[bool] = False*, *step\_callback: Optional[Callable] =*  $None \rightarrow dict$ 

Stream data through layers, evolving by single time steps

#### Parameters

- **ts\_input** ([TimeSeries](#page-101-0)) External input to the network
- **duration** (*Optional* [*float*]) Total duration to stream for. If not provided, use num timesteps or the duration of ts input to determine duration
- **num\_timesteps** (*Optional[int]*) Number of time steps to stream for, in units of  $dt$ . If not provided, using duration of the duration of  $ts$  input to determine duration
- **verbose** (Optional[bool]) If True, display feedback during streaming. Default: False, do not display feedback
- **step\_callback** (Optional [Callable]) Callback function that will be called on each time step. Has the signature Callable[[Network]]

Return dict Collected output signals from each layer

## <span id="page-91-8"></span><span id="page-91-0"></span>**property t**

(float) Global network time

**train**(*training\_fct: Callable[[Network, Dict[str, rockpool.timeseries.TimeSeries], bool, bool], Any], ts\_input: Optional[rockpool.timeseries.TimeSeries] = None, duration: Optional[float] = None, batch\_durs: Union[numpy.ndarray, float, None] = None, num\_timesteps: int = None, nums\_ts\_batch: Union[numpy.ndarray, int, None] = None, verbose: bool = True, high\_verbosity: bool = False*)

Train the network batch-wise by evolving the layers and calling the training function

## See also:

The tutorial *[Building and simulating a reservoir network](#page-24-0)* illustrates how to call  $train$  and how to build a training function.

#### Parameters

- **training\_fct** (Callable) Function that is called after each evolution, taking the following arguments: - net ( $Network$ ): Network the network object to be trained. signals (Dict): Dictionary containing all signals in the current evolution batch. is\_first (bool): Is this the first batch? - is\_last (bool): Is this the final batch?
- **ts\_input** (*Optional* [[TimeSeries](#page-101-0) ]) Time series containing external input to network
- **duration** (*Optional* [*float*]) Duration over which network should be evolved. If None, evolution is over the duration of ts\_input
- **batch\_durs** (Optional[ArrayLike[float]]) Array-like or float Duration of one batch (can also pass array with several values)
- **num** timesteps  $(Optional(int))$  Total number of training time steps
- **nums\_ts\_batch** (Optional[ArrayLike[int]]) Array-like or int Number of time steps per batch (or array of several values)
- **verbose** (Optional[bool]) If True, print info about training progress. Default: True, display progress
- **high\_verbosity** (Optional [bool]) If True, print info about layer evolution (only has effect if verbose is True) Default: False, dont' display extra feedback

## **API reference for layers.training.RRTrainedLayer**

```
class layers.training.RRTrainedLayer(weights: numpy.ndarray, dt: Optional[float] = 1,
                                            noise_std: Optional[float] = 0, name: Optional[str] =
                                             'unnamed')
     Bases: rockpool.layers.layer.Layer, abc.ABC
```
Base class that defines methods for training with ridge regression. Subclasses can inherit from this class to provide ridge regression functionality.

## Usage

When writing a new layer class, simply inherit from  $RRTrationalizedLayer$  $RRTrationalizedLayer$  instead of from  $Layer$ . Subclasses must provide a concrete implementation of the the  $prepare$  training data abstract method. See the documentation for that method below, to understand how this can be implemented.  $RRTrainedLayer$  provides an implementation that can be called with super().

This class provides the  $train$  rr method, which performs ridge regression training over multiple batches, called independently for each batch.

<span id="page-92-1"></span>[RRTrainedLayer](#page-92-0) also provides the [\\_batch\\_update](#page-94-0) private method

**\_\_init\_\_**(*weights: numpy.ndarray*, *dt: Optional[float] = 1*, *noise\_std: Optional[float] = 0*, *name: Optional[str] = 'unnamed'*)

Implement an abstract layer of neurons (no implementation, must be subclasses)

## Parameters

- **weights** (ArrayLike [float]) Weight matrix for this layer. Indexed as [pre, post]
- **dt** (float) Time-step used for evolving this layer. Default: 1
- **noise\_std** (float) Std. Dev. of state noise when evolving this layer. Default: 0. Defined as the expected std. dev. after 1s of integration time
- **name** str Name of this layer. Default: 'unnamed'

## **Attributes**

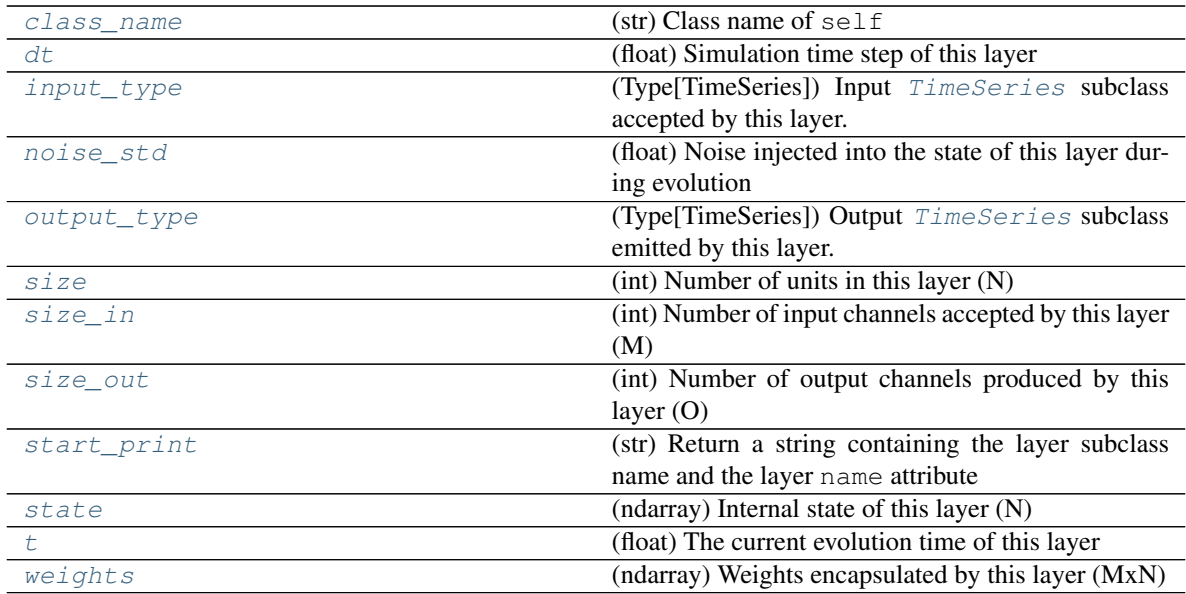

## **Methods**

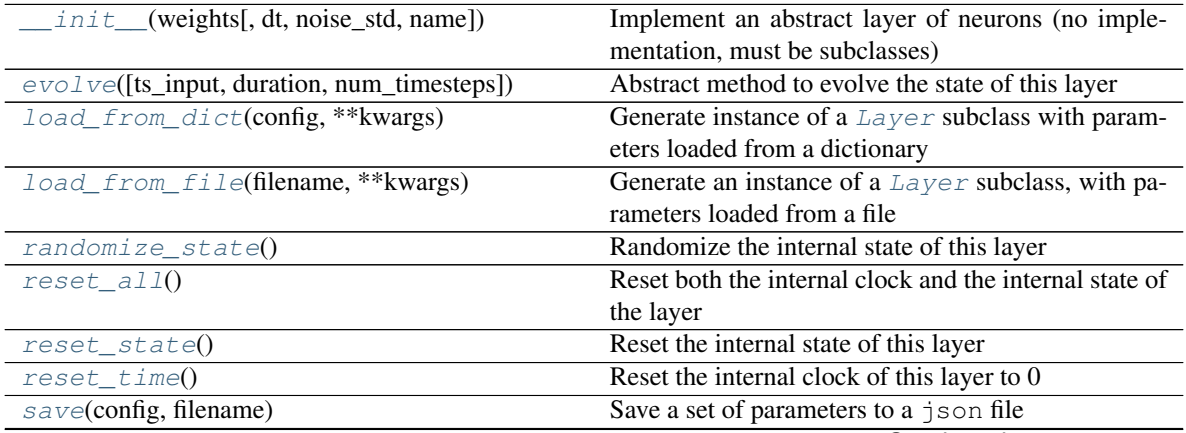

Continued on next page

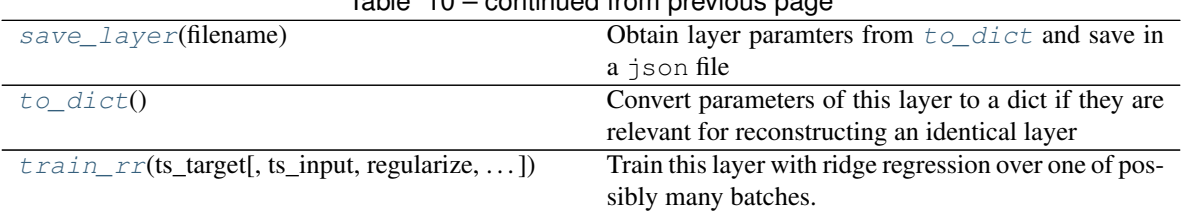

## $Table 10 - continued from previous page$

**\_\_init\_\_**(*weights: numpy.ndarray*, *dt: Optional[float] = 1*, *noise\_std: Optional[float] = 0*, *name: Optional[str] = 'unnamed'*)

Implement an abstract layer of neurons (no implementation, must be subclasses)

## **Parameters**

- **weights** (ArrayLike [float]) Weight matrix for this layer. Indexed as [pre, post]
- **dt** (float) Time-step used for evolving this layer. Default: 1
- **noise** std  $(fload)$  Std. Dev. of state noise when evolving this layer. Default: 0. Defined as the expected std. dev. after 1s of integration time
- **name** str Name of this layer. Default: 'unnamed'

<span id="page-94-0"></span>**\_batch\_update**(*inp: numpy.ndarray*, *target: numpy.ndarray*, *reset: bool*, *train\_biases: bool*, *standardize: bool, update weights: bool, return training progress: bool*)  $\rightarrow$  Dict

Train with the already processed input and target data of the current batch. Update layer weights and biases if requested. Provide information on training state if requested.

## Parameters

- **inp** (np. ndarray) 2D-array (num\_samples x num\_features) of input data.
- **target** (np.ndarray) 2D-array (num\_samples x 'self.size') of target data.
- **reset** (bool) If 'True', internal variables will be reset at the end.
- **train bises** (bool) Should biases be trained or only weights?
- **standardize** (bool) Has input data been z-score standardized?
- **update\_weights** (bool) Set 'True' to update layer weights and biases.
- **return training progress** (bool) Return intermediate training data (e.g. xtx,  $xty, \ldots$ )

Return dict Dict with information on training progress, depending on values of other function arguments.

**\_check\_input\_dims**(*inp: numpy.ndarray*) → numpy.ndarray Verify if dimensions of an input matches this layer instance

If input dimension == 1, scale it up to self.\_size\_in by repeating signal.

Parameters inp (ndarray) – ArrayLike containing input data

Return ndarray inp, possibly with dimensions repeated

**\_determine\_timesteps**(*ts\_input: Optional[rockpool.timeseries.TimeSeries] = None*, *duration: Optional[float]* = *None*, *num\_timesteps: Optional[int]* = *None*)  $\rightarrow$  int Determine how many time steps to evolve with the given input

## **Parameters**

• **ts\_input** (Optional [[TimeSeries](#page-101-0)]) – TxM or Tx1 time series of input signals for this layer

- **duration** (*Optional* [*float*]) Duration of the desired evolution, in seconds. If not provided, num timesteps or the duration of ts input will be used to determine evolution time
- **num\_timesteps**  $(Optional(int))$  Number of evolution time steps, in units of dt. If not provided, duration or the duration of ts\_input will be used to determine evolution time

Return int Number of evolution time steps

**\_expand\_to\_net\_size**(*inp*, *var\_name: str = 'input'*, *allow\_none: bool = True*) → numpy.ndarray Replicate out a scalar to the size of the layer

#### Parameters

- **inp** (Any) scalar or array-like
- **var\_name**  $(\text{Optional}[str])$  Name of the variable to include in error messages. Default: "input"
- **allow\_none** (Optionbal [bool]) If True, allow None as a value for inp. Otherwise an error will be raised. Default: True, allow None

Return ndarray Values of inp, replicated out to the size of the current layer

#### Raises

- **AssertionError** If inp is incompatibly sized to replicate out to the layer size
- **AssertionError** If inp is None, and allow\_none is False

**\_expand\_to\_shape**(*inp*, *shape: tuple*, *var\_name: str = 'input'*, *allow\_none: bool = True*) → numpy.ndarray

Replicate out a scalar to an array of shape shape

#### **Parameters**

- $\mathbf{inp}(\text{Any}) \text{scalar}$  or array-like of input data
- **shape** (*Tuple* [int ]) tuple defining array shape that input should be expanded to
- **var\_name** (*Optional* [str]) Name of the variable to include in error messages. Default: "input"
- **allow\_none** (Optional [bool]) If True, then None is permitted as argument for inp. Otherwise an error will be raised. Default: True, allow None

Return ndarray inp, replicated to the correct shape

#### Raises

- **AssertionError** If inp is shaped incompatibly to be replicated to the desired shape
- **AssertionError** If inp is None and allow\_none is False

**\_expand\_to\_size**(*inp*, *size: int*, *var\_name: str = 'input'*, *allow\_none: bool = True*) → numpy.ndarray

Replicate out a scalar to a desired size

- **inp**  $(Any)$  scalar or array-like
- **size** (int) Size that input should be expanded to
- **var\_name** (*Optional* [str]) Name of the variable to include in error messages. Default: "input"

• **allow** none (*Optional* [bool]) – If True, allow None as a value for inp. Otherwise and error will be raised. Default: True, allow None

Return ndarray Array of inp, possibly expanded to the desired size

Raises

- **AssertionError** If inp is incompatibly shaped to expand to the desired size
- **AssertionError** If inp is None and allow\_none is False
- **\_expand\_to\_weight\_size**(*inp*, *var\_name: str = 'input'*, *allow\_none: bool = True*) → numpy.ndarray

Replicate out a scalar to the size of the layer's weights

## Parameters

- **inp**  $(Any)$  scalar or array-like
- **var\_name** (Optional[str]) Name of the variable to include in error messages. Default: "input"
- **allow\_none** (*Optionbal* [bool]) If True, allow None as a value for inp. Otherwise an error will be raised. Default: True, allow None

Return ndarray Values of inp, replicated out to the size of the current layer

#### Raises

- **AssertionError** If inp is incompatibly sized to replicate out to the layer size
- **AssertionError** If inp is None, and allow\_none is False

**gen\_time\_trace**(*t\_start: float, num\_timesteps: int*)  $\rightarrow$  numpy.ndarray

Generate a time trace starting at t\_start, of length num\_timesteps+1 with time step length self.\_dt. Make sure it does not go beyond t\_start+duration.

### Parameters

- **t\_start** (float) Start time, in seconds
- **num\_timesteps** (int) Number of time steps to generate, in units of .dt

## Return (ndarray) Generated time trace

**\_prepare\_input**(*ts\_input: Optional[rockpool.timeseries.TimeSeries] = None*, *duration: Optional[float] = None*, *num\_timesteps: Optional[int] = None) -> (<class 'numpy.ndarray'>*, *<class 'numpy.ndarray'>*, *<class 'float'>*)

Sample input, set up time base

This function checks an input signal, and prepares a discretised time base according to the time step of the current layer

- **ts\_input** (Optional[[TimeSeries](#page-101-0)]) TimeSeries of TxM or Tx1 Input signals for this layer
- **duration** (*Optional* [*float*]) Duration of the desired evolution, in seconds. If not provided, then either num\_timesteps or the duration of ts\_input will define the evolution time
- **num\_timesteps** (*Optional[int]*) Integer number of evolution time steps, in units of .dt. If not provided, then duration or the duration of ts\_input will define the evolution time

Return (ndarray, ndarray, float) (time base, input steps, duration) time base: T1 Discretised time base for evolution input steps:  $(T1xN)$  Discretised input signal for layer num timesteps: Actual number of evolution time steps, in units of .dt

**\_prepare\_input\_events**(*ts\_input: Optional[rockpool.timeseries.TSEvent] = None*, *duration: Optional[float] = None*, *num\_timesteps: Optional[int] = None) -> (<class 'numpy.ndarray'>*, *<class 'int'>*)

Sample input from a TSEvent time series, set up evolution time base

This function checks an input signal, and prepares a discretised time base according to the time step of the current layer

#### Parameters

- **ts\_input** (Optional [[TSEvent](#page-110-0)]) TimeSeries of TxM or Tx1 Input signals for this layer
- **duration** (*Optional* [*float*]) Duration of the desired evolution, in seconds. If not provided, then either num\_timesteps or the duration of ts\_input will determine evolution itme
- **num\_timesteps** (Optional[int]) Number of evolution time steps, in units of .  $dt$ . If not provided, then either duration or the duration of  $ts$  input will determine evolution time

Return (ndarray, int) spike\_raster: Boolean or integer raster containing spike information. T1xM array num\_timesteps: Actual number of evolution time steps, in units of . $dt$ 

<span id="page-97-0"></span>**abstract \_prepare\_training\_data**(*ts\_target: rockpool.timeseries.TSContinuous, ts\_input: rockpool.timeseries.TimeSeries, is\_first: bool, is\_last: bool) -> (typing.Union[NoneType, numpy.ndarray], <class 'numpy.ndarray'>, <class 'numpy.ndarray'>*)

Template for preparation of training data. Length of data is determined, dimensions are verified and target data is extracted from ts\_target argument. Can be used in child classes through super(). \_prepare\_training\_data. Extraction of input data needs to be implemented in child classes.

#### Parameters

- **ts\_target** ([TSContinuous](#page-103-0)) Target time series
- **ts** input ([TimeSeries](#page-101-0)) Input time series
- is first  $(bool)$  Set True if batch is first of training.
- **is\_last** (bool) Set True if batch is last of training.
- Return (input, target, time\_base) input np.ndarray: Should be extracted input data. This abstract method returns None target np.ndarray: Extracted target data time base np.ndarray: Time base for the input and target data

## Usage

Child classes must implement this method to be instantiated. However, the abstract method provided here performs several checks and useful functions:

```
- In the child class, call the superclass method
 _, target, time_base = super()._prepare_training_data(ts_target, ts_input,
˓→is_first, is_last)
 ... perform input extraction from ``ts_input`` here in child class
```
#### <span id="page-97-2"></span><span id="page-97-1"></span>**property class\_name**

(str) Class name of self

#### **property dt**

(float) Simulation time step of this layer

```
abstract evolve(ts_input: Optional[rockpool.timeseries.TimeSeries] = None, duration: Op-
                           \text{tional}[\text{float}] = \text{None}, \text{num\_timesteps:} \quad \text{Optional}[\text{int}] = \text{None} \rightarrow \text{rock-}pool.timeseries.TimeSeries
      Abstract method to evolve the state of this layer
```
This method must be overridden to produce a concrete Layer subclass. The  $evolve$  method is the main interface for simulating a layer. It must accept an input time series which determines the signals injected into the layer as input, and return an output time series representing the output of the layer.

#### Parameters

- **ts\_input** (Optional[[TimeSeries](#page-101-0)]) (TxM) External input trace to use when evolving the layer
- **duration** (*Optional* [*float]*) Duration in seconds to evolve the layer. If not provided, then num\_timesteps or the duration of ts\_input is used to determine evolution time
- **num\_timesteps** (Optional[int]) Number of time steps to evolve the layer, in units of .dt. If not provided, then duration or the duration of ts input is used to determine evolution time

Return TimeSeries (TxN) Output of this layer

#### <span id="page-98-0"></span>**property input\_type**

(Type[TimeSeries]) Input [TimeSeries](#page-101-0) subclass accepted by this layer.

#### <span id="page-98-4"></span>**classmethod load\_from\_dict**(*config: dict*, *\*\*kwargs*) → cls

Generate instance of a  $Layer$  subclass with parameters loaded from a dictionary

#### Parameters

- **cls** (Any) A [Layer](#page-80-0) subclass. This class will be used to reconstruct a layer based on the parameters stored in filename
- **config** ( $Dict$ ) Dictionary containing parameters of a  $Layer$  subclass
- **kwargs** Any keyword arguments of the class [\\_\\_init\\_\\_](#page-92-1) method where the parameters from config should be overridden

Return Layer Instance of cls with parameters from config

#### <span id="page-98-5"></span>**classmethod load from file**(*filename: str*, \*\**kwargs*)  $\rightarrow$  cls

Generate an instance of a  $Layer$  subclass, with parameters loaded from a file

## Parameters

- **cls** (Any) A [Layer](#page-80-0) subclass. This class will be used to reconstruct a layer based on the parameters stored in filename
- **filename**  $(str)$  Path to the file where parameters are stored
- **kwargs** Any keyword arguments of the class <u>entitled</u> method where the parameter stored in the file should be overridden

Return Layer Instance of cls with parameters loaded from filename

#### <span id="page-98-1"></span>**property noise\_std**

(float) Noise injected into the state of this layer during evolution

<span id="page-98-2"></span>This value represents the standard deviation of a white noise process. When subclassing  $\text{Layer}$ , this value should be correctected by the dt attribute

#### **property output\_type**

(Type[[TimeSeries](#page-101-0)]) Output  $TimesSeries$  subclass emitted by this layer.

## <span id="page-99-7"></span>**randomize\_state**()

Randomize the internal state of this layer

Unless overridden, this method randomizes the layer state based on the current state, using a Normal distribution with std. dev. of 20% of the current state values

#### <span id="page-99-8"></span>**reset\_all**()

Reset both the internal clock and the internal state of the layer

#### <span id="page-99-9"></span>**reset\_state**()

Reset the internal state of this layer

Sets [state](#page-99-5) attribute to all zeros

## <span id="page-99-10"></span>**reset\_time**()

Reset the internal clock of this layer to 0

<span id="page-99-11"></span>**save**(*config: dict*, *filename: str*) Save a set of parameters to a json file

#### Parameters

- **config** (Dict) Dictionary of attributes to be saved
- **filename**  $(str)$  Path of file where parameters are stored

#### <span id="page-99-12"></span>**save\_layer**(*filename: str*)

Obtain layer paramters from  $to\_dict$  and save in a json file

**Parameters filename**  $(str)$  – Path of file where parameters are to be stored

## <span id="page-99-1"></span>**property size**

(int) Number of units in this layer (N)

#### <span id="page-99-2"></span>**property size\_in**

(int) Number of input channels accepted by this layer (M)

#### <span id="page-99-3"></span>**property size\_out**

(int) Number of output channels produced by this layer (O)

#### <span id="page-99-4"></span>**property start\_print**

(str) Return a string containing the layer subclass name and the layer name attribute

## <span id="page-99-5"></span>**property state**

(ndarray) Internal state of this layer (N)

#### <span id="page-99-6"></span>**property t**

(float) The current evolution time of this layer

#### <span id="page-99-13"></span>**abstract to\_dict**() → dict

Convert parameters of this layer to a dict if they are relevant for reconstructing an identical layer

Return Dict A dictionary that can be used to reconstruct the layer

<span id="page-99-0"></span>**train\_rr**(*ts\_target: rockpool.timeseries.TSContinuous*, *ts\_input: Union[rockpool.timeseries.TSEvent*, *rockpool.timeseries.TSContinuous*, *None] = None*, *regularize: Optional[float] = 0*, *is\_first: Optional[bool] = True*, *is\_last: Optional[bool] = False*, *train\_biases: Optional[bool] = True*, *calc\_intermediate\_results: Optional[bool] = False*, *return\_training\_progress: Optional[bool] = True*, *return\_trained\_output: Optional[bool] = False*, *fisher\_relabelling: Op* $tional[bool] = False$ , *standardize: Optional*[*bool*] = *False*)  $\rightarrow$  Optional[Dict]

Train this layer with ridge regression over one of possibly many batches. Use Kahan summation to reduce rounding errors when adding data to existing matrices from previous batches.

#### Parameters

- **ts\_target** ([TSContinuous](#page-103-0)) Target signal for current batch
- **ts\_input** (Optional [[TimeSeries](#page-101-0)]) Input to layer for current batch. Default: None, no input for this batch
- **regularize** (*Optional* [float]) Regularization parameter for ridge regression. Default: 0, no regularization
- is\_first  $(Optional[bool])$  Set to True if current batch is the first in training. Default: True, initialise training with this batch as the first batch
- **is\_last** (*Optional* [bool]) Set to True if current batch is the last in training. This has the same effect as if data from both trainings were presented at once.
- **train\_biases** (*Optional* [bool]) If True, train biases as if they were weights. Otherwise present biases will be ignored in training and not be changed. Default: True, train biases as well as weights
- **calc\_intermediate\_results** (Optional[bool]) If True, calculates the intermediate weights not in the final batch. Default: False, do not compute intermediate weights
- **return\_training\_progress** (Optional[bool]) If True, return dict of current training variables for each batch. Default: True, return training progress
- **return trained output** (Optional[bool]) If True, return the result of evolving the layer with the trained weights in the output dict. Default: False, do not return the trained output
- **fisher\_relabelling** (Optional[bool]) If True, relabel target data such that the training algorithm is equivalent to Fisher discriminant analysis. Default: False, use standard ridge / linear regression
- **standardize** (*Optional* [bool]) Train with z-score standardized data, based on means and standard deviations from first batch. Default: False, do not standardize data
- Returns If return\_training\_progress is True, return a dict with current training variables (xtx, xty, kahan\_comp\_xtx, kahan\_comp\_xty). Weights and biases are returned if is last is True or if calc intermediate results is True. If return\_trained\_output is True, the dict contains the output of evolving the layer with the newly trained weights.

### <span id="page-100-0"></span>**property weights**

(ndarray) Weights encapsulated by this layer (MxN)

# **12.2 Time series classes**

#### See also:

*[Working with time series data](#page-18-0)*.

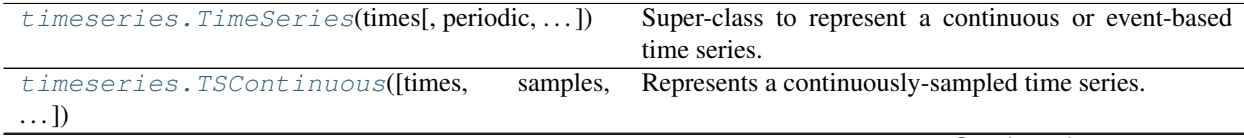

Continued on next page

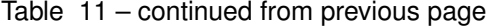

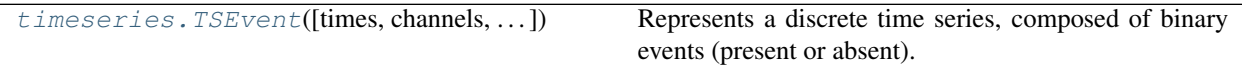

## **12.2.1 API reference for timeseries.TimeSeries**

<span id="page-101-0"></span>**class** timeseries.**TimeSeries**(*times: Union[numpy.ndarray, List, Tuple], periodic: bool = False, t\_start: Optional[float] = None, t\_stop: Optional[float] = None, plotting\_backend: Optional[str] = None, name: str = 'unnamed'*)

## Bases: object

Super-class to represent a continuous or event-based time series. You should use the subclasses [TSContinuous](#page-103-0) and [TSEvent](#page-110-0) to represent continuous-time and event-based time series, respectively. See *[Working with time series data](#page-18-0)* for futher explanation and examples.

<span id="page-101-1"></span>**\_\_init\_\_**(*times: Union[numpy.ndarray, List, Tuple], periodic: bool = False, t\_start: Optional[float] = None, t\_stop: Optional[float] = None, plotting\_backend: Optional[str] = None, name: str = 'unnamed'*)

TimeSeries - Represent a continuous or event-based time series

#### Parameters

- **times** (ArrayLike) [Tx1] vector of time samples
- **periodic** (bool) Treat the time series as periodic around the end points. Default: False
- **t\_start** (Optional[float]) If not None, the series start time is t\_start, otherwise times[0]
- **t\_stop** (Optional [float]) If not None, the series stop time is t\_stop, otherwise  $\times$  imes  $[-1]$
- **plotting\_backend** (Optional [str]) Determines plotting backend. If None, backend will be chosen automatically based on what is available.
- **name**  $(str)$  Name of the TimeSeries object. Default: "unnamed"

## **Attributes**

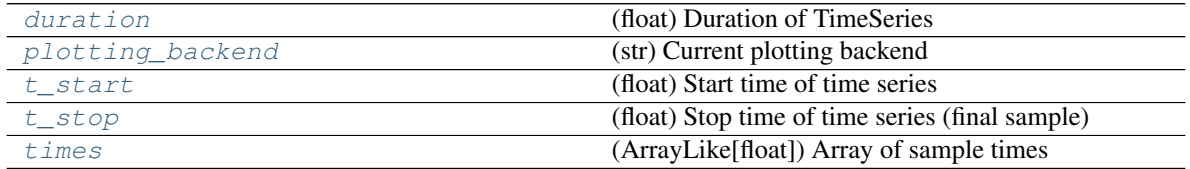

## **Methods**

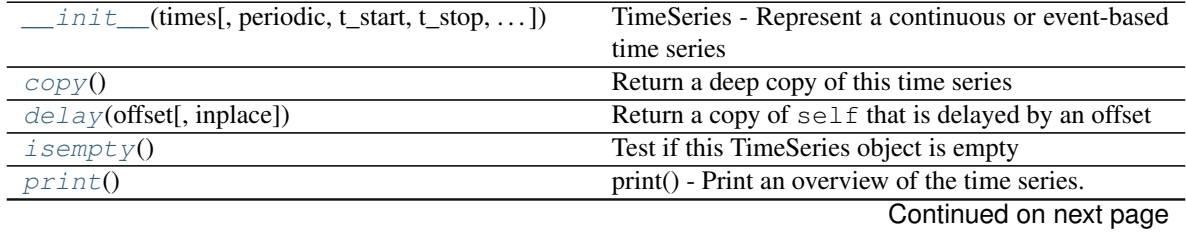

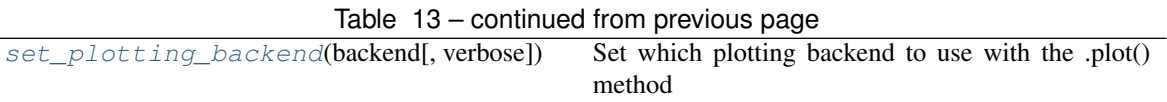

- **\_\_init\_\_**(*times: Union[numpy.ndarray, List, Tuple], periodic: bool = False, t\_start: Optional[float] = None, t\_stop: Optional[float] = None, plotting\_backend: Optional[str] = None, name: str = 'unnamed'*)
	- TimeSeries Represent a continuous or event-based time series

## Parameters

- **times** (ArrayLike) [Tx1] vector of time samples
- **periodic** (bool) Treat the time series as periodic around the end points. Default: False
- **t\_start** (Optional[float]) If not None, the series start time is t\_start, otherwise times [0]
- **t\_stop** (Optional [float]) If not None, the series stop time is t\_stop, otherwise  $\tt times[-1]$
- **plotting\_backend** (Optional [str]) Determines plotting backend. If None, backend will be chosen automatically based on what is available.
- **name**  $(str)$  Name of the TimeSeries object. Default: "unnamed"
- $\text{modulo period}$  (*times: Union*[numpy.ndarray, *List, Tuple, float, int]*)  $\rightarrow$  Union[numpy.ndarray, List, Tuple, float, intl.

\_modulo\_period - Calculate provided times modulo self.duration

<span id="page-102-2"></span> $\mathbf{copy}() \rightarrow \text{timeseries}$ . TimeSeries

Return a deep copy of this time series

#### Return TimeSeries copy of self

<span id="page-102-3"></span>**delay** (*offset: Union[int, float], inplace: bool* =  $False$ )  $\rightarrow$  timeseries. TimeSeries Return a copy of  $\text{self}$  that is delayed by an offset

For delaying self, use the inplace argument, or . times  $+= \ldots$  instead.

#### Parameters

- **Offset** (*float*) Time by which to offset this time series
- **inplace**  $(boo1)$  If True, conduct operation in-place (Default: False; create a copy)

## Return TimeSeries New TimeSeries, delayed

## <span id="page-102-0"></span>**property duration**

(float) Duration of TimeSeries

<span id="page-102-4"></span>**isempty**()  $\rightarrow$  bool Test if this TimeSeries object is empty

Return bool True iff the TimeSeries object contains no samples

#### <span id="page-102-1"></span>**property plotting\_backend**

(str) Current plotting backend

## <span id="page-102-5"></span>**print**()

print() - Print an overview of the time series.

<span id="page-102-6"></span>**set\_plotting\_backend**(*backend: Optional[str], verbose: bool = True*) Set which plotting backend to use with the .plot() method

Parameters

- **backend**  $(str)$  Specify a backend to use. Supported: {"holoviews", "matplotlib"}
- **verbose** (bool) If True, print feedback about which backend has been set

<span id="page-103-1"></span>**property t\_start**

(float) Start time of time series

## <span id="page-103-2"></span>**property t\_stop**

(float) Stop time of time series (final sample)

## <span id="page-103-3"></span>**property times**

(ArrayLike[float]) Array of sample times

## **12.2.2 API reference for timeseries.TSContinuous**

<span id="page-103-0"></span>**class** timeseries.**TSContinuous**(*times: Union[numpy.ndarray*, *List*, *Tuple*, *None] = None*, *samples: Union[numpy.ndarray*, *List*, *Tuple*, *None] = None*, *num\_channels: Optional[int] = None*, *periodic: Optional[bool] = False*, *t\_start: Optional[float] = None*, *t\_stop: Optional[float] = None*, *name: Optional[str] = 'unnamed'*, *units: Optional[str] = None*, *interp\_kind: str = 'linear'*)

Bases: [timeseries.TimeSeries](#page-101-0)

Represents a continuously-sampled time series. Mutliple time series can be represented by a single [TSContinuous](#page-103-0) object, and have identical time bases. Temporal periodicity is supported. See *[Working with](#page-18-0) [time series data](#page-18-0)* for further explanation and examples.

#### Examples

Build a linearly-increasing time series that extends from 0 to 1 second

```
\Rightarrow time_base = numpy.linspace(0, 1, 100)
>>> samples = time_base
>>> ts = TSContinuous(time_base, samples)
```
Build a periodic time series as a sinusoid

```
\Rightarrow time_base = numpy.linspace(0, 2 * numpy.pi, 100)
>>> samples = numpy.sin(time_base)
>>> ts = TSContinuous(time_base, samples, periodic = True)
```
Build an object containing five random time series

```
\Rightarrow time_base = numpy.linspace(0, 1, 100)
>>> samples = numpy.random.rand((100, 5))
>>> ts = TSContinuous(time_base, samples)
```
Manipulate time series using standard operators

```
\Rightarrow \frac{1}{5} + 5
>>> ts - 3
>> ts * 2>>> ts / 7
>>> ts // 3
>> ts ** 2
>>> ts1 + ts2
...
```
Manipulate time series data in time

```
>>> ts.delay(4)
>>> ts.clip(start, stop, [channel1, channel2, channel3])
```
Combine time series data

```
>>> ts1.append_t(ts2) # Appends the second time series, along the time axis
>>> ts1.append_c(ts2) # Appends the second time series as an extra channel
```
Note: All **[TSContinuous](#page-103-0)** manipulation methods return a copy by default. Most methods accept an optional inplace flag, which if True causes the operation to be performed in place.

Resample a time series using functional notation, list notation, or using the resample() method.

```
\Rightarrow ts(0.5)
>>> ts([0, .1, .2, .3])
>>> ts(numpy.array([0, .1, .2, .3]))
>>> ts[0.5]
>>> ts[0, .1, .2, .3]
>>> ts.resample(0.5)
>>> ts.resample([0, .1, .2, .3])
```
Resample using slice notation

**>>>** ts[0:.1:1]

Resample and select channels simultaneously

<span id="page-104-0"></span>**>>>** ts[0:.1:1, :3]

**\_\_init\_\_**(*times: Union[numpy.ndarray*, *List*, *Tuple*, *None] = None*, *samples: Union[numpy.ndarray*, *List*, *Tuple*, *None] = None*, *num\_channels: Optional[int] = None*, *periodic: Optional[bool]*  $=$  False, *t\_start: Optional[float]* = None, *t\_stop: Optional[float]* = None, *name: Optional[str] = 'unnamed'*, *units: Optional[str] = None*, *interp\_kind: str = 'linear'*) TSContinuous - Represents a continuously-sample time series, supporting interpolation and periodicity.

- **times** (ArrayLike) [Tx1] vector of time samples
- **samples** (ArrayLike) [TxM] matrix of values corresponding to each time sample
- **num\_channels** (*Optional[in]*) If samples is None, determines the number of channels of self. Otherwise it has no effect at all.
- **periodic** (*Optional* [bool]) Treat the time series as periodic around the end points. Default: False
- **t\_start** (Optional[float]) If not None, the series start time is t\_start, otherwise times[0]
- **t\_stop** (Optional [float]) If not None, the series stop time is t\_stop, otherwise times  $[-1]$
- **name** (*Optional* [str]) Name of the *[TSContinuous](#page-103-0)* object. Default: "unnamed "
- units (Optional [str]) Units of the [TSContinuous](#page-103-0) object. Default: None

• **interp\_kind** (Optional[str]) – Specify the interpolation type. Default: "linear"

If the time series is not periodic (the default), then NaNs will be returned for any extrapolated values.

## **Attributes**

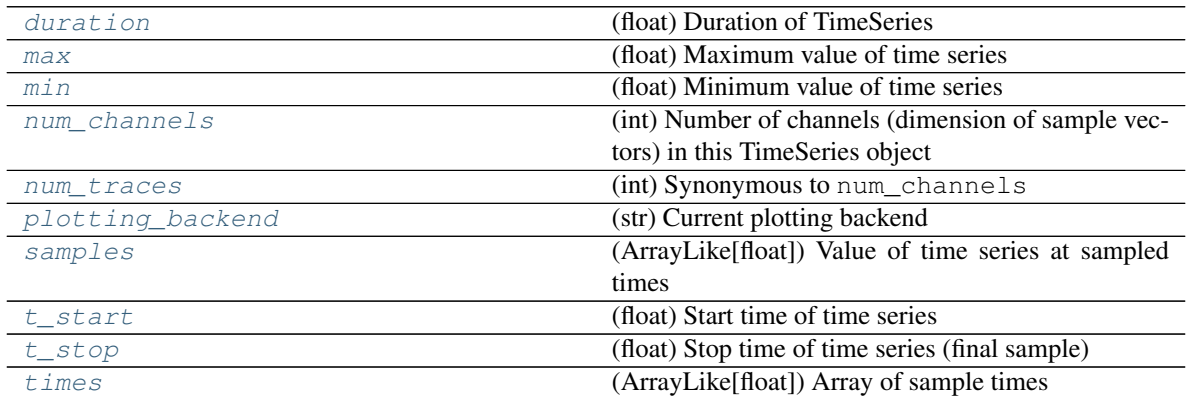

## **Methods**

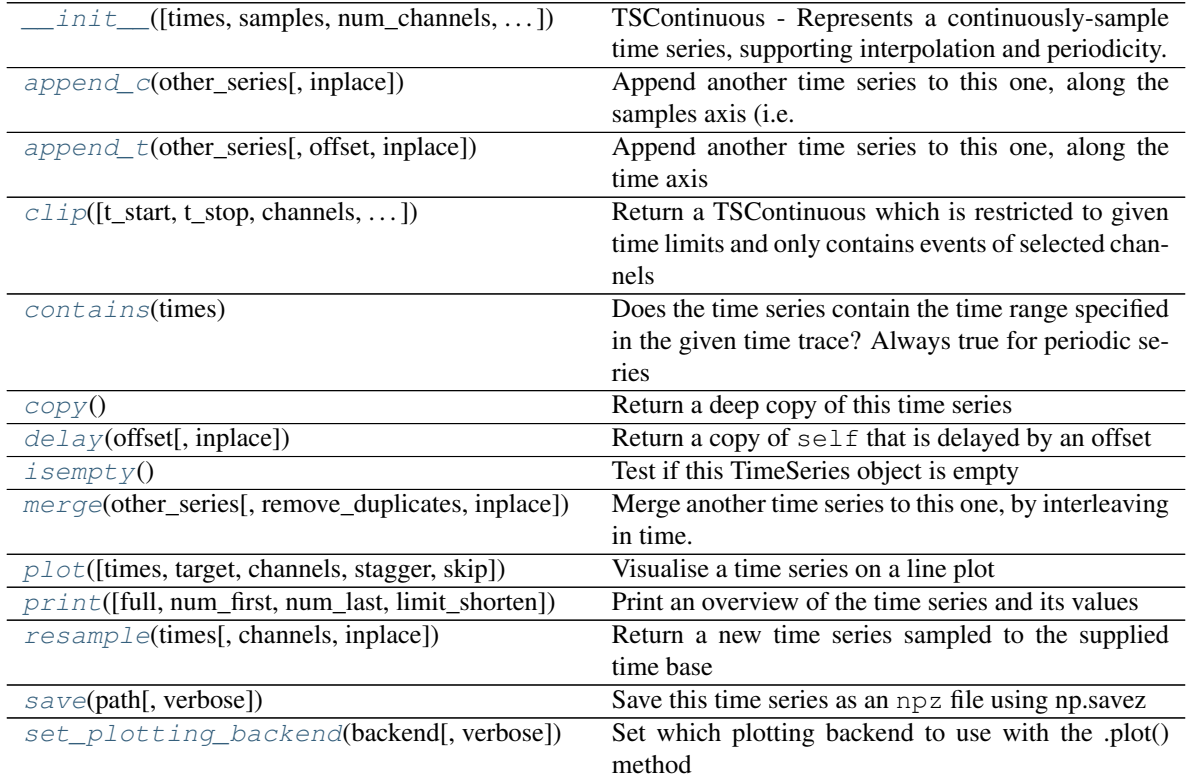

**\_\_init\_\_**(*times: Union[numpy.ndarray*, *List*, *Tuple*, *None] = None*, *samples: Union[numpy.ndarray*, *List*, *Tuple*, *None] = None*, *num\_channels: Optional[int] = None*, *periodic: Optional[bool] = False*, *t\_start: Optional[float] = None*, *t\_stop: Optional[float] = None*, *name: Optional[str] = 'unnamed'*, *units: Optional[str] = None*, *interp\_kind: str = 'linear'*) TSContinuous - Represents a continuously-sample time series, supporting interpolation and periodicity.

#### **Parameters**

- **times** (ArrayLike) [Tx1] vector of time samples
- **samples** (ArrayLike) [TxM] matrix of values corresponding to each time sample
- **num\_channels** (*Optional* [in]) If samples is None, determines the number of channels of self. Otherwise it has no effect at all.
- **periodic** (*Optional* [bool]) Treat the time series as periodic around the end points. Default: False
- **t\_start** (Optional [float]) If not None, the series start time is t\_start, otherwise times[0]
- **t\_stop** (Optional [float]) If not None, the series stop time is t\_stop, otherwise  $\tt times[-1]$
- **name** (*Optional* [str]) Name of the *[TSContinuous](#page-103-0)* object. Default: "unnamed "
- **units** (Optional [str]) Units of the *[TSContinuous](#page-103-0)* object. Default: None
- **interp\_kind** (*Optional* [str]) Specify the interpolation type. Default: "linear"

If the time series is not periodic (the default), then NaNs will be returned for any extrapolated values.

**\_compatible\_shape**(*other\_samples*) → numpy.ndarray

Attempt to make other\_samples a compatible shape to self.samples.

Parameters **other\_samples** (ArrayLike) – Samples to convert

**Return np.ndarray** Array the same shape as  $self$ . samples

Raises ValueError if broadcast fails

## **\_create\_interpolator**()

Build an interpolator for the samples in this TimeSeries.

Replaces the current interpolator.

- **\_interpolate**(*times: Union[int, float, numpy.ndarray, List, Tuple]*) → numpy.ndarray Interpolate the time series to the provided time points
	- Parameters times (ArrayLike) Array of T desired interpolated time points
	- **Return np.ndarray** Array of interpolated values. Will have the shape  $T \times N$ , where N is the number of channels in self
- **\_modulo\_period**(*times: Union[numpy.ndarray, List, Tuple, float, int]*) → Union[numpy.ndarray, List, Tuple, float, int]

\_modulo\_period - Calculate provided times modulo self.duration

<span id="page-106-0"></span>**append\_c**(*other\_series: timeseries.TSContinuous*, *inplace: bool = False*) → timeseries.TSContinuous Append another time series to this one, along the samples axis (i.e. add new channels)

- **other series** ([TSContinuous](#page-103-0)) Another time series. Will be resampled to the time base of self
- **inplace**  $(boo1)$  Conduct operation in-place (Default: False; create a copy)

Return TSContinuous**[TSContinuous](#page-103-0)** Current time series, with new channels appended

<span id="page-107-0"></span>**append\_t**(*other\_series: timeseries.TSContinuous*, *offset: Optional[float] = None*, *inplace: bool =*  $False \rightarrow timeseries.TSContinuous$ 

Append another time series to this one, along the time axis

#### Parameters

- **other\_series** ([TSContinuous](#page-103-0)) Another time series. Will be tacked on to the end of the called series object. other\_series must have the same number of channels
- **offset** (*Optional* [*float*]) If not None, defines distance between last sample of self and first sample of other\_series. Otherwise the offset will be the median of all timestep sizes of self.samples.
- **inplace**  $(boo1)$  Conduct operation in-place (Default: False; create a copy)

**Return TSContinuous** Time series containing data from  $s \in \mathbb{R}$  f, with the other series appended in time

<span id="page-107-1"></span>**clip**(*t\_start: Optional[float] = None*, *t\_stop: Optional[float] = None*, *channels: Union[int*, *numpy.ndarray*, *List*, *Tuple*, *None] = None*, *include\_stop: bool = True*, *sample\_limits: bool = True*, *inplace:*  $bool = False$   $\rightarrow$  *timeseries.TSContinuous* 

Return a TSContinuous which is restricted to given time limits and only contains events of selected channels

#### Parameters

- **t\_start** (float) Time from which on events are returned
- **t\_stop** (float) Time until which events are returned
- **channels** (ArrayLike) Channels of which events are returned
- **include\_stop**  $(bool)$  True -> If there are events with time  $t$ \_stop include them. False -> Exclude these samples. Default: True.
- **sample limits**  $(bood)$  If True, make sure that a sample exists at t\_start and, if include\_stop is True, at t\_stop, as long as not both are None.
- **inplace**  $(boo1)$  Conduct operation in-place (Default: False; create a copy)

Return TSContinuous clipped\_series: New TSContinuous clipped to bounds

<span id="page-107-2"></span>**contains** (*times: Union[int, float, numpy.ndarray, List, Tuple]*)  $\rightarrow$  bool

Does the time series contain the time range specified in the given time trace? Always true for periodic series

Parameters times (ArrayLike) – Array-like containing time points

Return bool True iff all specified time points are contained within this time series

<span id="page-107-3"></span> $\mathbf{copy}() \rightarrow \text{timeseries}$ . TimeSeries

Return a deep copy of this time series

Return TimeSeries copy of self

<span id="page-107-4"></span>**delay** (*offset: Union[int, float], inplace: bool* =  $False$ )  $\rightarrow$  timeseries. TimeSeries Return a copy of  $\text{self}$  that is delayed by an offset

For delaying self, use the inplace argument, or  $\tt times += \ldots$  instead.
# Parameters

- **Offset**  $(fload)$  Time by which to offset this time series
- **inplace** (bool) If True, conduct operation in-place (Default: False; create a copy)

Return TimeSeries New TimeSeries, delayed

## **property duration**

(float) Duration of TimeSeries

# **isempty**() → bool

Test if this TimeSeries object is empty

Return bool True iff the TimeSeries object contains no samples

## **property max**

(float) Maximum value of time series

# **merge**(*other\_series: timeseries.TSContinuous*, *remove\_duplicates: bool = True*, *inplace: bool = False*)

 $\rightarrow$  timeseries.TSContinuous

Merge another time series to this one, by interleaving in time. Maintain each time series' time values and channel IDs.

# Parameters

- **other\_series** ([TSContinuous](#page-103-0)) time series that is merged to self
- **remove\_duplicates** (Optional[bool]) If True, time points in other\_series.times that are also in self.times are discarded. Otherwise they are included in the new time trace and come after the corresponding points of self.times.
- **inplace** (Optional[bool]) Conduct operation in-place (Default: False; create a copy)

Return TSContinuous The merged time series

## **property min**

(float) Minimum value of time series

# **property num\_channels**

(int) Number of channels (dimension of sample vectors) in this TimeSeries object

# **property num\_traces**

(int) Synonymous to num\_channels

**plot**(*times: Union[int*, *float*, *numpy.ndarray*, *List*, *Tuple*, *None] = None*, *target: Union[mpl.axes.Axes*, *hv.Curve*, *hv.Overlay*, *None] = None*, *channels: Union[numpy.ndarray*, *List*, *Tuple*, *int*, *None] = None*, *stagger: Union[float*, *int*, *None] = None*, *skip: Optional[int] = None*, *\*args*, *\*\*kwargs*) Visualise a time series on a line plot

- **times** (Optional[ArrayLike]) Time base on which to plot. Default: time base of time series
- **target** (Optional) Axes (or other) object to which plot will be added.
- **channels** (*Optional* [ArrayLike]) Channels of the time series to be plotted.
- **stagger** (*Optional* [*float*]) Stagger to use to separate each series when plotting multiple series. (Default: None, no stagger)
- **skip** (Optional [int]) Skip several series when plotting multiple series

• **kwargs** (args,) – Optional arguments to pass to plotting function

Returns Plot object. Either holoviews Layout, or matplotlib plot

# **property plotting\_backend**

(str) Current plotting backend

<span id="page-109-1"></span>**print** (*full: bool = False, num\_first: int = 4, num\_last: int = 4, limit\_shorten: int = 10*) Print an overview of the time series and its values

## **Parameters**

- **full** (bool) Print all samples of self, no matter how long it is
- **num\_first** (int) Shortened version of printout contains samples at first num\_first points in [times](#page-109-0)
- **num\_last** (int) Shortened version of printout contains samples at last num\_last points in [times](#page-109-0)
- **limit\_shorten** (int) Print shortened version of self if it comprises more than limit shorten time points and if full is False
- **resample**(*times: Union[int, float, numpy.ndarray, List, Tuple], channels: Union[int, float, numpy.ndarray, List, Tuple, None]* = *None, inplace: bool* =  $False$ )  $\rightarrow$  timeseries.TSContinuous

Return a new time series sampled to the supplied time base

## **Parameters**

- **times** (ArrayLike) T desired time points to resample
- **channels** (Optional [ArrayLike]) Channels to be used. Default: None (use all channels)
- **inplace**  $(boo1)$  True -> Conduct operation in-place (Default: False; create a copy)

Return TSContinuous Time series resampled to new time base and with desired channels.

# **property samples**

(ArrayLike[float]) Value of time series at sampled times

**save**(*path: str*, *verbose: bool = False*)

Save this time series as an npz file using np.savez

**Parameters path**  $(str)$  – Path to save file

**set\_plotting\_backend**(*backend: Optional[str], verbose: bool = True*) Set which plotting backend to use with the .plot() method

## Parameters

- **backend**  $(str)$  Specify a backend to use. Supported: {"holoviews", "matplotlib"}
- **verbose** (bool) If True, print feedback about which backend has been set

## **property t\_start**

(float) Start time of time series

# **property t\_stop**

(float) Stop time of time series (final sample)

## <span id="page-109-0"></span>**property times**

(ArrayLike[float]) Array of sample times

# **12.2.3 API reference for timeseries.TSEvent**

<span id="page-110-0"></span>**class** timeseries.**TSEvent**(*times: Union[numpy.ndarray*, *List*, *Tuple] = None*, *channels: Union[int*, *numpy.ndarray*, *List*, *Tuple] = None*, *periodic: bool = False*, *t\_start: Optional[float] = None*, *t\_stop: Optional[float] = None*, *name: str = None*, *num\_channels: int = None*) Bases: [timeseries.TimeSeries](#page-101-0)

Represents a discrete time series, composed of binary events (present or absent). This class is primarily used to represent spike trains or event trains to communicate with spiking neuron layers, or to communicate with event-based computing systems. See *[Working with time series data](#page-18-0)* for further explanation and examples.

[TSEvent](#page-110-0) supports multiple channels of event time series encapsulated by a single object, as well as periodic time series.

# Examples

Build a series of several random event times

```
>>> times = numpy.cumsum(numpy.random.rand(10))
>>> ts = TSEvent(times)
```
<span id="page-110-1"></span>**\_\_init\_\_**(*times: Union[numpy.ndarray*, *List*, *Tuple] = None*, *channels: Union[int*, *numpy.ndarray*, *List*, *Tuple] = None*, *periodic: bool = False*, *t\_start: Optional[float] = None*, *t\_stop: Optional[float] = None*, *name: str = None*, *num\_channels: int = None*) Represent discrete events in time

# Parameters

- **times** (ArrayLike [float]) Tx1 vector of event times
- **channels** (ArrayLike [int]) Tx1 vector of event channels (Default: all events are in channel 0)
- **periodic** (bool) Is this a periodic TimeSeries (Default: False; non-periodic)
- **t\_start** (float) Explicitly specify the start time of this series. If None, then times[0] is taken to be the start time
- **t\_stop** (float) Explicitly specify the stop time of this series. If None, then times  $[-1]$  is taken to be the stop time
- **name**  $(str)$  Name of the time series (Default: None)
- **num channels** (int) Total number of channels in the data source. If None, max(channels) is taken to be the total channel number

# **Attributes**

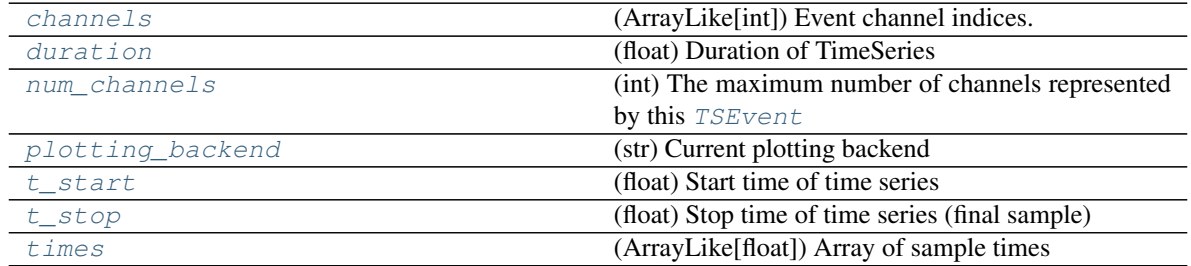

# **Methods**

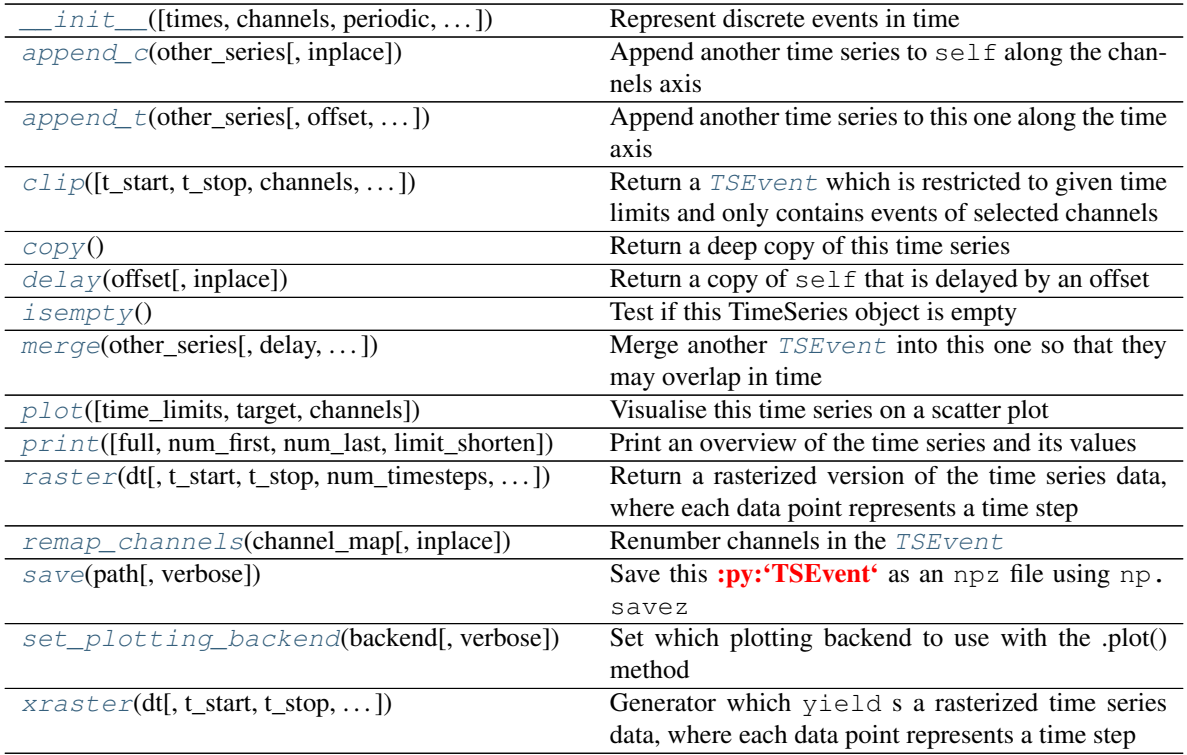

**\_\_init\_\_**(*times: Union[numpy.ndarray*, *List*, *Tuple] = None*, *channels: Union[int*, *numpy.ndarray*, *List*, *Tuple] = None*, *periodic: bool = False*, *t\_start: Optional[float] = None*, *t\_stop: Optional[float] = None*, *name: str = None*, *num\_channels: int = None*) Represent discrete events in time

# Parameters

- times (ArrayLike [float]) Tx1 vector of event times
- **channels**  $(ArrayLike(int]) Tx1$  vector of event channels (Default: all events are in channel 0)
- **periodic** (bool) Is this a periodic TimeSeries (Default: False; non-periodic)
- **t\_start** (float) Explicitly specify the start time of this series. If None, then times[0] is taken to be the start time
- **t\_stop** (float) Explicitly specify the stop time of this series. If None, then times  $[-1]$  is taken to be the stop time
- **name**  $(str)$  Name of the time series (Default: None)
- **num\_channels** (int) Total number of channels in the data source. If None, max(channels) is taken to be the total channel number

**\_matching\_channels**(*channels: Union[int*, *numpy.ndarray*, *List*, *Tuple*, *None] = None*, *event\_channels: Union[int*, *numpy.ndarray*, *List*, *Tuple*, *None] = None*) → numpy.ndarray

Return boolean array of which events match a given channel selection

**Parameters channels** (ArrayLike [int]) – Channels of which events are to be indicated True. Default: None, use all channels

Params ArrayLike[int] event channels Channel IDs for each event. If not provided (Default: None), then use self.\_channels

**Return ArrayLike[bool]** A matrix  $T \times C$  indicating which events match the requested channels

**\_modulo\_period**(*times: Union[numpy.ndarray, List, Tuple, float, int]*) → Union[numpy.ndarray, List, Tuple, float, int]

\_modulo\_period - Calculate provided times modulo self.duration

<span id="page-112-1"></span>**append\_c**(*other\_series: timeseries.TSEvent*, *inplace: bool = False*) → timeseries.TSEvent Append another time series to self along the channels axis

The channel IDs in other\_series are shifted by self.num\_channels. Event times remain the same.

#### Parameters

- **other\_series** ([TSEvent](#page-110-0)) [TSEvent](#page-110-0) or list of [TSEvent](#page-110-0) that will be appended to self.
- **inplace** (Optional[bool]) Conduct operation in-place (Default: False; create a copy)

Return [TSEvent](#page-110-0) *TSEvent* containing data in self, with other TS appended along the channels axis

<span id="page-112-2"></span>**append\_t**(*other\_series: Union[timeseries.TimeSeries, Iterable[timeseries.TimeSeries]], offset: float = 0, remove duplicates: bool = False, inplace: bool = False*)  $\rightarrow$  timeseries.TSEvent Append another time series to this one along the time axis

t\_start from other\_series is shifted to self.t\_stop + offset.

## Parameters

- **other series** ([TSEvent](#page-110-0)) TSEvent or list of TSEvent that will be appended to self along the time axis
- **offset** (*Optional* [float]) Scalar or iterable with at least the same number of elements as other\_series. If scalar, use same value for all timeseries. Event times from other\_series will be shifted by self.t\_stop + offset. Default: 0
- **remove\_duplicates** (Optional[bool]) If True, duplicate events will be removed from the resulting timeseries. Duplicates can occur if of f set is negative. Default: False, do not remove duplicate events.
- *inplace* (*Optional[bool]*) If True, conduct operation in-place (Default: False; return a copy)

**Return [TSEvent](#page-110-0)**  $TSEvent$  containing events from  $self$ , with other TS appended in time

# <span id="page-112-0"></span>**property channels**

(ArrayLike[int]) Event channel indices. A Tx1 vector, where each element t corresponds to the event time in self.times[t].

<span id="page-112-3"></span>**clip**(*t\_start: Optional[float] = None*, *t\_stop: Optional[float] = None*, *channels: Union[int*, *numpy.ndarray*, *List*, *Tuple*, *None] = None*, *include\_stop: bool = False*, *remap\_channels: bool*  $= False$ , *inplace: bool* = *False*)  $\rightarrow$  timeseries. TSEvent

Return a [TSEvent](#page-110-0) which is restricted to given time limits and only contains events of selected channels

If time limits are provided,  $t$ \_start and  $t$ \_stop attributes of the new time series will correspond to those. If  $remap_channels$  is True, channels IDs will be mapped to a continuous sequence of integers starting from 0 (e.g.  $[1, 3, 6]$ -> $[0, 1, 2]$ ). In this case [num\\_channels](#page-114-0) will be set to the number of different channels in channels. Otherwise  $num\_channels$  will keep its original values, which is also the case for all other attributes. If inplace is True, modify self accordingly.

# Parameters

- **t\_start** (*Optional* [*float*]) Time from which on events are returned. Default: [t\\_start](#page-115-0)
- **t\_stop** (Optional[float]) Time until which events are returned. Default: [t\\_stop](#page-115-1)
- **channels** (*Optional[ArrayLike[int]]*) Channels of which events are returned. Default: All channels
- **include\_stop** (*Optional* [bool]) If there are events with time  $t$ \_stop, include them or not. Default: False, do not include events at  $t\_stop$
- **remap\_channels** (Optional[bool]) Map channel IDs to continuous sequence starting from 0. Set  $num\_channels$  to largest new ID + 1. Default: False, do not remap channels
- **inplace** (Optional[bool]) Iff True, the operation is performed in place (Default: False)

Return [TSEvent](#page-110-0) TSEvent containing events from the requested channels

```
\mathbf{copy}() \rightarrow \text{timeseries}. TimeSeries
       Return a deep copy of this time series
```
Return TimeSeries copy of self

<span id="page-113-2"></span>**delay**(*offset: Union[int, float], inplace: bool = False*) → timeseries.TimeSeries Return a copy of self that is delayed by an offset

For delaying self, use the inplace argument, or . times  $+= \ldots$  instead.

## Parameters

- **Offset**  $(f\text{load})$  Time by which to offset this time series
- **inplace**  $(boo1)$  If True, conduct operation in-place (Default: False; create a copy)

Return TimeSeries New TimeSeries, delayed

# <span id="page-113-0"></span>**property duration**

(float) Duration of TimeSeries

## <span id="page-113-3"></span>**isempty**()  $\rightarrow$  bool

Test if this TimeSeries object is empty

Return bool True iff the TimeSeries object contains no samples

<span id="page-113-4"></span>**merge**(*other\_series: Union[timeseries.TimeSeries, Iterable[timeseries.TimeSeries]], delay: Union[float, Iterable[float]]* = 0, remove\_duplicates: bool = False, inplace: bool = False)  $\rightarrow$ timeseries.TSEvent

Merge another *[TSEvent](#page-110-0)* into this one so that they may overlap in time

- **other series** ([TSEvent](#page-110-0)) TSEvent or list of TSEvent to merge into self
- **delay** (*Optional* [*float*]) Scalar or iterable with at least the number of elements as other\_series. If scalar, use same value for all timeseries. Delay other\_series series by this value before merging.
- **remove\_duplicates** (Optional [bool]) If True, remove duplicate events in resulting timeseries. Default: False, do not remove duplicates.

• **inplace** (*Optional* [bool]) – If True, operation will be performed in place (Default: False, return a copy)

Return TSEvent self with new samples included

# <span id="page-114-0"></span>**property num\_channels**

(int) The maximum number of channels represented by this  $TSEvent$ 

<span id="page-114-2"></span>**plot**(*time\_limits: Optional[Tuple[Optional[float], Optional[float]]] = None, target: Union[mpl.axes.Axes, hv.Scatter, hv.Overlay, None] = None, channels: Union[numpy.ndarray, List, Tuple, int, None] = None, \*args, \*\*kwargs*) Visualise this time series on a scatter plot

## Parameters

- **float]** time\_limits (Optional [float, ) Tuple with times between which to plot. Default: plot all times
- **target** (*Optional* [axis]) Object to which plot will be added. Default: new plot
- **channels**  $(ArrayLike(int))$  Channels that are to be plotted. Default: plot all channels
- **kwargs** (args,) Optional arguments to pass to plotting function

Returns Plot object. Either holoviews Layout, or matplotlib plot

# <span id="page-114-1"></span>**property plotting\_backend**

(str) Current plotting backend

<span id="page-114-3"></span>**print** (*full: bool = False, num\_first: int = 4, num\_last: int = 4, limit\_shorten: int = 10*) Print an overview of the time series and its values

## **Parameters**

- **full** (bool) Print all samples of self, no matter how long it is. Default: False
- **limit\_shorten** (int) Print shortened version of self if it comprises more than limit\_shorten time points and full is False. Default: 4
- **num first** (int) Shortened version of printout contains samples at first num first points in self.times. Default: 4
- **num\_last** (int) Shortened version of printout contains samples at last num\_last points in self.times. Default: 4
- <span id="page-114-4"></span>**raster** (*dt: float*, *t\_start: float = None*, *t\_stop: float = None*, *num\_timesteps: int = None*, *channels:*  $\textit{pump}$ *ndarray* = *None*, *add\_events: bool* = *False*)  $\rightarrow$  numpy.ndarray Return a rasterized version of the time series data, where each data point represents a time step

Events are represented in a boolean matrix, where the first axis corresponds to time, the second axis to the channel. Events that happen between time steps are projected to the preceding step. If two events happen during one time step within a single channel, they are counted as one, unless add\_events is True.

- **dt**  $(fload)$  Duration of single time step in raster
- **t\_start** (Optional [float]) Time where to start raster. Default: None (use self.t\_start)
- **t\_stop** (Optional [float]) Time where to stop raster. This time point is not included in the raster. Default: None (use self.t\_stop. If num\_timesteps is provided, t\_stop is ignored.
- **num** timesteps (Optional [int]) Specify number of time steps directly, instead of providing t\_stop. Default: None (use t\_start, t\_stop and dt to determine raster size)
- **channels** (Optional [ArrayLike [int]]) Channels from which data is to be used. Default: None (use all channels)
- **add\_events** (Optional [bool]) If True, return an integer raster containing number of events for each time step and channel. Default: False, merge simultaneous events in a single channel, and return a boolean raster
- Return ArrayLike event\_raster Boolean matrix with True indicating presence of events for each time step and channel. If  $add\_events == True$ , the raster consists of integers indicating the number of events per time step and channel. First axis corresponds to time, second axis to channel.

<span id="page-115-3"></span>**remap\_channels**(*channel\_map: Union[numpy.ndarray, List, Tuple], inplace: bool = False*) → timeseries.TSEvent

Renumber channels in the [TSEvent](#page-110-0)

Maps channels 0.."self.num\_channels-1" to the channels in channel\_map.

# Parameters

- **channel\_map** ( $ArrayLike(int])$  List of channels that existing channels should be mapped to, in order.. Must be of size self.num\_channels.
- **inplace** (*bool*) Specify whether operation should be performed in place (Default: False, a copy is returned)

# <span id="page-115-4"></span>**save**(*path: str*, *verbose: bool = False*)

Save this :py:'TSEvent' as an npz file using np. savez

**Parameters**  $path(str) - File path to save data$ 

<span id="page-115-5"></span>**set\_plotting\_backend**(*backend: Optional[str], verbose: bool = True*) Set which plotting backend to use with the .plot() method

## Parameters

- **backend**  $(s \text{tr})$  Specify a backend to use. Supported: {"holoviews", "matplotlib"}
- **verbose** (bool) If True, print feedback about which backend has been set

## <span id="page-115-0"></span>**property t\_start**

(float) Start time of time series

# <span id="page-115-1"></span>**property t\_stop**

(float) Stop time of time series (final sample)

# <span id="page-115-2"></span>**property times**

(ArrayLike[float]) Array of sample times

<span id="page-115-6"></span>**xraster**(*dt: float*, *t\_start: Optional[float] = None*, *t\_stop: Optional[float] = None*, *num\_timesteps: Optional[int]* = None, *channels: Optional[numpy.ndarray]* = None)  $\rightarrow$  numpy.ndarray Generator which yield s a rasterized time series data, where each data point represents a time step

Events are represented in a boolean matrix, where the first axis corresponds to time, the second axis to the channel. Events that happen between time steps are projected to the preceding one. If two events happen during one time step within a single channel, they are counted as one.

# Parameters

• **dt** (float) – Duration of single time step in raster

- **t\_start** (Optional [float]) Time where to start raster. Default: None (use self.t\_start)
- **t\_stop** (Optional [float]) Time where to stop raster. This time point is not included in the raster. Default: None (use self.t\_stop. If num\_timesteps is provided, t\_stop is ignored.
- **num\_timesteps** (*Optional[int]*) Specify number of time steps directly, instead of providing t\_stop. Default: None (use t\_start, t\_stop and dt to determine raster size.
- **channels** (Optional [ArrayLike [int]]) Channels from which data is to be used. Default: None (use all channels)
- Yields ArrayLike event\_raster Boolean matrix with True indicating presence of events for each time step and channel. If  $add\_events == True$ , the raster consists of integers indicating the number of events per time step and channel. First axis corresponds to time, second axis to channel.

# **12.3 Utility modules**

/reference/weights.rst provides several useful functions for generating network weights.

/reference/utils.rst provides several useful utility functions.

# **12.4 Layer subclasses**

# See also:

*[Types of Layer available in Rockpool](#page-70-0)*, *[Building and simulating a reservoir network](#page-24-0)* and other tutorials.

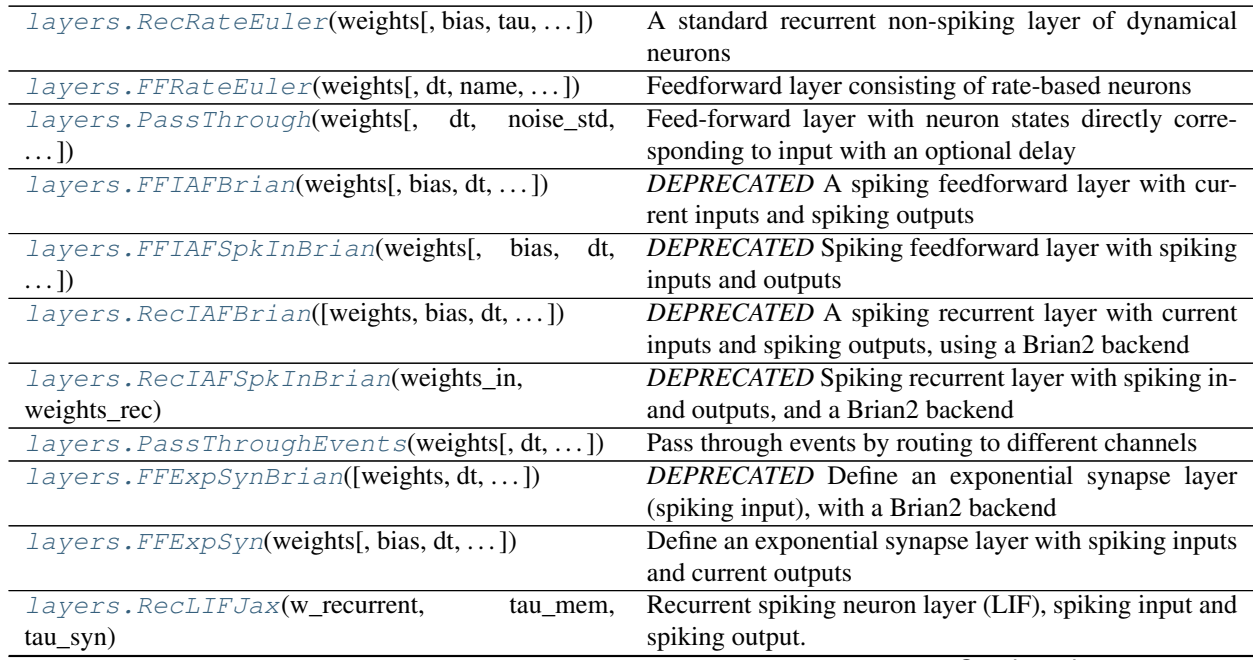

Continued on next page

| rable $10 -$ continued from previous page             |                                                                          |
|-------------------------------------------------------|--------------------------------------------------------------------------|
| layers. RecLIFCurrent InJax(w_recurrent, )            | Recurrent spiking neuron layer (LIF), current injection                  |
|                                                       | input and spiking output.                                                |
| layers.RecLIFJax_IO(w_in,w_recurrent,)                | Recurrent spiking neuron layer (LIF), spiking input and                  |
|                                                       | weighted surrogate output.                                               |
| layers. RecLIFCurrent InJax_IO(w_in,  [,              | Recurrent spiking neuron layer (LIF), weighted current                   |
| $\ldots$ ])                                           | input and weighted surrogate output.                                     |
| layers. FFCLIAF(weights[, bias, v_thresh, ])          | Feedforward layer of integrate and fire neurons with                     |
|                                                       | constant leak                                                            |
| layers. RecCLIAF(weights_in, weights_rec[,  ])        | Recurrent layer of integrate and fire neurons with con-<br>stant leak    |
| <i>layers. CLIAF</i> (weights_in[, bias, v_thresh, ]) | Abstract layer class of integrate and fire neurons with<br>constant leak |
| layers. SoftMaxLayer([weights,<br>thresh,<br>dt,      | A spiking SoftMax layer with spiking inputs and out-                     |
| name])                                                | puts, and constant leak                                                  |
| layers. RecDIAF(weights_in, weights_rec[, ])          | Define a spiking recurrent layer based on quantized dig-                 |
|                                                       | ital IAF neurons                                                         |
| layers. RecFSSpikeEulerBT([weights_fast,              | Implement a spiking reservoir with tight E/I balance.                    |
| $\ldots$ ]                                            |                                                                          |
| layers. FFUpDown(weights[, repeat_output, ])          | Define a spiking feedforward layer to convert analogue                   |
|                                                       | inputs to up and down channels                                           |
| layers. FFExpSynTorch([weights, bias, dt, ])          | Define an exponential synapse layer (spiking input, py-                  |
|                                                       | torch as backend)                                                        |
| layers. FFIAFTorch(weights[, bias, dt, ])             | Define a spiking feedforward layer with spiking outputs,                 |
|                                                       | with a PyTorch backend                                                   |
| layers. FFIAFRefrTorch(weights[, bias, dt,  ])        | A spiking feedforward layer with spiking outputs and                     |
|                                                       | refractoriness                                                           |
| layers. FFIAFSpkInTorch(weights[,<br>bias,<br>dt,     | Spiking feedforward layer with spiking in- and outputs                   |
| $\ldots$ ]                                            |                                                                          |
| layers.FFIAFSpkInRefrTorch(weights[, bias,            | Spiking feedforward layer with spiking in- and outputs                   |
| $\ldots$ ]                                            | and refractoriness, using a PyTorch backend                              |
| layers. RecIAFTorch(weights[, bias, dt, ])            | A spiking recurrent layer with input currents and spik-<br>ing outputs   |
| layers. RecIAFRefrTorch(weights[,<br>bias,<br>dt,     | A spiking recurrent layer with current inputs, spiking                   |
| $\ldots$ ]                                            | outputs and refractoriness.                                              |
| layers. RecIAFSpkInTorch(weights_in,                  | A spiking recurrent layer with spiking in- and outputs                   |
| weights_rec)                                          |                                                                          |
| layers.RecIAFSpkInRefrTorch(weights_in,               | A spiking recurrent layer with spiking in- and outputs                   |
| $\cdots$                                              | and refractoriness, and a PyTorch backend                                |
| layers. RecIAFSpkInRefrCLTorch(weights_in,            | A recurrent spiking layer with constant leak.                            |
| . )                                                   |                                                                          |
| layers.FFIAFNest                                      |                                                                          |
| layers.RecIAFSpkInNest                                |                                                                          |
| layers.RecAEIFSpkInNest                               |                                                                          |
| layers. RecDynapSE(weights_in,<br>weights_rec[,       | Recurrent spiking layer implemented with a DynapSE                       |
| $\ldots$ ]                                            | backend.                                                                 |
| layers. VirtualDynapse                                |                                                                          |
| layers. RecRateEulerJax(w_in,<br>w_recurrent,         | JAX-backed firing-rate recurrent layer                                   |
| $\ldots)$                                             |                                                                          |
| layers. ForceRateEulerJax(w_in, w_out, tau,           | Implements a pseudo recurrent reservoir, for use in                      |
| bias)                                                 | reservoir transfer                                                       |
|                                                       |                                                                          |

Table 18 – continued from previous page

# **12.4.1 API reference for layers.RecRateEuler**

<span id="page-118-0"></span>**class** layers.**RecRateEuler**(*weights: numpy.ndarray*, *bias: numpy.ndarray = 0.0*, *tau: numpy.ndarray = 1.0*, *activation\_func: Callable[numpy.ndarray*, *numpy.ndarray] = CPUDispatcher(<function re\_lu>)*, *dt: float = None*, *noise\_std: float = 0.0*, *name: str = None*)

Bases: rockpool.layers.layer.Layer

A standard recurrent non-spiking layer of dynamical neurons

[RecRateEuler](#page-118-0) implements a very standard recurrent layer of dynamical neurons, which by default have linear-threshold (or "rectified-linear", or ReLU) transfer function. The layer is backed by a simple forward-Euler solver with a fixed time step.

The neurons in the layer implement the dynamical system

$$
\tau \cdot \dot{x} + x = WH(x + b) + I(t) + \sigma \cdot \zeta(t)
$$

where x is the Nx1 vector of internal states of each neuron;  $\dot{x}$  is the derivative of these states with respect to time;  $\tau$  is the vector of time constants for each neurons; W is the [NxN] recurrent weight matrix for this layer; b is the Nx1 vector of neuron biases for this layer;  $I(t)$  is the input injected into each neuron in this layer at time t;  $\sigma \cdot \zeta(t)$  is a white noise process with standard deviation  $\sigma$  at each time step.  $H(x)$  is the neuron transfer function, which by default is the linear threshold function

$$
H(x) = \max(0, x)
$$

## See also:

The tutorial *[Building and simulating a reservoir network](#page-24-0)* demonstrates using this layer.

<span id="page-118-1"></span>**\_\_init\_\_**(*weights: numpy.ndarray*, *bias: numpy.ndarray = 0.0*, *tau: numpy.ndarray = 1.0*, *activation\_func: Callable[numpy.ndarray*, *numpy.ndarray] = CPUDispatcher(<function re\_lu>)*, *dt: float = None*, *noise\_std: float = 0.0*, *name: str = None*)

Implement a recurrent layer with non-spiking firing rate neurons, using a forward-Euler solver

## Parameters

- **weights** (ndarray) (NxN) matrix of recurrent weights
- **bias** (Optional[ArrrayLike[float]]) –

(N) vector (or scalar) of bias currents. Default: 0.0

• **tau** (Optional[ArrrayLike[float]]) –

(N) vector (or scalar) of neuron time constants. Default: 1.0

- **float]** activation func (Callable [[float],) Activation function for each neuron, with signature  $(x) \rightarrow f(x)$ . Default: re\_lu
- **dt** (*Optional* [*float*]) Time step for integration (Euler method). Default: None, which results in taking a minimum time step of  $min(tau)$  / 10.0 for numerical stability.
- **noise\_std** (*Optional* [float]) Std. Dev. of state noise injected at each time step. Default: 0.0, no noise
- **name** (*Optional* [str]) Name of this layer. Default: None

# **Attributes**

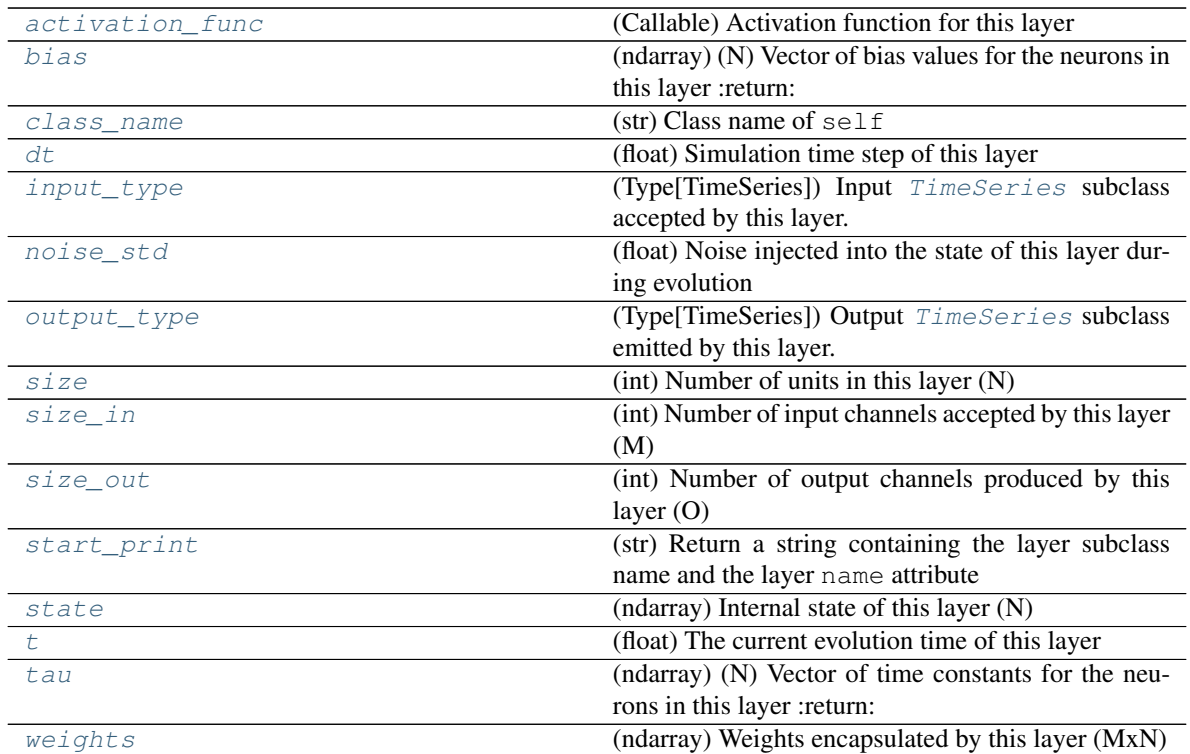

# **Methods**

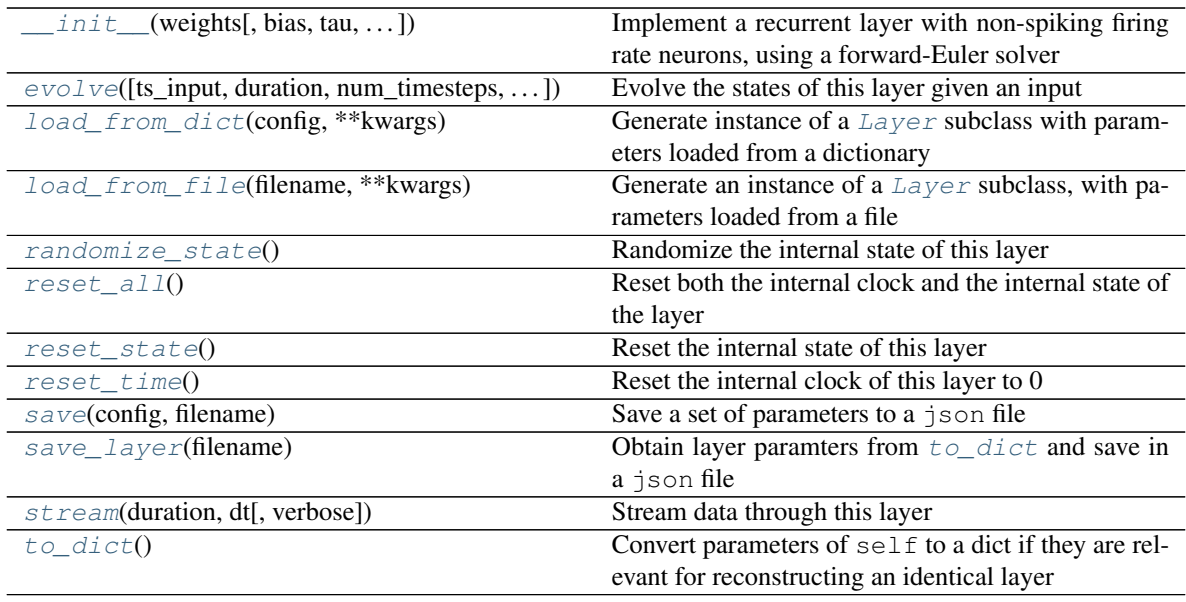

**\_\_init\_\_**(*weights: numpy.ndarray*, *bias: numpy.ndarray = 0.0*, *tau: numpy.ndarray = 1.0*, *activation\_func: Callable[numpy.ndarray*, *numpy.ndarray] = CPUDispatcher(<function re\_lu>)*, *dt: float = None*, *noise\_std: float = 0.0*, *name: str = None*)

Implement a recurrent layer with non-spiking firing rate neurons, using a forward-Euler solver

- **weights** (ndarray) (NxN) matrix of recurrent weights
- **bias** (Optional[ArrrayLike[float]]) –
- (N) vector (or scalar) of bias currents. Default: 0.0
- **tau** (Optional[ArrrayLike[float]]) –
- (N) vector (or scalar) of neuron time constants. Default: 1.0
- **float] activation\_func** (Callable[[float],) Activation function for each neuron, with signature  $(x)$  ->  $f(x)$ . Default: re\_lu
- **dt** (*Optional* [*float*]) Time step for integration (Euler method). Default: None, which results in taking a minimum time step of  $\min(\tan)$  / 10.0 for numerical stability.
- **noise\_std** (*Optional* [float]) Std. Dev. of state noise injected at each time step. Default: 0.0, no noise
- **name** (Optional[str]) Name of this layer. Default: None

**\_check\_input\_dims**(*inp: numpy.ndarray*) → numpy.ndarray

Verify if dimensions of an input matches this layer instance

If input dimension  $== 1$ , scale it up to self. size in by repeating signal.

Parameters inp (ndarray) – ArrayLike containing input data

Return ndarray inp, possibly with dimensions repeated

**\_determine\_timesteps**(*ts\_input: Optional[rockpool.timeseries.TimeSeries] = None*, *duration: Optional[float]* = *None*, *num\_timesteps: Optional[int]* = *None*)  $\rightarrow$  int Determine how many time steps to evolve with the given input

#### Parameters

- **ts\_input** (Optional [[TimeSeries](#page-101-0)]) TxM or Tx1 time series of input signals for this layer
- **duration** (*Optional* [*float*]) Duration of the desired evolution, in seconds. If not provided, num\_timesteps or the duration of ts\_input will be used to determine evolution time
- **num\_timesteps** (Optional[int]) Number of evolution time steps, in units of  $dt$ . If not provided, duration or the duration of ts input will be used to determine evolution time

Return int Number of evolution time steps

**\_expand\_to\_net\_size**(*inp*, *var\_name: str = 'input'*, *allow\_none: bool = True*) → numpy.ndarray Replicate out a scalar to the size of the layer

#### **Parameters**

- **inp**  $(Any)$  scalar or array-like
- **var\_name** (*Optional* [str]) Name of the variable to include in error messages. Default: "input"
- **allow\_none** (Optionbal [bool]) If True, allow None as a value for inp. Otherwise an error will be raised. Default: True, allow None

Return ndarray Values of inp, replicated out to the size of the current layer

Raises

- **AssertionError** If inp is incompatibly sized to replicate out to the layer size
- **AssertionError** If inp is None, and allow\_none is False
- $\text{expand\_to\_shape}($  *inp*, *shape: tuple*, *var\_name: str* = '*input*', *allow\_none: bool* = True)  $\rightarrow$ numpy.ndarray

Replicate out a scalar to an array of shape shape

## Parameters

- $\mathbf{inp}(\text{Any}) \text{scalar}$  or array-like of input data
- **shape**  $(Tuple(int))$  tuple defining array shape that input should be expanded to
- **var\_name** (*Optional* [str]) Name of the variable to include in error messages. Default: "input"
- **allow\_none** (*Optional* [bool]) If True, then None is permitted as argument for inp. Otherwise an error will be raised. Default: True, allow None

Return ndarray inp, replicated to the correct shape

# Raises

- **AssertionError** If inp is shaped incompatibly to be replicated to the desired shape
- **AssertionError** If inp is None and allow\_none is False

**\_expand\_to\_size**(*inp*, *size: int*, *var\_name: str = 'input'*, *allow\_none: bool = True*) → numpy.ndarray

Replicate out a scalar to a desired size

# Parameters

- **inp**  $(Any)$  scalar or array-like
- **size** (int) Size that input should be expanded to
- **var\_name**  $(Optional[str])$  Name of the variable to include in error messages. Default: "input"
- **allow\_none** (*Optional [bool]*) If True, allow None as a value for inp. Otherwise and error will be raised. Default: True, allow None

Return ndarray Array of inp, possibly expanded to the desired size

Raises

- **AssertionError** If inp is incompatibly shaped to expand to the desired size
- **AssertionError** If inp is None and allow\_none is False

**\_expand\_to\_weight\_size**(*inp*, *var\_name: str = 'input'*, *allow\_none: bool = True*) → numpy.ndarray

Replicate out a scalar to the size of the layer's weights

## Parameters

- **inp**  $(Any)$  scalar or array-like
- **var\_name** (*Optional* [str]) Name of the variable to include in error messages. Default: "input"
- **allow\_none** (*Optionbal* [bool]) If True, allow None as a value for inp. Otherwise an error will be raised. Default: True, allow None

Return ndarray Values of inp, replicated out to the size of the current layer

Raises

- **AssertionError** If inp is incompatibly sized to replicate out to the layer size
- **AssertionError** If inp is None, and allow\_none is False

**\_gen\_time\_trace**(*t\_start: float*, *num\_timesteps: int*) → numpy.ndarray

Generate a time trace starting at t start, of length num timesteps $+1$  with time step length self. dt. Make sure it does not go beyond t\_start+duration.

## Parameters

- **t\_start** (float) Start time, in seconds
- **num\_timesteps** (int) Number of time steps to generate, in units of .dt

Return (ndarray) Generated time trace

**\_prepare\_input**(*ts\_input: Optional[rockpool.timeseries.TimeSeries] = None*, *duration: Optional[float] = None*, *num\_timesteps: Optional[int] = None) -> (<class 'numpy.ndarray'>*, *<class 'numpy.ndarray'>*, *<class 'float'>*)

Sample input, set up time base

This function checks an input signal, and prepares a discretised time base according to the time step of the current layer

# Parameters

- **ts\_input** (Optional[[TimeSeries](#page-101-0)]) TimeSeries of TxM or Tx1 Input signals for this layer
- **duration** (*Optional* [*float*]) Duration of the desired evolution, in seconds. If not provided, then either num timesteps or the duration of ts input will define the evolution time
- **num\_timesteps**  $(Optional(int))$  Integer number of evolution time steps, in units of .dt. If not provided, then duration or the duration of ts\_input will define the evolution time
- Return (ndarray, ndarray, float) (time base, input steps, duration) time base: T1 Discretised time base for evolution input\_steps: (T1xN) Discretised input signal for layer num timesteps: Actual number of evolution time steps, in units of .dt

**\_prepare\_input\_events**(*ts\_input: Optional[rockpool.timeseries.TSEvent] = None*, *duration: Optional[float] = None*, *num\_timesteps: Optional[int] = None) -> (<class 'numpy.ndarray'>*, *<class 'int'>*) Sample input from a TSEvent time series, set up evolution time base

This function checks an input signal, and prepares a discretised time base according to the time step of the

#### Parameters

current layer

- ts\_input (Optional [[TSEvent](#page-110-0)]) TimeSeries of TxM or Tx1 Input signals for this layer
- **duration** (*Optional* [*float*]) Duration of the desired evolution, in seconds. If not provided, then either num\_timesteps or the duration of ts\_input will determine evolution itme
- **num\_timesteps**  $(Optional[int])$  Number of evolution time steps, in units of .  $dt$ . If not provided, then either duration or the duration of  $ts$  input will determine evolution time

Return (ndarray, int) spike raster: Boolean or integer raster containing spike information. T1xM array num\_timesteps: Actual number of evolution time steps, in units of .dt

# <span id="page-123-0"></span>**property activation\_func**

(Callable) Activation function for this layer

This function must have the signature Callable[[ndarray], ndarray]

# <span id="page-123-1"></span>**property bias**

(ndarray) (N) Vector of bias values for the neurons in this layer :return:

# <span id="page-123-2"></span>**property class\_name**

(str) Class name of self

# <span id="page-123-3"></span>**property dt**

(float) Simulation time step of this layer

<span id="page-123-5"></span>**evolve**(*ts\_input: Optional[rockpool.timeseries.TSContinuous] = None*, *duration: Optional[float] = None*, *num\_timesteps: Optional[int] = None*, *verbose: bool = False*) → rockpool.timeseries.TSContinuous

Evolve the states of this layer given an input

## **Parameters**

- **ts\_input** (Optional [[TSContinuous](#page-103-0)]) Input time series to use during evolution. Default: None, do not inject any input
- $\bullet$  **duration** (*Optional* [float]) Desired evolution time in seconds. If not provided, then num\_timesteps or the duration of ts\_input will determine evolution duration
- **num\_timesteps**  $(Optional[int])$  Number of evolution time steps, in units of  $dt$ . If not provided, then duration or the duration of  $ts$  input will determine evolution duration
- **verbose** (*Optional* [bool]) Currently no effect, just for conformity

Return TSContinuous output time series

# <span id="page-123-4"></span>**property input\_type**

(Type[[TimeSeries](#page-101-0)]) Input  $TimesSeries$  subclass accepted by this layer.

<span id="page-123-6"></span>**classmethod load\_from\_dict**(*config: dict*, *\*\*kwargs*) → cls Generate instance of a  $Layer$  subclass with parameters loaded from a dictionary

## **Parameters**

- **cls** (Any) A [Layer](#page-80-0) subclass. This class will be used to reconstruct a layer based on the parameters stored in filename
- **config** ( $Dict$ ) Dictionary containing parameters of a  $Layer$  subclass
- **kwargs** Any keyword arguments of the class [\\_\\_init\\_\\_](#page-118-1) method where the parameters from config should be overridden

Return Layer Instance of cls with parameters from config

<span id="page-123-7"></span>**classmethod load\_from\_file**(*filename: str*, *\*\*kwargs*) → cls

Generate an instance of a  $Layer$  subclass, with parameters loaded from a file

- **cls** (Any) A [Layer](#page-80-0) subclass. This class will be used to reconstruct a layer based on the parameters stored in filename
- **filename**  $(str)$  Path to the file where parameters are stored

• **kwargs** – Any keyword arguments of the class inituded where the parameter stored in the file should be overridden

Return Layer Instance of cls with parameters loaded from filename

## <span id="page-124-0"></span>**property noise\_std**

(float) Noise injected into the state of this layer during evolution

This value represents the standard deviation of a white noise process. When subclassing  $Layer$ , this value should be correctected by the dt attribute

## <span id="page-124-1"></span>**property output\_type**

(Type[[TimeSeries](#page-101-0)]) Output  $\text{Times}$ eries subclass emitted by this layer.

#### <span id="page-124-7"></span>**randomize\_state**()

Randomize the internal state of this layer

Unless overridden, this method randomizes the layer state based on the current state, using a Normal distribution with std. dev. of 20% of the current state values

## <span id="page-124-8"></span>**reset\_all**()

Reset both the internal clock and the internal state of the layer

## <span id="page-124-9"></span>**reset\_state**()

Reset the internal state of this layer

Sets [state](#page-124-6) attribute to all zeros

# <span id="page-124-10"></span>**reset\_time**()

Reset the internal clock of this layer to 0

## <span id="page-124-11"></span>**save**(*config: dict*, *filename: str*)

Save a set of parameters to a json file

#### Parameters

- **config** (*Dict*) Dictionary of attributes to be saved
- **filename**  $(str)$  Path of file where parameters are stored

# <span id="page-124-12"></span>**save\_layer**(*filename: str*)

Obtain layer paramters from  $to\_dict$  and save in a json file

**Parameters filename** (str) – Path of file where parameters are to be stored

## <span id="page-124-2"></span>**property size**

(int) Number of units in this layer (N)

## <span id="page-124-3"></span>**property size\_in**

(int) Number of input channels accepted by this layer (M)

# <span id="page-124-4"></span>**property size\_out**

(int) Number of output channels produced by this layer (O)

## <span id="page-124-5"></span>**property start\_print**

(str) Return a string containing the layer subclass name and the layer name attribute

## <span id="page-124-6"></span>**property state**

(ndarray) Internal state of this layer (N)

<span id="page-124-13"></span>**stream** (*duration: float, dt: float, verbose: bool = False*)  $\rightarrow$  Tuple[float, List[float]] Stream data through this layer

Parameters

• **duration** (*float*) – Total duration for which to handle streaming

- **dt**  $(f$ loat) Streaming time step
- **verbose** (bool) Display feedback

Yield (float, ndarray) (t, state)

Return (float, ndarray) Final output (t, state)

## <span id="page-125-1"></span>**property t**

(float) The current evolution time of this layer

## <span id="page-125-2"></span>**property tau**

(ndarray) (N) Vector of time constants for the neurons in this layer :return:

<span id="page-125-4"></span>**to\_dict**()  $\rightarrow$  dict

Convert parameters of  $\text{self}$  to a dict if they are relevant for reconstructing an identical layer

Return dict Dictionary of parameters to use when reconstructing this layer

## <span id="page-125-3"></span>**property weights**

(ndarray) Weights encapsulated by this layer (MxN)

# **12.4.2 API reference for layers.FFRateEuler**

<span id="page-125-0"></span>**class** layers.**FFRateEuler**(*weights: numpy.ndarray*, *dt: Optional[float] = None*, *name: Optional[str] = None*, *noise\_std: Optional[float] = 0.0*, *activation\_func: Optional[Callable[numpy.ndarray*, *numpy.ndarray]] = CPUDispatcher(<function re\_lu>)*, *tau: Union[float*, *numpy.ndarray*, *None] = 10.0*, *gain: Union[float*, *numpy.ndarray*, *None] = 1.0*, *bias: Union[float*, *numpy.ndarray*, *None] = 0.0*)

Bases: rockpool.layers.training.gpl.rr\_trained\_layer.RRTrainedLayer

Feedforward layer consisting of rate-based neurons

[FFRateEuler](#page-125-0) is a simple feed-forward layer of dynamical neurons, backed with a forward-Euler solver with a fixed time step. The neurons in this layer implement the dynamics

$$
\tau \cdot \dot{x} + x = g \cdot W I(t) + \sigma \cdot \zeta(t)
$$

where x is the Nx1 vector of internal states of neurons in the layer;  $\dot{x}$  is the derivative of those staes with respect to time;  $\tau$  is the vector of time constants of the neurons in the layer;  $I(t)$  is the instantaneous input injected into each neuron at time  $t$ ; W is the MxN matrix of weights connecting the input to the neurons in the layer; and  $\sigma \cdot \zeta(t)$  is a white noise process with standard deviation  $\sigma$ .

The output of the layer is given by

 $o = H(x + b)$ 

where  $H(x)$  is the neuron transfer function, which by default is the linear-threshold (or "rectified linear" or ReLU) function  $H(x) = max(0, x)$ ; *b* is the Nx1 vector of bias values for this layer; and *q* is the Nx1 vector of gain parameters for the neurons in this layer.

# **Training**

 $FFRateEuler$  supports weight [train](#page-134-0)ing with linear or ridge regression, using the  $train$  method. To use this facility, use the  $train$  method instead of the  $evolve$  method, calling  $train$  in turn over multiple batches:

```
lyr = FFRateEuler(...)
 - Loop over batches and train
```
(continues on next page)

(continued from previous page)

```
is_first = True
is_last = False
for (input_batch_ts, target_batch_ts) in batches[:-1]:
    lyr.train(target_batch_tsm, input_batch_ts, is_first, is_last)
    is_first = False
# - Finalise training for last batch
is_last = True
(input_batch_ts, target_batch_ts) = batches[-1]
lyr.train(target_batch_ts, input_batch_ts, is_first, is_last)
```
<span id="page-126-0"></span>**\_\_init\_\_**(*weights: numpy.ndarray*, *dt: Optional[float] = None*, *name: Optional[str] = None*, *noise\_std: Optional[float] = 0.0*, *activation\_func: Optional[Callable[numpy.ndarray*, *numpy.ndarray]] = CPUDispatcher(<function re\_lu>)*, *tau: Union[float*, *numpy.ndarray*, *None] = 10.0*, *gain: Union[float*, *numpy.ndarray*, *None] = 1.0*, *bias: Union[float*, *numpy.ndarray*, *None] = 0.0*)

Implement a feed-forward non-spiking neuron layer, with an Euler method solver

## Parameters

- **weights** (ndarray) [MxN] Weight matrix
- **dt**  $(Optional[float])$  Time step for Euler solver, in seconds. Default: None, which will use  $min(tau)$  / 10 as the time step, for numerical stability
- **name** (*Optional* [str]) Name of this layer. Default: None
- **noise\_std** (Optional[float]) Noise std. dev. per second. Default: 0.0, no noise
- **float]** activation func (Optional [Callable [[float],) Callable a = f(x) Neuron activation function. Default: ReLU
- **tau** (Optional [ArrayLike [float]]) [Nx1] Vector of neuron time constants in seconds. Default: 10.0
- **gain** (Optional[ArrayLike[float]]) [Nx1] Vector of gain factors. Default: 1.0, unitary gain
- **bias** (Optional[ArrayLike[float]]) [Nx1] Vector of bias currents. Default:  $0.0$

# **Attributes**

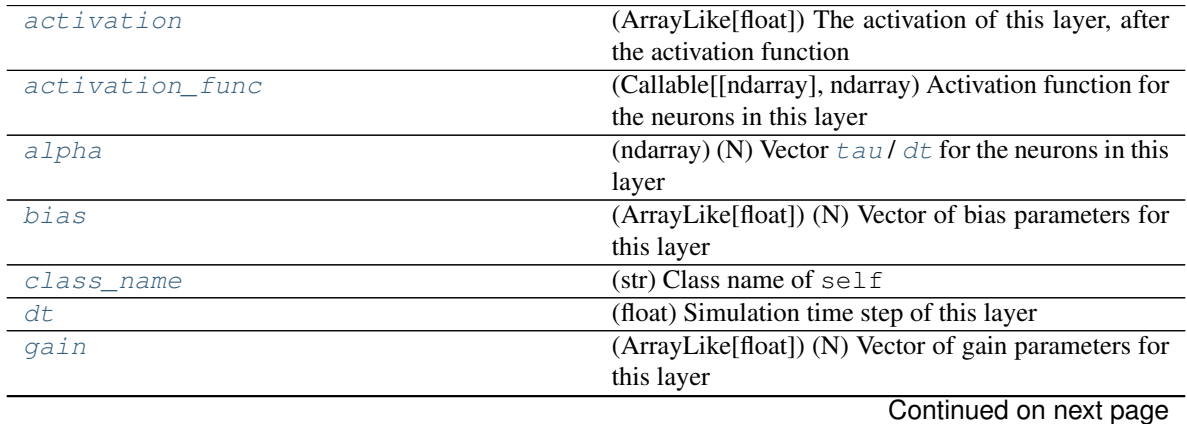

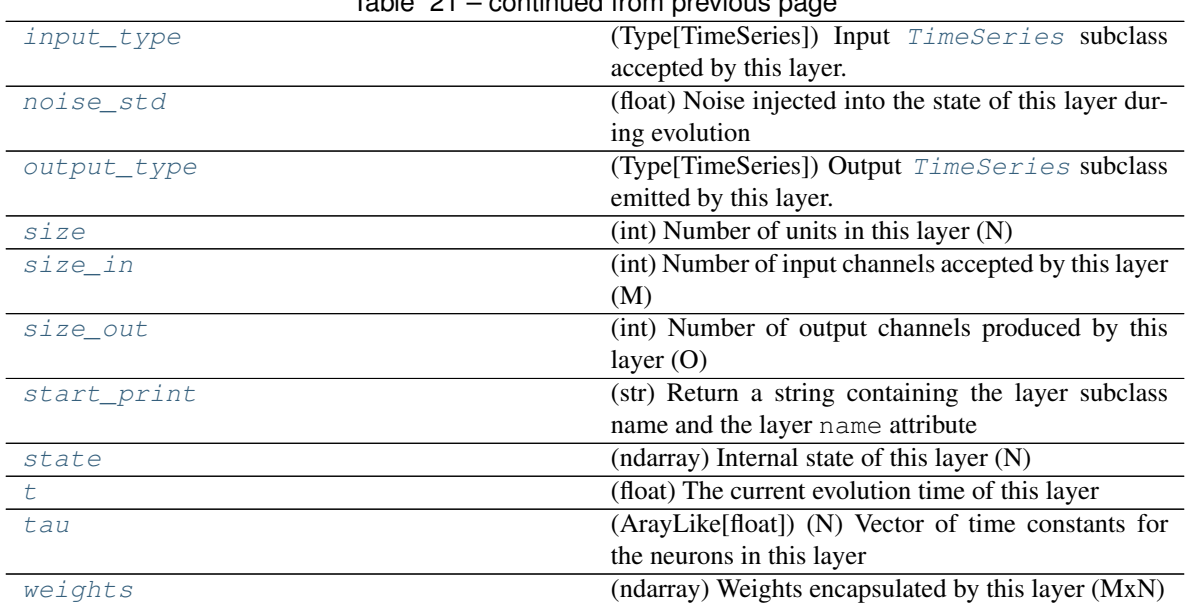

# Table 21 – continued from previous page

# **Methods**

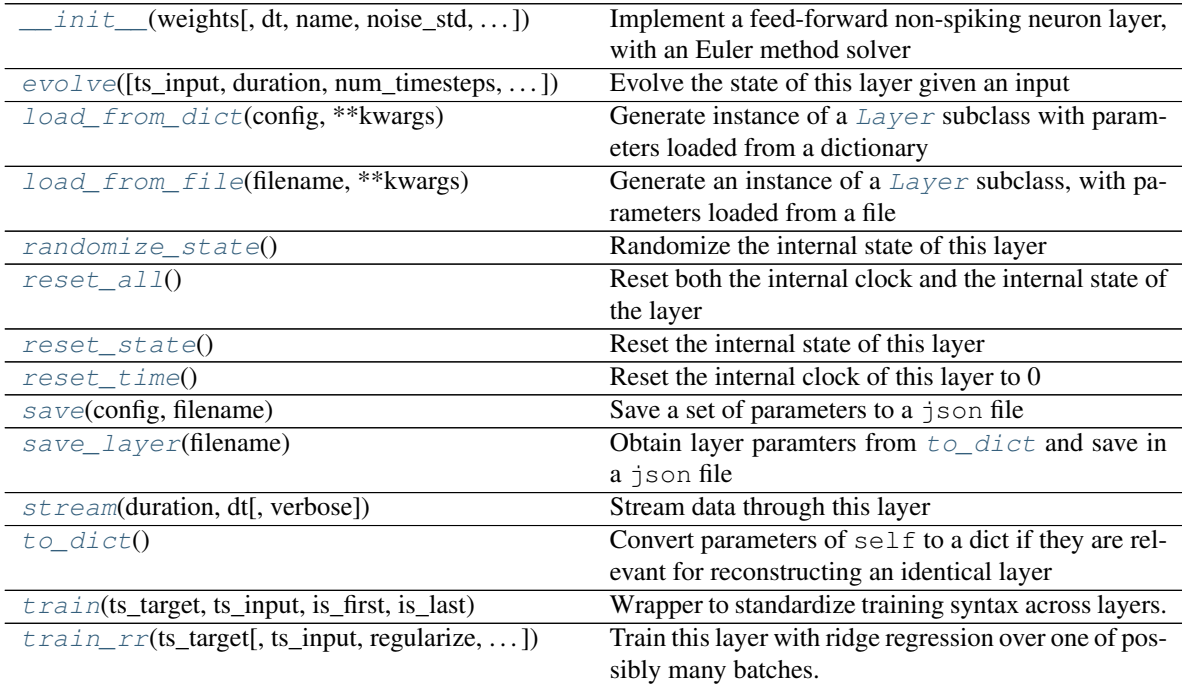

**\_\_init\_\_**(*weights: numpy.ndarray*, *dt: Optional[float] = None*, *name: Optional[str] = None*, *noise\_std: Optional[float] = 0.0*, *activation\_func: Optional[Callable[numpy.ndarray*, *numpy.ndarray]] = CPUDispatcher(<function re\_lu>)*, *tau: Union[float*, *numpy.ndarray*, *None] = 10.0*, *gain: Union[float*, *numpy.ndarray*, *None] = 1.0*, *bias: Union[float*, *numpy.ndarray*, *None] = 0.0*)

Implement a feed-forward non-spiking neuron layer, with an Euler method solver

- **weights** (ndarray) [MxN] Weight matrix
- **dt** (*Optional* [*float]*) Time step for Euler solver, in seconds. Default: None, which will use  $min(tau)$  / 10 as the time step, for numerical stability
- **name** (Optional[str]) Name of this layer. Default: None
- **noise** std (*Optional* [float ]) Noise std. dev. per second. Default: 0.0, no noise
- **float] activation\_func** (Optional[Callable[[float],) Callable a = f(x) Neuron activation function. Default: ReLU
- **tau** (Optional [ArrayLike [float]]) [Nx1] Vector of neuron time constants in seconds. Default: 10.0
- **gain** (Optional[ArrayLike[float]]) [Nx1] Vector of gain factors. Default: 1.0, unitary gain
- **bias** (Optional[ArrayLike[float]]) [Nx1] Vector of bias currents. Default:  $0<sub>0</sub>$

**\_batch\_update**(*inp: numpy.ndarray*, *target: numpy.ndarray*, *reset: bool*, *train\_biases: bool*, *stan-*

*dardize: bool, update\_weights: bool, return\_training\_progress: bool*)  $\rightarrow$  Dict Train with the already processed input and target data of the current batch. Update layer weights and biases if requested. Provide information on training state if requested.

# Parameters

- **inp** (np.ndarray) 2D-array (num\_samples x num\_features) of input data.
- **target**  $(np.ndarray) 2D-array$  (num\_samples x 'self.size') of target data.
- **reset**  $(boo1)$  If 'True', internal variables will be reset at the end.
- **train\_bises** (bool) Should biases be trained or only weights?
- **standardize** (bool) Has input data been z-score standardized?
- **update\_weights** (bool) Set 'True' to update layer weights and biases.
- **return training progress** (bool) Return intermediate training data (e.g. xtx,  $xtv...$ )
- Return dict Dict with information on training progress, depending on values of other function arguments.

**check input dims** (*inp: numpy.ndarray*)  $\rightarrow$  numpy.ndarray

Verify if dimensions of an input matches this layer instance

If input dimension  $== 1$ , scale it up to self. size in by repeating signal.

**Parameters inp** (ndarray) – ArrayLike containing input data

Return ndarray inp, possibly with dimensions repeated

## **\_correct\_param\_shape**(*v*) → numpy.ndarray

Convert an argument to a 1D-np.ndarray and verify that the dimensions match self.size

**Parameters**  $\mathbf{v}$  (*float*) – Scalar or array-like that is to be converted

Returns v as 1D-np.ndarray, possibly expanded to self.size

**\_determine\_timesteps**(*ts\_input: Optional[rockpool.timeseries.TimeSeries] = None*, *duration: Optional[float]* = *None*, *num\_timesteps: Optional[int]* = *None*)  $\rightarrow$  int Determine how many time steps to evolve with the given input

- **ts** input (Optional [[TimeSeries](#page-101-0)]) TxM or Tx1 time series of input signals for this layer
- **duration** (*Optional* [*float*]) Duration of the desired evolution, in seconds. If not provided, num\_timesteps or the duration of ts\_input will be used to determine evolution time
- **num timesteps** (*Optional* [int]) Number of evolution time steps, in units of dt. If not provided, duration or the duration of ts\_input will be used to determine evolution time

Return int Number of evolution time steps

**expand\_to\_net\_size**(*inp*, *var\_name: str = 'input'*, *allow\_none: bool = True*)  $\rightarrow$  numpy.ndarray Replicate out a scalar to the size of the layer

# Parameters

- **inp**  $(Any)$  scalar or array-like
- **var\_name**  $(\text{Optional}[str])$  Name of the variable to include in error messages. Default: "input"
- **allow** none (Optionbal [bool]) If True, allow None as a value for inp. Otherwise an error will be raised. Default: True, allow None

Return ndarray Values of inp, replicated out to the size of the current layer

## Raises

- **AssertionError** If inp is incompatibly sized to replicate out to the layer size
- **AssertionError** If inp is None, and allow\_none is False

**\_expand\_to\_shape**(*inp*, *shape: tuple*, *var\_name: str = 'input'*, *allow\_none: bool = True*) → numpy.ndarray

Replicate out a scalar to an array of shape shape

## Parameters

- **inp** (*Any*) scalar or array-like of input data
- **shape** (*Tuple* [int]) tuple defining array shape that input should be expanded to
- **var\_name**  $(\text{Optional}[str])$  Name of the variable to include in error messages. Default: "input"
- **allow\_none** (Optional [bool]) If True, then None is permitted as argument for inp. Otherwise an error will be raised. Default: True, allow None

Return ndarray inp, replicated to the correct shape

# Raises

- **AssertionError** If inp is shaped incompatibly to be replicated to the desired shape
- **AssertionError** If inp is None and allow\_none is False

**\_expand\_to\_size**(*inp*, *size: int*, *var\_name: str = 'input'*, *allow\_none: bool = True*) → numpy.ndarray

Replicate out a scalar to a desired size

- **inp** (Any) scalar or array-like
- **size** (int) Size that input should be expanded to
- **var** name  $(Optional[str])$  Name of the variable to include in error messages. Default: "input"
- **allow\_none** (Optional [bool]) If True, allow None as a value for inp. Otherwise and error will be raised. Default: True, allow None

Return ndarray Array of inp, possibly expanded to the desired size

Raises

- **AssertionError** If inp is incompatibly shaped to expand to the desired size
- **AssertionError** If inp is None and allow\_none is False

 $\rho$ **expand\_to\_weight\_size**(*inp*, *var\_name: str = 'input'*, *allow\_none: bool = True*)  $\rightarrow$ numpy.ndarray

Replicate out a scalar to the size of the layer's weights

## Parameters

- **inp**  $(Any)$  scalar or array-like
- **var\_name** (*Optional* [str]) Name of the variable to include in error messages. Default: "input"
- **allow** none (Optionbal [bool]) If True, allow None as a value for inp. Otherwise an error will be raised. Default: True, allow None

Return ndarray Values of inp, replicated out to the size of the current layer

Raises

- **AssertionError** If inp is incompatibly sized to replicate out to the layer size
- **AssertionError** If inp is None, and allow\_none is False
- **\_gen\_time\_trace**(*t\_start: float*, *num\_timesteps: int*) → numpy.ndarray

Generate a time trace starting at t\_start, of length num\_timesteps+1 with time step length self.\_dt. Make sure it does not go beyond t\_start+duration.

# **Parameters**

- **t\_start** (float) Start time, in seconds
- **num\_timesteps** (int) Number of time steps to generate, in units of .dt

Return (ndarray) Generated time trace

**\_prepare\_input**(*ts\_input: Optional[rockpool.timeseries.TimeSeries] = None*, *duration: Optional[float] = None*, *num\_timesteps: Optional[int] = None) -> (<class 'numpy.ndarray'>*, *<class 'numpy.ndarray'>*, *<class 'float'>*)

Sample input, set up time base

This function checks an input signal, and prepares a discretised time base according to the time step of the current layer

- **ts\_input** (Optional[[TimeSeries](#page-101-0)]) TimeSeries of TxM or Tx1 Input signals for this layer
- **duration** (*Optional* [float]) Duration of the desired evolution, in seconds. If not provided, then either num\_timesteps or the duration of ts\_input will define the evolution time
- **num** timesteps  $(Optional(int))$  Integer number of evolution time steps, in units of .dt. If not provided, then duration or the duration of  $ts$  input will define the evolution time
- Return (ndarray, ndarray, float) (time\_base, input\_steps, duration) time\_base: T1 Discretised time base for evolution input\_steps: (T1xN) Discretised input signal for layer num timesteps: Actual number of evolution time steps, in units of .dt

**\_prepare\_input\_events**(*ts\_input: Optional[rockpool.timeseries.TSEvent] = None*, *duration: Optional[float] = None*, *num\_timesteps: Optional[int] = None) -> (<class 'numpy.ndarray'>*, *<class 'int'>*)

Sample input from a TSEvent time series, set up evolution time base

This function checks an input signal, and prepares a discretised time base according to the time step of the current layer

## Parameters

- **ts\_input** (Optional [[TSEvent](#page-110-0)]) TimeSeries of TxM or Tx1 Input signals for this layer
- **duration** (*Optional* [*float*]) Duration of the desired evolution, in seconds. If not provided, then either num timesteps or the duration of ts input will determine evolution itme
- **num\_timesteps**  $(Optional(int))$  Number of evolution time steps, in units of . dt. If not provided, then either duration or the duration of ts\_input will determine evolution time

Return (ndarray, int) spike\_raster: Boolean or integer raster containing spike information. T1xM array num timesteps: Actual number of evolution time steps, in units of  $.dt$ 

```
_prepare_training_data(ts_target: rockpool.timeseries.TSContinuous, ts_input: Op-
                              tional[rockpool.timeseries.TSContinuous] = None, is_first: Op-
                              tional[bool] = True, is_last: Optional[bool] = False)
     Check and rasterize input and target data for this batch
```
## Parameters

- **ts\_target** ([TSContinuous](#page-103-0)) Target time series for this batch
- **None]] ts\_input** (*Optional [Union [[TSContinuous](#page-103-0)*, ) Input time series for this batch. Default: None
- is\_first (Optional[bool]) Set to True if this is the first batch in training. Default: True
- **is\_last** (*Optional* [bool]) Set to True if this is the last batch in training. Default: False
- Returns (inp, target, time\_base) inp np.ndarray: Rasterized input time series for this batch [T, M] target np.ndarray: Rasterized target time series for this batch [T, O] time\_base np.ndarray: Time base for inp and target [T,]

# <span id="page-131-0"></span>**property activation**

(ArrayLike[float]) The activation of this layer, after the activation function

# <span id="page-131-1"></span>**property activation\_func**

(Callable[[ndarray], ndarray) Activation function for the neurons in this layer

# <span id="page-131-3"></span><span id="page-131-2"></span>**property alpha**

(ndarray) (N) Vector  $tan / dt$  $tan / dt$  for the neurons in this layer

# **property bias**

(ArrayLike[float]) (N) Vector of bias parameters for this layer

# <span id="page-132-2"></span>**property class\_name**

(str) Class name of self

# <span id="page-132-1"></span>**property dt**

(float) Simulation time step of this layer

<span id="page-132-0"></span>**evolve**(*ts\_input: Optional[rockpool.timeseries.TSContinuous] = None*, *duration: Optional[float] = None*, *num\_timesteps: Optional[int] = None*, *verbose: bool = False*) → rockpool.timeseries.TSContinuous

Evolve the state of this layer given an input

# Parameters

- **ts\_input** (Optional [[TSContinuous](#page-103-0)]) Input time series. Default: None, no stimulus is provided
- **duration** (Optional [float]) Simulation/Evolution time, in seconds. If not provided, then num\_timesteps or the duration of ts\_input is used to determine evolution time
- **num\_timesteps** (Optional[int]) Number of evolution time steps, in units of  $dt$ . If not provided, then duration or the duration of ts input is used to determine evolution time
- **Optional[bool]verbose** Currently no effect, just for conformity

Return TSContinuous Output time series

# <span id="page-132-3"></span>**property gain**

(ArrayLike[float]) (N) Vector of gain parameters for this layer

# <span id="page-132-4"></span>**property input\_type**

(Type[TimeSeries]) Input [TimeSeries](#page-101-0) subclass accepted by this layer.

## <span id="page-132-5"></span>**classmethod load\_from\_dict**(*config: dict*, *\*\*kwargs*) → cls

Generate instance of a  $Layer$  subclass with parameters loaded from a dictionary

## Parameters

- **cls** (Any) A [Layer](#page-80-0) subclass. This class will be used to reconstruct a layer based on the parameters stored in filename
- **config** ( $Dict$ ) Dictionary containing parameters of a  $Layer$  subclass
- **kwargs** Any keyword arguments of the class [\\_\\_init\\_\\_](#page-126-0) method where the parameters from config should be overridden

Return Layer Instance of cls with parameters from config

<span id="page-132-6"></span>**classmethod load from file**(*filename: str*, \*\**kwargs*)  $\rightarrow$  cls

Generate an instance of a  $Layer$  subclass, with parameters loaded from a file

## Parameters

- **cls** (Any) A [Layer](#page-80-0) subclass. This class will be used to reconstruct a layer based on the parameters stored in filename
- **filename**  $(str)$  Path to the file where parameters are stored
- **kwargs** Any keyword arguments of the class [\\_\\_init\\_\\_](#page-126-0) method where the parameter stored in the file should be overridden

Return Layer Instance of cls with parameters loaded from filename

## <span id="page-133-0"></span>**property noise\_std**

(float) Noise injected into the state of this layer during evolution

This value represents the standard deviation of a white noise process. When subclassing  $Layer$ , this value should be correctected by the dt attribute

# <span id="page-133-1"></span>**property output\_type**

(Type[TimeSeries]) Output [TimeSeries](#page-101-0) subclass emitted by this layer.

## <span id="page-133-7"></span>**randomize\_state**()

Randomize the internal state of this layer

Unless overridden, this method randomizes the layer state based on the current state, using a Normal distribution with std. dev. of 20% of the current state values

# <span id="page-133-8"></span>**reset\_all**()

Reset both the internal clock and the internal state of the layer

# <span id="page-133-9"></span>**reset\_state**()

Reset the internal state of this layer

Sets [state](#page-133-6) attribute to all zeros

# <span id="page-133-10"></span>**reset\_time**()

Reset the internal clock of this layer to 0

<span id="page-133-11"></span>**save**(*config: dict*, *filename: str*)

Save a set of parameters to a json file

# Parameters

- **config** (Dict) Dictionary of attributes to be saved
- **filename**  $(str)$  Path of file where parameters are stored

## <span id="page-133-12"></span>**save\_layer**(*filename: str*)

Obtain layer paramters from  $to\_dict$  and save in a json file

**Parameters filename** (str) – Path of file where parameters are to be stored

## <span id="page-133-2"></span>**property size**

(int) Number of units in this layer (N)

#### <span id="page-133-3"></span>**property size\_in**

(int) Number of input channels accepted by this layer (M)

# <span id="page-133-4"></span>**property size\_out**

(int) Number of output channels produced by this layer (O)

## <span id="page-133-5"></span>**property start\_print**

(str) Return a string containing the layer subclass name and the layer name attribute

# <span id="page-133-6"></span>**property state**

(ndarray) Internal state of this layer (N)

<span id="page-133-13"></span>**stream** (*duration: float, dt: float, verbose: Optional[bool] = False*)  $\rightarrow$  Tuple[float, List[float]] Stream data through this layer

- **duration** (*float*) Total duration for which to handle streaming
- $\cdot$  **dt**  $(fload)$  Streaming time step
- **verbose** (Optional[bool]) Display feedback. Default: False, don't display feedback

Yield (float, ndarray) (t, state)

Return (float, ndarray) Final output (t, state)

## <span id="page-134-2"></span>**property t**

(float) The current evolution time of this layer

# <span id="page-134-1"></span>**property tau**

(ArayLike[float]) (N) Vector of time constants for the neurons in this layer

# <span id="page-134-3"></span>to  $\text{dict}$ ()  $\rightarrow$  dict

Convert parameters of  $\text{self}$  to a dict if they are relevant for reconstructing an identical layer

**Return dict** Dictionary of parameters to use when reconstructing this layer

<span id="page-134-0"></span>**train**(*ts\_target: rockpool.timeseries.TSContinuous*, *ts\_input: rockpool.timeseries.TSContinuous*, *is\_first: bool*, *is\_last: bool*, *method: str = 'rr'*, *\*\*kwargs*)

Wrapper to standardize training syntax across layers. Use specified training method to train layer for current batch.

## **Parameters**

- **ts\_target** Target time series for current batch.
- **ts** input Input to the layer during the current batch.
- **is first** Set True to indicate that this batch is the first in training procedure.
- **is\_last** Set True to indicate that this batch is the last in training procedure.
- **method** String indicating which training method to choose. Currently only ridge regression ('rr') is supported.
- **kwargs** will be passed on to corresponding training method.

<span id="page-134-4"></span>**train\_rr**(*ts\_target: rockpool.timeseries.TSContinuous*, *ts\_input: Union[rockpool.timeseries.TSEvent*, *rockpool.timeseries.TSContinuous*, *None] = None*, *regularize: Optional[float] = 0*, *is\_first: Optional[bool] = True*, *is\_last: Optional[bool] = False*, *train\_biases: Optional[bool] = True*, *calc\_intermediate\_results: Optional[bool] = False*, *return\_training\_progress: Optional[bool] = True*, *return\_trained\_output: Optional[bool] = False*, *fisher\_relabelling: Op* $tional[bool] = False$ , *standardize: Optional[bool]* = *False*)  $\rightarrow$  Optional[Dict]

Train this layer with ridge regression over one of possibly many batches. Use Kahan summation to reduce rounding errors when adding data to existing matrices from previous batches.

- **ts\_target** ([TSContinuous](#page-103-0)) Target signal for current batch
- **ts\_input** (*Optional* [[TimeSeries](#page-101-0) ]) Input to layer for current batch. Default: None, no input for this batch
- **regularize** (*Optional* [*float]*) Regularization parameter for ridge regression. Default: 0, no regularization
- **is first** (Optional [bool]) Set to True if current batch is the first in training. Default: True, initialise training with this batch as the first batch
- **is\_last** (Optional [bool]) Set to True if current batch is the last in training. This has the same effect as if data from both trainings were presented at once.
- **train\_biases** (*Optional* [bool]) If True, train biases as if they were weights. Otherwise present biases will be ignored in training and not be changed. Default: True, train biases as well as weights
- **calc intermediate results** (Optional [bool]) If True, calculates the intermediate weights not in the final batch. Default: False, do not compute intermediate weights
- **return\_training\_progress** (Optional[bool]) If True, return dict of current training variables for each batch. Default: True, return training progress
- **return\_trained\_output** (Optional[bool]) If True, return the result of evolving the layer with the trained weights in the output dict. Default: False, do not return the trained output
- fisher\_relabelling (Optional [bool]) If True, relabel target data such that the training algorithm is equivalent to Fisher discriminant analysis. Default: False, use standard ridge / linear regression
- **standardize** (*Optional* [bool]) Train with z-score standardized data, based on means and standard deviations from first batch. Default: False, do not standardize data
- Returns If return\_training\_progress is True, return a dict with current training variables (xtx, xty, kahan\_comp\_xtx, kahan\_comp\_xty). Weights and biases are returned if is last is True or if calc intermediate results is True. If return trained output is True, the dict contains the output of evolving the layer with the newly trained weights.

# <span id="page-135-1"></span>**property weights**

(ndarray) Weights encapsulated by this layer (MxN)

# **12.4.3 API reference for layers.PassThrough**

<span id="page-135-0"></span>**class** layers.**PassThrough**(*weights: numpy.ndarray*, *dt: float = 1.0*, *noise\_std: float = 0.0*, *bias: Union[float*, *numpy.ndarray] = 0.0*, *delay: float = 0.0*, *name: str = None*) Bases: rockpool.layers.gpl.rate.FFRateEuler

Feed-forward layer with neuron states directly corresponding to input with an optional delay

<span id="page-135-2"></span>**\_\_init\_\_**(*weights: numpy.ndarray*, *dt: float = 1.0*, *noise\_std: float = 0.0*, *bias: Union[float*, *numpy.ndarray] = 0.0*, *delay: float = 0.0*, *name: str = None*) Implement a feed-forward layer that simply passes input (possibly delayed)

# Parameters

- **weights** (ndarray) [MxN] Weight matrix
- **dt** (Optional [float]) Time step for Euler solver, in seconds. Default: 1.0
- **noise\_std** (*Optional* [*float*]) Noise std. dev. per second. Default: 0.0, no noise
- **bias** (*Optional* [ndarray]) [Nx1] Vector of bias currents. Default: 0.0, no bias
- **delay** (*Optional* [float]) Delay between input and output, in seconds. Default: 0.0, no delay
- **name** (*Optional* [str]) Name of this layer. Default: None

# **Attributes**

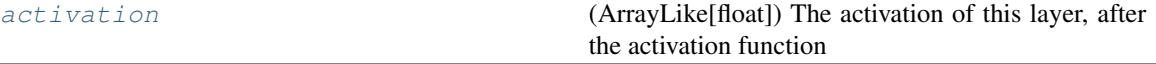

Continued on next page

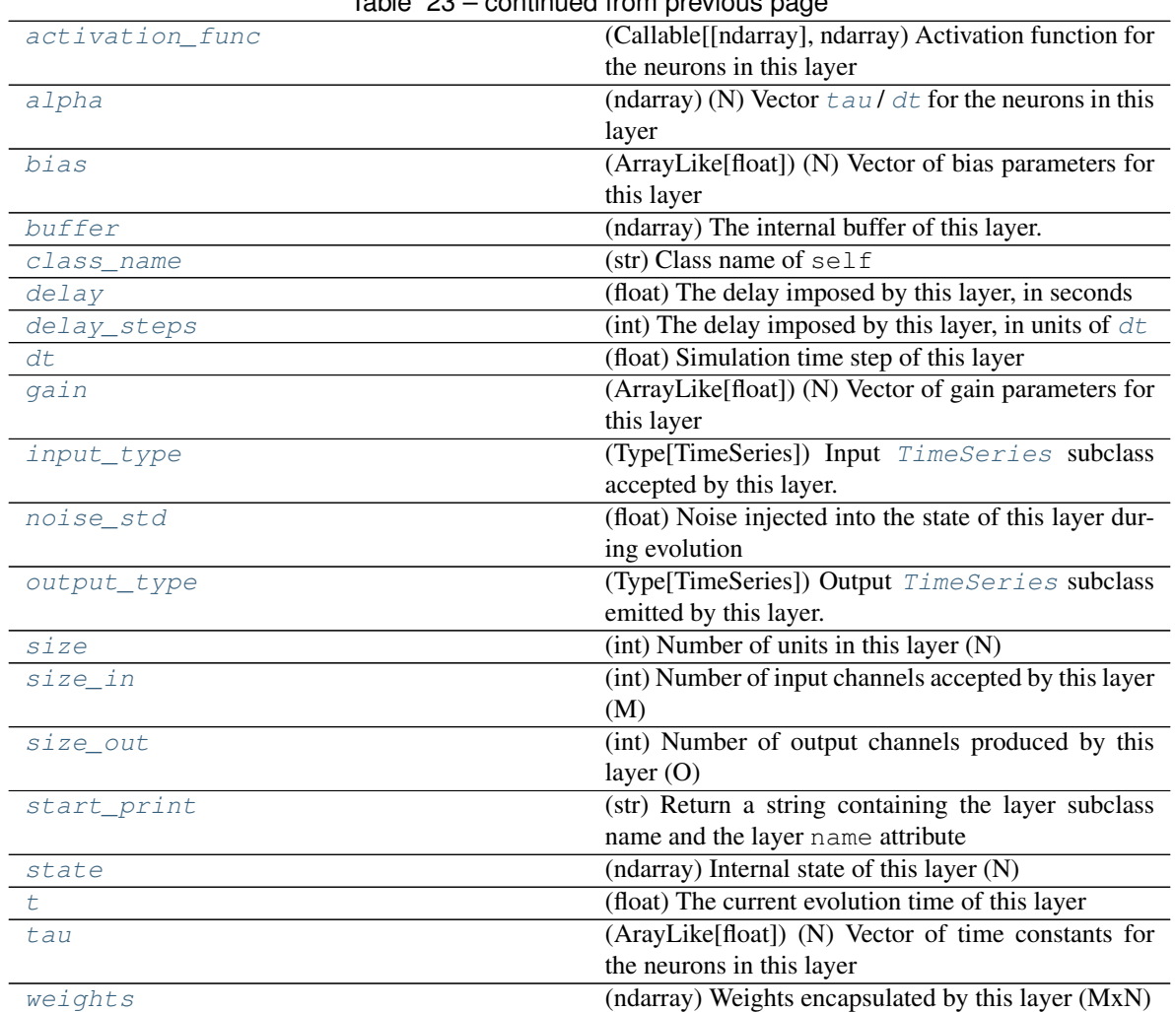

# Table 23 – continued from previous page

# **Methods**

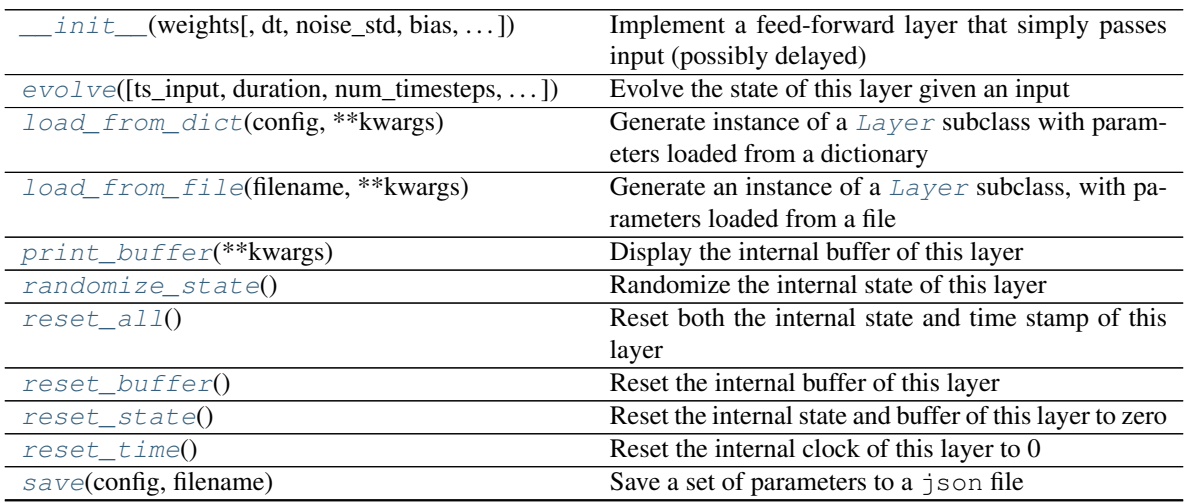

Continued on next page

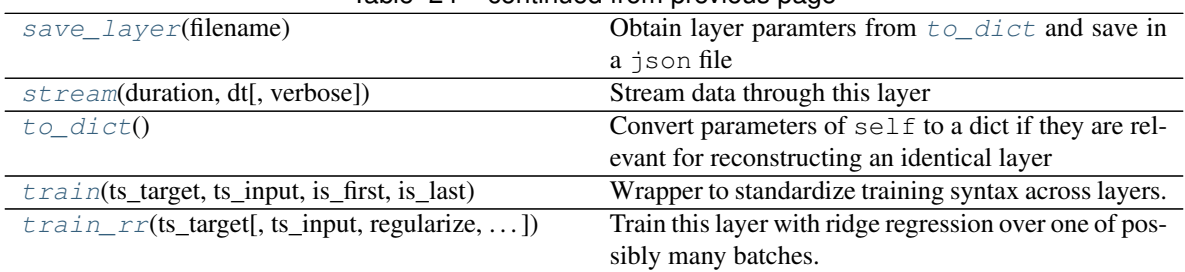

Table 24 – continued from previous page

**\_\_init\_\_**(*weights: numpy.ndarray*, *dt: float = 1.0*, *noise\_std: float = 0.0*, *bias: Union[float*, *numpy.ndarray] = 0.0*, *delay: float = 0.0*, *name: str = None*)

Implement a feed-forward layer that simply passes input (possibly delayed)

# Parameters

- **weights** (ndarray) [MxN] Weight matrix
- **dt** (Optional [float]) Time step for Euler solver, in seconds. Default: 1.0
- **noise\_std** (Optional [float]) Noise std. dev. per second. Default: 0.0, no noise
- **bias** (*Optional* [ndarray]) [Nx1] Vector of bias currents. Default: 0.0, no bias
- **delay**  $(Optional[float])$  Delay between input and output, in seconds. Default: 0.0, no delay
- **name** (*Optional* [str]) Name of this layer. Default: None

**\_batch\_update**(*inp: numpy.ndarray*, *target: numpy.ndarray*, *reset: bool*, *train\_biases: bool*, *stan-*

*dardize: bool*, *update\_weights: bool*, *return\_training\_progress: bool*) → Dict Train with the already processed input and target data of the current batch. Update layer weights and biases if requested. Provide information on training state if requested.

# Parameters

- **inp**  $(np,ndarray) 2D-array$  (num\_samples x num\_features) of input data.
- **target** (np.ndarray) 2D-array (num\_samples x 'self.size') of target data.
- **reset** (bool) If 'True', internal variables will be reset at the end.
- **train bises** (bool) Should biases be trained or only weights?
- **standardize** (bool) Has input data been z-score standardized?
- **update\_weights** (bool) Set 'True' to update layer weights and biases.
- **return training progress** (bool) Return intermediate training data (e.g. xtx,  $xty, \ldots$ )

Return dict Dict with information on training progress, depending on values of other function arguments.

 $\text{\textcolor{red}{\leq}}$  **Letak\_input\_dims** (*inp: numpy.ndarray*)  $\rightarrow$  numpy.ndarray

Verify if dimensions of an input matches this layer instance

If input dimension == 1, scale it up to self.\_size\_in by repeating signal.

Parameters inp (ndarray) – ArrayLike containing input data

Return ndarray inp, possibly with dimensions repeated

```
_correct_param_shape(v) → numpy.ndarray
```
Convert an argument to a 1D-np.ndarray and verify that the dimensions match self.size

**Parameters**  $\mathbf{v}$  ( $f$ loat) – Scalar or array-like that is to be converted

Returns v as 1D-np.ndarray, possibly expanded to self.size

**\_determine\_timesteps**(*ts\_input: Optional[rockpool.timeseries.TimeSeries] = None*, *duration: Optional[float]* = *None*, *num\_timesteps: Optional[int]* = *None*)  $\rightarrow$  int Determine how many time steps to evolve with the given input

#### **Parameters**

- **ts\_input** (Optional [[TimeSeries](#page-101-0)]) TxM or Tx1 time series of input signals for this layer
- **duration** (*Optional* [*float*]) Duration of the desired evolution, in seconds. If not provided, num\_timesteps or the duration of ts\_input will be used to determine evolution time
- num\_timesteps  $(Optional(int))$  Number of evolution time steps, in units of  $dt$ . If not provided, duration or the duration of  $ts$  input will be used to determine evolution time

Return int Number of evolution time steps

**expand to net size**(*inp*, *var name: str* = '*input'*, *allow none: bool* =  $True$ )  $\rightarrow$  numpy.ndarray Replicate out a scalar to the size of the layer

# Parameters

- **inp**  $(Any)$  scalar or array-like
- **var** name  $(Optional[str])$  Name of the variable to include in error messages. Default: "input"
- **allow\_none** (*Optionbal* [bool]) If True, allow None as a value for inp. Otherwise an error will be raised. Default: True, allow None

Return ndarray Values of inp, replicated out to the size of the current layer

## Raises

- **AssertionError** If inp is incompatibly sized to replicate out to the layer size
- **AssertionError** If inp is None, and allow\_none is False

**\_expand\_to\_shape**(*inp*, *shape: tuple*, *var\_name: str* = '*input*', *allow\_none: bool* = True)  $\rightarrow$ numpy.ndarray

Replicate out a scalar to an array of shape shape

#### Parameters

- **inp**  $(Any)$  scalar or array-like of input data
- **shape** (*Tuple* [int ]) tuple defining array shape that input should be expanded to
- **var\_name** (*Optional* [str]) Name of the variable to include in error messages. Default: "input"
- **allow\_none** (*Optional* [bool]) If True, then None is permitted as argument for inp. Otherwise an error will be raised. Default: True, allow None

Return ndarray inp, replicated to the correct shape

#### Raises

- **AssertionError** If inp is shaped incompatibly to be replicated to the desired shape
- **AssertionError** If inp is None and allow\_none is False

**expand to size**(*inp*, *size: int*, *var name: str* = '*input*', *allow none:* bool = True)  $\rightarrow$ numpy.ndarray

Replicate out a scalar to a desired size

# Parameters

- **inp**  $(Any)$  scalar or array-like
- **size** (int) Size that input should be expanded to
- **var\_name** (*Optional* [str]) Name of the variable to include in error messages. Default: "input"
- **allow\_none** (Optional [bool]) If True, allow None as a value for inp. Otherwise and error will be raised. Default: True, allow None

Return ndarray Array of inp, possibly expanded to the desired size

Raises

- **AssertionError** If inp is incompatibly shaped to expand to the desired size
- **AssertionError** If inp is None and allow\_none is False

**\_expand\_to\_weight\_size**(*inp*, *var\_name: str = 'input'*, *allow\_none: bool = True*) → numpy.ndarray

Replicate out a scalar to the size of the layer's weights

## **Parameters**

- **inp**  $(Any)$  scalar or array-like
- **var\_name**  $(\text{Optional}[str])$  Name of the variable to include in error messages. Default: "input"
- **allow\_none** (Optionbal[bool]) If True, allow None as a value for inp. Otherwise an error will be raised. Default: True, allow None

Return ndarray Values of inp, replicated out to the size of the current layer

## Raises

- **AssertionError** If inp is incompatibly sized to replicate out to the layer size
- **AssertionError** If inp is None, and allow\_none is False

**\_gen\_time\_trace**(*t\_start: float*, *num\_timesteps: int*) → numpy.ndarray

Generate a time trace starting at t\_start, of length num\_timesteps+1 with time step length self.\_dt. Make sure it does not go beyond t\_start+duration.

## Parameters

- **t\_start**  $(fload)$  Start time, in seconds
- **num\_timesteps** (int) Number of time steps to generate, in units of .dt

## Return (ndarray) Generated time trace

**\_prepare\_input**(*ts\_input: Optional[rockpool.timeseries.TimeSeries] = None*, *duration: Optional[float] = None*, *num\_timesteps: Optional[int] = None) -> (<class 'numpy.ndarray'>*, *<class 'numpy.ndarray'>*, *<class 'float'>*)

Sample input, set up time base

This function checks an input signal, and prepares a discretised time base according to the time step of the current layer

- **ts input** (Optional [[TimeSeries](#page-101-0)]) TimeSeries of TxM or Tx1 Input signals for this layer
- **duration** (*Optional* [*float*]) Duration of the desired evolution, in seconds. If not provided, then either num\_timesteps or the duration of ts\_input will define the evolution time
- **num timesteps** (*Optional[int]*) Integer number of evolution time steps, in units of .dt. If not provided, then duration or the duration of  $ts$  input will define the evolution time
- Return (ndarray, ndarray, float) (time\_base, input\_steps, duration) time\_base: T1 Discretised time base for evolution input\_steps: (T1xN) Discretised input signal for layer num timesteps: Actual number of evolution time steps, in units of .dt

**\_prepare\_input\_events**(*ts\_input: Optional[rockpool.timeseries.TSEvent] = None*, *duration: Optional[float] = None*, *num\_timesteps: Optional[int] = None) -> (<class 'numpy.ndarray'>*, *<class 'int'>*)

Sample input from a TSEvent time series, set up evolution time base

This function checks an input signal, and prepares a discretised time base according to the time step of the current layer

## Parameters

- **ts\_input** (Optional [[TSEvent](#page-110-0)]) TimeSeries of TxM or Tx1 Input signals for this layer
- **duration** (*Optional* [*float*]) Duration of the desired evolution, in seconds. If not provided, then either num timesteps or the duration of ts input will determine evolution itme
- **num\_timesteps**  $(Optional(int))$  Number of evolution time steps, in units of . dt. If not provided, then either duration or the duration of  $ts$  input will determine evolution time

Return (ndarray, int) spike\_raster: Boolean or integer raster containing spike information. T1xM array num\_timesteps: Actual number of evolution time steps, in units of .dt

**\_prepare\_training\_data**(*ts\_target: rockpool.timeseries.TSContinuous*, *ts\_input: Optional[rockpool.timeseries.TSContinuous] = None*, *is\_first: Optional[bool] = True*, *is\_last: Optional[bool] = False*) Check and rasterize input and target data for this batch

# Parameters

- ts target ([TSContinuous](#page-103-0)) Target time series for this batch
- **None]] ts input** (Optional [Union [[TSContinuous](#page-103-0),) Input time series for this batch. Default: None
- is\_first (Optional [bool]) Set to True if this is the first batch in training. Default: True
- **is\_last** (*Optional* [bool]) Set to True if this is the last batch in training. Default: False
- Returns (inp, target, time\_base) inp np.ndarray: Rasterized input time series for this batch [T, M] target np.ndarray: Rasterized target time series for this batch [T, O] time\_base np.ndarray: Time base for inp and target [T,]

# <span id="page-140-1"></span><span id="page-140-0"></span>**property activation**

(ArrayLike[float]) The activation of this layer, after the activation function

## **property activation\_func**

(Callable[[ndarray], ndarray) Activation function for the neurons in this layer

# <span id="page-141-0"></span>**property alpha**

(ndarray) (N) Vector  $tan / dt$  $tan / dt$  for the neurons in this layer

# <span id="page-141-2"></span>**property bias**

(ArrayLike[float]) (N) Vector of bias parameters for this layer

## <span id="page-141-3"></span>**property buffer**

(ndarray) The internal buffer of this layer.

<span id="page-141-4"></span>**property class\_name**

(str) Class name of self

## <span id="page-141-5"></span>**property delay** (float) The delay imposed by this layer, in seconds

# <span id="page-141-6"></span>**property delay\_steps**

(int) The delay imposed by this layer, in units of  $dt$ 

# <span id="page-141-1"></span>**property dt**

(float) Simulation time step of this layer

<span id="page-141-9"></span>**evolve**(*ts\_input: Optional[rockpool.timeseries.TSContinuous] = None*, *duration: Optional[float] = None*, *num\_timesteps: Optional[int] = None*, *verbose: bool = False*) → rockpool.timeseries.TSContinuous Evolve the state of this layer given an input

#### Parameters

- **ts input** (Optional [[TSContinuous](#page-103-0)]) Input time series
- **duration** (Optional [float]) Simulation/Evolution time, in seconds. If not provided, then num\_timesteps or the duration of ts\_input will be used for the evolution duration

: param Optional [int] num\_timesteps Number of evolution time steps, in units of  $dt$ . If not provided, then duration or the duration of ts\_input will be used for the evolution duration :param Optional[bool] verbose: Currently has no effect

Return TSContinuous Output time series

## <span id="page-141-7"></span>**property gain**

(ArrayLike[float]) (N) Vector of gain parameters for this layer

# <span id="page-141-8"></span>**property input\_type**

(Type[TimeSeries]) Input [TimeSeries](#page-101-0) subclass accepted by this layer.

## <span id="page-141-10"></span>**classmethod load\_from\_dict**(*config: dict*, *\*\*kwargs*) → cls

Generate instance of a  $Layer$  subclass with parameters loaded from a dictionary

# Parameters

- **cls** (Any) A [Layer](#page-80-0) subclass. This class will be used to reconstruct a layer based on the parameters stored in filename
- **config** ( $Dict$ ) Dictionary containing parameters of a  $Layer$  subclass
- **kwargs** Any keyword arguments of the class <u>entitled</u> method where the parameters from config should be overridden

<span id="page-141-11"></span>Return Layer Instance of cls with parameters from config

**classmethod load from file**(*filename: str*,  $**kwargs$ )  $\rightarrow$  cls

Generate an instance of a  $Layer$  subclass, with parameters loaded from a file

# Parameters

- **cls** (Any) A [Layer](#page-80-0) subclass. This class will be used to reconstruct a layer based on the parameters stored in filename
- **filename**  $(s \text{tr})$  Path to the file where parameters are stored
- **kwargs** Any keyword arguments of the class [\\_\\_init\\_\\_](#page-135-2) method where the parameter stored in the file should be overridden

Return Layer Instance of cls with parameters loaded from filename

## <span id="page-142-0"></span>**property noise\_std**

(float) Noise injected into the state of this layer during evolution

This value represents the standard deviation of a white noise process. When subclassing  $Layer$ , this value should be correctected by the dt attribute

## <span id="page-142-1"></span>**property output\_type**

(Type[[TimeSeries](#page-101-0)]) Output  $Timeseries$  subclass emitted by this layer.

# <span id="page-142-4"></span>**print\_buffer**(*\*\*kwargs*)

Display the internal buffer of this layer

Parameters kwargs – Optional arguments passed to the **TSContinuous**.print method

## <span id="page-142-5"></span>**randomize\_state**()

Randomize the internal state of this layer

Unless overridden, this method randomizes the layer state based on the current state, using a Normal distribution with std. dev. of 20% of the current state values

# <span id="page-142-6"></span>**reset\_all**()

Reset both the internal state and time stamp of this layer

## <span id="page-142-7"></span>**reset\_buffer**()

Reset the internal buffer of this layer

This method will wipe the internal buffer to zeros.

## <span id="page-142-8"></span>**reset\_state**()

Reset the internal state and buffer of this layer to zero

## <span id="page-142-9"></span>**reset\_time**()

Reset the internal clock of this layer to 0

<span id="page-142-10"></span>**save**(*config: dict*, *filename: str*) Save a set of parameters to a json file

### **Parameters**

- **config** (Dict) Dictionary of attributes to be saved
- **filename**  $(str)$  Path of file where parameters are stored

#### <span id="page-142-11"></span>**save\_layer**(*filename: str*)

Obtain layer paramters from  $to\_dict$  and save in a json file

## **Parameters filename** (str) – Path of file where parameters are to be stored

## <span id="page-142-3"></span><span id="page-142-2"></span>**property size**

(int) Number of units in this layer (N)

## **property size\_in**

(int) Number of input channels accepted by this layer (M)

# <span id="page-143-1"></span>**property size\_out**

(int) Number of output channels produced by this layer (O)

## <span id="page-143-2"></span>**property start\_print**

(str) Return a string containing the layer subclass name and the layer name attribute

## <span id="page-143-3"></span>**property state**

(ndarray) Internal state of this layer (N)

<span id="page-143-6"></span>**stream**(*duration: float*, *dt: float*, *verbose: Optional[bool] = False*) → Tuple[float, List[float]] Stream data through this layer

#### Parameters

- **duration** (*float*) Total duration for which to handle streaming
- $\cdot$  **dt** (*float*) Streaming time step
- **verbose** (Optional [bool]) Display feedback. Default: False, don't display feedback

Yield (float, ndarray) (t, state)

Return (float, ndarray) Final output (t, state)

# <span id="page-143-4"></span>**property t**

(float) The current evolution time of this layer

## <span id="page-143-0"></span>**property tau**

(ArayLike[float]) (N) Vector of time constants for the neurons in this layer

#### <span id="page-143-5"></span> $to\_dict$ ()  $\rightarrow$  dict

Convert parameters of self to a dict if they are relevant for reconstructing an identical layer

Return dict A dictionary containing the parameters of this layer

<span id="page-143-7"></span>**train**(*ts\_target: rockpool.timeseries.TSContinuous*, *ts\_input: rockpool.timeseries.TSContinuous*, *is\_first: bool*, *is\_last: bool*, *method: str = 'rr'*, *\*\*kwargs*)

Wrapper to standardize training syntax across layers. Use specified training method to train layer for current batch.

## Parameters

- **ts** target Target time series for current batch.
- **ts\_input** Input to the layer during the current batch.
- **is\_first** Set True to indicate that this batch is the first in training procedure.
- **is last** Set True to indicate that this batch is the last in training procedure.
- **method** String indicating which training method to choose. Currently only ridge regression ('rr') is supported.
- **kwargs** will be passed on to corresponding training method.

<span id="page-143-8"></span>**train\_rr**(*ts\_target: rockpool.timeseries.TSContinuous*, *ts\_input: Union[rockpool.timeseries.TSEvent*, *rockpool.timeseries.TSContinuous*, *None] = None*, *regularize: Optional[float] = 0*, *is\_first: Optional[bool] = True*, *is\_last: Optional[bool] = False*, *train\_biases: Optional[bool] = True*, *calc\_intermediate\_results: Optional[bool] = False*, *return\_training\_progress: Optional[bool] = True*, *return\_trained\_output: Optional[bool] = False*, *fisher\_relabelling: Op-* $\pi$ *tional*[bool] = False, *standardize: Optional*[bool] = False  $\rangle \rightarrow$  Optional[Dict]

Train this layer with ridge regression over one of possibly many batches. Use Kahan summation to reduce
rounding errors when adding data to existing matrices from previous batches.

# Parameters

- **ts\_target** ([TSContinuous](#page-103-0)) Target signal for current batch
- **ts\_input** (Optional [[TimeSeries](#page-101-0)]) Input to layer for current batch. Default: None, no input for this batch
- **regularize** (*Optional* [*float*]) Regularization parameter for ridge regression. Default: 0, no regularization
- is\_first (Optional[bool]) Set to True if current batch is the first in training. Default: True, initialise training with this batch as the first batch
- is\_last (Optional [bool]) Set to True if current batch is the last in training. This has the same effect as if data from both trainings were presented at once.
- **train\_biases** (Optional [bool]) If True, train biases as if they were weights. Otherwise present biases will be ignored in training and not be changed. Default: True, train biases as well as weights
- **calc\_intermediate\_results** (Optional[bool]) If True, calculates the intermediate weights not in the final batch. Default: False, do not compute intermediate weights
- **return\_training\_progress** (Optional[bool]) If True, return dict of current training variables for each batch. Default: True, return training progress
- **return\_trained\_output** (Optional[bool]) If True, return the result of evolving the layer with the trained weights in the output dict. Default: False, do not return the trained output
- **fisher\_relabelling** (Optional [bool]) If True, relabel target data such that the training algorithm is equivalent to Fisher discriminant analysis. Default: False, use standard ridge / linear regression
- **standardize** (*Optional* [bool]) Train with z-score standardized data, based on means and standard deviations from first batch. Default: False, do not standardize data
- Returns If return\_training\_progress is True, return a dict with current training variables (xtx, xty, kahan\_comp\_xtx, kahan\_comp\_xty). Weights and biases are returned if is\_last is True or if calc\_intermediate\_results is True. If return\_trained\_output is True, the dict contains the output of evolving the layer with the newly trained weights.

## **property weights**

(ndarray) Weights encapsulated by this layer (MxN)

# **12.4.4 API reference for layers.FFIAFBrian**

**class** layers.**FFIAFBrian**(*weights: numpy.ndarray*, *bias: Union[float*, *numpy.ndarray*, *None] = 15. \* mamp*, *dt: Optional[float] = 100. \* usecond*, *noise\_std: Optional[float] = 0. \* volt*, *tau\_mem: Union[float*, *numpy.ndarray*, *None] = 20. \* msecond*, *v\_thresh: Union[float*, *numpy.ndarray*, *None] = -55. \* mvolt*, *v\_reset: Union[float*, *numpy.ndarray*, *None] = -65. \* mvolt*, *v\_rest: Union[float*, *numpy.ndarray*, *None] = -65. \* mvolt*, *refractory: Optional[float] = 0. \* second*, *neuron\_eq: Optional[str] = <Equations object consisting of 8 equations>*, *integrator\_name: Optional[str] = 'rk4'*, *name: Optional[str] = 'unnamed'*, *record: Optional[bool] = False*)

Bases: rockpool.layers.layer.Layer

<span id="page-145-0"></span>*DEPRECATED* A spiking feedforward layer with current inputs and spiking outputs

**\_\_init\_\_**(*weights: numpy.ndarray*, *bias: Union[float*, *numpy.ndarray*, *None] = 15. \* mamp*, *dt: Optional[float] = 100. \* usecond*, *noise\_std: Optional[float] = 0. \* volt*, *tau\_mem: Union[float*, *numpy.ndarray*, *None] = 20. \* msecond*, *v\_thresh: Union[float*, *numpy.ndarray*, *None] = - 55. \* mvolt*, *v\_reset: Union[float*, *numpy.ndarray*, *None] = -65. \* mvolt*, *v\_rest: Union[float*, *numpy.ndarray*, *None] = -65. \* mvolt*, *refractory: Optional[float] = 0. \* second*, *neuron\_eq: Optional[str] = <Equations object consisting of 8 equations>*, *integrator\_name: Optional[str] = 'rk4'*, *name: Optional[str] = 'unnamed'*, *record: Optional[bool] = False*)

Construct a spiking feedforward layer with IAF neurons, with a Brian2 back-end. Inputs are continuous currents; outputs are spiking events

- **weights** (np.array) Layer weight matrix [N\_in, N]
- **bias** (Optional[np.array]) Nx1 bias vector. Default: 10mA
- **dt**  $(\text{Optional}[\text{float}]) \text{Time-step}$ . Default: 0.1 ms
- **noise** std (Optional [float]) Noise std. dev. per second. Default:"  $0$ ."
- **tau\_mem** (Optional [FloatVector]) Nx1 vector of neuron time constants. Default: 20ms
- **v** thresh (Optional [FloatVector]) Nx1 vector of neuron thresholds. Default:  $-55mV$
- **v\_reset** (Optional[FloatVector]) Nx1 vector of neuron thresholds. Default:  $-65mV$
- **v\_rest** (Optional [FloatVector]) Nx1 vector of neuron thresholds. Default:  $-65mV$
- **refractory**  $(Optional[float])$  Refractory period after each spike. Default: 0ms
- **str] neuron\_eq** (Optional[Brian2.Equations,) Set of neuron equations. Default: IAF equation set
- **integrator\_name** (*Optional* [str]) Integrator to use for simulation. Default: 'rk4'
- **name** (Optional [str]) Name for the layer. Default: 'unnamed'
- **record** (*Optional* [*bool*]) Record membrane potential during evolutions

# **Attributes**

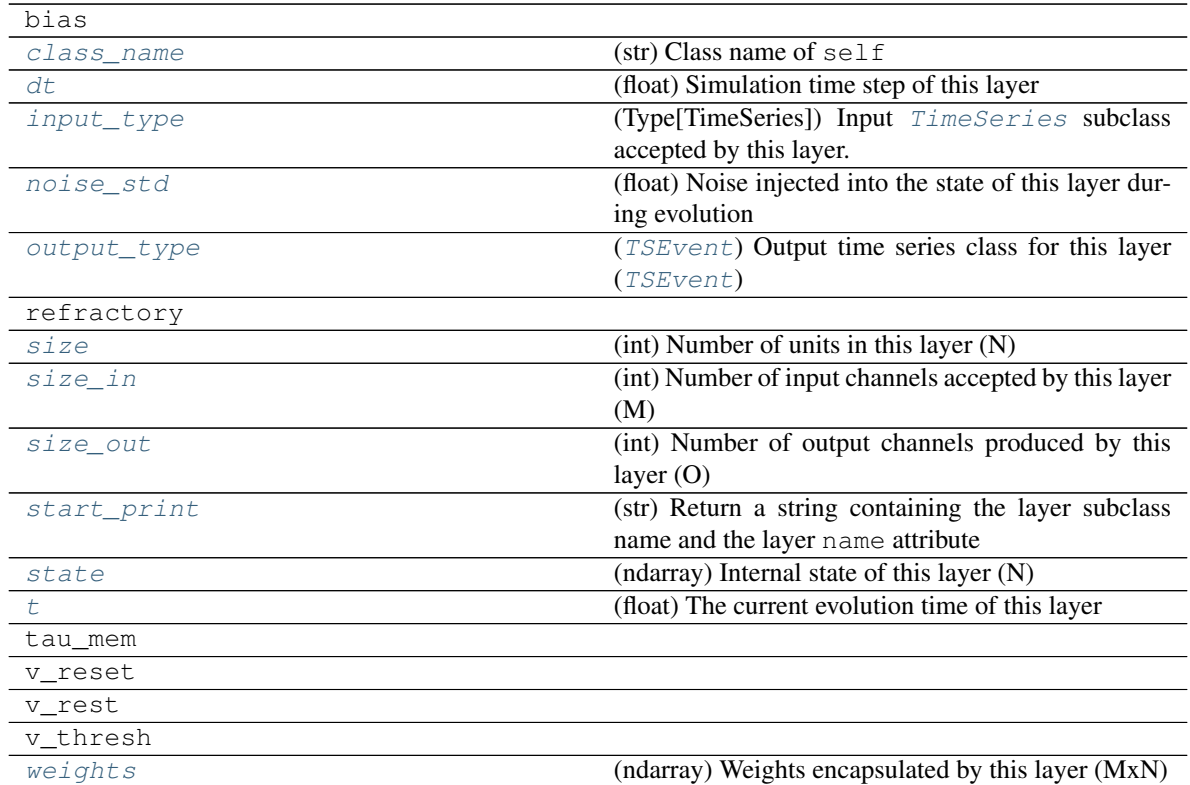

# **Methods**

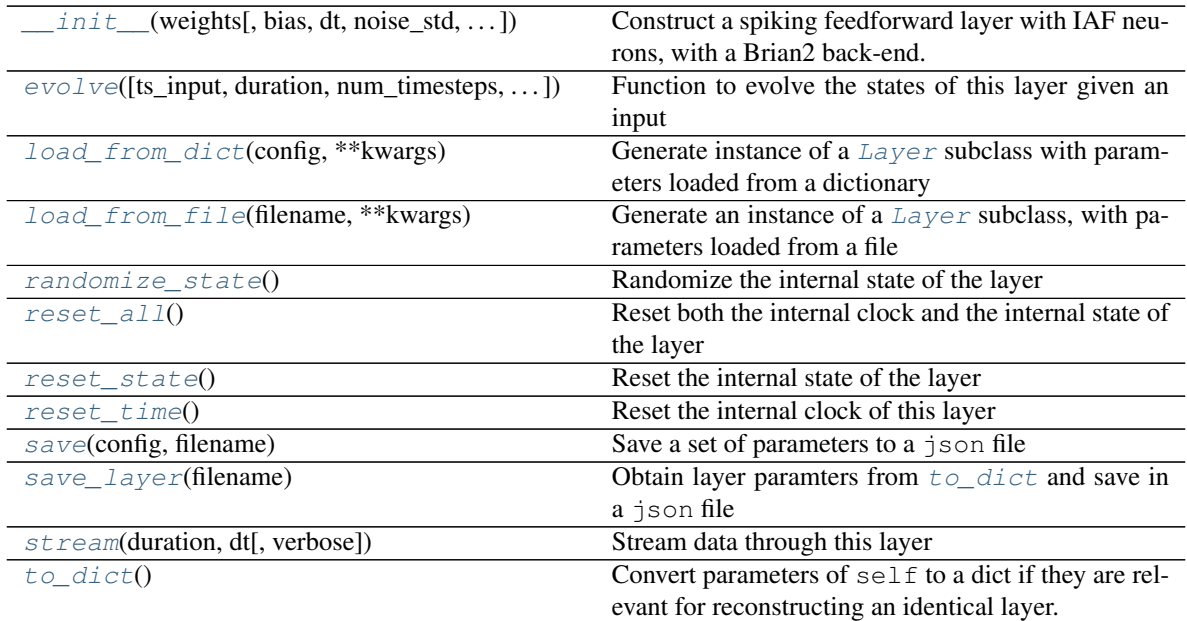

**\_\_init\_\_**(*weights: numpy.ndarray*, *bias: Union[float*, *numpy.ndarray*, *None] = 15. \* mamp*, *dt: Optional[float] = 100. \* usecond*, *noise\_std: Optional[float] = 0. \* volt*, *tau\_mem: Union[float*, *numpy.ndarray*, *None] = 20. \* msecond*, *v\_thresh: Union[float*, *numpy.ndarray*, *None] = - 55. \* mvolt*, *v\_reset: Union[float*, *numpy.ndarray*, *None] = -65. \* mvolt*, *v\_rest: Union[float*, *numpy.ndarray*, *None] = -65. \* mvolt*, *refractory: Optional[float] = 0. \* second*, *neuron\_eq: Optional[str] =*  $\leq$  *Equations object consisting of 8 equations>, integrator name: Optional[str] = 'rk4'*, *name: Optional[str] = 'unnamed'*, *record: Optional[bool] = False*)

Construct a spiking feedforward layer with IAF neurons, with a Brian2 back-end. Inputs are continuous currents; outputs are spiking events

# Parameters

- **weights** (np.array) Layer weight matrix [N\_in, N]
- **bias** (Optional[np.array]) Nx1 bias vector. Default: 10mA
- **dt** (Optional [float]) Time-step. Default: 0.1 ms
- **noise** std (Optional [float]) Noise std. dev. per second. Default:"  $0$ ."
- **tau\_mem** (Optional [FloatVector]) Nx1 vector of neuron time constants. Default: 20ms
- **v** thresh (Optional [FloatVector]) Nx1 vector of neuron thresholds. Default:  $-55mV$
- **v\_reset** (Optional[FloatVector]) Nx1 vector of neuron thresholds. Default:  $-65mV$
- **v\_rest** (Optional [FloatVector]) Nx1 vector of neuron thresholds. Default:  $-65mV$
- **refractory** (Optional [float]) Refractory period after each spike. Default:  $0<sub>ms</sub>$
- **str] neuron\_eq** (Optional[Brian2.Equations,) Set of neuron equations. Default: IAF equation set
- **integrator** name  $(Optional[str])$  Integrator to use for simulation. Default: 'rk4'
- **name** (Optional [str]) Name for the layer. Default: 'unnamed'
- **record**  $(\text{Optional}[\text{bool}])$  Record membrane potential during evolutions
- **check input dims** (*inp: numpy.ndarray*)  $\rightarrow$  numpy.ndarray Verify if dimensions of an input matches this layer instance

If input dimension  $== 1$ , scale it up to self. size in by repeating signal.

Parameters inp (ndarray) – ArrayLike containing input data

Return ndarray inp, possibly with dimensions repeated

**\_determine\_timesteps**(*ts\_input: Optional[rockpool.timeseries.TimeSeries] = None*, *duration: Optional[float]* = *None*, *num\_timesteps: Optional[int]* = *None*)  $\rightarrow$  int

Determine how many time steps to evolve with the given input

### Parameters

• **ts\_input** (Optional[[TimeSeries](#page-101-0)]) – TxM or Tx1 time series of input signals for this layer

- **duration** (*Optional* [*float*]) Duration of the desired evolution, in seconds. If not provided, num timesteps or the duration of ts input will be used to determine evolution time
- **num\_timesteps** (Optional[int]) Number of evolution time steps, in units of dt. If not provided, duration or the duration of ts\_input will be used to determine evolution time

Return int Number of evolution time steps

**\_expand\_to\_net\_size**(*inp*, *var\_name: str = 'input'*, *allow\_none: bool = True*) → numpy.ndarray Replicate out a scalar to the size of the layer

### Parameters

- **inp** (Any) scalar or array-like
- **var\_name**  $(\text{Optional}[str])$  Name of the variable to include in error messages. Default: "input"
- **allow\_none** (Optionbal [bool]) If True, allow None as a value for inp. Otherwise an error will be raised. Default: True, allow None

Return ndarray Values of inp, replicated out to the size of the current layer

### Raises

- **AssertionError** If inp is incompatibly sized to replicate out to the layer size
- **AssertionError** If inp is None, and allow\_none is False

 $\text{expand\_to\_shape}($  *inp*, *shape: tuple*, *var\_name: str* = '*input*', *allow\_none: bool* = True)  $\rightarrow$ numpy.ndarray

Replicate out a scalar to an array of shape shape

### **Parameters**

- $\mathbf{inp}(\text{Any}) \text{scalar}$  or array-like of input data
- **shape** (*Tuple* [int ]) tuple defining array shape that input should be expanded to
- **var\_name** (*Optional* [str]) Name of the variable to include in error messages. Default: "input"
- **allow\_none** (Optional [bool]) If True, then None is permitted as argument for inp. Otherwise an error will be raised. Default: True, allow None

Return ndarray inp, replicated to the correct shape

### Raises

- **AssertionError** If inp is shaped incompatibly to be replicated to the desired shape
- **AssertionError** If inp is None and allow\_none is False

 $\rightharpoonup$ **expand\_to\_size**(*inp*, *size: int*, *var\_name: str = 'input', allow\_none: bool = True*)  $\rightarrow$ numpy.ndarray

Replicate out a scalar to a desired size

- **inp**  $(Any)$  scalar or array-like
- **size** (int) Size that input should be expanded to
- **var\_name** (*Optional* [str]) Name of the variable to include in error messages. Default: "input"

• **allow** none (*Optional* [bool]) – If True, allow None as a value for inp. Otherwise and error will be raised. Default: True, allow None

Return ndarray Array of inp, possibly expanded to the desired size

Raises

- **AssertionError** If inp is incompatibly shaped to expand to the desired size
- **AssertionError** If inp is None and allow\_none is False
- **\_expand\_to\_weight\_size**(*inp*, *var\_name: str = 'input'*, *allow\_none: bool = True*) → numpy.ndarray

Replicate out a scalar to the size of the layer's weights

# Parameters

- **inp**  $(Any)$  scalar or array-like
- **var\_name** (Optional[str]) Name of the variable to include in error messages. Default: "input"
- **allow\_none** (*Optionbal* [bool]) If True, allow None as a value for inp. Otherwise an error will be raised. Default: True, allow None

Return ndarray Values of inp, replicated out to the size of the current layer

## Raises

- **AssertionError** If inp is incompatibly sized to replicate out to the layer size
- **AssertionError** If inp is None, and allow\_none is False

**gen\_time\_trace**(*t\_start: float, num\_timesteps: int*)  $\rightarrow$  numpy.ndarray

Generate a time trace starting at t\_start, of length num\_timesteps+1 with time step length self.\_dt. Make sure it does not go beyond t\_start+duration.

# Parameters

- **t\_start** (float) Start time, in seconds
- **num\_timesteps** (int) Number of time steps to generate, in units of .dt

# Return (ndarray) Generated time trace

**\_prepare\_input**(*ts\_input: Optional[rockpool.timeseries.TimeSeries] = None*, *duration: Optional[float] = None*, *num\_timesteps: Optional[int] = None) -> (<class 'numpy.ndarray'>*, *<class 'numpy.ndarray'>*, *<class 'float'>*)

Sample input, set up time base

This function checks an input signal, and prepares a discretised time base according to the time step of the current layer

- **ts\_input** (Optional[[TimeSeries](#page-101-0)]) TimeSeries of TxM or Tx1 Input signals for this layer
- **duration** (*Optional* [*float*]) Duration of the desired evolution, in seconds. If not provided, then either num\_timesteps or the duration of ts\_input will define the evolution time
- **num\_timesteps** (*Optional[int]*) Integer number of evolution time steps, in units of .dt. If not provided, then duration or the duration of ts\_input will define the evolution time

Return (ndarray, ndarray, float) (time base, input steps, duration) time base: T1 Discretised time base for evolution input\_steps: (T1xN) Discretised input signal for layer num timesteps: Actual number of evolution time steps, in units of .dt

**\_prepare\_input\_events**(*ts\_input: Optional[rockpool.timeseries.TSEvent] = None*, *duration: Optional[float] = None*, *num\_timesteps: Optional[int] = None) -> (<class 'numpy.ndarray'>*, *<class 'int'>*)

Sample input from a TSEvent time series, set up evolution time base

This function checks an input signal, and prepares a discretised time base according to the time step of the current layer

## Parameters

- **ts\_input** (*Optional* [[TSEvent](#page-110-0)]) TimeSeries of TxM or Tx1 Input signals for this layer
- **duration** (*Optional* [*float*]) Duration of the desired evolution, in seconds. If not provided, then either num\_timesteps or the duration of ts\_input will determine evolution itme
- num\_timesteps  $(Optional[int])$  Number of evolution time steps, in units of . dt. If not provided, then either duration or the duration of ts\_input will determine evolution time

Return (ndarray, int) spike\_raster: Boolean or integer raster containing spike information. T1xM array num\_timesteps: Actual number of evolution time steps, in units of .dt

### <span id="page-150-0"></span>**property class\_name**

 $(str)$  Class name of self

### <span id="page-150-1"></span>**property dt**

(float) Simulation time step of this layer

<span id="page-150-3"></span>**evolve**(*ts\_input: Optional[rockpool.timeseries.TSContinuous] = None*, *duration: Optional[float] = None*, *num\_timesteps: Optional[int] = None*, *verbose: Optional[bool] = False*)  $\rightarrow$  rockpool.timeseries.TSEvent

Function to evolve the states of this layer given an input

# Parameters

- **ts\_input** (Optional[[TSContinuous](#page-103-0)]) Input time series
- **duration** (Optional [float]) Simulation/Evolution time
- **num\_timesteps** (Optional[int]) Number of evolution time steps
- **Optional[bool]verbose** Currently no effect, just for conformity

Return TSEvent Output spike series

## <span id="page-150-2"></span>**property input\_type**

(Type[TimeSeries]) Input [TimeSeries](#page-101-0) subclass accepted by this layer.

## <span id="page-150-4"></span>**classmethod load\_from\_dict**(*config: dict*, *\*\*kwargs*) → cls

Generate instance of a  $Layer$  subclass with parameters loaded from a dictionary

- **cls** (Any) A [Layer](#page-80-0) subclass. This class will be used to reconstruct a layer based on the parameters stored in filename
- **config** ( $Dict$ ) Dictionary containing parameters of a  $Layer$  subclass

• **kwargs** – Any keyword arguments of the class init method where the parameters from config should be overridden

Return Layer Instance of cls with parameters from config

```
classmethod load_from_file(filename: str, **kwargs) → cls
```
Generate an instance of a  $Layer$  subclass, with parameters loaded from a file

### Parameters

- **cls** (Any) A [Layer](#page-80-0) subclass. This class will be used to reconstruct a layer based on the parameters stored in filename
- **filename**  $(str)$  Path to the file where parameters are stored
- **kwargs** Any keyword arguments of the class [\\_\\_init\\_\\_](#page-145-0) method where the parameter stored in the file should be overridden

Return Layer Instance of cls with parameters loaded from filename

### <span id="page-151-0"></span>**property noise\_std**

(float) Noise injected into the state of this layer during evolution

This value represents the standard deviation of a white noise process. When subclassing  $Layer$ , this value should be correctected by the dt attribute

# <span id="page-151-1"></span>**property output\_type**

([TSEvent](#page-110-0)) Output time series class for this layer ([TSEvent](#page-110-0))

# <span id="page-151-8"></span>**randomize\_state**()

Randomize the internal state of the layer

## <span id="page-151-9"></span>**reset\_all**()

Reset both the internal clock and the internal state of the layer

## <span id="page-151-10"></span>**reset\_state**()

Reset the internal state of the layer

### <span id="page-151-11"></span>**reset\_time**()

Reset the internal clock of this layer

## <span id="page-151-12"></span>**save**(*config: dict*, *filename: str*)

Save a set of parameters to a json file

### Parameters

- **config** (Dict) Dictionary of attributes to be saved
- **filename** (str) Path of file where parameters are stored

## <span id="page-151-13"></span>**save\_layer**(*filename: str*)

Obtain layer paramters from  $\tau \circ \text{dict}$  and save in a json file

#### **Parameters filename** (str) – Path of file where parameters are to be stored

## <span id="page-151-2"></span>**property size**

(int) Number of units in this layer (N)

### <span id="page-151-3"></span>**property size\_in**

(int) Number of input channels accepted by this layer (M)

### <span id="page-151-4"></span>**property size\_out**

(int) Number of output channels produced by this layer (O)

# <span id="page-151-6"></span><span id="page-151-5"></span>**property start\_print**

(str) Return a string containing the layer subclass name and the layer name attribute

## **property state**

(ndarray) Internal state of this layer (N)

<span id="page-152-3"></span>**stream**(*duration: float*, *dt: float*, *verbose: bool = False*) → Tuple[float, List[float]] Stream data through this layer

# Parameters

- **duration** (*float*) Total duration for which to handle streaming
- $\bullet$  **dt** (*float*) Streaming time step
- **verbose** (bool) Display feedback

Yield (event\_times, event\_channels)

Returns Final (event\_times, event\_channels)

# <span id="page-152-0"></span>**property t**

(float) The current evolution time of this layer

<span id="page-152-2"></span> $to\_dict$ ()  $\rightarrow$  dict

Convert parameters of self to a dict if they are relevant for reconstructing an identical layer.

## <span id="page-152-1"></span>**property weights**

(ndarray) Weights encapsulated by this layer (MxN)

# **12.4.5 API reference for layers.FFIAFSpkInBrian**

**class** layers.**FFIAFSpkInBrian**(*weights: numpy.ndarray*, *bias: numpy.ndarray = 10. \* mamp*, *dt: float = 100. \* usecond*, *noise\_std: float = 0. \* volt*, *tau\_mem: numpy.ndarray = 20. \* msecond*, *tau\_syn: numpy.ndarray = 20. \* msecond*, *v\_thresh: numpy.ndarray = -55. \* mvolt*, *v\_reset: numpy.ndarray = -65. \* mvolt*, *v\_rest: numpy.ndarray = -65. \* mvolt*, *refractory: float = 0. \* second*, *neuron\_eq: str = <Equations object consisting of 10 equations>*, *integrator\_name: str = 'rk4'*, *name: str = 'unnamed'*, *record: bool = False*)

Bases: rockpool.layers.gpl.iaf\_brian.FFIAFBrian

*DEPRECATED* Spiking feedforward layer with spiking inputs and outputs

<span id="page-152-4"></span>**\_\_init\_\_**(*weights: numpy.ndarray*, *bias: numpy.ndarray = 10. \* mamp*, *dt: float = 100. \* usecond*, *noise\_std: float = 0. \* volt*, *tau\_mem: numpy.ndarray = 20. \* msecond*, *tau\_syn: numpy.ndarray = 20. \* msecond*, *v\_thresh: numpy.ndarray = -55. \* mvolt*, *v\_reset: numpy.ndarray = -65. \* mvolt*, *v\_rest: numpy.ndarray = -65. \* mvolt*, *refractory: float = 0. \* second*, *neuron\_eq: str = <Equations object consisting of 10 equations>*, *integrator\_name: str = 'rk4'*, *name: str = 'unnamed'*, *record: bool = False*)

Construct a spiking feedforward layer with IAF neurons, with a Brian2 back-end. In- and outputs are spiking events

- **weights** np.array MxN weight matrix.
- **bias** np.array Nx1 bias vector. Default: 10mA
- **dt** float Time-step. Default: 0.1 ms
- **noise\_std** float Noise std. dev. per second. Default: 0
- **tau\_mem** np.array Nx1 vector of neuron time constants. Default: 20ms
- **tau\_syn** np.array Nx1 vector of synapse time constants. Default: 20ms
- **v\_thresh** np.array Nx1 vector of neuron thresholds. Default: -55mV
- **v\_reset** np.array Nx1 vector of neuron thresholds. Default: -65mV
- **v\_rest** np.array Nx1 vector of neuron thresholds. Default: -65mV
- **refractory** float Refractory period after each spike. Default: 0ms
- **neuron\_eq** Brian2.Equations set of neuron equations. Default: IAF equation set
- **integrator\_name** str Integrator to use for simulation. Default: 'rk4'
- **name** str Name for the layer. Default: 'unnamed'
- **record** bool Record membrane potential during evolutions

# **Attributes**

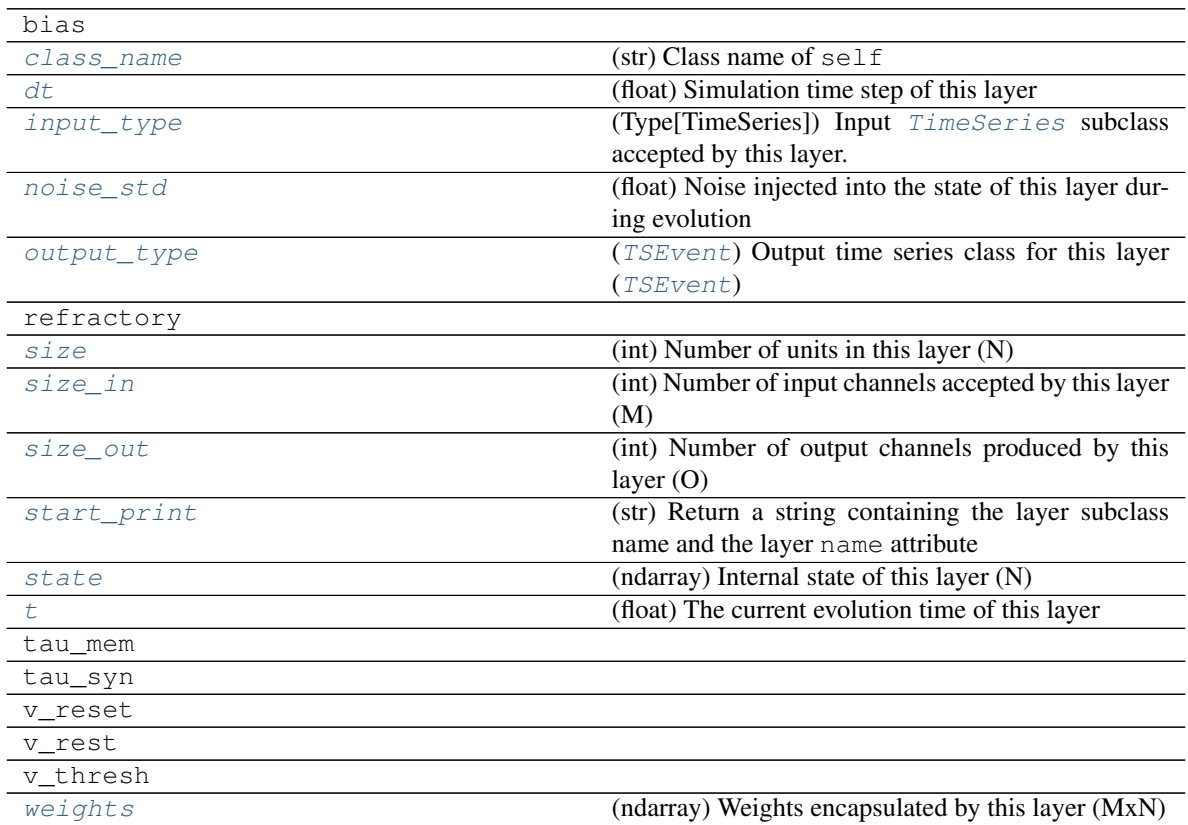

# **Methods**

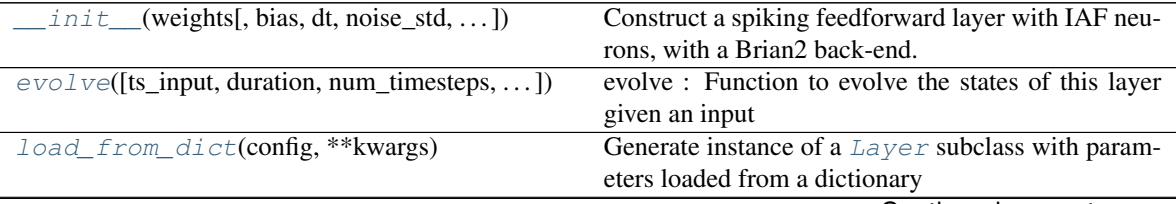

Continued on next page

| load_from_file(filename, **kwargs)                  | Generate an instance of a $\overline{Layer}$ subclass, with pa- |
|-----------------------------------------------------|-----------------------------------------------------------------|
|                                                     | rameters loaded from a file                                     |
| $pot\_kernel(t)$                                    | pot_kernel - response of the membrane potential to              |
|                                                     | an incoming spike at a single synapse with weight               |
|                                                     | $1*amp$ (not considering v_rest)                                |
| $randomize\_state()$                                | .randomize_state() - arguments:: randomize the in-              |
|                                                     | ternal state of the layer Usage: .randomize_state()             |
| $reset\_all([keep\_params])$                        | Reset both the internal clock and the internal state of         |
|                                                     | the layer                                                       |
| reset state()                                       | .reset_state() - arguments:: reset the internal state of        |
|                                                     | the layer Usage: .reset_state()                                 |
| $reset$ $time()$                                    | Reset the internal clock of this layer                          |
| save(config, filename)                              | Save a set of parameters to a $\exists$ son file                |
| save_layer(filename)                                | Obtain layer paramters from $to\_dict$ and save in              |
|                                                     | a json file                                                     |
| stream(duration, dt[, verbose])                     | Stream data through this layer                                  |
| $to\_dict()$                                        | to_dict - Convert parameters of self to a dict if they          |
|                                                     | are relevant for                                                |
| $train(ts\_target, ts\_input, is\_first, is\_last)$ | train - Wrapper to standardize training syntax across           |
|                                                     | layers. Use                                                     |
| train_mst_simple(duration, t_start, ts_input)       | train_mst_simple - Use the multi-spike tempotron                |
|                                                     | learning rule                                                   |

Table 28 – continued from previous page

**\_\_init\_\_**(*weights: numpy.ndarray*, *bias: numpy.ndarray = 10. \* mamp*, *dt: float = 100. \* usecond*, *noise\_std: float = 0. \* volt*, *tau\_mem: numpy.ndarray = 20. \* msecond*, *tau\_syn: numpy.ndarray = 20. \* msecond*, *v\_thresh: numpy.ndarray = -55. \* mvolt*, *v\_reset: numpy.ndarray = -65. \* mvolt*, *v\_rest: numpy.ndarray = -65. \* mvolt*, *refractory: float = 0. \* second*, *neuron\_eq: str = <Equations object consisting of 10 equations>*, *integrator\_name: str = 'rk4'*, *name: str = 'unnamed'*, *record: bool = False*)

Construct a spiking feedforward layer with IAF neurons, with a Brian2 back-end. In- and outputs are spiking events

- **weights** np.array MxN weight matrix.
- **bias** np.array Nx1 bias vector. Default: 10mA
- **dt** float Time-step. Default: 0.1 ms
- **noise\_std** float Noise std. dev. per second. Default: 0
- **tau\_mem** np.array Nx1 vector of neuron time constants. Default: 20ms
- **tau\_syn** np.array Nx1 vector of synapse time constants. Default: 20ms
- **v\_thresh** np.array Nx1 vector of neuron thresholds. Default: -55mV
- **v\_reset** np.array Nx1 vector of neuron thresholds. Default: -65mV
- **v\_rest** np.array Nx1 vector of neuron thresholds. Default: -65mV
- **refractory** float Refractory period after each spike. Default: 0ms
- **neuron\_eq** Brian2.Equations set of neuron equations. Default: IAF equation set
- **integrator\_name** str Integrator to use for simulation. Default: 'rk4'
- **name** str Name for the layer. Default: 'unnamed'
- **record** bool Record membrane potential during evolutions
- **\_check\_input\_dims**(*inp: numpy.ndarray*) → numpy.ndarray Verify if dimensions of an input matches this layer instance

If input dimension  $== 1$ , scale it up to self. size in by repeating signal.

**Parameters inp** (*ndarray*) – ArrayLike containing input data

Return ndarray inp, possibly with dimensions repeated

**\_determine\_timesteps**(*ts\_input: Optional[rockpool.timeseries.TimeSeries] = None*, *duration: Optional[float]* = *None*, *num\_timesteps: Optional[int]* = *None*)  $\rightarrow$  int Determine how many time steps to evolve with the given input

#### Parameters

- **ts\_input** (Optional [[TimeSeries](#page-101-0)]) TxM or Tx1 time series of input signals for this layer
- **duration** (*Optional* [*float*]) Duration of the desired evolution, in seconds. If not provided, num timesteps or the duration of ts input will be used to determine evolution time
- **num\_timesteps**  $(Optional(int))$  Number of evolution time steps, in units of  $dt$ . If not provided, duration or the duration of ts input will be used to determine evolution time

Return int Number of evolution time steps

**expand to net size**(*inp*, *var name: str* = '*input*', *allow none: bool* =  $True$ )  $\rightarrow$  numpy.ndarray Replicate out a scalar to the size of the layer

# **Parameters**

- **inp**  $(Any)$  scalar or array-like
- **var\_name** (*Optional* [str]) Name of the variable to include in error messages. Default: "input"
- **allow\_none** (Optionbal [bool]) If True, allow None as a value for inp. Otherwise an error will be raised. Default: True, allow None

Return ndarray Values of inp, replicated out to the size of the current layer

# Raises

- **AssertionError** If inp is incompatibly sized to replicate out to the layer size
- **AssertionError** If inp is None, and allow\_none is False

**\_expand\_to\_shape**(*inp*, *shape: tuple*, *var\_name: str* = '*input*', *allow\_none: bool* = True)  $\rightarrow$ numpy.ndarray

Replicate out a scalar to an array of shape shape

- **inp**  $(Any)$  scalar or array-like of input data
- **shape** (*Tuple[int]*) tuple defining array shape that input should be expanded to
- **var\_name** (*Optional* [str]) Name of the variable to include in error messages. Default: "input"
- **allow\_none** (*Optional* [bool]) If True, then None is permitted as argument for inp. Otherwise an error will be raised. Default: True, allow None

Return ndarray inp, replicated to the correct shape

Raises

- **AssertionError** If inp is shaped incompatibly to be replicated to the desired shape
- **AssertionError** If inp is None and allow\_none is False

**\_expand\_to\_size**(*inp*, *size: int*, *var\_name: str = 'input'*, *allow\_none: bool = True*) → numpy.ndarray

Replicate out a scalar to a desired size

#### Parameters

- **inp**  $(Any)$  scalar or array-like
- **size** (int) Size that input should be expanded to
- **var\_name** (*Optional* [str]) Name of the variable to include in error messages. Default: "input"
- **allow\_none** (*Optional [bool]*) If True, allow None as a value for inp. Otherwise and error will be raised. Default: True, allow None

Return ndarray Array of inp, possibly expanded to the desired size

Raises

- **AssertionError** If inp is incompatibly shaped to expand to the desired size
- **AssertionError** If inp is None and allow\_none is False

**\_expand\_to\_weight\_size**(*inp*, *var\_name: str = 'input'*, *allow\_none: bool = True*) → numpy.ndarray

Replicate out a scalar to the size of the layer's weights

#### Parameters

- **inp**  $(Any)$  scalar or array-like
- **var\_name** (*Optional* [str]) Name of the variable to include in error messages. Default: "input"
- **allow\_none** (*Optionbal* [bool]) If True, allow None as a value for inp. Otherwise an error will be raised. Default: True, allow None

Return ndarray Values of inp, replicated out to the size of the current layer

Raises

- **AssertionError** If inp is incompatibly sized to replicate out to the layer size
- **AssertionError** If inp is None, and allow\_none is False
- **\_gen\_time\_trace**(*t\_start: float*, *num\_timesteps: int*) → numpy.ndarray

Generate a time trace starting at t\_start, of length num\_timesteps+1 with time step length self.\_dt. Make sure it does not go beyond t\_start+duration.

## Parameters

- **t\_start** (float) Start time, in seconds
- **num\_timesteps** (int) Number of time steps to generate, in units of .dt

Return (ndarray) Generated time trace

**\_prepare\_input**(*ts\_input: Optional[rockpool.timeseries.TimeSeries] = None*, *duration: Optional[float] = None*, *num\_timesteps: Optional[int] = None) -> (<class 'numpy.ndarray'>*, *<class 'numpy.ndarray'>*, *<class 'float'>*)

Sample input, set up time base

This function checks an input signal, and prepares a discretised time base according to the time step of the current layer

# Parameters

- **ts\_input** (Optional[[TimeSeries](#page-101-0)]) TimeSeries of TxM or Tx1 Input signals for this layer
- **duration** (*Optional* [float]) Duration of the desired evolution, in seconds. If not provided, then either num\_timesteps or the duration of ts\_input will define the evolution time
- **num\_timesteps** (*Optional[int]*) Integer number of evolution time steps, in units of .dt. If not provided, then duration or the duration of  $ts$  input will define the evolution time
- Return (ndarray, ndarray, float) (time\_base, input\_steps, duration) time\_base: T1 Discretised time base for evolution input steps:  $(T1xN)$  Discretised input signal for layer num timesteps: Actual number of evolution time steps, in units of .dt

**\_prepare\_input\_events**(*ts\_input: Optional[rockpool.timeseries.TSEvent] = None*, *duration: Optional[float] = None*, *num\_timesteps: Optional[int] = None) -> (<class 'numpy.ndarray'>*, *<class 'int'>*)

Sample input from a TSEvent time series, set up evolution time base

This function checks an input signal, and prepares a discretised time base according to the time step of the current layer

## Parameters

- **ts\_input** (Optional [[TSEvent](#page-110-0)]) TimeSeries of TxM or Tx1 Input signals for this layer
- **duration** (*Optional* [*float*]) Duration of the desired evolution, in seconds. If not provided, then either num\_timesteps or the duration of ts\_input will determine evolution itme
- **num\_timesteps**  $(Optional[int])$  Number of evolution time steps, in units of . dt. If not provided, then either duration or the duration of  $ts$  input will determine evolution time

Return (ndarray, int) spike raster: Boolean or integer raster containing spike information. T1xM array num\_timesteps: Actual number of evolution time steps, in units of .dt

# <span id="page-157-0"></span>**property class\_name**

 $(str)$  Class name of self

### <span id="page-157-1"></span>**property dt**

(float) Simulation time step of this layer

<span id="page-157-2"></span>**evolve**(*ts\_input: Optional[rockpool.timeseries.TSEvent] = None*, *duration: Optional[float] = None*, *num\_timesteps: Optional[int] = None*, *verbose: bool = False*) → rockpool.timeseries.TSEvent evolve : Function to evolve the states of this layer given an input

- **tsSpkInput** TSEvent Input spike trian
- **duration** float Simulation/Evolution time

:param num\_timesteps int Number of evolution time steps :param verbose: bool Currently no effect, just for conformity :return: TSEvent output spike series

# <span id="page-158-0"></span>**property input\_type**

(Type[[TimeSeries](#page-101-0)]) Input  $TimesSeries$  subclass accepted by this layer.

<span id="page-158-3"></span>**classmethod load from dict** (*config: dict*, \*\**kwargs*)  $\rightarrow$  cls

Generate instance of a  $Layer$  subclass with parameters loaded from a dictionary

#### Parameters

- **cls** (Any) A [Layer](#page-80-0) subclass. This class will be used to reconstruct a layer based on the parameters stored in filename
- **config** ( $Dict$ ) Dictionary containing parameters of a  $Layer$  subclass
- **kwargs** Any keyword arguments of the class <u>example independent of</u> method where the parameters from config should be overridden

Return Layer Instance of cls with parameters from config

# <span id="page-158-4"></span>**classmethod load from file**(*filename: str*,  $**kwargs$ )  $\rightarrow$  cls

Generate an instance of a  $Layer$  subclass, with parameters loaded from a file

# Parameters

- **cls** (Any) A [Layer](#page-80-0) subclass. This class will be used to reconstruct a layer based on the parameters stored in filename
- **filename**  $(str)$  Path to the file where parameters are stored
- **kwargs** Any keyword arguments of the class [\\_\\_init\\_\\_](#page-152-4) method where the parameter stored in the file should be overridden

Return Layer Instance of cls with parameters loaded from filename

#### <span id="page-158-1"></span>**property noise\_std**

(float) Noise injected into the state of this layer during evolution

This value represents the standard deviation of a white noise process. When subclassing  $Layer$ , this value should be correctected by the dt attribute

# <span id="page-158-2"></span>**property output\_type**

([TSEvent](#page-110-0)) Output time series class for this layer ([TSEvent](#page-110-0))

## <span id="page-158-5"></span>**pot\_kernel**(*t*)

pot\_kernel - response of the membrane potential to an incoming spike at a single synapse with weight 1\*amp (not considering v\_rest)

# <span id="page-158-6"></span>**randomize\_state**()

.randomize\_state() - arguments:: randomize the internal state of the layer Usage: .randomize\_state()

# <span id="page-158-7"></span>**reset\_all**(*keep\_params=True*)

Reset both the internal clock and the internal state of the layer

## <span id="page-158-8"></span>**reset\_state**()

.reset\_state() - arguments:: reset the internal state of the layer Usage: .reset\_state()

### <span id="page-158-9"></span>**reset\_time**()

Reset the internal clock of this layer

# <span id="page-158-10"></span>**save**(*config: dict*, *filename: str*)

Save a set of parameters to a json file

- **config** (Dict) Dictionary of attributes to be saved
- **filename**  $(str)$  Path of file where parameters are stored

#### <span id="page-159-6"></span>**save\_layer**(*filename: str*)

Obtain layer paramters from  $to\_dict$  and save in a json file

#### **Parameters filename** (str) – Path of file where parameters are to be stored

### <span id="page-159-0"></span>**property size**

(int) Number of units in this layer (N)

#### <span id="page-159-1"></span>**property size\_in**

(int) Number of input channels accepted by this layer (M)

# <span id="page-159-2"></span>**property size\_out**

(int) Number of output channels produced by this layer (O)

# <span id="page-159-3"></span>**property start\_print**

(str) Return a string containing the layer subclass name and the layer name attribute

### <span id="page-159-4"></span>**property state**

(ndarray) Internal state of this layer (N)

<span id="page-159-8"></span>**stream**(*duration: float*, *dt: float*, *verbose: bool = False*) → Tuple[float, List[float]] Stream data through this layer

#### **Parameters**

- **duration** (*float*) Total duration for which to handle streaming
- $\bullet$  **dt**  $(fload)$  Streaming time step
- **verbose** (bool) Display feedback

Yield (event\_times, event\_channels)

Returns Final (event\_times, event\_channels)

# <span id="page-159-5"></span>**property t**

(float) The current evolution time of this layer

## <span id="page-159-7"></span> $to$  **dict**()  $\rightarrow$  dict

- to\_dict Convert parameters of **self** to a dict if they are relevant for reconstructing an identical layer.
- <span id="page-159-9"></span>**train**(*ts\_target: None*, *ts\_input: rockpool.timeseries.TSContinuous*, *is\_first: bool*, *is\_last: bool*, *method: str = 'mst'*, *\*\*kwargs*)
	- train Wrapper to standardize training syntax across layers. Use specified training method to train layer for current batch.

- **ts\_target** Target time series for current batch. Can be skipped for mst method.
- **ts\_input** Input to the layer during the current batch.
- **is\_first** Set True to indicate that this batch is the first in training procedure.
- **is\_last** Set True to indicate that this batch is the last in training procedure.
- **method** String indicating which training method to choose. Currently only multi-spike tempotron ("mst") is supported.

kwargs will be passed on to corresponding training method. For 'mst' method, kwargs duration and t\_start must be provided.

- <span id="page-160-1"></span>**train\_mst\_simple**(*duration: float*, *t\_start: float*, *ts\_input: rockpool.timeseries.TSEvent*, *target\_counts: numpy.ndarray = None*, *lambda\_: float = 1e-05*, *eligibility\_ratio: float = 0.1*, *momentum: float = 0*, *is\_first: bool = True*, *is\_last: bool = False*, *verbose: bool = False*)
	- train\_mst\_simple Use the multi-spike tempotron learning rule from Guetig2017, in its simplified version, where no gradients are calculated

```
property weights
```
(ndarray) Weights encapsulated by this layer (MxN)

# **12.4.6 API reference for layers.RecIAFBrian**

**class** layers.**RecIAFBrian**(*weights: numpy.ndarray = None*, *bias: Union[float*, *numpy.ndarray] =* 10.5  $*$  mamp, dt: float = 100.  $*$  usecond, noise std: float = 0.  $*$  volt, *tau\_mem: Union[float*, *numpy.ndarray] = 20. \* msecond*, *tau\_syn\_r: Union[float*, *numpy.ndarray] = 50. \* msecond*, *v\_thresh: Union[float*, *numpy.ndarray] = -55. \* mvolt*, *v\_reset: Union[float*, *numpy.ndarray]*  $= -65.$  \* *mvolt*, *v\_rest: Union[float, numpy.ndarray] = -65. \* mvolt*, *refractory: float = 0. \* second*, *neuron\_eq: str = <Equations object consisting of 8 equations>*, *rec\_syn\_eq: str = <Equations object consisting of 2 equations>*, *integrator\_name: str = 'rk4'*, *name: str = 'unnamed'*, *record: bool = False*)

Bases: rockpool.layers.layer.Layer

<span id="page-160-2"></span>*DEPRECATED* A spiking recurrent layer with current inputs and spiking outputs, using a Brian2 backend

**init** (*weights: numpy.ndarray = None, bias: Union* $[float, \textit{numpy}. \textit{ndarray}] = 10.5 * \textit{mamp}, dt$ : *float = 100. \* usecond*, *noise\_std: float = 0. \* volt*, *tau\_mem: Union[float*, *numpy.ndarray]*  $= 20.$  \* msecond, *tau* syn\_r: Union[float, numpy.ndarray] = 50. \* msecond, *v\_thresh: Union[float, numpy.ndarray] = -55. \* mvolt, v\_reset: Union[float, numpy.ndarray] = -65. \* mvolt*, *v\_rest: Union[float*, *numpy.ndarray] = -65. \* mvolt*, *refractory: float = 0. \* second*, *neuron\_eq: str = <Equations object consisting of 8 equations>*, *rec\_syn\_eq: str = <Equations object consisting of 2 equations>*, *integrator\_name: str = 'rk4'*, *name: str = 'unnamed'*, *record: bool = False*)

Construct a spiking recurrent layer with IAF neurons, with a Brian2 back-end. Current input, spiking output

- **weights** np.array NxN weight matrix. Default: [100x100] unit-lambda matrix
- **bias** np.array Nx1 bias vector. Default: 10.5mA
- **tau\_mem** np.array Nx1 vector of neuron time constants. Default: 20 ms
- **tau\_syn\_r** np.array NxN vector of recurrent synaptic time constants. Default: 50 ms
- **v** thresh np.array Nx1 vector of neuron thresholds. Default: -55mV
- **v\_reset** np.array Nx1 vector of neuron thresholds. Default: -65mV
- **v\_rest** np.array Nx1 vector of neuron thresholds. Default: -65mV
- **refractory** float Refractory period after each spike. Default: 0ms
- **neuron\_eq** Brian2.Equations set of neuron equations. Default: IAF equation set
- **rec\_syn\_eq** Brian2.Equations set of synapse equations for recurrent connects. Default: exponential
- **integrator\_name** str Integrator to use for simulation. Default: 'exact'
- **name** str Name for the layer. Default: 'unnamed'
- **record** bool Record membrane potential during evolutions

# **Attributes**

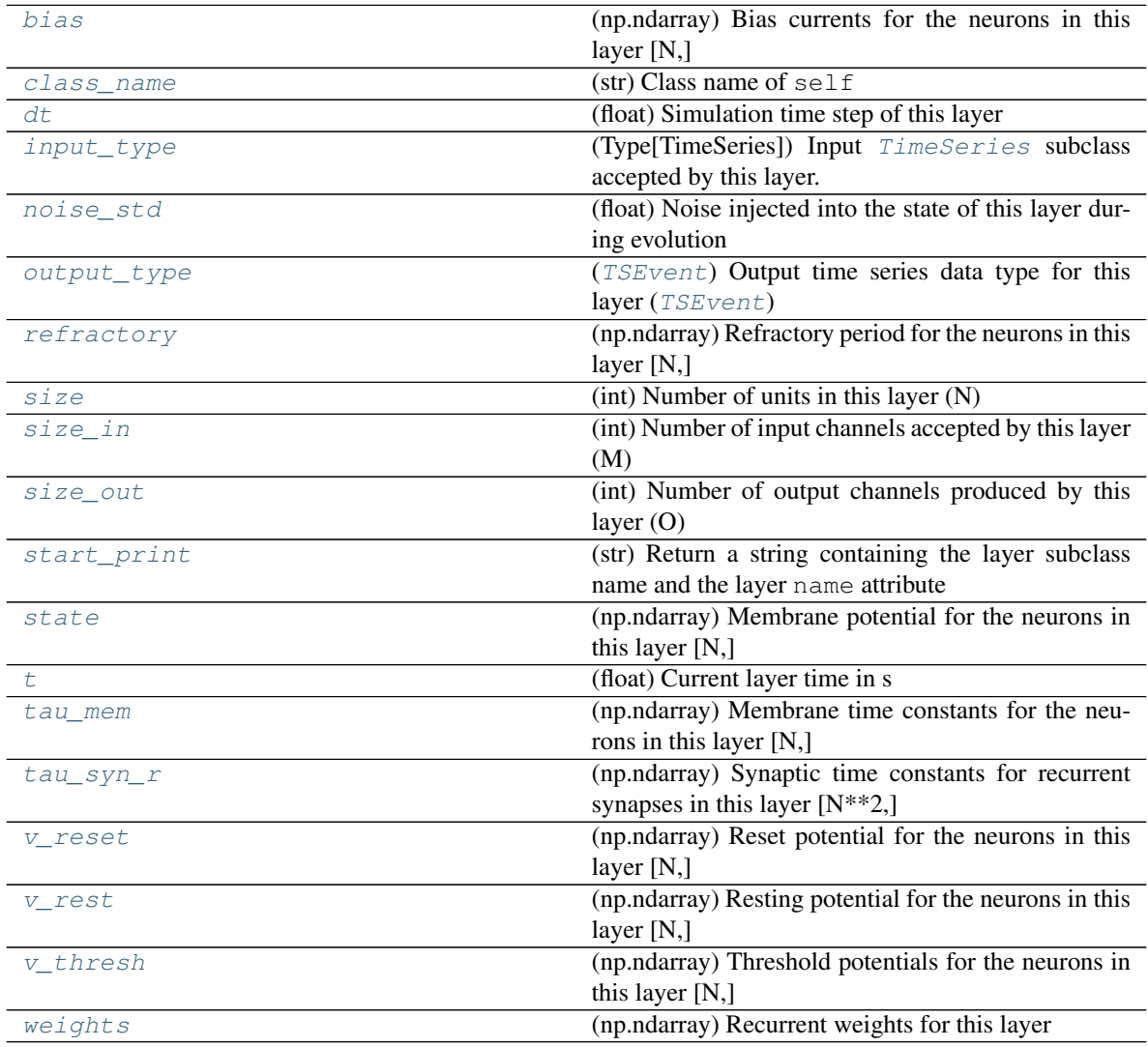

# **Methods**

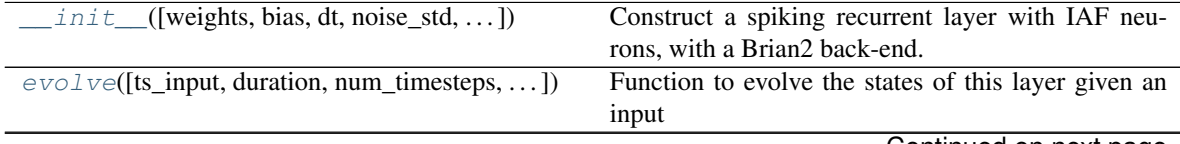

Continued on next page

| load_from_dict(config, **kwargs)      | Generate instance of a $Layer$ subclass with param-     |
|---------------------------------------|---------------------------------------------------------|
|                                       | eters loaded from a dictionary                          |
| load_from_file(filename, **kwargs)    | Generate an instance of a $Layer$ subclass, with pa-    |
|                                       | rameters loaded from a file                             |
| $randomize\_state()$                  | Randomize the internal state of the layer               |
| $reset$ <sub><math>all()</math></sub> | Reset both the internal clock and the internal state of |
|                                       | the layer                                               |
| reset state()                         | Reset the internal state of the layer                   |
| reset time()                          | Reset the internal clock of this layer                  |
| save(config, filename)                | Save a set of parameters to a $\exists$ son file        |
| save layer(filename)                  | Obtain layer paramters from $to\_dict$ and save in      |
|                                       | a json file                                             |
| to $dict()$                           | Convert parameters of self to a dict if they are rel-   |
|                                       | evant for reconstructing an identical layer.            |

Table 30 – continued from previous page

 $\text{init}$  (*weights: numpy.ndarray = None, bias: Union*(float, *numpy.ndarray*) = 10.5 \* *mamp*, *dt: float = 100. \* usecond*, *noise\_std: float = 0. \* volt*, *tau\_mem: Union[float*, *numpy.ndarray] = 20. \* msecond*, *tau\_syn\_r: Union[float*, *numpy.ndarray] = 50. \* msecond*, *v\_thresh: Union[float*, *numpy.ndarray] = -55. \* mvolt*, *v\_reset: Union[float*, *numpy.ndarray] = -65. \* mvolt*, *v\_rest: Union[float*, *numpy.ndarray] = -65. \* mvolt*, *refractory: float = 0. \* second*, *neuron\_eq: str = <Equations object consisting of 8 equations>*, *rec\_syn\_eq: str = <Equations object consisting of 2 equations>*, *integrator\_name: str = 'rk4'*, *name: str = 'unnamed'*, *record: bool = False*)

Construct a spiking recurrent layer with IAF neurons, with a Brian2 back-end. Current input, spiking output

### Parameters

- **weights** np.array NxN weight matrix. Default: [100x100] unit-lambda matrix
- **bias** np.array Nx1 bias vector. Default: 10.5mA
- **tau\_mem** np.array Nx1 vector of neuron time constants. Default: 20 ms
- **tau\_syn\_r** np.array NxN vector of recurrent synaptic time constants. Default: 50 ms
- **v\_thresh** np.array Nx1 vector of neuron thresholds. Default: -55mV
- **v\_reset** np.array Nx1 vector of neuron thresholds. Default: -65mV
- **v\_rest** np.array Nx1 vector of neuron thresholds. Default: -65mV
- **refractory** float Refractory period after each spike. Default: 0ms
- **neuron\_eq** Brian2.Equations set of neuron equations. Default: IAF equation set
- **rec\_syn\_eq** Brian2.Equations set of synapse equations for recurrent connects. Default: exponential
- **integrator\_name** str Integrator to use for simulation. Default: 'exact'
- **name** str Name for the layer. Default: 'unnamed'
- **record** bool Record membrane potential during evolutions

**\_check\_input\_dims**(*inp: numpy.ndarray*) → numpy.ndarray Verify if dimensions of an input matches this layer instance

If input dimension  $== 1$ , scale it up to self. size in by repeating signal.

Parameters inp (ndarray) – ArrayLike containing input data

Return ndarray inp, possibly with dimensions repeated

**\_determine\_timesteps**(*ts\_input: Optional[rockpool.timeseries.TimeSeries] = None*, *duration: Optional[float]* = *None*, *num\_timesteps: Optional[int]* = *None*)  $\rightarrow$  int Determine how many time steps to evolve with the given input

### **Parameters**

- **ts\_input** (Optional [[TimeSeries](#page-101-0)]) TxM or Tx1 time series of input signals for this layer
- **duration** (*Optional* [*float*]) Duration of the desired evolution, in seconds. If not provided, num\_timesteps or the duration of ts\_input will be used to determine evolution time
- num\_timesteps  $(Optional(int))$  Number of evolution time steps, in units of dt. If not provided, duration or the duration of  $ts$  input will be used to determine evolution time

Return int Number of evolution time steps

**\_expand\_to\_net\_size**( $inp, var_name: str = 'input', allow\_none: bool = True)$   $\rightarrow$  numpy.ndarray Replicate out a scalar to the size of the layer

# **Parameters**

- **inp**  $(Any)$  scalar or array-like
- **var\_name** (*Optional* [str]) Name of the variable to include in error messages. Default: "input"
- **allow\_none** (Optionbal[bool]) If True, allow None as a value for inp. Otherwise an error will be raised. Default: True, allow None

Return ndarray Values of inp, replicated out to the size of the current layer

# Raises

- **AssertionError** If inp is incompatibly sized to replicate out to the layer size
- **AssertionError** If inp is None, and allow\_none is False

**\_expand\_to\_shape**(*inp*, *shape: tuple*, *var\_name: str* = '*input*', *allow\_none: bool* = True)  $\rightarrow$ numpy.ndarray

Replicate out a scalar to an array of shape shape

# **Parameters**

- $\mathbf{inp}$  (Any) scalar or array-like of input data
- **shape** (*Tuple* [int ]) tuple defining array shape that input should be expanded to
- **var\_name** (*Optional* [str]) Name of the variable to include in error messages. Default: "input"
- **allow** none (*Optional* [bool]) If True, then None is permitted as argument for inp. Otherwise an error will be raised. Default: True, allow None

Return ndarray inp, replicated to the correct shape

# Raises

- **AssertionError** If inp is shaped incompatibly to be replicated to the desired shape
- **AssertionError** If inp is None and allow\_none is False

**expand to size**(*inp*, *size: int*, *var name: str* = '*input*', *allow none:* bool = True)  $\rightarrow$ numpy.ndarray

Replicate out a scalar to a desired size

## **Parameters**

- **inp**  $(Any)$  scalar or array-like
- **size** (int) Size that input should be expanded to
- **var\_name** (*Optional* [str]) Name of the variable to include in error messages. Default: "input"
- **allow\_none** (*Optional* [bool]) If True, allow None as a value for inp. Otherwise and error will be raised. Default: True, allow None

Return ndarray Array of inp, possibly expanded to the desired size

Raises

- **AssertionError** If inp is incompatibly shaped to expand to the desired size
- **AssertionError** If inp is None and allow\_none is False

 $\rho$ **expand\_to\_weight\_size**(*inp*, *var\_name: str = 'input'*, *allow\_none: bool = True*)  $\rightarrow$ numpy.ndarray

Replicate out a scalar to the size of the layer's weights

## **Parameters**

- **inp**  $(Any)$  scalar or array-like
- **var\_name**  $(\text{Optional}[str])$  Name of the variable to include in error messages. Default: "input"
- **allow\_none** (*Optionbal* [bool]) If True, allow None as a value for inp. Otherwise an error will be raised. Default: True, allow None

Return ndarray Values of inp, replicated out to the size of the current layer

## Raises

- **AssertionError** If inp is incompatibly sized to replicate out to the layer size
- **AssertionError** If inp is None, and allow\_none is False

**\_gen\_time\_trace**(*t\_start: float*, *num\_timesteps: int*) → numpy.ndarray

Generate a time trace starting at t\_start, of length num\_timesteps+1 with time step length self.\_dt. Make sure it does not go beyond t\_start+duration.

## Parameters

- **t\_start**  $(fload)$  Start time, in seconds
- **num\_timesteps** (int) Number of time steps to generate, in units of .dt

### Return (ndarray) Generated time trace

**\_prepare\_input**(*ts\_input: Optional[rockpool.timeseries.TimeSeries] = None*, *duration: Optional[float] = None*, *num\_timesteps: Optional[int] = None) -> (<class 'numpy.ndarray'>*, *<class 'numpy.ndarray'>*, *<class 'float'>*)

Sample input, set up time base

This function checks an input signal, and prepares a discretised time base according to the time step of the current layer

- **ts input** (Optional [[TimeSeries](#page-101-0)]) TimeSeries of TxM or Tx1 Input signals for this layer
- **duration** (*Optional* [*float*]) Duration of the desired evolution, in seconds. If not provided, then either num\_timesteps or the duration of ts\_input will define the evolution time
- **num\_timesteps**  $(Optional(int))$  Integer number of evolution time steps, in units of .dt. If not provided, then duration or the duration of  $ts$  input will define the evolution time
- Return (ndarray, ndarray, float) (time\_base, input\_steps, duration) time\_base: T1 Discretised time base for evolution input\_steps:  $(T1xN)$  Discretised input signal for layer num\_timesteps: Actual number of evolution time steps, in units of .dt

**\_prepare\_input\_events**(*ts\_input: Optional[rockpool.timeseries.TSEvent] = None*, *duration: Optional[float] = None*, *num\_timesteps: Optional[int] = None) -> (<class 'numpy.ndarray'>*, *<class 'int'>*)

Sample input from a TSEvent time series, set up evolution time base

This function checks an input signal, and prepares a discretised time base according to the time step of the current layer

# Parameters

- **ts\_input** (Optional [[TSEvent](#page-110-0)]) TimeSeries of TxM or Tx1 Input signals for this layer
- **duration** (*Optional* [*float*]) Duration of the desired evolution, in seconds. If not provided, then either num timesteps or the duration of ts\_input will determine evolution itme
- **num\_timesteps**  $(Optional(int))$  Number of evolution time steps, in units of . dt. If not provided, then either duration or the duration of  $ts$  input will determine evolution time

Return (ndarray, int) spike\_raster: Boolean or integer raster containing spike information. T1xM array num timesteps: Actual number of evolution time steps, in units of .dt

# <span id="page-165-0"></span>**property bias**

(np.ndarray) Bias currents for the neurons in this layer [N,]

# <span id="page-165-1"></span>**property class\_name**

 $(str)$  Class name of self

# <span id="page-165-2"></span>**property dt**

(float) Simulation time step of this layer

<span id="page-165-4"></span>**evolve**(*ts\_input: Optional[rockpool.timeseries.TSContinuous] = None*, *duration: Optional[float]*  $=$  *None*, *num* timesteps: Optional[int] = None, verbose: bool = False)  $\rightarrow$  rockpool.timeseries.TSEvent

Function to evolve the states of this layer given an input

# Parameters

- **ts\_input** ([TSContinuous](#page-103-0)) Input currents
- **duration** float Simulation/Evolution time

:param num\_timesteps int Number of evolution time steps :param verbose: bool Currently no effect, just for conformity :return TSEvent: output spike series

# <span id="page-165-5"></span><span id="page-165-3"></span>**property input\_type**

(Type[TimeSeries]) Input [TimeSeries](#page-101-0) subclass accepted by this layer.

**classmethod load from dict** (*config: dict*, \*\**kwargs*)  $\rightarrow$  cls

Generate instance of a  $Layer$  subclass with parameters loaded from a dictionary

## Parameters

- **cls** (Any) A [Layer](#page-80-0) subclass. This class will be used to reconstruct a layer based on the parameters stored in filename
- **config** ( $Dict$ ) Dictionary containing parameters of a  $Layer$  subclass
- **kwargs** Any keyword arguments of the class [\\_\\_init\\_\\_](#page-160-2) method where the parameters from config should be overridden

Return Layer Instance of cls with parameters from config

<span id="page-166-3"></span>**classmethod load\_from\_file**(*filename: str*, *\*\*kwargs*) → cls

Generate an instance of a  $Layer$  subclass, with parameters loaded from a file

### **Parameters**

- **cls** (Any) A [Layer](#page-80-0) subclass. This class will be used to reconstruct a layer based on the parameters stored in filename
- **filename**  $(str)$  Path to the file where parameters are stored
- **kwargs** Any keyword arguments of the class [\\_\\_init\\_\\_](#page-160-2) method where the parameter stored in the file should be overridden

Return Layer Instance of cls with parameters loaded from filename

## <span id="page-166-0"></span>**property noise\_std**

(float) Noise injected into the state of this layer during evolution

This value represents the standard deviation of a white noise process. When subclassing  $Layer$ , this value should be correctected by the dt attribute

# <span id="page-166-1"></span>**property output\_type**

([TSEvent](#page-110-0)) Output time series data type for this layer ([TSEvent](#page-110-0))

# <span id="page-166-4"></span>**randomize\_state**()

Randomize the internal state of the layer

# <span id="page-166-2"></span>**property refractory**

(np.ndarray) Refractory period for the neurons in this layer [N,]

## <span id="page-166-5"></span>**reset\_all**()

Reset both the internal clock and the internal state of the layer

<span id="page-166-6"></span>**reset\_state**()

Reset the internal state of the layer

# <span id="page-166-7"></span>**reset\_time**()

Reset the internal clock of this layer

<span id="page-166-8"></span>**save**(*config: dict*, *filename: str*) Save a set of parameters to a  $\exists$  son file

### Parameters

- **config** (*Dict*) Dictionary of attributes to be saved
- **filename** (str) Path of file where parameters are stored

## <span id="page-166-9"></span>**save\_layer**(*filename: str*)

Obtain layer paramters from  $to\_dict$  and save in a json file

**Parameters filename** (str) – Path of file where parameters are to be stored

# <span id="page-167-0"></span>**property size**

(int) Number of units in this layer (N)

# <span id="page-167-1"></span>**property size\_in**

(int) Number of input channels accepted by this layer (M)

# <span id="page-167-2"></span>**property size\_out**

(int) Number of output channels produced by this layer (O)

# <span id="page-167-3"></span>**property start\_print**

(str) Return a string containing the layer subclass name and the layer name attribute

#### <span id="page-167-4"></span>**property state**

(np.ndarray) Membrane potential for the neurons in this layer [N,]

# <span id="page-167-5"></span>**property t**

(float) Current layer time in s

# <span id="page-167-6"></span>**property tau\_mem**

(np.ndarray) Membrane time constants for the neurons in this layer [N,]

# <span id="page-167-7"></span>**property tau\_syn\_r**

(np.ndarray) Synaptic time constants for recurrent synapses in this layer [N\*\*2,]

## <span id="page-167-12"></span> $to\_dict$ ()  $\rightarrow$  dict

Convert parameters of  $\text{self}$  to a dict if they are relevant for reconstructing an identical layer.

### <span id="page-167-8"></span>**property v\_reset**

(np.ndarray) Reset potential for the neurons in this layer [N,]

# <span id="page-167-9"></span>**property v\_rest**

(np.ndarray) Resting potential for the neurons in this layer [N,]

# <span id="page-167-10"></span>**property v\_thresh**

(np.ndarray) Threshold potentials for the neurons in this layer [N,]

# <span id="page-167-11"></span>**property weights**

(np.ndarray) Recurrent weights for this layer

# **12.4.7 API reference for layers.RecIAFSpkInBrian**

**class** layers.**RecIAFSpkInBrian**(*weights\_in: numpy.ndarray*, *weights\_rec: numpy.ndarray*, *bias:*

*numpy.ndarray = 10.5 \* mamp*, *dt: float = 100. \* usecond*, *noise\_std: float = 0. \* volt*, *tau\_mem: numpy.ndarray = 20. \* msecond*, *tau\_syn\_inp: numpy.ndarray = 50. \* msecond*, *tau\_syn\_rec: numpy.ndarray = 50. \* msecond*, *v\_thresh: numpy.ndarray = -55. \* mvolt*, *v\_reset: numpy.ndarray = -65. \* mvolt*, *v\_rest: numpy.ndarray = -65. \* mvolt*, *refractory=0. \* second*, *neuron\_eq=<Equations object consisting of 9 equations>*, *synapse\_eq=<Equations object consisting of 4 equations>*, *integrator\_name: str = 'rk4'*, *name: str = 'unnamed'*, *record: bool = False*)

```
Bases: rockpool.layers.gpl.iaf_brian.RecIAFBrian
```
<span id="page-167-13"></span>*DEPRECATED* Spiking recurrent layer with spiking in- and outputs, and a Brian2 backend

**init** (*weights in: numpy.ndarray, weights rec: numpy.ndarray, bias: numpy.ndarray = 10.5 \* mamp*, *dt:* float = 100. \* usecond, noise std: float = 0. \* volt, *tau mem: numpy.ndarray* = *20. \* msecond*, *tau\_syn\_inp: numpy.ndarray = 50. \* msecond*, *tau\_syn\_rec: numpy.ndarray = 50. \* msecond*, *v\_thresh: numpy.ndarray = -55. \* mvolt*, *v\_reset: numpy.ndarray = -65. \* mvolt*, *v\_rest: numpy.ndarray = -65. \* mvolt*, *refractory=0. \* second*, *neuron\_eq=<Equations object consisting of 9 equations>*, *synapse\_eq=<Equations object consisting of 4 equations>*, *integrator\_name: str = 'rk4'*, *name: str = 'unnamed'*, *record: bool = False*)

Construct a spiking recurrent layer with IAF neurons, with a Brian2 back-end. In- and outputs are spiking events

# **Parameters**

- **weights** in np.array MxN input weight matrix.
- **weights\_rec** np.array NxN recurrent weight matrix.
- **bias** np.array Nx1 bias vector. Default: 10.5mA
- **dt** float Time-step. Default: 0.1 ms
- **noise\_std** float Noise std. dev. per second. Default: 0
- **tau\_mem** np.array Nx1 vector of neuron time constants. Default: 20ms
- **tau** syn inp np.array Nx1 vector of synapse time constants. Default: 20ms
- **tau\_syn\_rec** np.array Nx1 vector of synapse time constants. Default: 20ms
- **v\_thresh** np.array Nx1 vector of neuron thresholds. Default: -55mV
- **v\_reset** np.array Nx1 vector of neuron thresholds. Default: -65mV
- **v\_rest** np.array Nx1 vector of neuron thresholds. Default: -65mV
- **refractory** float Refractory period after each spike. Default: 0ms
- **neuron\_eq** Brian2.Equations set of neuron equations. Default: IAF equation set
- **synapse\_eq** Brian2.Equations set of synapse equations for recurrent connects. Default: exponential
- **integrator\_name** str Integrator to use for simulation. Default: 'rk4'
- **name** str Name for the layer. Default: 'unnamed'
- **record** bool Record membrane potential during evolutions

# **Attributes**

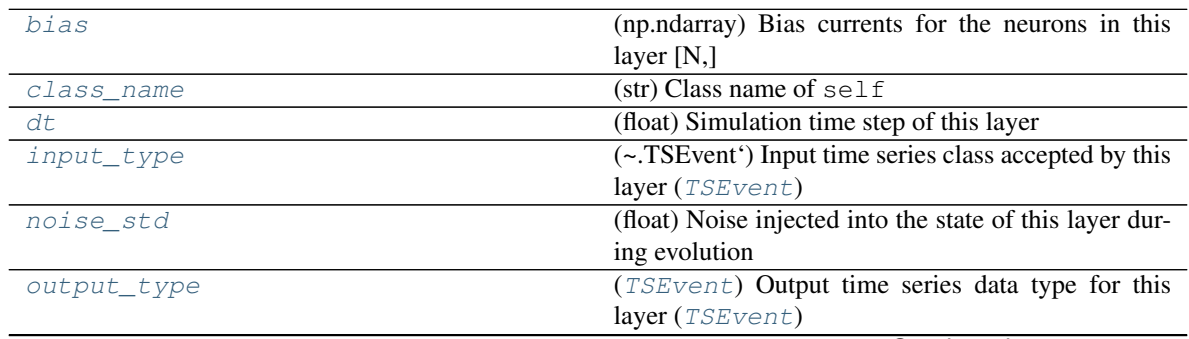

Continued on next page

|             | ו טושטו | <b>CONTINUES ITONI PICYIOUS Page</b>                   |
|-------------|---------|--------------------------------------------------------|
| refractory  |         | (np.ndarray) Refractory period for the neurons in this |
|             |         | layer $[N,]$                                           |
| size        |         | $(int)$ Number of units in this layer $(N)$            |
| size in     |         | (int) Number of input channels accepted by this layer  |
|             |         | (M)                                                    |
| size out    |         | (int) Number of output channels produced by this       |
|             |         | layer $(O)$                                            |
| start_print |         | (str) Return a string containing the layer subclass    |
|             |         | name and the layer name attribute                      |
| state       |         | (np.ndarray) Membrane potential for the neurons in     |
|             |         | this layer $[N,]$                                      |
| t           |         | (float) Current layer time in s                        |
| tau_mem     |         | (np.ndarray) Membrane time constants for the neu-      |
|             |         | rons in this layer $[N,]$                              |
| tau syn inp |         | (np.ndarray) Input synaptic time constants for this    |
|             |         | layer [M, N]                                           |
| tau_syn_r   |         | (np.ndarray) Synaptic time constants for recurrent     |
|             |         | synapses in this layer [N**2,]                         |
| tau_syn_rec |         | (np.ndarray) Recurrent synaptic time constants for     |
|             |         | this layer [N, N]                                      |
| v reset     |         | (np.ndarray) Reset potential for the neurons in this   |
|             |         | layer $[N,]$                                           |
| v rest      |         | (np.ndarray) Resting potential for the neurons in this |
|             |         | layer [N,]                                             |
| v_thresh    |         | (np.ndarray) Threshold potentials for the neurons in   |
|             |         | this layer [N,]                                        |
| weights     |         | (np.ndarray) Recurrent synaptic weights for this       |
|             |         | layer $[N, N]$                                         |
| weights_in  |         | (np.ndarray) Input weights for this layer [M, N]       |
| weights_rec |         | (np.ndarray) Recurrent synaptic weights for this       |
|             |         | layer $[N, N]$                                         |

Table 31 – continued from previous page

# **Methods**

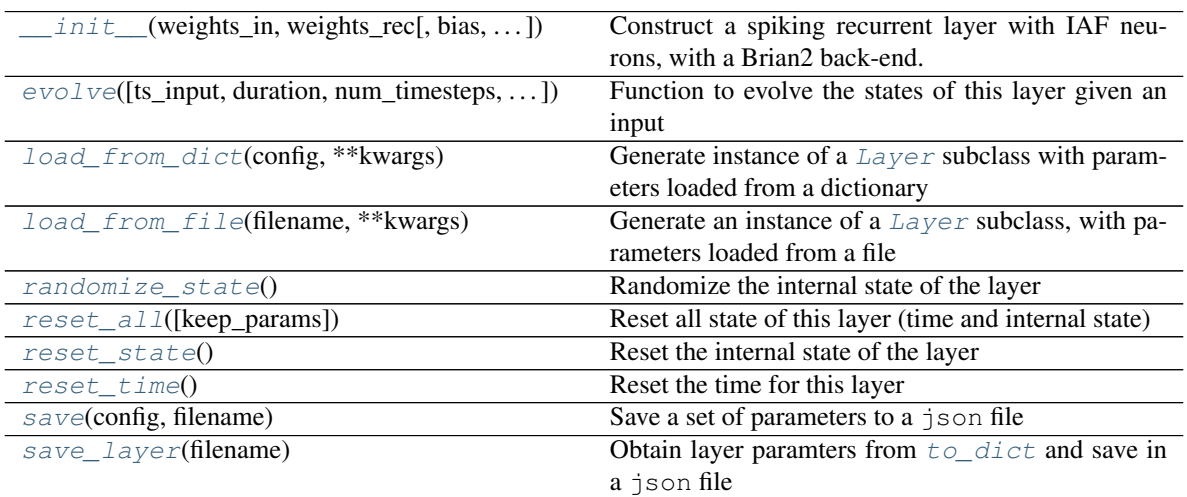

Continued on next page

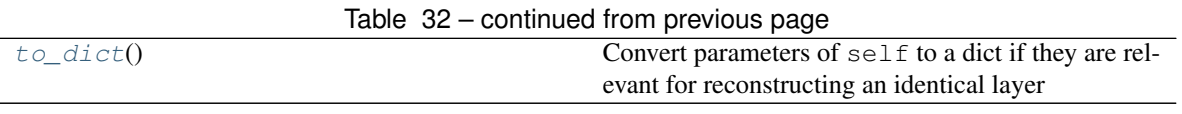

**\_\_init\_\_**(*weights\_in: numpy.ndarray*, *weights\_rec: numpy.ndarray*, *bias: numpy.ndarray = 10.5 \* mamp*, *dt: float = 100. \* usecond*, *noise\_std: float = 0. \* volt*, *tau\_mem: numpy.ndarray = 20. \* msecond*, *tau\_syn\_inp: numpy.ndarray = 50. \* msecond*, *tau\_syn\_rec: numpy.ndarray = 50. \* msecond*, *v\_thresh: numpy.ndarray = -55. \* mvolt*, *v\_reset: numpy.ndarray = -65. \* mvolt*, *v\_rest: numpy.ndarray = -65. \* mvolt*, *refractory=0. \* second*, *neuron\_eq=<Equations object consisting of 9 equations>*, *synapse\_eq=<Equations object consisting of 4 equations>*, *integrator\_name: str = 'rk4'*, *name: str = 'unnamed'*, *record: bool = False*)

Construct a spiking recurrent layer with IAF neurons, with a Brian2 back-end. In- and outputs are spiking events

### Parameters

- **weights\_in** np.array MxN input weight matrix.
- **weights** rec np.array NxN recurrent weight matrix.
- **bias** np.array Nx1 bias vector. Default: 10.5mA
- **dt** float Time-step. Default: 0.1 ms
- **noise\_std** float Noise std. dev. per second. Default: 0
- **tau mem** np.array Nx1 vector of neuron time constants. Default: 20ms
- **tau\_syn\_inp** np.array Nx1 vector of synapse time constants. Default: 20ms
- **tau\_syn\_rec** np.array Nx1 vector of synapse time constants. Default: 20ms
- **v\_thresh** np.array Nx1 vector of neuron thresholds. Default: -55mV
- **v\_reset** np.array Nx1 vector of neuron thresholds. Default: -65mV
- **v\_rest** np.array Nx1 vector of neuron thresholds. Default: -65mV
- **refractory** float Refractory period after each spike. Default: 0ms
- **neuron\_eq** Brian2.Equations set of neuron equations. Default: IAF equation set
- **synapse\_eq** Brian2.Equations set of synapse equations for recurrent connects. Default: exponential
- **integrator\_name** str Integrator to use for simulation. Default: 'rk4'
- **name** str Name for the layer. Default: 'unnamed'
- **record** bool Record membrane potential during evolutions

**\_check\_input\_dims**(*inp: numpy.ndarray*) → numpy.ndarray Verify if dimensions of an input matches this layer instance

If input dimension  $== 1$ , scale it up to self.\_size\_in by repeating signal.

Parameters inp (ndarray) – ArrayLike containing input data

Return ndarray inp, possibly with dimensions repeated

**\_determine\_timesteps**(*ts\_input: Optional[rockpool.timeseries.TimeSeries] = None*, *duration: Optional[float]* = *None*, *num\_timesteps: Optional[int]* = *None*)  $\rightarrow$  int Determine how many time steps to evolve with the given input

- **ts** input (Optional [[TimeSeries](#page-101-0)]) TxM or Tx1 time series of input signals for this layer
- **duration** (*Optional* [*float*]) Duration of the desired evolution, in seconds. If not provided, num\_timesteps or the duration of ts\_input will be used to determine evolution time
- **num timesteps** (*Optional* [int]) Number of evolution time steps, in units of dt. If not provided, duration or the duration of ts\_input will be used to determine evolution time

Return int Number of evolution time steps

**expand\_to\_net\_size**(*inp*, *var\_name: str = 'input'*, *allow\_none: bool = True*)  $\rightarrow$  numpy.ndarray Replicate out a scalar to the size of the layer

# **Parameters**

- **inp**  $(Any)$  scalar or array-like
- **var\_name**  $(\text{Optional}[str])$  Name of the variable to include in error messages. Default: "input"
- **allow** none (Optionbal [bool]) If True, allow None as a value for inp. Otherwise an error will be raised. Default: True, allow None

Return ndarray Values of inp, replicated out to the size of the current layer

### Raises

- **AssertionError** If inp is incompatibly sized to replicate out to the layer size
- **AssertionError** If inp is None, and allow\_none is False
- $\text{expand\_to\_shape}($  *inp*, *shape: tuple*, *var\_name: str* = '*input*', *allow\_none: bool* = True)  $\rightarrow$ numpy.ndarray

Replicate out a scalar to an array of shape shape

### Parameters

- **inp**  $(Any)$  scalar or array-like of input data
- **shape** (*Tuple* [int ]) tuple defining array shape that input should be expanded to
- **var\_name**  $(\text{Optional}[str])$  Name of the variable to include in error messages. Default: "input"
- **allow\_none** (*Optional* [bool]) If True, then None is permitted as argument for inp. Otherwise an error will be raised. Default: True, allow None

Return ndarray inp, replicated to the correct shape

# Raises

- **AssertionError** If inp is shaped incompatibly to be replicated to the desired shape
- **AssertionError** If inp is None and allow\_none is False

**\_expand\_to\_size**(*inp*, *size: int*, *var\_name: str = 'input'*, *allow\_none: bool = True*) → numpy.ndarray

Replicate out a scalar to a desired size

- **inp** (Any) scalar or array-like
- **size** (*int*) Size that input should be expanded to
- **var** name  $(Optional[str])$  Name of the variable to include in error messages. Default: "input"
- **allow\_none** (*Optional [bool]*) If True, allow None as a value for inp. Otherwise and error will be raised. Default: True, allow None

Return ndarray Array of inp, possibly expanded to the desired size

Raises

- **AssertionError** If inp is incompatibly shaped to expand to the desired size
- **AssertionError** If inp is None and allow\_none is False

 $\rho$ **expand\_to\_weight\_size**(*inp*, *var\_name: str = 'input', allow\_none: bool = True*)  $\rightarrow$ numpy.ndarray

Replicate out a scalar to the size of the layer's weights

### Parameters

- **inp**  $(Any)$  scalar or array-like
- **var\_name** (*Optional* [str]) Name of the variable to include in error messages. Default: "input"
- **allow** none (Optionbal [bool]) If True, allow None as a value for inp. Otherwise an error will be raised. Default: True, allow None

Return ndarray Values of inp, replicated out to the size of the current layer

Raises

- **AssertionError** If inp is incompatibly sized to replicate out to the layer size
- **AssertionError** If inp is None, and allow\_none is False
- **\_gen\_time\_trace**(*t\_start: float*, *num\_timesteps: int*) → numpy.ndarray

Generate a time trace starting at t\_start, of length num\_timesteps+1 with time step length self.\_dt. Make sure it does not go beyond t\_start+duration.

# **Parameters**

- **t\_start** (float) Start time, in seconds
- **num\_timesteps** (int) Number of time steps to generate, in units of .dt

Return (ndarray) Generated time trace

**\_prepare\_input**(*ts\_input: Optional[rockpool.timeseries.TimeSeries] = None*, *duration: Optional[float] = None*, *num\_timesteps: Optional[int] = None) -> (<class 'numpy.ndarray'>*, *<class 'numpy.ndarray'>*, *<class 'float'>*)

Sample input, set up time base

This function checks an input signal, and prepares a discretised time base according to the time step of the current layer

- **ts\_input** (Optional[[TimeSeries](#page-101-0)]) TimeSeries of TxM or Tx1 Input signals for this layer
- **duration** (*Optional* [float]) Duration of the desired evolution, in seconds. If not provided, then either num\_timesteps or the duration of ts\_input will define the evolution time
- **num timesteps** (*Optional[int]*) Integer number of evolution time steps, in units of  $\det$ . If not provided, then duration or the duration of ts input will define the evolution time
- Return (ndarray, ndarray, float) (time\_base, input\_steps, duration) time\_base: T1 Discretised time base for evolution input\_steps: (T1xN) Discretised input signal for layer num timesteps: Actual number of evolution time steps, in units of .dt

**\_prepare\_input\_events**(*ts\_input: Optional[rockpool.timeseries.TSEvent] = None*, *duration: Optional[float] = None*, *num\_timesteps: Optional[int] = None) -> (<class 'numpy.ndarray'>*, *<class 'int'>*)

Sample input from a TSEvent time series, set up evolution time base

This function checks an input signal, and prepares a discretised time base according to the time step of the current layer

#### Parameters

- **ts\_input** (Optional [[TSEvent](#page-110-0)]) TimeSeries of TxM or Tx1 Input signals for this layer
- **duration** (*Optional* [*float*]) Duration of the desired evolution, in seconds. If not provided, then either num timesteps or the duration of ts input will determine evolution itme
- **num\_timesteps**  $(Optional(int))$  Number of evolution time steps, in units of . dt. If not provided, then either duration or the duration of ts\_input will determine evolution time
- Return (ndarray, int) spike raster: Boolean or integer raster containing spike information. T1xM array num timesteps: Actual number of evolution time steps, in units of  $.dt$

# <span id="page-173-0"></span>**property bias**

(np.ndarray) Bias currents for the neurons in this layer [N,]

# <span id="page-173-1"></span>**property class\_name**

(str) Class name of self

## <span id="page-173-2"></span>**property dt**

(float) Simulation time step of this layer

<span id="page-173-4"></span>**evolve**(*ts\_input: Optional[rockpool.timeseries.TSEvent] = None*, *duration: Optional[float] = None*, *num\_timesteps: Optional[int] = None, verbose: bool = False*) → rockpool.timeseries.TSEvent Function to evolve the states of this layer given an input

### Parameters

- **ts** input ([TSEvent](#page-110-0)) Input spike train
- **duration** float Simulation/Evolution time

:param num\_timesteps int Number of evolution time steps :param verbose: bool Currently no effect, just for conformity :return TSEvent: output spike series

#### <span id="page-173-3"></span>**property input\_type**

 $(\sim$ .[TSEvent](#page-110-0)') Input time series class accepted by this layer (*TSEvent*)

# <span id="page-173-5"></span>**classmethod load\_from\_dict**(*config: dict*, *\*\*kwargs*) → cls

Generate instance of a  $Layer$  subclass with parameters loaded from a dictionary

#### Parameters

• **cls** (Any) – A [Layer](#page-80-0) subclass. This class will be used to reconstruct a layer based on the parameters stored in filename

- **config** ( $Dict$ ) Dictionary containing parameters of a  $Layer$  subclass
- **kwargs** Any keyword arguments of the class [\\_\\_init\\_\\_](#page-167-13) method where the parameters from config should be overridden

Return Layer Instance of cls with parameters from config

<span id="page-174-6"></span>**classmethod load from file**(*filename: str*, \*\**kwargs*)  $\rightarrow$  cls

Generate an instance of a  $Layer$  subclass, with parameters loaded from a file

## Parameters

- **cls** (Any) A [Layer](#page-80-0) subclass. This class will be used to reconstruct a layer based on the parameters stored in filename
- **filename**  $(str)$  Path to the file where parameters are stored
- **kwargs** Any keyword arguments of the class <u>jinit</u> method where the parameter stored in the file should be overridden

Return Layer Instance of cls with parameters loaded from filename

### <span id="page-174-0"></span>**property noise\_std**

(float) Noise injected into the state of this layer during evolution

This value represents the standard deviation of a white noise process. When subclassing  $Layer$ , this value should be correctected by the dt attribute

## <span id="page-174-1"></span>**property output\_type**

([TSEvent](#page-110-0)) Output time series data type for this layer ([TSEvent](#page-110-0))

## <span id="page-174-7"></span>**randomize\_state**()

Randomize the internal state of the layer

## <span id="page-174-2"></span>**property refractory**

(np.ndarray) Refractory period for the neurons in this layer [N,]

# <span id="page-174-8"></span>**reset\_all**(*keep\_params=True*)

Reset all state of this layer (time and internal state)

## <span id="page-174-9"></span>**reset\_state**()

Reset the internal state of the layer

### <span id="page-174-10"></span>**reset\_time**()

Reset the time for this layer

<span id="page-174-11"></span>**save**(*config: dict*, *filename: str*)

Save a set of parameters to a json file

# Parameters

- **config** (*Dict*) Dictionary of attributes to be saved
- **filename**  $(str)$  Path of file where parameters are stored

## <span id="page-174-12"></span>**save\_layer**(*filename: str*)

Obtain layer paramters from  $to\_dict$  and save in a json file

**Parameters filename** (str) – Path of file where parameters are to be stored

#### <span id="page-174-3"></span>**property size**

(int) Number of units in this layer (N)

# <span id="page-174-5"></span><span id="page-174-4"></span>**property size\_in**

(int) Number of input channels accepted by this layer (M)

## **property size\_out**

(int) Number of output channels produced by this layer (O)

# <span id="page-175-0"></span>**property start\_print**

(str) Return a string containing the layer subclass name and the layer name attribute

# <span id="page-175-1"></span>**property state**

(np.ndarray) Membrane potential for the neurons in this layer [N,]

## <span id="page-175-2"></span>**property t**

(float) Current layer time in s

# <span id="page-175-3"></span>**property tau\_mem**

(np.ndarray) Membrane time constants for the neurons in this layer [N,]

# <span id="page-175-4"></span>**property tau\_syn\_inp**

(np.ndarray) Input synaptic time constants for this layer [M, N]

# <span id="page-175-5"></span>**property tau\_syn\_r**

(np.ndarray) Synaptic time constants for recurrent synapses in this layer  $[N^{**}2]$ .

# <span id="page-175-6"></span>**property tau\_syn\_rec**

(np.ndarray) Recurrent synaptic time constants for this layer [N, N]

# <span id="page-175-13"></span>**to\_dict**() → dict

Convert parameters of  $\text{self}$  to a dict if they are relevant for reconstructing an identical layer

#### <span id="page-175-7"></span>**property v\_reset**

(np.ndarray) Reset potential for the neurons in this layer [N,]

# <span id="page-175-8"></span>**property v\_rest**

(np.ndarray) Resting potential for the neurons in this layer [N,]

#### <span id="page-175-9"></span>**property v\_thresh**

(np.ndarray) Threshold potentials for the neurons in this layer [N,]

# <span id="page-175-10"></span>**property weights**

(np.ndarray) Recurrent synaptic weights for this layer [N, N]

# <span id="page-175-11"></span>**property weights\_in**

(np.ndarray) Input weights for this layer [M, N]

### <span id="page-175-12"></span>**property weights\_rec**

(np.ndarray) Recurrent synaptic weights for this layer [N, N]

# **12.4.8 API reference for layers.PassThroughEvents**

**class** layers.**PassThroughEvents**(*weights: numpy.ndarray*, *dt: float = 0.001*, *noise\_std: Optional[float] = None*, *name: str = 'unnamed'*)

```
Bases: rockpool.layers.layer.Layer
```
<span id="page-175-14"></span>Pass through events by routing to different channels

**\_\_init\_\_**(*weights: numpy.ndarray*, *dt: float = 0.001*, *noise\_std: Optional[float] = None*, *name: str = 'unnamed'*)

Pass through events by routing to different channels

- **weights** np.ndarray Positive integer weight matrix for this layer
- **dt** float Time step duration. Only used for determining evolution period and internal clock.
- **noise\_std** float Not actually used
- **name** str Name of this layer. Default: 'unnamed'

# **Attributes**

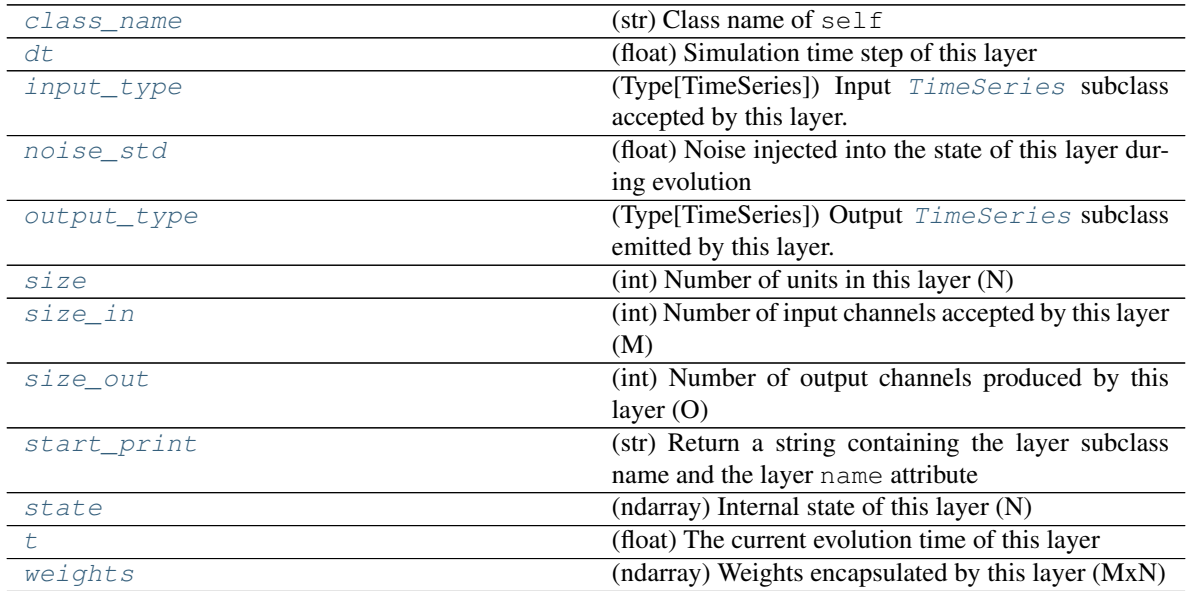

# **Methods**

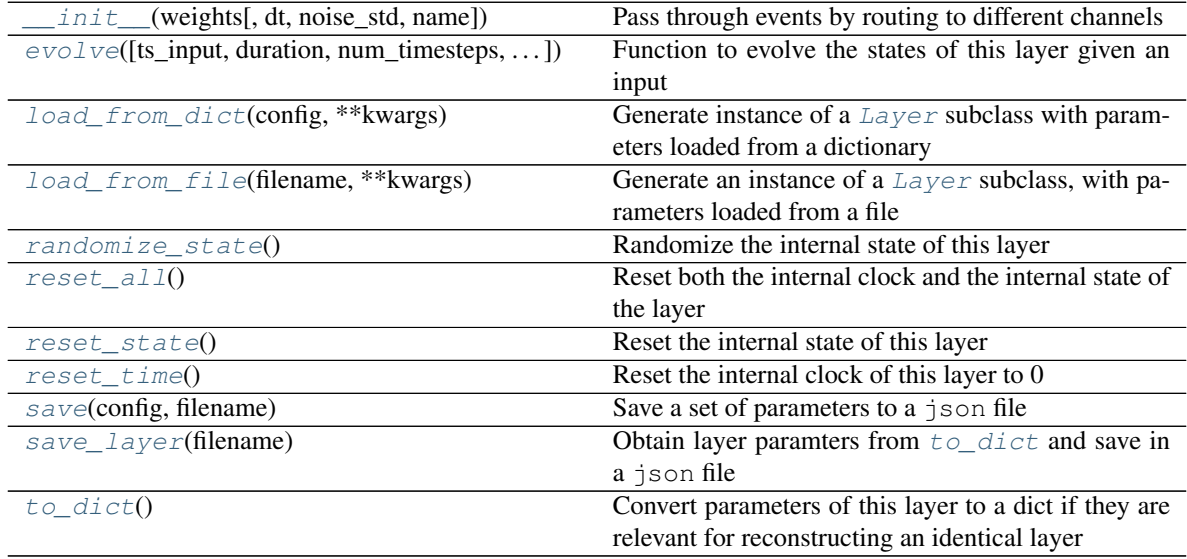

**\_\_init\_\_**(*weights: numpy.ndarray*, *dt: float = 0.001*, *noise\_std: Optional[float] = None*, *name: str = 'unnamed'*)

Pass through events by routing to different channels

# Parameters

• **weights** – np.ndarray Positive integer weight matrix for this layer

- **dt** float Time step duration. Only used for determining evolution period and internal clock.
- **noise\_std** float Not actually used
- **name** str Name of this layer. Default: 'unnamed'
- **check input dims** (*inp: numpy.ndarray*)  $\rightarrow$  numpy.ndarray Verify if dimensions of an input matches this layer instance

If input dimension  $== 1$ , scale it up to self. size in by repeating signal.

Parameters inp (ndarray) – ArrayLike containing input data

Return ndarray inp, possibly with dimensions repeated

**\_determine\_timesteps**(*ts\_input: Optional[rockpool.timeseries.TimeSeries] = None*, *duration: Optional[float]* = *None*, *num\_timesteps: Optional[int]* = *None*)  $\rightarrow$  int

Determine how many time steps to evolve with the given input

#### **Parameters**

- **ts\_input** (Optional [[TimeSeries](#page-101-0)]) TxM or Tx1 time series of input signals for this layer
- $\bullet$  **duration** (*Optional* [float]) Duration of the desired evolution, in seconds. If not provided, num timesteps or the duration of ts input will be used to determine evolution time
- **num\_timesteps**  $(Optional(int))$  Number of evolution time steps, in units of  $dt$ . If not provided, duration or the duration of ts input will be used to determine evolution time

Return int Number of evolution time steps

**\_expand\_to\_net\_size**(*inp*, *var\_name: str = 'input'*, *allow\_none: bool = True*) → numpy.ndarray Replicate out a scalar to the size of the layer

### Parameters

- **inp**  $(Any)$  scalar or array-like
- **var\_name**  $(\text{Optional}[str])$  Name of the variable to include in error messages. Default: "input"
- **allow** none (Optionbal [bool]) If True, allow None as a value for inp. Otherwise an error will be raised. Default: True, allow None

Return ndarray Values of inp, replicated out to the size of the current layer

Raises

- **AssertionError** If inp is incompatibly sized to replicate out to the layer size
- **AssertionError** If inp is None, and allow\_none is False

**\_expand\_to\_shape**(*inp*, *shape: tuple*, *var\_name: str = 'input'*, *allow\_none: bool = True*) →

numpy.ndarray Replicate out a scalar to an array of shape shape

- $\mathbf{inp}(\text{Any}) \text{scalar}$  or array-like of input data
- **shape** (*Tuple* [int ]) tuple defining array shape that input should be expanded to
- **var** name  $(Optional[str])$  Name of the variable to include in error messages. Default: "input"
- **allow\_none** (*Optional* [bool]) If True, then None is permitted as argument for inp. Otherwise an error will be raised. Default: True, allow None

Return ndarray inp, replicated to the correct shape

Raises

- **AssertionError** If inp is shaped incompatibly to be replicated to the desired shape
- **AssertionError** If inp is None and allow\_none is False

**\_expand\_to\_size**(*inp*, *size: int*, *var\_name: str = 'input'*, *allow\_none: bool = True*) → numpy.ndarray

Replicate out a scalar to a desired size

#### Parameters

- **inp**  $(Any)$  scalar or array-like
- **size** (*int*) Size that input should be expanded to
- **var** name  $(Optional[str])$  Name of the variable to include in error messages. Default: "input"
- **allow\_none** (Optional [bool]) If True, allow None as a value for inp. Otherwise and error will be raised. Default: True, allow None

Return ndarray Array of inp, possibly expanded to the desired size

# Raises

- **AssertionError** If inp is incompatibly shaped to expand to the desired size
- **AssertionError** If inp is None and allow\_none is False
- **\_expand\_to\_weight\_size**(*inp*, *var\_name: str = 'input'*, *allow\_none: bool = True*) → numpy.ndarray

Replicate out a scalar to the size of the layer's weights

### Parameters

- **inp**  $(Any)$  scalar or array-like
- **var\_name** (*Optional* [str]) Name of the variable to include in error messages. Default: "input"
- **allow** none (Optionbal [bool]) If True, allow None as a value for inp. Otherwise an error will be raised. Default: True, allow None

Return ndarray Values of inp, replicated out to the size of the current layer

Raises

- **AssertionError** If inp is incompatibly sized to replicate out to the layer size
- **AssertionError** If inp is None, and allow\_none is False

**\_gen\_time\_trace**(*t\_start: float*, *num\_timesteps: int*) → numpy.ndarray

Generate a time trace starting at t\_start, of length num\_timesteps+1 with time step length self.\_dt. Make sure it does not go beyond t\_start+duration.

### Parameters

• **t\_start** (float) – Start time, in seconds

• **num** timesteps  $(int)$  – Number of time steps to generate, in units of .dt

Return (ndarray) Generated time trace

**\_prepare\_input**(*ts\_input: Optional[rockpool.timeseries.TimeSeries] = None*, *duration: Optional[float] = None*, *num\_timesteps: Optional[int] = None) -> (<class 'numpy.ndarray'>*, *<class 'numpy.ndarray'>*, *<class 'float'>*)

Sample input, set up time base

This function checks an input signal, and prepares a discretised time base according to the time step of the current layer

# **Parameters**

- **ts\_input** (Optional[[TimeSeries](#page-101-0)]) TimeSeries of TxM or Tx1 Input signals for this layer
- **duration** (*Optional* [*float*]) Duration of the desired evolution, in seconds. If not provided, then either num timesteps or the duration of ts input will define the evolution time
- **num\_timesteps** (Optional[int]) Integer number of evolution time steps, in units of .dt. If not provided, then duration or the duration of ts\_input will define the evolution time
- Return (ndarray, ndarray, float) (time\_base, input\_steps, duration) time\_base: T1 Discretised time base for evolution input\_steps: (T1xN) Discretised input signal for layer num\_timesteps: Actual number of evolution time steps, in units of .dt

**\_prepare\_input\_events**(*ts\_input: Optional[rockpool.timeseries.TSEvent] = None*, *duration: Optional[float] = None*, *num\_timesteps: Optional[int] = None) -> (<class 'numpy.ndarray'>*, *<class 'int'>*) Sample input from a TSEvent time series, set up evolution time base

This function checks an input signal, and prepares a discretised time base according to the time step of the current layer

# Parameters

- **ts\_input** (*Optional* [[TSEvent](#page-110-0) ]) TimeSeries of TxM or Tx1 Input signals for this layer
- **duration** (*Optional* [*float*]) Duration of the desired evolution, in seconds. If not provided, then either num\_timesteps or the duration of ts\_input will determine evolution itme
- **num** timesteps  $(Optional(int))$  Number of evolution time steps, in units of . dt. If not provided, then either duration or the duration of ts\_input will determine evolution time

Return (ndarray, int) spike\_raster: Boolean or integer raster containing spike information. T1xM array num\_timesteps: Actual number of evolution time steps, in units of .dt

# <span id="page-179-0"></span>**property class\_name**

(str) Class name of self

# <span id="page-179-1"></span>**property dt**

(float) Simulation time step of this layer

<span id="page-179-2"></span>**evolve**(*ts\_input: Optional[rockpool.timeseries.TSEvent] = None*, *duration: Optional[float] = None*, *num\_timesteps: Optional[int] = None, verbose: bool = False*) → rockpool.timeseries.TSEvent Function to evolve the states of this layer given an input
- **tsSpkInput** TSEvent Input spike trian
- **duration** float Simulation/Evolution time

:param num\_timesteps int Number of evolution time steps :param verbose: bool Currently no effect, just for conformity :return: TSEvent output spike series

## **property input\_type**

(Type[TimeSeries]) Input [TimeSeries](#page-101-0) subclass accepted by this layer.

**classmethod load\_from\_dict**(*config: dict*, *\*\*kwargs*) → cls Generate instance of a  $Layer$  subclass with parameters loaded from a dictionary

### Parameters

- **cls** (Any) A [Layer](#page-80-0) subclass. This class will be used to reconstruct a layer based on the parameters stored in filename
- **config**  $(Dict)$  Dictionary containing parameters of a  $Layer$  subclass
- **kwargs** Any keyword arguments of the class *\_\_init* \_\_\_ method where the parameters from config should be overridden

Return Layer Instance of cls with parameters from config

### **classmethod load\_from\_file**(*filename: str*, *\*\*kwargs*) → cls

Generate an instance of a  $Layer$  subclass, with parameters loaded from a file

### Parameters

- **cls** (Any) A [Layer](#page-80-0) subclass. This class will be used to reconstruct a layer based on the parameters stored in filename
- **filename**  $(str)$  Path to the file where parameters are stored
- **kwargs** Any keyword arguments of the class <u>jinit</u> method where the parameter stored in the file should be overridden

Return Layer Instance of cls with parameters loaded from filename

## **property noise\_std**

(float) Noise injected into the state of this layer during evolution

This value represents the standard deviation of a white noise process. When subclassing  $Layer$ , this value should be correctected by the dt attribute

## **property output\_type**

(Type[[TimeSeries](#page-101-0)]) Output  $Timeseries$  subclass emitted by this layer.

## **randomize\_state**()

Randomize the internal state of this layer

Unless overridden, this method randomizes the layer state based on the current state, using a Normal distribution with std. dev. of 20% of the current state values

### **reset\_all**()

Reset both the internal clock and the internal state of the layer

#### **reset\_state**()

Reset the internal state of this layer

Sets [state](#page-181-0) attribute to all zeros

### **reset\_time**()

Reset the internal clock of this layer to 0

**save**(*config: dict*, *filename: str*) Save a set of parameters to a json file

#### Parameters

- **config** (Dict) Dictionary of attributes to be saved
- **filename**  $(str)$  Path of file where parameters are stored

## **save\_layer**(*filename: str*)

Obtain layer paramters from  $to\_dict$  and save in a json file

**Parameters filename** (str) – Path of file where parameters are to be stored

### **property size**

(int) Number of units in this layer (N)

## **property size\_in**

(int) Number of input channels accepted by this layer (M)

### **property size\_out**

(int) Number of output channels produced by this layer (O)

## **property start\_print**

(str) Return a string containing the layer subclass name and the layer name attribute

## <span id="page-181-0"></span>**property state**

(ndarray) Internal state of this layer (N)

# **property t**

(float) The current evolution time of this layer

### <span id="page-181-1"></span>**to\_dict**()

Convert parameters of this layer to a dict if they are relevant for reconstructing an identical layer

Return Dict A dictionary that can be used to reconstruct the layer

## **property weights**

(ndarray) Weights encapsulated by this layer (MxN)

# **12.4.9 API reference for layers.FFExpSynBrian**

**class** layers.**FFExpSynBrian**(*weights: Union[numpy.ndarray*, *int] = None*, *dt: float = 100. \* usecond, noise std: float = 0. \* volt, tau syn: float = 5. \* msecond, synapse\_eq=<Equations object consisting of 2 equations>*, *integrator\_name: str = 'rk4'*, *name: str = 'unnamed'*)

```
Bases: rockpool.layers.layer.Layer
```
<span id="page-181-2"></span>*DEPRECATED* Define an exponential synapse layer (spiking input), with a Brian2 backend

**\_\_init\_\_**(*weights: Union[numpy.ndarray*, *int] = None*, *dt: float = 100. \* usecond*, *noise\_std: float = 0. \* volt*, *tau\_syn: float = 5. \* msecond*, *synapse\_eq=<Equations object consisting of 2 equations>*, *integrator\_name: str = 'rk4'*, *name: str = 'unnamed'*) Construct an exponential synapse layer (spiking input), with a Brian2 backend

### Parameters

- **weights** np.array MxN weight matrix int Size of layer -> creates one-to-one conversion layer
- **dt** float Time step for state evolution. Default: 0.1 ms
- **noise** std float Std. dev. of noise added to this layer. Default: 0
- **tau\_syn** float Output synaptic time constants. Default: 5ms
- **synapse\_eq** Brian2.Equations set of synapse equations for receiver. Default: exponential
- **integrator\_name** str Integrator to use for simulation. Default: 'exact'
- **name** str Name for the layer. Default: 'unnamed'

# **Attributes**

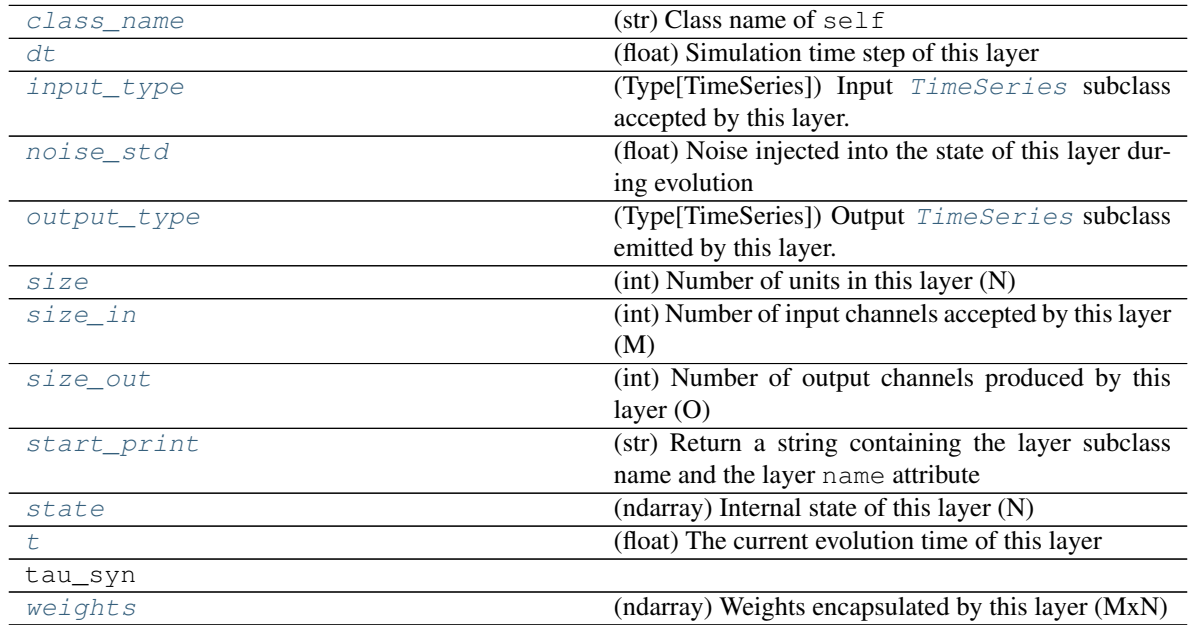

# **Methods**

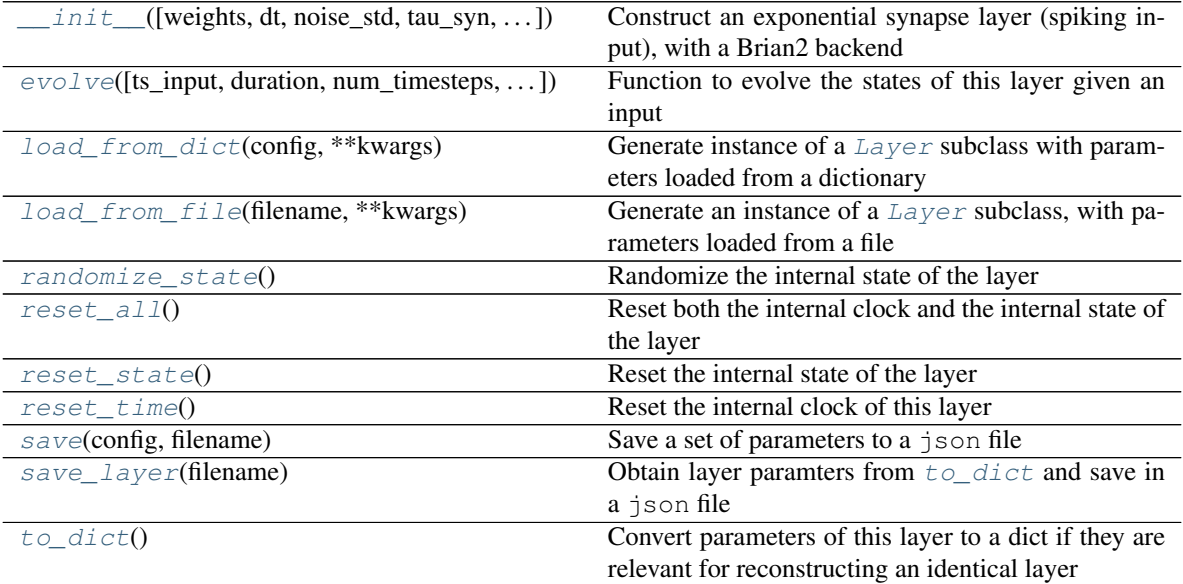

**init** (*weights: Union*[numpy.ndarray, *int]* = None, dt: float = 100. \* usecond, noise std: float *= 0. \* volt*, *tau\_syn: float = 5. \* msecond*, *synapse\_eq=<Equations object consisting of 2 equations>*, *integrator\_name: str = 'rk4'*, *name: str = 'unnamed'*)

Construct an exponential synapse layer (spiking input), with a Brian2 backend

### **Parameters**

- **weights** np.array MxN weight matrix int Size of layer -> creates one-to-one conversion layer
- **dt** float Time step for state evolution. Default: 0.1 ms
- **noise** std float Std. dev. of noise added to this layer. Default: 0
- **tau\_syn** float Output synaptic time constants. Default: 5ms
- **synapse\_eq** Brian2.Equations set of synapse equations for receiver. Default: exponential
- **integrator\_name** str Integrator to use for simulation. Default: 'exact'
- **name** str Name for the layer. Default: 'unnamed'

**\_check\_input\_dims**(*inp: numpy.ndarray*) → numpy.ndarray Verify if dimensions of an input matches this layer instance

If input dimension  $== 1$ , scale it up to self. size in by repeating signal.

Parameters inp (ndarray) – ArrayLike containing input data

Return ndarray inp, possibly with dimensions repeated

**\_determine\_timesteps**(*ts\_input: Optional[rockpool.timeseries.TimeSeries] = None*, *duration: Optional[float]* = *None*, *num\_timesteps: Optional[int]* = *None*)  $\rightarrow$  int

Determine how many time steps to evolve with the given input

#### **Parameters**

- **ts\_input** (Optional [[TimeSeries](#page-101-0)]) TxM or Tx1 time series of input signals for this layer
- **duration** (*Optional* [*float*]) Duration of the desired evolution, in seconds. If not provided, num\_timesteps or the duration of ts\_input will be used to determine evolution time
- **num\_timesteps** (Optional[int]) Number of evolution time steps, in units of  $dt$ . If not provided, duration or the duration of  $ts$  input will be used to determine evolution time

Return int Number of evolution time steps

**\_expand\_to\_net\_size**(*inp*, *var\_name: str = 'input'*, *allow\_none: bool = True*) → numpy.ndarray Replicate out a scalar to the size of the layer

## Parameters

- **inp**  $(Any)$  scalar or array-like
- **var\_name** (*Optional* [str]) Name of the variable to include in error messages. Default: "input"
- **allow\_none** (Optionbal [bool]) If True, allow None as a value for inp. Otherwise an error will be raised. Default: True, allow None

Return ndarray Values of inp, replicated out to the size of the current layer

Raises

- **AssertionError** If inp is incompatibly sized to replicate out to the layer size
- **AssertionError** If inp is None, and allow\_none is False

**\_expand\_to\_shape**(*inp*, *shape: tuple*, *var\_name: str = 'input'*, *allow\_none: bool = True*) → numpy.ndarray

Replicate out a scalar to an array of shape shape

## Parameters

- $\mathbf{inp}(\text{Any}) \text{scalar}$  or array-like of input data
- **shape** (*Tuple* [int ]) tuple defining array shape that input should be expanded to
- **var\_name** (*Optional* [str]) Name of the variable to include in error messages. Default: "input"
- **allow\_none** (*Optional* [bool]) If True, then None is permitted as argument for inp. Otherwise an error will be raised. Default: True, allow None

Return ndarray inp, replicated to the correct shape

## Raises

- **AssertionError** If inp is shaped incompatibly to be replicated to the desired shape
- **AssertionError** If inp is None and allow\_none is False

**\_expand\_to\_size**(*inp*, *size: int*, *var\_name: str = 'input'*, *allow\_none: bool = True*) → numpy.ndarray

Replicate out a scalar to a desired size

## Parameters

- **inp**  $(Any)$  scalar or array-like
- **size** (int) Size that input should be expanded to
- **var\_name** (*Optional* [str]) Name of the variable to include in error messages. Default: "input"
- **allow\_none** (Optional [bool]) If True, allow None as a value for inp. Otherwise and error will be raised. Default: True, allow None

Return ndarray Array of inp, possibly expanded to the desired size

Raises

- **AssertionError** If inp is incompatibly shaped to expand to the desired size
- **AssertionError** If inp is None and allow\_none is False

**\_expand\_to\_weight\_size**(*inp*, *var\_name: str = 'input'*, *allow\_none: bool = True*) → numpy.ndarray

Replicate out a scalar to the size of the layer's weights

#### Parameters

- **inp**  $(Any)$  scalar or array-like
- **var\_name** (*Optional* [str]) Name of the variable to include in error messages. Default: "input"
- **allow\_none** (*Optionbal* [bool]) If True, allow None as a value for inp. Otherwise an error will be raised. Default: True, allow None

Return ndarray Values of inp, replicated out to the size of the current layer

Raises

- **AssertionError** If inp is incompatibly sized to replicate out to the layer size
- **AssertionError** If inp is None, and allow\_none is False

**\_gen\_time\_trace**(*t\_start: float*, *num\_timesteps: int*) → numpy.ndarray

Generate a time trace starting at t start, of length num timesteps $+1$  with time step length self. dt. Make sure it does not go beyond t\_start+duration.

### Parameters

- **t\_start** (float) Start time, in seconds
- **num\_timesteps** (int) Number of time steps to generate, in units of .dt

Return (ndarray) Generated time trace

**\_prepare\_input**(*ts\_input: Optional[rockpool.timeseries.TimeSeries] = None*, *duration: Optional[float] = None*, *num\_timesteps: Optional[int] = None) -> (<class 'numpy.ndarray'>*, *<class 'numpy.ndarray'>*, *<class 'float'>*)

Sample input, set up time base

This function checks an input signal, and prepares a discretised time base according to the time step of the current layer

## Parameters

- **ts\_input** (Optional[[TimeSeries](#page-101-0)]) TimeSeries of TxM or Tx1 Input signals for this layer
- **duration** (*Optional* [*float*]) Duration of the desired evolution, in seconds. If not provided, then either num timesteps or the duration of ts input will define the evolution time
- **num\_timesteps**  $(Optional(int))$  Integer number of evolution time steps, in units of .dt. If not provided, then duration or the duration of ts\_input will define the evolution time
- Return (ndarray, ndarray, float) (time base, input steps, duration) time base: T1 Discretised time base for evolution input\_steps: (T1xN) Discretised input signal for layer num timesteps: Actual number of evolution time steps, in units of .dt

**\_prepare\_input\_events**(*ts\_input: Optional[rockpool.timeseries.TSEvent] = None*, *duration: Optional[float] = None*, *num\_timesteps: Optional[int] = None) -> (<class 'numpy.ndarray'>*, *<class 'int'>*) Sample input from a TSEvent time series, set up evolution time base

This function checks an input signal, and prepares a discretised time base according to the time step of the current layer

### Parameters

- **ts\_input** (Optional [[TSEvent](#page-110-0)]) TimeSeries of TxM or Tx1 Input signals for this layer
- **duration** (*Optional* [*float*]) Duration of the desired evolution, in seconds. If not provided, then either num\_timesteps or the duration of ts\_input will determine evolution itme
- **num\_timesteps**  $(Optional[int])$  Number of evolution time steps, in units of .  $dt$ . If not provided, then either duration or the duration of  $ts$  input will determine evolution time

Return (ndarray, int) spike raster: Boolean or integer raster containing spike information. T1xM array num\_timesteps: Actual number of evolution time steps, in units of . $dt$ 

## <span id="page-186-0"></span>**property class\_name**

(str) Class name of self

### <span id="page-186-1"></span>**property dt**

(float) Simulation time step of this layer

<span id="page-186-5"></span>**evolve**(*ts\_input: Optional[rockpool.timeseries.TSEvent] = None*, *duration: Optional[float] = None*, *num\_timesteps: Optional[int]* = *None*, *verbose: bool* = *False*)  $\rightarrow$  rockpool.timeseries.TSContinuous

Function to evolve the states of this layer given an input

### Parameters

- **ts\_input** TSEvent Input spike trian
- **duration** float Simulation/Evolution time

:param num\_timesteps int Number of evolution time steps :param verbose: bool Currently no effect, just for conformity :return TSContinuous: output spike series

## <span id="page-186-2"></span>**property input\_type**

(Type[[TimeSeries](#page-101-0)]) Input  $TimesSeries$  subclass accepted by this layer.

## <span id="page-186-6"></span>**classmethod load\_from\_dict**(*config: dict*, *\*\*kwargs*) → cls

Generate instance of a  $Layer$  subclass with parameters loaded from a dictionary

#### Parameters

- **cls** (Any) A [Layer](#page-80-0) subclass. This class will be used to reconstruct a layer based on the parameters stored in filename
- **config** ( $Dict$ ) Dictionary containing parameters of a  $Layer$  subclass
- **kwargs** Any keyword arguments of the class [\\_\\_init\\_\\_](#page-181-2) method where the parameters from config should be overridden

Return Layer Instance of cls with parameters from config

<span id="page-186-7"></span>**classmethod load\_from\_file**(*filename: str*, *\*\*kwargs*) → cls

Generate an instance of a  $Layer$  subclass, with parameters loaded from a file

#### Parameters

- **cls**  $(Any) A Layer subclass$  $(Any) A Layer subclass$  $(Any) A Layer subclass$ . This class will be used to reconstruct a layer based on the parameters stored in filename
- **filename**  $(str)$  Path to the file where parameters are stored
- **kwargs** Any keyword arguments of the class [\\_\\_init\\_\\_](#page-181-2) method where the parameter stored in the file should be overridden

Return Layer Instance of cls with parameters loaded from filename

## <span id="page-186-3"></span>**property noise\_std**

(float) Noise injected into the state of this layer during evolution

This value represents the standard deviation of a white noise process. When subclassing  $Layer$ , this value should be correctected by the dt attribute

## <span id="page-186-8"></span><span id="page-186-4"></span>**property output\_type**

(Type[[TimeSeries](#page-101-0)]) Output  $Timeseries$  subclass emitted by this layer.

### **randomize\_state**()

Randomize the internal state of the layer

## <span id="page-187-7"></span>**reset\_all**()

Reset both the internal clock and the internal state of the layer

## <span id="page-187-8"></span>**reset\_state**()

Reset the internal state of the layer

## <span id="page-187-9"></span>**reset\_time**()

Reset the internal clock of this layer

## <span id="page-187-10"></span>**save**(*config: dict*, *filename: str*) Save a set of parameters to a  $\exists$  son file

#### Parameters

- **config**  $(Dict)$  Dictionary of attributes to be saved
- **filename**  $(str)$  Path of file where parameters are stored

### <span id="page-187-11"></span>**save\_layer**(*filename: str*)

Obtain layer paramters from  $to\_dict$  and save in a json file

**Parameters filename** (str) – Path of file where parameters are to be stored

## <span id="page-187-0"></span>**property size** (int) Number of units in this layer (N)

<span id="page-187-1"></span>**property size\_in** (int) Number of input channels accepted by this layer (M)

## <span id="page-187-2"></span>**property size\_out**

(int) Number of output channels produced by this layer (O)

### <span id="page-187-3"></span>**property start\_print**

(str) Return a string containing the layer subclass name and the layer name attribute

## <span id="page-187-4"></span>**property state**

(ndarray) Internal state of this layer (N)

## <span id="page-187-5"></span>**property t**

(float) The current evolution time of this layer

## <span id="page-187-12"></span>**abstract to dict** ()  $\rightarrow$  dict

Convert parameters of this layer to a dict if they are relevant for reconstructing an identical layer

Return Dict A dictionary that can be used to reconstruct the layer

### <span id="page-187-6"></span>**property weights**

(ndarray) Weights encapsulated by this layer (MxN)

# **12.4.10 API reference for layers.FFExpSyn**

**class** layers.**FFExpSyn**(*weights: Union[numpy.ndarray, int], bias: Union[numpy.ndarray, float] = 0, dt: float = 0.0001, noise\_std: float = 0, tau\_syn: float = 0.005, name: str = 'unnamed', add\_events: bool = True*)

Bases: rockpool.layers.training.gpl.rr\_trained\_layer.RRTrainedLayer

<span id="page-187-13"></span>Define an exponential synapse layer with spiking inputs and current outputs

**\_\_init\_\_**(*weights: Union[numpy.ndarray, int], bias: Union[numpy.ndarray, float] = 0, dt: float = 0.0001, noise\_std: float = 0, tau\_syn: float = 0.005, name: str = 'unnamed', add\_events: bool = True*)

Construct an exponential synapse layer (spiking inputs, current outputs)

### Parameters

- **weights** np.array MxN weight matrix int Size of layer -> creates one-to-one conversion layer
- **dt** float Time step for state evolution
- **noise\_std** float Std. dev. of noise added to this layer. Default: 0
- **tau\_syn** float Output synaptic time constants. Default: 5ms
- **synapse\_eq** Brian2.Equations set of synapse equations for receiver. Default: exponential
- **integrator\_name** str Integrator to use for simulation. Default: 'exact'
- **name** str Name for the layer. Default: 'unnamed'

Add\_events bool If during evolution multiple input events arrive during one time step for a channel, count their actual number instead of just counting them as one.

## **Attributes**

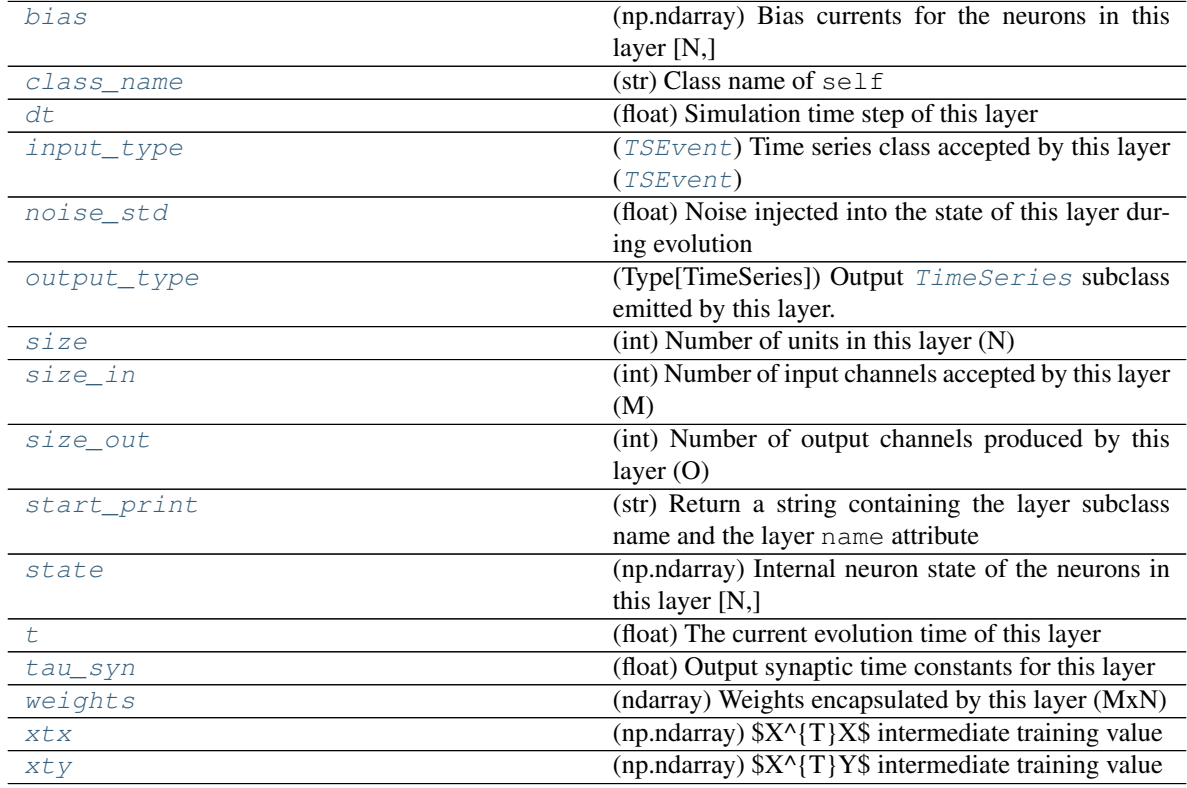

# **Methods**

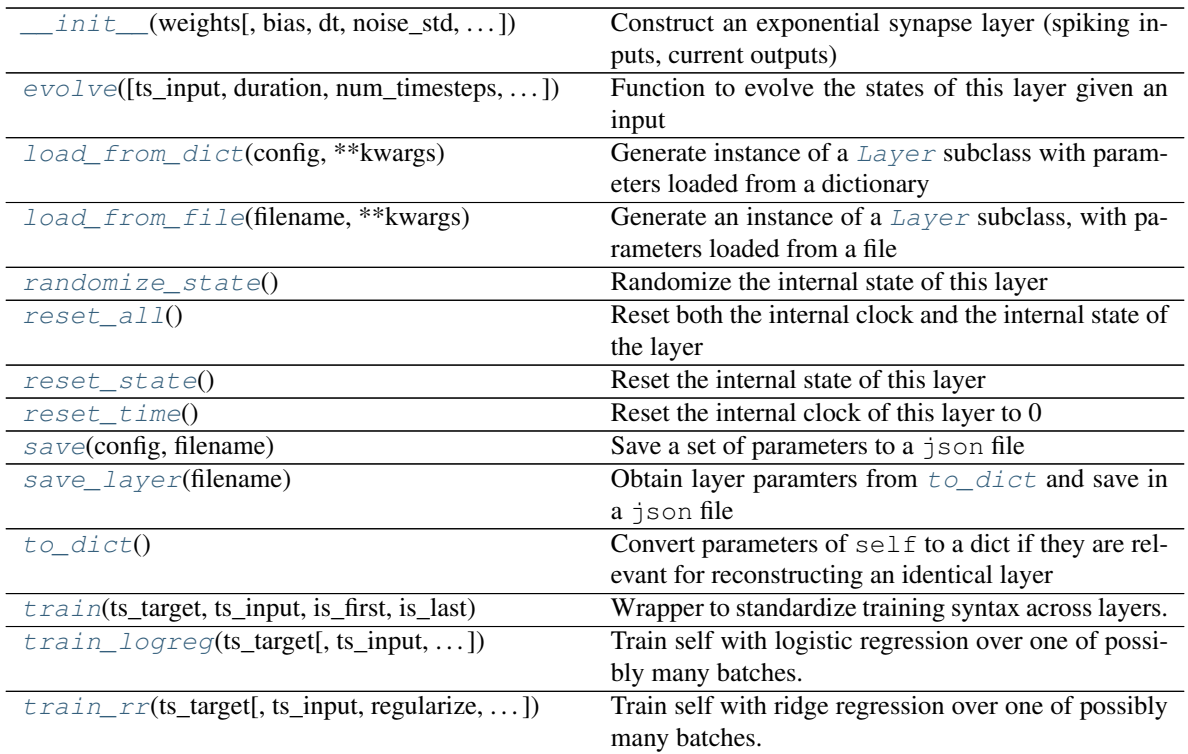

**\_\_init\_\_**(*weights: Union[numpy.ndarray, int], bias: Union[numpy.ndarray, float] = 0, dt: float = 0.0001, noise\_std: float = 0, tau\_syn: float = 0.005, name: str = 'unnamed', add\_events: bool = True*)

Construct an exponential synapse layer (spiking inputs, current outputs)

## Parameters

- **weights** np.array MxN weight matrix int Size of layer -> creates one-to-one conversion layer
- **dt** float Time step for state evolution
- **noise\_std** float Std. dev. of noise added to this layer. Default: 0
- **tau\_syn** float Output synaptic time constants. Default: 5ms
- **synapse\_eq** Brian2.Equations set of synapse equations for receiver. Default: exponential
- **integrator\_name** str Integrator to use for simulation. Default: 'exact'
- **name** str Name for the layer. Default: 'unnamed'
- Add events bool If during evolution multiple input events arrive during one time step for a channel, count their actual number instead of just counting them as one.

**\_batch\_update**(*inp: numpy.ndarray*, *target: numpy.ndarray*, *reset: bool*, *train\_biases: bool*, *standardize: bool*, *update\_weights: bool*, *return\_training\_progress: bool*) → Dict

Train with the already processed input and target data of the current batch. Update layer weights and biases if requested. Provide information on training state if requested.

### Parameters

• **inp** (np. ndarray) – 2D-array (num\_samples x num\_features) of input data.

- **target**  $(np.ndarray) 2D-array$  (num\_samples x 'self.size') of target data.
- **reset** (bool) If 'True', internal variables will be reset at the end.
- **train\_bises** (bool) Should biases be trained or only weights?
- **standardize** (bool) Has input data been z-score standardized?
- **update\_weights** (bool) Set 'True' to update layer weights and biases.
- **return\_training\_progress** (bool) Return intermediate training data (e.g. xtx,  $xy, \ldots$ )
- Return dict Dict with information on training progress, depending on values of other function arguments.

**\_check\_input\_dims**(*inp: numpy.ndarray*) → numpy.ndarray Verify if dimensions of an input matches this layer instance

If input dimension  $== 1$ , scale it up to self. size in by repeating signal.

Parameters inp (ndarray) – ArrayLike containing input data

Return ndarray inp, possibly with dimensions repeated

**\_determine\_timesteps**(*ts\_input: Optional[rockpool.timeseries.TimeSeries] = None*, *duration: Optional[float]* = *None*, *num\_timesteps: Optional[int]* = *None*)  $\rightarrow$  int Determine how many time steps to evolve with the given input

#### Parameters

- **ts** input (Optional [[TimeSeries](#page-101-0)]) TxM or Tx1 time series of input signals for this layer
- **duration** (*Optional* [*float*]) Duration of the desired evolution, in seconds. If not provided, num\_timesteps or the duration of ts\_input will be used to determine evolution time
- num\_timesteps  $(Optional(int))$  Number of evolution time steps, in units of dt. If not provided, duration or the duration of  $ts$  input will be used to determine evolution time

Return int Number of evolution time steps

**\_expand\_to\_net\_size**( $inp, var_name: str = 'input', allow\_none: bool = True)$   $\rightarrow$  numpy.ndarray Replicate out a scalar to the size of the layer

## Parameters

- **inp**  $(Any)$  scalar or array-like
- **var\_name** (*Optional* [str]) Name of the variable to include in error messages. Default: "input"
- **allow** none (Optionbal [bool]) If True, allow None as a value for inp. Otherwise an error will be raised. Default: True, allow None

Return ndarray Values of inp, replicated out to the size of the current layer

Raises

- **AssertionError** If inp is incompatibly sized to replicate out to the layer size
- **AssertionError** If inp is None, and allow\_none is False

**expand to shape**(*inp*, *shape: tuple*, *var name: str* = '*input*', *allow none: bool* = True)  $\rightarrow$ numpy.ndarray

Replicate out a scalar to an array of shape shape

### **Parameters**

- $\mathbf{inp}(\text{Any}) \text{scalar}$  or array-like of input data
- **shape** (*Tuple* [int ]) tuple defining array shape that input should be expanded to
- **var\_name** (*Optional* [str]) Name of the variable to include in error messages. Default: "input"
- **allow\_none** (*Optional* [bool]) If True, then None is permitted as argument for inp. Otherwise an error will be raised. Default: True, allow None

Return ndarray inp, replicated to the correct shape

Raises

- **AssertionError** If inp is shaped incompatibly to be replicated to the desired shape
- **AssertionError** If inp is None and allow\_none is False

**expand to size**(*inp*, *size: int*, *var name: str* = '*input*', *allow none:* bool = True)  $\rightarrow$ numpy.ndarray

Replicate out a scalar to a desired size

### **Parameters**

- $\mathbf{inp}(\text{Any}) \text{scalar}$  or array-like
- **size** (int) Size that input should be expanded to
- **var** name  $(Optional[str])$  Name of the variable to include in error messages. Default: "input"
- **allow\_none** (*Optional [bool]*) If True, allow None as a value for inp. Otherwise and error will be raised. Default: True, allow None

Return ndarray Array of inp, possibly expanded to the desired size

### Raises

- **AssertionError** If inp is incompatibly shaped to expand to the desired size
- **AssertionError** If inp is None and allow\_none is False

```
_expand_to_weight_size(inp, var_name: str = 'input', allow_none: bool = True) →
              numpy.ndarray
```
Replicate out a scalar to the size of the layer's weights

### **Parameters**

- **inp**  $(Any)$  scalar or array-like
- **var\_name**  $(\text{Optional}[str])$  Name of the variable to include in error messages. Default: "input"
- **allow\_none** (Optionbal [bool]) If True, allow None as a value for inp. Otherwise an error will be raised. Default: True, allow None

Return ndarray Values of inp, replicated out to the size of the current layer

Raises

• **AssertionError** – If inp is incompatibly sized to replicate out to the layer size

- **AssertionError** If inp is None, and allow\_none is False
- **\_filter\_data**(*data: numpy.ndarray*, *num\_timesteps: int*)
	- Filter input data y convolving with the synaptic kernel

## Parameters

- **data** (np.ndarray) Input data
- **num\_timesteps**  $(int)$  The number of time steps to return

## Return np.ndarray The filtered data

**\_gen\_time\_trace**(*t\_start: float*, *num\_timesteps: int*) → numpy.ndarray

Generate a time trace starting at t\_start, of length num\_timesteps+1 with time step length self.\_dt. Make sure it does not go beyond t\_start+duration.

#### Parameters

- **t\_start** (float) Start time, in seconds
- **num\_timesteps** (int) Number of time steps to generate, in units of .dt

### Return (ndarray) Generated time trace

**\_gradients**(*inp: numpy.ndarray*, *target: numpy.ndarray*, *regularize: float*) → numpy.ndarray Compute gradients for this batch

#### Parameters

- $\mathbf{inp}$  (np. ndarray) Input time series for this batch [T, M]
- **target** (np.ndarray) Target time series for this batch [T, O]
- **regularize** (float) Regularization parameter for weights. Reduces the L1-norm of the weights (weight sum)

## Return np.ndarray Gradients for weights

**\_prepare\_input**(*ts\_input: Optional[rockpool.timeseries.TSEvent] = None*, *duration: Optional[float] = None*, *num\_timesteps: Optional[int] = None) -> (<class 'numpy.ndarray'>*, *<class 'int'>*)

Sample input and return as raster

## **Parameters**

- **ts** input (Optional [[TSEvent](#page-110-0)]) Spiking input signals for this layer
- **duration** (*Optional* [*float*]) Duration of the desired evolution, in seconds
- num\_timesteps  $(Optional[int])$  Number of evolution time steps

Return (spike\_raster, num\_timesteps) spike\_raster: (np.ndarray) Raster containing spike info num timesteps: (np.ndarray) Number of evolution time steps

**\_prepare\_input\_events**(*ts\_input: Optional[rockpool.timeseries.TSEvent] = None*, *duration: Optional[float] = None*, *num\_timesteps: Optional[int] = None) -> (<class 'numpy.ndarray'>*, *<class 'int'>*)

Sample input from a TSEvent time series, set up evolution time base

This function checks an input signal, and prepares a discretised time base according to the time step of the current layer

### Parameters

• **ts\_input** (Optional [[TSEvent](#page-110-0)]) – TimeSeries of TxM or Tx1 Input signals for this layer

- **duration** (*Optional* [*float*]) Duration of the desired evolution, in seconds. If not provided, then either num timesteps or the duration of ts\_input will determine evolution itme
- **num\_timesteps**  $(Optional(int))$  Number of evolution time steps, in units of . dt. If not provided, then either duration or the duration of ts\_input will determine evolution time

Return (ndarray, int) spike\_raster: Boolean or integer raster containing spike information. T1xM array num\_timesteps: Actual number of evolution time steps, in units of . $dt$ 

```
_prepare_training_data(ts_target: rockpool.timeseries.TSContinuous, ts_input: Op-
                  tional[rockpool.timeseries.TSEvent] = None, is_first: Optional[bool]
                  = True, is_last: Optional[bool] = False)
```
Check and rasterize input and target signals for this batch

## Parameters

- ts target ([TSContinuous](#page-103-0)) Target signal for this batch
- **ts\_input** (Optional [[TSEvent](#page-110-0)]) Input signal for this batch. Default: None, no input for this batch
- is\_first  $(Optional[bool]) If True, this is the first batch in training. Default:$ True, this is the first batch
- is\_last (optional [bool]) If True, this is the last training batch. Default: False, this is not the last batch

:return (inp, target, time\_base) inp np.ndarray: Rasterized input signal [T, M] target np.ndarray: Rasterized target signal [T, O] time\_base np.ndarray: Time base for inp and target

## <span id="page-193-0"></span>**property bias**

(np.ndarray) Bias currents for the neurons in this layer [N,]

## <span id="page-193-1"></span>**property class\_name**

(str) Class name of self

## <span id="page-193-2"></span>**property dt**

(float) Simulation time step of this layer

<span id="page-193-4"></span>**evolve**(*ts\_input: Optional[rockpool.timeseries.TSEvent] = None*, *duration: Optional[float] = None*, *num timesteps: Optional[int]* = *None*, *verbose: bool* = *False*)  $\rightarrow$  rockpool.timeseries.TSContinuous

Function to evolve the states of this layer given an input

### Parameters

- **ts** input (*Optional* [[TSEvent](#page-110-0) ]) Input spike train
- duration (Optional [float]) Simulation/Evolution time
- **num** timesteps  $(Optional(int))$  Number of evolution time steps
- **verbose** (*Optional* [bool]) Currently no effect, just for conformity

## Return TSContinuous Output currents

## <span id="page-193-3"></span>**property input\_type**

([TSEvent](#page-110-0)) Time series class accepted by this layer ([TSEvent](#page-110-0))

```
classmethod load_from_dict(config: dict, **kwargs) → cls
```
Generate instance of a  $Layer$  subclass with parameters loaded from a dictionary

#### Parameters

- **cls** (Any) A [Layer](#page-80-0) subclass. This class will be used to reconstruct a layer based on the parameters stored in filename
- **config** ( $Dict$ ) Dictionary containing parameters of a  $Layer$  subclass
- **kwargs** Any keyword arguments of the class  $int$  method where the parameters from config should be overridden

Return Layer Instance of cls with parameters from config

#### <span id="page-194-3"></span>**classmethod load\_from\_file**(*filename: str*, *\*\*kwargs*) → cls

Generate an instance of a  $Layer$  subclass, with parameters loaded from a file

#### Parameters

- **cls** (Any) A [Layer](#page-80-0) subclass. This class will be used to reconstruct a layer based on the parameters stored in filename
- **filename**  $(str)$  Path to the file where parameters are stored
- **kwargs** Any keyword arguments of the class initude method where the parameter stored in the file should be overridden

Return Layer Instance of cls with parameters loaded from filename

### <span id="page-194-0"></span>**property noise\_std**

(float) Noise injected into the state of this layer during evolution

This value represents the standard deviation of a white noise process. When subclassing  $Layer$ , this value should be correctected by the dt attribute

## <span id="page-194-1"></span>**property output\_type**

(Type[[TimeSeries](#page-101-0)]) Output  $Timeseries$  subclass emitted by this layer.

#### <span id="page-194-4"></span>**randomize\_state**()

Randomize the internal state of this layer

Unless overridden, this method randomizes the layer state based on the current state, using a Normal distribution with std. dev. of 20% of the current state values

## <span id="page-194-5"></span>**reset\_all**()

Reset both the internal clock and the internal state of the layer

#### <span id="page-194-6"></span>**reset\_state**()

Reset the internal state of this layer

Sets [state](#page-195-3) attribute to all zeros

## <span id="page-194-7"></span>**reset\_time**()

Reset the internal clock of this layer to 0

<span id="page-194-8"></span>**save**(*config: dict*, *filename: str*) Save a set of parameters to a json file

### Parameters

• **config** (*Dict*) – Dictionary of attributes to be saved

• **filename** (str) – Path of file where parameters are stored

## <span id="page-194-9"></span><span id="page-194-2"></span>**save\_layer**(*filename: str*)

Obtain layer paramters from  $to\_dict$  and save in a json file

**Parameters filename** (str) – Path of file where parameters are to be stored

## **property size**

(int) Number of units in this layer (N)

## <span id="page-195-0"></span>**property size\_in**

(int) Number of input channels accepted by this layer (M)

## <span id="page-195-1"></span>**property size\_out**

(int) Number of output channels produced by this layer (O)

## <span id="page-195-2"></span>**property start\_print**

(str) Return a string containing the layer subclass name and the layer name attribute

#### <span id="page-195-3"></span>**property state**

(np.ndarray) Internal neuron state of the neurons in this layer [N,]

## <span id="page-195-4"></span>**property t**

(float) The current evolution time of this layer

### <span id="page-195-5"></span>**property tau\_syn**

(float) Output synaptic time constants for this layer

## <span id="page-195-6"></span>to  $\text{dict}$ ()  $\rightarrow$  dict

Convert parameters of self to a dict if they are relevant for reconstructing an identical layer

<span id="page-195-7"></span>**train**(*ts\_target: rockpool.timeseries.TSContinuous*, *ts\_input: rockpool.timeseries.TSContinuous*, *is\_first: bool*, *is\_last: bool*, *method: str = 'rr'*, *\*\*kwargs*)

Wrapper to standardize training syntax across layers. Use specified training method to train layer for current batch.

### Parameters

- **ts target** ([TSContinuous](#page-103-0)) Target time series for current batch.
- **ts\_input** ([TSContinuous](#page-103-0)) Input to the layer during the current batch.
- **is\_first**  $(boo1)$  Set True to indicate that this batch is the first in training procedure.
- **is\_last**  $(boo1)$  Set True to indicate that this batch is the last in training procedure.
- **method**  $(str)$  String indicating which training method to choose. Currently only ridge regression ("rr") and logistic regression are supported.
- **kwargs** Will be passed on to corresponding training method.

## <span id="page-195-8"></span>**train\_logreg**(*ts\_target: rockpool.timeseries.TSContinuous*, *ts\_input: rockpool.timeseries.TSEvent =*

*None*, *learning\_rate: float = 0*, *regularize: float = 0*, *batch\_size: Optional[int] = None*, *epochs: int = 1*, *store\_states: bool = True*, *verbose: bool = False*)

Train self with logistic regression over one of possibly many batches. Note that this training method assumes that a sigmoid function is applied to the layer output, which is not the case in  $evolve$ .

### Parameters

- **ts\_target** ([TSContinuous](#page-103-0)) Target for current batch
- **ts\_input** ([TSEvent](#page-110-0)) Input to self for current batch
- **learning\_rate** ( $f$ loat) Factor determining scale of weight increments at each step
- **regularize** (float) Regularization parameter
- **batch\_size** (int) Number of samples per batch. If None, train with all samples at once
- **epochs**  $(int)$  How many times is training repeated
- **store** states (bool) Include last state from previous training and store state from this training. This has the same effect as if data from both trainings were presented at once.
- **verbose** (bool) Print output about training progress

<span id="page-196-3"></span>**train\_rr**(*ts\_target: rockpool.timeseries.TSContinuous*, *ts\_input: Union[rockpool.timeseries.TSEvent*, *rockpool.timeseries.TSContinuous] = None*, *regularize: float = 0*, *is\_first: bool = True*, *is\_last: bool = False*, *store\_states: bool = True*, *train\_biases: bool = True*, *calc\_intermediate\_results: bool = False*, *return\_training\_progress: bool = True*, *return\_trained\_output: bool = False*, *fisher\_relabelling: bool = False*, *standardize: bool =*  $False$ )  $\rightarrow$  Optional[Dict]

Train self with ridge regression over one of possibly many batches. Use Kahan summation to reduce rounding errors when adding data to existing matrices from previous batches.

#### Parameters

- **ts\_target** ([TSContinuous](#page-103-0)) Target for current batch
- **TSContinuous] ts\_input** (Union[[TSEvent](#page-110-0),) Input to self for current batch
- **regularize** (float) Regularization parameter for ridge regression
- **is\_first** (bool) True if current batch is the first in training
- **is\_last** (bool) True if current batch is the last in training
- **store\_states** (bool) If True, include last state from previous training and store state from this training. This has the same effect as if data from both trainings were presented at once.
- **train biases**  $(bool) If True$ , train biases as if they were weights Otherwise present biases will be ignored in training and not be changed.
- **calc\_intermediate\_results** (bool) If True, calculates the intermediate weights not in the final batch
- **return\_training\_progress** (bool) If True, return dict of current training variables for each batch.
- **standardize** (*bool*) If True, train with z-score standardized data, based on means and standard deviations from first batch
- Return Union[None, dict] If return\_training\_progress, return dict with current training variables (xtx, xty, kahan\_comp\_xtx, kahan\_comp\_xty). Weights and biases are returned if is last or if calc intermediate results. If return trained output, the dict contains the output of evolving with the newly trained weights.

## <span id="page-196-0"></span>**property weights**

(ndarray) Weights encapsulated by this layer (MxN)

### <span id="page-196-1"></span>**property xtx**

(np.ndarray)  $X^{\prime}$ {T}X\$ intermediate training value

### <span id="page-196-2"></span>**property xty**

(np.ndarray) \$X^{T}Y\$ intermediate training value

# **12.4.11 API reference for layers.RecLIFJax**

<span id="page-197-0"></span>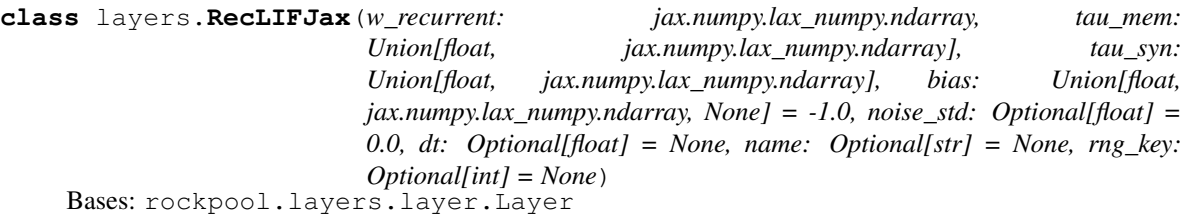

Recurrent spiking neuron layer (LIF), spiking input and spiking output. No input / output weights.

 $RecLIFJax$  is a basic recurrent spiking neuron layer, implemented with a JAX-backed Euler solver backend. Outputs are spikes generated by each layer neuron; no output weighting is provided. Inputs are provided by spiking through a synapse onto each layer neuron; no input weighting is provided. The layer is therefore N inputs -> N neurons -> N outputs.

This layer can be used to implement gradient-based learning systems, using the JAX-provided automatic differentiation functionality of jax.grad.

### Dynamics

The dynamics of the N neurons' membrane potential  $V_{mem}$  and the N synaptic currents  $I_{sum}$  evolve under the system

$$
\tau_{syn}\dot{I}_{syn} + I_{syn} = 0
$$

$$
I_{syn} += S_{in}(t)
$$

$$
\tau_{syn}\dot{V}_{mem} + V_{mem} = I_{syn} + b + \sigma\zeta(t)
$$

where  $S_{in}(t)$  is a vector containing 1 for each input channel that emits a spike at time t; b is a N vector of bias currents for each neuron;  $\sigma\zeta(t)$  is a white-noise process with standard deviation  $\sigma$  injected independently onto each neuron's membrane; and  $\tau_{mem}$  and  $\tau_{syn}$  are the membrane and synaptic time constants, respectively.

### On spiking

When the membane potential for neuron j,  $V_{mem,i}$  exceeds the threshold voltage  $V_{thr} = 0$ , then the neuron emits a spike.

$$
V_{mem,j} > V_{thr} \rightarrow S_{rec,j} = 1
$$

$$
I_{syn} = I_{syn} + S_{rec} \cdot w_{rec}
$$

$$
V_{mem,j} = V_{mem,j} - 1
$$

Neurons therefore share a common resting potential of 0, a firing threshold of 0, and a subtractive reset of  $-1$ . Neurons each have an optional [bias](#page-202-0) current  $bias$  (default: -1).

#### Surrogate signals

To facilitate gradient-based training, a surrogate  $U(t)$  is generated from the membrane potentials of each neuron.

$$
U_j = \text{sig}(V_j)
$$

Where  $sig(x) = (1 + exp(-x))^{-1}$ .

### Outputs from evolution

<span id="page-197-1"></span>As output, this layer returns the spiking activity of the  $N$  neurons from the  $evolve$  method. After each evolution, the attributes spikes\_last\_evolution, i\_rec\_last\_evolution and v\_mem\_last\_evolution and surrogate\_last\_evolution will be [TimeSeries](#page-101-0) objects containing the appropriate time series.

**\_\_init\_\_**(*w\_recurrent: jax.numpy.lax\_numpy.ndarray, tau\_mem: Union[float, jax.numpy.lax\_numpy.ndarray], tau\_syn: Union[float, jax.numpy.lax\_numpy.ndarray], bias: Union[float, jax.numpy.lax\_numpy.ndarray, None] = -1.0, noise\_std: Optional[float] = 0.0, dt: Optional[float] = None, name: Optional[str] = None, rng\_key: Optional[int] = None*)

A basic recurrent spiking neuron layer, with a JAX-implemented forward Euler solver.

## Parameters

- **w\_recurrent** (ndarray) [N,N] Recurrent weight matrix
- tau\_mem  $(ArrayLike[float]) [N]$  Membrane time constants
- $tau_Syn(ArrayLike[float]) [N]$  Output synaptic time constants
- **bias** (Optional [ArrayLike [float]]) [N,] Bias currents for each neuron (Default: 0)
- **noise\_std** (Optional [float]) Std. dev. of white noise injected independently onto the membrane of each neuron (Default: 0)
- **dt** (Optional [float]) Forward Euler solver time step. Default: min(tau\_mem, tau\_syn) / 10
- name (Optional [str]) Name of this layer. Default: None
- **rng\_key** (Optional [int]) JAX pRNG key. Default: generate a new key

## **Attributes**

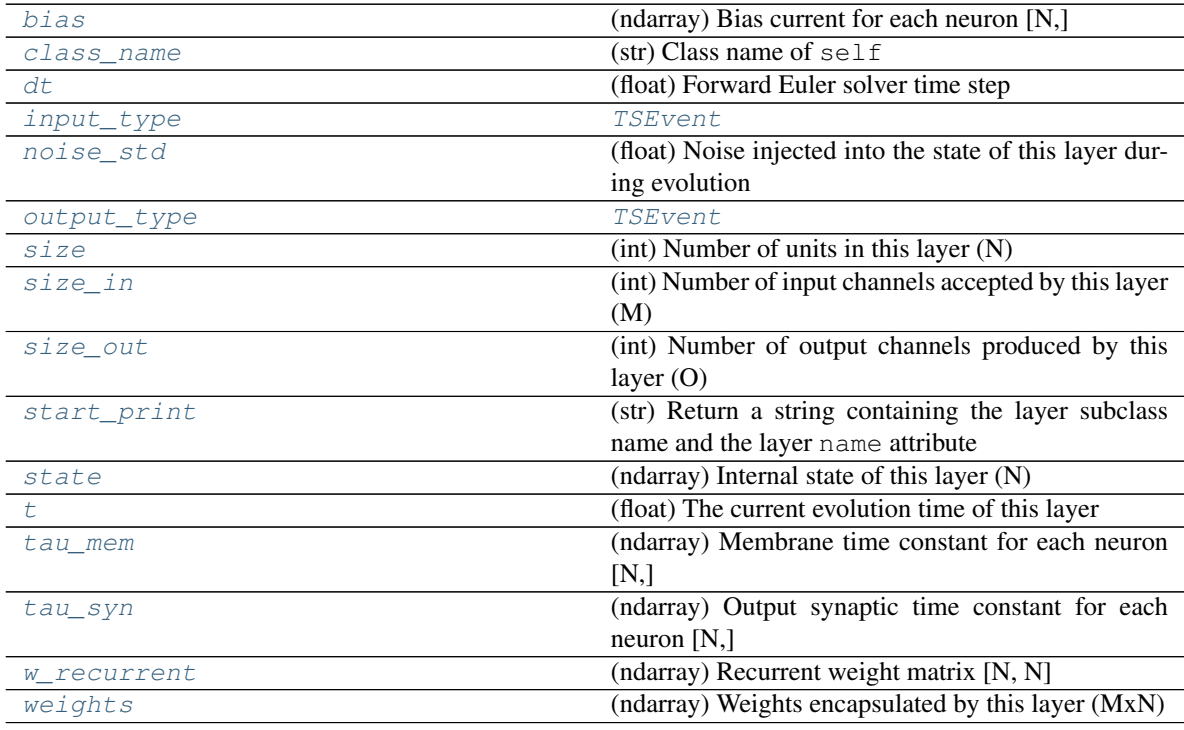

# **Methods**

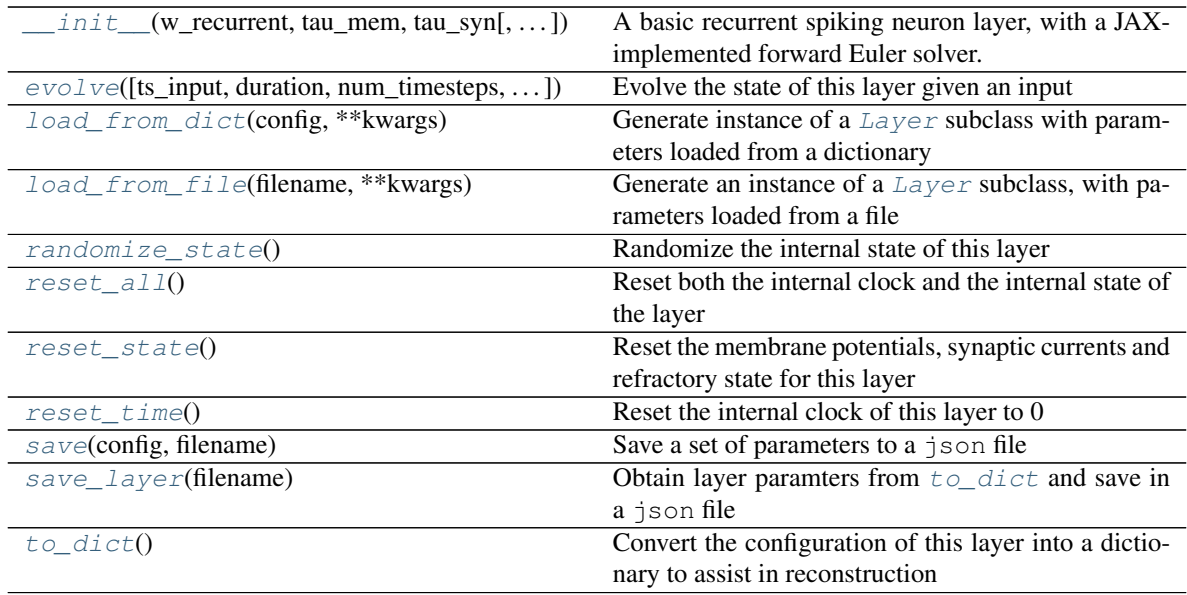

**\_\_init\_\_**(*w\_recurrent: jax.numpy.lax\_numpy.ndarray, tau\_mem: Union[float, jax.numpy.lax\_numpy.ndarray], tau\_syn: Union[float, jax.numpy.lax\_numpy.ndarray], bias: Union[float, jax.numpy.lax\_numpy.ndarray, None] = -1.0, noise\_std: Optional[float] = 0.0, dt: Optional[float] = None, name: Optional[str] = None, rng\_key: Optional[int] = None*)

A basic recurrent spiking neuron layer, with a JAX-implemented forward Euler solver.

## Parameters

- **w\_recurrent** (ndarray) [N,N] Recurrent weight matrix
- **tau\_mem** (ArrayLike [float]) [N,] Membrane time constants
- **tau\_syn** (ArrayLike [float]) [N,] Output synaptic time constants
- **bias** (Optional[ArrayLike[float]]) [N,] Bias currents for each neuron (Default: 0)
- **noise\_std** (*Optional* [*float]*) Std. dev. of white noise injected independently onto the membrane of each neuron (Default: 0)
- **dt** (Optional [float]) Forward Euler solver time step. Default: min(tau\_mem, tau\_syn) / 10
- **name** (Optional[str]) Name of this layer. Default: None
- **rng** key (Optional [int]) JAX pRNG key. Default: generate a new key

**\_check\_input\_dims**(*inp: numpy.ndarray*) → numpy.ndarray Verify if dimensions of an input matches this layer instance

If input dimension  $== 1$ , scale it up to self. size in by repeating signal.

**Parameters inp** (ndarray) – ArrayLike containing input data

Return ndarray inp, possibly with dimensions repeated

**\_determine\_timesteps**(*ts\_input: Optional[rockpool.timeseries.TimeSeries] = None*, *duration: Optional[float]* = *None*, *num\_timesteps: Optional[int]* = *None*)  $\rightarrow$  int Determine how many time steps to evolve with the given input

Parameters

- **ts** input (Optional [[TimeSeries](#page-101-0)]) TxM or Tx1 time series of input signals for this layer
- **duration** (*Optional* [*float*]) Duration of the desired evolution, in seconds. If not provided, num\_timesteps or the duration of ts\_input will be used to determine evolution time
- **num timesteps** (*Optional* [int]) Number of evolution time steps, in units of dt. If not provided, duration or the duration of ts\_input will be used to determine evolution time

Return int Number of evolution time steps

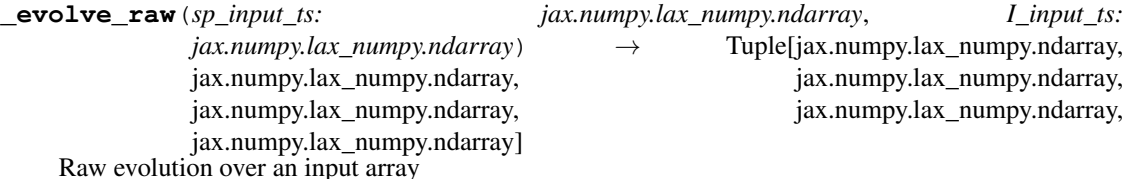

### **Parameters**

- sp input  $ts$  ( $ndarray$ ) Input matrix [T, I]
- **I** input  $ts$  (ndarray) Input matrix  $[T, N]$
- Returns (Irec\_ts, output\_ts, surrogate\_ts, spike\_raster\_ts, Vmem\_ts, Isyn\_ts) Irec\_ts: (np.ndarray) Time trace of recurrent current inputs per neuron [T, N] output\_ts: (np.ndarray) Time trace of surrogate weighted output [T, O] surrogate\_ts: (np.ndarray) Time trace of surrogate from each neuron [T, N] spike raster ts: (np.ndarray) Boolean raster [T, N]; True if a spike occurred in [t](#page-204-5)ime step t, from neuron n Vmem ts: (np.ndarray) Time trace of neuron membrane potentials [T, N] Isyn\_ts: (np.ndarray) Time trace of output synaptic currents [T, N]
- **\_expand\_to\_net\_size**(*inp*, *var\_name: str = 'input'*, *allow\_none: bool = True*) → numpy.ndarray Replicate out a scalar to the size of the layer

## Parameters

- **inp**  $(Any)$  scalar or array-like
- **var\_name**  $(\text{Optional}[str])$  Name of the variable to include in error messages. Default: "input"
- **allow** none (Optionbal [bool]) If True, allow None as a value for inp. Otherwise an error will be raised. Default: True, allow None

Return ndarray Values of inp, replicated out to the size of the current layer

## Raises

- **AssertionError** If inp is incompatibly sized to replicate out to the layer size
- **AssertionError** If inp is None, and allow\_none is False
- $\text{expand\_to\_shape}($  *inp*, *shape: tuple*, *var\_name: str* = '*input*', *allow\_none: bool* = True)  $\rightarrow$ numpy.ndarray

Replicate out a scalar to an array of shape shape

### Parameters

- $\mathbf{inp}(\text{Any}) \text{scalar}$  or array-like of input data
- **shape** (*Tuple* [int ]) tuple defining array shape that input should be expanded to
- **var** name  $(Optional[str])$  Name of the variable to include in error messages. Default: "input"
- **allow\_none** (*Optional* [bool]) If True, then None is permitted as argument for inp. Otherwise an error will be raised. Default: True, allow None

Return ndarray inp, replicated to the correct shape

Raises

- **AssertionError** If inp is shaped incompatibly to be replicated to the desired shape
- **AssertionError** If inp is None and allow\_none is False

**\_expand\_to\_size**(*inp*, *size: int*, *var\_name: str = 'input'*, *allow\_none: bool = True*) → numpy.ndarray

Replicate out a scalar to a desired size

#### Parameters

- **inp**  $(Any)$  scalar or array-like
- **size** (int) Size that input should be expanded to
- **var** name  $(Optional[str])$  Name of the variable to include in error messages. Default: "input"
- **allow\_none** (*Optional* [bool]) If True, allow None as a value for inp. Otherwise and error will be raised. Default: True, allow None

Return ndarray Array of inp, possibly expanded to the desired size

## Raises

- **AssertionError** If inp is incompatibly shaped to expand to the desired size
- **AssertionError** If inp is None and allow\_none is False
- **\_expand\_to\_weight\_size**(*inp*, *var\_name: str = 'input'*, *allow\_none: bool = True*) → numpy.ndarray

Replicate out a scalar to the size of the layer's weights

### Parameters

- **inp**  $(Any)$  scalar or array-like
- **var\_name** (*Optional* [str]) Name of the variable to include in error messages. Default: "input"
- **allow** none (Optionbal [bool]) If True, allow None as a value for inp. Otherwise an error will be raised. Default: True, allow None

Return ndarray Values of inp, replicated out to the size of the current layer

Raises

- **AssertionError** If inp is incompatibly sized to replicate out to the layer size
- **AssertionError** If inp is None, and allow\_none is False

**\_gen\_time\_trace**(*t\_start: float*, *num\_timesteps: int*) → numpy.ndarray

Generate a time trace starting at t\_start, of length num\_timesteps+1 with time step length self.\_dt. Make sure it does not go beyond t\_start+duration.

#### Parameters

• **t\_start** (float) – Start time, in seconds

• **num** timesteps (int) – Number of time steps to generate, in units of .dt

Return (ndarray) Generated time trace

**\_prepare\_input**(*ts\_input: Optional[rockpool.timeseries.TimeSeries] = None*, *duration: Optional[float] = None*, *num\_timesteps: Optional[int] = None) -> (<class 'numpy.ndarray'>*, *<class 'numpy.ndarray'>*, *<class 'float'>*)

Sample input, set up time base

This function checks an input signal, and prepares a discretised time base according to the time step of the current layer

## **Parameters**

- **ts\_input** (Optional[[TimeSeries](#page-101-0)]) TimeSeries of TxM or Tx1 Input signals for this layer
- **duration** (*Optional* [*float*]) Duration of the desired evolution, in seconds. If not provided, then either num timesteps or the duration of ts input will define the evolution time
- **num\_timesteps** (Optional[int]) Integer number of evolution time steps, in units of .dt. If not provided, then duration or the duration of ts\_input will define the evolution time
- Return (ndarray, ndarray, float) (time\_base, input\_steps, duration) time\_base: T1 Discretised time base for evolution input\_steps: (T1xN) Discretised input signal for layer num\_timesteps: Actual number of evolution time steps, in units of .dt

**\_prepare\_input\_events**(*ts\_input: Optional[rockpool.timeseries.TSEvent] = None*, *duration: Optional[float] = None*, *num\_timesteps: Optional[int] = None) -> (<class 'numpy.ndarray'>*, *<class 'int'>*) Sample input from a TSEvent time series, set up evolution time base

This function checks an input signal, and prepares a discretised time base according to the time step of the current layer

### Parameters

- **ts\_input** (*Optional* [[TSEvent](#page-110-0) ]) TimeSeries of TxM or Tx1 Input signals for this layer
- **duration** (*Optional* [*float*]) Duration of the desired evolution, in seconds. If not provided, then either num\_timesteps or the duration of ts\_input will determine evolution itme
- **num** timesteps  $(Optional(int))$  Number of evolution time steps, in units of . dt. If not provided, then either duration or the duration of ts\_input will determine evolution time

Return (ndarray, int) spike\_raster: Boolean or integer raster containing spike information. T1xM array num\_timesteps: Actual number of evolution time steps, in units of .dt

### <span id="page-202-0"></span>**property bias**

(ndarray) Bias current for each neuron [N,]

## <span id="page-202-2"></span>**property class\_name**

(str) Class name of self

### <span id="page-202-3"></span><span id="page-202-1"></span>**property dt**

(float) Forward Euler solver time step

**evolve**(*ts\_input: Optional[rockpool.timeseries.TSEvent] = None*, *duration: Optional[float] = None*, *num timesteps: Optional[int] = None, verbose: Optional[bool] = False*)  $\rightarrow$  rockpool.timeseries.TSEvent

Evolve the state of this layer given an input

## **Parameters**

- **ts\_input** (Optional [[TSEvent](#page-110-0)]) Input time series. Default: None, no stimulus is provided
- **duration** (Optional [float]) Simulation/Evolution time, in seconds. If not provided, then num  $\times$  timesteps or the duration of  $\times$  input is used to determine evolution time
- **num\_timesteps**  $(Optional(int))$  Number of evolution time steps, in units of  $dt$ . If not provided, then duration or the duration of ts input is used to determine evolution time
- **Optional[bool]verbose** Currently no effect, just for conformity

Return TSContinuous Output time series; the synaptic currents of each neuron

## <span id="page-203-0"></span>**property input\_type**

[TSEvent](#page-110-0)

Type (TSEvent) Input [TimeSeries](#page-101-0) class

<span id="page-203-3"></span>**classmethod load from dict** (*config: dict*, \*\**kwargs*)  $\rightarrow$  cls

Generate instance of a  $Layer$  subclass with parameters loaded from a dictionary

### Parameters

- **cls** (Any) A [Layer](#page-80-0) subclass. This class will be used to reconstruct a layer based on the parameters stored in filename
- **config** ( $Dict$ ) Dictionary containing parameters of a  $Layer$  subclass
- **kwargs** Any keyword arguments of the class [\\_\\_init\\_\\_](#page-197-1) method where the parameters from config should be overridden

Return Layer Instance of cls with parameters from config

<span id="page-203-4"></span>**classmethod load\_from\_file**(*filename: str*, *\*\*kwargs*) → cls

Generate an instance of a  $Layer$  subclass, with parameters loaded from a file

### **Parameters**

- **cls** (Any) A [Layer](#page-80-0) subclass. This class will be used to reconstruct a layer based on the parameters stored in filename
- **filename**  $(str)$  Path to the file where parameters are stored
- **kwargs** Any keyword arguments of the class [\\_\\_init\\_\\_](#page-197-1) method where the parameter stored in the file should be overridden

Return Layer Instance of cls with parameters loaded from filename

### <span id="page-203-1"></span>**property noise\_std**

(float) Noise injected into the state of this layer during evolution

This value represents the standard deviation of a white noise process. When subclassing  $Layer$ , this value should be correctected by the dt attribute

## <span id="page-203-2"></span>**property output\_type**

[TSEvent](#page-110-0)

Type (TSEvent) Output [TimeSeries](#page-101-0) class

## <span id="page-204-10"></span>**randomize\_state**()

Randomize the internal state of this layer

Unless overridden, this method randomizes the layer state based on the current state, using a Normal distribution with std. dev. of 20% of the current state values

## <span id="page-204-11"></span>**reset\_all**()

Reset both the internal clock and the internal state of the layer

## <span id="page-204-12"></span>**reset\_state**()

Reset the membrane potentials, synaptic currents and refractory state for this layer

#### <span id="page-204-13"></span>**reset\_time**()

Reset the internal clock of this layer to 0

## <span id="page-204-14"></span>**save**(*config: dict*, *filename: str*)

Save a set of parameters to a json file

## Parameters

• **config** (Dict) – Dictionary of attributes to be saved

• **filename** (str) – Path of file where parameters are stored

## <span id="page-204-15"></span>**save\_layer**(*filename: str*)

Obtain layer paramters from  $to\_dict$  and save in a json file

**Parameters filename** (str) – Path of file where parameters are to be stored

#### <span id="page-204-0"></span>**property size**

(int) Number of units in this layer (N)

## <span id="page-204-1"></span>**property size\_in**

(int) Number of input channels accepted by this layer (M)

#### <span id="page-204-2"></span>**property size\_out**

(int) Number of output channels produced by this layer (O)

## <span id="page-204-3"></span>**property start\_print**

(str) Return a string containing the layer subclass name and the layer name attribute

#### <span id="page-204-4"></span>**property state**

(ndarray) Internal state of this layer (N)

## <span id="page-204-5"></span>**property t**

(float) The current evolution time of this layer

### <span id="page-204-6"></span>**property tau\_mem**

(ndarray) Membrane time constant for each neuron [N,]

## <span id="page-204-7"></span>**property tau\_syn**

(ndarray) Output synaptic time constant for each neuron [N,]

#### <span id="page-204-16"></span>**to\_dict**()  $\rightarrow$  dict

Convert the configuration of this layer into a dictionary to assist in reconstruction

Returns dict

## <span id="page-204-8"></span>**property w\_recurrent**

(ndarray) Recurrent weight matrix [N, N]

## <span id="page-204-9"></span>**property weights**

(ndarray) Weights encapsulated by this layer (MxN)

# **12.4.12 API reference for layers.RecLIFCurrentInJax**

<span id="page-205-0"></span>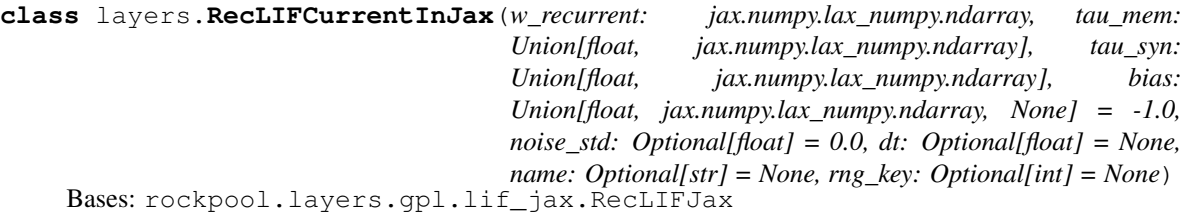

Recurrent spiking neuron layer (LIF), current injection input and spiking output. No input / output weights.

[RecLIFCurrentInJax](#page-205-0) is a basic recurrent spiking neuron layer, implemented with a JAX-backed Euler solver backend. Outputs are spikes generated by each layer neuron; no output weighting is provided. Inputs are provided by direct current injection onto each neuron membrane; no input weighting is provided. The layer is therefore  $N$  inputs  $\rightarrow$   $N$  neurons  $\rightarrow$   $N$  outputs.

This layer can be used to implement gradient-based learning systems, using the JAX-provided automatic differentiation functionality of jax.grad.

### Dynamics

The dynamics of the N neurons' membrane potential  $V_{mem}$  and the N synaptic currents  $I_{sum}$  evolve under the system

$$
\tau_{syn} \dot{I}_{syn} + I_{syn} = 0
$$
  

$$
\tau_{syn} \dot{V}_{mem} + V_{mem} = I_{syn} + I_{in}(t) + b + \sigma \zeta(t)
$$

where  $S_{in}(t)$  is a vector containing 1 for each input channel that emits a spike at time t;  $I_{in}(t)$  is a vector of input currents injected directly onto the neuron membranes;  $b$  is a  $N$  vector of bias currents for each neuron;  $\sigma\zeta(t)$  is a white-noise process with standard deviation  $\sigma$  injected independently onto each neuron's membrane; and  $\tau_{mem}$  and  $\tau_{syn}$  are the membrane and synaptic time constants, respectively.

### On spiking

When the membane potential for neuron j,  $V_{mem,i}$  exceeds the threshold voltage  $V_{thr} = 0$ , then the neuron emits a spike.

$$
V_{mem,j} > V_{thr} \rightarrow S_{rec,j} = 1
$$

$$
I_{syn} = I_{syn} + S_{rec} \cdot w_{rec}
$$

$$
V_{mem,j} = V_{mem,j} - 1
$$

Neurons threfore share a common resting potential of  $0$ , a firing threshold of  $0$ , and a subtractive reset of  $-1$ . Neurons each have an optional [bias](#page-210-0) current  $bias$  (default: -1).

### Surrogate signals

To facilitate gradient-based training, a surrogate  $U(t)$  is generated from the membrane potentials of each neuron.

$$
U_j = \text{sig}(V_j)
$$

Where  $sig(x) = (1 + exp(-x))^{-1}$ .

### Outputs from evolution

<span id="page-205-1"></span>As output, this layer returns the spiking activity of the  $N$  neurons from the [evolve](#page-210-1) method. After each evolution, the attributes spikes\_last\_evolution, i\_rec\_last\_evolution and v\_mem\_last\_evolution and surrogate\_last\_evolution will be [TimeSeries](#page-101-0) objects containing the appropriate time series.

**\_\_init\_\_**(*w\_recurrent: jax.numpy.lax\_numpy.ndarray, tau\_mem: Union[float, jax.numpy.lax\_numpy.ndarray], tau\_syn: Union[float, jax.numpy.lax\_numpy.ndarray], bias: Union[float, jax.numpy.lax\_numpy.ndarray, None] = -1.0, noise\_std: Optional[float] = 0.0, dt: Optional[float] = None, name: Optional[str] = None, rng\_key: Optional[int] = None*)

A basic recurrent spiking neuron layer, with a JAX-implemented forward Euler solver.

## Parameters

- **w\_recurrent** (ndarray) [N,N] Recurrent weight matrix
- tau\_mem  $(ArrayLike[float]) [N]$  Membrane time constants
- $tau_Syn(ArrayLike[float]) [N]$  Output synaptic time constants
- **bias** (Optional [ArrayLike [float]]) [N,] Bias currents for each neuron (Default: 0)
- **noise\_std** (Optional [float]) Std. dev. of white noise injected independently onto the membrane of each neuron (Default: 0)
- **dt** (Optional [float]) Forward Euler solver time step. Default: min(tau\_mem, tau\_syn) / 10
- name (Optional [str]) Name of this layer. Default: None
- **rng\_key** (Optional [int]) JAX pRNG key. Default: generate a new key

# **Attributes**

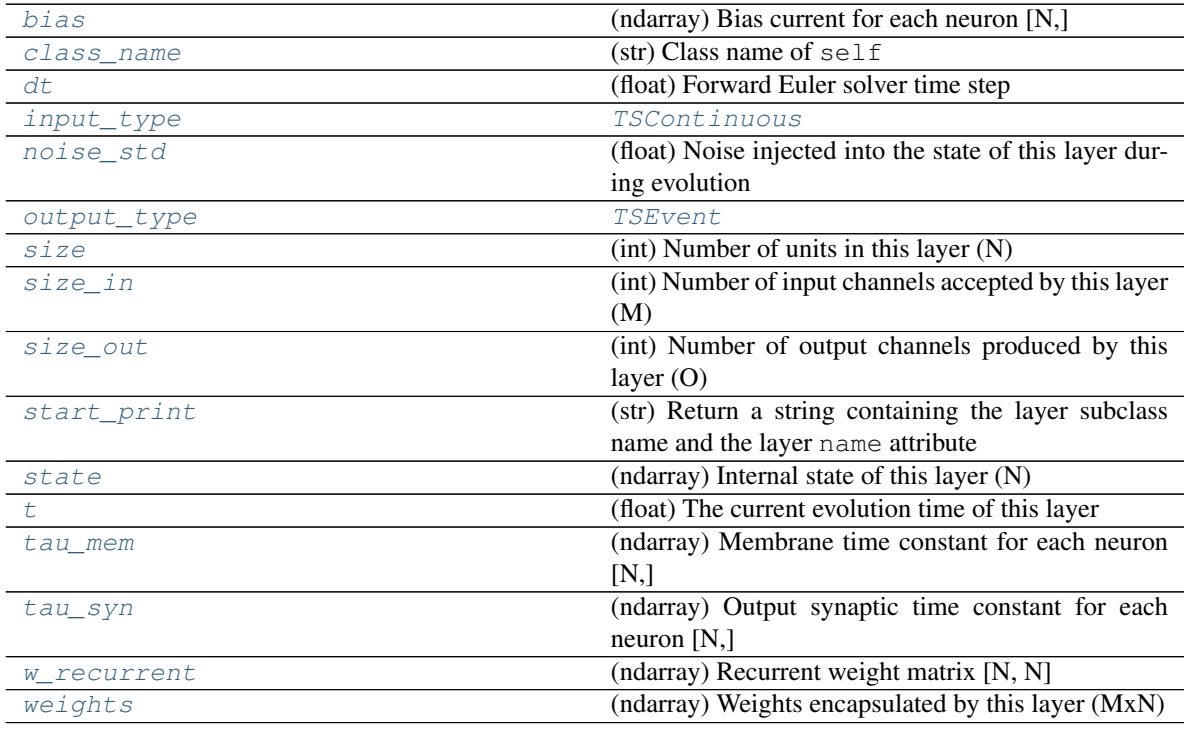

# **Methods**

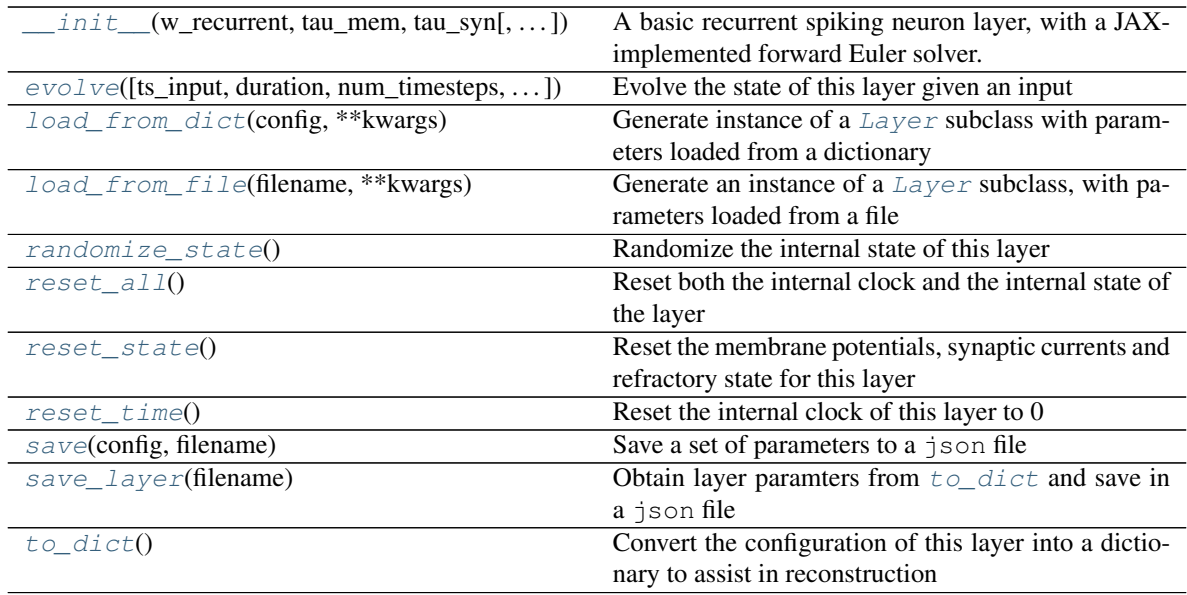

**\_\_init\_\_**(*w\_recurrent: jax.numpy.lax\_numpy.ndarray, tau\_mem: Union[float, jax.numpy.lax\_numpy.ndarray], tau\_syn: Union[float, jax.numpy.lax\_numpy.ndarray], bias: Union[float, jax.numpy.lax\_numpy.ndarray, None] = -1.0, noise\_std: Optional[float] = 0.0, dt: Optional[float] = None, name: Optional[str] = None, rng\_key: Optional[int] = None*)

A basic recurrent spiking neuron layer, with a JAX-implemented forward Euler solver.

### Parameters

- **w\_recurrent** (ndarray) [N,N] Recurrent weight matrix
- **tau\_mem** (ArrayLike [float]) [N,] Membrane time constants
- **tau\_syn** (ArrayLike[float]) [N,] Output synaptic time constants
- **bias** (Optional[ArrayLike[float]]) [N,] Bias currents for each neuron (Default: 0)
- **noise\_std** (*Optional* [*float]*) Std. dev. of white noise injected independently onto the membrane of each neuron (Default: 0)
- **dt** (Optional [float]) Forward Euler solver time step. Default: min(tau\_mem, tau\_syn) / 10
- name (Optional [str]) Name of this layer. Default: None
- **rng** key (Optional [int]) JAX pRNG key. Default: generate a new key

**\_check\_input\_dims**(*inp: numpy.ndarray*) → numpy.ndarray Verify if dimensions of an input matches this layer instance

If input dimension  $== 1$ , scale it up to self. size in by repeating signal.

**Parameters inp** (ndarray) – ArrayLike containing input data

Return ndarray inp, possibly with dimensions repeated

**\_determine\_timesteps**(*ts\_input: Optional[rockpool.timeseries.TimeSeries] = None*, *duration: Optional[float]* = *None*, *num\_timesteps: Optional[int]* = *None*)  $\rightarrow$  int Determine how many time steps to evolve with the given input

Parameters

- **ts** input (Optional [[TimeSeries](#page-101-0)]) TxM or Tx1 time series of input signals for this layer
- **duration** (*Optional* [*float*]) Duration of the desired evolution, in seconds. If not provided, num\_timesteps or the duration of ts\_input will be used to determine evolution time
- **num timesteps** (*Optional* [int]) Number of evolution time steps, in units of dt. If not provided, duration or the duration of ts\_input will be used to determine evolution time

Return int Number of evolution time steps

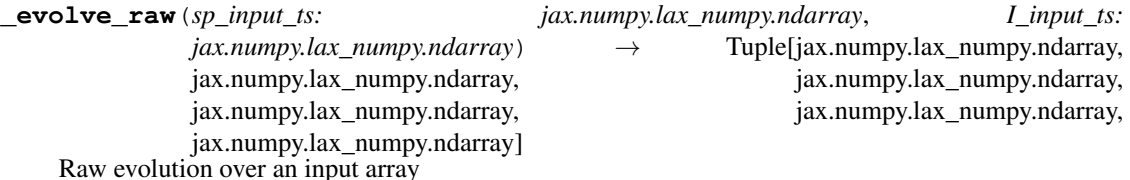

## Parameters

- sp input  $ts$  ( $ndarray$ ) Input matrix  $[T, I]$
- **I** input ts  $(ndarray)$  Input matrix  $[T, N]$
- Returns (Irec\_ts, output\_ts, surrogate\_ts, spike\_raster\_ts, Vmem\_ts, Isyn\_ts) Irec\_ts: (np.ndarray) Time trace of recurrent current inputs per neuron [T, N] output\_ts: (np.ndarray) Time trace of surrogate weighted output [T, O] surrogate\_ts: (np.ndarray) Time trace of surrogate from each neuron [T, N] spike\_raster\_ts: (np.ndarray) Boolean raster [T, N]; True if a spike occurred in [t](#page-212-5)ime step t, from neuron n Vmem ts: (np.ndarray) Time trace of neuron membrane potentials [T, N] Isyn\_ts: (np.ndarray) Time trace of output synaptic currents [T, N]
- **\_expand\_to\_net\_size**(*inp*, *var\_name: str = 'input'*, *allow\_none: bool = True*) → numpy.ndarray Replicate out a scalar to the size of the layer

## Parameters

- **inp**  $(Any)$  scalar or array-like
- **var\_name**  $(\text{Optional}[str])$  Name of the variable to include in error messages. Default: "input"
- **allow** none (Optionbal [bool]) If True, allow None as a value for inp. Otherwise an error will be raised. Default: True, allow None

Return ndarray Values of inp, replicated out to the size of the current layer

## Raises

- **AssertionError** If inp is incompatibly sized to replicate out to the layer size
- **AssertionError** If inp is None, and allow\_none is False
- $\text{expand\_to\_shape}($  *inp*, *shape: tuple*, *var\_name: str* = '*input*', *allow\_none: bool* = True)  $\rightarrow$ numpy.ndarray

Replicate out a scalar to an array of shape shape

### Parameters

- $\mathbf{inp}(\text{Any}) \text{scalar}$  or array-like of input data
- **shape** (*Tuple* [int ]) tuple defining array shape that input should be expanded to
- **var name** (Optional [str]) Name of the variable to include in error messages. Default: "input"
- **allow\_none** (*Optional* [bool]) If True, then None is permitted as argument for inp. Otherwise an error will be raised. Default: True, allow None

Return ndarray inp, replicated to the correct shape

Raises

- **AssertionError** If inp is shaped incompatibly to be replicated to the desired shape
- **AssertionError** If inp is None and allow\_none is False

**\_expand\_to\_size**(*inp*, *size: int*, *var\_name: str = 'input'*, *allow\_none: bool = True*) → numpy.ndarray

Replicate out a scalar to a desired size

#### Parameters

- **inp**  $(Any)$  scalar or array-like
- **size** (int) Size that input should be expanded to
- **var** name  $(Optional[str])$  Name of the variable to include in error messages. Default: "input"
- **allow\_none** (*Optional* [bool]) If True, allow None as a value for inp. Otherwise and error will be raised. Default: True, allow None

Return ndarray Array of inp, possibly expanded to the desired size

#### Raises

- **AssertionError** If inp is incompatibly shaped to expand to the desired size
- **AssertionError** If inp is None and allow\_none is False
- **\_expand\_to\_weight\_size**(*inp*, *var\_name: str = 'input'*, *allow\_none: bool = True*) → numpy.ndarray

Replicate out a scalar to the size of the layer's weights

### Parameters

- **inp**  $(Any)$  scalar or array-like
- **var\_name** (*Optional* [str]) Name of the variable to include in error messages. Default: "input"
- **allow** none (Optionbal [bool]) If True, allow None as a value for inp. Otherwise an error will be raised. Default: True, allow None

Return ndarray Values of inp, replicated out to the size of the current layer

Raises

- **AssertionError** If inp is incompatibly sized to replicate out to the layer size
- **AssertionError** If inp is None, and allow\_none is False

**\_gen\_time\_trace**(*t\_start: float*, *num\_timesteps: int*) → numpy.ndarray

Generate a time trace starting at t\_start, of length num\_timesteps+1 with time step length self.\_dt. Make sure it does not go beyond t\_start+duration.

#### Parameters

• **t\_start** (float) – Start time, in seconds

• **num** timesteps (int) – Number of time steps to generate, in units of .dt

Return (ndarray) Generated time trace

**\_prepare\_input**(*ts\_input: Optional[rockpool.timeseries.TimeSeries] = None*, *duration: Optional[float] = None*, *num\_timesteps: Optional[int] = None) -> (<class 'numpy.ndarray'>*, *<class 'numpy.ndarray'>*, *<class 'float'>*)

Sample input, set up time base

This function checks an input signal, and prepares a discretised time base according to the time step of the current layer

## **Parameters**

- **ts\_input** (Optional[[TimeSeries](#page-101-0)]) TimeSeries of TxM or Tx1 Input signals for this layer
- **duration** (*Optional* [*float*]) Duration of the desired evolution, in seconds. If not provided, then either num timesteps or the duration of ts input will define the evolution time
- **num\_timesteps** (Optional[int]) Integer number of evolution time steps, in units of .dt. If not provided, then duration or the duration of ts\_input will define the evolution time
- Return (ndarray, ndarray, float) (time\_base, input\_steps, duration) time\_base: T1 Discretised time base for evolution input\_steps: (T1xN) Discretised input signal for layer num\_timesteps: Actual number of evolution time steps, in units of .dt

**\_prepare\_input\_events**(*ts\_input: Optional[rockpool.timeseries.TSEvent] = None*, *duration: Optional[float] = None*, *num\_timesteps: Optional[int] = None) -> (<class 'numpy.ndarray'>*, *<class 'int'>*) Sample input from a TSEvent time series, set up evolution time base

This function checks an input signal, and prepares a discretised time base according to the time step of the current layer

### Parameters

- **ts\_input** (*Optional* [[TSEvent](#page-110-0) ]) TimeSeries of TxM or Tx1 Input signals for this layer
- **duration** (*Optional* [*float*]) Duration of the desired evolution, in seconds. If not provided, then either num\_timesteps or the duration of ts\_input will determine evolution itme
- **num** timesteps  $(Optional(int))$  Number of evolution time steps, in units of . dt. If not provided, then either duration or the duration of ts\_input will determine evolution time

Return (ndarray, int) spike\_raster: Boolean or integer raster containing spike information. T1xM array num\_timesteps: Actual number of evolution time steps, in units of .dt

### <span id="page-210-0"></span>**property bias**

(ndarray) Bias current for each neuron [N,]

## <span id="page-210-2"></span>**property class\_name**

(str) Class name of self

### <span id="page-210-3"></span><span id="page-210-1"></span>**property dt**

(float) Forward Euler solver time step

**evolve**(*ts\_input: Optional[rockpool.timeseries.TSContinuous] = None*, *duration: Optional[float] = None*, *num timesteps: Optional[int] = None*, *verbose: Optional[bool] = False*)  $\rightarrow$  rockpool.timeseries.TSEvent

Evolve the state of this layer given an input

## Parameters

- **ts\_input** (Optional [[TSContinuous](#page-103-0)]) Input time series. Default: None, no stimulus is provided
- **duration** (Optional [float]) Simulation/Evolution time, in seconds. If not provided, then num  $\times$  timesteps or the duration of  $\times$  input is used to determine evolution time
- **num\_timesteps** (Optional[int]) Number of evolution time steps, in units of  $dt$ . If not provided, then duration or the duration of ts input is used to determine evolution time
- **verbose** (*Optional* [bool]) Currently no effect, just for conformity

Return TSEvent Output time series; spiking activity each neuron

## <span id="page-211-0"></span>**property input\_type**

[TSContinuous](#page-103-0)

Type (TSContinuous) Output [TimeSeries](#page-101-0) class

<span id="page-211-3"></span>**classmethod load\_from\_dict**(*config: dict*, *\*\*kwargs*) → cls

Generate instance of a  $Layer$  subclass with parameters loaded from a dictionary

### **Parameters**

- **cls** (Any) A [Layer](#page-80-0) subclass. This class will be used to reconstruct a layer based on the parameters stored in filename
- **config** ( $Dict$ ) Dictionary containing parameters of a  $Layer$  subclass
- **kwargs** Any keyword arguments of the class [\\_\\_init\\_\\_](#page-205-1) method where the parameters from config should be overridden

Return Layer Instance of cls with parameters from config

<span id="page-211-4"></span>**classmethod load\_from\_file**(*filename: str*, *\*\*kwargs*) → cls

Generate an instance of a  $Layer$  subclass, with parameters loaded from a file

### **Parameters**

- **cls** (Any) A [Layer](#page-80-0) subclass. This class will be used to reconstruct a layer based on the parameters stored in filename
- **filename**  $(str)$  Path to the file where parameters are stored
- **kwargs** Any keyword arguments of the class *\_\_init \_\_* method where the parameter stored in the file should be overridden

Return Layer Instance of cls with parameters loaded from filename

## <span id="page-211-1"></span>**property noise\_std**

(float) Noise injected into the state of this layer during evolution

This value represents the standard deviation of a white noise process. When subclassing  $Layer$ , this value should be correctected by the dt attribute

## <span id="page-211-2"></span>**property output\_type**

[TSEvent](#page-110-0)

Type (TSEvent) Output [TimeSeries](#page-101-0) class

## <span id="page-212-10"></span>**randomize\_state**()

Randomize the internal state of this layer

Unless overridden, this method randomizes the layer state based on the current state, using a Normal distribution with std. dev. of 20% of the current state values

## <span id="page-212-11"></span>**reset\_all**()

Reset both the internal clock and the internal state of the layer

## <span id="page-212-12"></span>**reset\_state**()

Reset the membrane potentials, synaptic currents and refractory state for this layer

#### <span id="page-212-13"></span>**reset\_time**()

Reset the internal clock of this layer to 0

## <span id="page-212-14"></span>**save**(*config: dict*, *filename: str*)

Save a set of parameters to a json file

## Parameters

• **config** (Dict) – Dictionary of attributes to be saved

• **filename** (str) – Path of file where parameters are stored

## <span id="page-212-15"></span>**save\_layer**(*filename: str*)

Obtain layer paramters from  $to\_dict$  and save in a json file

**Parameters filename** (str) – Path of file where parameters are to be stored

#### <span id="page-212-0"></span>**property size**

(int) Number of units in this layer (N)

## <span id="page-212-1"></span>**property size\_in**

(int) Number of input channels accepted by this layer (M)

#### <span id="page-212-2"></span>**property size\_out**

(int) Number of output channels produced by this layer (O)

## <span id="page-212-3"></span>**property start\_print**

(str) Return a string containing the layer subclass name and the layer name attribute

#### <span id="page-212-4"></span>**property state**

(ndarray) Internal state of this layer (N)

## <span id="page-212-5"></span>**property t**

(float) The current evolution time of this layer

### <span id="page-212-6"></span>**property tau\_mem**

(ndarray) Membrane time constant for each neuron [N,]

## <span id="page-212-7"></span>**property tau\_syn**

(ndarray) Output synaptic time constant for each neuron [N,]

#### <span id="page-212-16"></span>**to\_dict**()  $\rightarrow$  dict

Convert the configuration of this layer into a dictionary to assist in reconstruction

Returns dict

## <span id="page-212-8"></span>**property w\_recurrent**

(ndarray) Recurrent weight matrix [N, N]

## <span id="page-212-9"></span>**property weights**

(ndarray) Weights encapsulated by this layer (MxN)

# **12.4.13 API reference for layers.RecLIFJax\_IO**

**class** layers.**RecLIFJax\_IO**(*w\_in: jax.numpy.lax\_numpy.ndarray, w\_recurrent: jax.numpy.lax\_numpy.ndarray, w\_out: jax.numpy.lax\_numpy.ndarray, tau\_mem: Union[float, jax.numpy.lax\_numpy.ndarray], tau\_syn: Union[float, jax.numpy.lax\_numpy.ndarray], bias: Union[float, jax.numpy.lax\_numpy.ndarray, None] = -1.0, noise\_std: Optional[float] = 0.0, dt: Optional[float] = None, name: Optional[str] = None, rng\_key: Optional[int] = None*) Bases: rockpool.layers.gpl.lif\_jax.RecLIFJax

Recurrent spiking neuron layer (LIF), spiking input and weighted surrogate output. Input and output weights.

 $RecLIFJax$  is a basic recurrent spiking neuron layer, implemented with a JAX-backed Euler solver backend. Outputs are surrogates generated by each layer neuron, weighted by a set of ourput weights. Inputs are provided by spiking through a synapse onto each layer neuronvia a set of input weights. The layer is therefore M inputs  $\rightarrow$  N neurons  $\rightarrow$  O outputs.

This layer can be used to implement gradient-based learning systems, using the JAX-provided automatic differentiation functionality of jax.grad.

## Dynamics

The dynamics of the N neurons' membrane potential  $V_{mem}$  and the N synaptic currents  $I_{syn}$  evolve under the system

$$
\tau_{syn} \dot{I}_{syn} + I_{syn} = 0
$$

$$
I_{syn} + I_{syn} = S_{in}(t) \cdot w_{in}
$$

$$
\tau_{syn} \dot{V}_{mem} + V_{mem} = I_{syn} + I_{in}(t) \cdot w_{in} + b + \sigma \zeta(t)
$$

where  $S_{in}(t)$  is a vector containing 1 for each input channel that emits a spike at time t;  $w_{in}$  is a  $[N_{in} \times N]$ matrix of input weights;  $I_{in}(t)$  is a vector of input currents injected directly onto the neuron membranes; *b* is a N vector of bias currents for each neuron;  $\sigma\zeta(t)$  is a white-noise process with standard deviation  $\sigma$  injected independently onto each neuron's membrane; and  $\tau_{mem}$  and  $\tau_{sum}$  are the membrane and synaptic time constants, respectively.

## On spiking

When the membane potential for neuron j,  $V_{mem,i}$  exceeds the threshold voltage  $V_{thr} = 0$ , then the neuron emits a spike.

$$
V_{mem,j} > V_{thr} \rightarrow S_{rec,j} = 1
$$

$$
I_{syn} = I_{syn} + S_{rec} \cdot w_{rec}
$$

$$
V_{mem,j} = V_{mem,j} - 1
$$

Neurons threfore share a common resting potential of  $0$ , a firing threshold of  $0$ , and a subtractive reset of  $-1$ . Neurons each have an optional [bias](#page-218-0) current  $bias$  (default: -1).

### Surrogate signals

To facilitate gradient-based training, a surrogate  $U(t)$  is generated from the membrane potentials of each neuron. This is used to provide a weighted output  $O(t)$ .

$$
U_j = \text{sig}(V_j)
$$

$$
O(t) = U(t) \cdot w_{out}
$$

Where  $w_{out}$  is a  $[N \times N_{out}]$  matrix of output weights, and  $sig(x) = (1 + exp(-x))^{-1}$ .

### Outputs from evolution

As output, this layer returns the weighted surrogate activity of the  $N$  neurons from the [evolve](#page-219-0) method. After each evolution, the attributes spikes\_last\_evolution, i\_rec\_last\_evolution and v mem last evolution and surrogate last evolution will be [TimeSeries](#page-101-0) objects containing the appropriate time series.

<span id="page-214-0"></span>**\_\_init\_\_**(*w\_in: jax.numpy.lax\_numpy.ndarray, w\_recurrent: jax.numpy.lax\_numpy.ndarray, w\_out: jax.numpy.lax\_numpy.ndarray, tau\_mem: Union[float, jax.numpy.lax\_numpy.ndarray], tau\_syn: Union[float, jax.numpy.lax\_numpy.ndarray], bias: Union[float, jax.numpy.lax\_numpy.ndarray, None] = -1.0, noise\_std: Optional[float] = 0.0, dt: Optional[float] = None, name: Optional[str] = None, rng\_key: Optional[int] = None*) A basic recurrent spiking neuron layer, with a JAX-implemented forward Euler solver.

## Parameters

- **w\_recurrent** (ndarray) [N,N] Recurrent weight matrix
- **tau\_mem** (ArrayLike[float]) [N,] Membrane time constants
- $tau_Syn(ArrayLike[float]) [N]$  Output synaptic time constants
- **bias** (Optional [ArrayLike [float]]) [N,] Bias currents for each neuron (Default: 0)
- **noise\_std** (Optional [float]) Std. dev. of white noise injected independently onto the membrane of each neuron (Default: 0)
- **dt** (Optional [float]) Forward Euler solver time step. Default: min(tau\_mem, tau  $syn$  / 10
- **name** (*Optional* [str]) Name of this layer. Default: None
- **rng** key (Optional [int]) JAX pRNG key. Default: generate a new key

## **Attributes**

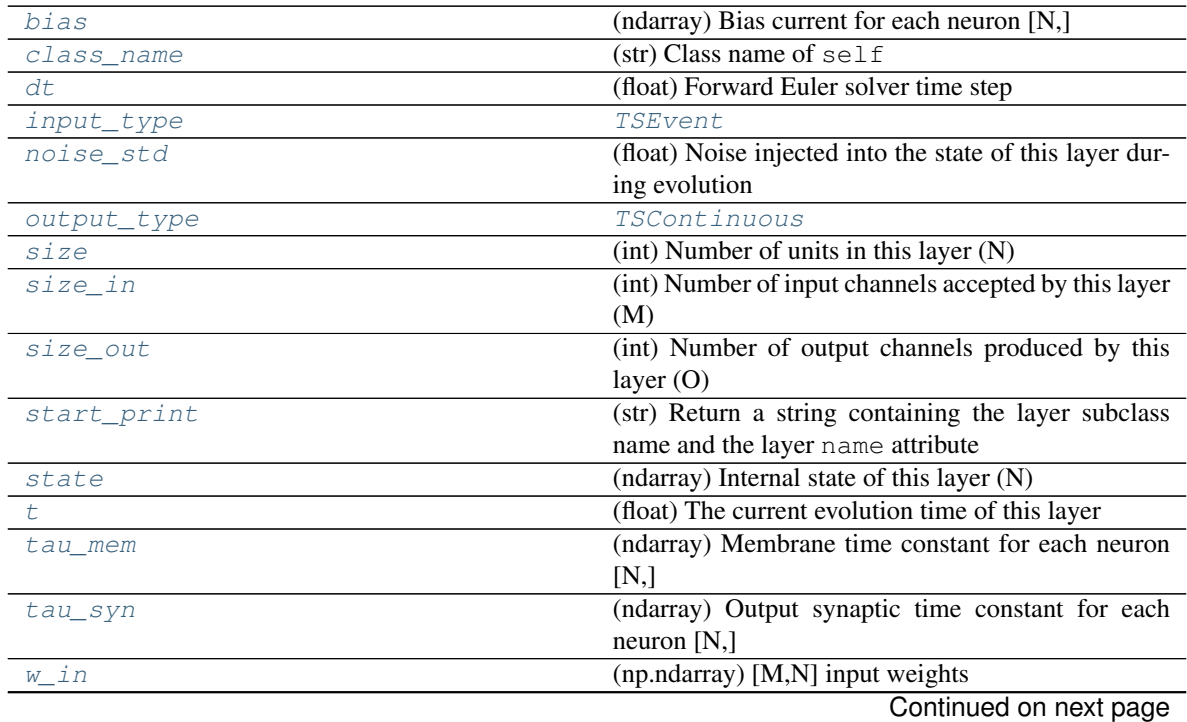

|             | rable +0 – commuted from previous page             |
|-------------|----------------------------------------------------|
| w out       | $(np.ndarray)$ [N,O] output weights                |
| w recurrent | (ndarray) Recurrent weight matrix $[N, N]$         |
| weights     | (ndarray) Weights encapsulated by this layer (MxN) |

 $Table 43 = conditional from previous page$ 

## **Methods**

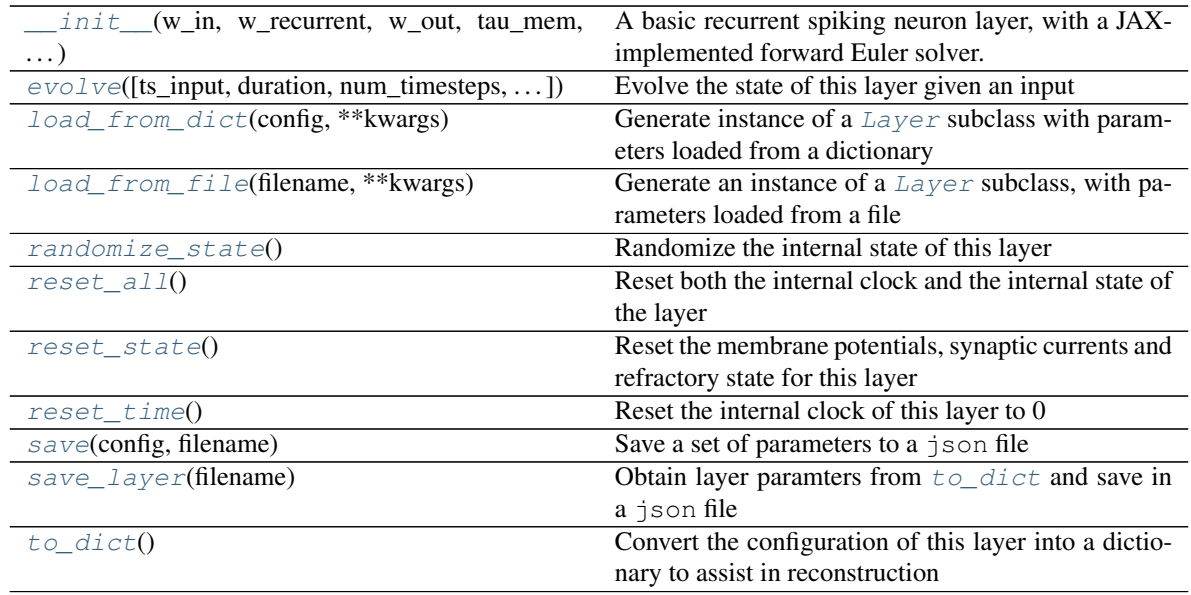

**\_\_init\_\_**(*w\_in: jax.numpy.lax\_numpy.ndarray, w\_recurrent: jax.numpy.lax\_numpy.ndarray, w\_out: jax.numpy.lax\_numpy.ndarray, tau\_mem: Union[float, jax.numpy.lax\_numpy.ndarray], tau\_syn: Union[float, jax.numpy.lax\_numpy.ndarray], bias: Union[float, jax.numpy.lax\_numpy.ndarray, None] = -1.0, noise\_std: Optional[float] = 0.0, dt: Optional[float] = None, name: Optional[str] = None, rng\_key: Optional[int] = None*) A basic recurrent spiking neuron layer, with a JAX-implemented forward Euler solver.

## Parameters

- **w\_recurrent** (ndarray) [N,N] Recurrent weight matrix
- tau\_mem (ArrayLike [float]) [N,] Membrane time constants
- **tau\_syn** (ArrayLike [float]) [N,] Output synaptic time constants
- **bias** (Optional[ArrayLike[float]]) [N,] Bias currents for each neuron (Default: 0)
- **noise\_std** (*Optional* [float]) Std. dev. of white noise injected independently onto the membrane of each neuron (Default: 0)
- **dt**  $(Optional[float])$  Forward Euler solver time step. Default: min(tau mem, tau\_syn) / 10
- **name** (*Optional* [str]) Name of this layer. Default: None
- **rng\_key** (Optional [int]) JAX pRNG key. Default: generate a new key

**check input dims** (*inp: numpy.ndarray*)  $\rightarrow$  numpy.ndarray

Verify if dimensions of an input matches this layer instance

If input dimension  $== 1$ , scale it up to self. size in by repeating signal.
**Parameters inp** (ndarray) – ArrayLike containing input data

Return ndarray inp, possibly with dimensions repeated

**\_determine\_timesteps**(*ts\_input: Optional[rockpool.timeseries.TimeSeries] = None*, *duration: Optional[float]* = *None*, *num\_timesteps: Optional[int]* = *None*)  $\rightarrow$  int Determine how many time steps to evolve with the given input

**Parameters** 

- **ts** input (Optional [[TimeSeries](#page-101-0)]) TxM or Tx1 time series of input signals for this layer
- **duration** (*Optional* [*float*]) Duration of the desired evolution, in seconds. If not provided, num\_timesteps or the duration of ts\_input will be used to determine evolution time
- **num\_timesteps**  $(Optional(int))$  Number of evolution time steps, in units of  $dt$ . If not provided, duration or the duration of  $ts$  input will be used to determine evolution time

Return int Number of evolution time steps

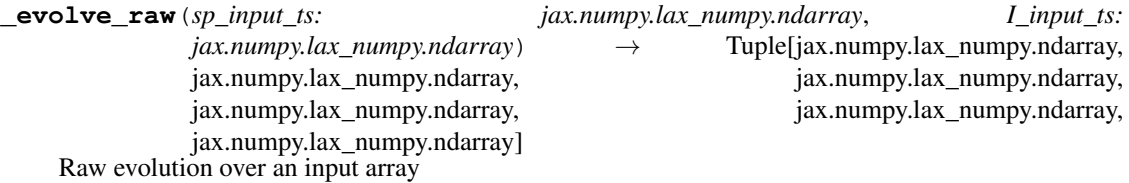

## Parameters

- sp input  $ts$  ( $ndarray$ ) Input matrix [T, I]
- **I\_input\_ts** (ndarray) Input matrix [T, N]
- Returns (Irec\_ts, output\_ts, surrogate\_ts, spike\_raster\_ts, Vmem\_ts, Isyn\_ts) Irec\_ts: (np.ndarray) Time trace of recurrent current inputs per neuron [T, N] output\_ts: (np.ndarray) Time trace of surrogate weighted output [T, O] surrogate\_ts: (np.ndarray) Time trace of surrogate from each neuron  $[T, N]$  spike\_raster\_ts: (np.ndarray) Boolean raster  $[T, N]$ ; True if a spike occurred in [t](#page-220-0)ime step  $t$ , from neuron n Vmem\_ts: (np.ndarray) Time trace of neuron membrane potentials [T, N] Isyn\_ts: (np.ndarray) Time trace of output synaptic currents [T, N]
- **\_expand\_to\_net\_size**( $inp, var_name: str = 'input', allow\_none: bool = True)$   $\rightarrow$  numpy.ndarray Replicate out a scalar to the size of the layer

#### **Parameters**

- **inp**  $(Any)$  scalar or array-like
- **var\_name** (*Optional* [str]) Name of the variable to include in error messages. Default: "input"
- **allow\_none** (*Optionbal* [bool]) If True, allow None as a value for inp. Otherwise an error will be raised. Default: True, allow None

Return ndarray Values of inp, replicated out to the size of the current layer

### Raises

- **AssertionError** If inp is incompatibly sized to replicate out to the layer size
- **AssertionError** If inp is None, and allow\_none is False

**expand to shape**(*inp*, *shape: tuple*, *var name: str = 'input'*, *allow none: bool = True*)  $\rightarrow$ numpy.ndarray

Replicate out a scalar to an array of shape shape

#### Parameters

- $\mathbf{inp}(\text{Any}) \text{scalar}$  or array-like of input data
- **shape** (*Tuple* [int ]) tuple defining array shape that input should be expanded to
- **var\_name** (*Optional* [str]) Name of the variable to include in error messages. Default: "input"
- **allow\_none** (*Optional* [bool]) If True, then None is permitted as argument for inp. Otherwise an error will be raised. Default: True, allow None

Return ndarray inp, replicated to the correct shape

Raises

- **AssertionError** If inp is shaped incompatibly to be replicated to the desired shape
- **AssertionError** If inp is None and allow\_none is False

**expand to size**(*inp*, *size: int*, *var name: str* = '*input*', *allow none:* bool = True)  $\rightarrow$ numpy.ndarray

Replicate out a scalar to a desired size

#### **Parameters**

- **inp**  $(Any)$  scalar or array-like
- **size** (int) Size that input should be expanded to
- **var** name  $(Optional[str])$  Name of the variable to include in error messages. Default: "input"
- **allow\_none** (*Optional [bool]*) If True, allow None as a value for inp. Otherwise and error will be raised. Default: True, allow None

Return ndarray Array of inp, possibly expanded to the desired size

#### Raises

- **AssertionError** If inp is incompatibly shaped to expand to the desired size
- **AssertionError** If inp is None and allow\_none is False

```
_expand_to_weight_size(inp, var_name: str = 'input', allow_none: bool = True) →
                          numpy.ndarray
```
Replicate out a scalar to the size of the layer's weights

#### **Parameters**

- **inp**  $(Any)$  scalar or array-like
- **var\_name**  $(\text{Optional}[str])$  Name of the variable to include in error messages. Default: "input"
- **allow\_none** (Optionbal [bool]) If True, allow None as a value for inp. Otherwise an error will be raised. Default: True, allow None

Return ndarray Values of inp, replicated out to the size of the current layer

### Raises

• **AssertionError** – If inp is incompatibly sized to replicate out to the layer size

• **AssertionError** – If inp is None, and allow\_none is False

**\_gen\_time\_trace**(*t\_start: float*, *num\_timesteps: int*) → numpy.ndarray

Generate a time trace starting at t start, of length num timesteps $+1$  with time step length self. dt. Make sure it does not go beyond t\_start+duration.

### Parameters

- **t\_start**  $(fload)$  Start time, in seconds
- **num\_timesteps** (int) Number of time steps to generate, in units of .dt

Return (ndarray) Generated time trace

**\_prepare\_input**(*ts\_input: Optional[rockpool.timeseries.TimeSeries] = None*, *duration: Optional[float] = None*, *num\_timesteps: Optional[int] = None) -> (<class 'numpy.ndarray'>*, *<class 'numpy.ndarray'>*, *<class 'float'>*)

Sample input, set up time base

This function checks an input signal, and prepares a discretised time base according to the time step of the current layer

### **Parameters**

- **ts input** (Optional [[TimeSeries](#page-101-0)]) TimeSeries of TxM or Tx1 Input signals for this layer
- **duration** (*Optional* [*float*]) Duration of the desired evolution, in seconds. If not provided, then either num\_timesteps or the duration of ts\_input will define the evolution time
- **num\_timesteps**  $(Optional(int))$  Integer number of evolution time steps, in units of .dt. If not provided, then duration or the duration of  $ts$  input will define the evolution time
- Return (ndarray, ndarray, float) (time\_base, input\_steps, duration) time\_base: T1 Discretised time base for evolution input\_steps: (T1xN) Discretised input signal for layer num\_timesteps: Actual number of evolution time steps, in units of .dt

**\_prepare\_input\_events**(*ts\_input: Optional[rockpool.timeseries.TSEvent] = None*, *duration: Optional[float] = None*, *num\_timesteps: Optional[int] = None) -> (<class 'numpy.ndarray'>*, *<class 'int'>*)

Sample input from a TSEvent time series, set up evolution time base

This function checks an input signal, and prepares a discretised time base according to the time step of the current layer

- **ts** input (*Optional* [[TSEvent](#page-110-0) ]) TimeSeries of TxM or Tx1 Input signals for this layer
- **duration** (*Optional* [*float*]) Duration of the desired evolution, in seconds. If not provided, then either num timesteps or the duration of ts\_input will determine evolution itme
- **num\_timesteps**  $(Optional(int))$  Number of evolution time steps, in units of . dt. If not provided, then either duration or the duration of ts\_input will determine evolution time
- Return (ndarray, int) spike raster: Boolean or integer raster containing spike information. T1xM array num\_timesteps: Actual number of evolution time steps, in units of .dt

#### **property bias**

(ndarray) Bias current for each neuron [N,]

# **property class\_name**

 $(str)$  Class name of self

# <span id="page-219-0"></span>**property dt**

(float) Forward Euler solver time step

**evolve**(*ts\_input: Optional[rockpool.timeseries.TSEvent] = None*, *duration: Optional[float] = None*, *num\_timesteps: Optional[int] = None*, *verbose: Optional[bool] = False*) → rockpool.timeseries.TSContinuous

Evolve the state of this layer given an input

### Parameters

- **ts\_input** (Optional [[TSEvent](#page-110-0)]) Input time series. Default: None, no stimulus is provided
- **duration** (Optional [float]) Simulation/Evolution time, in seconds. If not provided, then num\_timesteps or the duration of ts\_input is used to determine evolution time
- **num\_timesteps** (Optional[int]) Number of evolution time steps, in units of  $dt$ . If not provided, then duration or the duration of ts input is used to determine evolution time
- **Optional[bool]verbose** Currently no effect, just for conformity

Return TSContinuous Output time series; the synaptic currents of each neuron

## **property input\_type**

# **[TSEvent](#page-110-0)**

Type (TSEvent) Input [TimeSeries](#page-101-0) class

### **classmethod load from dict** (*config: dict*, \*\**kwargs*)  $\rightarrow$  cls

Generate instance of a  $Layer$  subclass with parameters loaded from a dictionary

### **Parameters**

- **cls** (Any) A [Layer](#page-80-0) subclass. This class will be used to reconstruct a layer based on the parameters stored in filename
- **config** ( $Dict$ ) Dictionary containing parameters of a  $Layer$  subclass
- **kwargs** Any keyword arguments of the class <u>einit</u> method where the parameters from config should be overridden

Return Layer Instance of cls with parameters from config

**classmethod load from file**(*filename: str*, \*\**kwargs*)  $\rightarrow$  cls

Generate an instance of a  $Layer$  subclass, with parameters loaded from a file

#### **Parameters**

- **cls** (Any) A [Layer](#page-80-0) subclass. This class will be used to reconstruct a layer based on the parameters stored in filename
- **filename**  $(str)$  Path to the file where parameters are stored
- **kwargs** Any keyword arguments of the class *\_\_init \_\_* method where the parameter stored in the file should be overridden

Return Layer Instance of cls with parameters loaded from filename

#### **property noise\_std**

(float) Noise injected into the state of this layer during evolution

This value represents the standard deviation of a white noise process. When subclassing  $Layer$ , this value should be correctected by the dt attribute

### **property output\_type**

[TSContinuous](#page-103-0)

Type (TSContinuous) Output [TimeSeries](#page-101-0) class

### **randomize\_state**()

Randomize the internal state of this layer

Unless overridden, this method randomizes the layer state based on the current state, using a Normal distribution with std. dev. of 20% of the current state values

#### **reset\_all**()

Reset both the internal clock and the internal state of the layer

### **reset\_state**()

Reset the membrane potentials, synaptic currents and refractory state for this layer

#### **reset\_time**()

Reset the internal clock of this layer to 0

**save**(*config: dict*, *filename: str*)

Save a set of parameters to a json file

### Parameters

- **config** (Dict) Dictionary of attributes to be saved
- **filename**  $(str)$  Path of file where parameters are stored

#### **save\_layer**(*filename: str*)

Obtain layer paramters from  $to\_dict$  and save in a json file

**Parameters filename** (str) – Path of file where parameters are to be stored

# **property size**

(int) Number of units in this layer (N)

#### **property size\_in**

(int) Number of input channels accepted by this layer (M)

## **property size\_out**

(int) Number of output channels produced by this layer (O)

#### **property start\_print**

(str) Return a string containing the layer subclass name and the layer name attribute

## **property state**

(ndarray) Internal state of this layer (N)

### <span id="page-220-0"></span>**property t**

(float) The current evolution time of this layer

#### **property tau\_mem**

(ndarray) Membrane time constant for each neuron [N,]

### <span id="page-220-1"></span>**property tau\_syn**

(ndarray) Output synaptic time constant for each neuron [N,]

to  $\text{dict}$ ()  $\rightarrow$  dict

Convert the configuration of this layer into a dictionary to assist in reconstruction

Returns dict

**property w\_in** (np.ndarray) [M,N] input weights

**property w\_out**

(np.ndarray) [N,O] output weights

**property w\_recurrent** (ndarray) Recurrent weight matrix [N, N]

# **property weights**

(ndarray) Weights encapsulated by this layer (MxN)

# **12.4.14 API reference for layers.RecLIFCurrentInJax\_IO**

**class** layers.**RecLIFCurrentInJax\_IO**(*w\_in: jax.numpy.lax\_numpy.ndarray, w\_recurrent: jax.numpy.lax\_numpy.ndarray, w\_out: jax.numpy.lax\_numpy.ndarray, tau\_mem: Union[float, jax.numpy.lax\_numpy.ndarray], tau\_syn: Union[float, jax.numpy.lax\_numpy.ndarray], bias: Union[float, jax.numpy.lax\_numpy.ndarray, None] = -1.0, noise\_std: Optional[float] = 0.0, dt: Optional[float] = None, name: Optional[str] = None, rng\_key: Optional[int] = None*) Bases: rockpool.layers.gpl.lif\_jax.RecLIFJax\_IO

Recurrent spiking neuron layer (LIF), weighted current input and weighted surrogate output. Input / output weighting provided.

 $RecLIFJax$  is a basic recurrent spiking neuron layer, implemented with a JAX-backed Euler solver backend. Outputs are surrogates generated by each layer neuron, via a set of output weights. Inputs are provided by weighted current injection to each layer neuron, via a set of input weights. The layer is therefore M inputs -> N neurons -> O outputs.

This layer can be used to implement gradient-based learning systems, using the JAX-provided automatic differentiation functionality of jax.grad.

# Dynamics

The dynamics of the N neurons' membrane potential  $V_{mem}$  and the N synaptic currents  $I_{sun}$  evolve under the system

$$
\tau_{syn} \dot{I}_{syn} + I_{syn} = 0
$$
  

$$
I_{syn} + = S_{in}(t) \cdot w_{in}
$$
  

$$
\tau_{syn} \dot{V}_{mem} + V_{mem} = I_{syn} + I_{in}(t) \cdot w_{in} + b + \sigma \zeta(t)
$$

where  $S_{in}(t)$  is a vector containing 1 for each input channel that emits a spike at time t;  $w_{in}$  is a  $[N_{in} \times N]$ matrix of input weights;  $I_{in}(t)$  is a vector of input currents injected directly onto the neuron membranes; *b* is a N vector of bias currents for each neuron;  $\sigma\zeta(t)$  is a white-noise process with standard deviation  $\sigma$  injected independently onto each neuron's membrane; and  $\tau_{mem}$  and  $\tau_{sym}$  are the membrane and synaptic time constants, respectively.

# On spiking

When the membane potential for neuron j,  $V_{mem,i}$  exceeds the threshold voltage  $V_{thr} = 0$ , then the neuron emits a spike.

$$
V_{mem,j} > V_{thr} \rightarrow S_{rec,j} = 1
$$

$$
I_{syn} = I_{syn} + S_{rec} \cdot w_{rec}
$$

$$
V_{mem,j} = V_{mem,j} - 1
$$

Neurons therefore share a common resting potential of 0, a firing threshold of 0, and a subtractive reset of  $-1$ . Neurons each have an optional [bias](#page-227-0) current  $bias$  (default: -1).

#### Surrogate signals

To facilitate gradient-based training, a surrogate  $U(t)$  is generated from the membrane potentials of each neuron. This is used to provide a weighted output  $O(t)$ .

$$
U_j = \text{sig}(V_j)
$$

$$
O(t) = U(t) \cdot w_{out}
$$

Where  $w_{out}$  is a  $[N \times N_{out}]$  matrix of output weights, and  $sig(x) = (1 + exp(-x))^{-1}$ .

# Outputs from evolution

As output, this layer returns the weighted surrogate activity of the  $N$  neurons from the [evolve](#page-227-1) method. After each evolution, the attributes spikes\_last\_evolution, i\_rec\_last\_evolution and v\_mem\_last\_evolution and surrogate\_last\_evolution will be [TimeSeries](#page-101-0) objects containing the appropriate time series.

<span id="page-222-0"></span>**\_\_init\_\_**(*w\_in: jax.numpy.lax\_numpy.ndarray, w\_recurrent: jax.numpy.lax\_numpy.ndarray, w\_out: jax.numpy.lax\_numpy.ndarray, tau\_mem: Union[float, jax.numpy.lax\_numpy.ndarray], tau\_syn: Union[float, jax.numpy.lax\_numpy.ndarray], bias: Union[float,*  $jax_number$ .*lax\_numpy.ndarray, None] = -1.0, noise\_std: Optional[float] = 0.0, dt: Optional[float] = None, name: Optional[str] = None, rng\_key: Optional[int] = None*)

A basic recurrent spiking neuron layer, with a JAX-implemented forward Euler solver.

#### Parameters

- **w\_recurrent** (ndarray) [N,N] Recurrent weight matrix
- **tau** mem  $(ArrayLike[float]) [N]$  Membrane time constants
- **tau\_syn** (ArrayLike [float]) [N,] Output synaptic time constants
- **bias** (Optional [ArrayLike [float]]) [N,] Bias currents for each neuron (Default: 0)
- **noise\_std** (*Optional* [*float*]) Std. dev. of white noise injected independently onto the membrane of each neuron (Default: 0)
- **dt** (*Optional* [*float*]) Forward Euler solver time step. Default: min(tau\_mem, tau\_syn) / 10
- **name** (*Optional* [str]) Name of this layer. Default: None
- **rng** key (Optional [int]) JAX pRNG key. Default: generate a new key

# **Attributes**

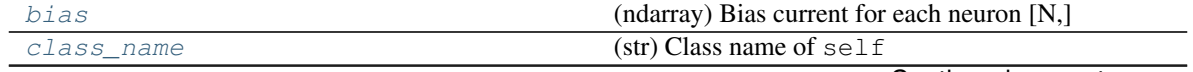

Continued on next page

| dt          | (float) Forward Euler solver time step                   |
|-------------|----------------------------------------------------------|
| input_type  | TSContinuous                                             |
| noise_std   | (float) Noise injected into the state of this layer dur- |
|             | ing evolution                                            |
| output_type | TSContinuous                                             |
| size        | $(int)$ Number of units in this layer $(N)$              |
| size_in     | (int) Number of input channels accepted by this layer    |
|             | (M)                                                      |
| size out    | (int) Number of output channels produced by this         |
|             | layer $(O)$                                              |
| start print | (str) Return a string containing the layer subclass      |
|             | name and the layer name attribute                        |
| state       | (ndarray) Internal state of this layer (N)               |
| $t$ .       | (float) The current evolution time of this layer         |
| tau_mem     | (ndarray) Membrane time constant for each neuron         |
|             | [N,]                                                     |
| tau syn     | (ndarray) Output synaptic time constant for each         |
|             | neuron $[N,]$                                            |
| $W_i$       | $(np.ndarray)$ [M,N] input weights                       |
| w_out       | $(np.ndarray)$ [N,O] output weights                      |
| w_recurrent | (ndarray) Recurrent weight matrix [N, N]                 |
| weights     | (ndarray) Weights encapsulated by this layer (MxN)       |

Table 45 – continued from previous page

# **Methods**

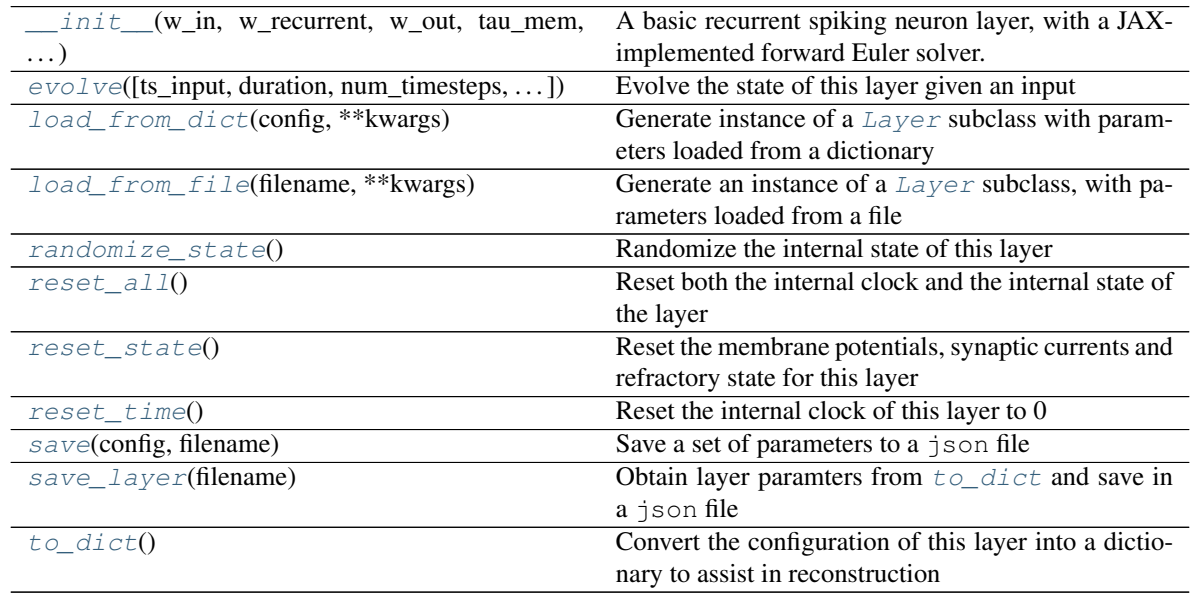

**\_\_init\_\_**(*w\_in: jax.numpy.lax\_numpy.ndarray, w\_recurrent: jax.numpy.lax\_numpy.ndarray, w\_out: jax.numpy.lax\_numpy.ndarray, tau\_mem: Union[float, jax.numpy.lax\_numpy.ndarray], tau\_syn: Union[float, jax.numpy.lax\_numpy.ndarray], bias: Union[float, jax.numpy.lax\_numpy.ndarray, None] = -1.0, noise\_std: Optional[float] = 0.0, dt: Optional[float] = None, name: Optional[str] = None, rng\_key: Optional[int] = None*) A basic recurrent spiking neuron layer, with a JAX-implemented forward Euler solver.

- **w\_recurrent** (ndarray) [N,N] Recurrent weight matrix
- **tau** mem  $(ArrayLike[float]) [N]$  Membrane time constants
- **tau\_syn** (ArrayLike[float]) [N,] Output synaptic time constants
- **bias** (Optional[ArrayLike[float]]) [N,] Bias currents for each neuron (Default: 0)
- **noise\_std** (Optional [float]) Std. dev. of white noise injected independently onto the membrane of each neuron (Default: 0)
- **dt** (Optional [float]) Forward Euler solver time step. Default: min(tau\_mem, tau\_syn) / 10
- **name** (*Optional* [str]) Name of this layer. Default: None
- **rng** key (Optional [int]) JAX pRNG key. Default: generate a new key

**\_check\_input\_dims**(*inp: numpy.ndarray*) → numpy.ndarray Verify if dimensions of an input matches this layer instance

If input dimension  $== 1$ , scale it up to self. size in by repeating signal.

**Parameters inp** (ndarray) – ArrayLike containing input data

Return ndarray inp, possibly with dimensions repeated

**\_determine\_timesteps**(*ts\_input: Optional[rockpool.timeseries.TimeSeries] = None*, *duration: Optional[float] = None, num\_timesteps: Optional[int] = None*)  $\rightarrow$  int

Determine how many time steps to evolve with the given input

### Parameters

- **ts\_input** (Optional [[TimeSeries](#page-101-0)]) TxM or Tx1 time series of input signals for this layer
- **duration** (*Optional* [float]) Duration of the desired evolution, in seconds. If not provided, num\_timesteps or the duration of ts\_input will be used to determine evolution time
- **num\_timesteps** (Optional[int]) Number of evolution time steps, in units of  $dt$ . If not provided, duration or the duration of  $ts$  input will be used to determine evolution time

Return int Number of evolution time steps

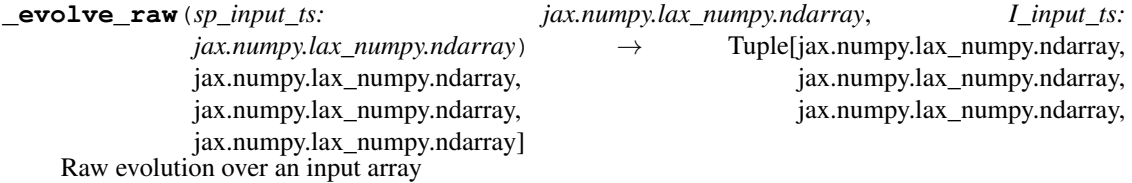

- **sp\_input\_ts** (ndarray) Input matrix [T, I]
- **I\_input\_ts** (ndarray) Input matrix [T, N]
- Returns (Irec\_ts, output\_ts, surrogate\_ts, spike\_raster\_ts, Vmem\_ts, Isyn\_ts) Irec\_ts: (np.ndarray) Time trace of recurrent current inputs per neuron [T, N] output\_ts: (np.ndarray) Time trace of surrogate weighted output [T, O] surrogate\_ts: (np.ndarray) Time trace of surrogate from each neuron  $[T, N]$  spike\_raster\_ts: (np.ndarray) Boolean raster  $[T, N]$ ; True if a spike occurred in [t](#page-229-4)ime step  $t$ , from neuron n Vmem\_ts: (np.ndarray) Time trace of neuron

membrane potentials [T, N] Isyn\_ts: (np.ndarray) Time trace of output synaptic currents [T, N]

**\_expand\_to\_net\_size**(*inp*, *var\_name: str = 'input'*, *allow\_none: bool = True*) → numpy.ndarray Replicate out a scalar to the size of the layer

### Parameters

- **inp**  $(Any)$  scalar or array-like
- **var\_name** (*Optional* [str]) Name of the variable to include in error messages. Default: "input"
- **allow\_none** (Optionbal[bool]) If True, allow None as a value for inp. Otherwise an error will be raised. Default: True, allow None

Return ndarray Values of inp, replicated out to the size of the current layer

Raises

- **AssertionError** If inp is incompatibly sized to replicate out to the layer size
- **AssertionError** If inp is None, and allow\_none is False

**\_expand\_to\_shape**(*inp*, *shape: tuple*, *var\_name: str = 'input'*, *allow\_none: bool = True*) → numpy.ndarray

Replicate out a scalar to an array of shape shape

### Parameters

- **inp**  $(Any)$  scalar or array-like of input data
- **shape** (*Tuple* [int ]) tuple defining array shape that input should be expanded to
- **var\_name** (*Optional* [str]) Name of the variable to include in error messages. Default: "input"
- **allow\_none** (*Optional* [bool]) If True, then None is permitted as argument for inp. Otherwise an error will be raised. Default: True, allow None

**Return ndarray** inp, replicated to the correct shape

#### Raises

- **AssertionError** If inp is shaped incompatibly to be replicated to the desired shape
- **AssertionError** If inp is None and allow\_none is False
- $\rho$ **expand\_to\_size**(*inp*, *size: int*, *var\_name: str = 'input'*, *allow\_none: bool = True*)  $\rightarrow$ numpy.ndarray

Replicate out a scalar to a desired size

### **Parameters**

- **inp**  $(Any)$  scalar or array-like
- **size** (int) Size that input should be expanded to
- **var\_name** (*Optional* [str]) Name of the variable to include in error messages. Default: "input"
- **allow\_none** (*Optional* [bool]) If True, allow None as a value for inp. Otherwise and error will be raised. Default: True, allow None

Return ndarray Array of inp, possibly expanded to the desired size

Raises

- **AssertionError** If inp is incompatibly shaped to expand to the desired size
- **AssertionError** If inp is None and allow\_none is False

**\_expand\_to\_weight\_size**(*inp*, *var\_name: str = 'input'*, *allow\_none: bool = True*) → numpy.ndarray

Replicate out a scalar to the size of the layer's weights

### Parameters

- **inp**  $(Any)$  scalar or array-like
- **var\_name** (*Optional* [str]) Name of the variable to include in error messages. Default: "input"
- **allow\_none** (*Optionbal* [bool]) If True, allow None as a value for inp. Otherwise an error will be raised. Default: True, allow None

Return ndarray Values of inp, replicated out to the size of the current layer

Raises

- **AssertionError** If inp is incompatibly sized to replicate out to the layer size
- **AssertionError** If inp is None, and allow\_none is False
- **gen\_time\_trace**(*t\_start: float, num\_timesteps: int*)  $\rightarrow$  numpy.ndarray

Generate a time trace starting at t\_start, of length num\_timesteps+1 with time step length self.\_dt. Make sure it does not go beyond t\_start+duration.

#### Parameters

- **t\_start**  $(fload)$  Start time, in seconds
- **num\_timesteps** (int) Number of time steps to generate, in units of .dt

Return (ndarray) Generated time trace

**\_prepare\_input**(*ts\_input: Optional[rockpool.timeseries.TimeSeries] = None*, *duration: Optional[float] = None*, *num\_timesteps: Optional[int] = None) -> (<class 'numpy.ndarray'>*, *<class 'numpy.ndarray'>*, *<class 'float'>*)

Sample input, set up time base

This function checks an input signal, and prepares a discretised time base according to the time step of the current layer

- **ts\_input** (Optional[[TimeSeries](#page-101-0)]) TimeSeries of TxM or Tx1 Input signals for this layer
- **duration** (*Optional* [*float*]) Duration of the desired evolution, in seconds. If not provided, then either num\_timesteps or the duration of ts\_input will define the evolution time
- **num** timesteps  $(Optional(int))$  Integer number of evolution time steps, in units of .dt. If not provided, then duration or the duration of  $ts$  input will define the evolution time
- Return (ndarray, ndarray, float) (time\_base, input\_steps, duration) time\_base: T1 Discretised time base for evolution input\_steps: (T1xN) Discretised input signal for layer num\_timesteps: Actual number of evolution time steps, in units of .dt

**\_prepare\_input\_events**(*ts\_input: Optional[rockpool.timeseries.TSEvent] = None*, *duration: Optional[float] = None*, *num\_timesteps: Optional[int] = None) -> (<class 'numpy.ndarray'>*, *<class 'int'>*)

Sample input from a TSEvent time series, set up evolution time base

This function checks an input signal, and prepares a discretised time base according to the time step of the current layer

#### Parameters

- **ts\_input** (Optional [[TSEvent](#page-110-0)]) TimeSeries of TxM or Tx1 Input signals for this layer
- **duration** (*Optional* [float]) Duration of the desired evolution, in seconds. If not provided, then either num\_timesteps or the duration of ts\_input will determine evolution itme
- **num\_timesteps** (Optional [int]) Number of evolution time steps, in units of . dt. If not provided, then either duration or the duration of ts\_input will determine evolution time
- Return (ndarray, int) spike\_raster: Boolean or integer raster containing spike information. T1xM array num\_timesteps: Actual number of evolution time steps, in units of .dt

### <span id="page-227-0"></span>**property bias**

(ndarray) Bias current for each neuron [N,]

# <span id="page-227-2"></span>**property class\_name**

(str) Class name of self

#### <span id="page-227-3"></span>**property dt**

(float) Forward Euler solver time step

<span id="page-227-1"></span>**evolve**(*ts\_input: Optional[rockpool.timeseries.TSContinuous] = None*, *duration: Optional[float] = None*, *num\_timesteps: Optional[int] = None*, *verbose: Optional[bool] = False*) → rockpool.timeseries.TSEvent

Evolve the state of this layer given an input

#### Parameters

- **ts\_input** (Optional [[TSContinuous](#page-103-0)]) Input time series. Default: None, no stimulus is provided
- **duration** (Optional [float]) Simulation/Evolution time, in seconds. If not provided, then num\_timesteps or the duration of ts\_input is used to determine evolution time
- **num\_timesteps** (Optional[int]) Number of evolution time steps, in units of  $dt$ . If not provided, then duration or the duration of ts input is used to determine evolution time
- **verbose** (*Optional* [bool]) Currently no effect, just for conformity

Return TSEvent Output time series; spiking activity each neuron

### <span id="page-227-4"></span>**property input\_type**

[TSContinuous](#page-103-0)

Type (TSContinuous) Output [TimeSeries](#page-101-0) class

### <span id="page-227-5"></span>**classmethod load\_from\_dict**(*config: dict*, *\*\*kwargs*) → cls

Generate instance of a  $Layer$  subclass with parameters loaded from a dictionary

- **cls** (Any) A [Layer](#page-80-0) subclass. This class will be used to reconstruct a layer based on the parameters stored in filename
- **config** ( $Dict$ ) Dictionary containing parameters of a  $Layer$  subclass
- **kwargs** Any keyword arguments of the class [\\_\\_init\\_\\_](#page-222-0) method where the parameters from config should be overridden

Return Layer Instance of cls with parameters from config

<span id="page-228-3"></span>**classmethod load\_from\_file**(*filename: str*, *\*\*kwargs*) → cls

Generate an instance of a  $Layer$  subclass, with parameters loaded from a file

### Parameters

- **cls** (Any) A [Layer](#page-80-0) subclass. This class will be used to reconstruct a layer based on the parameters stored in filename
- **filename**  $(str)$  Path to the file where parameters are stored
- **kwargs** Any keyword arguments of the class *\_\_init* are method where the parameter stored in the file should be overridden

Return Layer Instance of cls with parameters loaded from filename

### <span id="page-228-0"></span>**property noise\_std**

(float) Noise injected into the state of this layer during evolution

This value represents the standard deviation of a white noise process. When subclassing  $Layer$ , this value should be correctected by the dt attribute

# <span id="page-228-1"></span>**property output\_type**

[TSContinuous](#page-103-0)

Type (TSContinuous) Output [TimeSeries](#page-101-0) class

#### <span id="page-228-4"></span>**randomize\_state**()

Randomize the internal state of this layer

Unless overridden, this method randomizes the layer state based on the current state, using a Normal distribution with std. dev. of 20% of the current state values

### <span id="page-228-5"></span>**reset\_all**()

Reset both the internal clock and the internal state of the layer

#### <span id="page-228-6"></span>**reset\_state**()

Reset the membrane potentials, synaptic currents and refractory state for this layer

### <span id="page-228-7"></span>**reset\_time**()

Reset the internal clock of this layer to 0

#### <span id="page-228-8"></span>**save**(*config: dict*, *filename: str*)

Save a set of parameters to a json file

### Parameters

- **config** (*Dict*) Dictionary of attributes to be saved
- **filename**  $(str)$  Path of file where parameters are stored

### <span id="page-228-9"></span><span id="page-228-2"></span>**save\_layer**(*filename: str*)

Obtain layer paramters from  $to\_dict$  and save in a json file

**Parameters filename** (str) – Path of file where parameters are to be stored

```
property size
          (int) Number of units in this layer (N)
     property size_in
          (int) Number of input channels accepted by this layer (M)
     property size_out
          (int) Number of output channels produced by this layer (O)
     property start_print
          (str) Return a string containing the layer subclass name and the layer name attribute
     property state
          (ndarray) Internal state of this layer (N)
     property t
          (float) The current evolution time of this layer
     property tau_mem
          (ndarray) Membrane time constant for each neuron [N,]
     property tau_syn
          (ndarray) Output synaptic time constant for each neuron [N,]
     to\_dict() \rightarrow dict
          Convert the configuration of this layer into a dictionary to assist in reconstruction
              Returns dict
     property w_in
          (np.ndarray) [M,N] input weights
     property w_out
          (np.ndarray) [N,O] output weights
     property w_recurrent
          (ndarray) Recurrent weight matrix [N, N]
     property weights
          (ndarray) Weights encapsulated by this layer (MxN)
12.4.15 API reference for layers.FFCLIAF
class layers.FFCLIAF(weights: numpy.ndarray, bias: Union[numpy.ndarray, List, Tuple, float, None]
                            = 0.0, v_thresh: Union[numpy.ndarray, List, Tuple, float, None] = 8.0,
                            v_reset: Union[numpy.ndarray, List, Tuple, float, None] = 0.0, v_subtract:
                            Union[numpy.ndarray, List, Tuple, float, None] = 8.0, dt: Optional[float] =
```
<span id="page-229-10"></span><span id="page-229-9"></span><span id="page-229-8"></span><span id="page-229-7"></span>*tional[str] = 'unnamed'*) Bases: rockpool.layers.gpl.iaf\_cl.CLIAF

Feedforward layer of integrate and fire neurons with constant leak

<span id="page-229-12"></span>**\_\_init\_\_**(*weights: numpy.ndarray*, *bias: Union[numpy.ndarray*, *List*, *Tuple*, *float*, *None] = 0.0*, *v\_thresh: Union[numpy.ndarray*, *List*, *Tuple*, *float*, *None] = 8.0*, *v\_reset: Union[numpy.ndarray*, *List*, *Tuple*, *float*, *None] = 0.0*, *v\_subtract: Union[numpy.ndarray*, *List*, *Tuple*, *float*, *None] = 8.0*, *dt: Optional[float] = 1.0*, *monitor\_id: Union[int*, *None*, *numpy.ndarray*, *List*, *Tuple] = []*, *name: Optional[str] = 'unnamed'*) Feedforward layer of integrate and fire neurons with constant leak

*1.0*, *monitor\_id: Union[int*, *None*, *numpy.ndarray*, *List*, *Tuple] = []*, *name: Op-*

- **weights** (np.ndarray) Input weight matrix [N\_in, N]
- **bias** (*Optional* [FloatVector]) Constant bias to be added to state at each time step [N,]. Default: 0.
- **v\_thresh** (Optional[FloatVector]) Spiking threshold [N,]. Default: 8.
- **v\_reset** (Optional[FloatVector]) Reset potential after spike [N,]. Default: 0.
- **v\_subtract** (Optional[FloatVector]) If not None, subtract provided values from neuron state after spike. Otherwise will reset. Default: 8.
- **monitor\_id** (Optional [ArrayLike]) IDs of neurons to be recorded. Default: [], do not record neuron state
- name (Optional [str]) Name of this layer. Default: 'unnamed'

# **Attributes**

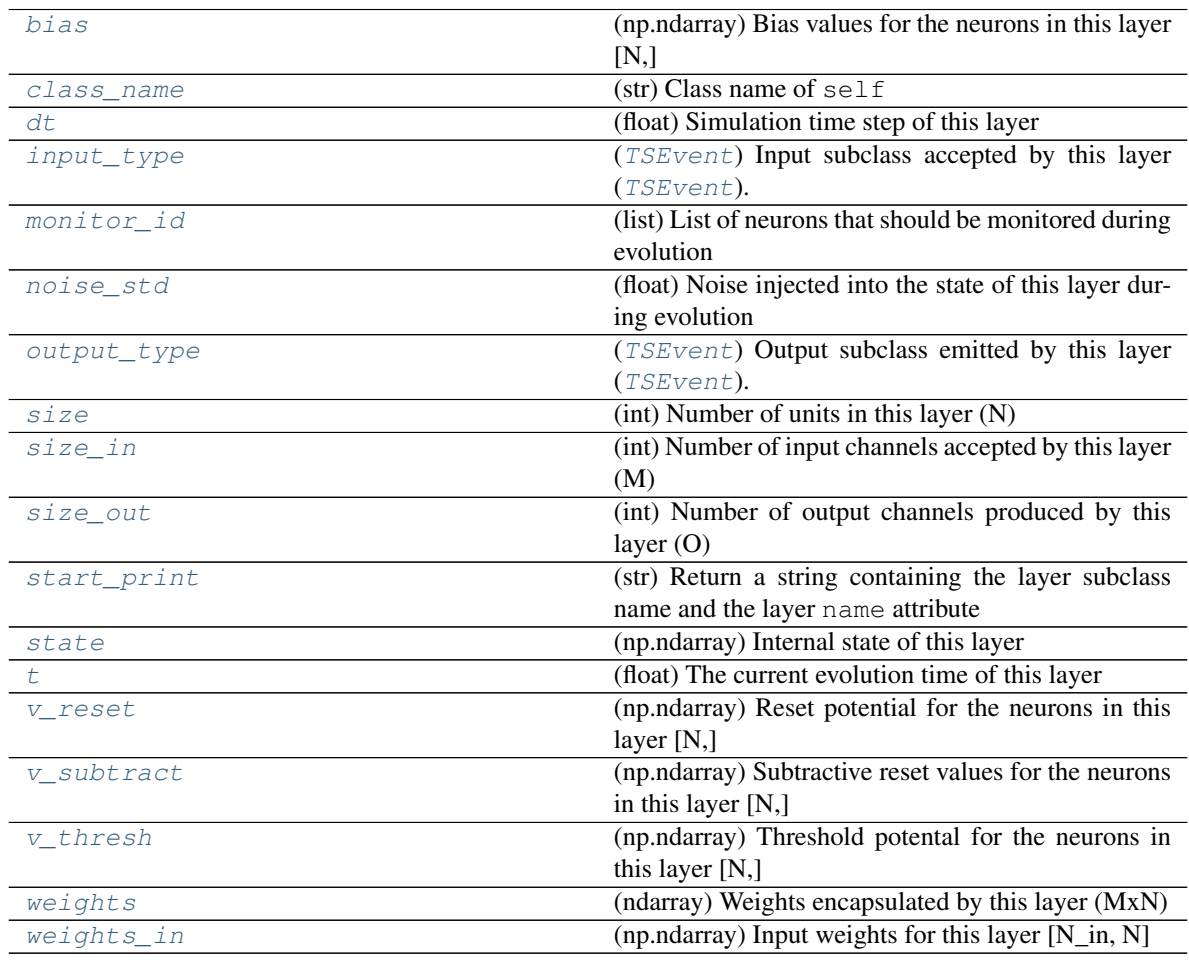

# **Methods**

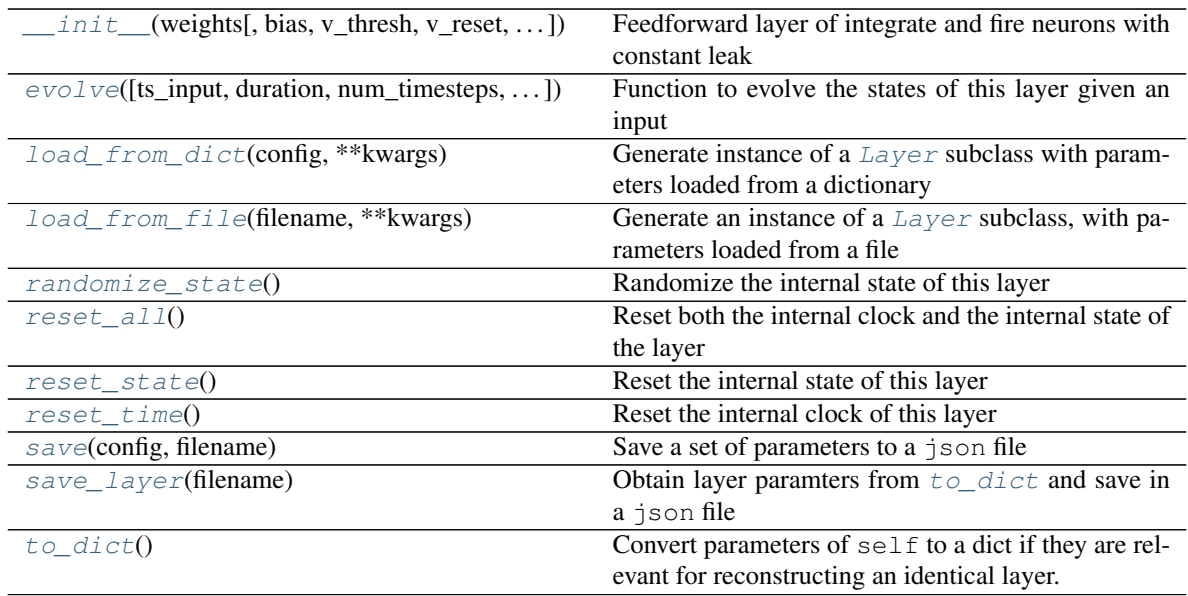

**\_\_init\_\_**(*weights: numpy.ndarray*, *bias: Union[numpy.ndarray*, *List*, *Tuple*, *float*, *None] = 0.0*, *v\_thresh: Union[numpy.ndarray*, *List*, *Tuple*, *float*, *None] = 8.0*, *v\_reset: Union[numpy.ndarray*, *List*, *Tuple*, *float*, *None] = 0.0*, *v\_subtract: Union[numpy.ndarray*, *List*, *Tuple*, *float*, *None] = 8.0*, *dt: Optional[float] = 1.0*, *monitor\_id: Union[int*, *None*, *numpy.ndarray*, *List*, *Tuple] = []*, *name: Optional[str] = 'unnamed'*) Feedforward layer of integrate and fire neurons with constant leak

### Parameters

- **weights** (np.ndarray) Input weight matrix [N\_in, N]
- **bias** (*Optional* [FloatVector]) Constant bias to be added to state at each time step [N,]. Default: 0.
- **v** thresh (Optional [FloatVector]) Spiking threshold [N,]. Default: 8.
- **v\_reset** (Optional[FloatVector]) Reset potential after spike [N,]. Default: 0.
- **v\_subtract** (Optional[FloatVector]) If not None, subtract provided values from neuron state after spike. Otherwise will reset. Default: 8.
- **monitor\_id** (Optional [ArrayLike]) IDs of neurons to be recorded. Default: [], do not record neuron state
- **name** (Optional[str]) Name of this layer. Default: 'unnamed'

**\_add\_to\_record**(*state\_time\_series: list*, *t\_now: float*, *id\_out: Union[numpy.ndarray*, *List*, *Tuple*, *bool] = True*, *state: Optional[numpy.ndarray] = None*, *debug: bool = False*) Convenience function to record current state of the layer or individual neuron

- **state\_time\_series** (*list*) A simple python list object to which the state needs to be appended
- **t\_now** (float) Current simulation time
- **id\_out** (*Optional* [np.ndarray]) Neuron IDs to record the state of. If True all the neuron's states will be added to the record. Default: True, record all neurons
- **state** (Optional [np. ndarray]) If not None, record this as state, otherwise record self.state
- debug (Optional [bool]) If True, print debug info. Default: False, do not print debug info

**check input dims** (*inp: numpy.ndarray*)  $\rightarrow$  numpy.ndarray Verify if dimensions of an input matches this layer instance

If input dimension  $== 1$ , scale it up to self. size in by repeating signal.

Parameters inp (ndarray) – ArrayLike containing input data

Return ndarray inp, possibly with dimensions repeated

**\_determine\_timesteps**(*ts\_input: Optional[rockpool.timeseries.TimeSeries] = None*, *duration: Optional[float]* = *None*, *num\_timesteps: Optional[int]* = *None*)  $\rightarrow$  int

Determine how many time steps to evolve with the given input

### **Parameters**

- **ts\_input** (Optional [[TimeSeries](#page-101-0)]) TxM or Tx1 time series of input signals for this layer
- **duration** (*Optional* [*float*]) Duration of the desired evolution, in seconds. If not provided, num timesteps or the duration of ts input will be used to determine evolution time
- num\_timesteps  $(Optional(int])$  Number of evolution time steps, in units of dt. If not provided, duration or the duration of ts\_input will be used to determine evolution time

Return int Number of evolution time steps

**\_expand\_to\_net\_size**(*inp*, *var\_name: str = 'input'*, *allow\_none: bool = True*) → numpy.ndarray Replicate out a scalar to the size of the layer

## Parameters

- $\mathbf{inp}(Any) \text{scalar}$  or array-like
- **var\_name**  $(\text{Optional}[str])$  Name of the variable to include in error messages. Default: "input"
- **allow\_none** (*Optionbal* [bool]) If True, allow None as a value for inp. Otherwise an error will be raised. Default: True, allow None

Return ndarray Values of inp, replicated out to the size of the current layer

### Raises

- **AssertionError** If inp is incompatibly sized to replicate out to the layer size
- **AssertionError** If inp is None, and allow\_none is False

 $\text{expand\_to\_shape}($  *inp*, *shape: tuple*, *var\_name: str* = '*input*', *allow\_none: bool* = True)  $\rightarrow$ numpy.ndarray

Replicate out a scalar to an array of shape shape

- **inp**  $(Any)$  scalar or array-like of input data
- **shape** (*Tuple* [int ]) tuple defining array shape that input should be expanded to
- **var\_name** (*Optional* [str]) Name of the variable to include in error messages. Default: "input"

• **allow** none  $(Optional[bool]) -$ If True, then None is permitted as argument for inp. Otherwise an error will be raised. Default: True, allow None

Return ndarray inp, replicated to the correct shape

Raises

- **AssertionError** If inp is shaped incompatibly to be replicated to the desired shape
- **AssertionError** If inp is None and allow\_none is False
- **\_expand\_to\_size**(*inp*, *size: int*, *var\_name: str = 'input'*, *allow\_none: bool = True*) → numpy.ndarray

Replicate out a scalar to a desired size

# Parameters

- **inp**  $(Any)$  scalar or array-like
- **size** (*int*) Size that input should be expanded to
- **var\_name** (*Optional* [str]) Name of the variable to include in error messages. Default: "input"
- **allow** none (*Optional* [bool]) If True, allow None as a value for inp. Otherwise and error will be raised. Default: True, allow None

Return ndarray Array of inp, possibly expanded to the desired size

Raises

- **AssertionError** If inp is incompatibly shaped to expand to the desired size
- **AssertionError** If inp is None and allow\_none is False

**\_expand\_to\_weight\_size**(*inp*, *var\_name: str = 'input'*, *allow\_none: bool = True*) → numpy.ndarray

Replicate out a scalar to the size of the layer's weights

### Parameters

- $\mathbf{inp}(\text{Any}) \text{scalar}$  or array-like
- **var\_name** (*Optional* [str]) Name of the variable to include in error messages. Default: "input"
- **allow\_none** (*Optionbal* [bool]) If True, allow None as a value for inp. Otherwise an error will be raised. Default: True, allow None

Return ndarray Values of inp, replicated out to the size of the current layer

#### Raises

- **AssertionError** If inp is incompatibly sized to replicate out to the layer size
- **AssertionError** If inp is None, and allow\_none is False

**gen** time trace (*t start: float, num\_timesteps: int*)  $\rightarrow$  numpy.ndarray

Generate a time trace starting at t\_start, of length num\_timesteps+1 with time step length self.\_dt. Make sure it does not go beyond t\_start+duration.

### Parameters

- **t\_start**  $(fload)$  Start time, in seconds
- **num\_timesteps** (int) Number of time steps to generate, in units of .dt

Return (ndarray) Generated time trace

**\_prepare\_input**(*ts\_input: Optional[rockpool.timeseries.TSEvent] = None*, *duration: Optional[float] = None*, *num\_timesteps: Optional[int] = None) -> (<class 'numpy.ndarray'>*, *<class 'int'>*)

Sample input, set up time base

### Parameters

- **ts\_input** (Optional [[TSEvent](#page-110-0)]) TxM or Tx1 Input signals for this layer
- **duration** (*Optional* [*float*]) Duration of the desired evolution, in seconds
- **num** timesteps  $(Optional(int))$  Number of evolution time steps

Return (spike\_raster, num\_timesteps) spike\_raster: (np.ndarray) Boolean raster containing spike info num\_timesteps: (int) Number of evolution time steps

**\_prepare\_input\_events**(*ts\_input: Optional[rockpool.timeseries.TSEvent] = None*, *duration: Optional[float] = None*, *num\_timesteps: Optional[int] = None) -> (<class 'numpy.ndarray'>*, *<class 'int'>*)

Sample input from a TSEvent time series, set up evolution time base

This function checks an input signal, and prepares a discretised time base according to the time step of the current layer

### Parameters

- **ts** input (*Optional* [[TSEvent](#page-110-0) ]) TimeSeries of TxM or Tx1 Input signals for this layer
- **duration** (*Optional* [*float*]) Duration of the desired evolution, in seconds. If not provided, then either num\_timesteps or the duration of ts\_input will determine evolution itme
- **num** timesteps  $(Optional(int))$  Number of evolution time steps, in units of . dt. If not provided, then either duration or the duration of ts\_input will determine evolution time

Return (ndarray, int) spike\_raster: Boolean or integer raster containing spike information. T1xM array num\_timesteps: Actual number of evolution time steps, in units of .dt

#### <span id="page-234-0"></span>**property bias**

(np.ndarray) Bias values for the neurons in this layer [N,]

# <span id="page-234-1"></span>**property class\_name**

(str) Class name of self

#### <span id="page-234-2"></span>**property dt**

(float) Simulation time step of this layer

<span id="page-234-4"></span>**evolve**(*ts\_input: Optional[rockpool.timeseries.TSEvent] = None*, *duration: Optional[float] = None*, *num\_timesteps: Optional[int] = None*, *verbose: bool = False*) → rockpool.timeseries.TSEvent Function to evolve the states of this layer given an input

### Parameters

- **ts\_input** (Optional[[TSEvent](#page-110-0)]) Input spike train
- **duration** (Optional [float]) Simulation/Evolution time
- num\_timesteps  $(Optional[int])$  Number of evolution time steps
- **verbose** (*Optional* [bool]) Currently no effect, just for conformity

<span id="page-234-3"></span>Return TSEvent Output spike series

#### **property input\_type**

([TSEvent](#page-110-0)) Input subclass accepted by this layer ([TSEvent](#page-110-0)).

<span id="page-235-3"></span>**classmethod load\_from\_dict**(*config: dict*, *\*\*kwargs*) → cls

Generate instance of a  $Layer$  subclass with parameters loaded from a dictionary

# Parameters

- **cls** (Any) A [Layer](#page-80-0) subclass. This class will be used to reconstruct a layer based on the parameters stored in filename
- **config** ( $Dict$ ) Dictionary containing parameters of a  $Layer$  subclass
- **kwargs** Any keyword arguments of the class [\\_\\_init\\_\\_](#page-229-12) method where the parameters from config should be overridden

**Return Layer** Instance of cls with parameters from config

### <span id="page-235-4"></span>**classmethod load\_from\_file**(*filename: str*, *\*\*kwargs*) → cls

Generate an instance of a  $Layer$  subclass, with parameters loaded from a file

#### **Parameters**

- **cls** (Any) A [Layer](#page-80-0) subclass. This class will be used to reconstruct a layer based on the parameters stored in filename
- **filename**  $(str)$  Path to the file where parameters are stored
- **kwargs** Any keyword arguments of the class init method where the parameter stored in the file should be overridden

Return Layer Instance of cls with parameters loaded from filename

# <span id="page-235-0"></span>**property monitor\_id**

(list) List of neurons that should be monitored during evolution

### <span id="page-235-1"></span>**property noise\_std**

(float) Noise injected into the state of this layer during evolution

This value represents the standard deviation of a white noise process. When subclassing  $Layer$ , this value should be correctected by the dt attribute

### <span id="page-235-2"></span>**property output\_type**

([TSEvent](#page-110-0)) Output subclass emitted by this layer ([TSEvent](#page-110-0)).

#### <span id="page-235-5"></span>**randomize\_state**()

Randomize the internal state of this layer

Unless overridden, this method randomizes the layer state based on the current state, using a Normal distribution with std. dev. of 20% of the current state values

#### <span id="page-235-6"></span>**reset\_all**()

Reset both the internal clock and the internal state of the layer

### <span id="page-235-7"></span>**reset\_state**()

Reset the internal state of this layer

#### <span id="page-235-8"></span>**reset\_time**()

Reset the internal clock of this layer

<span id="page-235-9"></span>**save**(*config: dict*, *filename: str*)

Save a set of parameters to a json file

### Parameters

• **config** (*Dict*) – Dictionary of attributes to be saved

• **filename**  $(str)$  – Path of file where parameters are stored

### <span id="page-236-11"></span>**save\_layer**(*filename: str*)

Obtain layer paramters from  $to\_dict$  and save in a json file

**Parameters filename** (str) – Path of file where parameters are to be stored

#### <span id="page-236-0"></span>**property size**

(int) Number of units in this layer (N)

### <span id="page-236-1"></span>**property size\_in**

(int) Number of input channels accepted by this layer (M)

### <span id="page-236-2"></span>**property size\_out**

(int) Number of output channels produced by this layer (O)

### <span id="page-236-3"></span>**property start\_print**

(str) Return a string containing the layer subclass name and the layer name attribute

### <span id="page-236-4"></span>**property state**

(np.ndarray) Internal state of this layer

#### <span id="page-236-5"></span>**property t**

(float) The current evolution time of this layer

#### <span id="page-236-12"></span> $to\_dict$ ()  $\rightarrow$  dict

Convert parameters of self to a dict if they are relevant for reconstructing an identical layer.

#### <span id="page-236-6"></span>**property v\_reset**

(np.ndarray) Reset potential for the neurons in this layer [N,]

#### <span id="page-236-7"></span>**property v\_subtract**

(np.ndarray) Subtractive reset values for the neurons in this layer [N,]

### <span id="page-236-8"></span>**property v\_thresh**

(np.ndarray) Threshold potental for the neurons in this layer [N,]

### <span id="page-236-9"></span>**property weights**

(ndarray) Weights encapsulated by this layer (MxN)

### <span id="page-236-10"></span>**property weights\_in**

 $(np.ndarray)$  Input weights for this layer  $[N_1, N]$ 

# **12.4.16 API reference for layers.RecCLIAF**

**class** layers.**RecCLIAF**(*weights\_in: numpy.ndarray*, *weights\_rec: numpy.ndarray*, *bias: Union[numpy.ndarray*, *List*, *Tuple*, *float*, *None] = 0.0*, *v\_thresh: Union[numpy.ndarray*, *List*, *Tuple*, *float*, *None] = 8.0*, *v\_reset: Union[numpy.ndarray*, *List*, *Tuple*, *float*, *None] = 0.0*, *v\_subtract: Union[numpy.ndarray*, *List*, *Tuple*, *float*, *None] = 8.0*, *refractory: Union[numpy.ndarray*, *List*, *Tuple*, *float*, *None] = 0.0*, *dt: Optional[float] = 0.0001*, *delay: Optional[float] = None*, *tTauBias: Optional[float] = None*, *monitor\_id: Union[int*, *None*, *numpy.ndarray*, *List*, *Tuple] = []*, *state\_type: Union[type*, *str*, *None] = <class 'float'>*, *name: Optional[str] = 'unnamed'*) Bases: rockpool.layers.gpl.iaf\_cl.CLIAF

<span id="page-236-13"></span>Recurrent layer of integrate and fire neurons with constant leak

**\_\_init\_\_**(*weights\_in: numpy.ndarray*, *weights\_rec: numpy.ndarray*, *bias: Union[numpy.ndarray*, *List*, *Tuple*, *float*, *None] = 0.0*, *v\_thresh: Union[numpy.ndarray*, *List*, *Tuple*, *float*, *None] = 8.0*, *v\_reset: Union[numpy.ndarray*, *List*, *Tuple*, *float*, *None] = 0.0*, *v\_subtract: Union[numpy.ndarray*, *List*, *Tuple*, *float*, *None] = 8.0*, *refractory: Union[numpy.ndarray*, *List*, *Tuple*, *float*, *None] = 0.0*, *dt: Optional[float] = 0.0001*, *delay: Optional[float] = None*, *tTauBias: Optional[float] = None*, *monitor\_id: Union[int*, *None*, *numpy.ndarray*, *List*, *Tu* $ple$   $=$   $[$ *l*, *state type: Union[type, str, None]* = <*class 'float'>*, *name: Optional[str]* = *'unnamed'*)

Recurrent layer of integrate and fire neurons with constant leak

### Parameters

- **weights\_in** (np.ndarray) Input weight matrix [N\_in, N]
- **weights\_rec** (np.ndarray) Recurrent weight matrix [N, N]
- **bias** (*Optional* [FloatVector]) Constant bias to be added to state at each time step [N,]. Default: 0.
- **v\_thresh** (Optional[FloatVector]) Spiking threshold [N,]. Default: 8.
- **v\_reset** (Optional[FloatVector]) Reset potential after spike (also see param v\_subtract) [N,]. Default: 0.
- **v\_subtract** (Optional[FloatVector]) [N,] If not None, subtract provided values from neuron state after spike. Otherwise will reset. Default: 8.
- **refractory** (Optional [FloatVector]) Vector of refractory times [N,]
- **dt** (Optional [float]) Time step size in s. Default: 0.1 ms
- **delay** (*Optional* [*float*]) Time after which a spike within the layer arrives at the recurrent synapses of the receiving neurons within the network. Rounded down to multiple of  $dt$ . Must be at least  $dt$ . Default: None, use  $dt$
- **tTauBias** (Optional [float]) Period for applying bias. Must be at least  $dt$ . Is rounded down to multiple of  $dt$ . If None, will be set to  $dt$ . Default: None, use  $dt$
- **monitor\_id** (*Optional* [ArrayLike]) IDs of neurons to be recorded. Default: [1, do not monitor neurons]
- **state\_type** (*Optional* [type]) Data type for the membrane potential. Default: float
- **name** (Optional [str]) Name of this layer. Default: 'unnamed'

# **Attributes**

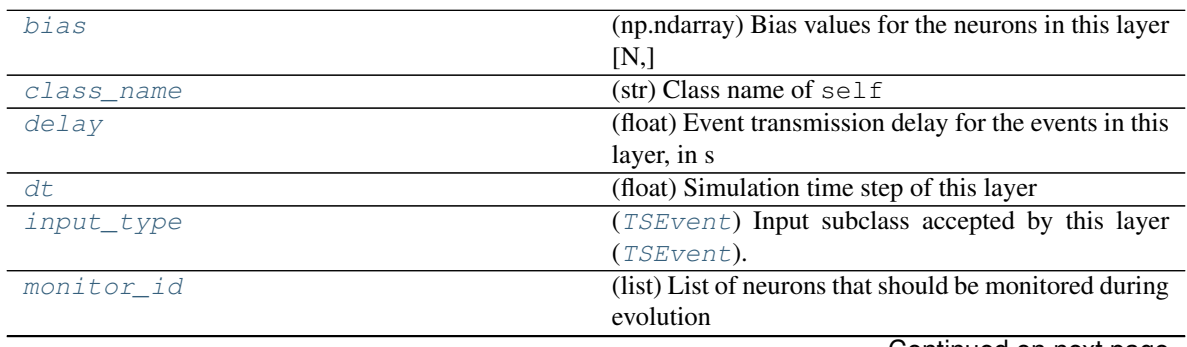

Continued on next page

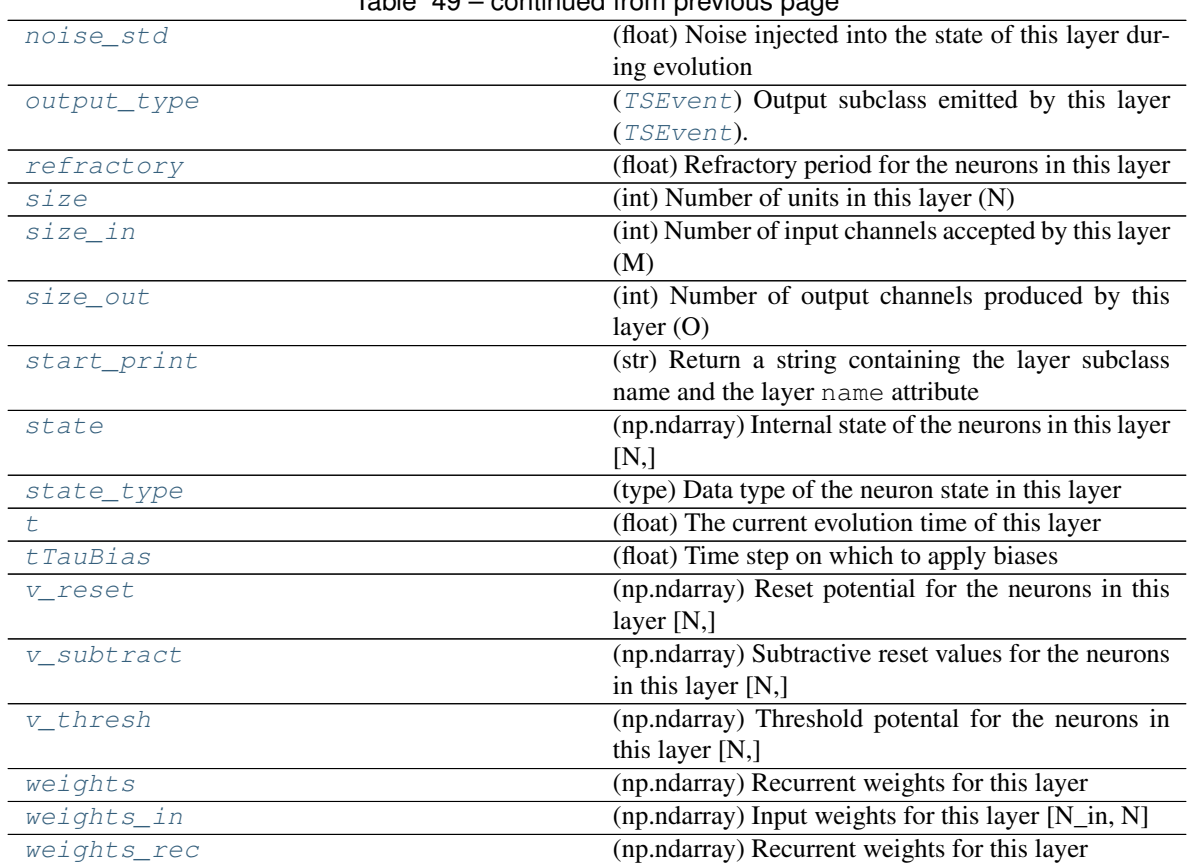

# $Table 49 - continued from previous page$

# **Methods**

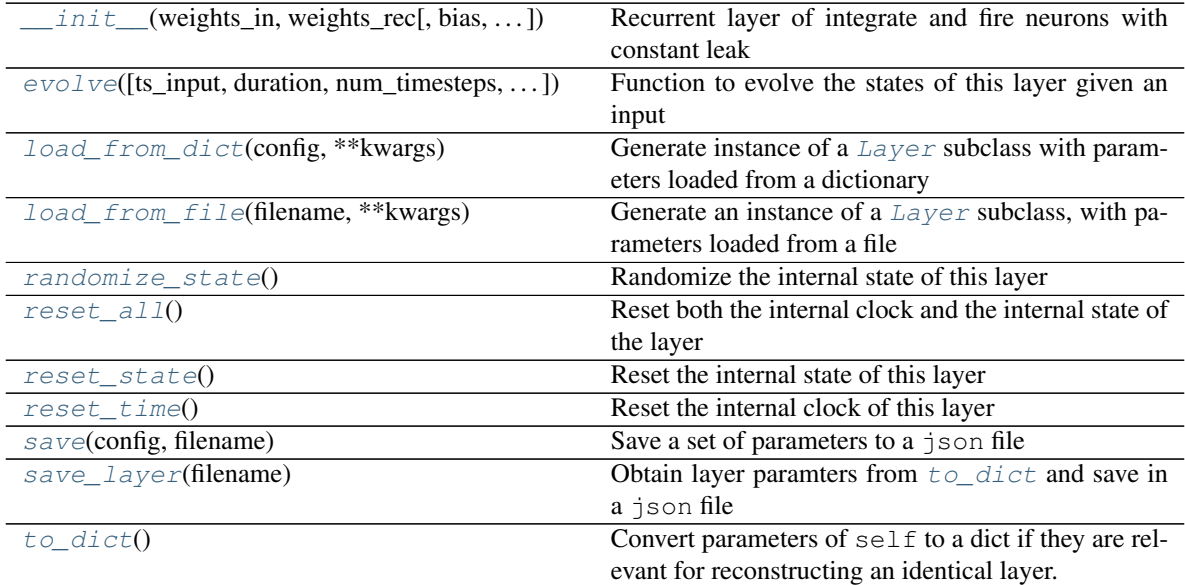

**\_\_init\_\_**(*weights\_in: numpy.ndarray*, *weights\_rec: numpy.ndarray*, *bias: Union[numpy.ndarray*, *List*, *Tuple*, *float*, *None] = 0.0*, *v\_thresh: Union[numpy.ndarray*, *List*, *Tuple*, *float*,  $None = 8.0$ , *v\_reset: Union[numpy.ndarray, List, Tuple, float, None] = 0.0, <i>v\_subtract: Union[numpy.ndarray*, *List*, *Tuple*, *float*, *None] = 8.0*, *refractory: Union[numpy.ndarray*, *List*, *Tuple*, *float*, *None] = 0.0*, *dt: Optional[float] = 0.0001*, *delay: Optional[float] = None*, *tTauBias: Optional[float] = None*, *monitor\_id: Union[int*, *None*, *numpy.ndarray*, *List*, *Tu* $ple$   $=$   $[$ *l*, *state type: Union[type, str, None]* = <*class 'float'>*, *name: Optional[str]* = *'unnamed'*)

Recurrent layer of integrate and fire neurons with constant leak

### Parameters

- **weights\_in** (np.ndarray) Input weight matrix [N\_in, N]
- **weights**  $rec(np.ndarray) Recurrent weight matrix [N, N]$
- **bias** (*Optional* [FloatVector]) Constant bias to be added to state at each time step [N,]. Default: 0.
- **v\_thresh** (Optional[FloatVector]) Spiking threshold [N,]. Default: 8.
- **v\_reset** (Optional[FloatVector]) Reset potential after spike (also see param v\_subtract) [N,]. Default: 0.
- **v\_subtract** (Optional[FloatVector]) [N,] If not None, subtract provided values from neuron state after spike. Otherwise will reset. Default: 8.
- **refractory** (Optional [FloatVector]) Vector of refractory times [N,]
- **dt** (Optional [float]) Time step size in s. Default: 0.1 ms
- **delay** (*Optional* [float]) Time after which a spike within the layer arrives at the recurrent synapses of the receiving neurons within the network. Rounded down to multiple of  $dt$ . Must be at least  $dt$ . Default: None, use  $dt$
- **tTauBias** (Optional [float]) Period for applying bias. Must be at least  $dt$ . Is rounded down to multiple of  $dt$ . If None, will be set to  $dt$ . Default: None, use  $dt$
- **monitor** id  $(Optional[ArrayLike]) IDs$  of neurons to be recorded. Default: [1, do not monitor neurons]
- **state\_type** (*Optional* [type]) Data type for the membrane potential. Default: float
- **name** (Optional [str]) Name of this layer. Default: 'unnamed'

**\_add\_to\_record**(*state\_time\_series: list*, *t\_now: float*, *id\_out: Union[numpy.ndarray*, *List*, *Tuple*, *bool] = True*, *state: Optional[numpy.ndarray] = None*, *debug: bool = False*) Convenience function to record current state of the layer or individual neuron

- **state\_time\_series** (*list*) A simple python list object to which the state needs to be appended
- **t\_now** (float) Current simulation time
- **id** out  $(Optional[np,ndarray])$  Neuron IDs to record the state of. If True all the neuron's states will be added to the record. Default: True, record all neurons
- **state** (Optional [np.ndarray]) If not None, record this as state, otherwise record self.state
- **debug** (Optional[bool]) If True, print debug info. Default: False, do not print debug info

**check input dims** (*inp: numpy.ndarray*)  $\rightarrow$  numpy.ndarray Verify if dimensions of an input matches this layer instance

If input dimension  $== 1$ , scale it up to self. size in by repeating signal.

Parameters inp (ndarray) – ArrayLike containing input data

Return ndarray inp, possibly with dimensions repeated

**\_determine\_timesteps**(*ts\_input: Optional[rockpool.timeseries.TimeSeries] = None*, *duration: Optional[float]* = *None*, *num\_timesteps: Optional[int]* = *None*)  $\rightarrow$  int Determine how many time steps to evolve with the given input

#### Parameters

- **ts\_input** (Optional [[TimeSeries](#page-101-0)]) TxM or Tx1 time series of input signals for this layer
- **duration** (*Optional* [*float*]) Duration of the desired evolution, in seconds. If not provided, num\_timesteps or the duration of ts\_input will be used to determine evolution time
- **num\_timesteps** (Optional[int]) Number of evolution time steps, in units of  $dt$ . If not provided, duration or the duration of  $ts$  input will be used to determine evolution time

Return int Number of evolution time steps

**\_expand\_to\_net\_size**(*inp*, *var\_name: str = 'input'*, *allow\_none: bool = True*) → numpy.ndarray Replicate out a scalar to the size of the layer

### Parameters

- **inp**  $(Any)$  scalar or array-like
- **var\_name** (*Optional* [str]) Name of the variable to include in error messages. Default: "input"
- **allow\_none** (*Optionbal* [bool]) If True, allow None as a value for inp. Otherwise an error will be raised. Default: True, allow None

Return ndarray Values of inp, replicated out to the size of the current layer

Raises

- **AssertionError** If inp is incompatibly sized to replicate out to the layer size
- **AssertionError** If inp is None, and allow\_none is False

**\_expand\_to\_shape**(*inp*, *shape: tuple*, *var\_name: str = 'input'*, *allow\_none: bool = True*) → numpy.ndarray

Replicate out a scalar to an array of shape shape

#### Parameters

- $\mathbf{inp}(\text{Any}) \text{scalar}$  or array-like of input data
- **shape** (*Tuple* [int ]) tuple defining array shape that input should be expanded to
- **var\_name** (*Optional* [str]) Name of the variable to include in error messages. Default: "input"
- **allow\_none** (*Optional* [bool]) If True, then None is permitted as argument for inp. Otherwise an error will be raised. Default: True, allow None

Return ndarray inp, replicated to the correct shape

Raises

- **AssertionError** If inp is shaped incompatibly to be replicated to the desired shape
- **AssertionError** If inp is None and allow\_none is False
- $\rightharpoonup$ **expand\_to\_size**(*inp*, *size: int*, *var\_name: str = 'input', allow\_none: bool = True*)  $\rightarrow$ numpy.ndarray

Replicate out a scalar to a desired size

#### **Parameters**

- **inp**  $(Any)$  scalar or array-like
- **size** (int) Size that input should be expanded to
- **var\_name** (*Optional* [str]) Name of the variable to include in error messages. Default: "input"
- **allow\_none** (*Optional [bool]*) If True, allow None as a value for inp. Otherwise and error will be raised. Default: True, allow None

Return ndarray Array of inp, possibly expanded to the desired size

#### Raises

- **AssertionError** If inp is incompatibly shaped to expand to the desired size
- **AssertionError** If inp is None and allow\_none is False

**\_expand\_to\_weight\_size**(*inp*, *var\_name: str = 'input'*, *allow\_none: bool = True*) → numpy.ndarray

Replicate out a scalar to the size of the layer's weights

### Parameters

- **inp**  $(Any)$  scalar or array-like
- **var\_name** (*Optional* [str]) Name of the variable to include in error messages. Default: "input"
- **allow** none (Optionbal [bool]) If True, allow None as a value for inp. Otherwise an error will be raised. Default: True, allow None

Return ndarray Values of inp, replicated out to the size of the current layer

### Raises

- **AssertionError** If inp is incompatibly sized to replicate out to the layer size
- **AssertionError** If inp is None, and allow\_none is False

**\_gen\_time\_trace**(*t\_start: float*, *num\_timesteps: int*) → numpy.ndarray

Generate a time trace starting at t\_start, of length num\_timesteps+1 with time step length self.\_dt. Make sure it does not go beyond t\_start+duration.

#### Parameters

- **t\_start**  $(fload)$  Start time, in seconds
- **num\_timesteps** (int) Number of time steps to generate, in units of .dt

# Return (ndarray) Generated time trace

**\_prepare\_input**(*ts\_input: Optional[rockpool.timeseries.TSEvent] = None*, *duration: Optional[float] = None*, *num\_timesteps: Optional[int] = None) -> (<class 'numpy.ndarray'>*, *<class 'int'>*)

Sample input, set up time base

### Parameters

- **ts\_input** (Optional [[TSEvent](#page-110-0)]) TxM or Tx1 Input signals for this layer
- duration (Optional [float]) Duration of the desired evolution, in seconds
- num\_timesteps  $(Optional[int])$  Number of evolution time steps

Return (spike\_raster, num\_timesteps) spike\_raster: (np.ndarray) Boolean raster containing spike info num timesteps: (int) Number of evolution time steps

**\_prepare\_input\_events**(*ts\_input: Optional[rockpool.timeseries.TSEvent] = None*, *duration: Optional[float] = None*, *num\_timesteps: Optional[int] = None) -> (<class 'numpy.ndarray'>*, *<class 'int'>*)

Sample input from a TSEvent time series, set up evolution time base

This function checks an input signal, and prepares a discretised time base according to the time step of the current layer

#### Parameters

- **ts\_input** (Optional [[TSEvent](#page-110-0)]) TimeSeries of TxM or Tx1 Input signals for this layer
- duration (Optional [float]) Duration of the desired evolution, in seconds. If not provided, then either num timesteps or the duration of ts input will determine evolution itme
- num\_timesteps  $(Optional[int])$  Number of evolution time steps, in units of . dt. If not provided, then either duration or the duration of ts\_input will determine evolution time

Return (ndarray, int) spike\_raster: Boolean or integer raster containing spike information. T1xM array num\_timesteps: Actual number of evolution time steps, in units of .dt

### <span id="page-242-1"></span>**property bias**

(np.ndarray) Bias values for the neurons in this layer [N,]

### <span id="page-242-2"></span>**property class\_name**

(str) Class name of self

### <span id="page-242-3"></span>**property delay**

(float) Event transmission delay for the events in this layer, in s

#### <span id="page-242-0"></span>**property dt**

(float) Simulation time step of this layer

<span id="page-242-5"></span>**evolve**(*ts\_input: Optional[rockpool.timeseries.TSEvent] = None*, *duration: Optional[float] = None*, *num\_timesteps: Optional[int] = None, verbose: bool = False*)  $\rightarrow$  rockpool.timeseries.TSEvent Function to evolve the states of this layer given an input

#### **Parameters**

- **ts** input (*Optional* [[TSEvent](#page-110-0) ]) Input spike trian
- **duration** (Optional [float]) Simulation/Evolution time
- num\_timesteps  $(Optional[int])$  Number of evolution time steps
- **verbose** (Optional[bool]) Show progress bar during evolution

#### Return TSEvent Output spike series

### <span id="page-242-6"></span><span id="page-242-4"></span>**property input\_type**

([TSEvent](#page-110-0)) Input subclass accepted by this layer ([TSEvent](#page-110-0)).

**classmethod load from dict** (*config: dict*, \*\*kwargs)  $\rightarrow$  cls

Generate instance of a  $Layer$  subclass with parameters loaded from a dictionary

### Parameters

- **cls** (Any) A [Layer](#page-80-0) subclass. This class will be used to reconstruct a layer based on the parameters stored in filename
- **config** ( $Dict$ ) Dictionary containing parameters of a  $Layer$  subclass
- **kwargs** Any keyword arguments of the class [\\_\\_init\\_\\_](#page-236-13) method where the parameters from config should be overridden

Return Layer Instance of cls with parameters from config

#### <span id="page-243-4"></span>**classmethod load\_from\_file**(*filename: str*, *\*\*kwargs*) → cls

Generate an instance of a  $Layer$  subclass, with parameters loaded from a file

### **Parameters**

- **cls** (Any) A [Layer](#page-80-0) subclass. This class will be used to reconstruct a layer based on the parameters stored in filename
- **filename**  $(str)$  Path to the file where parameters are stored
- **kwargs** Any keyword arguments of the class *\_\_init \_\_* method where the parameter stored in the file should be overridden

Return Layer Instance of cls with parameters loaded from filename

### <span id="page-243-0"></span>**property monitor\_id**

(list) List of neurons that should be monitored during evolution

### <span id="page-243-1"></span>**property noise\_std**

(float) Noise injected into the state of this layer during evolution

This value represents the standard deviation of a white noise process. When subclassing  $Layer$ , this value should be correctected by the dt attribute

### <span id="page-243-2"></span>**property output\_type**

([TSEvent](#page-110-0)) Output subclass emitted by this layer ([TSEvent](#page-110-0)).

### <span id="page-243-5"></span>**randomize\_state**()

Randomize the internal state of this layer

# <span id="page-243-3"></span>**property refractory**

(float) Refractory period for the neurons in this layer

### <span id="page-243-6"></span>**reset\_all**()

Reset both the internal clock and the internal state of the layer

## <span id="page-243-7"></span>**reset\_state**()

Reset the internal state of this layer

# <span id="page-243-8"></span>**reset\_time**()

Reset the internal clock of this layer

#### <span id="page-243-10"></span><span id="page-243-9"></span>**save**(*config: dict*, *filename: str*)

Save a set of parameters to a  $\exists$  son file

- **config** (Dict) Dictionary of attributes to be saved
- **filename** (str) Path of file where parameters are stored

<span id="page-244-7"></span><span id="page-244-6"></span><span id="page-244-5"></span><span id="page-244-4"></span><span id="page-244-3"></span><span id="page-244-2"></span><span id="page-244-1"></span><span id="page-244-0"></span>**save\_layer**(*filename: str*) Obtain layer paramters from  $to\_dict$  and save in a json file **Parameters filename** (str) – Path of file where parameters are to be stored **property size** (int) Number of units in this layer (N) **property size\_in** (int) Number of input channels accepted by this layer (M) **property size\_out** (int) Number of output channels produced by this layer (O) **property start\_print** (str) Return a string containing the layer subclass name and the layer name attribute **property state** (np.ndarray) Internal state of the neurons in this layer [N,] **property state\_type** (type) Data type of the neuron state in this layer **property t** (float) The current evolution time of this layer **property tTauBias** (float) Time step on which to apply biases to  $\text{dict}$ ()  $\rightarrow$  dict Convert parameters of self to a dict if they are relevant for reconstructing an identical layer. **property v\_reset** (np.ndarray) Reset potential for the neurons in this layer [N,] **property v\_subtract** (np.ndarray) Subtractive reset values for the neurons in this layer [N,] **property v\_thresh** (np.ndarray) Threshold potental for the neurons in this layer [N,] **property weights** (np.ndarray) Recurrent weights for this layer **property weights\_in** (np.ndarray) Input weights for this layer [N\_in, N] **property weights\_rec** (np.ndarray) Recurrent weights for this layer **12.4.17 API reference for layers.CLIAF**

<span id="page-244-14"></span><span id="page-244-13"></span><span id="page-244-12"></span><span id="page-244-11"></span><span id="page-244-10"></span><span id="page-244-9"></span><span id="page-244-8"></span>**class** layers.**CLIAF**(*weights\_in: numpy.ndarray*, *bias: Union[numpy.ndarray*, *List*, *Tuple*, *float*, *None] = 0.0*, *v\_thresh: Union[numpy.ndarray*, *List*, *Tuple*, *float*, *None] = 8.0*, *v\_reset: Union[numpy.ndarray*, *List*, *Tuple*, *float*, *None] = 0.0*, *v\_subtract: Union[numpy.ndarray*, *List*, *Tuple*, *float*, *None] = 8.0*, *dt: Optional[float] = 1.0*, *monitor\_id: Union[int*, *None*, *numpy.ndarray*, *List*, *Tuple] = []*, *name: Optional[str] = 'unnamed'*) Bases: rockpool.layers.layer.Layer

<span id="page-244-15"></span>Abstract layer class of integrate and fire neurons with constant leak

**\_\_init\_\_**(*weights\_in: numpy.ndarray*, *bias: Union[numpy.ndarray*, *List*, *Tuple*, *float*, *None] = 0.0*, *v\_thresh: Union[numpy.ndarray*, *List*, *Tuple*, *float*, *None] = 8.0*, *v\_reset: Union[numpy.ndarray*, *List*, *Tuple*, *float*, *None] = 0.0*, *v\_subtract: Union[numpy.ndarray*, *List*, *Tuple*, *float*, *None] = 8.0*, *dt: Optional[float] = 1.0*, *monitor\_id: Union[int*, *None*, *numpy.ndarray*, *List*, *Tuple] = []*, *name: Optional[str] = 'unnamed'*) Feedforward layer of integrate and fire neurons with constant leak

### Parameters

- **weights** in (FloatVector) Input weight matrix
- **bias** (*Optional* [FloatVector]) Constant bias to be added to state at each time step. Default: 0.0
- **v\_thresh** (Optional[FloatVector]) Spiking threshold. Default: 8.0
- **v\_reset** (Optional[FloatVector]) Reset potential after spike (also see param v\_subtract). Default: 8.0
- **v\_subtract** (Optional[FloatVector]) If not None, subtract provided values from neuron state after spike. Otherwise neurons will reset on each spike
- **monitor\_id** (Optional [ArrayLike [int]]) IDs of neurons to be recorded. Default:  $\lceil \cdot \rceil$ , do not monitor any neurons
- name (Optional [str]) Name of this layer. Default: 'unnamed'

# **Attributes**

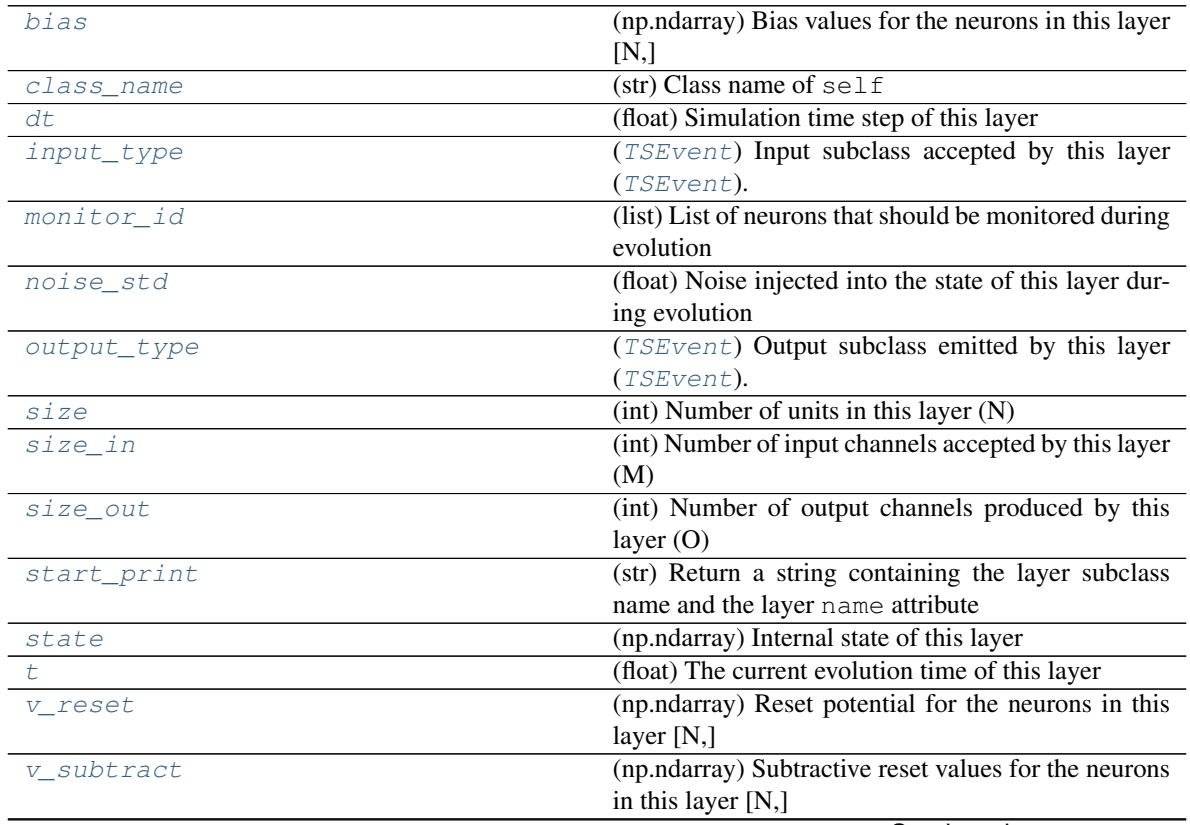

Continued on next page

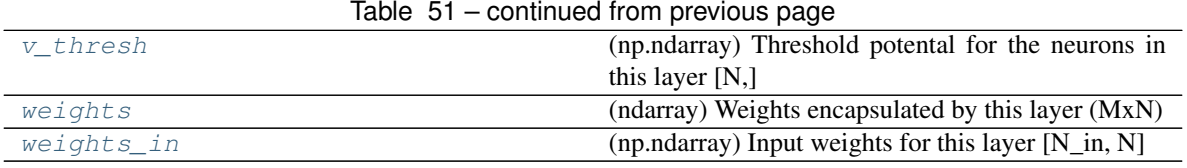

# **Methods**

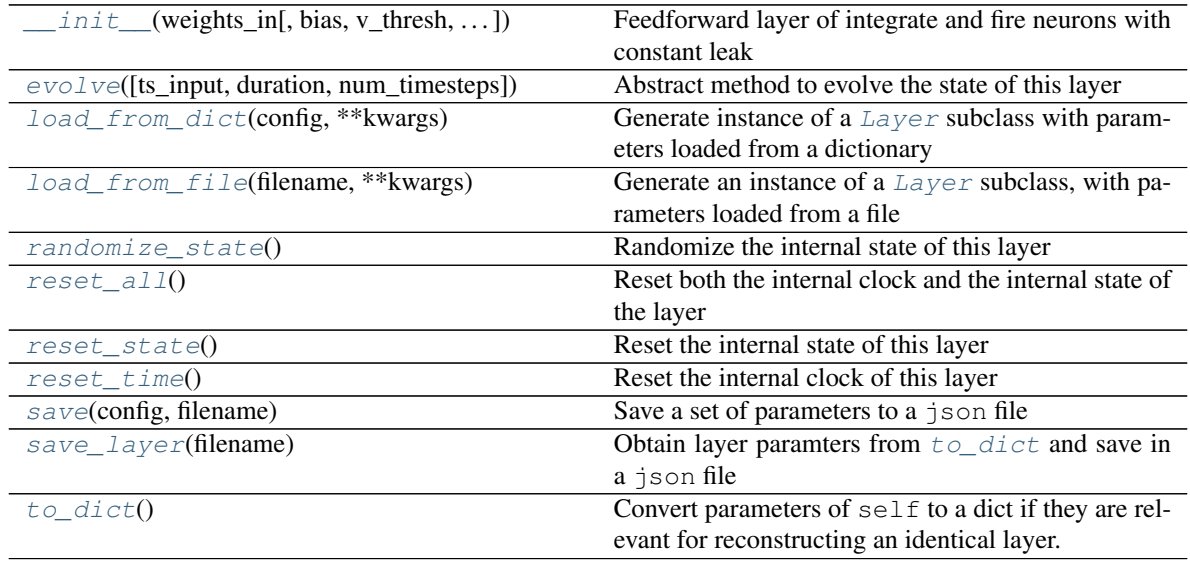

**\_\_init\_\_**(*weights\_in: numpy.ndarray*, *bias: Union[numpy.ndarray*, *List*, *Tuple*, *float*, *None] = 0.0*, *v\_thresh: Union[numpy.ndarray*, *List*, *Tuple*, *float*, *None] = 8.0*, *v\_reset: Union[numpy.ndarray*, *List*, *Tuple*, *float*, *None] = 0.0*, *v\_subtract: Union[numpy.ndarray*, *List*, *Tuple*, *float*, *None] = 8.0*, *dt: Optional[float] = 1.0*, *monitor\_id: Union[int*, *None*, *numpy.ndarray*, *List*, *Tuple] = []*, *name: Optional[str] = 'unnamed'*) Feedforward layer of integrate and fire neurons with constant leak

#### Parameters

- **weights\_in** (FloatVector) Input weight matrix
- **bias** (*Optional* [FloatVector]) Constant bias to be added to state at each time step. Default: 0.0
- **v\_thresh** (Optional[FloatVector]) Spiking threshold. Default: 8.0
- **v\_reset** (Optional[FloatVector]) Reset potential after spike (also see param v\_subtract). Default: 8.0
- **v\_subtract** (Optional[FloatVector]) If not None, subtract provided values from neuron state after spike. Otherwise neurons will reset on each spike
- **monitor\_id** (*Optional* [ArrayLike [int]]) IDs of neurons to be recorded. Default:  $\lceil \cdot \rceil$ , do not monitor any neurons
- name (Optional [str]) Name of this layer. Default: 'unnamed'

**\_add\_to\_record**(*state\_time\_series: list*, *t\_now: float*, *id\_out: Union[numpy.ndarray*, *List*, *Tuple*, *bool] = True*, *state: Optional[numpy.ndarray] = None*, *debug: bool = False*) Convenience function to record current state of the layer or individual neuron

- **state time** series  $(llist) A$  simple python list object to which the state needs to be appended
- **t\_now**  $(fload)$  Current simulation time
- **id\_out** (*Optional* [np.ndarray]) Neuron IDs to record the state of. If True all the neuron's states will be added to the record. Default: True, record all neurons
- **state** (Optional [np.ndarray]) If not None, record this as state, otherwise record self.state
- **debug** (Optional[bool]) If True, print debug info. Default: False, do not print debug info

# **\_check\_input\_dims**(*inp: numpy.ndarray*) → numpy.ndarray

Verify if dimensions of an input matches this layer instance

If input dimension  $== 1$ , scale it up to self. size in by repeating signal.

Parameters inp (ndarray) – ArrayLike containing input data

Return ndarray inp, possibly with dimensions repeated

**\_determine\_timesteps**(*ts\_input: Optional[rockpool.timeseries.TimeSeries] = None*, *duration: Optional[float]* = *None*, *num\_timesteps: Optional[int]* = *None*)  $\rightarrow$  int

Determine how many time steps to evolve with the given input

### Parameters

- **ts\_input** (Optional [[TimeSeries](#page-101-0)]) TxM or Tx1 time series of input signals for this layer
- **duration** (*Optional* [*float*]) Duration of the desired evolution, in seconds. If not provided, num\_timesteps or the duration of ts\_input will be used to determine evolution time
- num\_timesteps  $(Optional(int))$  Number of evolution time steps, in units of  $dt$ . If not provided, duration or the duration of  $ts$  input will be used to determine evolution time

Return int Number of evolution time steps

**\_expand\_to\_net\_size**(*inp*, *var\_name: str = 'input'*, *allow\_none: bool = True*) → numpy.ndarray Replicate out a scalar to the size of the layer

#### Parameters

- **inp** (Any) scalar or array-like
- **var\_name** (*Optional* [str]) Name of the variable to include in error messages. Default: "input"
- **allow** none (Optionbal [bool]) If True, allow None as a value for inp. Otherwise an error will be raised. Default: True, allow None

Return ndarray Values of inp, replicated out to the size of the current layer

Raises

- **AssertionError** If inp is incompatibly sized to replicate out to the layer size
- **AssertionError** If inp is None, and allow\_none is False
- **\_expand\_to\_shape**(*inp*, *shape: tuple*, *var\_name: str* = '*input*', *allow\_none: bool* = True)  $\rightarrow$ numpy.ndarray

Replicate out a scalar to an array of shape shape

#### Parameters

- **inp**  $(Any)$  scalar or array-like of input data
- **shape** (*Tuple[int]*) tuple defining array shape that input should be expanded to
- **var\_name** (*Optional* [str]) Name of the variable to include in error messages. Default: "input"
- **allow\_none** (*Optional* [bool]) If True, then None is permitted as argument for inp. Otherwise an error will be raised. Default: True, allow None

Return ndarray inp, replicated to the correct shape

#### Raises

- **AssertionError** If inp is shaped incompatibly to be replicated to the desired shape
- **AssertionError** If inp is None and allow\_none is False
- **\_expand\_to\_size**(*inp*, *size: int*, *var\_name: str = 'input'*, *allow\_none: bool = True*) → numpy.ndarray

Replicate out a scalar to a desired size

### Parameters

- $\mathbf{inp}(Any) \text{scalar}$  or array-like
- **size** (int) Size that input should be expanded to
- **var\_name** (*Optional* [str]) Name of the variable to include in error messages. Default: "input"
- **allow** none (Optional [bool]) If True, allow None as a value for inp. Otherwise and error will be raised. Default: True, allow None

Return ndarray Array of inp, possibly expanded to the desired size

#### Raises

- **AssertionError** If inp is incompatibly shaped to expand to the desired size
- **AssertionError** If inp is None and allow\_none is False

**\_expand\_to\_weight\_size**(*inp*, *var\_name: str = 'input'*, *allow\_none: bool = True*) → numpy.ndarray

Replicate out a scalar to the size of the layer's weights

### Parameters

- **inp**  $(Any)$  scalar or array-like
- **var\_name** (*Optional* [str]) Name of the variable to include in error messages. Default: "input"
- **allow\_none** (*Optionbal* [bool]) If True, allow None as a value for inp. Otherwise an error will be raised. Default: True, allow None

Return ndarray Values of inp, replicated out to the size of the current layer

### Raises

- **AssertionError** If inp is incompatibly sized to replicate out to the layer size
- **AssertionError** If inp is None, and allow\_none is False

**gen\_time\_trace**(*t\_start: float, num\_timesteps: int*)  $\rightarrow$  numpy.ndarray

Generate a time trace starting at t start, of length num timesteps $+1$  with time step length self. dt. Make sure it does not go beyond t\_start+duration.

### Parameters

- **t\_start**  $(fload)$  Start time, in seconds
- **num\_timesteps** (int) Number of time steps to generate, in units of .dt

Return (ndarray) Generated time trace

```
_prepare_input(ts_input: Optional[rockpool.timeseries.TSEvent] = None, duration: Op-
                  tional[float] = None, num_timesteps: Optional[int] = None) -> (<class
                   'numpy.ndarray'>, <class 'int'>)
```
Sample input, set up time base

#### Parameters

- **ts** input  $(Optional / TSEvent)$  $(Optional / TSEvent)$  $(Optional / TSEvent)$  TxM or Tx1 Input signals for this layer
- **duration** (*Optional* [*float*]) Duration of the desired evolution, in seconds
- **num\_timesteps**  $(Optional[int])$  Number of evolution time steps

Return (spike\_raster, num\_timesteps) spike\_raster: (np.ndarray) Boolean raster containing spike info num\_timesteps: (int) Number of evolution time steps

**\_prepare\_input\_events**(*ts\_input: Optional[rockpool.timeseries.TSEvent] = None*, *duration: Optional[float] = None*, *num\_timesteps: Optional[int] = None) -> (<class 'numpy.ndarray'>*, *<class 'int'>*)

Sample input from a TSEvent time series, set up evolution time base

This function checks an input signal, and prepares a discretised time base according to the time step of the current layer

### Parameters

- **ts\_input** (Optional [[TSEvent](#page-110-0)]) TimeSeries of TxM or Tx1 Input signals for this layer
- **duration** (*Optional* [*float*]) Duration of the desired evolution, in seconds. If not provided, then either num\_timesteps or the duration of ts\_input will determine evolution itme
- **num\_timesteps** (Optional [int]) Number of evolution time steps, in units of . dt. If not provided, then either duration or the duration of ts\_input will determine evolution time

Return (ndarray, int) spike\_raster: Boolean or integer raster containing spike information. T1xM array num\_timesteps: Actual number of evolution time steps, in units of . $dt$ 

## <span id="page-249-0"></span>**property bias**

(np.ndarray) Bias values for the neurons in this layer [N,]

```
property class_name
```
(str) Class name of self

#### <span id="page-249-2"></span>**property dt**

(float) Simulation time step of this layer

<span id="page-249-3"></span>abstract evolve (*ts* input: Optional[rockpool.timeseries.TimeSeries] = None, *duration*: Op- $\text{tional}[\text{float}] = \text{None}, \text{num\_timesteps:} \quad \text{Optional}[\text{int}] = \text{None} \rightarrow \text{rock-}$ pool.timeseries.TimeSeries

Abstract method to evolve the state of this layer

This method must be overridden to produce a concrete  $Layer$  subclass. The  $evo1ve$  method is the main interface for simulating a layer. It must accept an input time series which determines the signals injected into the layer as input, and return an output time series representing the output of the layer.

### Parameters

- **ts** input  $(Optional/TimesSeries)$   $(TxM)$  External input trace to use when evolving the layer
- **duration** (*Optional* [*float*]) Duration in seconds to evolve the layer. If not provided, then num\_timesteps or the duration of ts\_input is used to determine evolution time
- **num\_timesteps** (*Optional* [int]) Number of time steps to evolve the layer, in units of .dt. If not provided, then duration or the duration of ts\_input is used to determine evolution time

Return TimeSeries (TxN) Output of this layer

### <span id="page-250-0"></span>**property input\_type**

([TSEvent](#page-110-0)) Input subclass accepted by this layer ([TSEvent](#page-110-0)).

# <span id="page-250-4"></span>**classmethod load\_from\_dict**(*config: dict*, *\*\*kwargs*) → cls

Generate instance of a  $Layer$  subclass with parameters loaded from a dictionary

### Parameters

- **cls** (Any) A [Layer](#page-80-0) subclass. This class will be used to reconstruct a layer based on the parameters stored in filename
- **config** ( $Dict$ ) Dictionary containing parameters of a  $Layer$  subclass
- **kwargs** Any keyword arguments of the class [\\_\\_init\\_\\_](#page-244-15) method where the parameters from config should be overridden

Return Layer Instance of cls with parameters from config

<span id="page-250-5"></span>**classmethod load from file**(*filename: str*, \*\**kwargs*)  $\rightarrow$  cls

Generate an instance of a  $Layer$  subclass, with parameters loaded from a file

### **Parameters**

- **cls** (Any) A [Layer](#page-80-0) subclass. This class will be used to reconstruct a layer based on the parameters stored in filename
- **filename**  $(str)$  Path to the file where parameters are stored
- **kwargs** Any keyword arguments of the class [\\_\\_init\\_\\_](#page-244-15) method where the parameter stored in the file should be overridden

Return Layer Instance of cls with parameters loaded from filename

# <span id="page-250-1"></span>**property monitor\_id**

(list) List of neurons that should be monitored during evolution

### <span id="page-250-2"></span>**property noise\_std**

(float) Noise injected into the state of this layer during evolution

This value represents the standard deviation of a white noise process. When subclassing  $Layer$ , this value should be correctected by the dt attribute

## <span id="page-250-6"></span><span id="page-250-3"></span>**property output\_type**

([TSEvent](#page-110-0)) Output subclass emitted by this layer ([TSEvent](#page-110-0)).

#### **randomize\_state**()

Randomize the internal state of this layer

Unless overridden, this method randomizes the layer state based on the current state, using a Normal distribution with std. dev. of 20% of the current state values

### <span id="page-251-11"></span>**reset\_all**()

Reset both the internal clock and the internal state of the layer

### <span id="page-251-12"></span>**reset\_state**()

Reset the internal state of this layer

# <span id="page-251-13"></span>**reset\_time**()

Reset the internal clock of this layer

# <span id="page-251-14"></span>**save**(*config: dict*, *filename: str*)

Save a set of parameters to a  $\exists$  son file

#### Parameters

• **config** (Dict) – Dictionary of attributes to be saved

• **filename** (str) – Path of file where parameters are stored

## <span id="page-251-15"></span>**save\_layer**(*filename: str*)

Obtain layer paramters from  $to\_dict$  and save in a json file

**Parameters filename** (str) – Path of file where parameters are to be stored

#### <span id="page-251-0"></span>**property size**

(int) Number of units in this layer (N)

### <span id="page-251-1"></span>**property size\_in**

(int) Number of input channels accepted by this layer (M)

## <span id="page-251-2"></span>**property size\_out**

(int) Number of output channels produced by this layer (O)

## <span id="page-251-3"></span>**property start\_print**

(str) Return a string containing the layer subclass name and the layer name attribute

#### <span id="page-251-4"></span>**property state**

(np.ndarray) Internal state of this layer

# <span id="page-251-5"></span>**property t**

(float) The current evolution time of this layer

# <span id="page-251-16"></span>**to\_dict**() → dict

Convert parameters of self to a dict if they are relevant for reconstructing an identical layer.

Return dict Dictionary of layer parameters

## <span id="page-251-6"></span>**property v\_reset**

(np.ndarray) Reset potential for the neurons in this layer [N,]

## <span id="page-251-7"></span>**property v\_subtract**

(np.ndarray) Subtractive reset values for the neurons in this layer [N,]

#### <span id="page-251-8"></span>**property v\_thresh**

(np.ndarray) Threshold potental for the neurons in this layer [N,]

### <span id="page-251-10"></span><span id="page-251-9"></span>**property weights**

(ndarray) Weights encapsulated by this layer (MxN)
#### **property weights\_in**

(np.ndarray) Input weights for this layer [N\_in, N]

# **12.4.18 API reference for layers.SoftMaxLayer**

**class** layers.**SoftMaxLayer**(*weights: Optional[numpy.ndarray] = None*, *thresh: Optional[float] = 10000000000.0*, *dt: Optional[float] = 1.0*, *name: Optional[str] = 'unnamed'*) Bases: rockpool.layers.gpl.iaf\_cl.FFCLIAF

A spiking SoftMax layer with spiking inputs and outputs, and constant leak

This layer implements an approximation of the "soft-max" function used often in deep classification networks.

<span id="page-252-0"></span>**\_\_init\_\_**(*weights: Optional[numpy.ndarray] = None*, *thresh: Optional[float] = 10000000000.0*, *dt: Optional[float] = 1.0*, *name: Optional[str] = 'unnamed'*) Implements a spiking softmax on the inputs

### Parameters

- **weights** (Optional[np.ndarray]) Weight matrix. Default: None
- thresh (Optional [float]) Spiking threshold. Default: 1e10
- **dt** (Optional[float]) Time step. Default: 1.
- **name** (Optional[str]) Name of this layer. Default: "unnamed"

### **Attributes**

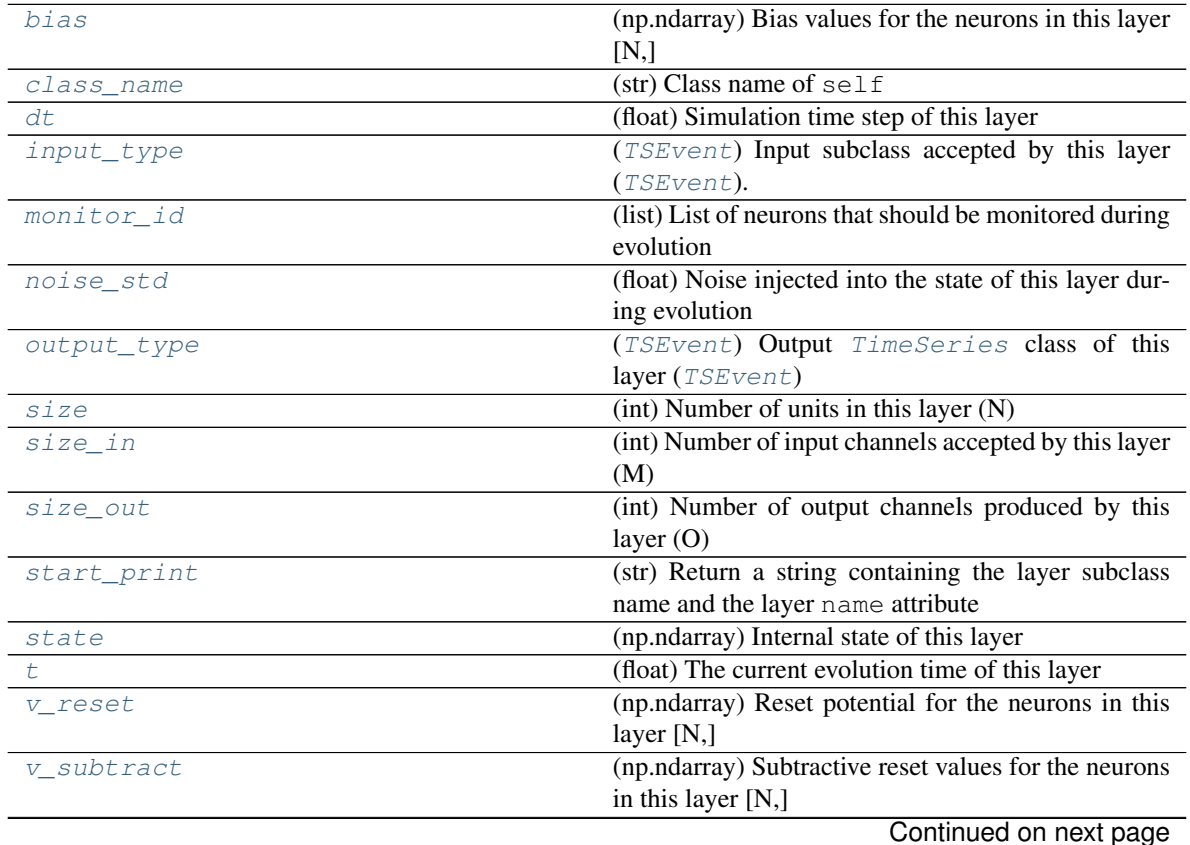

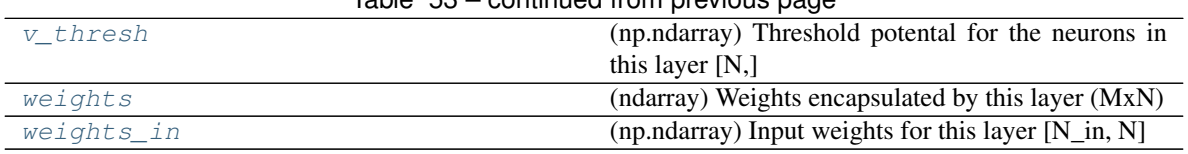

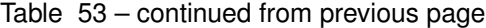

# **Methods**

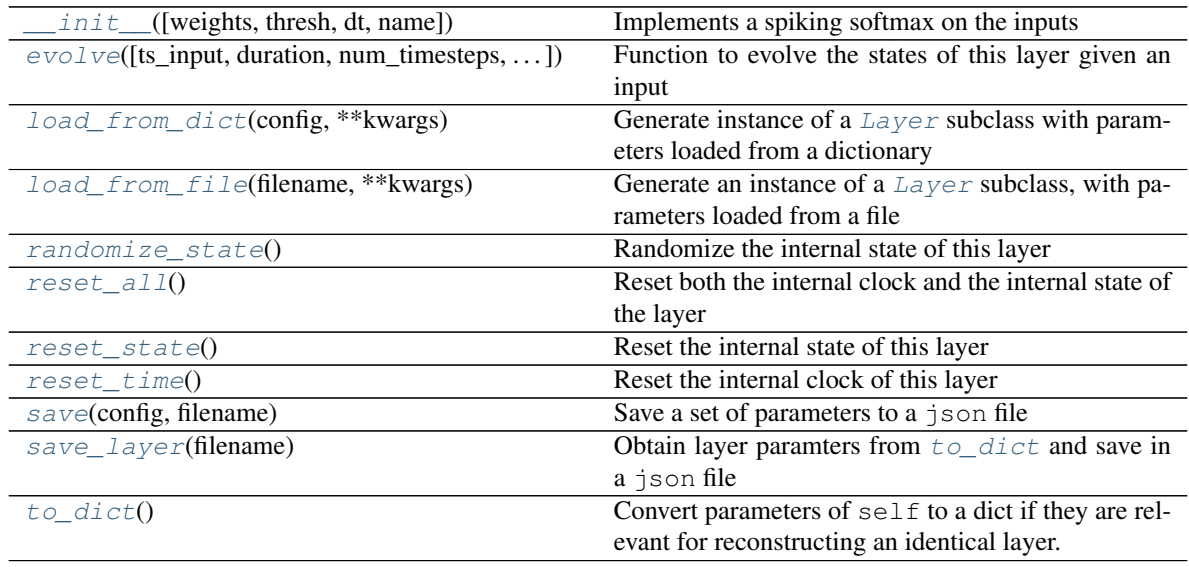

**\_\_init\_\_**(*weights: Optional[numpy.ndarray] = None*, *thresh: Optional[float] = 10000000000.0*, *dt: Optional[float] = 1.0*, *name: Optional[str] = 'unnamed'*) Implements a spiking softmax on the inputs

### Parameters

- **weights** (Optional[np.ndarray]) Weight matrix. Default: None
- thresh (Optional [float]) Spiking threshold. Default: 1e10
- **dt** (Optional[float]) Time step. Default: 1.
- **name** (Optional[str]) Name of this layer. Default: "unnamed"

**\_add\_to\_record**(*state\_time\_series: list*, *t\_now: float*, *id\_out: Union[numpy.ndarray*, *List*, *Tuple*, *bool] = True*, *state: Optional[numpy.ndarray] = None*, *debug: bool = False*)

Convenience function to record current state of the layer or individual neuron

- **state\_time\_series** (*list*) A simple python list object to which the state needs to be appended
- **t\_now** (float) Current simulation time
- **id\_out** (*Optional* [np.ndarray]) Neuron IDs to record the state of. If True all the neuron's states will be added to the record. Default: True, record all neurons
- **state** (Optional [np.ndarray]) If not None, record this as state, otherwise record self.state
- **debug**  $(Optional[bool]) -$ If True, print debug info. Default: False, do not print debug info
- **\_check\_input\_dims**(*inp: numpy.ndarray*) → numpy.ndarray Verify if dimensions of an input matches this layer instance

If input dimension  $== 1$ , scale it up to self. size in by repeating signal.

Parameters inp (ndarray) – ArrayLike containing input data

Return ndarray inp, possibly with dimensions repeated

**\_determine\_timesteps**(*ts\_input: Optional[rockpool.timeseries.TimeSeries] = None*, *duration: Optional[float]* = *None*, *num\_timesteps: Optional[int]* = *None*)  $\rightarrow$  int

Determine how many time steps to evolve with the given input

#### Parameters

- **ts\_input** (*Optional* [[TimeSeries](#page-101-0)]) TxM or Tx1 time series of input signals for this layer
- **duration** (*Optional* [*float*]) Duration of the desired evolution, in seconds. If not provided, num\_timesteps or the duration of ts\_input will be used to determine evolution time
- **num\_timesteps** (*Optional* [int]) Number of evolution time steps, in units of dt. If not provided, duration or the duration of ts\_input will be used to determine evolution time

Return int Number of evolution time steps

**\_expand\_to\_net\_size**(*inp*, *var\_name: str = 'input'*, *allow\_none: bool = True*) → numpy.ndarray Replicate out a scalar to the size of the layer

#### Parameters

- **inp**  $(Any)$  scalar or array-like
- **var\_name** (*Optional* [str]) Name of the variable to include in error messages. Default: "input"
- **allow\_none** (Optionbal [bool]) If True, allow None as a value for inp. Otherwise an error will be raised. Default: True, allow None

Return ndarray Values of inp, replicated out to the size of the current layer

#### Raises

- **AssertionError** If inp is incompatibly sized to replicate out to the layer size
- **AssertionError** If inp is None, and allow\_none is False

**\_expand\_to\_shape**(*inp*, *shape: tuple*, *var\_name: str* = '*input*', *allow\_none: bool* = True)  $\rightarrow$ 

numpy.ndarray Replicate out a scalar to an array of shape shape

- $\mathbf{inp}(\text{Any}) \text{scalar}$  or array-like of input data
- **shape** (*Tuple* [int ]) tuple defining array shape that input should be expanded to
- **var\_name** (*Optional* [str]) Name of the variable to include in error messages. Default: "input"
- **allow\_none** (Optional [bool]) If True, then None is permitted as argument for inp. Otherwise an error will be raised. Default: True, allow None

Return ndarray inp, replicated to the correct shape

Raises

- **AssertionError** If inp is shaped incompatibly to be replicated to the desired shape
- **AssertionError** If inp is None and allow\_none is False

**\_expand\_to\_size**(*inp*, *size: int*, *var\_name: str = 'input'*, *allow\_none: bool = True*) → numpy.ndarray

Replicate out a scalar to a desired size

#### Parameters

- **inp**  $(Any)$  scalar or array-like
- **size** (int) Size that input should be expanded to
- **var\_name** (*Optional* [str]) Name of the variable to include in error messages. Default: "input"
- **allow\_none** (*Optional [bool]*) If True, allow None as a value for inp. Otherwise and error will be raised. Default: True, allow None

Return ndarray Array of inp, possibly expanded to the desired size

Raises

- **AssertionError** If inp is incompatibly shaped to expand to the desired size
- **AssertionError** If inp is None and allow\_none is False

**\_expand\_to\_weight\_size**(*inp*, *var\_name: str = 'input'*, *allow\_none: bool = True*) → numpy.ndarray

Replicate out a scalar to the size of the layer's weights

#### Parameters

- **inp**  $(Any)$  scalar or array-like
- **var\_name** (*Optional* [str]) Name of the variable to include in error messages. Default: "input"
- **allow\_none** (*Optionbal* [bool]) If True, allow None as a value for inp. Otherwise an error will be raised. Default: True, allow None

Return ndarray Values of inp, replicated out to the size of the current layer

Raises

- **AssertionError** If inp is incompatibly sized to replicate out to the layer size
- **AssertionError** If inp is None, and allow\_none is False
- **\_gen\_time\_trace**(*t\_start: float*, *num\_timesteps: int*) → numpy.ndarray

Generate a time trace starting at t\_start, of length num\_timesteps+1 with time step length self.\_dt. Make sure it does not go beyond t\_start+duration.

#### Parameters

- **t\_start** (float) Start time, in seconds
- **num\_timesteps** (int) Number of time steps to generate, in units of .dt

Return (ndarray) Generated time trace

**\_prepare\_input**(*ts\_input: Optional[rockpool.timeseries.TSEvent] = None*, *duration: Optional[float] = None*, *num\_timesteps: Optional[int] = None) -> (<class 'numpy.ndarray'>*, *<class 'int'>*)

Sample input, set up time base

### Parameters

- **ts\_input** (Optional [[TSEvent](#page-110-0)]) TxM or Tx1 Input signals for this layer
- **duration** (*Optional* [*float*]) Duration of the desired evolution, in seconds
- **num** timesteps  $(Optional(int))$  Number of evolution time steps

Return (spike\_raster, num\_timesteps) spike\_raster: (np.ndarray) Boolean raster containing spike info num\_timesteps: (int) Number of evolution time steps

**\_prepare\_input\_events**(*ts\_input: Optional[rockpool.timeseries.TSEvent] = None*, *duration: Optional[float] = None*, *num\_timesteps: Optional[int] = None) -> (<class 'numpy.ndarray'>*, *<class 'int'>*)

Sample input from a TSEvent time series, set up evolution time base

This function checks an input signal, and prepares a discretised time base according to the time step of the current layer

### Parameters

- **ts** input (*Optional* [[TSEvent](#page-110-0) ]) TimeSeries of TxM or Tx1 Input signals for this layer
- **duration** (*Optional* [*float*]) Duration of the desired evolution, in seconds. If not provided, then either num\_timesteps or the duration of ts\_input will determine evolution itme
- **num** timesteps  $(Optional(int))$  Number of evolution time steps, in units of . dt. If not provided, then either duration or the duration of ts\_input will determine evolution time

Return (ndarray, int) spike\_raster: Boolean or integer raster containing spike information. T1xM array num\_timesteps: Actual number of evolution time steps, in units of .dt

#### <span id="page-256-0"></span>**property bias**

(np.ndarray) Bias values for the neurons in this layer [N,]

### <span id="page-256-1"></span>**property class\_name**

(str) Class name of self

#### <span id="page-256-2"></span>**property dt**

(float) Simulation time step of this layer

<span id="page-256-4"></span>**evolve**(*ts\_input: Optional[rockpool.timeseries.TSEvent] = None*, *duration: Optional[float] = None*, *num\_timesteps: Optional[int] = None*, *verbose: bool = False*) → rockpool.timeseries.TSEvent Function to evolve the states of this layer given an input

#### Parameters

- **ts\_input** (Optional[[TSEvent](#page-110-0)]) Input spike trian
- **duration** (Optional [float]) Simulation/Evolution time

:param Optional[int] num\_timesteps Number of evolution time steps :param Optional[bool] verbose: Currently no effect, just for conformity :return TSEvent: Output spike series

### <span id="page-256-5"></span><span id="page-256-3"></span>**property input\_type**

([TSEvent](#page-110-0)) Input subclass accepted by this layer (TSEvent).

**classmethod load from dict** (*config: dict*, \*\*kwargs)  $\rightarrow$  cls

Generate instance of a  $Layer$  subclass with parameters loaded from a dictionary

#### Parameters

- **cls** (Any) A [Layer](#page-80-0) subclass. This class will be used to reconstruct a layer based on the parameters stored in filename
- **config** ( $Dict$ ) Dictionary containing parameters of a  $Layer$  subclass
- **kwargs** Any keyword arguments of the class [\\_\\_init\\_\\_](#page-252-0) method where the parameters from config should be overridden

Return Layer Instance of cls with parameters from config

#### <span id="page-257-3"></span>**classmethod load\_from\_file**(*filename: str*, *\*\*kwargs*) → cls

Generate an instance of a  $Layer$  subclass, with parameters loaded from a file

#### **Parameters**

- **cls** (Any) A [Layer](#page-80-0) subclass. This class will be used to reconstruct a layer based on the parameters stored in filename
- **filename**  $(str)$  Path to the file where parameters are stored
- **kwargs** Any keyword arguments of the class [\\_\\_init\\_\\_](#page-252-0) method where the parameter stored in the file should be overridden

Return Layer Instance of cls with parameters loaded from filename

#### <span id="page-257-0"></span>**property monitor\_id**

(list) List of neurons that should be monitored during evolution

### <span id="page-257-1"></span>**property noise\_std**

(float) Noise injected into the state of this layer during evolution

This value represents the standard deviation of a white noise process. When subclassing  $Layer$ , this value should be correctected by the dt attribute

### <span id="page-257-2"></span>**property output\_type**

([TSEvent](#page-110-0)) Output [TimeSeries](#page-101-0) class of this layer ([TSEvent](#page-110-0))

#### <span id="page-257-4"></span>**randomize\_state**()

Randomize the internal state of this layer

Unless overridden, this method randomizes the layer state based on the current state, using a Normal distribution with std. dev. of 20% of the current state values

#### <span id="page-257-5"></span>**reset\_all**()

Reset both the internal clock and the internal state of the layer

### <span id="page-257-6"></span>**reset\_state**()

Reset the internal state of this layer

# <span id="page-257-7"></span>**reset\_time**()

Reset the internal clock of this layer

#### <span id="page-257-9"></span><span id="page-257-8"></span>**save**(*config: dict*, *filename: str*)

Save a set of parameters to a  $\exists$  son file

- **config** (Dict) Dictionary of attributes to be saved
- **filename** (str) Path of file where parameters are stored

<span id="page-258-5"></span><span id="page-258-4"></span><span id="page-258-3"></span><span id="page-258-2"></span><span id="page-258-1"></span><span id="page-258-0"></span>**save\_layer**(*filename: str*) Obtain layer paramters from  $to\_dict$  and save in a json file **Parameters filename** (str) – Path of file where parameters are to be stored **property size** (int) Number of units in this layer (N) **property size\_in** (int) Number of input channels accepted by this layer (M) **property size\_out** (int) Number of output channels produced by this layer (O) **property start\_print** (str) Return a string containing the layer subclass name and the layer name attribute **property state** (np.ndarray) Internal state of this layer **property t** (float) The current evolution time of this layer to  $\text{dict}$ ()  $\rightarrow$  dict Convert parameters of self to a dict if they are relevant for reconstructing an identical layer. **property v\_reset** (np.ndarray) Reset potential for the neurons in this layer [N,] **property v\_subtract** (np.ndarray) Subtractive reset values for the neurons in this layer [N,] **property v\_thresh** (np.ndarray) Threshold potental for the neurons in this layer [N,] **property weights** (ndarray) Weights encapsulated by this layer (MxN) **property weights\_in** (np.ndarray) Input weights for this layer  $[N_in, N]$ 

# <span id="page-258-11"></span><span id="page-258-10"></span><span id="page-258-9"></span><span id="page-258-8"></span><span id="page-258-7"></span><span id="page-258-6"></span>**12.4.19 API reference for layers.RecDIAF**

**class** layers.**RecDIAF**(*weights\_in: numpy.ndarray*, *weights\_rec: numpy.ndarray*, *dt: Optional[float] = 0.0001*, *delay: Optional[float] = 1e-08*, *tau\_leak: Optional[float] = 0.001*, *refractory: Union[numpy.ndarray*, *List*, *Tuple*, *float*, *None] = 1e-09*, *v\_thresh: Union[numpy.ndarray*, *List*, *Tuple*, *float*, *None] = 100.0*, *v\_reset: Union[numpy.ndarray*, *List*, *Tuple*, *float*, *None] = 0.0*, *v\_rest: Union[numpy.ndarray*, *List*, *Tuple*, *float*, *None] = None*, *leak: Union[numpy.ndarray*, *List*, *Tuple*, *float*, *None] = 1*, *v\_subtract: Union[numpy.ndarray*, *List*, *Tuple*, *float*, *None] = None*, *state\_type: Union[type*, *str*, *None] = 'int8'*, *monitor\_id: Union[int*, *None*, *numpy.ndarray*, *List*, *Tuple] = []*, *name: Optional[str] = 'unnamed'*)

Bases: rockpool.layers.layer.Layer

<span id="page-258-12"></span>Define a spiking recurrent layer based on quantized digital IAF neurons

**init** (*weights* in: numpy.ndarray, *weights rec: numpy.ndarray, dt: Optional[float]* = 0.0001, *delay:* Optional[float] = 1e-08, *tau leak: Optional*[float] = 0.001, *refractory: Union[numpy.ndarray*, *List*, *Tuple*, *float*, *None] = 1e-09*, *v\_thresh: Union[numpy.ndarray*, *List*, *Tuple*, *float*, *None] = 100.0*, *v\_reset: Union[numpy.ndarray*, *List*, *Tuple*, *float*, *None] = 0.0*, *v\_rest: Union[numpy.ndarray*, *List*, *Tuple*, *float*, *None] = None*, *leak: Union[numpy.ndarray*, *List*, *Tuple*, *float*, *None] = 1*, *v\_subtract: Union[numpy.ndarray*, *List*, *Tuple*, *float*, *None] = None*, *state\_type: Union[type*, *str*, *None] = 'int8'*, *monitor\_id: Union[int*, *None*, *numpy.ndarray*, *List*, *Tuple] = []*, *name: Optional[str] = 'unnamed'*) Construct a spiking recurrent layer with digital IAF neurons

#### Parameters

- **weights\_in** (np.array) nSizeInxN input weight matrix.
- **weights\_rec** (np.array) NxN weight matrix
- **dt** (*Optional* [*float*]) Length of single time step in s. Default: 0.1 ms
- **delay** (*Optional* [float ]) Time after which a spike within the layer arrives at the recurrent synapses of the receiving neurons within the network. Default: 1e-8
- **tau\_leak** (Optional [float]) Period for applying leak in s. Default: 1 ms
- **refractory** (Optional [FloatVector]) Nx1 vector of refractory times. Default: 1 ns
- **v\_thresh** (Optional [FloatVector]) Nx1 vector of neuron thresholds. Default: 100.
- **v\_reset** (Optional [FloatVector]) Nx1 vector of neuron reset potentials. Default: 0.
- **v\_rest** (Optional [FloatVector]) Nx1 vector of neuron resting potentials. Leak will change sign for neurons with state below this. If None, leak will not change sign. Default: None
- **leak** (*Optional* [FloatVector]) Nx1 vector of leak values. Default: None, no leak
- **v\_subtract** (Optional[FloatVector]) If not None, subtract provided values from neuron state after spike. Otherwise will reset to  $v$  reset.
- **state\_type** (Optional) Data type for the membrane potential. Default: "int8"
- **monitor** id  $(Optional[ArrayLike]) IDs$  of neurons to be recorded. Default:  $\lceil$ ]
- **name** (Optional [str]) Name for the layer. Default: 'unnamed'

### **Attributes**

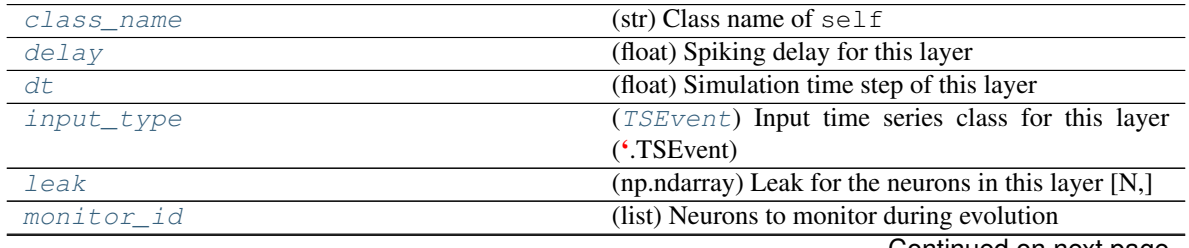

Continued on next page

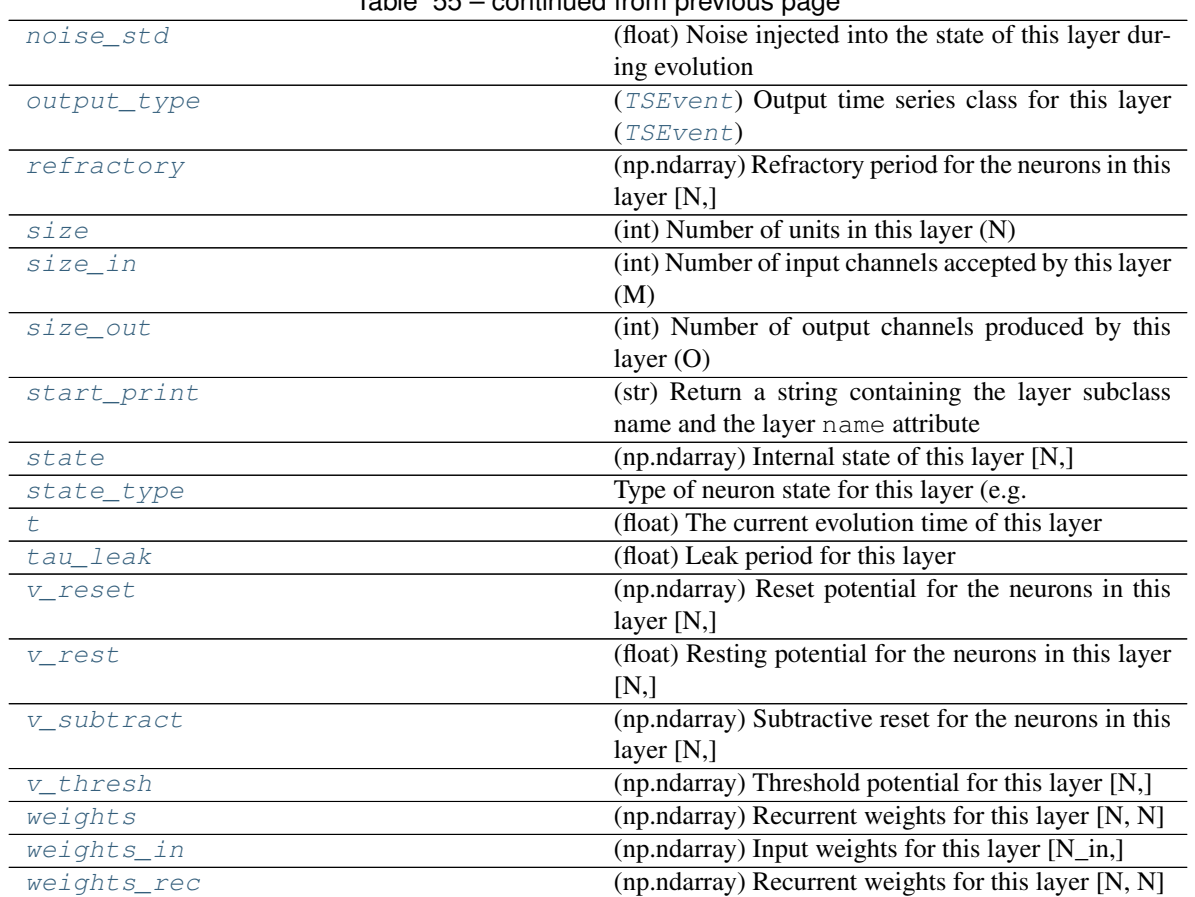

# Table 55 – continued from previous page

# **Methods**

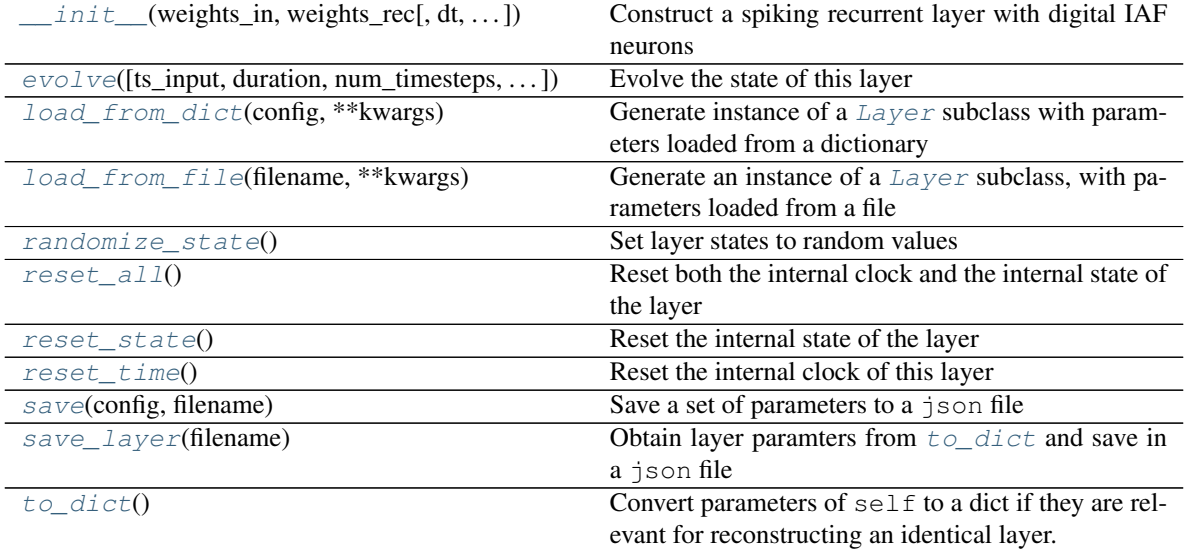

**init** (*weights* in: numpy.ndarray, *weights rec: numpy.ndarray, dt: Optional[float]* = *0.0001*, *delay: Optional[float] = 1e-08*, *tau\_leak: Optional[float] = 0.001*, *refractory: Union[numpy.ndarray*, *List*, *Tuple*, *float*, *None] = 1e-09*, *v\_thresh: Union[numpy.ndarray*, *List*, *Tuple*, *float*, *None] = 100.0*, *v\_reset: Union[numpy.ndarray*, *List*, *Tuple*, *float*, *None] = 0.0*, *v\_rest: Union[numpy.ndarray*, *List*, *Tuple*, *float*, *None] = None*, *leak: Union[numpy.ndarray*, *List*, *Tuple*, *float*, *None] = 1*, *v\_subtract: Union[numpy.ndarray*, *List*, *Tuple*, *float*, *None] = None*, *state\_type: Union[type*, *str*, *None] = 'int8'*, *monitor\_id: Union[int*, *None*, *numpy.ndarray*, *List*, *Tuple] = []*, *name: Optional[str] = 'unnamed'*) Construct a spiking recurrent layer with digital IAF neurons

Parameters

- **weights\_in** (np.array) nSizeInxN input weight matrix.
- **weights\_rec** (np.array) NxN weight matrix
- **dt** (*Optional* [*float*]) Length of single time step in s. Default: 0.1 ms
- **delay** (*Optional* [float ]) Time after which a spike within the layer arrives at the recurrent synapses of the receiving neurons within the network. Default: 1e-8
- **tau\_leak** (Optional [float]) Period for applying leak in s. Default: 1 ms
- **refractory** (Optional [FloatVector]) Nx1 vector of refractory times. Default: 1 ns
- **v\_thresh** (Optional [FloatVector]) Nx1 vector of neuron thresholds. Default: 100.
- **v\_reset** (Optional [FloatVector]) Nx1 vector of neuron reset potentials. Default: 0.
- **v\_rest** (Optional [FloatVector]) Nx1 vector of neuron resting potentials. Leak will change sign for neurons with state below this. If None, leak will not change sign. Default: None
- **leak** (*Optional* [FloatVector]) Nx1 vector of leak values. Default: None, no leak
- **v\_subtract** (Optional[FloatVector]) If not None, subtract provided values from neuron state after spike. Otherwise will reset to  $v$  reset.
- **state\_type** (Optional) Data type for the membrane potential. Default: "int8"
- **monitor** id  $(Optional[ArrayLike]) IDs$  of neurons to be recorded. Default:  $\lceil$
- **name** (Optional [str]) Name for the layer. Default: 'unnamed'

**\_check\_input\_dims**(*inp: numpy.ndarray*) → numpy.ndarray Verify if dimensions of an input matches this layer instance

If input dimension  $== 1$ , scale it up to self. size in by repeating signal.

Parameters inp (ndarray) – ArrayLike containing input data

Return ndarray inp, possibly with dimensions repeated

**\_determine\_timesteps**(*ts\_input: Optional[rockpool.timeseries.TimeSeries] = None*, *duration: Optional[float]* = *None*, *num\_timesteps: Optional[int]* = *None*)  $\rightarrow$  int Determine how many time steps to evolve with the given input

- **ts** input (Optional [[TimeSeries](#page-101-0)]) TxM or Tx1 time series of input signals for this layer
- **duration** (*Optional* [*float*]) Duration of the desired evolution, in seconds. If not provided, num\_timesteps or the duration of ts\_input will be used to determine evolution time
- **num\_timesteps**  $(Optional(int))$  Number of evolution time steps, in units of dt. If not provided, duration or the duration of ts\_input will be used to determine evolution time

Return int Number of evolution time steps

**expand\_to\_net\_size**( $inp$ ,  $var_name: str = 'input', allow\_none: bool = True)$   $\rightarrow$  numpy.ndarray Replicate out a scalar to the size of the layer

#### **Parameters**

- **inp**  $(Any)$  scalar or array-like
- **var\_name**  $(\text{Optional}[str])$  Name of the variable to include in error messages. Default: "input"
- **allow** none (Optionbal [bool]) If True, allow None as a value for inp. Otherwise an error will be raised. Default: True, allow None

Return ndarray Values of inp, replicated out to the size of the current layer

#### Raises

- **AssertionError** If inp is incompatibly sized to replicate out to the layer size
- **AssertionError** If inp is None, and allow\_none is False
- $\text{expand\_to\_shape}($  *inp*, *shape: tuple*, *var\_name: str* = '*input*', *allow\_none: bool* = True)  $\rightarrow$ numpy.ndarray

Replicate out a scalar to an array of shape shape

#### Parameters

- **inp**  $(Any)$  scalar or array-like of input data
- **shape** (*Tuple* [int ]) tuple defining array shape that input should be expanded to
- **var\_name**  $(\text{Optional}[str])$  Name of the variable to include in error messages. Default: "input"
- **allow\_none** (*Optional* [bool]) If True, then None is permitted as argument for inp. Otherwise an error will be raised. Default: True, allow None

Return ndarray inp, replicated to the correct shape

### Raises

- **AssertionError** If inp is shaped incompatibly to be replicated to the desired shape
- **AssertionError** If inp is None and allow\_none is False

 $\rightharpoonup$ **expand\_to\_size**(*inp*, *size: int*, *var\_name: str = 'input', allow\_none: bool = True*)  $\rightarrow$ numpy.ndarray

Replicate out a scalar to a desired size

- **inp** (Any) scalar or array-like
- **size** (int) Size that input should be expanded to
- **var** name  $(Optional[str])$  Name of the variable to include in error messages. Default: "input"
- **allow\_none** (Optional [bool]) If True, allow None as a value for inp. Otherwise and error will be raised. Default: True, allow None

Return ndarray Array of inp, possibly expanded to the desired size

Raises

- **AssertionError** If inp is incompatibly shaped to expand to the desired size
- **AssertionError** If inp is None and allow\_none is False

**\_expand\_to\_weight\_size**(*inp*, *var\_name: str = 'input'*, *allow\_none: bool = True*) → numpy.ndarray

Replicate out a scalar to the size of the layer's weights

#### Parameters

- **inp**  $(Any)$  scalar or array-like
- **var\_name** (*Optional* [str]) Name of the variable to include in error messages. Default: "input"
- **allow** none (Optionbal [bool]) If True, allow None as a value for inp. Otherwise an error will be raised. Default: True, allow None

Return ndarray Values of inp, replicated out to the size of the current layer

Raises

- **AssertionError** If inp is incompatibly sized to replicate out to the layer size
- **AssertionError** If inp is None, and allow\_none is False

**\_gen\_time\_trace**(*t\_start: float*, *num\_timesteps: int*) → numpy.ndarray

Generate a time trace starting at t\_start, of length num\_timesteps+1 with time step length self.\_dt. Make sure it does not go beyond t\_start+duration.

#### **Parameters**

- **t\_start** (float) Start time, in seconds
- **num\_timesteps** (int) Number of time steps to generate, in units of .dt

Return (ndarray) Generated time trace

**\_prepare\_input**(*ts\_input: Optional[rockpool.timeseries.TSEvent] = None*, *duration: Optional[float] = None*, *num\_timesteps: Optional[int] = None) -> (<class 'numpy.ndarray'>*, *<class 'numpy.ndarray'>*, *<class 'float'>*, *<class 'float'>*)

Sample input, set up time base

### Parameters

- **ts** input  $(Optional / TSEvent)$  $(Optional / TSEvent)$  $(Optional / TSEvent)$  TxM or Tx1 Input signals for this layer
- **duration** (*Optional* [*float*]) Duration of the desired evolution, in seconds
- num\_timesteps  $(Optional[int])$  Number of evolution time steps

Return (event\_times, event\_channels, num\_timesteps, t\_final) event\_times: (np.ndarray) Event times event\_channels: (np.ndarray) Event channels num\_timesteps: (int) Number of evlution time steps t\_final: (float) End time of evolution

**\_prepare\_input\_events**(*ts\_input: Optional[rockpool.timeseries.TSEvent] = None*, *duration: Optional[float] = None*, *num\_timesteps: Optional[int] = None) -> (<class 'numpy.ndarray'>*, *<class 'int'>*)

Sample input from a TSEvent time series, set up evolution time base

This function checks an input signal, and prepares a discretised time base according to the time step of the current layer

#### Parameters

- **ts\_input** (Optional [[TSEvent](#page-110-0)]) TimeSeries of TxM or Tx1 Input signals for this layer
- **duration** (*Optional* [float]) Duration of the desired evolution, in seconds. If not provided, then either num\_timesteps or the duration of ts\_input will determine evolution itme
- **num\_timesteps** (Optional [int]) Number of evolution time steps, in units of . dt. If not provided, then either duration or the duration of  $ts$  input will determine evolution time
- Return (ndarray, int) spike\_raster: Boolean or integer raster containing spike information. T1xM array num\_timesteps: Actual number of evolution time steps, in units of .dt

#### <span id="page-264-0"></span>**property class\_name**

 $(str)$  Class name of self

### <span id="page-264-1"></span>**property delay**

(float) Spiking delay for this layer

#### <span id="page-264-2"></span>**property dt**

(float) Simulation time step of this layer

<span id="page-264-5"></span>**evolve**(*ts\_input: Optional[rockpool.timeseries.TSEvent] = None*, *duration: Optional[float] = None*, *num\_timesteps: Optional[int] = None*, *verbose: Optional[bool] = False*) → rockpool.timeseries.TSEvent Evolve the state of this layer

#### **Parameters**

- **ts\_input** (Optional[[TSEvent](#page-110-0)]) Input spike trian
- **duration** (Optional [float]) Simulation/Evolution time
- **num\_timesteps** (Optional[int]) Number of evolution time steps
- **verbose**  $(Optional [bool])$  Currently no effect, just for conformity

#### Return TSEvent Output spike series

## <span id="page-264-3"></span>**property input\_type**

([TSEvent](#page-110-0)) Input time series class for this layer ('.TSEvent)

#### <span id="page-264-4"></span>**property leak**

(np.ndarray) Leak for the neurons in this layer [N,]

#### <span id="page-264-6"></span>**classmethod load from dict** (*config: dict*, \*\*kwargs)  $\rightarrow$  cls

Generate instance of a  $Layer$  subclass with parameters loaded from a dictionary

- **cls** (Any) A [Layer](#page-80-0) subclass. This class will be used to reconstruct a layer based on the parameters stored in filename
- **config**  $(Dict)$  Dictionary containing parameters of a  $Layer$  subclass

• **kwargs** – Any keyword arguments of the class  $int$   $in$   $\pm$  method where the parameters from config should be overridden

Return Layer Instance of cls with parameters from config

```
classmethod load_from_file(filename: str, **kwargs) → cls
```
Generate an instance of a  $Layer$  subclass, with parameters loaded from a file

### Parameters

- **cls** (Any) A [Layer](#page-80-0) subclass. This class will be used to reconstruct a layer based on the parameters stored in filename
- **filename**  $(str)$  Path to the file where parameters are stored
- **kwargs** Any keyword arguments of the class [\\_\\_init\\_\\_](#page-258-12) method where the parameter stored in the file should be overridden

Return Layer Instance of cls with parameters loaded from filename

### <span id="page-265-0"></span>**property monitor\_id**

(list) Neurons to monitor during evolution

### <span id="page-265-1"></span>**property noise\_std**

(float) Noise injected into the state of this layer during evolution

This value represents the standard deviation of a white noise process. When subclassing  $Layer$ , this value should be correctected by the dt attribute

### <span id="page-265-2"></span>**property output\_type**

([TSEvent](#page-110-0)) Output time series class for this layer ([TSEvent](#page-110-0))

### <span id="page-265-8"></span>**randomize\_state**()

Set layer states to random values

### <span id="page-265-3"></span>**property refractory**

(np.ndarray) Refractory period for the neurons in this layer [N,]

### <span id="page-265-9"></span>**reset\_all**()

Reset both the internal clock and the internal state of the layer

#### <span id="page-265-10"></span>**reset\_state**()

Reset the internal state of the layer

#### <span id="page-265-11"></span>**reset\_time**()

Reset the internal clock of this layer

<span id="page-265-12"></span>**save**(*config: dict*, *filename: str*)

Save a set of parameters to a json file

#### **Parameters**

- **config** (Dict) Dictionary of attributes to be saved
- **filename**  $(str)$  Path of file where parameters are stored

### <span id="page-265-13"></span>**save\_layer**(*filename: str*)

Obtain layer paramters from  $to\_dict$  and save in a json file

**Parameters filename** (str) – Path of file where parameters are to be stored

#### <span id="page-265-4"></span>**property size**

(int) Number of units in this layer (N)

#### <span id="page-265-6"></span><span id="page-265-5"></span>**property size\_in**

(int) Number of input channels accepted by this layer (M)

<span id="page-266-12"></span><span id="page-266-6"></span><span id="page-266-5"></span><span id="page-266-4"></span><span id="page-266-3"></span><span id="page-266-2"></span><span id="page-266-1"></span><span id="page-266-0"></span>**property size\_out** (int) Number of output channels produced by this layer (O) **property start\_print** (str) Return a string containing the layer subclass name and the layer name attribute **property state** (np.ndarray) Internal state of this layer [N,] **property state\_type** Type of neuron state for this layer (e.g.  $int8$ ) **property t** (float) The current evolution time of this layer **property tau\_leak** (float) Leak period for this layer  $to$  **dict**()  $\rightarrow$  dict Convert parameters of self to a dict if they are relevant for reconstructing an identical layer. **property v\_reset** (np.ndarray) Reset potential for the neurons in this layer [N,] **property v\_rest** (float) Resting potential for the neurons in this layer [N,] **property v\_subtract** (np.ndarray) Subtractive reset for the neurons in this layer [N,] **property v\_thresh** (np.ndarray) Threshold potential for this layer [N,] **property weights** (np.ndarray) Recurrent weights for this layer [N, N] **property weights\_in** (np.ndarray) Input weights for this layer  $[N_in.]$ **property weights\_rec** (np.ndarray) Recurrent weights for this layer [N, N] **12.4.20 API reference for layers.RecFSSpikeEulerBT class** layers.**RecFSSpikeEulerBT**(*weights\_fast: numpy.ndarray = None*, *weights\_slow:*

<span id="page-266-11"></span><span id="page-266-10"></span><span id="page-266-9"></span><span id="page-266-8"></span><span id="page-266-7"></span>*numpy.ndarray = None*, *bias: numpy.ndarray = 0.0*, *noise\_std: float = 0.0*, *tau\_mem: Union[numpy.ndarray*, *float] = 0.02*, *tau\_syn\_r\_fast: Union[numpy.ndarray*, *float] = 0.001*, *tau\_syn\_r\_slow: Union[numpy.ndarray*, *float] = 0.1*, *v\_thresh: Union[numpy.ndarray*, *float] = -0.055*, *v\_reset: Union[numpy.ndarray*, *float] = -0.065*, *v\_rest: Union[numpy.ndarray*, *float] = -0.065*, *refractory: float = -2.220446049250313e-16*, *spike\_callback: Callable = None*, *dt: float = None*, *name: str = None*)

Bases: rockpool.layers.layer.Layer

Implement a spiking reservoir with tight E/I balance.

This class does NOT use a Brian2 back-end. See the class code for possibilities to modify neuron and synapse dynamics. Currently uses leaky IAF neurons and exponential current synapses. Note that network parameters are tightly constrained for the reservoir to work as desired. See the documentation and source publications for details.

<span id="page-267-0"></span>**\_\_init\_\_**(*weights\_fast: numpy.ndarray = None*, *weights\_slow: numpy.ndarray = None*, *bias: numpy.ndarray = 0.0*, *noise\_std: float = 0.0*, *tau\_mem: Union[numpy.ndarray*, *float] = 0.02*, *tau\_syn\_r\_fast: Union[numpy.ndarray*, *float] = 0.001*, *tau\_syn\_r\_slow: Union[numpy.ndarray, float] = 0.1, v thresh: Union[numpy.ndarray, float] = -0.055, v\_reset: Union[numpy.ndarray*, *float] = -0.065*, *v\_rest: Union[numpy.ndarray*, *float] = - 0.065*, *refractory: float = -2.220446049250313e-16*, *spike\_callback: Callable = None*, *dt: float = None*, *name: str = None*)

Implement a spiking reservoir with fast and slow recurrent synapses, and a custom solver with precise spike timing.

### Parameters

- **weights\_fast** (ndarray) [NxN] Recurrent weight matrix (fast synapses). Default: None
- **weights\_slow** (ndarray) [NxN] Recurrent weight matrix (slow synapses). Default: None
- **bias** (Optional [ArrayLike [float]]) [Nx1] Bias currents for each neuron. Default: 0., no biases
- **noise** std (Optional [float]) Noise Std. Dev. Default: 0., no noise
- **tau** mem  $(ArrayLike[float]) [Nx1]$  Neuron time constants. Default: 20 ms
- **tau\_syn\_r\_fast** (ArrayLike[float]) [Nx1] Post-synaptic neuron fast synapse TCs. Default: 1 ms
- **tau\_syn\_r\_slow** (ArrayLike[float]) [Nx1] Post-synaptic neuron slow synapse TCs. Default: 100 ms
- **v\_thresh** (ArrayLike [float]) [Nx1] Neuron firing thresholds. Default: -55 mV
- **v\_reset** (ArrayLike [float]) [Nx1] Neuron reset potentials. Default: -65 mV
- **v\_rest** (ArrayLike [float]) [Nx1] Neuron rest potentials. Default: -65 mV
- **refractory** (Optional [float]) Post-spike refractory period. Default: 0., no refractoriness
- **spike** callback  $(CaLlabel[]) Callable(lyrSpikeBT, t time, nSpikeInd). Spike$ based learning callback function. Default: None.
- **dt** (*Optional* [*float*]) Nominal time step (Euler solver). Default: None, choose a reasonable  $dt$  as min(tau)
- name (Optional [str]) Name of this layer. Default: None

### **Attributes**

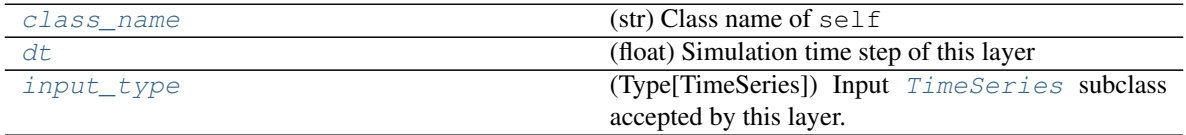

Continued on next page

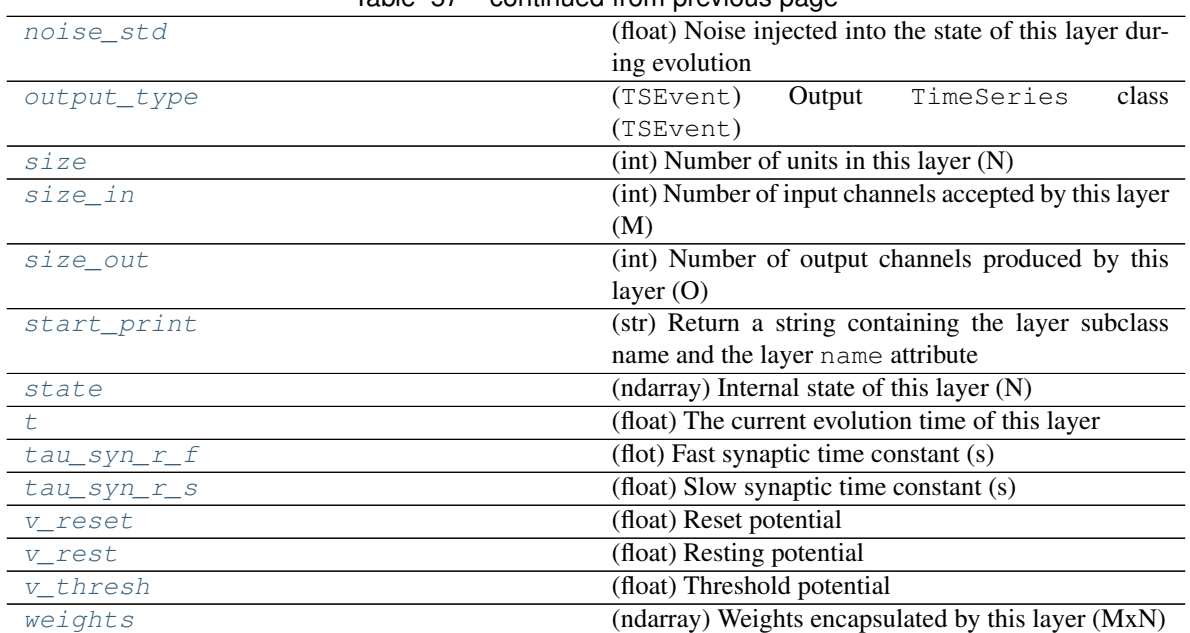

### Table 57 – continued from previous page

### **Methods**

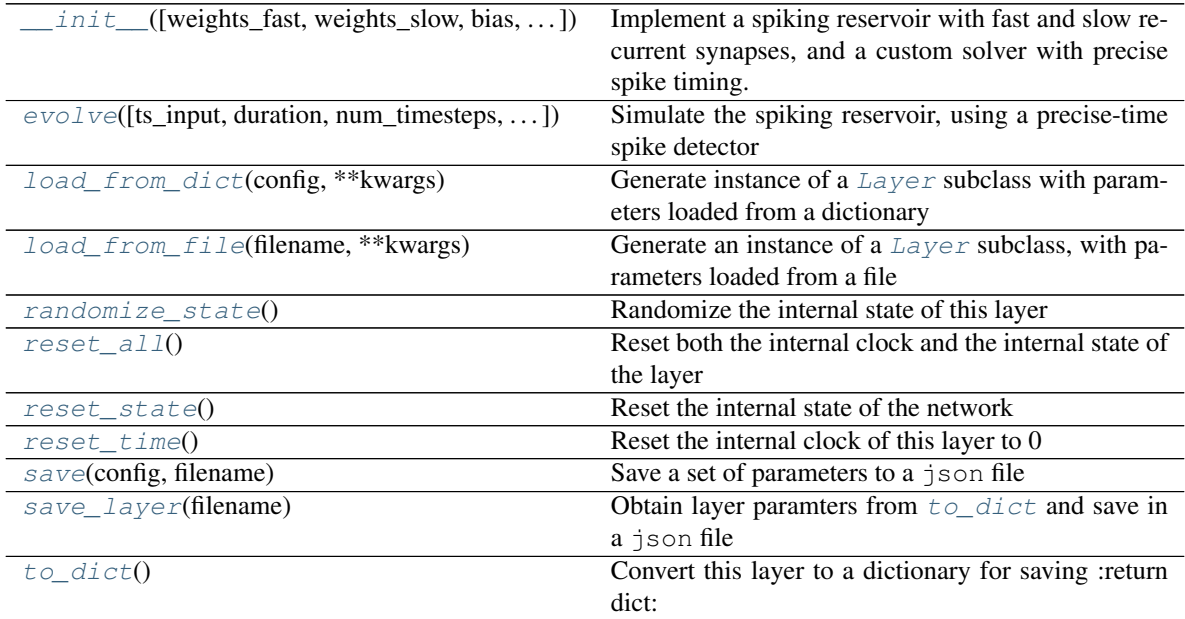

**\_\_init\_\_**(*weights\_fast: numpy.ndarray = None*, *weights\_slow: numpy.ndarray = None*, *bias: numpy.ndarray = 0.0*, *noise\_std: float = 0.0*, *tau\_mem: Union[numpy.ndarray*, *float] = 0.02*, *tau\_syn\_r\_fast: Union[numpy.ndarray*, *float] = 0.001*, *tau\_syn\_r\_slow: Union[numpy.ndarray*, *float] = 0.1*, *v\_thresh: Union[numpy.ndarray*, *float] = -0.055*, *v\_reset: Union[numpy.ndarray*, *float] = -0.065*, *v\_rest: Union[numpy.ndarray*, *float] = - 0.065*, *refractory: float = -2.220446049250313e-16*, *spike\_callback: Callable = None*, *dt: float = None*, *name: str = None*)

Implement a spiking reservoir with fast and slow recurrent synapses, and a custom solver with precise spike timing.

### Parameters

- **weights\_fast** (ndarray) [NxN] Recurrent weight matrix (fast synapses). Default: None
- **weights\_slow** (ndarray) [NxN] Recurrent weight matrix (slow synapses). Default: None
- **bias** (Optional [ArrayLike [float]]) [Nx1] Bias currents for each neuron. Default: 0., no biases
- **noise\_std** (Optional [float]) Noise Std. Dev. Default: 0., no noise
- **tau\_mem**  $(ArrayLike[float]) [Nx1]$  Neuron time constants. Default: 20 ms
- **tau\_syn\_r\_fast** (ArrayLike[float]) [Nx1] Post-synaptic neuron fast synapse TCs. Default: 1 ms
- **tau\_syn\_r\_slow**  $(ArrayLike[float]) [Nx1] Post-synaptic neuron slow$ synapse TCs. Default: 100 ms
- **v** thresh  $(ArrayLike[float]) [Nx1]$  Neuron firing thresholds. Default:  $-55$ mV
- **v\_reset**  $(ArrayLike[float]) [Nx1]$  Neuron reset potentials. Default:  $-65$  mV
- **v\_rest** (ArrayLike [float]) [Nx1] Neuron rest potentials. Default: -65 mV
- **refractory** (Optional [float]) Post-spike refractory period. Default:  $0.$ , no refractoriness
- **spike\_callback** (Callable[]) Callable(lyrSpikeBT, t\_time, nSpikeInd). Spikebased learning callback function. Default: None.
- **dt** (*Optional* [*float*]) Nominal time step (Euler solver). Default: None, choose a reasonable  $dt$  as min(tau)
- **name** (*Optional* [str]) Name of this layer. Default: None

### **\_check\_input\_dims**(*inp: numpy.ndarray*) → numpy.ndarray Verify if dimensions of an input matches this layer instance

If input dimension  $== 1$ , scale it up to self. size in by repeating signal.

**Parameters inp** (ndarray) – ArrayLike containing input data

Return ndarray inp, possibly with dimensions repeated

**\_determine\_timesteps**(*ts\_input: Optional[rockpool.timeseries.TimeSeries] = None*, *duration: Optional[float]* = *None*, *num\_timesteps: Optional[int]* = *None*)  $\rightarrow$  int Determine how many time steps to evolve with the given input

# **Parameters**

- **ts\_input** (Optional [[TimeSeries](#page-101-0)]) TxM or Tx1 time series of input signals for this layer
- **duration** (*Optional* [float]) Duration of the desired evolution, in seconds. If not provided, num\_timesteps or the duration of ts\_input will be used to determine evolution time
- **num\_timesteps** (Optional[int]) Number of evolution time steps, in units of dt. If not provided, duration or the duration of  $ts$  input will be used to determine evolution time

Return int Number of evolution time steps

**expand to net size**(*inp*, *var name: str* = '*input'*, *allow none: bool* = True)  $\rightarrow$  numpy.ndarray Replicate out a scalar to the size of the layer

#### Parameters

- **inp**  $(Any)$  scalar or array-like
- **var** name  $(Optional[str])$  Name of the variable to include in error messages. Default: "input"
- **allow\_none** (*Optionbal* [bool]) If True, allow None as a value for inp. Otherwise an error will be raised. Default: True, allow None

Return ndarray Values of inp, replicated out to the size of the current layer

Raises

- **AssertionError** If inp is incompatibly sized to replicate out to the layer size
- **AssertionError** If inp is None, and allow\_none is False
- **\_expand\_to\_shape**(*inp*, *shape: tuple*, *var\_name: str* = '*input*', *allow\_none: bool* = True)  $\rightarrow$ numpy.ndarray

Replicate out a scalar to an array of shape shape

#### Parameters

- $\mathbf{inp}(\text{Any}) \text{scalar}$  or array-like of input data
- **shape** (*Tuple* [int]) tuple defining array shape that input should be expanded to
- **var** name  $(Optional[str])$  Name of the variable to include in error messages. Default: "input"
- **allow\_none** (*Optional* [bool]) If True, then None is permitted as argument for inp. Otherwise an error will be raised. Default: True, allow None

Return ndarray inp, replicated to the correct shape

#### Raises

- **AssertionError** If inp is shaped incompatibly to be replicated to the desired shape
- **AssertionError** If inp is None and allow\_none is False

**\_expand\_to\_size**(*inp*, *size: int*, *var\_name: str = 'input', allow\_none: bool = True*)  $\rightarrow$ numpy.ndarray

Replicate out a scalar to a desired size

#### Parameters

- **inp**  $(Any)$  scalar or array-like
- **size** (int) Size that input should be expanded to
- **var\_name** (*Optional* [str]) Name of the variable to include in error messages. Default: "input"
- **allow\_none** (*Optional* [bool]) If True, allow None as a value for inp. Otherwise and error will be raised. Default: True, allow None

Return ndarray Array of inp, possibly expanded to the desired size

#### Raises

- **AssertionError** If inp is incompatibly shaped to expand to the desired size
- **AssertionError** If inp is None and allow\_none is False

```
expand to weight size(inp, var name: str = 'input', allow none: bool = True) \rightarrownumpy.ndarray
```
Replicate out a scalar to the size of the layer's weights

### **Parameters**

- **inp**  $(Any)$  scalar or array-like
- **var\_name** (*Optional* [str]) Name of the variable to include in error messages. Default: "input"
- **allow** none (Optionbal [bool]) If True, allow None as a value for inp. Otherwise an error will be raised. Default: True, allow None

Return ndarray Values of inp, replicated out to the size of the current layer

Raises

- **AssertionError** If inp is incompatibly sized to replicate out to the layer size
- **AssertionError** If inp is None, and allow\_none is False

**\_gen\_time\_trace**(*t\_start: float*, *num\_timesteps: int*) → numpy.ndarray

Generate a time trace starting at t\_start, of length num\_timesteps+1 with time step length self.\_dt. Make sure it does not go beyond t\_start+duration.

### Parameters

- **t\_start**  $(fload)$  Start time, in seconds
- **num\_timesteps** (int) Number of time steps to generate, in units of .dt

Return (ndarray) Generated time trace

### **property \_min\_tau**

(float) Smallest time constant of the layer

**\_prepare\_input**(*ts\_input: Optional[rockpool.timeseries.TimeSeries] = None*, *duration: Optional[float] = None*, *num\_timesteps: Optional[int] = None) -> (<class 'numpy.ndarray'>*, *<class 'numpy.ndarray'>*, *<class 'float'>*)

Sample input, set up time base

This function checks an input signal, and prepares a discretised time base according to the time step of the current layer

- **ts\_input** (Optional[[TimeSeries](#page-101-0)]) TimeSeries of TxM or Tx1 Input signals for this layer
- **duration** (*Optional* [float]) Duration of the desired evolution, in seconds. If not provided, then either num\_timesteps or the duration of ts\_input will define the evolution time
- **num timesteps** (*Optional* [int]) Integer number of evolution time steps, in units of .dt. If not provided, then duration or the duration of  $ts$  input will define the evolution time
- Return (ndarray, ndarray, float) (time\_base, input\_steps, duration) time\_base: T1 Discretised time base for evolution input\_steps: (T1xN) Discretised input signal for layer num\_timesteps: Actual number of evolution time steps, in units of .dt

**\_prepare\_input\_events**(*ts\_input: Optional[rockpool.timeseries.TSEvent] = None*, *duration: Optional[float] = None*, *num\_timesteps: Optional[int] = None) -> (<class 'numpy.ndarray'>*, *<class 'int'>*)

Sample input from a TSEvent time series, set up evolution time base

This function checks an input signal, and prepares a discretised time base according to the time step of the current layer

#### Parameters

- **ts\_input** (Optional [[TSEvent](#page-110-0)]) TimeSeries of TxM or Tx1 Input signals for this layer
- **duration** (*Optional* [float]) Duration of the desired evolution, in seconds. If not provided, then either num\_timesteps or the duration of ts\_input will determine evolution itme
- **num\_timesteps** (Optional [int]) Number of evolution time steps, in units of . dt. If not provided, then either duration or the duration of ts\_input will determine evolution time
- Return (ndarray, int) spike\_raster: Boolean or integer raster containing spike information. T1xM array num\_timesteps: Actual number of evolution time steps, in units of .dt

### <span id="page-272-1"></span>**property class\_name**

 $(str)$  Class name of self

### <span id="page-272-0"></span>**property dt**

(float) Simulation time step of this layer

```
evolve(ts_input: Optional[rockpool.timeseries.TSContinuous] = None, duration: Optional[float] =
     None, num_timesteps: Optional[int] = None, verbose: Optional[bool] = False, min_delta:
     Optional[float] = None \rightarrow rockpool.timeseries.TSEvent
Simulate the spiking reservoir, using a precise-time spike detector
```
This method implements an Euler integrator, coupled with precise spike time detection using a linear interpolation between integration steps. Time is then reset to the spike time, and integration proceeds. For this reason, the time steps returned by the integrator are not homogenous. A minimum time step can be set; by default this is 1/10 of the nominal time step.

#### Parameters

- ts\_input (Optional [[TSContinuous](#page-103-0) ]) Input signals over time [TxN]
- **duration** (*Optional* [*float*]) Duration of simulation in seconds. Default: 100ms
- **num** timesteps  $(Optional(int))$  Number of evolution time steps
- **verbose** (*Optional* [bool]) Currently no effect, just for conformity
- **min\_delta** (Optional[float]) Minimum time step taken. Default: 1/10 nominal TC
- **min** delta Minimum time step taken. Default: 1/10 nominal TC

Return TSEvent Time series containing the output currents of the reservoir

#### <span id="page-272-2"></span>**property input\_type**

(Type[TimeSeries]) Input [TimeSeries](#page-101-0) subclass accepted by this layer.

#### <span id="page-272-4"></span>**classmethod load\_from\_dict**(*config: dict*, *\*\*kwargs*) → cls

Generate instance of a  $Layer$  subclass with parameters loaded from a dictionary

- **cls** (Any) A [Layer](#page-80-0) subclass. This class will be used to reconstruct a layer based on the parameters stored in filename
- **config** ( $Dict$ ) Dictionary containing parameters of a  $Layer$  subclass
- **kwargs** Any keyword arguments of the class [\\_\\_init\\_\\_](#page-267-0) method where the parameters from config should be overridden

Return Layer Instance of cls with parameters from config

```
classmethod load_from_file(filename: str, **kwargs) → cls
```
Generate an instance of a  $Layer$  subclass, with parameters loaded from a file

### Parameters

- **cls** (Any) A [Layer](#page-80-0) subclass. This class will be used to reconstruct a layer based on the parameters stored in filename
- **filename**  $(str)$  Path to the file where parameters are stored
- **kwargs** Any keyword arguments of the class *\_\_init* are method where the parameter stored in the file should be overridden

Return Layer Instance of cls with parameters loaded from filename

### <span id="page-273-0"></span>**property noise\_std**

(float) Noise injected into the state of this layer during evolution

This value represents the standard deviation of a white noise process. When subclassing  $Layer$ , this value should be correctected by the dt attribute

# <span id="page-273-1"></span>**property output\_type**

(TSEvent) Output TimeSeries class (TSEvent)

### <span id="page-273-5"></span>**randomize\_state**()

Randomize the internal state of this layer

Unless overridden, this method randomizes the layer state based on the current state, using a Normal distribution with std. dev. of 20% of the current state values

### <span id="page-273-6"></span>**reset\_all**()

Reset both the internal clock and the internal state of the layer

#### <span id="page-273-7"></span>**reset\_state**()

Reset the internal state of the network

### <span id="page-273-8"></span>**reset\_time**()

Reset the internal clock of this layer to 0

<span id="page-273-9"></span>**save**(*config: dict*, *filename: str*) Save a set of parameters to a json file

#### **Parameters**

- **config** (Dict) Dictionary of attributes to be saved
- **filename**  $(str)$  Path of file where parameters are stored

#### <span id="page-273-10"></span>**save\_layer**(*filename: str*)

Obtain layer paramters from  $to\_dict$  and save in a json file

#### **Parameters filename** (str) – Path of file where parameters are to be stored

#### <span id="page-273-3"></span><span id="page-273-2"></span>**property size**

(int) Number of units in this layer (N)

<span id="page-274-10"></span><span id="page-274-6"></span><span id="page-274-5"></span><span id="page-274-4"></span><span id="page-274-3"></span><span id="page-274-2"></span><span id="page-274-1"></span><span id="page-274-0"></span>**property size\_in** (int) Number of input channels accepted by this layer (M) **property size\_out** (int) Number of output channels produced by this layer (O) **property start\_print** (str) Return a string containing the layer subclass name and the layer name attribute **property state** (ndarray) Internal state of this layer (N) **property t** (float) The current evolution time of this layer **property tau\_syn\_r\_f** (flot) Fast synaptic time constant (s) **property tau\_syn\_r\_s** (float) Slow synaptic time constant (s) to  $\text{dict}$ ()  $\rightarrow$  dict Convert this layer to a dictionary for saving :return dict: **property v\_reset** (float) Reset potential **property v\_rest** (float) Resting potential **property v\_thresh** (float) Threshold potential **property weights** (ndarray) Weights encapsulated by this layer (MxN) **12.4.21 API reference for layers.FFUpDown class** layers.**FFUpDown**(*weights: Union[int, numpy.ndarray, Tuple[int, int]], repeat\_output: Optional[int] = 1, dt: Optional[float] = 0.001, tau\_decay: Union[numpy.ndarray, List, Tuple, float, None] = None, noise\_std: Optional[float] = 0.0, thr\_up: Union[numpy.ndarray, List, Tuple, float, None]*  $= 0.001$ , thr\_down: Union[numpy.ndarray, List, Tuple, float, None] = 0.001,

*name: Optional[str] = 'unnamed', max\_num\_timesteps: Optional[int] = 5000, multiplex\_spikes: Optional[bool] = True*)

<span id="page-274-9"></span><span id="page-274-8"></span><span id="page-274-7"></span>Bases: rockpool.layers.layer.Layer

Define a spiking feedforward layer to convert analogue inputs to up and down channels

Feedforward layer that converts each analogue input channel to one spiking up and one down channel Runs in batch mode like FFUpDownTorch to save memory, but does not use pytorch. FFUpDownTorch seems to be slower. . .

<span id="page-274-11"></span>**\_\_init\_\_**(*weights: Union[int, numpy.ndarray, Tuple[int, int]], repeat\_output: Optional[int] = 1, dt: Optional[float] = 0.001, tau\_decay: Union[numpy.ndarray, List, Tuple, float, None] = None, noise\_std: Optional[float] = 0.0, thr\_up: Union[numpy.ndarray, List, Tuple, float, None]*  $= 0.001$ , thr\_down: Union[numpy.ndarray, List, Tuple, float, None]  $= 0.001$ , name: Op*tional[str] = 'unnamed', max\_num\_timesteps: Optional[int] = 5000, multiplex\_spikes: Optional[bool] = True*)

Construct a spiking feedforward layer to convert analogue inputs to up and down channels.

This layer is exceptional in that state has the same size as  $size$  in, not size. It corresponds to the input, inferred from the output spikes by inverting the up-/down-algorithm.

### Parameters

- **weights**  $(np, array) MxN$  weight matrix. Unlike other  $Layer$  classes, the only important thing about weights its shape. The first dimension determines the number of input channels (self.size in). The second dimension corresponds to size and has to be n\*2\*size\_in, n up and n down channels for each input). If n>1 the up-/and down-spikes are distributed over multiple channels. The values of the weight matrix do not have any effect. It is also possible to pass only an integer, which will correspond to size\_in. size is then set to  $2*size_in$ , i.e. n=1. Alternatively a tuple of two values, corresponding to size\_in and n can be passed.
- **dt** (Optional [float]) Time-step. Default: 0.1 ms
- **tau\_decay** (Optional [ArrayLike]) The states that track the input signal for threshold comparison decay with this time constant, unless it is None. Default: None, do not decay tracking states.
- **noise** std (Optional [float]) Noise std. dev. per second. Default: 0., no noise
- **thr\_up** (*Optional [ArrayLike]*) Thresholds for creating up-spikes. Default: 0. 001
- **thr\_down** (Optional [ArrayLike]) Thresholds for creating down-spikes. Default: 0.001
- **name** (Optional [str]) Name for the layer. Default: 'unnamed'
- max\_num\_timesteps  $(Optional(int])$  Maximum number of timesteps during single evolution batch. Longer evolution periods will automatically split in smaller batches. Default: MAX\_NUM\_TIMESTEPS\_DEFAULT
- **multiplex\_spikes** (*Optional [bool])* If True, allows a channel to emit multiple spikes per time, according to how much the corresponding threshold is exceeded. Default: True, emit multiple spikes per time step

# **Attributes**

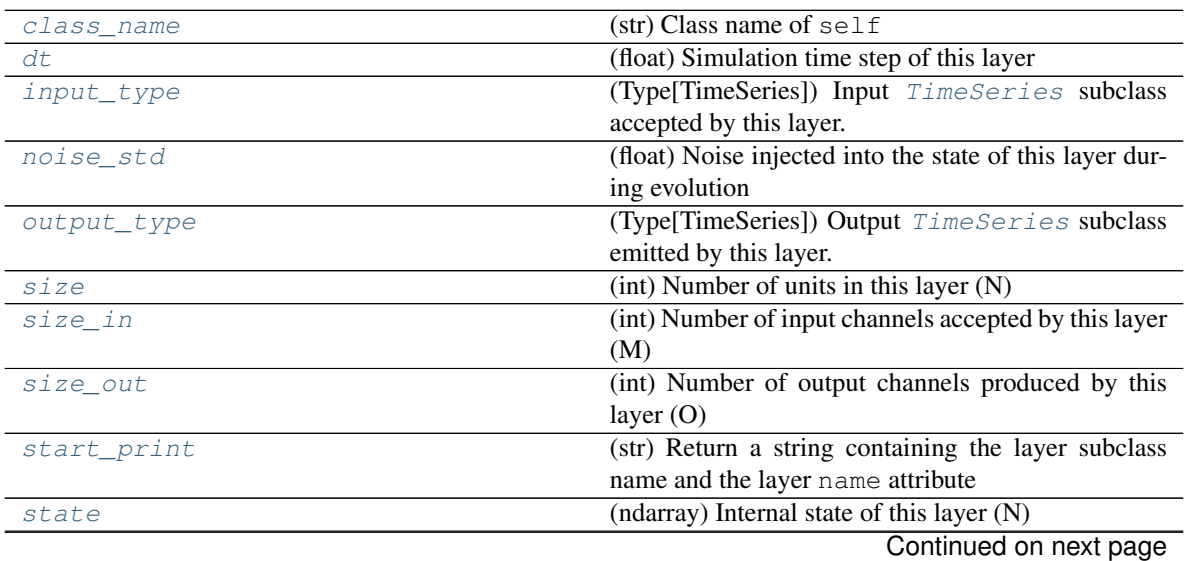

|           | rabio oo continidod ironi provioao pago            |
|-----------|----------------------------------------------------|
|           | (float) The current evolution time of this layer   |
| tau decay |                                                    |
| thr down  |                                                    |
| thr up    |                                                    |
| weights   | (ndarray) Weights encapsulated by this layer (MxN) |
|           |                                                    |

Table 59 – continued from previous page

### **Methods**

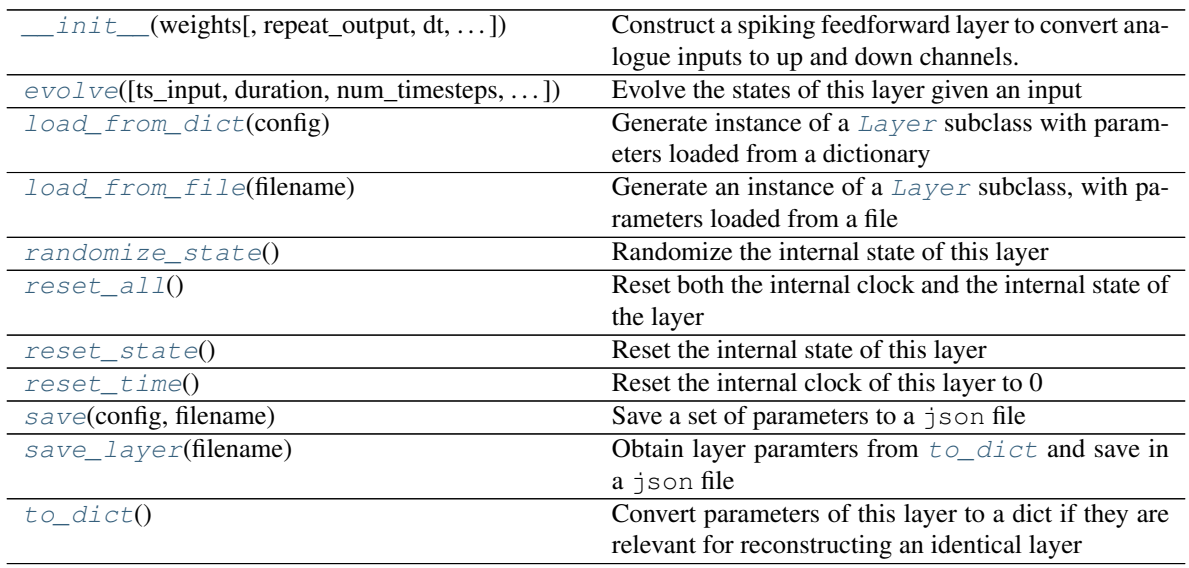

**\_\_init\_\_**(*weights: Union[int, numpy.ndarray, Tuple[int, int]], repeat\_output: Optional[int] = 1, dt: Optional[float] = 0.001, tau\_decay: Union[numpy.ndarray, List, Tuple, float, None] = None, noise std: Optional[float] = 0.0, thr up: Union[numpy.ndarray, List, Tuple, float, None]*  $= 0.001$ , thr down: Union[numpy.ndarray, List, Tuple, float, None]  $= 0.001$ , name: Op*tional[str] = 'unnamed', max\_num\_timesteps: Optional[int] = 5000, multiplex\_spikes: Optional[bool] = True*)

Construct a spiking feedforward layer to convert analogue inputs to up and down channels.

This layer is exceptional in that state has the same size as size\_in, not size. It corresponds to the input, inferred from the output spikes by inverting the up-/down-algorithm.

- **weights**  $(np, array) MxN$  weight matrix. Unlike other  $Layer$  classes, the only important thing about weights its shape. The first dimension determines the number of input channels (self.size\_in). The second dimension corresponds to size and has to be  $n*2*size$  in, n up and n down channels for each input). If n>1 the up-/and down-spikes are distributed over multiple channels. The values of the weight matrix do not have any effect. It is also possible to pass only an integer, which will correspond to size in. size is then set to  $2*size_in$ , i.e. n=1. Alternatively a tuple of two values, corresponding to size in and n can be passed.
- **dt** (Optional [float]) Time-step. Default: 0.1 ms
- **tau\_decay** (*Optional* [ArrayLike]) The states that track the input signal for threshold comparison decay with this time constant, unless it is None. Default: None, do not decay tracking states.
- **noise** std (Optional [float]) Noise std. dev. per second. Default: 0., no noise
- thr\_up (Optional [ArrayLike]) Thresholds for creating up-spikes. Default: 0. 001
- **thr\_down** (Optional [ArrayLike]) Thresholds for creating down-spikes. Default: 0.001
- **name** (*Optional* [str]) Name for the layer. Default: 'unnamed'
- max\_num\_timesteps  $(Optional(int))$  Maximum number of timesteps during single evolution batch. Longer evolution periods will automatically split in smaller batches. Default: MAX\_NUM\_TIMESTEPS\_DEFAULT
- **multiplex\_spikes** (Optional[bool]) If True, allows a channel to emit multiple spikes per time, according to how much the corresponding threshold is exceeded. Default: True, emit multiple spikes per time step
- **\_batch\_data**(*inp: numpy.ndarray*, *num\_timesteps: int*, *max\_num\_timesteps: int = None) -> (<class 'numpy.ndarray'>*, *<class 'int'>*)

batch data: Generator that returns the data in batches

**\_check\_input\_dims**(*inp: numpy.ndarray*) → numpy.ndarray Verify if dimensions of an input matches this layer instance

If input dimension  $== 1$ , scale it up to self. size in by repeating signal.

Parameters inp (ndarray) – ArrayLike containing input data

Return ndarray inp, possibly with dimensions repeated

**\_determine\_timesteps**(*ts\_input: Optional[rockpool.timeseries.TimeSeries] = None*, *duration: Optional[float]* = *None*, *num\_timesteps: Optional[int]* = *None*)  $\rightarrow$  int

Determine how many time steps to evolve with the given input

#### **Parameters**

- **ts\_input** (Optional [[TimeSeries](#page-101-0)]) TxM or Tx1 time series of input signals for this layer
- **duration** (*Optional* [*float*]) Duration of the desired evolution, in seconds. If not provided, num timesteps or the duration of ts input will be used to determine evolution time
- **num\_timesteps** (Optional[int]) Number of evolution time steps, in units of  $dt$ . If not provided, duration or the duration of  $ts$  input will be used to determine evolution time

Return int Number of evolution time steps

**\_expand\_to\_net\_size**(*inp*, *var\_name: str = 'input'*, *allow\_none: bool = True*) → numpy.ndarray Replicate out a scalar to the size of the layer

### Parameters

- **inp**  $(Any)$  scalar or array-like
- **var\_name** (*Optional* [str]) Name of the variable to include in error messages. Default: "input"
- **allow\_none** (*Optionbal* [*bool]*) If True, allow None as a value for inp. Otherwise an error will be raised. Default: True, allow None

Return ndarray Values of inp, replicated out to the size of the current layer

Raises

- **AssertionError** If inp is incompatibly sized to replicate out to the layer size
- **AssertionError** If inp is None, and allow\_none is False

**\_expand\_to\_shape**(*inp*, *shape: tuple*, *var\_name: str = 'input'*, *allow\_none: bool = True*) → numpy.ndarray

Replicate out a scalar to an array of shape shape

### Parameters

- $\mathbf{inp}(\text{Any}) \text{scalar}$  or array-like of input data
- **shape** (*Tuple* [int ]) tuple defining array shape that input should be expanded to
- **var\_name** (*Optional* [str]) Name of the variable to include in error messages. Default: "input"
- **allow\_none** (*Optional* [bool]) If True, then None is permitted as argument for inp. Otherwise an error will be raised. Default: True, allow None

Return ndarray inp, replicated to the correct shape

### Raises

- **AssertionError** If inp is shaped incompatibly to be replicated to the desired shape
- **AssertionError** If inp is None and allow\_none is False

 $\rightharpoonup$ **expand\_to\_size**(*inp*, *size: int*, *var\_name: str = 'input', allow\_none: bool = True*)  $\rightarrow$ numpy.ndarray

Replicate out a scalar to a desired size

### Parameters

- **inp**  $(Any)$  scalar or array-like
- **size** (int) Size that input should be expanded to
- **var\_name** (*Optional* [str]) Name of the variable to include in error messages. Default: "input"
- **allow\_none** (*Optional* [bool]) If True, allow None as a value for inp. Otherwise and error will be raised. Default: True, allow None

Return ndarray Array of inp, possibly expanded to the desired size

Raises

- **AssertionError** If inp is incompatibly shaped to expand to the desired size
- **AssertionError** If inp is None and allow\_none is False

**\_expand\_to\_weight\_size**(*inp*, *var\_name: str = 'input'*, *allow\_none: bool = True*) → numpy.ndarray

Replicate out a scalar to the size of the layer's weights

#### Parameters

- **inp**  $(Any)$  scalar or array-like
- **var\_name** (*Optional* [str]) Name of the variable to include in error messages. Default: "input"
- **allow\_none** (*Optionbal* [bool]) If True, allow None as a value for inp. Otherwise an error will be raised. Default: True, allow None

Return ndarray Values of inp, replicated out to the size of the current layer

Raises

- **AssertionError** If inp is incompatibly sized to replicate out to the layer size
- **AssertionError** If inp is None, and allow\_none is False

**\_gen\_time\_trace**(*t\_start: float*, *num\_timesteps: int*) → numpy.ndarray

Generate a time trace starting at t start, of length num timesteps $+1$  with time step length self. dt. Make sure it does not go beyond t\_start+duration.

#### Parameters

- **t\_start** (float) Start time, in seconds
- **num\_timesteps** (int) Number of time steps to generate, in units of .dt

Return (ndarray) Generated time trace

**\_prepare\_input**(*ts\_input: Optional[rockpool.timeseries.TimeSeries] = None*, *duration: Optional[float] = None*, *num\_timesteps: Optional[int] = None) -> (<class 'numpy.ndarray'>*, *<class 'numpy.ndarray'>*, *<class 'float'>*)

Sample input, set up time base

This function checks an input signal, and prepares a discretised time base according to the time step of the current layer

### Parameters

- **ts\_input** (Optional[[TimeSeries](#page-101-0)]) TimeSeries of TxM or Tx1 Input signals for this layer
- **duration** (*Optional* [*float*]) Duration of the desired evolution, in seconds. If not provided, then either num\_timesteps or the duration of ts\_input will define the evolution time
- **num\_timesteps**  $(Optional(int))$  Integer number of evolution time steps, in units of .dt. If not provided, then duration or the duration of ts\_input will define the evolution time
- Return (ndarray, ndarray, float) (time base, input steps, duration) time base: T1 Discretised time base for evolution input\_steps: (T1xN) Discretised input signal for layer num timesteps: Actual number of evolution time steps, in units of .dt

**\_prepare\_input\_events**(*ts\_input: Optional[rockpool.timeseries.TSEvent] = None*, *duration: Optional[float] = None*, *num\_timesteps: Optional[int] = None) -> (<class 'numpy.ndarray'>*, *<class 'int'>*) Sample input from a TSEvent time series, set up evolution time base

This function checks an input signal, and prepares a discretised time base according to the time step of the current layer

- **ts\_input** (Optional [[TSEvent](#page-110-0)]) TimeSeries of TxM or Tx1 Input signals for this layer
- **duration** (*Optional* [*float*]) Duration of the desired evolution, in seconds. If not provided, then either num\_timesteps or the duration of ts\_input will determine evolution itme
- **num\_timesteps**  $(Optional[int])$  Number of evolution time steps, in units of .  $dt$ . If not provided, then either duration or the duration of  $ts$  input will determine evolution time

Return (ndarray, int) spike raster: Boolean or integer raster containing spike information. T1xM array num\_timesteps: Actual number of evolution time steps, in units of . $dt$ 

**\_single\_batch\_evolution**(*inp: numpy.ndarray*, *num\_timesteps: int*, *verbose: bool = False*) →

rockpool.timeseries.TSEvent

evolve : Function to evolve the states of this layer given an input for a single batch

Parameters

- **inp** np.ndarray Input
- **num** timesteps int Number of evolution time steps
- **verbose** bool Currently no effect, just for conformity

Returns TSEvent output spike series

#### <span id="page-280-0"></span>**property class\_name**

(str) Class name of self

#### <span id="page-280-1"></span>**property dt**

(float) Simulation time step of this layer

<span id="page-280-3"></span>**evolve**(*ts\_input: Optional[rockpool.timeseries.TSContinuous] = None*, *duration: Optional[float]*  $=$  *None*, *num* timesteps: Optional[int] = None, verbose: bool = False)  $\rightarrow$  rockpool.timeseries.TSEvent

Evolve the states of this layer given an input

### **Parameters**

- **tsSpkInput** (Optional[[TSContinuous](#page-103-0)]) Input signal
- **duration** (Optional [float]) Simulation/Evolution time
- **num\_timesteps** (Optional [int]) Number of evolution time steps
- **verbose** (*Optional* [bool]) Currently no effect, just for conformity

Return TSEvent Output spike series

### <span id="page-280-2"></span>**property input\_type**

(Type[[TimeSeries](#page-101-0)]) Input  $TimesSeries$  subclass accepted by this layer.

#### <span id="page-280-4"></span>**static load\_from\_dict**(*config*)

Generate instance of a  $Layer$  subclass with parameters loaded from a dictionary

#### Parameters

- **cls**  $(Any) A Layer subclass$  $(Any) A Layer subclass$  $(Any) A Layer subclass$ . This class will be used to reconstruct a layer based on the parameters stored in filename
- **config**  $(Dict)$  Dictionary containing parameters of a  $Layer$  subclass
- **kwargs** Any keyword arguments of the class *\_\_init* \_\_\_ method where the parameters from config should be overridden

Return Layer Instance of cls with parameters from config

#### <span id="page-280-5"></span>**static load\_from\_file**(*filename*)

Generate an instance of a  $Layer$  subclass, with parameters loaded from a file

- **cls** (Any) A [Layer](#page-80-0) subclass. This class will be used to reconstruct a layer based on the parameters stored in filename
- **filename**  $(str)$  Path to the file where parameters are stored

• **kwargs** – Any keyword arguments of the class init method where the parameter stored in the file should be overridden

Return Layer Instance of cls with parameters loaded from filename

#### <span id="page-281-0"></span>**property noise\_std**

(float) Noise injected into the state of this layer during evolution

This value represents the standard deviation of a white noise process. When subclassing  $Layer$ , this value should be correctected by the dt attribute

### <span id="page-281-1"></span>**property output\_type**

(Type[[TimeSeries](#page-101-0)]) Output  $\text{Timeseries}$  subclass emitted by this layer.

#### <span id="page-281-8"></span>**randomize\_state**()

Randomize the internal state of this layer

Unless overridden, this method randomizes the layer state based on the current state, using a Normal distribution with std. dev. of 20% of the current state values

#### <span id="page-281-9"></span>**reset\_all**()

Reset both the internal clock and the internal state of the layer

### <span id="page-281-10"></span>**reset\_state**()

Reset the internal state of this layer

Sets [state](#page-281-6) attribute to all zeros

### <span id="page-281-11"></span>**reset\_time**()

Reset the internal clock of this layer to 0

### <span id="page-281-12"></span>**save**(*config*, *filename*)

Save a set of parameters to a json file

#### Parameters

- **config** (*Dict*) Dictionary of attributes to be saved
- **filename**  $(str)$  Path of file where parameters are stored

### <span id="page-281-13"></span>**save\_layer**(*filename: str*)

Obtain layer paramters from  $to\_dict$  and save in a json file

**Parameters filename** (str) – Path of file where parameters are to be stored

#### <span id="page-281-2"></span>**property size**

(int) Number of units in this layer (N)

#### <span id="page-281-3"></span>**property size\_in**

(int) Number of input channels accepted by this layer (M)

### <span id="page-281-4"></span>**property size\_out**

(int) Number of output channels produced by this layer (O)

### <span id="page-281-5"></span>**property start\_print**

(str) Return a string containing the layer subclass name and the layer name attribute

### <span id="page-281-6"></span>**property state**

(ndarray) Internal state of this layer (N)

### <span id="page-281-7"></span>**property t**

(float) The current evolution time of this layer

#### <span id="page-281-14"></span>**to\_dict**()

Convert parameters of this layer to a dict if they are relevant for reconstructing an identical layer

Return Dict A dictionary that can be used to reconstruct the layer

#### <span id="page-282-0"></span>**property weights**

(ndarray) Weights encapsulated by this layer (MxN)

# **12.4.22 API reference for layers.FFExpSynTorch**

**class** layers.**FFExpSynTorch**(*weights: Union[numpy.ndarray*, *int] = None*, *bias: numpy.ndarray = 0*, *dt: float = 0.0001*, *noise\_std: float = 0*, *tau\_syn: float = 0.005*, *name: str = 'unnamed'*, *add\_events: bool = True*, *max\_num\_timesteps: int = 5000*) Bases: rockpool.layers.gpl.exp\_synapses\_manual.FFExpSyn Define an exponential synapse layer (spiking input, pytorch as backend)

<span id="page-282-1"></span>

**\_\_init\_\_**(*weights: Union[numpy.ndarray*, *int] = None*, *bias: numpy.ndarray = 0*, *dt: float = 0.0001*, *noise\_std: float = 0, tau\_syn: float = 0.005, name: str = 'unnamed', add\_events: bool = True*, *max\_num\_timesteps: int = 5000*)

Construct an exponential synapse layer (spiking input, pytorch as backend)

#### **Parameters**

- **weights** np.array MxN weight matrix int Size of layer -> creates one-to-one conversion layer
- **dt** float Time step for state evolution
- **noise\_std** float Std. dev. of noise added to this layer. Default: 0
- **tau\_syn** float Output synaptic time constants. Default: 5ms
- **synapse\_eq** Brian2.Equations set of synapse equations for receiver. Default: exponential
- **integrator\_name** str Integrator to use for simulation. Default: 'exact'
- **name** str Name for the layer. Default: 'unnamed'
- Add\_events bool If during evolution multiple input events arrive during one time step for a channel, count their actual number instead of just counting them as one.
- Max\_num\_timesteps int Maximum number of timesteps during single evolution batch. Longer evolution periods will automatically split in smaller batches.

### **Attributes**

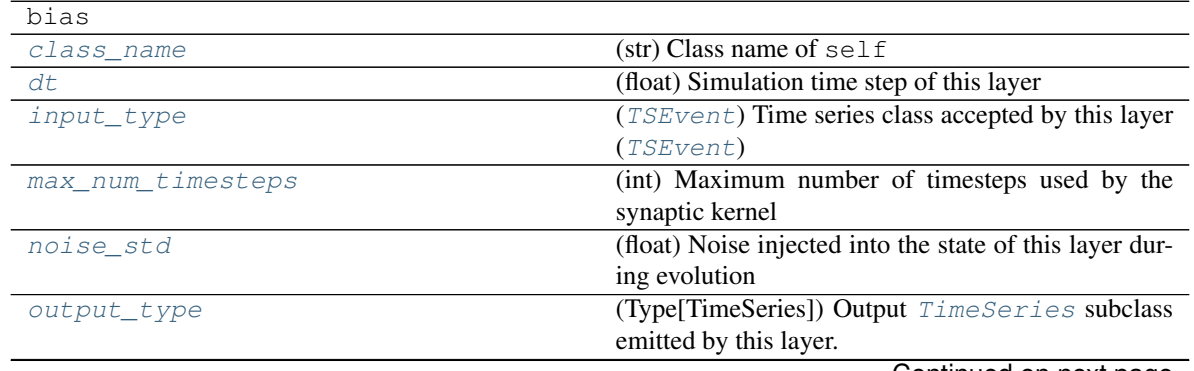

Continued on next page

|             | 55                                                       |
|-------------|----------------------------------------------------------|
| size        | (int) Number of units in this layer $(N)$                |
| $size\_in$  | (int) Number of input channels accepted by this layer    |
|             | (M)                                                      |
| size out    | (int) Number of output channels produced by this         |
|             | layer $(O)$                                              |
| start print | (str) Return a string containing the layer subclass      |
|             | name and the layer name attribute                        |
| state       | (np.ndarray) Internal state of the neurons in this layer |
|             | [N,]                                                     |
| $\tau$      | (float) The current evolution time of this layer         |
| tau_syn     | (np.ndarray) Synaptic time constants for this layer      |
|             | [N,]                                                     |
| weights     | (ndarray) Weights encapsulated by this layer (MxN)       |
| xtx         |                                                          |
| xty         |                                                          |

Table 61 – continued from previous page

# **Methods**

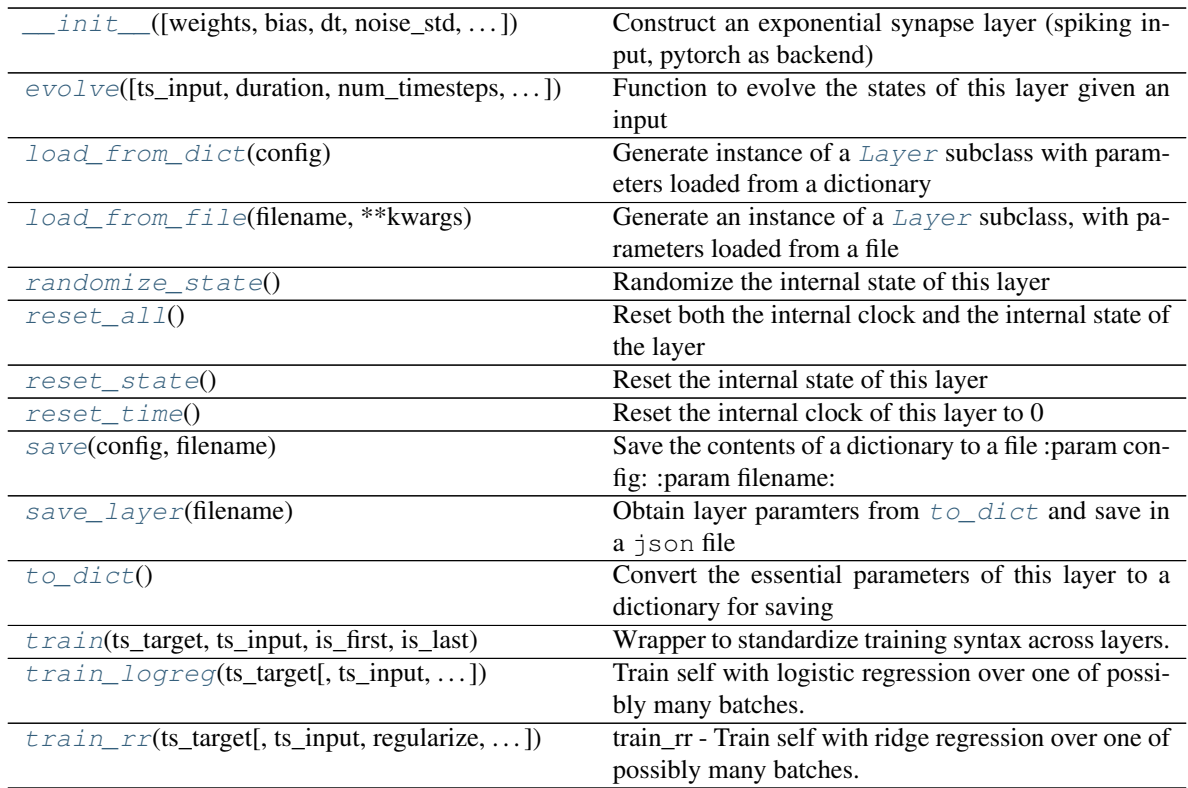

- **\_\_init\_\_**(*weights: Union[numpy.ndarray*, *int] = None*, *bias: numpy.ndarray = 0*, *dt: float = 0.0001*, *noise\_std: float = 0*, *tau\_syn: float = 0.005*, *name: str = 'unnamed'*, *add\_events: bool = True*, *max\_num\_timesteps: int = 5000*)
	- Construct an exponential synapse layer (spiking input, pytorch as backend)

# Parameters

• **weights** – np.array MxN weight matrix int Size of layer -> creates one-to-one conversion layer

- **dt** float Time step for state evolution
- **noise\_std** float Std. dev. of noise added to this layer. Default: 0
- **tau\_syn** float Output synaptic time constants. Default: 5ms
- **synapse\_eq** Brian2.Equations set of synapse equations for receiver. Default: exponential
- **integrator\_name** str Integrator to use for simulation. Default: 'exact'
- **name** str Name for the layer. Default: 'unnamed'
- Add\_events bool If during evolution multiple input events arrive during one time step for a channel, count their actual number instead of just counting them as one.

Max\_num\_timesteps int Maximum number of timesteps during single evolution batch. Longer evolution periods will automatically split in smaller batches.

**\_batch\_data**(*inp: numpy.ndarray*, *num\_timesteps: int*, *max\_num\_timesteps: int = None) -> (<class 'numpy.ndarray'>*, *<class 'int'>*) Generator that returns the data in batches

**\_batch\_update**(*inp: numpy.ndarray*, *target: numpy.ndarray*, *reset: bool*, *train\_biases: bool*, *standardize: bool, update weights: bool, return training progress: bool*)  $\rightarrow$  Dict Train with the already processed input and target data of the current batch. Update layer weights and biases if requested. Provide information on training state if requested.

#### Parameters

- **inp** (np.ndarray) 2D-array (num\_samples x num\_features) of input data.
- **target** (np.ndarray) 2D-array (num\_samples x 'self.size') of target data.
- **reset** (bool) If 'True', internal variables will be reset at the end.
- **train\_bises** (bool) Should biases be trained or only weights?
- **standardize** (bool) Has input data been z-score standardized?
- **update\_weights** (bool) Set 'True' to update layer weights and biases.
- **return\_training\_progress** (bool) Return intermediate training data (e.g. xtx,  $xty, \ldots$ )
- Return dict Dict with information on training progress, depending on values of other function arguments.

# **check input dims** (*inp: numpy.ndarray*)  $\rightarrow$  numpy.ndarray

Verify if dimensions of an input matches this layer instance

If input dimension  $== 1$ , scale it up to self. size in by repeating signal.

Parameters inp (ndarray) – ArrayLike containing input data

Return ndarray inp, possibly with dimensions repeated

**\_determine\_timesteps**(*ts\_input: Optional[rockpool.timeseries.TimeSeries] = None*, *duration: Optional[float]* = *None*, *num\_timesteps: Optional[int]* = *None*)  $\rightarrow$  int

Determine how many time steps to evolve with the given input

#### **Parameters**

• **ts\_input** (Optional [[TimeSeries](#page-101-0)]) – TxM or Tx1 time series of input signals for this layer

- **duration** (*Optional* [*float*]) Duration of the desired evolution, in seconds. If not provided, num timesteps or the duration of ts input will be used to determine evolution time
- **num\_timesteps**  $(Optional(int))$  Number of evolution time steps, in units of dt. If not provided, duration or the duration of ts\_input will be used to determine evolution time

Return int Number of evolution time steps

**\_expand\_to\_net\_size**(*inp*, *var\_name: str = 'input'*, *allow\_none: bool = True*) → numpy.ndarray Replicate out a scalar to the size of the layer

#### Parameters

- **inp** (Any) scalar or array-like
- **var\_name**  $(\text{Optional}[str])$  Name of the variable to include in error messages. Default: "input"
- **allow\_none** (Optionbal [bool]) If True, allow None as a value for inp. Otherwise an error will be raised. Default: True, allow None

Return ndarray Values of inp, replicated out to the size of the current layer

#### Raises

- **AssertionError** If inp is incompatibly sized to replicate out to the layer size
- **AssertionError** If inp is None, and allow\_none is False

**\_expand\_to\_shape**(*inp*, *shape: tuple*, *var\_name: str = 'input'*, *allow\_none: bool = True*) → numpy.ndarray

Replicate out a scalar to an array of shape shape

#### **Parameters**

- $\mathbf{inp}(\text{Any}) \text{scalar}$  or array-like of input data
- **shape** (*Tuple* [int ]) tuple defining array shape that input should be expanded to
- **var\_name** (*Optional* [str]) Name of the variable to include in error messages. Default: "input"
- **allow\_none** (Optional [bool]) If True, then None is permitted as argument for inp. Otherwise an error will be raised. Default: True, allow None

Return ndarray inp, replicated to the correct shape

#### Raises

- **AssertionError** If inp is shaped incompatibly to be replicated to the desired shape
- **AssertionError** If inp is None and allow\_none is False

**\_expand\_to\_size**(*inp*, *size: int*, *var\_name: str = 'input'*, *allow\_none: bool = True*) → numpy.ndarray

Replicate out a scalar to a desired size

- **inp**  $(Any)$  scalar or array-like
- **size** (int) Size that input should be expanded to
- **var\_name** (*Optional* [str]) Name of the variable to include in error messages. Default: "input"

• **allow** none (*Optional* [bool]) – If True, allow None as a value for inp. Otherwise and error will be raised. Default: True, allow None

Return ndarray Array of inp, possibly expanded to the desired size

Raises

- **AssertionError** If inp is incompatibly shaped to expand to the desired size
- **AssertionError** If inp is None and allow\_none is False
- **\_expand\_to\_weight\_size**(*inp*, *var\_name: str = 'input'*, *allow\_none: bool = True*) → numpy.ndarray

Replicate out a scalar to the size of the layer's weights

### Parameters

- **inp**  $(Any)$  scalar or array-like
- **var\_name** (Optional[str]) Name of the variable to include in error messages. Default: "input"
- **allow\_none** (*Optionbal* [bool]) If True, allow None as a value for inp. Otherwise an error will be raised. Default: True, allow None

Return ndarray Values of inp, replicated out to the size of the current layer

#### Raises

- **AssertionError** If inp is incompatibly sized to replicate out to the layer size
- **AssertionError** If inp is None, and allow\_none is False

### **\_filter\_data**(*data: numpy.ndarray*, *num\_timesteps: int*)

Filter input data y convolving with the synaptic kernel

### Parameters

- **data** (np.ndarray) Input data
- **num\_timesteps**  $(int)$  The number of time steps to return

#### Return np.ndarray The filtered data

### **\_gen\_time\_trace**(*t\_start: float*, *num\_timesteps: int*) → numpy.ndarray

Generate a time trace starting at t\_start, of length num\_timesteps+1 with time step length self.\_dt. Make sure it does not go beyond t\_start+duration.

### Parameters

- **t\_start**  $(fload)$  Start time, in seconds
- **num\_timesteps** (int) Number of time steps to generate, in units of .dt

Return (ndarray) Generated time trace

**\_gradients**(*ct\_weights*, *ct\_biases*, *ct\_input*, *ct\_target*, *regularize*) Compute weight gradients

- **ct\_weights** –
- **ct\_biases** –
- **ct\_input** –
- **ct\_target** –

### • **regularize** –

### Returns

**\_prepare\_input**(*ts\_input: Optional[rockpool.timeseries.TSEvent] = None*, *duration: Optional[float] = None*, *num\_timesteps: Optional[int] = None) -> (<class 'numpy.ndarray'>*, *<class 'int'>*)

Sample input and return as raster

#### Parameters

- **ts** input (*Optional* [[TSEvent](#page-110-0) ]) Spiking input signals for this layer
- **duration** (Optional [float]) Duration of the desired evolution, in seconds
- num\_timesteps  $(Optional[int])$  Number of evolution time steps

Return (spike\_raster, num\_timesteps) spike\_raster: (np.ndarray) Raster containing spike info num\_timesteps: (np.ndarray) Number of evolution time steps

**\_prepare\_input\_events**(*ts\_input: Optional[rockpool.timeseries.TSEvent] = None*, *duration: Optional[float] = None*, *num\_timesteps: Optional[int] = None) -> (<class 'numpy.ndarray'>*, *<class 'int'>*)

Sample input from a TSEvent time series, set up evolution time base

This function checks an input signal, and prepares a discretised time base according to the time step of the current layer

### Parameters

- **ts\_input** (Optional [[TSEvent](#page-110-0)]) TimeSeries of TxM or Tx1 Input signals for this layer
- **duration** (*Optional* [*float*]) Duration of the desired evolution, in seconds. If not provided, then either num timesteps or the duration of ts input will determine evolution itme
- **num\_timesteps**  $(Optional(int))$  Number of evolution time steps, in units of . dt. If not provided, then either duration or the duration of ts\_input will determine evolution time

Return (ndarray, int) spike raster: Boolean or integer raster containing spike information. T1xM array num\_timesteps: Actual number of evolution time steps, in units of .dt

**\_prepare\_training\_data**(*ts\_target: rockpool.timeseries.TSContinuous*, *ts\_input: Optional[rockpool.timeseries.TSEvent] = None*, *is\_first: Optional[bool] = True*, *is\_last: Optional[bool] = False*)

Check and rasterize input and target signals for this batch

- **ts** target ([TSContinuous](#page-103-0)) Target signal for this batch
- **ts\_input** (Optional [[TSEvent](#page-110-0)]) Input signal for this batch. Default: None, no input for this batch
- **is first**  $(Optional[bool]) -$  If True, this is the first batch in training. Default: True, this is the first batch
- is\_last (optional [bool]) If True, this is the last training batch. Default: False, this is not the last batch
- :return (inp, target, time\_base) inp np.ndarray: Rasterized input signal [T, M] target np.ndarray: Rasterized target signal [T, O] time\_base np.ndarray: Time base for inp and target
**\_single\_batch\_evolution**(*weighted\_input: numpy.ndarray*, *num\_timesteps: int*, *verbose: bool =*  $False \rightarrow$  rockpool.timeseries.TSEvent

Function to evolve the states of this layer given an input for a single batch

### **Parameters**

- **weighted\_input** np.ndarray Weighted input
- **num\_timesteps** int Number of evolution time steps
- **verbose** bool Currently no effect, just for conformity

Returns TSEvent output spike series

## **\_update\_kernels**()

Generate kernels for filtering input spikes during evolution and training

### **property class\_name**

(str) Class name of self

## **property dt**

(float) Simulation time step of this layer

<span id="page-288-0"></span>**evolve**(*ts\_input: Optional[rockpool.timeseries.TSEvent] = None*, *duration: Optional[float] = None*, *num timesteps: Optional[int]* = *None*, *verbose: bool* = *False*)  $\rightarrow$  rockpool.timeseries.TSContinuous

Function to evolve the states of this layer given an input

# **Parameters**

- **tsSpkInput** TSEvent Input spike trian
- **duration** float Simulation/Evolution time

:param num\_timesteps int Number of evolution time steps :param verbose: bool Currently no effect, just for conformity :return: TSContinuous output spike series

## **property input\_type**

([TSEvent](#page-110-0)) Time series class accepted by this layer ([TSEvent](#page-110-0))

### **static load\_from\_dict**(*config: dict*)

Generate instance of a  $Layer$  subclass with parameters loaded from a dictionary

## Parameters

- **cls** (Any) A [Layer](#page-80-0) subclass. This class will be used to reconstruct a layer based on the parameters stored in filename
- **config** ( $Dict$ ) Dictionary containing parameters of a  $Layer$  subclass
- **kwargs** Any keyword arguments of the class *\_\_init\_* method where the parameters from config should be overridden

Return Layer Instance of cls with parameters from config

#### **classmethod load from file**(*filename: str*, \*\**kwargs*)  $\rightarrow$  cls

Generate an instance of a  $Layer$  subclass, with parameters loaded from a file

- **cls** (Any) A [Layer](#page-80-0) subclass. This class will be used to reconstruct a layer based on the parameters stored in filename
- **filename**  $(str)$  Path to the file where parameters are stored
- **kwargs** Any keyword arguments of the class <u>entit and the parameter</u> method where the parameter stored in the file should be overridden

Return Layer Instance of cls with parameters loaded from filename

## **property max\_num\_timesteps**

(int) Maximum number of timesteps used by the synaptic kernel

## **property noise\_std**

(float) Noise injected into the state of this layer during evolution

This value represents the standard deviation of a white noise process. When subclassing  $Layer$ , this value should be correctected by the  $dt$  attribute

# **property output\_type**

(Type[[TimeSeries](#page-101-0)]) Output  $\text{Times}$ eries subclass emitted by this layer.

### **randomize\_state**()

Randomize the internal state of this layer

Unless overridden, this method randomizes the layer state based on the current state, using a Normal distribution with std. dev. of 20% of the current state values

### **reset\_all**()

Reset both the internal clock and the internal state of the layer

## **reset\_state**()

Reset the internal state of this layer

Sets [state](#page-289-0) attribute to all zeros

## **reset\_time**()

Reset the internal clock of this layer to 0

### **save**(*config: dict*, *filename: str*)

Save the contents of a dictionary to a file :param config: :param filename:

### **save\_layer**(*filename: str*)

Obtain layer paramters from  $to\_dict$  and save in a json file

**Parameters filename** (str) – Path of file where parameters are to be stored

### **property size**

(int) Number of units in this layer (N)

## **property size\_in**

(int) Number of input channels accepted by this layer (M)

## **property size\_out**

(int) Number of output channels produced by this layer (O)

### **property start\_print**

(str) Return a string containing the layer subclass name and the layer name attribute

# <span id="page-289-0"></span>**property state**

(np.ndarray) Internal state of the neurons in this layer [N,]

## **property t**

(float) The current evolution time of this layer

## **property tau\_syn**

(np.ndarray) Synaptic time constants for this layer [N,]

## <span id="page-289-1"></span>to  $\text{dict}$ ()  $\rightarrow$  dict

Convert the essential parameters of this layer to a dictionary for saving

### Return dict

**train**(*ts\_target: rockpool.timeseries.TSContinuous*, *ts\_input: rockpool.timeseries.TSContinuous*, *is\_first: bool*, *is\_last: bool*, *method: str = 'rr'*, *\*\*kwargs*)

Wrapper to standardize training syntax across layers. Use specified training method to train layer for current batch.

## **Parameters**

- **ts\_target** Target time series for current batch.
- **ts** input Input to the layer during the current batch.
- **is first** Set True to indicate that this batch is the first in training procedure.
- **is\_last** Set True to indicate that this batch is the last in training procedure.
- **method** String indicating which training method to choose. Currently only ridge regression ("rr") and logistic regression are supported.
- **kwargs** Will be passed on to corresponding training method.

**train\_logreg**(*ts\_target: rockpool.timeseries.TSContinuous*, *ts\_input: rockpool.timeseries.TSEvent = None*, *learning\_rate: float = 0*, *regularize: float = 0*, *batch\_size: Optional[int] = None*, *epochs: int = 1*, *store\_states: bool = True*, *verbose: bool = False*)

Train self with logistic regression over one of possibly many batches. Note that this training method assumes that a sigmoid funciton is applied to the layer output, which is not the case in  $e$ volve. Use pytorch as backend.

### Parameters

- **ts\_target** TimeSeries target for current batch
- **ts\_input** TimeSeries input to self for current batch
- **learning rate** flaot Factor determining scale of weight increments at each step
- **regularize** float regularization parameter
- **batch\_size** int Number of samples per batch. If None, train with all samples at once
- **epochs** int How many times is training repeated
- **store states** bool Include last state from previous training and store state from this traning. This has the same effect as if data from both trainings were presented at once.
- **verbose** bool Print output about training progress

**train\_rr**(*ts\_target: rockpool.timeseries.TSContinuous*, *ts\_input: rockpool.timeseries.TSEvent = None*, *regularize:*  $float = 0$ , *is*  $first: *bool* = True$ , *is\_last: bool = False*, *store\_states: bool = True*, *train\_biases: bool = True*, *calc\_intermediate\_results: bool = False*, *return training progress: bool = False*)  $\rightarrow$  Optional[Dict]

train\_rr - Train self with ridge regression over one of possibly many batches. Use Kahan summation to reduce rounding errors when adding data to existing matrices from previous batches.

- **ts\_target** TimeSeries target for current batch
- **ts\_input** TimeSeries input to self for current batch
- **train\_biases** bool If True, train biases as if they were weights Otherwise present biases will be ignored in training and not be changed.
- **calc\_intermediate\_results** bool If True, calculates the intermediate weights not in the final batch

• **return\_training\_progress** – bool - If True, return dict of current training variables for each batch.

Regularize float - regularization for ridge regression

- Is\_first bool True if current batch is the first in training
- Is last bool True if current batch is the last in training
- Store states bool Include last state from previous training and store state from this traning. This has the same effect as if data from both trainings were presented at once.
- Returns If return\_training\_progress, return dict with current trainig variables (xtx, xty, kahan\_comp\_xtx, kahan\_comp\_xty). Weights and biases are returned if is\_last or if calc\_intermediate\_results.

## **property weights**

(ndarray) Weights encapsulated by this layer (MxN)

# **12.4.23 API reference for layers.FFIAFTorch**

**class** layers.**FFIAFTorch**(*weights: numpy.ndarray*, *bias: Union[float*, *numpy.ndarray] = 0.015*, *dt: float = 0.0001*, *noise\_std: float = 0*, *tau\_mem: Union[float*, *numpy.ndarray] = 0.02*, *v\_thresh: Union[float*, *numpy.ndarray] = -0.055*, *v\_reset: Union[float*, *numpy.ndarray] = -0.065*, *v\_rest: Union[float*, *numpy.ndarray] = -0.065*, *name: str = 'unnamed'*, *record: bool = False*, *max\_num\_timesteps: int = 400*)

Bases: rockpool.layers.layer.Layer

Define a spiking feedforward layer with spiking outputs, with a PyTorch backend

<span id="page-291-0"></span>**\_\_init\_\_**(*weights: numpy.ndarray*, *bias: Union[float*, *numpy.ndarray] = 0.015*, *dt: float = 0.0001*, *noise\_std: float = 0*, *tau\_mem: Union[float*, *numpy.ndarray] = 0.02*, *v\_thresh: Union[float*, *numpy.ndarray] = -0.055*, *v\_reset: Union[float*, *numpy.ndarray] = -0.065*, *v\_rest: Union[float*, *numpy.ndarray] = -0.065*, *name: str = 'unnamed'*, *record: bool = False*, *max\_num\_timesteps: int = 400*)

Construct a spiking feedforward layer with IAF neurons, running on GPU, using torch. Inputs are continuous currents; outputs are spiking events

- **weights** np.array MxN weight matrix.
- **bias** np.array Nx1 bias vector. Default: 10mA
- **dt** float Time-step. Default: 0.1 ms
- **noise\_std** float Noise std. dev. per second. Default: 0
- **tau\_mem** np.array Nx1 vector of neuron time constants. Default: 20ms
- **v\_thresh** np.array Nx1 vector of neuron thresholds. Default: -55mV
- **v\_reset** np.array Nx1 vector of neuron thresholds. Default: -65mV
- **v\_rest** np.array Nx1 vector of neuron thresholds. Default: -65mV
- **name** str Name for the layer. Default: 'unnamed'
- **record** bool Record membrane potential during evolutions
- max num timesteps int Maximum number of timesteps during single evolution batch. Longer evolution periods will automatically split in smaller batches.

# **Attributes**

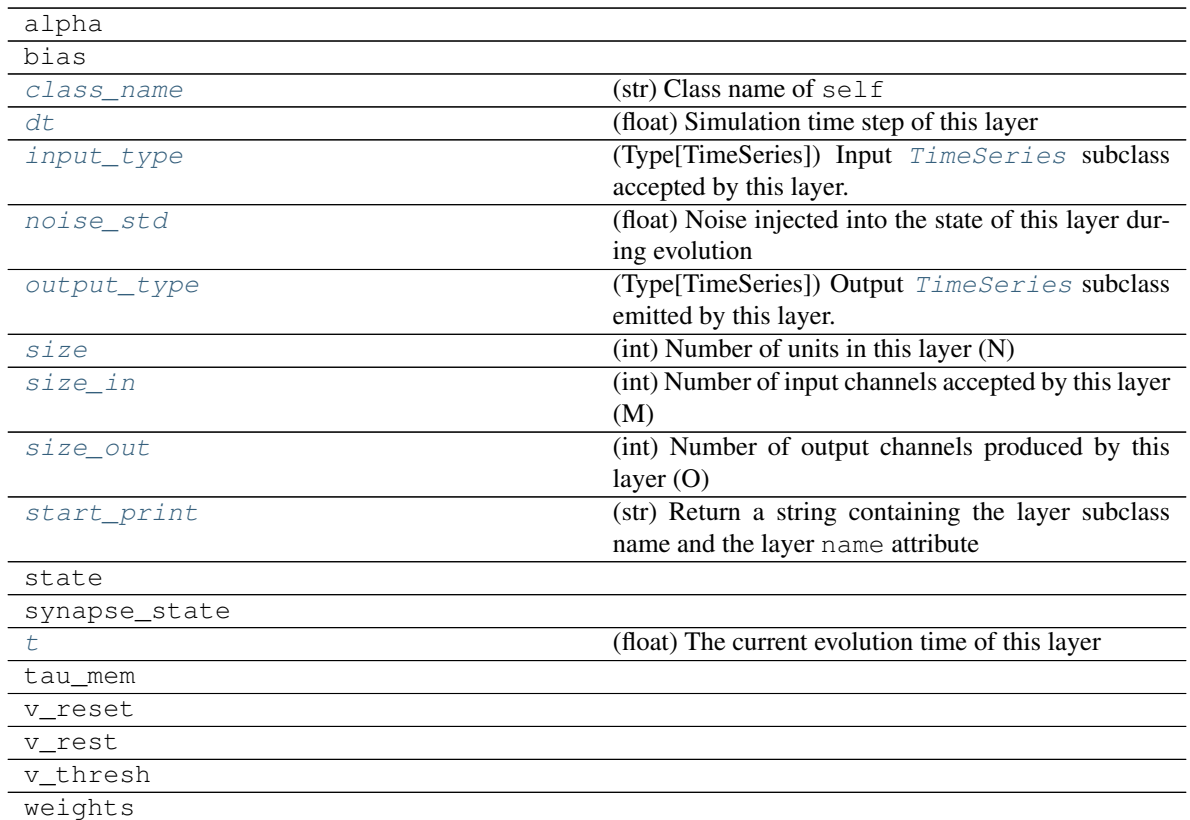

# **Methods**

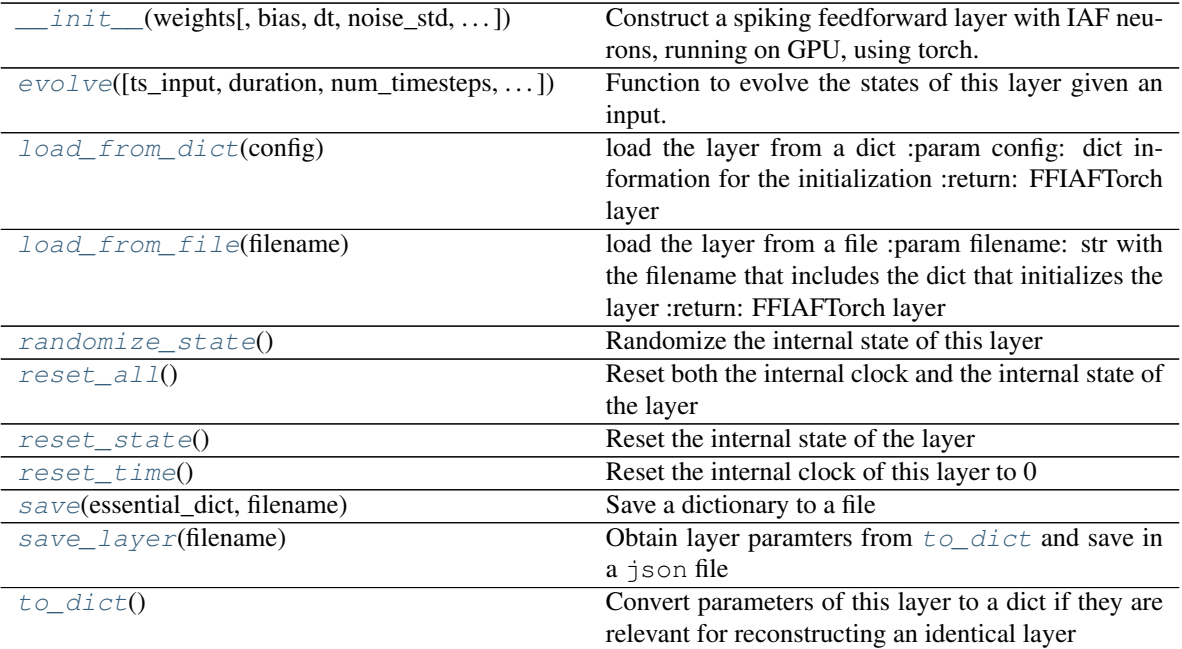

**\_\_init\_\_**(*weights: numpy.ndarray*, *bias: Union[float*, *numpy.ndarray] = 0.015*, *dt: float = 0.0001*, *noise\_std: float = 0*, *tau\_mem: Union[float*, *numpy.ndarray] = 0.02*, *v\_thresh: Union[float, numpy.ndarray] = -0.055, v reset: Union[float, numpy.ndarray] = -0.065, v* rest: Union[float,  $numpy$ .ndarray] = -0.065,  $name: str = 'unnamed'$ ,  $record: bool$  = *False, max\_num\_timesteps: int = 400)* 

Construct a spiking feedforward layer with IAF neurons, running on GPU, using torch. Inputs are continuous currents; outputs are spiking events

## Parameters

- **weights** np.array MxN weight matrix.
- **bias** np.array Nx1 bias vector. Default: 10mA
- **dt** float Time-step. Default: 0.1 ms
- **noise\_std** float Noise std. dev. per second. Default: 0
- **tau mem** np.array Nx1 vector of neuron time constants. Default: 20ms
- **v\_thresh** np.array Nx1 vector of neuron thresholds. Default: -55mV
- **v\_reset** np.array Nx1 vector of neuron thresholds. Default: -65mV
- **v rest** np.array Nx1 vector of neuron thresholds. Default: -65mV
- **name** str Name for the layer. Default: 'unnamed'
- **record** bool Record membrane potential during evolutions
- **max\_num\_timesteps** int Maximum number of timesteps during single evolution batch. Longer evolution periods will automatically split in smaller batches.

**\_batch\_data**(*inp: numpy.ndarray*, *num\_timesteps: int*, *max\_num\_timesteps: int = None) -> (<class 'numpy.ndarray'>*, *<class 'int'>*)

Generator that returns the data in batches

**\_check\_input\_dims**(*inp: numpy.ndarray*) → numpy.ndarray Verify if dimensions of an input matches this layer instance

If input dimension  $== 1$ , scale it up to self. size in by repeating signal.

**Parameters inp** (ndarray) – ArrayLike containing input data

Return ndarray inp, possibly with dimensions repeated

**\_determine\_timesteps**(*ts\_input: Optional[rockpool.timeseries.TimeSeries] = None*, *duration: Optional[float]* = *None*, *num\_timesteps: Optional[int]* = *None*)  $\rightarrow$  int

Determine how many time steps to evolve with the given input

### Parameters

- **ts\_input** (Optional [[TimeSeries](#page-101-0)]) TxM or Tx1 time series of input signals for this layer
- **duration** (*Optional* [*float*]) Duration of the desired evolution, in seconds. If not provided, num\_timesteps or the duration of ts\_input will be used to determine evolution time
- **num\_timesteps** (*Optional* [int]) Number of evolution time steps, in units of dt. If not provided, duration or the duration of ts\_input will be used to determine evolution time

Return int Number of evolution time steps

**expand to net size**(*inp*, *var name: str* = '*input'*, *allow none: bool* = True)  $\rightarrow$  numpy.ndarray Replicate out a scalar to the size of the layer

### Parameters

- **inp**  $(Any)$  scalar or array-like
- **var** name  $(Optional[str])$  Name of the variable to include in error messages. Default: "input"
- **allow\_none** (*Optionbal* [bool]) If True, allow None as a value for inp. Otherwise an error will be raised. Default: True, allow None

Return ndarray Values of inp, replicated out to the size of the current layer

Raises

- **AssertionError** If inp is incompatibly sized to replicate out to the layer size
- **AssertionError** If inp is None, and allow\_none is False
- **\_expand\_to\_shape**(*inp*, *shape: tuple*, *var\_name: str* = '*input*', *allow\_none: bool* = True)  $\rightarrow$ numpy.ndarray

Replicate out a scalar to an array of shape shape

### Parameters

- $\mathbf{inp}(\text{Any}) \text{scalar}$  or array-like of input data
- **shape** (*Tuple* [int ]) tuple defining array shape that input should be expanded to
- **var** name  $(Optional[str])$  Name of the variable to include in error messages. Default: "input"
- **allow\_none** (*Optional* [bool]) If True, then None is permitted as argument for inp. Otherwise an error will be raised. Default: True, allow None

Return ndarray inp, replicated to the correct shape

### Raises

- **AssertionError** If inp is shaped incompatibly to be replicated to the desired shape
- **AssertionError** If inp is None and allow\_none is False

**\_expand\_to\_size**(*inp*, *size: int*, *var\_name: str = 'input', allow\_none: bool = True*)  $\rightarrow$ numpy.ndarray

Replicate out a scalar to a desired size

#### Parameters

- **inp**  $(Any)$  scalar or array-like
- **size** (int) Size that input should be expanded to
- **var\_name** (*Optional* [str]) Name of the variable to include in error messages. Default: "input"
- **allow\_none** (*Optional* [bool]) If True, allow None as a value for inp. Otherwise and error will be raised. Default: True, allow None

Return ndarray Array of inp, possibly expanded to the desired size

### Raises

- **AssertionError** If inp is incompatibly shaped to expand to the desired size
- **AssertionError** If inp is None and allow\_none is False

```
expand to weight size(inp, var name: str = 'input', allow none: bool = True) \rightarrownumpy.ndarray
```
Replicate out a scalar to the size of the layer's weights

## **Parameters**

- **inp**  $(Any)$  scalar or array-like
- **var\_name** (*Optional* [str]) Name of the variable to include in error messages. Default: "input"
- **allow** none (Optionbal [bool]) If True, allow None as a value for inp. Otherwise an error will be raised. Default: True, allow None

Return ndarray Values of inp, replicated out to the size of the current layer

Raises

- **AssertionError** If inp is incompatibly sized to replicate out to the layer size
- **AssertionError** If inp is None, and allow\_none is False

**\_gen\_time\_trace**(*t\_start: float*, *num\_timesteps: int*) → numpy.ndarray

Generate a time trace starting at t\_start, of length num\_timesteps+1 with time step length self.\_dt. Make sure it does not go beyond t\_start+duration.

# Parameters

- **t\_start**  $(fload)$  Start time, in seconds
- **num\_timesteps** (int) Number of time steps to generate, in units of .dt

Return (ndarray) Generated time trace

**\_prepare\_input**(*ts\_input: rockpool.timeseries.TSContinuous = None*, *duration: float = None*, *num\_timesteps: int = None) -> (<class 'torch.Tensor'>*, *<class 'int'>*)

Sample input, set up time base

# Parameters

- **ts\_input** ([TSContinuous](#page-103-0)) TxM or Tx1 Input signals for this layer
- **duration** float Duration of the desired evolution, in seconds
- **num\_timesteps** int Number of evolution time steps

Returns (time\_base, input\_steps, duration) input\_steps: ndarray (T1xN) Discretised input signal for layer num\_timesteps: int Actual number of evolution time steps

**\_prepare\_input\_events**(*ts\_input: Optional[rockpool.timeseries.TSEvent] = None*, *duration: Optional[float] = None*, *num\_timesteps: Optional[int] = None) -> (<class 'numpy.ndarray'>*, *<class 'int'>*)

Sample input from a TSEvent time series, set up evolution time base

This function checks an input signal, and prepares a discretised time base according to the time step of the current layer

- **ts\_input** (Optional [[TSEvent](#page-110-0)]) TimeSeries of TxM or Tx1 Input signals for this layer
- **duration** (*Optional* [*float*]) Duration of the desired evolution, in seconds. If not provided, then either num\_timesteps or the duration of ts\_input will determine evolution itme

• **num** timesteps  $(Optional(int))$  – Number of evolution time steps, in units of . dt. If not provided, then either duration or the duration of ts\_input will determine evolution time

Return (ndarray, int) spike\_raster: Boolean or integer raster containing spike information. T1xM array num\_timesteps: Actual number of evolution time steps, in units of .dt

**\_prepare\_neural\_input**(*inp: numpy.array*, *num\_timesteps: Optional[int] = None) -> (<class 'numpy.ndarray'>*, *<class 'int'>*)

Prepare the weighted, noisy synaptic input to the neurons and return it together with number of evolution time steps

Parameters **inp** – np.ndarray Input to layer as matrix

:param num\_timesteps int Number of evolution time steps :return:

neural\_input np.ndarray Input to neurons num\_timesteps int Number of evolution time steps

**\_single\_batch\_evolution**(*inp: numpy.ndarray*, *evolution\_timestep: int*, *num\_timesteps:*  $Optional(int] = None, verbose: bool = False) \rightarrow rock$ pool.timeseries.TSEvent

evolve : Function to evolve the states of this layer given an input for a single batch

Parameters **inp** – np.ndarray Input to layer as matrix

:param evolution\_timestep int Time step within current evolution at beginning of current batch :param num timesteps: int Number of evolution time steps :param verbose: bool Currently no effect, just for conformity :return TSEvent: output spike series

## <span id="page-296-0"></span>**property class\_name**

 $(str)$  Class name of self

### <span id="page-296-1"></span>**property dt**

(float) Simulation time step of this layer

<span id="page-296-4"></span>**evolve**(*ts\_input: Optional[rockpool.timeseries.TSContinuous] = None*, *duration: Optional[float] = None*, *num\_timesteps: Optional[int] = None*, *verbose: bool = False*) → rockpool.timeseries.TSEvent

Function to evolve the states of this layer given an input. Automatically splits evolution in batches

### Parameters

- **ts** input TSContinuous Input spike trian
- **duration** float Simulation/Evolution time
- **num\_timesteps** int Number of evolution time steps
- **verbose** bool Currently no effect, just for conformity

Returns TSEvent output spike series

## <span id="page-296-2"></span>**property input\_type**

(Type[[TimeSeries](#page-101-0)]) Input  $TimesSeries$  subclass accepted by this layer.

## <span id="page-296-5"></span>**static load\_from\_dict**(*config*)

load the layer from a dict :param config: dict information for the initialization :return: FFIAFTorch layer

### <span id="page-296-6"></span>**static load\_from\_file**(*filename*)

load the layer from a file :param filename: str with the filename that includes the dict that initializes the layer :return: FFIAFTorch layer

## <span id="page-296-3"></span>**property noise\_std**

(float) Noise injected into the state of this layer during evolution

This value represents the standard deviation of a white noise process. When subclassing  $Layer$ , this value should be correctected by the dt attribute

# <span id="page-297-0"></span>**property output\_type**

(Type[[TimeSeries](#page-101-0)]) Output  $TimesSeries$  subclass emitted by this layer.

## <span id="page-297-6"></span>**randomize\_state**()

Randomize the internal state of this layer

Unless overridden, this method randomizes the layer state based on the current state, using a Normal distribution with std. dev. of 20% of the current state values

# <span id="page-297-7"></span>**reset\_all**()

Reset both the internal clock and the internal state of the layer

# <span id="page-297-8"></span>**reset\_state**()

Reset the internal state of the layer

### <span id="page-297-9"></span>**reset\_time**()

Reset the internal clock of this layer to 0

<span id="page-297-10"></span>**save**(*essential\_dict*, *filename*) Save a dictionary to a file

## <span id="page-297-11"></span>**save\_layer**(*filename: str*)

Obtain layer paramters from  $to\_dict$  and save in a json file

**Parameters filename** (str) – Path of file where parameters are to be stored

### <span id="page-297-1"></span>**property size**

(int) Number of units in this layer (N)

## <span id="page-297-2"></span>**property size\_in**

(int) Number of input channels accepted by this layer (M)

#### <span id="page-297-3"></span>**property size\_out**

(int) Number of output channels produced by this layer (O)

## <span id="page-297-4"></span>**property start\_print**

(str) Return a string containing the layer subclass name and the layer name attribute

# <span id="page-297-5"></span>**property t**

(float) The current evolution time of this layer

## <span id="page-297-12"></span>**to\_dict**()

Convert parameters of this layer to a dict if they are relevant for reconstructing an identical layer

Return Dict A dictionary that can be used to reconstruct the layer

# **12.4.24 API reference for layers.FFIAFRefrTorch**

**class** layers.**FFIAFRefrTorch**(*weights: numpy.ndarray*, *bias: Union[float*, *numpy.ndarray] = 0.015*, *dt: float = 0.0001*, *noise\_std: float = 0*, *tau\_mem: Union[float*, *numpy.ndarray] = 0.02*, *v\_thresh: Union[float*, *numpy.ndarray] = -0.055*, *v\_reset: Union[float*, *numpy.ndarray] = -0.065*, *v\_rest: Union[float*, *numpy.ndarray] = -0.065*, *refractory=0*, *name: str = 'unnamed'*, *record: bool = False*, *max\_num\_timesteps: int = 400*) Bases: rockpool.layers.gpl.pytorch.iaf\_torch.\_RefractoryBase, rockpool. layers.gpl.pytorch.iaf\_torch.FFIAFTorch

<span id="page-297-13"></span>A spiking feedforward layer with spiking outputs and refractoriness

**\_\_init\_\_**(*weights: numpy.ndarray*, *bias: Union[float*, *numpy.ndarray] = 0.015*, *dt: float = 0.0001*, *noise\_std: float = 0*, *tau\_mem: Union[float*, *numpy.ndarray] = 0.02*, *v\_thresh: Union[float, numpy.ndarray] = -0.055, v reset: Union[float, numpy.ndarray] = -0.065, v\_rest: Union[float*, *numpy.ndarray] = -0.065*, *refractory=0*, *name: str = 'unnamed'*, *record: bool = False, max num\_timesteps: int = 400)* 

Construct a spiking feedforward layer with IAF neurons, running on GPU, using torch. Inputs are continuous currents; outputs are spiking events. Supports Refractoriness.

## Parameters

- **weights** np.array MxN weight matrix.
- **bias** np.array Nx1 bias vector. Default: 10mA
- **dt** float Time-step. Default: 0.1 ms
- **noise\_std** float Noise std. dev. per second. Default: 0
- **tau mem** np.array Nx1 vector of neuron time constants. Default: 20ms
- **v\_thresh** np.array Nx1 vector of neuron thresholds. Default: -55mV
- **v\_reset** np.array Nx1 vector of neuron thresholds. Default: -65mV
- **v\_rest** np.array Nx1 vector of neuron thresholds. Default: -65mV
- **refractory** float Refractory period after each spike. Default: 0ms
- **name** str Name for the layer. Default: 'unnamed'
- **record** bool Record membrane potential during evolutions

Max\_num\_timesteps int Maximum number of timesteps during single evolution batch. Longer evolution periods will automatically split in smaller batches.

# **Attributes**

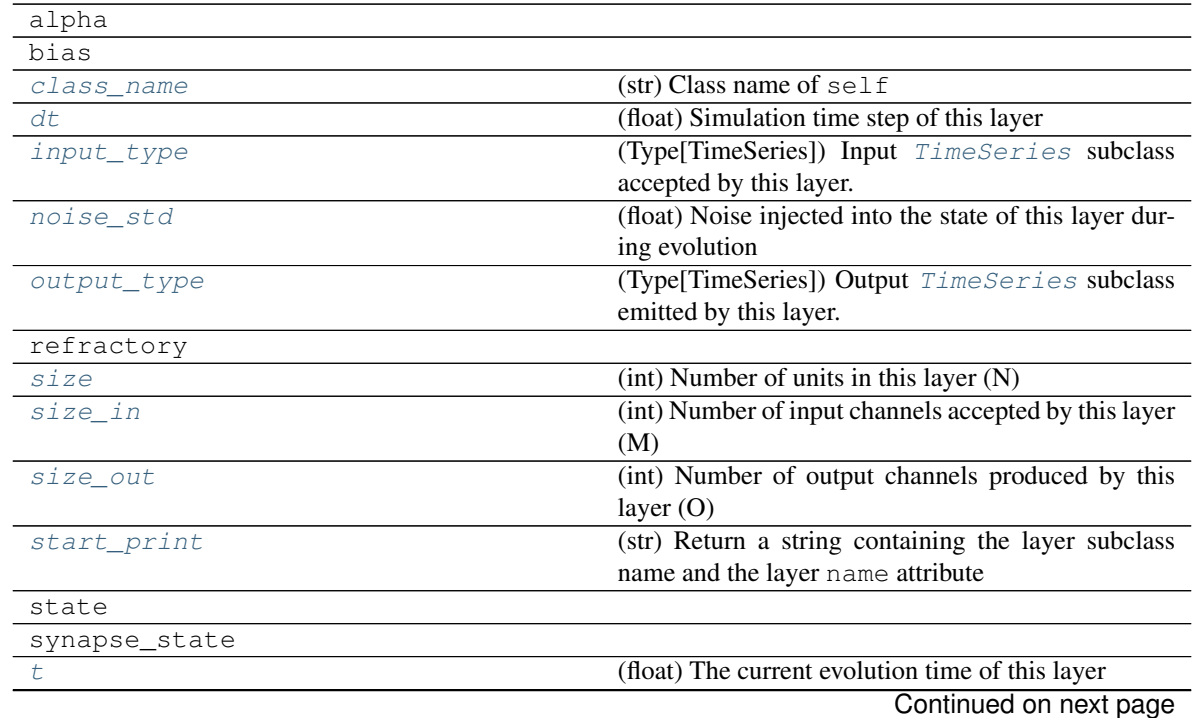

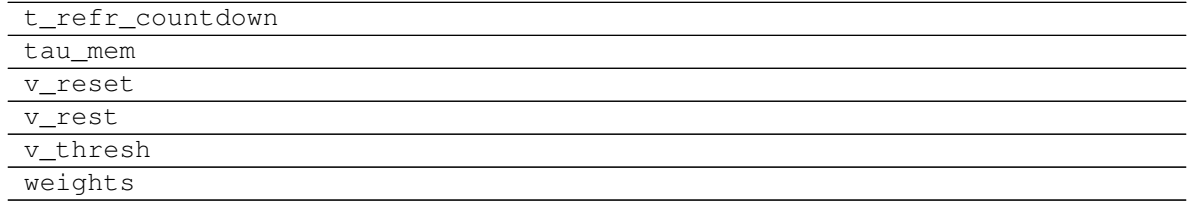

# Table 65 – continued from previous page

# **Methods**

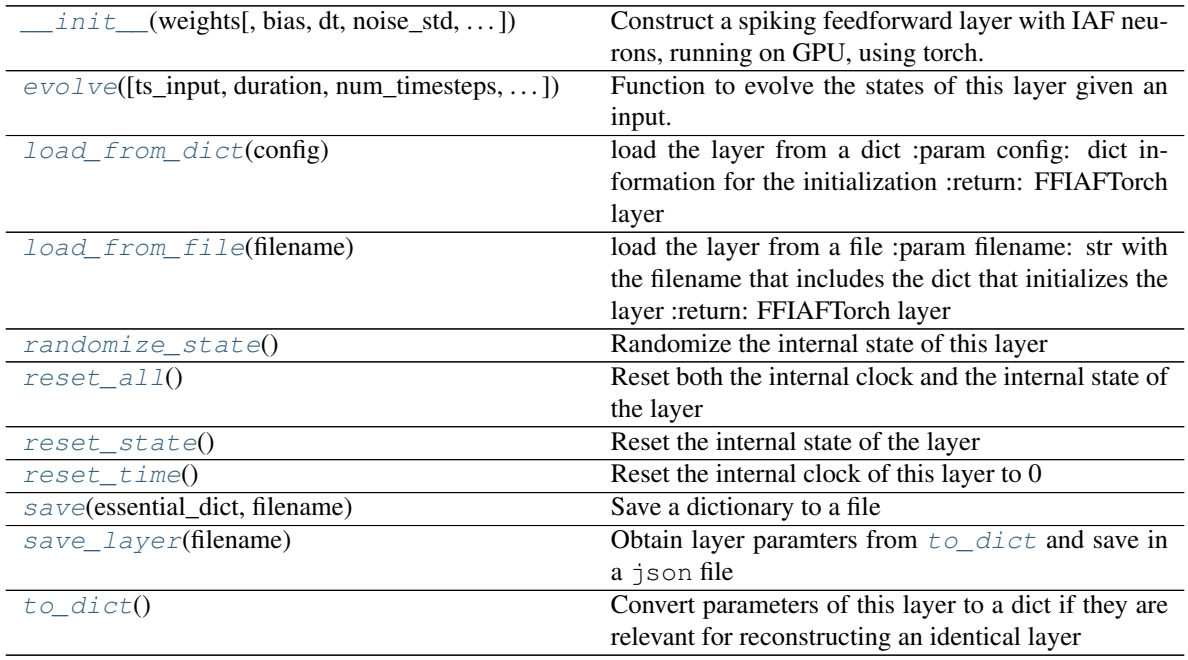

**\_\_init\_\_**(*weights: numpy.ndarray*, *bias: Union[float*, *numpy.ndarray] = 0.015*, *dt: float = 0.0001*, *noise\_std: float = 0*, *tau\_mem: Union[float*, *numpy.ndarray] = 0.02*, *v\_thresh: Union[float*, *numpy.ndarray] = -0.055*, *v\_reset: Union[float*, *numpy.ndarray] = -0.065*, *v\_rest: Union[float*, *numpy.ndarray] = -0.065*, *refractory=0*, *name: str = 'unnamed'*, *record:*  $bool = False$ ,  $max$   $num$   $timestamp$ ;  $int = 400$ 

Construct a spiking feedforward layer with IAF neurons, running on GPU, using torch. Inputs are continuous currents; outputs are spiking events. Supports Refractoriness.

- **weights** np.array MxN weight matrix.
- **bias** np.array Nx1 bias vector. Default: 10mA
- **dt** float Time-step. Default: 0.1 ms
- **noise\_std** float Noise std. dev. per second. Default: 0
- **tau\_mem** np.array Nx1 vector of neuron time constants. Default: 20ms
- **v\_thresh** np.array Nx1 vector of neuron thresholds. Default: -55mV
- **v\_reset** np.array Nx1 vector of neuron thresholds. Default: -65mV
- **v\_rest** np.array Nx1 vector of neuron thresholds. Default: -65mV
- **refractory** float Refractory period after each spike. Default: 0ms
- **name** str Name for the layer. Default: 'unnamed'
- **record** bool Record membrane potential during evolutions
- Max\_num\_timesteps int Maximum number of timesteps during single evolution batch. Longer evolution periods will automatically split in smaller batches.
- **\_batch\_data**(*inp: numpy.ndarray*, *num\_timesteps: int*, *max\_num\_timesteps: int = None) -> (<class 'numpy.ndarray'>*, *<class 'int'>*) Generator that returns the data in batches
- **\_check\_input\_dims**(*inp: numpy.ndarray*) → numpy.ndarray Verify if dimensions of an input matches this layer instance
	- If input dimension  $== 1$ , scale it up to self. size in by repeating signal.

**Parameters inp** (ndarray) – ArrayLike containing input data

Return ndarray inp, possibly with dimensions repeated

**\_determine\_timesteps**(*ts\_input: Optional[rockpool.timeseries.TimeSeries] = None*, *duration: Optional[float]* = *None*, *num\_timesteps: Optional[int]* = *None*)  $\rightarrow$  int

Determine how many time steps to evolve with the given input

### **Parameters**

- **ts\_input** (Optional [[TimeSeries](#page-101-0)]) TxM or Tx1 time series of input signals for this layer
- **duration** (*Optional* [*float*]) Duration of the desired evolution, in seconds. If not provided, num\_timesteps or the duration of ts\_input will be used to determine evolution time
- **num\_timesteps**  $(Optional(int))$  Number of evolution time steps, in units of dt. If not provided, duration or the duration of  $ts$  input will be used to determine evolution time

Return int Number of evolution time steps

**\_expand\_to\_net\_size**(*inp*, *var\_name: str = 'input'*, *allow\_none: bool = True*)  $\rightarrow$  numpy.ndarray Replicate out a scalar to the size of the layer

### Parameters

- **inp**  $(Any)$  scalar or array-like
- **var name** (*Optional* [str]) Name of the variable to include in error messages. Default: "input"
- **allow\_none** (*Optionbal* [bool]) If True, allow None as a value for inp. Otherwise an error will be raised. Default: True, allow None

Return ndarray Values of inp, replicated out to the size of the current layer

Raises

- **AssertionError** If inp is incompatibly sized to replicate out to the layer size
- **AssertionError** If inp is None, and allow\_none is False
- **\_expand\_to\_shape**(*inp*, *shape: tuple*, *var\_name: str* = '*input*', *allow\_none: bool* = True)  $\rightarrow$ numpy.ndarray

Replicate out a scalar to an array of shape shape

- **inp**  $(Any)$  scalar or array-like of input data
- **shape** (*Tuple* [int ]) tuple defining array shape that input should be expanded to
- **var\_name** (*Optional* [str]) Name of the variable to include in error messages. Default: "input"
- **allow** none (Optional [bool]) If True, then None is permitted as argument for inp. Otherwise an error will be raised. Default: True, allow None

Return ndarray inp, replicated to the correct shape

### Raises

- **AssertionError** If inp is shaped incompatibly to be replicated to the desired shape
- **AssertionError** If inp is None and allow\_none is False

**\_expand\_to\_size**(*inp*, *size: int*, *var\_name: str = 'input', allow\_none: bool = True*)  $\rightarrow$ numpy.ndarray

Replicate out a scalar to a desired size

### Parameters

- **inp**  $(Any)$  scalar or array-like
- **size** (int) Size that input should be expanded to
- **var\_name** (*Optional* [str]) Name of the variable to include in error messages. Default: "input"
- **allow** none (*Optional* [bool]) If True, allow None as a value for inp. Otherwise and error will be raised. Default: True, allow None

Return ndarray Array of inp, possibly expanded to the desired size

### Raises

- **AssertionError** If inp is incompatibly shaped to expand to the desired size
- **AssertionError** If inp is None and allow\_none is False

**\_expand\_to\_weight\_size**(*inp*, *var\_name: str = 'input'*, *allow\_none: bool = True*) → numpy.ndarray

Replicate out a scalar to the size of the layer's weights

### Parameters

- $\mathbf{inp}(\text{Any}) \text{scalar}$  or array-like
- **var\_name**  $(\text{Optional}[str])$  Name of the variable to include in error messages. Default: "input"
- **allow\_none** (Optionbal [bool]) If True, allow None as a value for inp. Otherwise an error will be raised. Default: True, allow None

Return ndarray Values of inp, replicated out to the size of the current layer

Raises

- **AssertionError** If inp is incompatibly sized to replicate out to the layer size
- **AssertionError** If inp is None, and allow\_none is False

**gen** time trace (*t start: float, num\_timesteps: int*)  $\rightarrow$  numpy.ndarray

Generate a time trace starting at t\_start, of length num\_timesteps+1 with time step length self.\_dt. Make sure it does not go beyond t\_start+duration.

Parameters

- **t\_start**  $(fload)$  Start time, in seconds
- **num\_timesteps** (int) Number of time steps to generate, in units of .dt

Return (ndarray) Generated time trace

**\_prepare\_input**(*ts\_input: rockpool.timeseries.TSContinuous = None*, *duration: float = None*, *num\_timesteps: int = None) -> (<class 'torch.Tensor'>*, *<class 'int'>*)

Sample input, set up time base

Parameters

- **ts\_input** ([TSContinuous](#page-103-0)) TxM or Tx1 Input signals for this layer
- **duration** float Duration of the desired evolution, in seconds
- **num\_timesteps** int Number of evolution time steps

**Returns** (time base, input steps, duration) input steps: ndarray  $(T1xN)$  Discretised input signal for layer num\_timesteps: int Actual number of evolution time steps

**\_prepare\_input\_events**(*ts\_input: Optional[rockpool.timeseries.TSEvent] = None*, *duration: Optional[float] = None*, *num\_timesteps: Optional[int] = None) -> (<class 'numpy.ndarray'>*, *<class 'int'>*)

Sample input from a TSEvent time series, set up evolution time base

This function checks an input signal, and prepares a discretised time base according to the time step of the current layer

### Parameters

- **ts\_input** (Optional [[TSEvent](#page-110-0)]) TimeSeries of TxM or Tx1 Input signals for this layer
- **duration** (*Optional* [float]) Duration of the desired evolution, in seconds. If not provided, then either num\_timesteps or the duration of ts\_input will determine evolution itme
- **num\_timesteps** (*Optional* [int]) Number of evolution time steps, in units of . dt. If not provided, then either duration or the duration of ts\_input will determine evolution time
- Return (ndarray, int) spike\_raster: Boolean or integer raster containing spike information. T1xM array num\_timesteps: Actual number of evolution time steps, in units of .dt

**\_prepare\_neural\_input**(*inp: numpy.array*, *num\_timesteps: Optional[int] = None) -> (<class 'numpy.ndarray'>*, *<class 'int'>*)

Prepare the weighted, noisy synaptic input to the neurons and return it together with number of evolution time steps

Parameters **inp** – np.ndarray Input to layer as matrix

:param num\_timesteps int Number of evolution time steps :return:

neural\_input np.ndarray Input to neurons num\_timesteps int Number of evolution time steps

**\_single\_batch\_evolution**(*inp: numpy.ndarray*, *evolution\_timestep: int*, *num\_timesteps:*  $Optional(int] = None, verbose: bool = False \rightarrow rock$ pool.timeseries.TSEvent

Function to evolve the states of this layer given an input for a single batch

Parameters **inp** – np.ndarray Input to layer as matrix

:param evolution timestep int Time step within current evolution at beginning of current batch :param num\_timesteps: int Number of evolution time steps :param verbose: bool Currently no effect, just for conformity :return: TSEvent output spike series

## <span id="page-303-0"></span>**property class\_name**

(str) Class name of self

## <span id="page-303-1"></span>**property dt**

(float) Simulation time step of this layer

<span id="page-303-5"></span>**evolve**(*ts\_input: Optional[rockpool.timeseries.TSContinuous] = None*, *duration: Optional[float] = None*, *num\_timesteps: Optional[int] = None*, *verbose: bool = False*) → rockpool.timeseries.TSEvent

Function to evolve the states of this layer given an input. Automatically splits evolution in batches

### Parameters

- **ts\_input** TSContinuous Input spike trian
- **duration** float Simulation/Evolution time
- **num\_timesteps** int Number of evolution time steps
- **verbose** bool Currently no effect, just for conformity

Returns TSEvent output spike series

## <span id="page-303-2"></span>**property input\_type**

(Type[TimeSeries]) Input [TimeSeries](#page-101-0) subclass accepted by this layer.

### <span id="page-303-6"></span>**static load\_from\_dict**(*config*)

load the layer from a dict :param config: dict information for the initialization :return: FFIAFTorch layer

### <span id="page-303-7"></span>**static load\_from\_file**(*filename*)

load the layer from a file :param filename: str with the filename that includes the dict that initializes the layer :return: FFIAFTorch layer

## <span id="page-303-3"></span>**property noise\_std**

(float) Noise injected into the state of this layer during evolution

This value represents the standard deviation of a white noise process. When subclassing  $Layer$ , this value should be correctected by the dt attribute

# <span id="page-303-4"></span>**property output\_type**

(Type[[TimeSeries](#page-101-0)]) Output  $TimesSeries$  subclass emitted by this layer.

### <span id="page-303-8"></span>**randomize\_state**()

Randomize the internal state of this layer

Unless overridden, this method randomizes the layer state based on the current state, using a Normal distribution with std. dev. of 20% of the current state values

# <span id="page-303-9"></span>**reset\_all**()

Reset both the internal clock and the internal state of the layer

# <span id="page-303-10"></span>**reset\_state**()

Reset the internal state of the layer

#### <span id="page-303-11"></span>**reset\_time**()

Reset the internal clock of this layer to 0

```
save(essential_dict, filename)
Save a dictionary to a file
```
## **save\_layer**(*filename: str*)

Obtain layer paramters from  $to$  dict and save in a json file

**Parameters filename** (str) – Path of file where parameters are to be stored

### <span id="page-304-0"></span>**property size**

(int) Number of units in this layer (N)

### <span id="page-304-1"></span>**property size\_in**

(int) Number of input channels accepted by this layer (M)

## <span id="page-304-2"></span>**property size\_out**

(int) Number of output channels produced by this layer (O)

### <span id="page-304-3"></span>**property start\_print**

(str) Return a string containing the layer subclass name and the layer name attribute

## <span id="page-304-4"></span>**property t**

(float) The current evolution time of this layer

<span id="page-304-5"></span>**to\_dict**()

Convert parameters of this layer to a dict if they are relevant for reconstructing an identical layer

Return Dict A dictionary that can be used to reconstruct the layer

# **12.4.25 API reference for layers.FFIAFSpkInTorch**

**class** layers.**FFIAFSpkInTorch**(*weights: numpy.ndarray*, *bias: numpy.ndarray = 0.01*, *dt: float = 0.0001*, *noise\_std: float = 0*, *tau\_mem: numpy.ndarray = 0.02*, *tau\_syn: numpy.ndarray = 0.02*, *v\_thresh: numpy.ndarray = -0.055*, *v\_reset: numpy.ndarray = -0.065*, *v\_rest: numpy.ndarray = -0.065*, *name: str = 'unnamed'*, *record: bool = False*, *max\_num\_timesteps: int = 400*) Bases: rockpool.layers.gpl.pytorch.iaf\_torch.FFIAFTorch

Spiking feedforward layer with spiking in- and outputs

<span id="page-304-6"></span>**\_\_init\_\_**(*weights: numpy.ndarray*, *bias: numpy.ndarray = 0.01*, *dt: float = 0.0001*, *noise\_std: float = 0*, *tau\_mem: numpy.ndarray = 0.02*, *tau\_syn: numpy.ndarray = 0.02*, *v\_thresh: numpy.ndarray = -0.055*, *v\_reset: numpy.ndarray = -0.065*, *v\_rest: numpy.ndarray = -0.065*, *name: str = 'unnamed'*, *record: bool = False*, *max\_num\_timesteps: int = 400*)

Construct a spiking feedforward layer with IAF neurons, running on GPU, using torch. In- and outputs are spiking events

- **weights** np.array MxN weight matrix.
- **bias** np.array Nx1 bias vector. Default: 10mA
- **dt** float Time-step. Default: 0.1 ms
- **noise\_std** float Noise std. dev. per second. Default: 0
- **tau** mem np.array Nx1 vector of neuron time constants. Default: 20ms
- **tau\_syn** np.array Nx1 vector of synapse time constants. Default: 20ms
- **v\_thresh** np.array Nx1 vector of neuron thresholds. Default: -55mV
- **v\_reset** np.array Nx1 vector of neuron thresholds. Default: -65mV
- **v\_rest** np.array Nx1 vector of neuron thresholds. Default: -65mV
- **name** str Name for the layer. Default: 'unnamed'
- **record** bool Record membrane potential during evolutions

Max\_num\_timesteps int Maximum number of timesteps during single evolution batch. Longer evolution periods will automatically split in smaller batches.

# **Attributes**

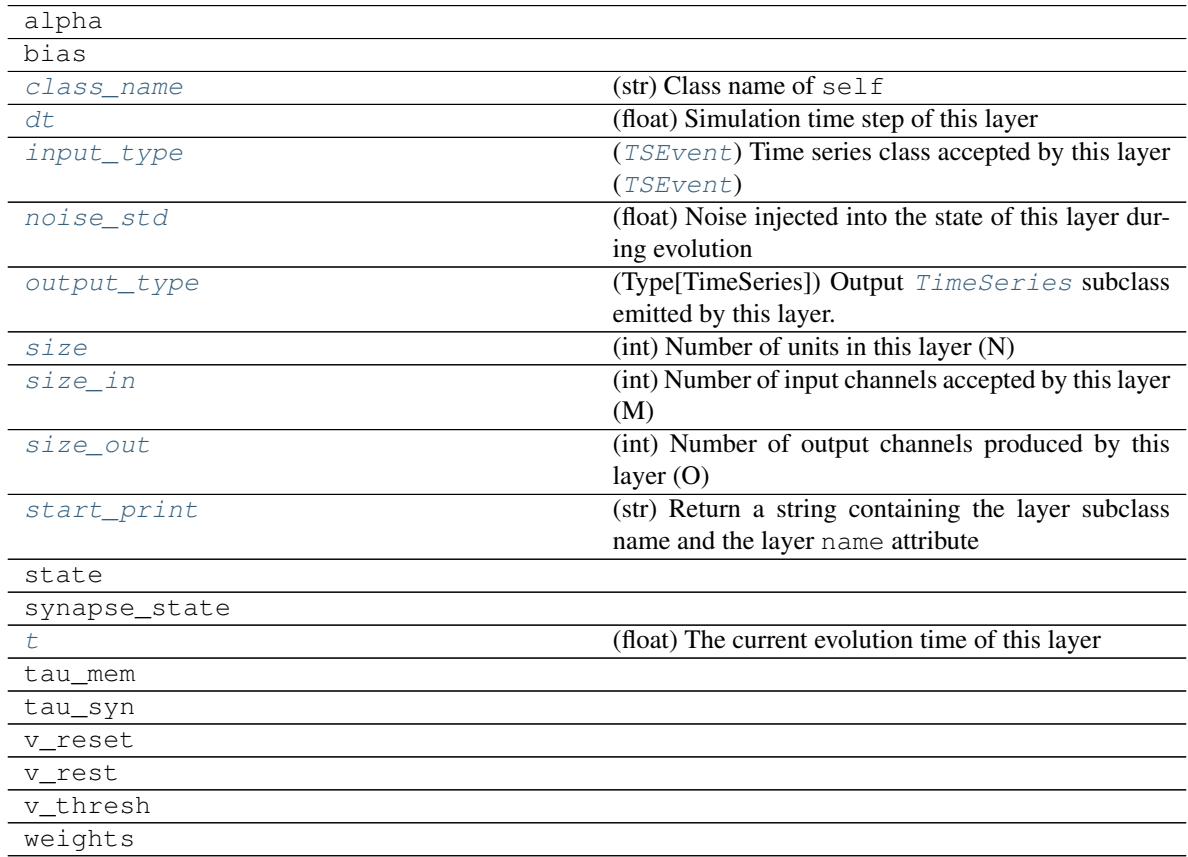

# **Methods**

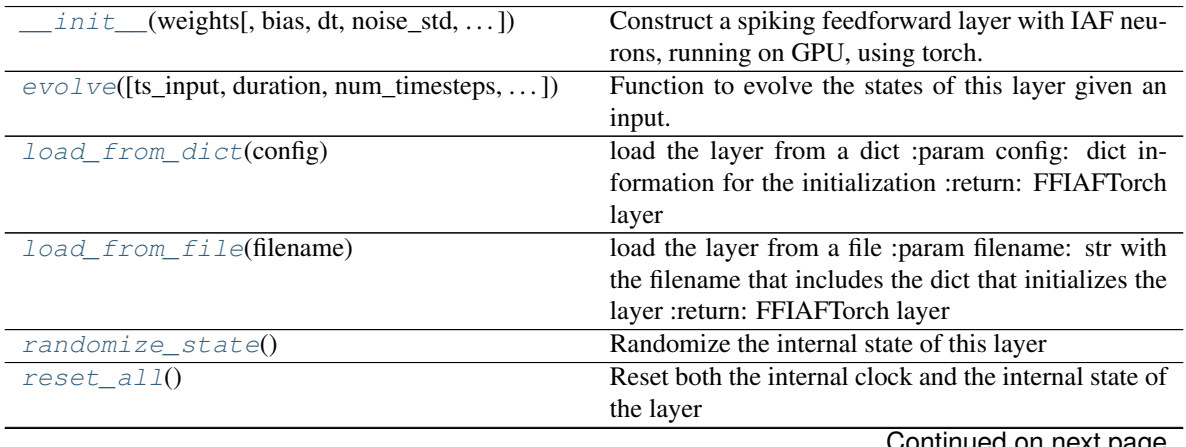

Continued on next page

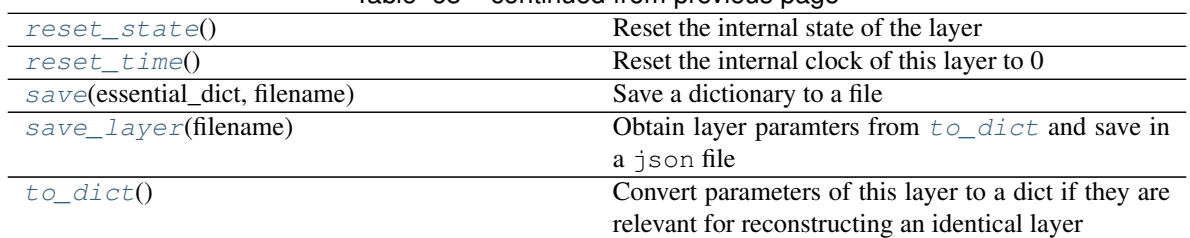

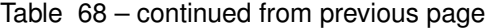

Construct a spiking feedforward layer with IAF neurons, running on GPU, using torch. In- and outputs are spiking events

### Parameters

- **weights** np.array MxN weight matrix.
- **bias** np.array Nx1 bias vector. Default: 10mA
- **dt** float Time-step. Default: 0.1 ms
- **noise** std float Noise std. dev. per second. Default: 0
- **tau\_mem** np.array Nx1 vector of neuron time constants. Default: 20ms
- **tau\_syn** np.array Nx1 vector of synapse time constants. Default: 20ms
- **v\_thresh** np.array Nx1 vector of neuron thresholds. Default: -55mV
- **v\_reset** np.array Nx1 vector of neuron thresholds. Default: -65mV
- **v\_rest** np.array Nx1 vector of neuron thresholds. Default: -65mV
- **name** str Name for the layer. Default: 'unnamed'
- **record** bool Record membrane potential during evolutions
- Max num timesteps int Maximum number of timesteps during single evolution batch. Longer evolution periods will automatically split in smaller batches.
- **\_batch\_data**(*inp: numpy.ndarray*, *num\_timesteps: int*, *max\_num\_timesteps: int = None) -> (<class 'numpy.ndarray'>*, *<class 'int'>*) Generator that returns the data in batches
- **check input dims** (*inp: numpy.ndarray*)  $\rightarrow$  numpy.ndarray Verify if dimensions of an input matches this layer instance

If input dimension  $== 1$ , scale it up to self.\_size\_in by repeating signal.

Parameters inp (ndarray) – ArrayLike containing input data

Return ndarray inp, possibly with dimensions repeated

**\_determine\_timesteps**(*ts\_input: Optional[rockpool.timeseries.TimeSeries] = None*, *duration: Optional[float]* = *None*, *num\_timesteps: Optional[int]* = *None*)  $\rightarrow$  int Determine how many time steps to evolve with the given input

### **Parameters**

• **ts\_input** (Optional [[TimeSeries](#page-101-0)]) – TxM or Tx1 time series of input signals for this layer

**\_\_init\_\_**(*weights: numpy.ndarray*, *bias: numpy.ndarray = 0.01*, *dt: float = 0.0001*, *noise\_std: float = 0*, *tau\_mem: numpy.ndarray = 0.02*, *tau\_syn: numpy.ndarray = 0.02*, *v\_thresh: numpy.ndarray = -0.055*, *v\_reset: numpy.ndarray = -0.065*, *v\_rest: numpy.ndarray = -0.065*, *name: str = 'unnamed'*, *record: bool = False*, *max\_num\_timesteps: int = 400*)

- **duration** (*Optional* [*float*]) Duration of the desired evolution, in seconds. If not provided, num timesteps or the duration of ts input will be used to determine evolution time
- **num\_timesteps**  $(Optional(int))$  Number of evolution time steps, in units of dt. If not provided, duration or the duration of ts\_input will be used to determine evolution time

Return int Number of evolution time steps

**\_expand\_to\_net\_size**(*inp*, *var\_name: str = 'input'*, *allow\_none: bool = True*) → numpy.ndarray Replicate out a scalar to the size of the layer

### Parameters

- **inp** (Any) scalar or array-like
- **var\_name**  $(\text{Optional}[str])$  Name of the variable to include in error messages. Default: "input"
- **allow\_none** (Optionbal [bool]) If True, allow None as a value for inp. Otherwise an error will be raised. Default: True, allow None

Return ndarray Values of inp, replicated out to the size of the current layer

### Raises

- **AssertionError** If inp is incompatibly sized to replicate out to the layer size
- **AssertionError** If inp is None, and allow\_none is False

**\_expand\_to\_shape**(*inp*, *shape: tuple*, *var\_name: str = 'input'*, *allow\_none: bool = True*) → numpy.ndarray

Replicate out a scalar to an array of shape shape

### **Parameters**

- $\mathbf{inp}(\text{Any}) \text{scalar}$  or array-like of input data
- **shape** (*Tuple* [int ]) tuple defining array shape that input should be expanded to
- **var\_name** (*Optional* [str]) Name of the variable to include in error messages. Default: "input"
- **allow\_none** (Optional [bool]) If True, then None is permitted as argument for inp. Otherwise an error will be raised. Default: True, allow None

Return ndarray inp, replicated to the correct shape

### Raises

- **AssertionError** If inp is shaped incompatibly to be replicated to the desired shape
- **AssertionError** If inp is None and allow\_none is False

**\_expand\_to\_size**(*inp*, *size: int*, *var\_name: str = 'input'*, *allow\_none: bool = True*) → numpy.ndarray

Replicate out a scalar to a desired size

- **inp**  $(Any)$  scalar or array-like
- **size** (int) Size that input should be expanded to
- **var\_name** (*Optional* [str]) Name of the variable to include in error messages. Default: "input"

• **allow** none (*Optional* [bool]) – If True, allow None as a value for inp. Otherwise and error will be raised. Default: True, allow None

Return ndarray Array of inp, possibly expanded to the desired size

Raises

- **AssertionError** If inp is incompatibly shaped to expand to the desired size
- **AssertionError** If inp is None and allow\_none is False
- **\_expand\_to\_weight\_size**(*inp*, *var\_name: str = 'input'*, *allow\_none: bool = True*) → numpy.ndarray

Replicate out a scalar to the size of the layer's weights

## Parameters

- **inp**  $(Any)$  scalar or array-like
- **var\_name** (*Optional* [str]) Name of the variable to include in error messages. Default: "input"
- **allow\_none** (*Optionbal* [bool]) If True, allow None as a value for inp. Otherwise an error will be raised. Default: True, allow None

Return ndarray Values of inp, replicated out to the size of the current layer

## Raises

- **AssertionError** If inp is incompatibly sized to replicate out to the layer size
- **AssertionError** If inp is None, and allow\_none is False

**gen\_time\_trace**(*t\_start: float, num\_timesteps: int*)  $\rightarrow$  numpy.ndarray

Generate a time trace starting at t\_start, of length num\_timesteps+1 with time step length self.\_dt. Make sure it does not go beyond t\_start+duration.

## Parameters

- **t\_start** (float) Start time, in seconds
- **num\_timesteps** (int) Number of time steps to generate, in units of .dt

## Return (ndarray) Generated time trace

**\_prepare\_input**(*ts\_input: Optional[rockpool.timeseries.TSEvent] = None*, *duration: Optional[float] = None*, *num\_timesteps: Optional[int] = None) -> (<class 'numpy.ndarray'>*, *<class 'int'>*)

Sample input, set up time base

## Parameters

- **ts\_input** ([TSEvent](#page-110-0)) TxM or Tx1 spiking input signals for this layer
- **duration** float Duration of the desired evolution, in seconds

:param num\_timesteps int Number of evolution time steps

Returns spike\_raster: ndarray Boolean raster containing spike info num\_timesteps: ndarray Number of evlution time steps

**\_prepare\_input\_events**(*ts\_input: Optional[rockpool.timeseries.TSEvent] = None*, *duration: Op-*

*tional[float] = None*, *num\_timesteps: Optional[int] = None) -> (<class 'numpy.ndarray'>*, *<class 'int'>*)

Sample input from a TSEvent time series, set up evolution time base

This function checks an input signal, and prepares a discretised time base according to the time step of the current layer

## Parameters

- **ts\_input** (Optional [[TSEvent](#page-110-0)]) TimeSeries of TxM or Tx1 Input signals for this layer
- **duration** (*Optional* [*float*]) Duration of the desired evolution, in seconds. If not provided, then either num timesteps or the duration of ts input will determine evolution itme
- **num\_timesteps**  $(Optional[int])$  Number of evolution time steps, in units of . dt. If not provided, then either duration or the duration of ts\_input will determine evolution time
- Return (ndarray, int) spike raster: Boolean or integer raster containing spike information. T1xM array num\_timesteps: Actual number of evolution time steps, in units of .dt

**\_prepare\_neural\_input**(*inp: numpy.array*, *num\_timesteps: Optional[int] = None) -> (<class 'numpy.ndarray'>*, *<class 'int'>*)

Prepare the weighted, noisy synaptic input to the neurons and return it together with number of evolution time steps

#### Parameters **inp** – np.ndarray Input data

:param num\_timesteps int Number of evolution time steps :return:

neural\_input np.ndarray Input to neurons num\_timesteps int Number of evolution time steps

**\_single\_batch\_evolution**(*inp: numpy.ndarray*, *evolution\_timestep: int*, *num\_timesteps:*  $Optional(int] = None, verbose: bool = False) \rightarrow rock$ pool.timeseries.TSEvent

evolve : Function to evolve the states of this layer given an input for a single batch

Parameters **inp** – np.ndarray Input to layer as matrix

:param evolution\_timestep int Time step within current evolution at beginning of current batch :param num\_timesteps: int Number of evolution time steps :param verbose: bool Currently no effect, just for conformity :return TSEvent: output spike series

## <span id="page-309-0"></span>**property class\_name**

(str) Class name of self

### <span id="page-309-1"></span>**property dt**

(float) Simulation time step of this layer

<span id="page-309-3"></span>**evolve**(*ts\_input: Optional[rockpool.timeseries.TSContinuous] = None*, *duration: Optional[float] = None*, *num\_timesteps: Optional[int] = None*, *verbose: bool = False*) → rockpool.timeseries.TSEvent

Function to evolve the states of this layer given an input. Automatically splits evolution in batches

### Parameters

- **ts\_input** TSContinuous Input spike trian
- **duration** float Simulation/Evolution time
- **num\_timesteps** int Number of evolution time steps
- **verbose** bool Currently no effect, just for conformity

<span id="page-309-2"></span>Returns TSEvent output spike series

### **property input\_type**

([TSEvent](#page-110-0)) Time series class accepted by this layer ([TSEvent](#page-110-0))

# <span id="page-310-7"></span>**static load\_from\_dict**(*config*)

load the layer from a dict :param config: dict information for the initialization :return: FFIAFTorch layer

### <span id="page-310-8"></span>**static load\_from\_file**(*filename*)

load the layer from a file :param filename: str with the filename that includes the dict that initializes the layer :return: FFIAFTorch layer

# <span id="page-310-0"></span>**property noise\_std**

(float) Noise injected into the state of this layer during evolution

This value represents the standard deviation of a white noise process. When subclassing  $Layer$ , this value should be correctected by the dt attribute

## <span id="page-310-1"></span>**property output\_type**

(Type[[TimeSeries](#page-101-0)]) Output  $Timeseries$  subclass emitted by this layer.

### <span id="page-310-9"></span>**randomize\_state**()

Randomize the internal state of this layer

Unless overridden, this method randomizes the layer state based on the current state, using a Normal distribution with std. dev. of 20% of the current state values

# <span id="page-310-10"></span>**reset\_all**()

Reset both the internal clock and the internal state of the layer

## <span id="page-310-11"></span>**reset\_state**()

Reset the internal state of the layer

### <span id="page-310-12"></span>**reset\_time**()

Reset the internal clock of this layer to 0

<span id="page-310-13"></span>**save**(*essential\_dict*, *filename*) Save a dictionary to a file

### <span id="page-310-14"></span>**save\_layer**(*filename: str*)

Obtain layer paramters from  $to\_dict$  and save in a json file

**Parameters filename** (str) – Path of file where parameters are to be stored

### <span id="page-310-2"></span>**property size**

(int) Number of units in this layer (N)

# <span id="page-310-3"></span>**property size\_in**

(int) Number of input channels accepted by this layer (M)

### <span id="page-310-4"></span>**property size\_out**

(int) Number of output channels produced by this layer (O)

## <span id="page-310-5"></span>**property start\_print**

(str) Return a string containing the layer subclass name and the layer name attribute

# <span id="page-310-6"></span>**property t**

(float) The current evolution time of this layer

### <span id="page-310-15"></span>**to\_dict**()

Convert parameters of this layer to a dict if they are relevant for reconstructing an identical layer

Return Dict A dictionary that can be used to reconstruct the layer

# **12.4.26 API reference for layers.FFIAFSpkInRefrTorch**

**class** layers.**FFIAFSpkInRefrTorch**(*weights: numpy.ndarray*, *bias: numpy.ndarray = 0.01*, *dt: float = 0.0001*, *noise\_std: float = 0*, *tau\_mem: numpy.ndarray = 0.02*, *tau\_syn: numpy.ndarray = 0.02*, *v\_thresh: numpy.ndarray = -0.055*, *v\_reset: numpy.ndarray = -0.065*, *v\_rest: numpy.ndarray = -0.065*, *refractory=0*, *name: str = 'unnamed'*, *record: bool = False*, *max\_num\_timesteps: int = 400*) Bases: rockpool.layers.gpl.pytorch.iaf\_torch.\_RefractoryBase, rockpool. layers.gpl.pytorch.iaf\_torch.FFIAFSpkInTorch

Spiking feedforward layer with spiking in- and outputs and refractoriness, using a PyTorch backend

<span id="page-311-0"></span>**\_\_init\_\_**(*weights: numpy.ndarray*, *bias: numpy.ndarray = 0.01*, *dt: float = 0.0001*, *noise\_std: float = 0*, *tau\_mem: numpy.ndarray = 0.02*, *tau\_syn: numpy.ndarray = 0.02*, *v\_thresh:*  $numpy.ndarray = -0.055$ , *v\_reset: numpy.ndarray = -0.065*, *v\_rest: numpy.ndarray = -0.065*,  $refractor = 0$ ,  $name: str = 'unnamed'. record: bool = False, max_num_times: int = 400$ Construct a spiking feedforward layer with IAF neurons, running on GPU, using torch. In- and outputs are

spiking events. Supports refractoriness.

### **Parameters**

- **weights** np.array MxN weight matrix.
- **bias** np.array Nx1 bias vector. Default: 10mA
- **dt** float Time-step. Default: 0.1 ms
- **noise\_std** float Noise std. dev. per second. Default: 0
- **tau\_mem** np.array Nx1 vector of neuron time constants. Default: 20ms
- **tau** syn np.array Nx1 vector of synapse time constants. Default: 20ms
- **v\_thresh** np.array Nx1 vector of neuron thresholds. Default: -55mV
- **v\_reset** np.array Nx1 vector of neuron thresholds. Default: -65mV
- **v\_rest** np.array Nx1 vector of neuron thresholds. Default: -65mV
- **refractory** float Refractory period after each spike. Default: 0ms
- **name** str Name for the layer. Default: 'unnamed'
- **record** bool Record membrane potential during evolutions

Max\_num\_timesteps int Maximum number of timesteps during single evolution batch. Longer evolution periods will automatically split in smaller batches.

# **Attributes**

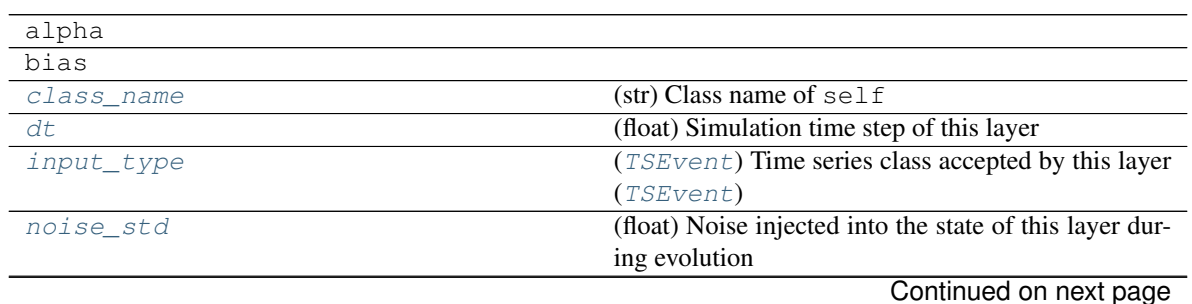

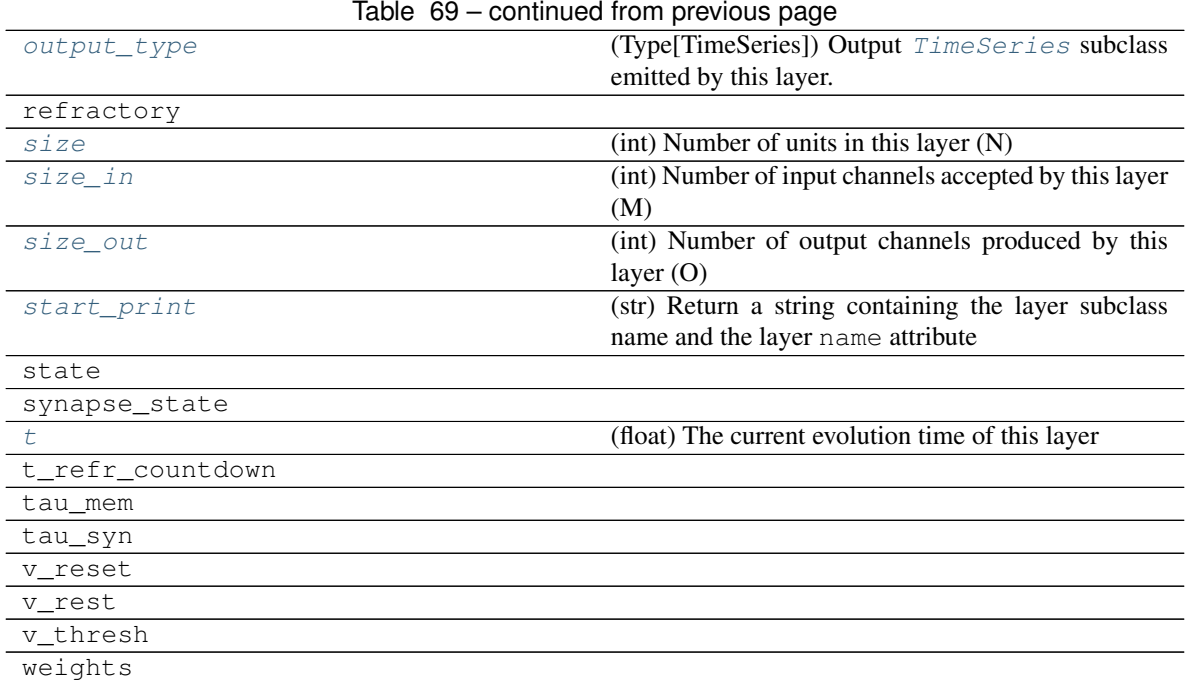

# **Methods**

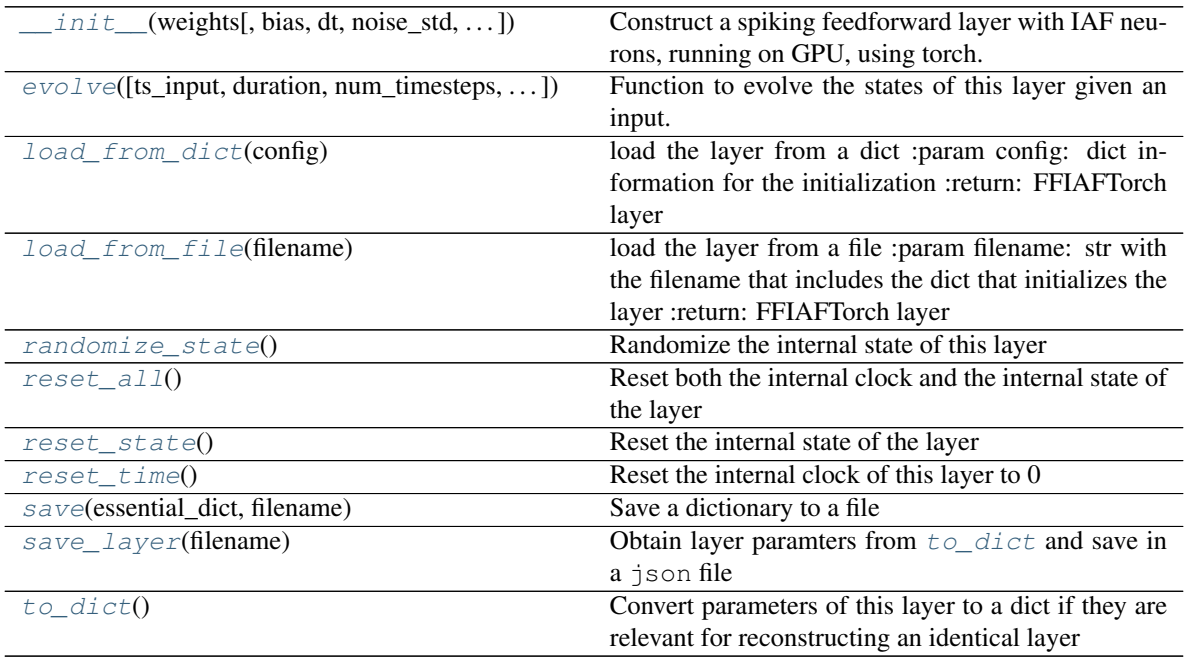

- **\_\_init\_\_**(*weights: numpy.ndarray*, *bias: numpy.ndarray = 0.01*, *dt: float = 0.0001*, *noise\_std: float = 0*, *tau\_mem: numpy.ndarray = 0.02*, *tau\_syn: numpy.ndarray = 0.02*, *v\_thresh: numpy.ndarray = -0.055*, *v\_reset: numpy.ndarray = -0.065*, *v\_rest: numpy.ndarray = -0.065*, *refractory=0*, *name: str = 'unnamed'*, *record: bool = False*, *max\_num\_timesteps: int = 400*)
	- Construct a spiking feedforward layer with IAF neurons, running on GPU, using torch. In- and outputs are spiking events. Supports refractoriness.

- **weights** np.array MxN weight matrix.
- **bias** np.array Nx1 bias vector. Default: 10mA
- **dt** float Time-step. Default: 0.1 ms
- **noise\_std** float Noise std. dev. per second. Default: 0
- **tau** mem np.array Nx1 vector of neuron time constants. Default: 20ms
- **tau** syn np.array Nx1 vector of synapse time constants. Default: 20ms
- **v\_thresh** np.array Nx1 vector of neuron thresholds. Default: -55mV
- **v\_reset** np.array Nx1 vector of neuron thresholds. Default: -65mV
- **v\_rest** np.array Nx1 vector of neuron thresholds. Default: -65mV
- **refractory** float Refractory period after each spike. Default: 0ms
- **name** str Name for the layer. Default: 'unnamed'
- **record** bool Record membrane potential during evolutions
- Max\_num\_timesteps int Maximum number of timesteps during single evolution batch. Longer evolution periods will automatically split in smaller batches.
- **\_batch\_data**(*inp: numpy.ndarray*, *num\_timesteps: int*, *max\_num\_timesteps: int = None) -> (<class 'numpy.ndarray'>*, *<class 'int'>*) Generator that returns the data in batches
- **\_check\_input\_dims**(*inp: numpy.ndarray*) → numpy.ndarray Verify if dimensions of an input matches this layer instance

If input dimension  $== 1$ , scale it up to self.\_size\_in by repeating signal.

Parameters inp (ndarray) – ArrayLike containing input data

Return ndarray inp, possibly with dimensions repeated

- **\_determine\_timesteps**(*ts\_input: Optional[rockpool.timeseries.TimeSeries] = None*, *duration: Optional[float]* = *None*, *num\_timesteps: Optional[int]* = *None*)  $\rightarrow$  int
	- Determine how many time steps to evolve with the given input

### **Parameters**

- **ts\_input** (Optional [[TimeSeries](#page-101-0)]) TxM or Tx1 time series of input signals for this layer
- **duration** (*Optional* [*float*]) Duration of the desired evolution, in seconds. If not provided, num timesteps or the duration of ts input will be used to determine evolution time
- **num\_timesteps**  $(Optional(int))$  Number of evolution time steps, in units of dt. If not provided, duration or the duration of ts\_input will be used to determine evolution time

Return int Number of evolution time steps

**\_expand\_to\_net\_size**(*inp*, *var\_name: str = 'input'*, *allow\_none: bool = True*) → numpy.ndarray Replicate out a scalar to the size of the layer

- **inp**  $(Any)$  scalar or array-like
- **var name** (Optional [str]) Name of the variable to include in error messages. Default: "input"

• **allow** none (Optionbal [bool]) – If True, allow None as a value for inp. Otherwise an error will be raised. Default: True, allow None

Return ndarray Values of inp, replicated out to the size of the current layer

Raises

- **AssertionError** If inp is incompatibly sized to replicate out to the layer size
- **AssertionError** If inp is None, and allow\_none is False
- $\text{expand\_to\_shape}($  *inp*, *shape: tuple*, *var\_name: str* = '*input*', *allow\_none: bool* = True)  $\rightarrow$ numpy.ndarray

Replicate out a scalar to an array of shape shape

### **Parameters**

- **inp**  $(Any)$  scalar or array-like of input data
- **shape** (*Tuple* [int ]) tuple defining array shape that input should be expanded to
- **var\_name** (*Optional* [str]) Name of the variable to include in error messages. Default: "input"
- **allow** none  $(Optional[bool]) -$ If True, then None is permitted as argument for inp. Otherwise an error will be raised. Default: True, allow None

Return ndarray inp, replicated to the correct shape

Raises

- **AssertionError** If inp is shaped incompatibly to be replicated to the desired shape
- **AssertionError** If inp is None and allow\_none is False

 $\rightharpoonup$ **expand\_to\_size**(*inp*, *size: int*, *var\_name: str = 'input', allow\_none: bool = True*)  $\rightarrow$ numpy.ndarray

Replicate out a scalar to a desired size

## Parameters

- **inp**  $(Any)$  scalar or array-like
- **size** (int) Size that input should be expanded to
- **var\_name** (*Optional* [str]) Name of the variable to include in error messages. Default: "input"
- **allow\_none** (*Optional [bool]*) If True, allow None as a value for inp. Otherwise and error will be raised. Default: True, allow None

Return ndarray Array of inp, possibly expanded to the desired size

Raises

- **AssertionError** If inp is incompatibly shaped to expand to the desired size
- **AssertionError** If inp is None and allow\_none is False

**\_expand\_to\_weight\_size**(*inp*, *var\_name: str = 'input'*, *allow\_none: bool = True*) → numpy.ndarray

Replicate out a scalar to the size of the layer's weights

### Parameters

• **inp**  $(Any)$  – scalar or array-like

- **var** name  $(Optional[str])$  Name of the variable to include in error messages. Default: "input"
- **allow\_none** (*Optionbal* [bool]) If True, allow None as a value for inp. Otherwise an error will be raised. Default: True, allow None

Return ndarray Values of inp, replicated out to the size of the current layer

Raises

- **AssertionError** If inp is incompatibly sized to replicate out to the layer size
- **AssertionError** If inp is None, and allow\_none is False
- **\_gen\_time\_trace**(*t\_start: float*, *num\_timesteps: int*) → numpy.ndarray

Generate a time trace starting at t\_start, of length num\_timesteps+1 with time step length self.\_dt. Make sure it does not go beyond t\_start+duration.

### **Parameters**

- **t\_start**  $(fload)$  Start time, in seconds
- **num** timesteps  $(int)$  Number of time steps to generate, in units of .dt

Return (ndarray) Generated time trace

**\_prepare\_input**(*ts\_input: Optional[rockpool.timeseries.TSEvent] = None*, *duration: Optional[float] = None*, *num\_timesteps: Optional[int] = None) -> (<class 'numpy.ndarray'>*, *<class 'int'>*)

Sample input, set up time base

### Parameters

- **ts** input ([TSEvent](#page-110-0)) TxM or Tx1 spiking input signals for this layer
- **duration** float Duration of the desired evolution, in seconds

:param num\_timesteps int Number of evolution time steps

Returns spike\_raster: ndarray Boolean raster containing spike info num\_timesteps: ndarray Number of evlution time steps

**\_prepare\_input\_events**(*ts\_input: Optional[rockpool.timeseries.TSEvent] = None*, *duration: Optional[float] = None*, *num\_timesteps: Optional[int] = None) -> (<class 'numpy.ndarray'>*, *<class 'int'>*)

Sample input from a TSEvent time series, set up evolution time base

This function checks an input signal, and prepares a discretised time base according to the time step of the current layer

- **ts\_input** (Optional [[TSEvent](#page-110-0)]) TimeSeries of TxM or Tx1 Input signals for this layer
- **duration** (*Optional* [*float*]) Duration of the desired evolution, in seconds. If not provided, then either num\_timesteps or the duration of ts\_input will determine evolution itme
- **num\_timesteps**  $(Optional(int))$  Number of evolution time steps, in units of . dt. If not provided, then either duration or the duration of ts\_input will determine evolution time
- Return (ndarray, int) spike\_raster: Boolean or integer raster containing spike information. T1xM array num timesteps: Actual number of evolution time steps, in units of .dt

**\_prepare\_neural\_input**(*inp: numpy.array*, *num\_timesteps: Optional[int] = None) -> (<class 'numpy.ndarray'>*, *<class 'int'>*)

Prepare the weighted, noisy synaptic input to the neurons and return it together with number of evolution time steps

Parameters **inp** – np.ndarray Input data

:param num\_timesteps int Number of evolution time steps :return:

neural input np.ndarray Input to neurons num timesteps int Number of evolution time steps

**\_single\_batch\_evolution**(*inp: numpy.ndarray*, *evolution\_timestep: int*, *num\_timesteps:*  $Optional(int] = None, verbose: bool = False \rightarrow rock$ pool.timeseries.TSEvent

Function to evolve the states of this layer given an input for a single batch

Parameters **inp** – np.ndarray Input to layer as matrix

:param evolution\_timestep int Time step within current evolution at beginning of current batch :param num\_timesteps: int Number of evolution time steps :param verbose: bool Currently no effect, just for conformity :return: TSEvent output spike series

## <span id="page-316-0"></span>**property class\_name**

(str) Class name of self

### <span id="page-316-1"></span>**property dt**

(float) Simulation time step of this layer

<span id="page-316-5"></span>**evolve**(*ts\_input: Optional[rockpool.timeseries.TSContinuous] = None*, *duration: Optional[float] = None*, *num\_timesteps: Optional[int] = None*, *verbose: bool = False*) → rockpool.timeseries.TSEvent

Function to evolve the states of this layer given an input. Automatically splits evolution in batches

### **Parameters**

- **ts** input TSContinuous Input spike trian
- **duration** float Simulation/Evolution time
- **num\_timesteps** int Number of evolution time steps
- **verbose** bool Currently no effect, just for conformity

Returns TSEvent output spike series

## <span id="page-316-2"></span>**property input\_type**

( $TSEvent$ ) Time series class accepted by this layer ( $TSEvent$ )

## <span id="page-316-6"></span>**static load\_from\_dict**(*config*)

load the layer from a dict :param config: dict information for the initialization :return: FFIAFTorch layer

### <span id="page-316-7"></span>**static load\_from\_file**(*filename*)

load the layer from a file :param filename: str with the filename that includes the dict that initializes the layer :return: FFIAFTorch layer

### <span id="page-316-3"></span>**property noise\_std**

(float) Noise injected into the state of this layer during evolution

This value represents the standard deviation of a white noise process. When subclassing  $Layer$ , this value should be correctected by the dt attribute

## <span id="page-316-8"></span><span id="page-316-4"></span>**property output\_type**

(Type[[TimeSeries](#page-101-0)]) Output  $TimesSeries$  subclass emitted by this layer.

## **randomize\_state**()

Randomize the internal state of this layer

Unless overridden, this method randomizes the layer state based on the current state, using a Normal distribution with std. dev. of 20% of the current state values

## <span id="page-317-5"></span>**reset\_all**()

Reset both the internal clock and the internal state of the layer

## <span id="page-317-6"></span>**reset\_state**()

Reset the internal state of the layer

## <span id="page-317-7"></span>**reset\_time**()

Reset the internal clock of this layer to 0

### <span id="page-317-8"></span>**save**(*essential\_dict*, *filename*) Save a dictionary to a file

## <span id="page-317-9"></span>**save\_layer**(*filename: str*)

Obtain layer paramters from  $to\_dict$  and save in a json file

## **Parameters filename** (str) – Path of file where parameters are to be stored

## <span id="page-317-0"></span>**property size**

(int) Number of units in this layer (N)

# <span id="page-317-1"></span>**property size\_in**

(int) Number of input channels accepted by this layer (M)

## <span id="page-317-2"></span>**property size\_out**

(int) Number of output channels produced by this layer (O)

## <span id="page-317-3"></span>**property start\_print**

(str) Return a string containing the layer subclass name and the layer name attribute

# <span id="page-317-4"></span>**property t**

(float) The current evolution time of this layer

# <span id="page-317-10"></span>**to\_dict**()

Convert parameters of this layer to a dict if they are relevant for reconstructing an identical layer

Return Dict A dictionary that can be used to reconstruct the layer

# **12.4.27 API reference for layers.RecIAFTorch**

**class** layers.**RecIAFTorch**(*weights: numpy.ndarray*, *bias: Union[float*, *numpy.ndarray] = 0.015*, *dt: float = 0.0001*, *noise\_std: float = 0*, *tau\_mem: Union[float*,  $numpy.ndarray$ ] = 0.02, *tau syn r*: *Union*[float, *numpy.ndarray*] = 0.05, *v\_thresh: Union[float*, *numpy.ndarray] = -0.055*, *v\_reset: Union[float*, *numpy.ndarray] = -0.065*, *v\_rest: Union[float*, *numpy.ndarray] = -0.065*, *name: str = 'unnamed'*, *record: bool = False*, *max\_num\_timesteps: int = 400*) Bases: rockpool.layers.gpl.pytorch.iaf\_torch.FFIAFTorch

A spiking recurrent layer with input currents and spiking outputs

<span id="page-317-11"></span>**\_\_init\_\_**(*weights: numpy.ndarray*, *bias: Union[float*, *numpy.ndarray] = 0.015*, *dt: float = 0.0001*, *noise\_std: float = 0*, *tau\_mem: Union[float*, *numpy.ndarray] = 0.02*, *tau\_syn\_r: Union[float*, *numpy.ndarray] = 0.05*, *v\_thresh: Union[float*, *numpy.ndarray] = -0.055*, *v\_reset: Union[float*, *numpy.ndarray] = -0.065*, *v\_rest: Union[float*, *numpy.ndarray] = - 0.065*, *name: str = 'unnamed'*, *record: bool = False*, *max\_num\_timesteps: int = 400*)

Construct a spiking recurrent layer with IAF neurons, running on GPU, using torch. Inputs are continuous currents; outputs are spiking events

## Parameters

- **weights** np.array MxN weight matrix.
- **bias** np.array Nx1 bias vector. Default: 0.015
- **dt** float Time-step. Default: 0.0001
- **noise\_std** float Noise std. dev. per second. Default: 0
- **tau\_mem** np.array Nx1 vector of neuron time constants. Default: 0.02
- **tau\_syn\_r** np.array NxN vector of recurrent synaptic time constants. Default: 0.005
- **v\_thresh** np.array Nx1 vector of neuron thresholds. Default: -0.055
- **v\_reset** np.array Nx1 vector of neuron thresholds. Default: -0.065
- **v\_rest** np.array Nx1 vector of neuron thresholds. Default: -0.065
- **name** str Name for the layer. Default: 'unnamed'
- **record** bool Record membrane potential during evolutions. Default: False
- Max\_num\_timesteps int Maximum number of timesteps during single evolution batch. Longer evolution periods will automatically split in smaller batches.

## **Attributes**

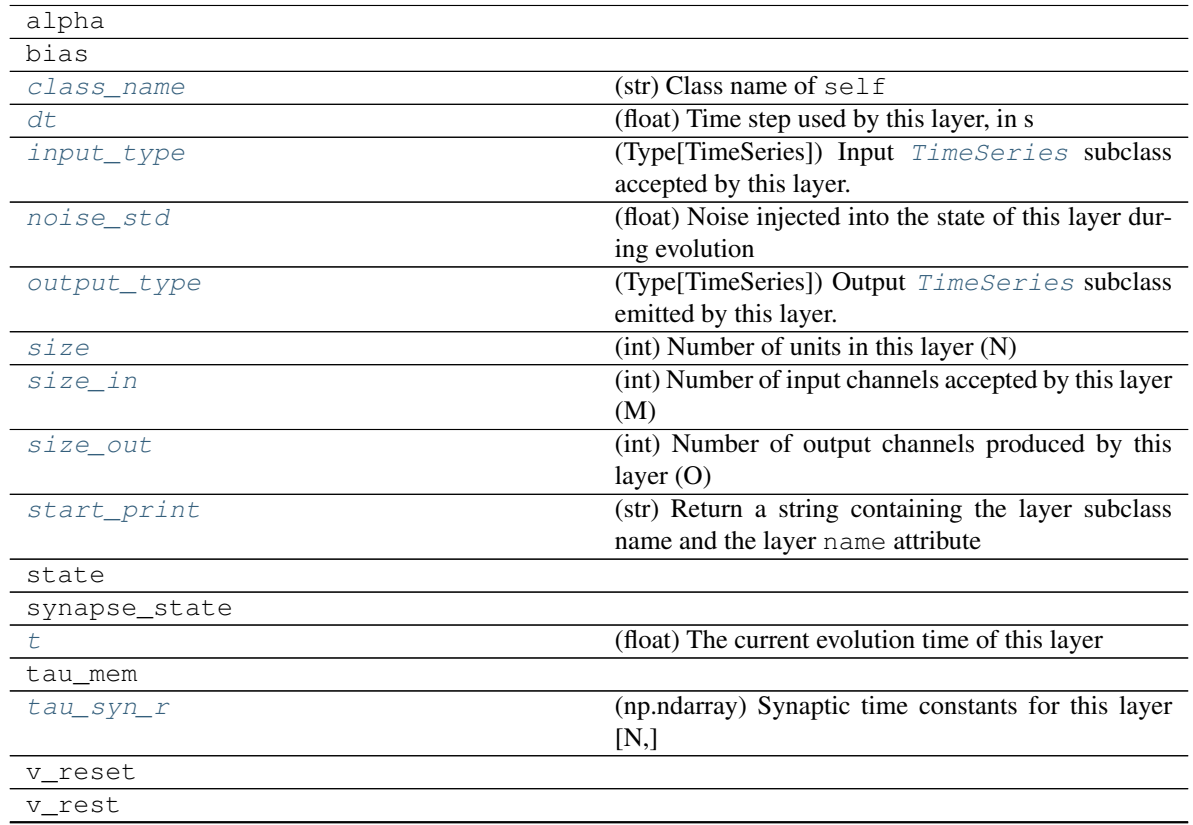

Continued on next page

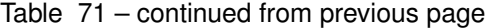

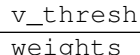

# **Methods**

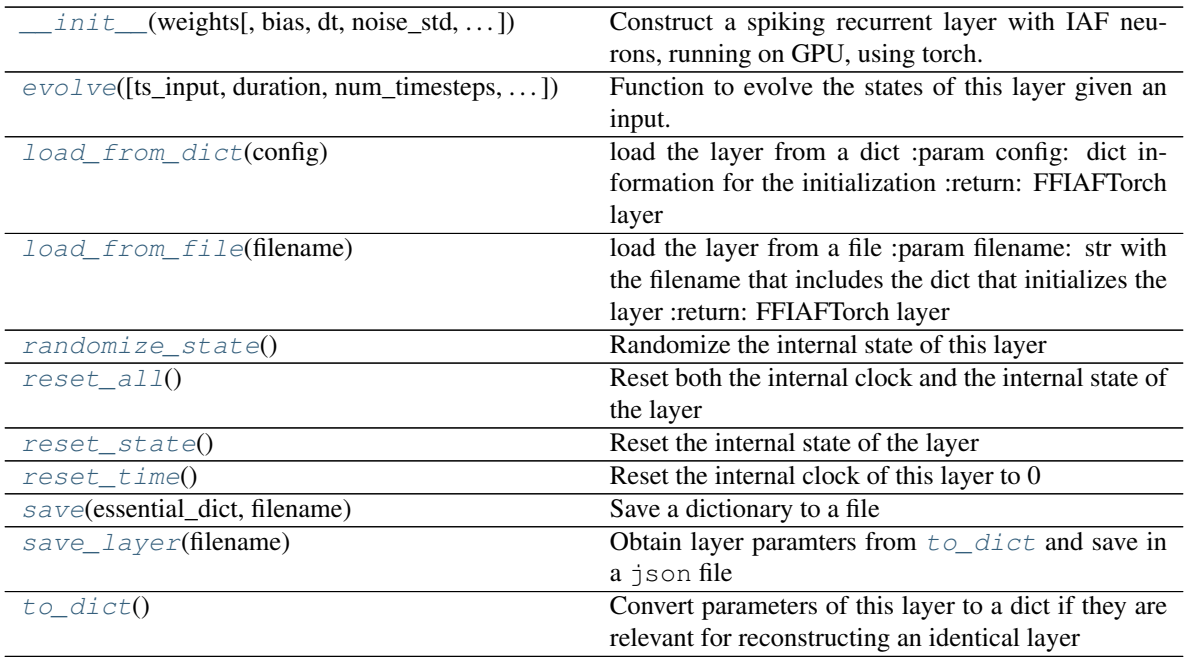

**\_\_init\_\_**(*weights: numpy.ndarray*, *bias: Union[float*, *numpy.ndarray] = 0.015*, *dt: float = 0.0001*, *noise\_std: float = 0*, *tau\_mem: Union[float*, *numpy.ndarray] = 0.02*, *tau\_syn\_r: Union[float*, *numpy.ndarray] = 0.05*, *v\_thresh: Union[float*, *numpy.ndarray] = -0.055*, *v\_reset: Union[float*, *numpy.ndarray] = -0.065*, *v\_rest: Union[float*, *numpy.ndarray] = - 0.065*, *name: str = 'unnamed'*, *record: bool = False*, *max\_num\_timesteps: int = 400*)

Construct a spiking recurrent layer with IAF neurons, running on GPU, using torch. Inputs are continuous currents; outputs are spiking events

- **weights** np.array MxN weight matrix.
- **bias** np.array Nx1 bias vector. Default: 0.015
- **dt** float Time-step. Default: 0.0001
- **noise\_std** float Noise std. dev. per second. Default: 0
- **tau\_mem** np.array Nx1 vector of neuron time constants. Default: 0.02
- **tau** syn  $r$  np.array NxN vector of recurrent synaptic time constants. Default: 0.005
- **v\_thresh** np.array Nx1 vector of neuron thresholds. Default: -0.055
- **v\_reset** np.array Nx1 vector of neuron thresholds. Default: -0.065
- **v\_rest** np.array Nx1 vector of neuron thresholds. Default: -0.065
- **name** str Name for the layer. Default: 'unnamed'
- **record** bool Record membrane potential during evolutions. Default: False

Max num timesteps int Maximum number of timesteps during single evolution batch. Longer evolution periods will automatically split in smaller batches.

- **\_batch\_data**(*inp: numpy.ndarray*, *num\_timesteps: int*, *max\_num\_timesteps: int = None) -> (<class 'numpy.ndarray'>*, *<class 'int'>*) Generator that returns the data in batches
- **\_check\_input\_dims**(*inp: numpy.ndarray*) → numpy.ndarray Verify if dimensions of an input matches this layer instance

If input dimension  $== 1$ , scale it up to self. size in by repeating signal.

Parameters inp (ndarray) – ArrayLike containing input data

Return ndarray inp, possibly with dimensions repeated

**\_determine\_timesteps**(*ts\_input: Optional[rockpool.timeseries.TimeSeries] = None*, *duration: Optional[float]* = *None*, *num\_timesteps: Optional[int]* = *None*)  $\rightarrow$  int

Determine how many time steps to evolve with the given input

### **Parameters**

- **ts\_input** (Optional [[TimeSeries](#page-101-0)]) TxM or Tx1 time series of input signals for this layer
- **duration** (*Optional* [*float*]) Duration of the desired evolution, in seconds. If not provided, num timesteps or the duration of ts\_input will be used to determine evolution time
- **num\_timesteps**  $(Optional(int))$  Number of evolution time steps, in units of dt. If not provided, duration or the duration of ts\_input will be used to determine evolution time

Return int Number of evolution time steps

**\_expand\_to\_net\_size**(*inp*, *var\_name: str = 'input'*, *allow\_none: bool = True*) → numpy.ndarray Replicate out a scalar to the size of the layer

### Parameters

- $\mathbf{inp}(\text{Any}) \text{scalar}$  or array-like
- **var\_name**  $(\text{Optional}[str])$  Name of the variable to include in error messages. Default: "input"
- **allow\_none** (Optionbal [bool]) If True, allow None as a value for inp. Otherwise an error will be raised. Default: True, allow None

Return ndarray Values of inp, replicated out to the size of the current layer

### Raises

- **AssertionError** If inp is incompatibly sized to replicate out to the layer size
- **AssertionError** If inp is None, and allow\_none is False

 $\text{expand\_to\_shape}($  *inp*, *shape: tuple*, *var\_name: str* = '*input*', *allow\_none: bool* = True)  $\rightarrow$ 

numpy.ndarray

Replicate out a scalar to an array of shape shape

- **inp** (*Any*) scalar or array-like of input data
- **shape** (*Tuple* [int ]) tuple defining array shape that input should be expanded to
- **var** name  $(Optional[str])$  Name of the variable to include in error messages. Default: "input"
- **allow\_none** (*Optional* [bool]) If True, then None is permitted as argument for inp. Otherwise an error will be raised. Default: True, allow None

Return ndarray inp, replicated to the correct shape

Raises

- **AssertionError** If inp is shaped incompatibly to be replicated to the desired shape
- **AssertionError** If inp is None and allow\_none is False

**\_expand\_to\_size**(*inp*, *size: int*, *var\_name: str = 'input'*, *allow\_none: bool = True*) → numpy.ndarray

Replicate out a scalar to a desired size

### Parameters

- **inp**  $(Any)$  scalar or array-like
- **size** (int) Size that input should be expanded to
- **var** name  $(Optional[str])$  Name of the variable to include in error messages. Default: "input"
- **allow\_none** (*Optional* [bool]) If True, allow None as a value for inp. Otherwise and error will be raised. Default: True, allow None

Return ndarray Array of inp, possibly expanded to the desired size

## Raises

- **AssertionError** If inp is incompatibly shaped to expand to the desired size
- **AssertionError** If inp is None and allow\_none is False
- **\_expand\_to\_weight\_size**(*inp*, *var\_name: str = 'input'*, *allow\_none: bool = True*) → numpy.ndarray

Replicate out a scalar to the size of the layer's weights

### Parameters

- **inp**  $(Any)$  scalar or array-like
- **var\_name** (*Optional* [str]) Name of the variable to include in error messages. Default: "input"
- **allow** none (Optionbal [bool]) If True, allow None as a value for inp. Otherwise an error will be raised. Default: True, allow None

Return ndarray Values of inp, replicated out to the size of the current layer

Raises

- **AssertionError** If inp is incompatibly sized to replicate out to the layer size
- **AssertionError** If inp is None, and allow\_none is False

**\_gen\_time\_trace**(*t\_start: float*, *num\_timesteps: int*) → numpy.ndarray

Generate a time trace starting at t\_start, of length num\_timesteps+1 with time step length self.\_dt. Make sure it does not go beyond t\_start+duration.

### Parameters

• **t\_start** (float) – Start time, in seconds

• **num** timesteps (int) – Number of time steps to generate, in units of .dt

### Return (ndarray) Generated time trace

**\_prepare\_input**(*ts\_input: rockpool.timeseries.TSContinuous = None*, *duration: float = None*, *num\_timesteps: int = None) -> (<class 'torch.Tensor'>*, *<class 'int'>*)

Sample input, set up time base

## Parameters

- **ts** input ([TSContinuous](#page-103-0)) TxM or Tx1 Input signals for this layer
- **duration** float Duration of the desired evolution, in seconds
- **num\_timesteps** int Number of evolution time steps

Returns (time\_base, input\_steps, duration) input\_steps: ndarray (T1xN) Discretised input signal for layer num\_timesteps: int Actual number of evolution time steps

**\_prepare\_input\_events**(*ts\_input: Optional[rockpool.timeseries.TSEvent] = None*, *duration: Optional[float] = None*, *num\_timesteps: Optional[int] = None) -> (<class 'numpy.ndarray'>*, *<class 'int'>*)

Sample input from a TSEvent time series, set up evolution time base

This function checks an input signal, and prepares a discretised time base according to the time step of the current layer

#### **Parameters**

- **ts\_input** (Optional [[TSEvent](#page-110-0)]) TimeSeries of TxM or Tx1 Input signals for this layer
- **duration** (*Optional* [*float*]) Duration of the desired evolution, in seconds. If not provided, then either num timesteps or the duration of ts\_input will determine evolution itme
- **num\_timesteps**  $(Optional(int))$  Number of evolution time steps, in units of . dt. If not provided, then either duration or the duration of ts\_input will determine evolution time
- Return (ndarray, int) spike\_raster: Boolean or integer raster containing spike information. T1xM array num\_timesteps: Actual number of evolution time steps, in units of .dt
- **\_prepare\_neural\_input**(*inp: numpy.array*, *num\_timesteps: Optional[int] = None) -> (<class 'numpy.ndarray'>*, *<class 'int'>*)

Prepare the noisy synaptic input to the neurons and return it together with number of evolution time steps

## Parameters

- **tsSpkInput** TSContinuous Input spike trian
- **duration** float Simulation/Evolution time

:param num\_timesteps int Number of evolution time steps :return:

neural\_input np.ndarray Input to neurons num\_timesteps int Number of evolution time steps

**\_single\_batch\_evolution**(*inp: numpy.ndarray*, *evolution\_timestep: int*, *num\_timesteps:*  $Optional(int] = None, verbose: bool = False \rightarrow rock$ pool.timeseries.TSEvent

Function to evolve the states of this layer given an input for a single batch

Parameters **inp** – np.ndarray Input to layer as matrix

:param evolution timestep int Time step within current evolution at beginning of current batch :param num\_timesteps: int Number of evolution time steps :param verbose: bool Currently no effect, just for conformity :return: TSEvent output spike series

## <span id="page-323-0"></span>**property class\_name**

(str) Class name of self

## <span id="page-323-1"></span>**property dt**

(float) Time step used by this layer, in s

- <span id="page-323-5"></span>**evolve**(*ts\_input: Optional[rockpool.timeseries.TSContinuous] = None*, *duration: Optional[float] = None*, *num\_timesteps: Optional[int] = None*, *verbose: bool = False*) → rockpool.timeseries.TSEvent
	- Function to evolve the states of this layer given an input. Automatically splits evolution in batches

### Parameters

- **ts\_input** TSContinuous Input spike trian
- **duration** float Simulation/Evolution time
- **num\_timesteps** int Number of evolution time steps
- **verbose** bool Currently no effect, just for conformity

Returns TSEvent output spike series

## <span id="page-323-2"></span>**property input\_type**

(Type[TimeSeries]) Input [TimeSeries](#page-101-0) subclass accepted by this layer.

### <span id="page-323-6"></span>**static load\_from\_dict**(*config*)

load the layer from a dict :param config: dict information for the initialization :return: FFIAFTorch layer

### <span id="page-323-7"></span>**static load\_from\_file**(*filename*)

load the layer from a file :param filename: str with the filename that includes the dict that initializes the layer :return: FFIAFTorch layer

## <span id="page-323-3"></span>**property noise\_std**

(float) Noise injected into the state of this layer during evolution

This value represents the standard deviation of a white noise process. When subclassing  $Layer$ , this value should be correctected by the dt attribute

# <span id="page-323-4"></span>**property output\_type**

(Type[TimeSeries]) Output [TimeSeries](#page-101-0) subclass emitted by this layer.

### <span id="page-323-8"></span>**randomize\_state**()

Randomize the internal state of this layer

Unless overridden, this method randomizes the layer state based on the current state, using a Normal distribution with std. dev. of 20% of the current state values

# <span id="page-323-9"></span>**reset\_all**()

Reset both the internal clock and the internal state of the layer

# <span id="page-323-10"></span>**reset\_state**()

Reset the internal state of the layer

#### <span id="page-323-11"></span>**reset\_time**()

Reset the internal clock of this layer to 0

```
save(essential_dict, filename)
Save a dictionary to a file
```
**save\_layer**(*filename: str*)

Obtain layer paramters from  $to$  dict and save in a json file

**Parameters filename** (str) – Path of file where parameters are to be stored

#### **property size**

(int) Number of units in this layer (N)

#### **property size\_in**

(int) Number of input channels accepted by this layer (M)

### **property size\_out**

(int) Number of output channels produced by this layer (O)

#### **property start\_print**

(str) Return a string containing the layer subclass name and the layer name attribute

## **property t**

(float) The current evolution time of this layer

# **property tau\_syn\_r**

(np.ndarray) Synaptic time constants for this layer [N,]

### <span id="page-324-0"></span>**to\_dict**()

Convert parameters of this layer to a dict if they are relevant for reconstructing an identical layer

Return Dict A dictionary that can be used to reconstruct the layer

# **12.4.28 API reference for layers.RecIAFRefrTorch**

**class** layers.**RecIAFRefrTorch**(*weights: numpy.ndarray*, *bias: Union[float*, *numpy.ndarray] = 0.015*, *dt: float = 0.0001*, *noise\_std: float = 0*, *tau\_mem: Union[float*, *numpy.ndarray] = 0.02*, *tau\_syn\_r: Union[float*, *numpy.ndarray] = 0.05*, *v\_thresh: Union[float*, *numpy.ndarray]*  $= -0.055$ , *v\_reset: Union[float, numpy.ndarray] = -0.065, <i>v\_rest: Union[float*, *numpy.ndarray] = -0.065*, *refractory=0*, *name: str = 'unnamed'*, *record: bool = False*, *max\_num\_timesteps: int = 400*) Bases: rockpool.layers.gpl.pytorch.iaf\_torch.\_RefractoryBase, layers.gpl.pytorch.iaf\_torch.RecIAFTorch

<span id="page-324-1"></span>A spiking recurrent layer with current inputs, spiking outputs and refractoriness. PyTorch backend.

**\_\_init\_\_**(*weights: numpy.ndarray*, *bias: Union[float*, *numpy.ndarray] = 0.015*, *dt: float = 0.0001*, *noise\_std: float = 0*, *tau\_mem: Union[float*, *numpy.ndarray] = 0.02*, *tau\_syn\_r: Union[float*, *numpy.ndarray] = 0.05*, *v\_thresh: Union[float*, *numpy.ndarray] = -0.055*, *v\_reset: Union[float*, *numpy.ndarray] = -0.065*, *v\_rest: Union[float*, *numpy.ndarray] = - 0.065*, *refractory=0*, *name: str = 'unnamed'*, *record: bool = False*, *max\_num\_timesteps: int = 400*)

Construct a spiking recurrent layer with IAF neurons, running on GPU, using torch. Inputs are continuous currents; outputs are spiking events. Supports refractoriness

- **weights** np.array MxN weight matrix.
- **bias** np.array Nx1 bias vector. Default: 0.015
- **dt** float Time-step. Default: 0.0001
- **noise\_std** float Noise std. dev. per second. Default: 0
- **tau\_mem** np.array Nx1 vector of neuron time constants. Default: 0.02
- **tau\_syn\_r** np.array NxN vector of recurrent synaptic time constants. Default: 0.005
- **v\_thresh** np.array Nx1 vector of neuron thresholds. Default: -0.055
- **v\_reset** np.array Nx1 vector of neuron thresholds. Default: -0.065
- **v\_rest** np.array Nx1 vector of neuron thresholds. Default: -0.065
- **refractory** float Refractory period after each spike. Default: 0
- **name** str Name for the layer. Default: 'unnamed'
- **record** bool Record membrane potential during evolutions. Default: False

Max\_num\_timesteps int Maximum number of timesteps during single evolution batch. Longer evolution periods will automatically split in smaller batches.

# **Attributes**

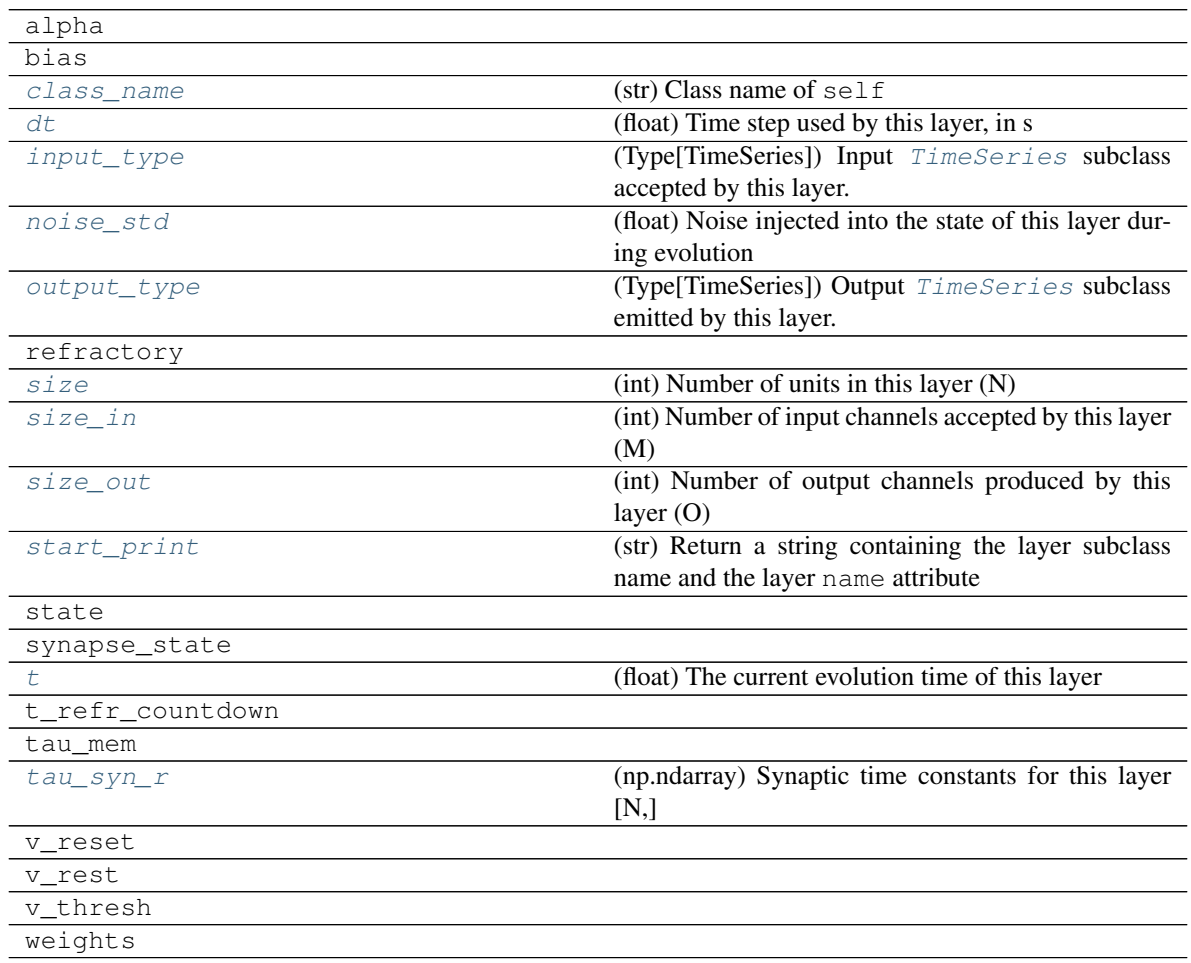

# **Methods**

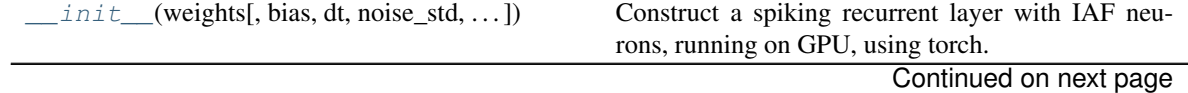

| $evolve([ts\_input, duration, num\_timesteps, )$ | Function to evolve the states of this layer given an     |
|--------------------------------------------------|----------------------------------------------------------|
|                                                  | input.                                                   |
| load from dict(config)                           | load the layer from a dict :param config: dict in-       |
|                                                  | formation for the initialization : return: FFIAFTorch    |
|                                                  | layer                                                    |
| load_from_file(filename)                         | load the layer from a file :param filename: str with     |
|                                                  | the filename that includes the dict that initializes the |
|                                                  | layer : return: FFIAFTorch layer                         |
| $randomize\_state()$                             | Randomize the internal state of this layer               |
| reset $all()$                                    | Reset both the internal clock and the internal state of  |
|                                                  | the layer                                                |
| reset state()                                    | Reset the internal state of the layer                    |
| reset time()                                     | Reset the internal clock of this layer to 0              |
| $save(essential_dict, filename)$                 | Save a dictionary to a file                              |
| save layer(filename)                             | Obtain layer paramters from $to\_dict$ and save in       |
|                                                  | a json file                                              |
| to $dict()$                                      | Convert parameters of this layer to a dict if they are   |
|                                                  | relevant for reconstructing an identical layer           |

Table 74 – continued from previous page

**\_\_init\_\_**(*weights: numpy.ndarray*, *bias: Union[float*, *numpy.ndarray] = 0.015*, *dt: float = 0.0001*, *noise\_std: float = 0*, *tau\_mem: Union[float*, *numpy.ndarray] = 0.02*, *tau\_syn\_r: Union[float, numpy.ndarray] = 0.05, y\_thresh: Union[float, numpy.ndarray] = -0.055, v\_reset: Union[float*, *numpy.ndarray] = -0.065*, *v\_rest: Union[float*, *numpy.ndarray] = - 0.065*, *refractory=0*, *name: str = 'unnamed'*, *record: bool = False*, *max\_num\_timesteps: int = 400*)

Construct a spiking recurrent layer with IAF neurons, running on GPU, using torch. Inputs are continuous currents; outputs are spiking events. Supports refractoriness

## Parameters

- **weights** np.array MxN weight matrix.
- **bias** np.array Nx1 bias vector. Default: 0.015
- **dt** float Time-step. Default: 0.0001
- **noise\_std** float Noise std. dev. per second. Default: 0
- **tau\_mem** np.array Nx1 vector of neuron time constants. Default: 0.02
- **tau** syn  $r np$  array NxN vector of recurrent synaptic time constants. Default: 0.005
- **v\_thresh** np.array Nx1 vector of neuron thresholds. Default: -0.055
- **v\_reset** np.array Nx1 vector of neuron thresholds. Default: -0.065
- **v rest** np.array Nx1 vector of neuron thresholds. Default: -0.065
- **refractory** float Refractory period after each spike. Default: 0
- **name** str Name for the layer. Default: 'unnamed'
- **record** bool Record membrane potential during evolutions. Default: False

Max num timesteps int Maximum number of timesteps during single evolution batch. Longer evolution periods will automatically split in smaller batches.

**\_batch\_data**(*inp: numpy.ndarray*, *num\_timesteps: int*, *max\_num\_timesteps: int = None) -> (<class 'numpy.ndarray'>*, *<class 'int'>*) Generator that returns the data in batches

**check input dims** (*inp: numpy.ndarray*)  $\rightarrow$  numpy.ndarray Verify if dimensions of an input matches this layer instance

If input dimension  $== 1$ , scale it up to self.\_size\_in by repeating signal.

Parameters inp (ndarray) – ArrayLike containing input data

Return ndarray inp, possibly with dimensions repeated

**\_determine\_timesteps**(*ts\_input: Optional[rockpool.timeseries.TimeSeries] = None*, *duration: Optional[float]* = *None*, *num\_timesteps: Optional[int]* = *None*)  $\rightarrow$  int Determine how many time steps to evolve with the given input

#### Parameters

- **ts\_input** (Optional [[TimeSeries](#page-101-0)]) TxM or Tx1 time series of input signals for this layer
- **duration** (*Optional* [*float*]) Duration of the desired evolution, in seconds. If not provided, num timesteps or the duration of ts input will be used to determine evolution time
- **num\_timesteps** (Optional[int]) Number of evolution time steps, in units of  $dt$ . If not provided, duration or the duration of  $ts$  input will be used to determine evolution time

Return int Number of evolution time steps

**\_expand\_to\_net\_size**(*inp*, *var\_name: str = 'input'*, *allow\_none: bool = True*) → numpy.ndarray Replicate out a scalar to the size of the layer

### Parameters

- **inp** (Any) scalar or array-like
- **var\_name** (*Optional* [str]) Name of the variable to include in error messages. Default: "input"
- **allow\_none** (*Optionbal* [bool]) If True, allow None as a value for inp. Otherwise an error will be raised. Default: True, allow None

Return ndarray Values of inp, replicated out to the size of the current layer

Raises

- **AssertionError** If inp is incompatibly sized to replicate out to the layer size
- **AssertionError** If inp is None, and allow\_none is False

**\_expand\_to\_shape**(*inp*, *shape: tuple*, *var\_name: str = 'input'*, *allow\_none: bool = True*) → numpy.ndarray

Replicate out a scalar to an array of shape shape

#### Parameters

- $\mathbf{inp}(\text{Any}) \text{scalar}$  or array-like of input data
- **shape** (*Tuple* [int ]) tuple defining array shape that input should be expanded to
- **var\_name** (*Optional* [str]) Name of the variable to include in error messages. Default: "input"
- **allow\_none** (*Optional* [bool]) If True, then None is permitted as argument for inp. Otherwise an error will be raised. Default: True, allow None

Return ndarray inp, replicated to the correct shape

Raises

- **AssertionError** If inp is shaped incompatibly to be replicated to the desired shape
- **AssertionError** If inp is None and allow\_none is False
- $\rightharpoonup$ **expand\_to\_size**(*inp*, *size: int*, *var\_name: str = 'input', allow\_none: bool = True*)  $\rightarrow$ numpy.ndarray

Replicate out a scalar to a desired size

#### **Parameters**

- $\mathbf{inp}(\text{Any}) \text{scalar}$  or array-like
- **size** (int) Size that input should be expanded to
- **var** name  $(Optional[str])$  Name of the variable to include in error messages. Default: "input"
- **allow\_none** (*Optional [bool]*) If True, allow None as a value for inp. Otherwise and error will be raised. Default: True, allow None

Return ndarray Array of inp, possibly expanded to the desired size

Raises

- **AssertionError** If inp is incompatibly shaped to expand to the desired size
- **AssertionError** If inp is None and allow\_none is False

**\_expand\_to\_weight\_size**(*inp*, *var\_name: str = 'input'*, *allow\_none: bool = True*) → numpy.ndarray

Replicate out a scalar to the size of the layer's weights

#### Parameters

- **inp**  $(Any)$  scalar or array-like
- **var\_name** (*Optional* [str]) Name of the variable to include in error messages. Default: "input"
- **allow\_none** (*Optionbal* [bool]) If True, allow None as a value for inp. Otherwise an error will be raised. Default: True, allow None

Return ndarray Values of inp, replicated out to the size of the current layer

#### Raises

- **AssertionError** If inp is incompatibly sized to replicate out to the layer size
- **AssertionError** If inp is None, and allow\_none is False

**\_gen\_time\_trace**(*t\_start: float*, *num\_timesteps: int*) → numpy.ndarray

Generate a time trace starting at t\_start, of length num\_timesteps+1 with time step length self.\_dt. Make sure it does not go beyond t\_start+duration.

#### Parameters

- **t\_start**  $(fload)$  Start time, in seconds
- **num\_timesteps** (int) Number of time steps to generate, in units of .dt

Return (ndarray) Generated time trace

**\_prepare\_input**(*ts\_input: rockpool.timeseries.TSContinuous = None*, *duration: float = None*, *num\_timesteps: int = None) -> (<class 'torch.Tensor'>*, *<class 'int'>*) Sample input, set up time base

## Parameters

- **ts\_input** ([TSContinuous](#page-103-0)) TxM or Tx1 Input signals for this layer
- **duration** float Duration of the desired evolution, in seconds
- **num\_timesteps** int Number of evolution time steps

**Returns** (time base, input steps, duration) input steps: ndarray  $(T1xN)$  Discretised input signal for layer num\_timesteps: int Actual number of evolution time steps

**\_prepare\_input\_events**(*ts\_input: Optional[rockpool.timeseries.TSEvent] = None*, *duration: Optional[float] = None*, *num\_timesteps: Optional[int] = None) -> (<class 'numpy.ndarray'>*, *<class 'int'>*)

Sample input from a TSEvent time series, set up evolution time base

This function checks an input signal, and prepares a discretised time base according to the time step of the current layer

#### Parameters

- **ts\_input** (Optional [[TSEvent](#page-110-0)]) TimeSeries of TxM or Tx1 Input signals for this layer
- **duration** (*Optional* [*float*]) Duration of the desired evolution, in seconds. If not provided, then either num timesteps or the duration of ts\_input will determine evolution itme
- num\_timesteps  $(Optional[int])$  Number of evolution time steps, in units of . dt. If not provided, then either duration or the duration of ts\_input will determine evolution time

Return (ndarray, int) spike\_raster: Boolean or integer raster containing spike information. T1xM array num\_timesteps: Actual number of evolution time steps, in units of .dt

**\_prepare\_neural\_input**(*inp: numpy.array*, *num\_timesteps: Optional[int] = None) -> (<class 'numpy.ndarray'>*, *<class 'int'>*)

Prepare the noisy synaptic input to the neurons and return it together with number of evolution time steps

## Parameters

- **tsSpkInput** TSContinuous Input spike trian
- **duration** float Simulation/Evolution time

:param num\_timesteps int Number of evolution time steps :return:

neural input np.ndarray Input to neurons num timesteps int Number of evolution time steps

**\_single\_batch\_evolution**(*inp: numpy.ndarray*, *evolution\_timestep: int*, *num\_timesteps:*  $Optional(int] = None, verbose: bool = False \rightarrow rock$ pool.timeseries.TSEvent

Function to evolve the states of this layer given an input for a single batch

Parameters **inp** – np.ndarray Input to layer as matrix

:param evolution\_timestep int Time step within current evolution at beginning of current batch :param num timesteps: int Number of evolution time steps :param verbose: bool Currently no effect, just for conformity :return: TSEvent output spike series

## <span id="page-329-0"></span>**property class\_name**

(str) Class name of self

#### <span id="page-329-2"></span><span id="page-329-1"></span>**property dt**

(float) Time step used by this layer, in s

**evolve**(*ts\_input: Optional[rockpool.timeseries.TSContinuous] = None*, *duration: Optional[float]*  $=$  *None*, *num* timesteps: Optional[int] = None, verbose: bool = False)  $\rightarrow$  rockpool.timeseries.TSEvent

Function to evolve the states of this layer given an input. Automatically splits evolution in batches

#### Parameters

- **ts\_input** TSContinuous Input spike trian
- **duration** float Simulation/Evolution time
- **num** timesteps int Number of evolution time steps
- **verbose** bool Currently no effect, just for conformity

Returns TSEvent output spike series

## <span id="page-330-0"></span>**property input\_type**

(Type[[TimeSeries](#page-101-0)]) Input  $TimesSeries$  subclass accepted by this layer.

#### <span id="page-330-6"></span>**static load\_from\_dict**(*config*)

load the layer from a dict :param config: dict information for the initialization :return: FFIAFTorch layer

## <span id="page-330-7"></span>**static load\_from\_file**(*filename*)

load the layer from a file :param filename: str with the filename that includes the dict that initializes the layer :return: FFIAFTorch layer

## <span id="page-330-1"></span>**property noise\_std**

(float) Noise injected into the state of this layer during evolution

This value represents the standard deviation of a white noise process. When subclassing  $Layer$ , this value should be correctected by the dt attribute

## <span id="page-330-2"></span>**property output\_type**

(Type[[TimeSeries](#page-101-0)]) Output  $Timeseries$  subclass emitted by this layer.

#### <span id="page-330-8"></span>**randomize\_state**()

Randomize the internal state of this layer

Unless overridden, this method randomizes the layer state based on the current state, using a Normal distribution with std. dev. of 20% of the current state values

## <span id="page-330-9"></span>**reset\_all**()

Reset both the internal clock and the internal state of the layer

## <span id="page-330-10"></span>**reset\_state**()

Reset the internal state of the layer

## <span id="page-330-11"></span>**reset\_time**()

Reset the internal clock of this layer to 0

<span id="page-330-12"></span>**save**(*essential\_dict*, *filename*) Save a dictionary to a file

### <span id="page-330-13"></span>**save\_layer**(*filename: str*)

Obtain layer paramters from  $to\_dict$  and save in a json file

**Parameters filename** (str) – Path of file where parameters are to be stored

#### <span id="page-330-3"></span>**property size**

(int) Number of units in this layer (N)

## <span id="page-330-5"></span><span id="page-330-4"></span>**property size\_in**

(int) Number of input channels accepted by this layer (M)

#### **property size\_out**

(int) Number of output channels produced by this layer (O)

## <span id="page-331-0"></span>**property start\_print**

(str) Return a string containing the layer subclass name and the layer name attribute

## <span id="page-331-1"></span>**property t**

(float) The current evolution time of this layer

## <span id="page-331-2"></span>**property tau\_syn\_r**

(np.ndarray) Synaptic time constants for this layer [N,]

## <span id="page-331-3"></span>**to\_dict**()

Convert parameters of this layer to a dict if they are relevant for reconstructing an identical layer

Return Dict A dictionary that can be used to reconstruct the layer

# **12.4.29 API reference for layers.RecIAFSpkInTorch**

**class** layers.**RecIAFSpkInTorch**(*weights\_in: numpy.ndarray*, *weights\_rec: numpy.ndarray*, *bias: Union[float*, *numpy.ndarray] = 0.0105*, *dt: float = 0.0001*, *noise\_std: float = 0*, *tau\_mem: Union[float*, *numpy.ndarray] = 0.02*, *tau\_syn\_inp: Union[float*, *numpy.ndarray] = 0.05*, *tau\_syn\_rec: Union[float*, *numpy.ndarray] = 0.05*, *v\_thresh: Union[float*, *numpy.ndarray] = -0.055*, *v\_reset: Union[float*, *numpy.ndarray] = -0.065*, *v\_rest: Union[float*, *numpy.ndarray] = -0.065*, *name: str = 'unnamed'*, *record: bool = False*, *add\_events: bool = True*, *max\_num\_timesteps: int = 400*) Bases: rockpool.layers.gpl.pytorch.iaf\_torch.RecIAFTorch

<span id="page-331-4"></span>A spiking recurrent layer with spiking in- and outputs

**\_\_init\_\_**(*weights\_in: numpy.ndarray*, *weights\_rec: numpy.ndarray*, *bias: Union[float*, *numpy.ndarray] = 0.0105*, *dt: float = 0.0001*, *noise\_std: float = 0*, *tau\_mem: Union[float*, *numpy.ndarray] = 0.02*, *tau\_syn\_inp: Union[float*, *numpy.ndarray] = 0.05*, *tau\_syn\_rec: Union[float, numpy.ndarray] = 0.05, v\_thresh: Union[float, numpy.ndarray] = -0.055, v\_reset: Union[float*, *numpy.ndarray] = -0.065*, *v\_rest: Union[float*, *numpy.ndarray] = -0.065*, *name: str = 'unnamed'*, *record: bool = False*, *add\_events: bool = True*, *max\_num\_timesteps: int = 400*)

Construct a spiking recurrent layer with IAF neurons, running on GPU, using torch. Inputs and outputs are spiking events

- **weights\_in** np.array MxN input weight matrix.
- **weights\_rec** np.array NxN recurrent weight matrix.
- **bias** np.array Nx1 bias vector. Default: 0.0105
- **dt** float Time-step. Default: 0.0001
- **noise** std float Noise std. dev. per second. Default: 0
- **tau mem** np.array Nx1 vector of neuron time constants. Default: 0.02
- **tau\_syn\_inp** np.array Nx1 vector of synapse time constants. Default: 0.05
- **tau\_syn\_rec** np.array Nx1 vector of synapse time constants. Default: 0.05
- **v** thresh np.array Nx1 vector of neuron thresholds. Default: -0.055
- **v\_reset** np.array Nx1 vector of neuron thresholds. Default: -0.065
- **v\_rest** np.array Nx1 vector of neuron thresholds. Default: -0.065
- **name** str Name for the layer. Default: 'unnamed'
- **record** bool Record membrane potential during evolutions. Default: False
- Add\_events bool If during evolution multiple input events arrive during one time step for a channel, count their actual number instead of just counting them as one (This might make less sense for refractory neurons).
- Max\_num\_timesteps int Maximum number of timesteps during single evolution batch. Longer evolution periods will automatically split in smaller batches.

# **Attributes**

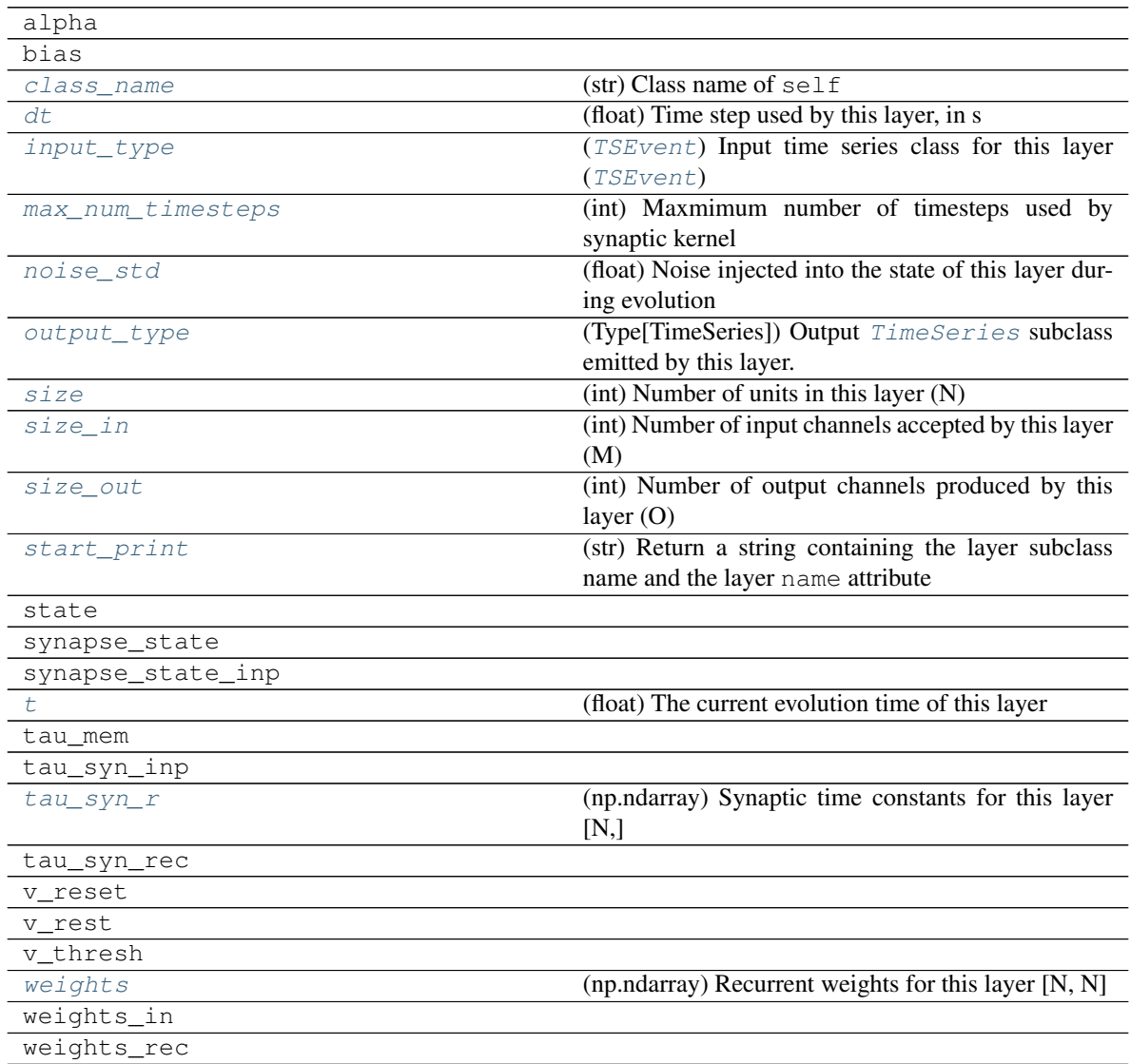

# **Methods**

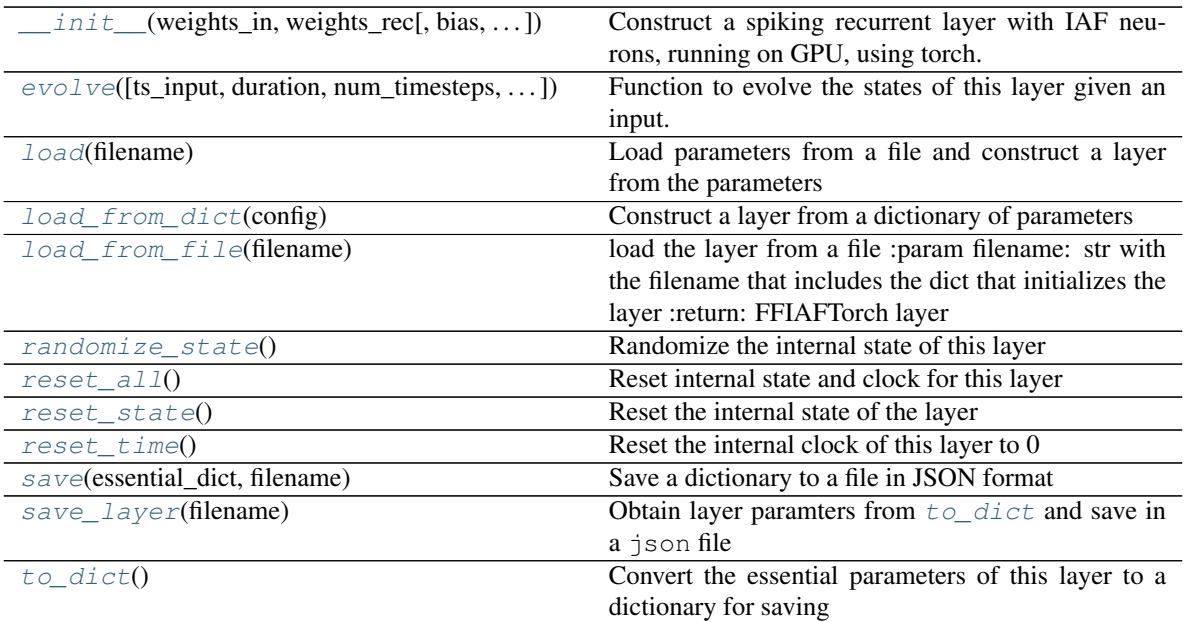

**\_\_init\_\_**(*weights\_in: numpy.ndarray*, *weights\_rec: numpy.ndarray*, *bias: Union[float*, *numpy.ndarray] = 0.0105*, *dt: float = 0.0001*, *noise\_std: float = 0*, *tau\_mem: Union[float*, *numpy.ndarray] = 0.02*, *tau\_syn\_inp: Union[float*, *numpy.ndarray] = 0.05*, *tau\_syn\_rec: Union[float*, *numpy.ndarray] = 0.05*, *v\_thresh: Union[float*, *numpy.ndarray] = -0.055*, *v\_reset: Union[float*, *numpy.ndarray] = -0.065*, *v\_rest: Union[float*, *numpy.ndarray] = -0.065*, *name: str = 'unnamed'*, *record: bool = False*, *add\_events: bool = True*, *max\_num\_timesteps: int = 400*)

Construct a spiking recurrent layer with IAF neurons, running on GPU, using torch. Inputs and outputs are spiking events

- **weights\_in** np.array MxN input weight matrix.
- **weights\_rec** np.array NxN recurrent weight matrix.
- **bias** np.array Nx1 bias vector. Default: 0.0105
- **dt** float Time-step. Default: 0.0001
- **noise\_std** float Noise std. dev. per second. Default: 0
- **tau\_mem** np.array Nx1 vector of neuron time constants. Default: 0.02
- **tau\_syn\_inp** np.array Nx1 vector of synapse time constants. Default: 0.05
- **tau\_syn\_rec** np.array Nx1 vector of synapse time constants. Default: 0.05
- **v\_thresh** np.array Nx1 vector of neuron thresholds. Default: -0.055
- **v\_reset** np.array Nx1 vector of neuron thresholds. Default: -0.065
- **v rest** np.array Nx1 vector of neuron thresholds. Default: -0.065
- **name** str Name for the layer. Default: 'unnamed'
- **record** bool Record membrane potential during evolutions. Default: False
- Add events bool If during evolution multiple input events arrive during one time step for a channel, count their actual number instead of just counting them as one (This might make less sense for refractory neurons).
- Max\_num\_timesteps int Maximum number of timesteps during single evolution batch. Longer evolution periods will automatically split in smaller batches.
- **\_batch\_data**(*inp: numpy.ndarray*, *num\_timesteps: int*, *max\_num\_timesteps: int = None) -> (<class 'numpy.ndarray'>*, *<class 'int'>*) Generator that returns the data in batches
- **check input dims** (*inp: numpy.ndarray*)  $\rightarrow$  numpy.ndarray Verify if dimensions of an input matches this layer instance

If input dimension  $== 1$ , scale it up to self. size in by repeating signal.

Parameters inp (ndarray) – ArrayLike containing input data

Return ndarray inp, possibly with dimensions repeated

**\_determine\_timesteps**(*ts\_input: Optional[rockpool.timeseries.TimeSeries] = None*, *duration: Optional[float]* = *None*, *num\_timesteps: Optional[int]* = *None*)  $\rightarrow$  int

Determine how many time steps to evolve with the given input

## Parameters

- **ts** input (Optional [[TimeSeries](#page-101-0)]) TxM or Tx1 time series of input signals for this layer
- $\bullet$  **duration** (*Optional* [float]) Duration of the desired evolution, in seconds. If not provided, num\_timesteps or the duration of ts\_input will be used to determine evolution time
- **num** timesteps  $(Optional(int))$  Number of evolution time steps, in units of dt. If not provided, duration or the duration of ts\_input will be used to determine evolution time

Return int Number of evolution time steps

**\_expand\_to\_net\_size**(*inp*, *var\_name: str = 'input'*, *allow\_none: bool = True*) → numpy.ndarray Replicate out a scalar to the size of the layer

#### Parameters

- **inp**  $(Any)$  scalar or array-like
- **var\_name** (*Optional* [str]) Name of the variable to include in error messages. Default: "input"
- **allow\_none** (Optionbal[bool]) If True, allow None as a value for inp. Otherwise an error will be raised. Default: True, allow None

Return ndarray Values of inp, replicated out to the size of the current layer

Raises

- **AssertionError** If inp is incompatibly sized to replicate out to the layer size
- **AssertionError** If inp is None, and allow\_none is False
- $\text{expand\_to\_shape}($  *inp*, *shape: tuple*, *var\_name: str* = '*input*', *allow\_none: bool* = True)  $\rightarrow$ numpy.ndarray

Replicate out a scalar to an array of shape shape

- $\mathbf{inp}$  (Any) scalar or array-like of input data
- **shape** (*Tuple* [int ]) tuple defining array shape that input should be expanded to
- **var\_name** (*Optional* [str]) Name of the variable to include in error messages. Default: "input"
- **allow** none (Optional [bool]) If True, then None is permitted as argument for inp. Otherwise an error will be raised. Default: True, allow None

Return ndarray inp, replicated to the correct shape

#### Raises

- **AssertionError** If inp is shaped incompatibly to be replicated to the desired shape
- **AssertionError** If inp is None and allow\_none is False

**\_expand\_to\_size**(*inp*, *size: int*, *var\_name: str = 'input', allow\_none: bool = True*)  $\rightarrow$ numpy.ndarray

Replicate out a scalar to a desired size

### Parameters

- **inp**  $(Any)$  scalar or array-like
- **size** (int) Size that input should be expanded to
- **var\_name** (*Optional* [str]) Name of the variable to include in error messages. Default: "input"
- **allow** none (*Optional* [bool]) If True, allow None as a value for inp. Otherwise and error will be raised. Default: True, allow None

Return ndarray Array of inp, possibly expanded to the desired size

### Raises

- **AssertionError** If inp is incompatibly shaped to expand to the desired size
- **AssertionError** If inp is None and allow\_none is False

**\_expand\_to\_weight\_size**(*inp*, *var\_name: str = 'input'*, *allow\_none: bool = True*) → numpy.ndarray

Replicate out a scalar to the size of the layer's weights

#### Parameters

- $\mathbf{inp}(\text{Any}) \text{scalar}$  or array-like
- **var\_name**  $(\text{Optional}[str])$  Name of the variable to include in error messages. Default: "input"
- **allow\_none** (Optionbal [bool]) If True, allow None as a value for inp. Otherwise an error will be raised. Default: True, allow None

Return ndarray Values of inp, replicated out to the size of the current layer

Raises

- **AssertionError** If inp is incompatibly sized to replicate out to the layer size
- **AssertionError** If inp is None, and allow\_none is False

**gen** time trace (*t start: float, num\_timesteps: int*)  $\rightarrow$  numpy.ndarray

Generate a time trace starting at t\_start, of length num\_timesteps+1 with time step length self.\_dt. Make sure it does not go beyond t\_start+duration.

Parameters

- **t\_start**  $(fload)$  Start time, in seconds
- **num\_timesteps** (int) Number of time steps to generate, in units of .dt

Return (ndarray) Generated time trace

**\_prepare\_input**(*ts\_input: Optional[rockpool.timeseries.TSEvent] = None*, *duration: Optional[float] = None*, *num\_timesteps: Optional[int] = None) -> (<class 'numpy.ndarray'>*, *<class 'int'>*)

Sample input, set up time base

#### Parameters

- **ts\_input** ([TSEvent](#page-110-0)) TxM or Tx1 Input spikes for this layer
- **duration** float Duration of the desired evolution, in seconds

:param num\_timesteps int Number of evolution time steps

Returns spike\_raster: Tensor Boolean raster containing spike info num\_timesteps: ndarray Number of evlution time steps

**\_prepare\_input\_events**(*ts\_input: Optional[rockpool.timeseries.TSEvent] = None*, *duration: Optional[float] = None*, *num\_timesteps: Optional[int] = None) -> (<class 'numpy.ndarray'>*, *<class 'int'>*)

Sample input from a TSEvent time series, set up evolution time base

This function checks an input signal, and prepares a discretised time base according to the time step of the current layer

## Parameters

- **ts** input (*Optional* [[TSEvent](#page-110-0) ]) TimeSeries of TxM or Tx1 Input signals for this layer
- **duration** (*Optional* [float]) Duration of the desired evolution, in seconds. If not provided, then either num\_timesteps or the duration of ts\_input will determine evolution itme
- **num\_timesteps**  $(Optional[int])$  Number of evolution time steps, in units of . dt. If not provided, then either duration or the duration of  $ts$  input will determine evolution time

Return (ndarray, int) spike\_raster: Boolean or integer raster containing spike information. T1xM array num\_timesteps: Actual number of evolution time steps, in units of .dt

**\_prepare\_neural\_input**(*inp: numpy.array*, *num\_timesteps: Optional[int] = None) -> (<class 'numpy.ndarray'>*, *<class 'int'>*)

Prepare the noisy synaptic input to the neurons and return it together with number of evolution time steps :param inp np.ndarray External input spike raster :param num\_timesteps int Number of evolution time

steps :return:

neural\_input np.ndarray Input to neurons num\_timesteps int Number of evolution time steps

**\_single\_batch\_evolution**(*inp: numpy.ndarray*, *evolution\_timestep: int*, *num\_timesteps:*  $Optional(int] = None, verbose: bool = False) \rightarrow rock$ pool.timeseries.TSEvent

Function to evolve the states of this layer given an input for a single batch

Parameters **inp** – np.ndarray Input to layer as matrix

:param evolution timestep int Time step within current evolution at beginning of current batch :param num\_timesteps: int Number of evolution time steps :param verbose: bool Currently no effect, just for conformity :return: TSEvent output spike series

```
_update_rec_kernel()
```
Update the kernel for this layer

## **property \_weights**

(np.ndarray) Recurrent weights for this layer [N, N]

<span id="page-337-0"></span>**property class\_name**

(str) Class name of self

## <span id="page-337-1"></span>**property dt**

(float) Time step used by this layer, in s

<span id="page-337-6"></span>**evolve**(*ts\_input: Optional[rockpool.timeseries.TSContinuous] = None*, *duration: Optional[float] = None*, *num\_timesteps: Optional[int] = None*, *verbose: bool = False*) → rockpool.timeseries.TSEvent

Function to evolve the states of this layer given an input. Automatically splits evolution in batches

#### **Parameters**

- **ts\_input** TSContinuous Input spike trian
- **duration** float Simulation/Evolution time
- **num\_timesteps** int Number of evolution time steps
- **verbose** bool Currently no effect, just for conformity

Returns TSEvent output spike series

#### <span id="page-337-2"></span>**property input\_type**

([TSEvent](#page-110-0)) Input time series class for this layer ([TSEvent](#page-110-0))

### <span id="page-337-7"></span>**static load**(*filename: str*)

Load parameters from a file and construct a layer from the parameters

**Parameters filename**  $(str)$  – File to load from

### Return RecIAFSpkInTorch Reconstructed layer

## <span id="page-337-8"></span>**static load\_from\_dict**(*config: dict*)

Construct a layer from a dictionary of parameters

**Parameters config**  $(dict)$  – Dictionary of parameters for the layer

Return RecIAFSpkInTorch Reconstructed layer

## <span id="page-337-9"></span>**static load\_from\_file**(*filename*)

load the layer from a file :param filename: str with the filename that includes the dict that initializes the layer :return: FFIAFTorch layer

## <span id="page-337-3"></span>**property max\_num\_timesteps**

(int) Maxmimum number of timesteps used by synaptic kernel

#### <span id="page-337-4"></span>**property noise\_std**

(float) Noise injected into the state of this layer during evolution

This value represents the standard deviation of a white noise process. When subclassing  $Layer$ , this value should be correctected by the dt attribute

## <span id="page-337-10"></span><span id="page-337-5"></span>**property output\_type**

(Type[[TimeSeries](#page-101-0)]) Output  $TimesSeries$  subclass emitted by this layer.

#### **randomize\_state**()

Randomize the internal state of this layer

Unless overridden, this method randomizes the layer state based on the current state, using a Normal distribution with std. dev. of 20% of the current state values

## <span id="page-338-7"></span>**reset\_all**()

Reset internal state and clock for this layer

## <span id="page-338-8"></span>**reset\_state**()

Reset the internal state of the layer

## <span id="page-338-9"></span>**reset\_time**()

Reset the internal clock of this layer to 0

#### <span id="page-338-10"></span>**save**(*essential\_dict: dict*, *filename: str*) Save a dictionary to a file in JSON format

#### Parameters

- **essential\_dict** (dict) Dictionary to save
- **filename**  $(str)$  File to save to

## <span id="page-338-11"></span>**save\_layer**(*filename: str*)

Obtain layer paramters from  $to\_dict$  and save in a json file

### **Parameters filename** (str) – Path of file where parameters are to be stored

#### <span id="page-338-0"></span>**property size**

(int) Number of units in this layer (N)

#### <span id="page-338-1"></span>**property size\_in**

(int) Number of input channels accepted by this layer (M)

### <span id="page-338-2"></span>**property size\_out**

(int) Number of output channels produced by this layer (O)

## <span id="page-338-3"></span>**property start\_print**

(str) Return a string containing the layer subclass name and the layer name attribute

### <span id="page-338-4"></span>**property t**

(float) The current evolution time of this layer

## <span id="page-338-5"></span>**property tau\_syn\_r**

(np.ndarray) Synaptic time constants for this layer [N,]

## <span id="page-338-12"></span>**to\_dict**()

Convert the essential parameters of this layer to a dictionary for saving

## Return dict

## <span id="page-338-6"></span>**property weights**

(np.ndarray) Recurrent weights for this layer [N, N]

# **12.4.30 API reference for layers.RecIAFSpkInRefrTorch**

**class** layers.**RecIAFSpkInRefrTorch**(*weights\_in: numpy.ndarray*, *weights\_rec: numpy.ndarray*, *bias: Union[float*, *numpy.ndarray] = 0.0105*, *dt: float = 0.0001*, *noise\_std: float = 0*, *tau\_mem: Union[float*, *numpy.ndarray] = 0.02*, *tau\_syn\_inp: Union[float*, *numpy.ndarray] = 0.05*, *tau\_syn\_rec: Union[float*, *numpy.ndarray] = 0.05*, *v\_thresh: Union[float*, *numpy.ndarray] = -0.055*, *v\_reset: Union[float*, *numpy.ndarray] = -0.065*, *v\_rest: Union[float*, *numpy.ndarray] = -0.065*, *refractory: float = 0*, *name: str = 'unnamed'*, *record: bool = False*, *add\_events: bool = True, max\_num\_timesteps: int = 400)* Bases: rockpool.layers.gpl.pytorch.iaf\_torch.\_RefractoryBase, rockpool.

layers.gpl.pytorch.iaf\_torch.RecIAFSpkInTorch

<span id="page-339-0"></span>A spiking recurrent layer with spiking in- and outputs and refractoriness, and a PyTorch backend

**\_\_init\_\_**(*weights\_in: numpy.ndarray*, *weights\_rec: numpy.ndarray*, *bias: Union[float*, *numpy.ndarray] = 0.0105*, *dt: float = 0.0001*, *noise\_std: float = 0*, *tau\_mem: Union[float*, *numpy.ndarray] = 0.02*, *tau\_syn\_inp: Union[float*, *numpy.ndarray] = 0.05*, *tau\_syn\_rec: Union[float*, *numpy.ndarray] = 0.05*, *v\_thresh: Union[float*, *numpy.ndarray] = -0.055*, *v\_reset: Union[float*, *numpy.ndarray] = -0.065*, *v\_rest: Union[float*, *numpy.ndarray] = -0.065*, *refractory: float = 0*, *name: str = 'unnamed'*, *record: bool = False*, *add\_events:*  $bool = True$ , *max\_num\_timesteps: int = 400*)

Construct a spiking recurrent layer with IAF neurons, running on GPU, using torch. Inputs and outputs are spiking events. Supports refractoriness

- **weights** in np.array MxN input weight matrix.
- **weights\_rec** np.array NxN recurrent weight matrix.
- **bias** np.array Nx1 bias vector. Default: 0.0105
- **dt** float Time-step. Default: 0.0001
- **noise\_std** float Noise std. dev. per second. Default: 0
- **tau\_mem** np.array Nx1 vector of neuron time constants. Default: 0.02
- **tau\_syn\_inp** np.array Nx1 vector of synapse time constants. Default: 0.05
- **tau syn rec** np.array Nx1 vector of synapse time constants. Default: 0.05
- **v** thresh np.array Nx1 vector of neuron thresholds. Default:  $-0.055$
- **v\_reset** np.array Nx1 vector of neuron thresholds. Default: -0.065
- **v\_rest** np.array Nx1 vector of neuron thresholds. Default: -0.065
- **refractory** float Refractory period after each spike. Default: 0
- **name** str Name for the layer. Default: 'unnamed'
- **record** bool Record membrane potential during evolutions. Default: False
- Add\_events bool If during evolution multiple input events arrive during one time step for a channel, count their actual number instead of just counting them as one (This might make less sense for refractory neurons).
- Max\_num\_timesteps int Maximum number of timesteps during single evolution batch. Longer evolution periods will automatically split in smaller batches.

# **Attributes**

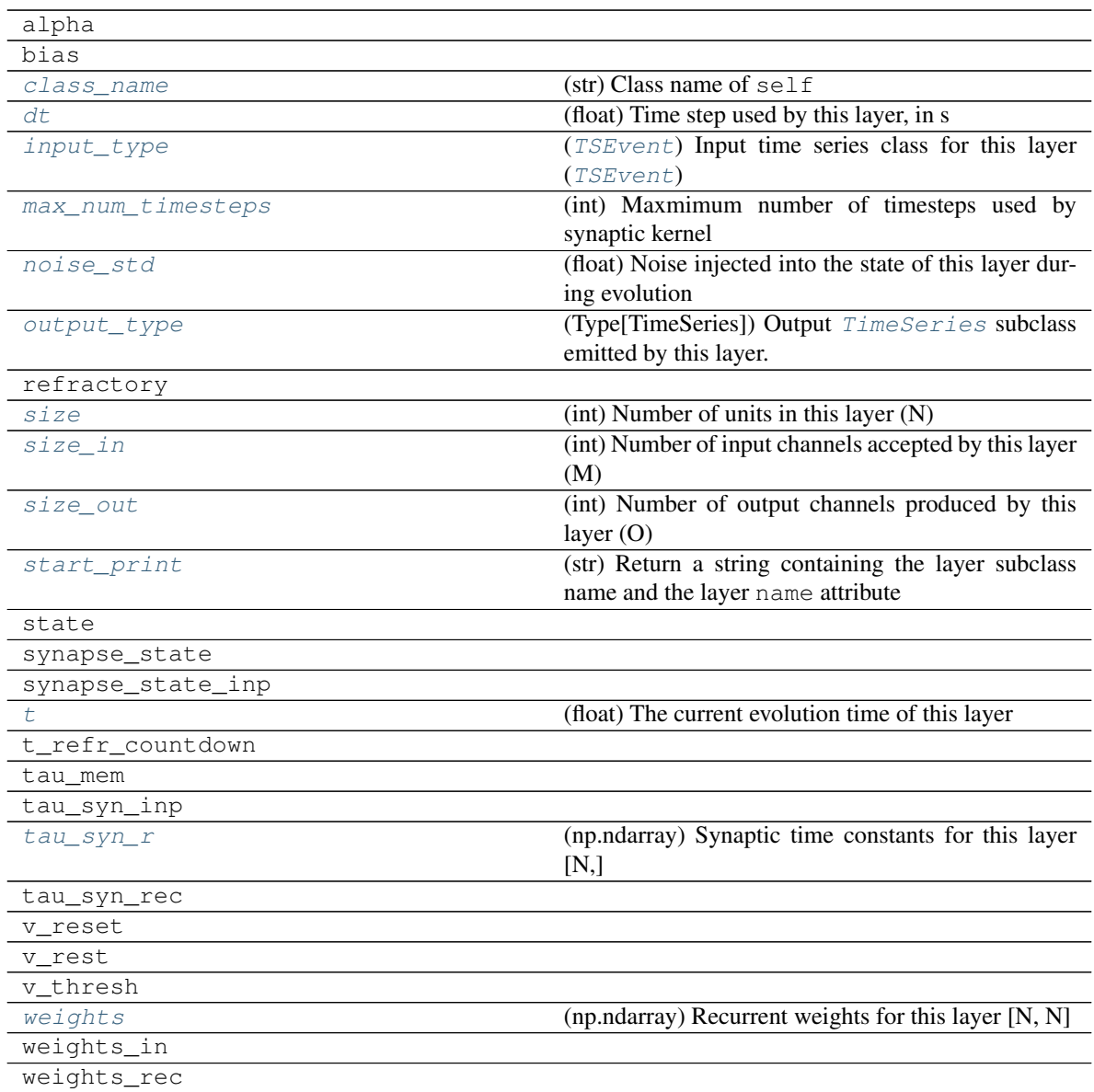

# **Methods**

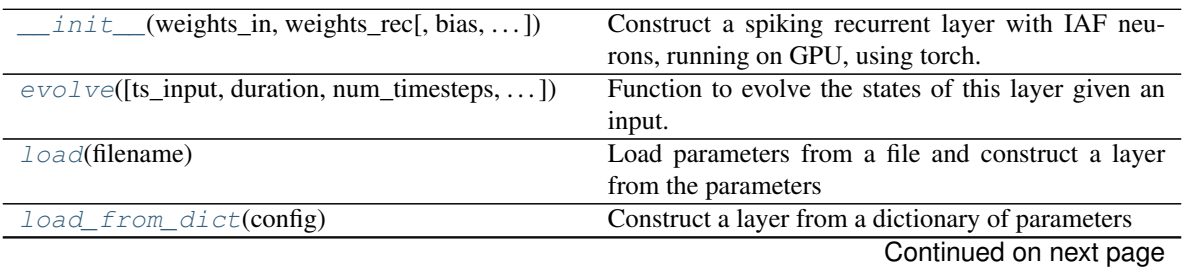

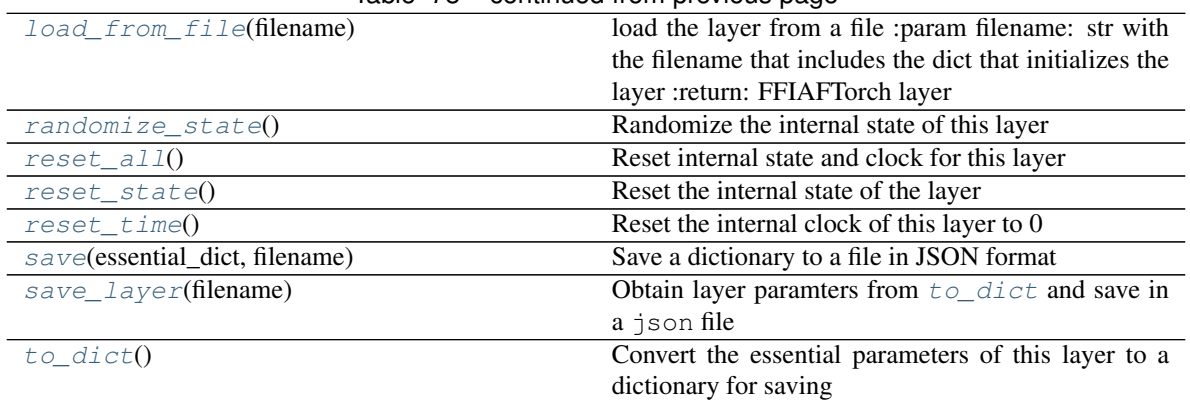

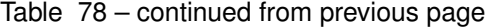

**\_\_init\_\_**(*weights\_in: numpy.ndarray*, *weights\_rec: numpy.ndarray*, *bias: Union[float*, *numpy.ndarray] = 0.0105*, *dt: float = 0.0001*, *noise\_std: float = 0*, *tau\_mem: Union[float*, *numpy.ndarray] = 0.02*, *tau\_syn\_inp: Union[float*, *numpy.ndarray] = 0.05*, *tau\_syn\_rec: Union[float*, *numpy.ndarray] = 0.05*, *v\_thresh: Union[float*, *numpy.ndarray] = -0.055*, *v\_reset: Union[float*, *numpy.ndarray] = -0.065*, *v\_rest: Union[float*, *numpy.ndarray] = -0.065*, *refractory: float = 0*, *name: str = 'unnamed'*, *record: bool = False*, *add\_events: bool = True*, *max\_num\_timesteps: int = 400*)

Construct a spiking recurrent layer with IAF neurons, running on GPU, using torch. Inputs and outputs are spiking events. Supports refractoriness

- **weights** in np.array MxN input weight matrix.
- **weights** rec np.array NxN recurrent weight matrix.
- **bias** np.array Nx1 bias vector. Default: 0.0105
- **dt** float Time-step. Default: 0.0001
- **noise** std float Noise std. dev. per second. Default: 0
- **tau\_mem** np.array Nx1 vector of neuron time constants. Default: 0.02
- **tau\_syn\_inp** np.array Nx1 vector of synapse time constants. Default: 0.05
- **tau\_syn\_rec** np.array Nx1 vector of synapse time constants. Default: 0.05
- **v\_thresh** np.array Nx1 vector of neuron thresholds. Default: -0.055
- **v\_reset** np.array Nx1 vector of neuron thresholds. Default: -0.065
- **v\_rest** np.array Nx1 vector of neuron thresholds. Default: -0.065
- **refractory** float Refractory period after each spike. Default: 0
- **name** str Name for the layer. Default: 'unnamed'
- **record** bool Record membrane potential during evolutions. Default: False
- Add\_events bool If during evolution multiple input events arrive during one time step for a channel, count their actual number instead of just counting them as one (This might make less sense for refractory neurons).
- Max\_num\_timesteps int Maximum number of timesteps during single evolution batch. Longer evolution periods will automatically split in smaller batches.

**\_batch\_data**(*inp: numpy.ndarray*, *num\_timesteps: int*, *max\_num\_timesteps: int = None) -> (<class 'numpy.ndarray'>*, *<class 'int'>*) Generator that returns the data in batches

**check input dims** (*inp: numpy.ndarray*)  $\rightarrow$  numpy.ndarray Verify if dimensions of an input matches this layer instance

If input dimension  $== 1$ , scale it up to self. size in by repeating signal.

Parameters inp (ndarray) – ArrayLike containing input data

Return ndarray inp, possibly with dimensions repeated

**\_determine\_timesteps**(*ts\_input: Optional[rockpool.timeseries.TimeSeries] = None*, *duration: Optional[float]* = *None*, *num\_timesteps: Optional[int]* = *None*)  $\rightarrow$  int

Determine how many time steps to evolve with the given input

#### Parameters

- **ts\_input** (Optional [[TimeSeries](#page-101-0)]) TxM or Tx1 time series of input signals for this layer
- **duration** (*Optional* [*float*]) Duration of the desired evolution, in seconds. If not provided, num\_timesteps or the duration of ts\_input will be used to determine evolution time
- num\_timesteps  $(Optional[int])$  Number of evolution time steps, in units of  $dt$ . If not provided, duration or the duration of ts input will be used to determine evolution time

Return int Number of evolution time steps

**expand to net size**(*inp*, *var name: str* = '*input*', *allow none: bool* = True)  $\rightarrow$  numpy.ndarray Replicate out a scalar to the size of the layer

#### **Parameters**

- **inp**  $(Any)$  scalar or array-like
- **var\_name** (Optional[str]) Name of the variable to include in error messages. Default: "input"
- **allow\_none** (Optionbal [bool]) If True, allow None as a value for inp. Otherwise an error will be raised. Default: True, allow None

Return ndarray Values of inp, replicated out to the size of the current layer

## Raises

- **AssertionError** If inp is incompatibly sized to replicate out to the layer size
- **AssertionError** If inp is None, and allow\_none is False

**\_expand\_to\_shape**(*inp*, *shape: tuple*, *var\_name: str* = '*input*', *allow\_none: bool* = True)  $\rightarrow$ numpy.ndarray

Replicate out a scalar to an array of shape shape

- $\mathbf{inp}(\text{Any}) \text{scalar}$  or array-like of input data
- **shape** (*Tuple* [int ]) tuple defining array shape that input should be expanded to
- **var\_name** (*Optional* [str]) Name of the variable to include in error messages. Default: "input"

• **allow** none  $(Optional[bool]) -$ If True, then None is permitted as argument for inp. Otherwise an error will be raised. Default: True, allow None

Return ndarray inp, replicated to the correct shape

Raises

- **AssertionError** If inp is shaped incompatibly to be replicated to the desired shape
- **AssertionError** If inp is None and allow\_none is False
- $\rightharpoonup$ **expand\_to\_size**(*inp*, *size: int*, *var\_name: str = 'input', allow\_none: bool = True*)  $\rightarrow$ numpy.ndarray

Replicate out a scalar to a desired size

## Parameters

- **inp**  $(Any)$  scalar or array-like
- **size** (*int*) Size that input should be expanded to
- **var\_name** (*Optional* [str]) Name of the variable to include in error messages. Default: "input"
- **allow** none (*Optional* [bool]) If True, allow None as a value for inp. Otherwise and error will be raised. Default: True, allow None

Return ndarray Array of inp, possibly expanded to the desired size

Raises

- **AssertionError** If inp is incompatibly shaped to expand to the desired size
- **AssertionError** If inp is None and allow\_none is False

**\_expand\_to\_weight\_size**(*inp*, *var\_name: str = 'input'*, *allow\_none: bool = True*) → numpy.ndarray

Replicate out a scalar to the size of the layer's weights

## Parameters

- $\mathbf{inp}(\text{Any}) \text{scalar}$  or array-like
- **var\_name** (*Optional* [str]) Name of the variable to include in error messages. Default: "input"
- **allow\_none** (*Optionbal* [bool]) If True, allow None as a value for inp. Otherwise an error will be raised. Default: True, allow None

Return ndarray Values of inp, replicated out to the size of the current layer

#### Raises

- **AssertionError** If inp is incompatibly sized to replicate out to the layer size
- **AssertionError** If inp is None, and allow\_none is False

**gen** time trace (*t start: float, num\_timesteps: int*)  $\rightarrow$  numpy.ndarray

Generate a time trace starting at t\_start, of length num\_timesteps+1 with time step length self.\_dt. Make sure it does not go beyond t\_start+duration.

### Parameters

- **t\_start**  $(fload)$  Start time, in seconds
- **num\_timesteps** (int) Number of time steps to generate, in units of .dt

Return (ndarray) Generated time trace

**\_prepare\_input**(*ts\_input: Optional[rockpool.timeseries.TSEvent] = None*, *duration: Optional[float] = None*, *num\_timesteps: Optional[int] = None) -> (<class 'numpy.ndarray'>*, *<class 'int'>*)

Sample input, set up time base

## Parameters

- **ts\_input** ([TSEvent](#page-110-0)) TxM or Tx1 Input spikes for this layer
- **duration** float Duration of the desired evolution, in seconds

:param num\_timesteps int Number of evolution time steps

Returns spike\_raster: Tensor Boolean raster containing spike info num\_timesteps: ndarray Number of evlution time steps

**\_prepare\_input\_events**(*ts\_input: Optional[rockpool.timeseries.TSEvent] = None*, *duration: Optional[float] = None*, *num\_timesteps: Optional[int] = None) -> (<class 'numpy.ndarray'>*, *<class 'int'>*)

Sample input from a TSEvent time series, set up evolution time base

This function checks an input signal, and prepares a discretised time base according to the time step of the current layer

## Parameters

- **ts** input (*Optional* [[TSEvent](#page-110-0) ]) TimeSeries of TxM or Tx1 Input signals for this layer
- $\bullet$  **duration** (*Optional* [float]) Duration of the desired evolution, in seconds. If not provided, then either num\_timesteps or the duration of ts\_input will determine evolution itme
- **num** timesteps  $(Optional(int))$  Number of evolution time steps, in units of . dt. If not provided, then either duration or the duration of ts\_input will determine evolution time

Return (ndarray, int) spike\_raster: Boolean or integer raster containing spike information. T1xM array num\_timesteps: Actual number of evolution time steps, in units of .dt

**\_prepare\_neural\_input**(*inp: numpy.array*, *num\_timesteps: Optional[int] = None) -> (<class 'numpy.ndarray'>*, *<class 'int'>*)

Prepare the noisy synaptic input to the neurons and return it together with number of evolution time steps

:param inp np.ndarray External input spike raster :param num\_timesteps int Number of evolution time steps :return:

neural\_input np.ndarray Input to neurons num\_timesteps int Number of evolution time steps

**\_single\_batch\_evolution**(*inp: numpy.ndarray*, *evolution\_timestep: int*, *num\_timesteps:*  $Optional[int] = None, verbose: bool = False) \rightarrow rock$ pool.timeseries.TSEvent

Function to evolve the states of this layer given an input for a single batch

Parameters **inp** – Input to layer as matrix

:param evolution\_timestep Time step within current evolution at beginning of current batch :param num\_timesteps: Number of evolution time steps :param verbose: Currently no effect, just for conformity :return: output spike series

#### **\_update\_rec\_kernel**()

Update the kernel for this layer

### **property \_weights**

(np.ndarray) Recurrent weights for this layer [N, N]

### <span id="page-345-0"></span>**property class\_name**

(str) Class name of self

## <span id="page-345-1"></span>**property dt**

(float) Time step used by this layer, in s

<span id="page-345-6"></span>**evolve**(*ts\_input: Optional[rockpool.timeseries.TSContinuous] = None*, *duration: Optional[float]*  $=$  *None*, *num* timesteps: Optional[int]  $=$  *None*, *verbose: bool*  $=$  *False*)  $\rightarrow$  rockpool.timeseries.TSEvent

Function to evolve the states of this layer given an input. Automatically splits evolution in batches

#### Parameters

- **ts\_input** TSContinuous Input spike trian
- **duration** float Simulation/Evolution time
- **num\_timesteps** int Number of evolution time steps
- **verbose** bool Currently no effect, just for conformity

Returns TSEvent output spike series

### <span id="page-345-2"></span>**property input\_type**

([TSEvent](#page-110-0)) Input time series class for this layer ([TSEvent](#page-110-0))

#### <span id="page-345-7"></span>**static load**(*filename: str*)

Load parameters from a file and construct a layer from the parameters

Parameters filename  $(str)$  – File to load from

#### Return RecIAFSpkInTorch Reconstructed layer

#### <span id="page-345-8"></span>**static load\_from\_dict**(*config: dict*)

Construct a layer from a dictionary of parameters

**Parameters config** (dict) – Dictionary of parameters for the layer

#### Return RecIAFSpkInTorch Reconstructed layer

### <span id="page-345-9"></span>**static load\_from\_file**(*filename*)

load the layer from a file :param filename: str with the filename that includes the dict that initializes the layer :return: FFIAFTorch layer

#### <span id="page-345-3"></span>**property max\_num\_timesteps**

(int) Maxmimum number of timesteps used by synaptic kernel

#### <span id="page-345-4"></span>**property noise\_std**

(float) Noise injected into the state of this layer during evolution

This value represents the standard deviation of a white noise process. When subclassing  $Layer$ , this value should be correctected by the dt attribute

## <span id="page-345-5"></span>**property output\_type**

(Type[[TimeSeries](#page-101-0)]) Output  $TimesSeries$  subclass emitted by this layer.

### <span id="page-345-10"></span>**randomize\_state**()

Randomize the internal state of this layer

Unless overridden, this method randomizes the layer state based on the current state, using a Normal distribution with std. dev. of 20% of the current state values

## <span id="page-345-12"></span><span id="page-345-11"></span>**reset\_all**()

Reset internal state and clock for this layer

## **reset\_state**()

Reset the internal state of the layer

## <span id="page-346-7"></span>**reset\_time**()

Reset the internal clock of this layer to 0

<span id="page-346-8"></span>**save**(*essential\_dict: dict*, *filename: str*)

Save a dictionary to a file in JSON format

## Parameters

- **essential\_dict** (dict) Dictionary to save
- **filename**  $(str)$  File to save to

## <span id="page-346-9"></span>**save\_layer**(*filename: str*)

Obtain layer paramters from  $to\_dict$  and save in a json file

**Parameters**  $f$ **ilename**  $(str)$  – Path of file where parameters are to be stored

## <span id="page-346-0"></span>**property size**

(int) Number of units in this layer (N)

## <span id="page-346-1"></span>**property size\_in**

(int) Number of input channels accepted by this layer (M)

## <span id="page-346-2"></span>**property size\_out**

(int) Number of output channels produced by this layer (O)

## <span id="page-346-3"></span>**property start\_print**

(str) Return a string containing the layer subclass name and the layer name attribute

### <span id="page-346-4"></span>**property t**

(float) The current evolution time of this layer

## <span id="page-346-5"></span>**property tau\_syn\_r**

(np.ndarray) Synaptic time constants for this layer [N,]

#### <span id="page-346-10"></span>**to\_dict**()

Convert the essential parameters of this layer to a dictionary for saving

## Return dict

## <span id="page-346-6"></span>**property weights**

(np.ndarray) Recurrent weights for this layer [N, N]

# **12.4.31 API reference for layers.RecIAFSpkInRefrCLTorch**

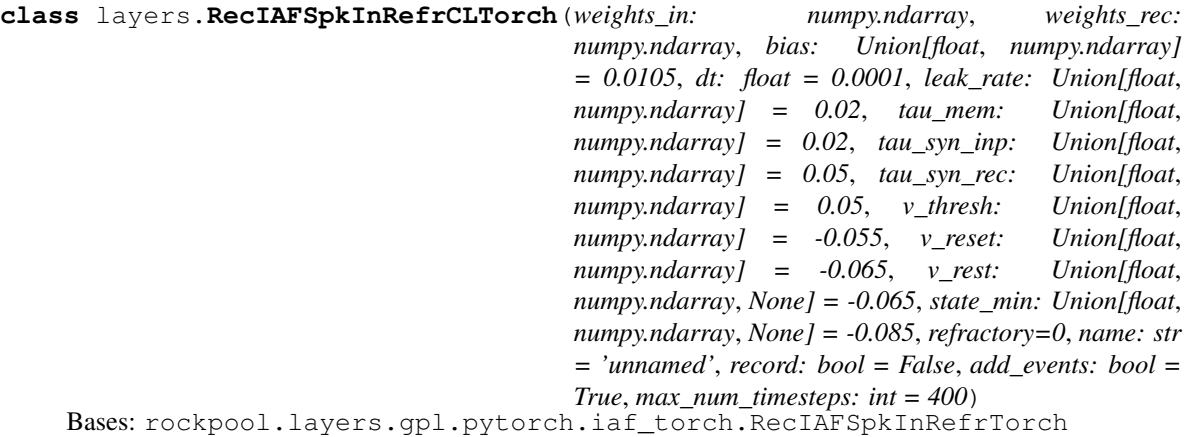

<span id="page-347-0"></span>A recurrent spiking layer with constant leak. Spiking inputs and outputs, PyTorch backend.

**\_\_init\_\_**(*weights\_in: numpy.ndarray*, *weights\_rec: numpy.ndarray*, *bias: Union[float*, *numpy.ndarray] = 0.0105*, *dt: float = 0.0001*, *leak\_rate: Union[float*, *numpy.ndarray] = 0.02*, *tau\_mem: Union[float*, *numpy.ndarray] = 0.02*, *tau\_syn\_inp: Union[float*, *numpy.ndarray] = 0.05*, *tau\_syn\_rec: Union[float*, *numpy.ndarray] = 0.05*, *v\_thresh: Union[float*, *numpy.ndarray] = -0.055*, *v\_reset: Union[float*, *numpy.ndarray] = - 0.065*, *v\_rest: Union[float*, *numpy.ndarray*, *None] = -0.065*, *state\_min: Union[float*, *numpy.ndarray*, *None] = -0.085*, *refractory=0*, *name: str = 'unnamed'*, *record: bool = False*, *add\_events: bool = True*, *max\_num\_timesteps: int = 400*)

Construct a spiking recurrent layer with IAF neurons, running on GPU, using torch. Inputs and outputs are spiking events. Support refractoriness. Constant leak.

- **weights\_in** np.array MxN input weight matrix.
- **weights\_rec** np.array NxN recurrent weight matrix.
- **bias** np.array Nx1 bias vector. Default: 0.0105
- **dt** float Time-step. Default: 0.0001
- **tau\_mem** np.array Nx1 vector of neuron time constants. Default: 0.02
- **leak\_rate** np.array Nx1 vector of constant neuron leakage in V/s. Default: 0.02
- **tau** syn inp np.array Nx1 vector of synapse time constants. Default: 0.05
- **tau\_syn\_rec** np.array Nx1 vector of synapse time constants. Default: 0.05
- **v\_thresh** np.array Nx1 vector of neuron thresholds. Default: -0.055
- **v\_reset** np.array Nx1 vector of neuron reset potential. Default: -0.065
- **v\_rest** np.array Nx1 vector of neuron resting potential. Default: -0.065 If None, leak will always be negative (for positive entries of leak\_rate)
- **state\_min** np.array Nx1 vector of lower limits for neuron states. Default: -0.85 If None, there are no lower limits
- **refractory** float Refractory period after each spike. Default: 0
- **name** str Name for the layer. Default: 'unnamed'
- **record** bool Record membrane potential during evolutions. Default: False
- Add\_events bool If during evolution multiple input events arrive during one time step for a channel, count their actual number instead of just counting them as one (This might make less sense for refractory neurons).
- Max\_num\_timesteps int Maximum number of timesteps during single evolution batch. Longer evolution periods will automatically split in smaller batches.

# **Attributes**

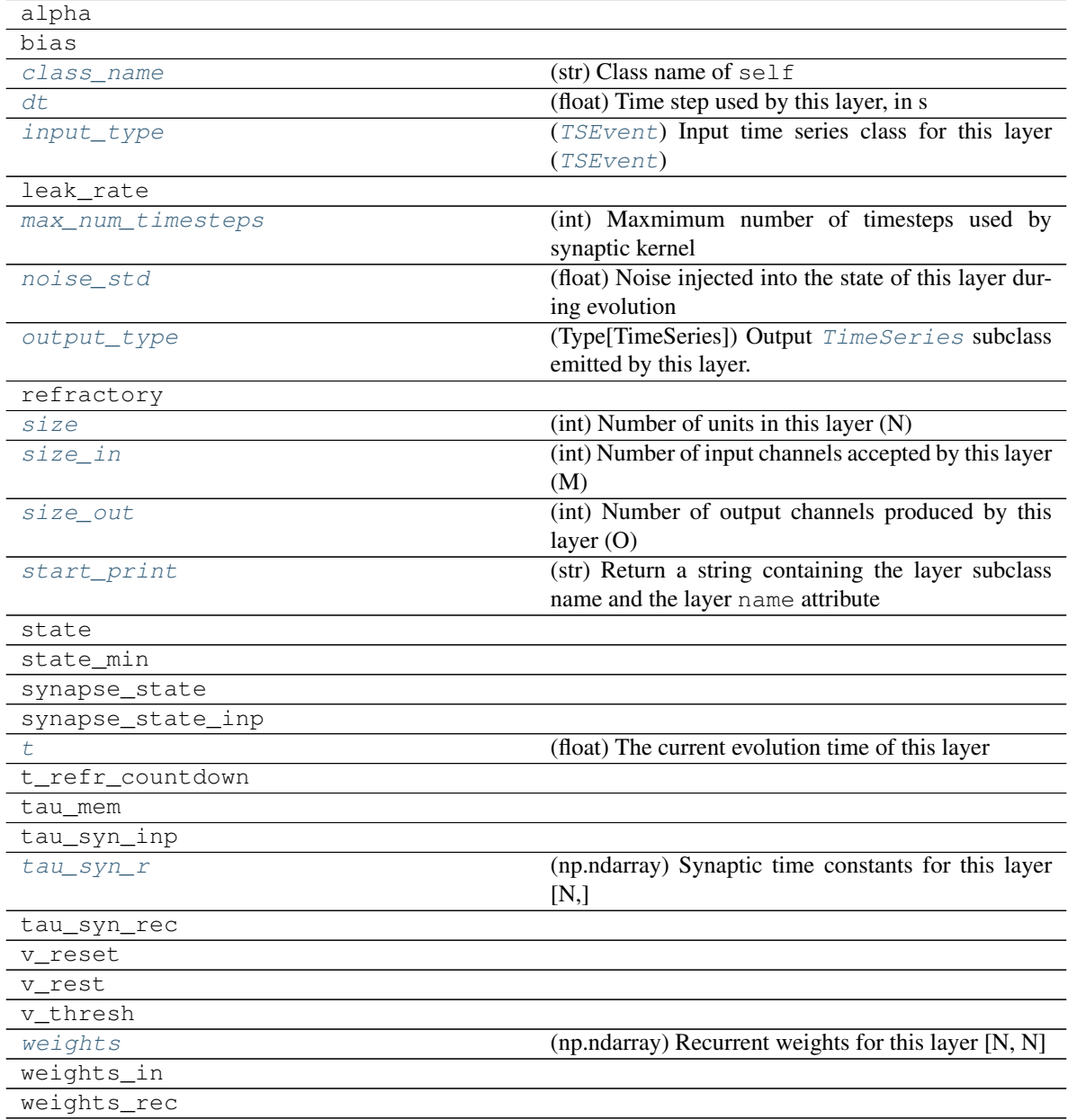

## **Methods**

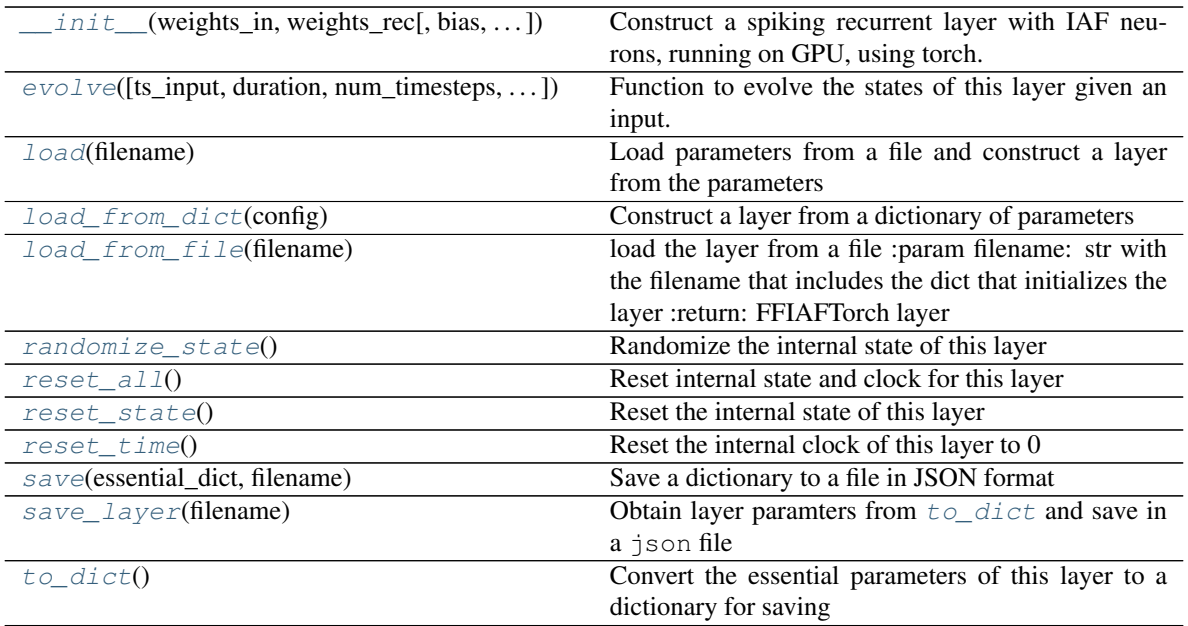

**\_\_init\_\_**(*weights\_in: numpy.ndarray*, *weights\_rec: numpy.ndarray*, *bias: Union[float*, *numpy.ndarray] = 0.0105*, *dt: float = 0.0001*, *leak\_rate: Union[float*, *numpy.ndarray] = 0.02*, *tau\_mem: Union[float*, *numpy.ndarray] = 0.02*, *tau\_syn\_inp: Union[float*, *numpy.ndarray] = 0.05*, *tau\_syn\_rec: Union[float*, *numpy.ndarray] = 0.05*, *v\_thresh: Union[float*, *numpy.ndarray] = -0.055*, *v\_reset: Union[float*, *numpy.ndarray] = - 0.065*, *v\_rest: Union[float*, *numpy.ndarray*, *None] = -0.065*, *state\_min: Union[float*, *numpy.ndarray*, *None] = -0.085*, *refractory=0*, *name: str = 'unnamed'*, *record: bool = False*, *add\_events: bool = True*, *max\_num\_timesteps: int = 400*)

Construct a spiking recurrent layer with IAF neurons, running on GPU, using torch. Inputs and outputs are spiking events. Support refractoriness. Constant leak.

- **weights** in np.array MxN input weight matrix.
- **weights** rec np.array NxN recurrent weight matrix.
- **bias** np.array Nx1 bias vector. Default: 0.0105
- **dt** float Time-step. Default: 0.0001
- **tau** mem np.array Nx1 vector of neuron time constants. Default: 0.02
- **leak\_rate** np.array Nx1 vector of constant neuron leakage in V/s. Default: 0.02
- **tau\_syn\_inp** np.array Nx1 vector of synapse time constants. Default: 0.05
- **tau\_syn\_rec** np.array Nx1 vector of synapse time constants. Default: 0.05
- **v\_thresh** np.array Nx1 vector of neuron thresholds. Default: -0.055
- **v\_reset** np.array Nx1 vector of neuron reset potential. Default: -0.065
- **v\_rest** np.array Nx1 vector of neuron resting potential. Default: -0.065 If None, leak will always be negative (for positive entries of leak rate)
- **state min** np.array Nx1 vector of lower limits for neuron states. Default: -0.85 If None, there are no lower limits
- **refractory** float Refractory period after each spike. Default: 0
- **name** str Name for the layer. Default: 'unnamed'
- **record** bool Record membrane potential during evolutions. Default: False
- Add\_events bool If during evolution multiple input events arrive during one time step for a channel, count their actual number instead of just counting them as one (This might make less sense for refractory neurons).
- Max\_num\_timesteps int Maximum number of timesteps during single evolution batch. Longer evolution periods will automatically split in smaller batches.
- **\_batch\_data**(*inp: numpy.ndarray*, *num\_timesteps: int*, *max\_num\_timesteps: int = None) -> (<class 'numpy.ndarray'>*, *<class 'int'>*)

Generator that returns the data in batches

- **\_check\_input\_dims**(*inp: numpy.ndarray*) → numpy.ndarray Verify if dimensions of an input matches this layer instance
	- If input dimension  $== 1$ , scale it up to self. size in by repeating signal.

Parameters inp (ndarray) – ArrayLike containing input data

Return ndarray inp, possibly with dimensions repeated

**\_determine\_timesteps**(*ts\_input: Optional[rockpool.timeseries.TimeSeries] = None*, *duration: Optional[float]* = None, *num\_timesteps: Optional[int]* = None)  $\rightarrow$  int

Determine how many time steps to evolve with the given input

## **Parameters**

- **ts\_input** (Optional [[TimeSeries](#page-101-0)]) TxM or Tx1 time series of input signals for this layer
- $\bullet$  **duration** (*Optional* [float]) Duration of the desired evolution, in seconds. If not provided, num timesteps or the duration of ts input will be used to determine evolution time
- num\_timesteps  $(Optional(int))$  Number of evolution time steps, in units of dt. If not provided, duration or the duration of ts\_input will be used to determine evolution time

Return int Number of evolution time steps

**expand to net size**(*inp*, *var name: str* = '*input'*, *allow none: bool* =  $True$ )  $\rightarrow$  numpy.ndarray Replicate out a scalar to the size of the layer

### Parameters

- **inp**  $(Any)$  scalar or array-like
- **var name** (*Optional* [str]) Name of the variable to include in error messages. Default: "input"
- **allow\_none** (*Optionbal* [bool]) If True, allow None as a value for inp. Otherwise an error will be raised. Default: True, allow None

Return ndarray Values of inp, replicated out to the size of the current layer

## Raises

- **AssertionError** If inp is incompatibly sized to replicate out to the layer size
- **AssertionError** If inp is None, and allow\_none is False

**expand to shape**(*inp*, *shape: tuple*, *var name: str = 'input'*, *allow none: bool = True*)  $\rightarrow$ numpy.ndarray

Replicate out a scalar to an array of shape shape

#### **Parameters**

- $\mathbf{inp}(\text{Any}) \text{scalar}$  or array-like of input data
- **shape** (*Tuple* [int ]) tuple defining array shape that input should be expanded to
- **var\_name** (*Optional* [str]) Name of the variable to include in error messages. Default: "input"
- **allow\_none** (*Optional* [bool]) If True, then None is permitted as argument for inp. Otherwise an error will be raised. Default: True, allow None

Return ndarray inp, replicated to the correct shape

Raises

- **AssertionError** If inp is shaped incompatibly to be replicated to the desired shape
- **AssertionError** If inp is None and allow\_none is False

**expand to size**(*inp*, *size: int*, *var name: str* = '*input*', *allow none:* bool = True)  $\rightarrow$ numpy.ndarray

Replicate out a scalar to a desired size

### **Parameters**

- **inp**  $(Any)$  scalar or array-like
- **size** (int) Size that input should be expanded to
- **var** name  $(Optional[str])$  Name of the variable to include in error messages. Default: "input"
- **allow\_none** (*Optional* [bool]) If True, allow None as a value for inp. Otherwise and error will be raised. Default: True, allow None

Return ndarray Array of inp, possibly expanded to the desired size

#### Raises

- **AssertionError** If inp is incompatibly shaped to expand to the desired size
- **AssertionError** If inp is None and allow\_none is False

```
_expand_to_weight_size(inp, var_name: str = 'input', allow_none: bool = True) →
              numpy.ndarray
```
Replicate out a scalar to the size of the layer's weights

#### **Parameters**

- **inp**  $(Any)$  scalar or array-like
- **var\_name**  $(\text{Optional}[str])$  Name of the variable to include in error messages. Default: "input"
- **allow\_none** (Optionbal [bool]) If True, allow None as a value for inp. Otherwise an error will be raised. Default: True, allow None

Return ndarray Values of inp, replicated out to the size of the current layer

## Raises

• **AssertionError** – If inp is incompatibly sized to replicate out to the layer size

• **AssertionError** – If inp is None, and allow\_none is False

**\_gen\_time\_trace**(*t\_start: float*, *num\_timesteps: int*) → numpy.ndarray

Generate a time trace starting at t start, of length num timesteps $+1$  with time step length self. dt. Make sure it does not go beyond t\_start+duration.

#### Parameters

- **t\_start**  $(fload)$  Start time, in seconds
- **num\_timesteps** (int) Number of time steps to generate, in units of .dt

#### Return (ndarray) Generated time trace

**\_prepare\_input**(*ts\_input: Optional[rockpool.timeseries.TSEvent] = None*, *duration: Optional[float] = None*, *num\_timesteps: Optional[int] = None) -> (<class 'numpy.ndarray'>*, *<class 'int'>*)

Sample input, set up time base

#### Parameters

- **ts** input ([TSEvent](#page-110-0)) TxM or Tx1 Input spikes for this layer
- **duration** float Duration of the desired evolution, in seconds

:param num\_timesteps int Number of evolution time steps

Returns spike\_raster: Tensor Boolean raster containing spike info num\_timesteps: ndarray Number of evlution time steps

**\_prepare\_input\_events**(*ts\_input: Optional[rockpool.timeseries.TSEvent] = None*, *duration: Optional[float] = None*, *num\_timesteps: Optional[int] = None) -> (<class 'numpy.ndarray'>*, *<class 'int'>*)

Sample input from a TSEvent time series, set up evolution time base

This function checks an input signal, and prepares a discretised time base according to the time step of the current layer

## Parameters

- **ts\_input** (Optional [[TSEvent](#page-110-0)]) TimeSeries of TxM or Tx1 Input signals for this layer
- **duration** (*Optional* [*float*]) Duration of the desired evolution, in seconds. If not provided, then either num\_timesteps or the duration of ts\_input will determine evolution itme
- **num** timesteps  $(Optional(int))$  Number of evolution time steps, in units of . dt. If not provided, then either duration or the duration of ts\_input will determine evolution time

Return (ndarray, int) spike\_raster: Boolean or integer raster containing spike information. T1xM array num\_timesteps: Actual number of evolution time steps, in units of . $dt$ 

**\_prepare\_neural\_input**(*inp: numpy.array*, *num\_timesteps: Optional[int] = None) -> (<class 'numpy.ndarray'>*, *<class 'int'>*)

Prepare the noisy synaptic input to the neurons and return it together with number of evolution time steps

:param inp np.ndarray External input spike raster :param num\_timesteps int Number of evolution time steps :return:

neural\_input np.ndarray Input to neurons num\_timesteps int Number of evolution time steps

**\_single\_batch\_evolution**(*inp: numpy.ndarray*, *evolution\_timestep: int*, *num\_timesteps:*  $Optional(int] = None, verbose: bool = False \rightarrow rock$ pool.timeseries.TSEvent

Function to evolve the states of this layer given an input for a single batch

Parameters **inp** – np.ndarray Input to layer as matrix

:param evolution\_timestep int Time step within current evolution at beginning of current batch :param num\_timesteps: int Number of evolution time steps :param verbose: bool Currently no effect, just for conformity :return: TSEvent output spike series

#### **\_update\_rec\_kernel**()

Update the kernel for this layer

## **property \_weights**

(np.ndarray) Recurrent weights for this layer [N, N]

#### <span id="page-353-0"></span>**property class\_name**

(str) Class name of self

### <span id="page-353-1"></span>**property dt**

(float) Time step used by this layer, in s

## <span id="page-353-5"></span>**evolve**(*ts\_input: Optional[rockpool.timeseries.TSContinuous] = None*, *duration: Optional[float]*  $=$  *None*, *num timesteps: Optional[int]*  $=$  *None*, *verbose: bool*  $=$  *False*)  $\rightarrow$  rockpool.timeseries.TSEvent

Function to evolve the states of this layer given an input. Automatically splits evolution in batches

### Parameters

- **ts\_input** TSContinuous Input spike trian
- **duration** float Simulation/Evolution time
- **num** timesteps int Number of evolution time steps
- **verbose** bool Currently no effect, just for conformity

Returns TSEvent output spike series

### <span id="page-353-2"></span>**property input\_type**

([TSEvent](#page-110-0)) Input time series class for this layer ([TSEvent](#page-110-0))

## <span id="page-353-6"></span>**static load**(*filename: str*)

Load parameters from a file and construct a layer from the parameters

**Parameters filename**  $(str)$  – File to load from

Return RecIAFSpkInTorch Reconstructed layer

### <span id="page-353-7"></span>**static load\_from\_dict**(*config: dict*)

Construct a layer from a dictionary of parameters

**Parameters config** (dict) – Dictionary of parameters for the layer

Return RecIAFSpkInTorch Reconstructed layer

#### <span id="page-353-8"></span>**static load\_from\_file**(*filename*)

load the layer from a file :param filename: str with the filename that includes the dict that initializes the layer :return: FFIAFTorch layer

#### <span id="page-353-4"></span><span id="page-353-3"></span>**property max\_num\_timesteps**

(int) Maxmimum number of timesteps used by synaptic kernel

### **property noise\_std**

(float) Noise injected into the state of this layer during evolution

This value represents the standard deviation of a white noise process. When subclassing  $Layer$ , this value should be correctected by the dt attribute

## <span id="page-354-0"></span>**property output\_type**

(Type[[TimeSeries](#page-101-0)]) Output  $Timeseries$  subclass emitted by this layer.

### <span id="page-354-8"></span>**randomize\_state**()

Randomize the internal state of this layer

Unless overridden, this method randomizes the layer state based on the current state, using a Normal distribution with std. dev. of 20% of the current state values

#### <span id="page-354-9"></span>**reset\_all**()

Reset internal state and clock for this layer

## <span id="page-354-10"></span>**reset\_state**()

Reset the internal state of this layer

## <span id="page-354-11"></span>**reset\_time**()

Reset the internal clock of this layer to 0

## <span id="page-354-12"></span>**save**(*essential\_dict: dict*, *filename: str*) Save a dictionary to a file in JSON format

#### Parameters

• **essential\_dict** (dict) – Dictionary to save

• **filename**  $(str)$  – File to save to

## <span id="page-354-13"></span>**save\_layer**(*filename: str*)

Obtain layer paramters from  $\tau_{\text{o}}$  dict and save in a json file

**Parameters filename** (str) – Path of file where parameters are to be stored

## <span id="page-354-1"></span>**property size**

(int) Number of units in this layer (N)

### <span id="page-354-2"></span>**property size\_in**

(int) Number of input channels accepted by this layer (M)

### <span id="page-354-3"></span>**property size\_out**

(int) Number of output channels produced by this layer (O)

# <span id="page-354-4"></span>**property start\_print**

(str) Return a string containing the layer subclass name and the layer name attribute

#### <span id="page-354-5"></span>**property t**

(float) The current evolution time of this layer

## <span id="page-354-6"></span>**property tau\_syn\_r**

(np.ndarray) Synaptic time constants for this layer [N,]

#### <span id="page-354-14"></span>**to\_dict**()

Convert the essential parameters of this layer to a dictionary for saving

### Return dict

## <span id="page-354-7"></span>**property weights**

(np.ndarray) Recurrent weights for this layer [N, N]

# **12.4.32 API reference for layers.RecDynapSE**

**class** layers.**RecDynapSE**(*weights\_in: numpy.ndarray, weights\_rec: numpy.ndarray, neuron\_ids: Optional[numpy.ndarray] = None, virtual\_neuron\_ids: Optional[numpy.ndarray] = None, dt: Optional[float] = 2e-05, max\_num\_trials\_batch: Optional[float] = None, max\_batch\_dur: Optional[float] = None, max\_num\_timesteps: Optional[int] = None, max\_num\_events\_batch: Optional[int] = None, l\_input\_core\_ids: List[int] = [0], input\_chip\_id: int = 0, clearcores\_list: Optional[list] = None, controller: rockpool.devices.dynapse\_control\_extd.DynapseControlExtd = None, rpyc\_port: Optional[int] = None, name: Optional[str] = 'unnamed', skip weights: bool = False, skip neuron allocation: bool = False, fastmode: bool = False, speedup: float = 1.0*)

Bases: rockpool.layers.layer.Layer

Recurrent spiking layer implemented with a DynapSE backend.

This class represents a recurrent layer of spiking neurons, implemented with a HW backend on DynapSE hardware from aiCTX.

<span id="page-355-0"></span>**\_\_init\_\_**(*weights\_in: numpy.ndarray, weights\_rec: numpy.ndarray, neuron\_ids: Optional[numpy.ndarray] = None, virtual\_neuron\_ids: Optional[numpy.ndarray] = None, dt: Optional[float] = 2e-05, max\_num\_trials\_batch: Optional[float] = None, max\_batch\_dur: Optional[float] = None, max\_num\_timesteps: Optional[int] = None, max num events batch: Optional[int] = None, l\_input\_core\_ids: List[int] = [0], input\_chip\_id: int = 0, clearcores\_list: Optional[list] = None, controller: rockpool.devices.dynapse\_control\_extd.DynapseControlExtd = None, rpyc\_port: Optional[int] = None, name: Optional[str] = 'unnamed', skip\_weights: bool = False, skip\_neuron\_allocation: bool = False, fastmode: bool = False, speedup: float = 1.0*)

Recurrent spiking layer implemented with a DynapSE backend

- **weights\_in** (ndarray [int]) MxN matrix of input weights from virtual to hardware neurons. Supplied in units of synaptic connection.
- **weights\_rec** (ndarray [int]) NxN matrix of weights between hardware neurons. Supplied in units of synaptic connection. Negative elements give rise to inhibitory synapses.
- **neuron\_ids** (Optional[ndarray[int]]) 1xN array of IDs of hardware neurons that are to be used as layer neurons. Default: None
- **virtual neuron ids** (Optional [ndarray [int]]) 1xM array of IDs of virtual neurons that are to be used as input neurons. Default: None
- **dt** (Optional [float]) Layer time-step. Default: 2e-5 s
- **max\_num\_trials\_batch** (Optional[int]) Maximum number of trials (specified in input timeseries) per batch.Longer evolution periods will automatically split in smaller batches.
- **max batch dur** (Optional [float]) Maximum duration of single evolution batch.
- $max\_num\_timesteps$  (Optional[int]) Maximum number of time steps of of single evolution batch.
- **max\_num\_events\_batch** (Optional[float]) Maximum number of input events per evolution batch.
- **1 input core ids** (Optional [ArrayLike [int]]) IDs of the cores that contain neurons receiving external inputs. To avoid ID collisions neurons on these cores should not receive inputs from other neurons.
- **input\_chip\_id** (*Optional* [int]) ID of the chip with neurons that receive external input.
- **clearcores\_list** (*Optional* [*List* [int ] ]) IDs of chips where configurations should be cleared.
- **controller** (Optional [DynapseControl]) DynapseControl object to use to interface with the DynapSE hardware.
- **rpyc\_port** (*Optional[int]*) Port at which RPyC connection should be established. Only considered if controller is None.
- **name** (*Optional* [str]) Layer name.
- **skip\_weights** (*Optional* [bool]) Do not upload weight configuration to chip. (Use carefully)
- **skip neuron allocation** (Optional [bool]) If True, do not verify if neurons are usable. Default: False (check that specified neurons are usable).
- fastmode (Optional [bool]) If True, DynapseControl will not load buffered event filters when data is sent. Recording buffer is set to 0. (No effect with RecDynapSEDemo class). Default:False.
- **speedup** (Optional[float]) If fastmode`==True, speed up input events to Dynapse by this factor. (No effect with `RecDynapSEDemo class). Default: 1.0 (no speedup)

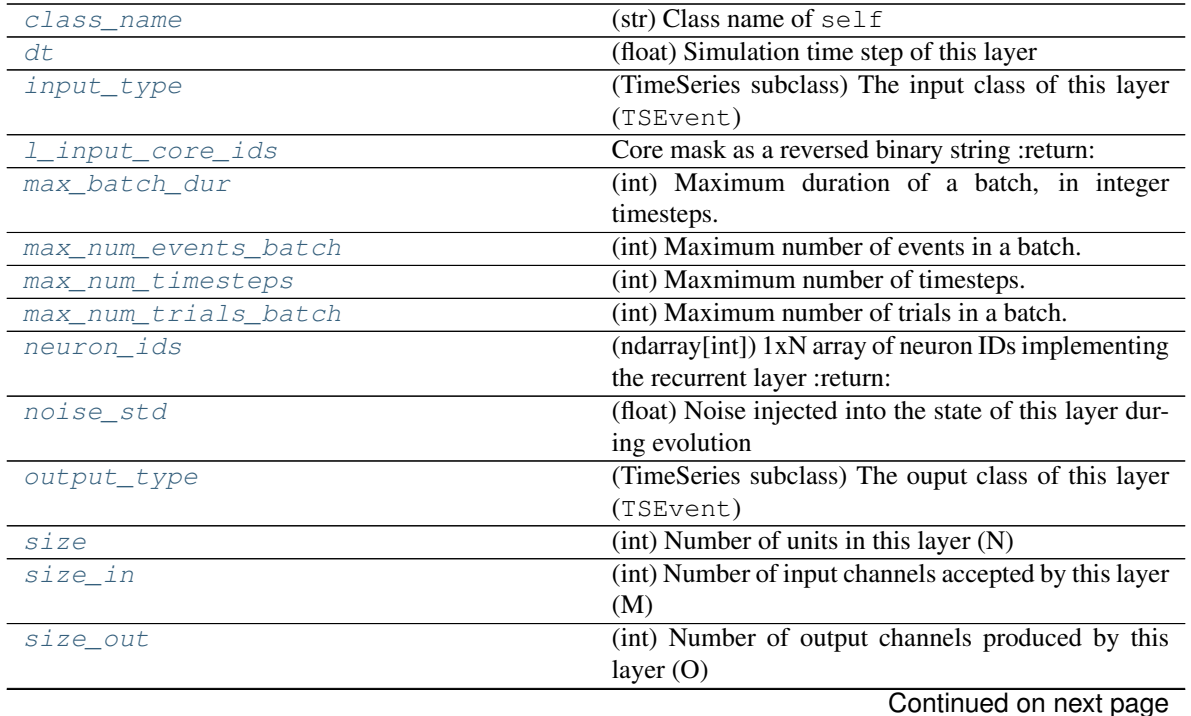

# **Attributes**

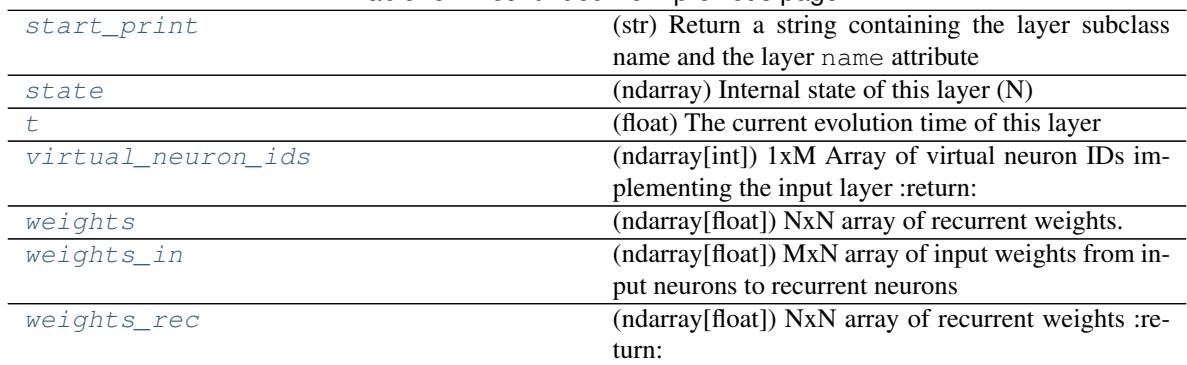

## Table 81 – continued from previous page

# **Methods**

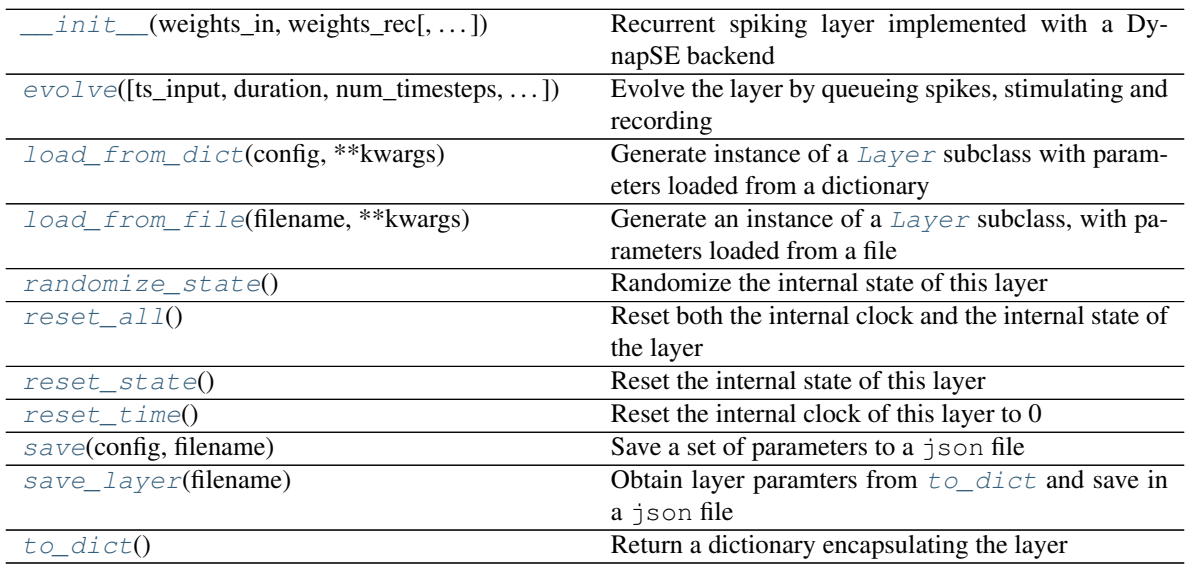

**\_\_init\_\_**(*weights\_in: numpy.ndarray, weights\_rec: numpy.ndarray, neuron\_ids: Optional[numpy.ndarray] = None, virtual\_neuron\_ids: Optional[numpy.ndarray] = None, dt: Optional[float] = 2e-05, max\_num\_trials\_batch: Optional[float] = None, max\_batch\_dur: Optional[float] = None, max\_num\_timesteps: Optional[int] = None, max\_num\_events\_batch: Optional[int] = None, l\_input\_core\_ids: List[int] = [0], input\_chip\_id: int = 0, clearcores\_list: Optional[list] = None, controller: rockpool.devices.dynapse\_control\_extd.DynapseControlExtd = None, rpyc\_port: Optional[int] = None, name: Optional[str] = 'unnamed', skip\_weights: bool = False, skip\_neuron\_allocation: bool = False, fastmode: bool = False, speedup: float = 1.0*)

Recurrent spiking layer implemented with a DynapSE backend

- weights\_in (ndarray [int]) MxN matrix of input weights from virtual to hardware neurons. Supplied in units of synaptic connection.
- **weights\_rec** (ndarray [int]) NxN matrix of weights between hardware neurons. Supplied in units of synaptic connection. Negative elements give rise to inhibitory synapses.
- **neuron\_ids** (Optional[ndarray[int]]) 1xN array of IDs of hardware neu-

rons that are to be used as layer neurons. Default: None

- **virtual\_neuron\_ids** (Optional [ndarray [int]]) 1xM array of IDs of virtual neurons that are to be used as input neurons. Default: None
- **dt** (Optional[float]) Layer time-step. Default: 2e-5 s
- **max** num trials batch (Optional [int]) Maximum number of trials (specified in input timeseries) per batch.Longer evolution periods will automatically split in smaller batches.
- max\_batch\_dur (Optional[float]) Maximum duration of single evolution batch.
- max\_num\_timesteps  $(Optional(int]) Maximum$  number of time steps of of single evolution batch.
- **max\_num\_events\_batch** (Optional[float]) Maximum number of input events per evolution batch.
- **l\_input\_core\_ids** (Optional[ArrayLike[int]]) IDs of the cores that contain neurons receiving external inputs. To avoid ID collisions neurons on these cores should not receive inputs from other neurons.
- **input\_chip\_id** (*Optional* [int]) ID of the chip with neurons that receive external input.
- **clearcores** list  $(Optional|List(int|))$  IDs of chips where configurations should be cleared.
- **controller** (Optional [DynapseControl]) DynapseControl object to use to interface with the DynapSE hardware.
- **rpyc\_port** (Optional[int]) Port at which RPyC connection should be established. Only considered if controller is None.
- **name** (*Optional* [str]) Layer name.
- **skip\_weights** (*Optional* [bool]) Do not upload weight configuration to chip. (Use carefully)
- **skip neuron allocation** (Optional [bool]) If True, do not verify if neurons are usable. Default: False (check that specified neurons are usable).
- fastmode (Optional [bool]) If True, DynapseControl will not load buffered event filters when data is sent. Recording buffer is set to 0. (No effect with RecDynapSEDemo class). Default:False.
- **speedup** (Optional[float]) If fastmode'==True, speed up input events to Dynapse by this factor. (No effect with `RecDynapSEDemo class). Default: 1.0 (no speedup)

**\_batch\_input\_data**(*ts\_input: rockpool.timeseries.TSEvent*, *num\_timesteps: int*, *verbose: bool = False) -> (<class 'numpy.ndarray'>*, *<class 'int'>*)

# Generator that returns the data in batches

- **ts** input ([TSEvent](#page-110-0)) Input event time series of data to convert into batches
- **num\_timesteps**  $(int)$  Number of time steps to return in each batch
- **verbose** (Optional[bool]) If True, display information about the batch. Default: False, do not display information

:yields : (vn\_tpts\_evts\_inp\_batch, vn\_chnls\_inp\_batch, tstp\_start\_batch, num\_tstps\_batch \* self.dt)

**\_check\_input\_dims**(*inp: numpy.ndarray*) → numpy.ndarray Verify if dimensions of an input matches this layer instance

If input dimension  $== 1$ , scale it up to self. size in by repeating signal.

**Parameters inp** (*ndarray*) – ArrayLike containing input data

Return ndarray inp, possibly with dimensions repeated

## **\_compile\_weights\_and\_configure**()

Configure DynapSE weights from the weight matrices

Use the input and recurrent weight matrices to determine an approximate discretised synapse configuration consistent with the weights, and try to configure the DynapSE hardware with the configuration.

**\_determine\_timesteps**(*ts\_input: Optional[rockpool.timeseries.TimeSeries] = None*, *duration: Optional[float]* = *None*, *num\_timesteps: Optional[int]* = *None*)  $\rightarrow$  int Determine how many time steps to evolve with the given input

#### **Parameters**

- **ts\_input** (Optional [[TimeSeries](#page-101-0)]) TxM or Tx1 time series of input signals for this layer
- $\bullet$  **duration** (*Optional* [float]) Duration of the desired evolution, in seconds. If not provided, num\_timesteps or the duration of ts\_input will be used to determine evolution time
- **num\_timesteps**  $(Optional(int))$  Number of evolution time steps, in units of  $dt$ . If not provided, duration or the duration of ts input will be used to determine evolution time

Return int Number of evolution time steps

**\_expand\_to\_net\_size**(*inp*, *var\_name: str = 'input'*, *allow\_none: bool = True*) → numpy.ndarray Replicate out a scalar to the size of the layer

#### **Parameters**

- **inp**  $(Any)$  scalar or array-like
- **var\_name**  $(\text{Optional}[str])$  Name of the variable to include in error messages. Default: "input"
- **allow** none (Optionbal [bool]) If True, allow None as a value for inp. Otherwise an error will be raised. Default: True, allow None

Return ndarray Values of inp, replicated out to the size of the current layer

### Raises

- **AssertionError** If inp is incompatibly sized to replicate out to the layer size
- **AssertionError** If inp is None, and allow\_none is False
- $\text{expand\_to\_shape}($  *inp*, *shape: tuple*, *var\_name: str* = '*input*', *allow\_none: bool* = True)  $\rightarrow$ numpy.ndarray

Replicate out a scalar to an array of shape shape

- **inp**  $(Any)$  scalar or array-like of input data
- **shape** (*Tuple* [int ]) tuple defining array shape that input should be expanded to
- <span id="page-360-0"></span>• **var** name  $(Optional[str])$  – Name of the variable to include in error messages. Default: "input"
- **allow\_none** (*Optional* [bool]) If True, then None is permitted as argument for inp. Otherwise an error will be raised. Default: True, allow None

Return ndarray inp, replicated to the correct shape

Raises

- **AssertionError** If inp is shaped incompatibly to be replicated to the desired shape
- **AssertionError** If inp is None and allow\_none is False

**\_expand\_to\_size**(*inp*, *size: int*, *var\_name: str = 'input'*, *allow\_none: bool = True*) → numpy.ndarray

Replicate out a scalar to a desired size

#### Parameters

- **inp**  $(Any)$  scalar or array-like
- **size** (int) Size that input should be expanded to
- **var** name  $(Optional[str])$  Name of the variable to include in error messages. Default: "input"
- **allow\_none** (*Optional* [bool]) If True, allow None as a value for inp. Otherwise and error will be raised. Default: True, allow None

Return ndarray Array of inp, possibly expanded to the desired size

# Raises

- **AssertionError** If inp is incompatibly shaped to expand to the desired size
- **AssertionError** If inp is None and allow\_none is False
- **\_expand\_to\_weight\_size**(*inp*, *var\_name: str = 'input'*, *allow\_none: bool = True*) → numpy.ndarray

Replicate out a scalar to the size of the layer's weights

# Parameters

- **inp**  $(Any)$  scalar or array-like
- **var\_name** (*Optional* [str]) Name of the variable to include in error messages. Default: "input"
- **allow** none (Optionbal [bool]) If True, allow None as a value for inp. Otherwise an error will be raised. Default: True, allow None

Return ndarray Values of inp, replicated out to the size of the current layer

Raises

- **AssertionError** If inp is incompatibly sized to replicate out to the layer size
- **AssertionError** If inp is None, and allow\_none is False

**\_gen\_time\_trace**(*t\_start: float*, *num\_timesteps: int*) → numpy.ndarray

Generate a time trace starting at t\_start, of length num\_timesteps+1 with time step length self.\_dt. Make sure it does not go beyond t\_start+duration.

# Parameters

• **t\_start** (float) – Start time, in seconds

• **num** timesteps (int) – Number of time steps to generate, in units of .dt

Return (ndarray) Generated time trace

<span id="page-361-0"></span>**\_prepare\_input**(*ts\_input: Optional[rockpool.timeseries.TimeSeries] = None*, *duration: Optional[float] = None*, *num\_timesteps: Optional[int] = None) -> (<class 'numpy.ndarray'>*, *<class 'numpy.ndarray'>*, *<class 'float'>*)

Sample input, set up time base

This function checks an input signal, and prepares a discretised time base according to the time step of the current layer

# **Parameters**

- **ts\_input** (Optional[[TimeSeries](#page-101-0)]) TimeSeries of TxM or Tx1 Input signals for this layer
- **duration** (*Optional* [*float*]) Duration of the desired evolution, in seconds. If not provided, then either num timesteps or the duration of ts input will define the evolution time
- **num\_timesteps**  $(Optional(int))$  Integer number of evolution time steps, in units of .dt. If not provided, then duration or the duration of ts\_input will define the evolution time
- Return (ndarray, ndarray, float) (time\_base, input\_steps, duration) time\_base: T1 Discretised time base for evolution input\_steps: (T1xN) Discretised input signal for layer num\_timesteps: Actual number of evolution time steps, in units of .dt

**\_prepare\_input\_events**(*ts\_input: Optional[rockpool.timeseries.TSEvent] = None*, *duration: Optional[float] = None*, *num\_timesteps: Optional[int] = None) -> (<class 'numpy.ndarray'>*, *<class 'int'>*) Sample input from a TSEvent time series, set up evolution time base

This function checks an input signal, and prepares a discretised time base according to the time step of the current layer

#### Parameters

- **ts\_input** (Optional [[TSEvent](#page-110-0)]) TimeSeries of TxM or Tx1 Input signals for this layer
- **duration** (*Optional* [*float*]) Duration of the desired evolution, in seconds. If not provided, then either num\_timesteps or the duration of ts\_input will determine evolution itme
- **num** timesteps  $(Optional(int))$  Number of evolution time steps, in units of . dt. If not provided, then either duration or the duration of ts\_input will determine evolution time

Return (ndarray, int) spike\_raster: Boolean or integer raster containing spike information. T1xM array num\_timesteps: Actual number of evolution time steps, in units of .dt

**\_send\_batch**(*timesteps: numpy.ndarray*, *channels: numpy.ndarray*, *dur\_batch: float*) Send a batch of input events to the hardware

# Parameters

- **timesteps** (ndarray) 1xT array of event times
- **channels** ( $ndarray$ ) 1xT array of event channels corresponding to event times in timesteps
- **dur** batch  $(f$ loat) Duration of this batch in seconds

Return Tuple [times out, channels out] Spike data emitted by the hardware during this batch

# <span id="page-362-0"></span>**property \_weights**

(ndarray[float]) NxN array of recurrent weights. Alias for .\_weights\_rec.

# **property class\_name**

(str) Class name of self

#### **property dt**

(float) Simulation time step of this layer

**evolve**(*ts\_input: Optional[rockpool.timeseries.TSEvent] = None*, *duration: Optional[float] = None*,  $num\_timesteps: Optional(int] = None, verbose: bool = True) \rightarrow rockpool.timeseries.TSEvent$ Evolve the layer by queueing spikes, stimulating and recording

#### Parameters

- **ts\_input** (Optional[[TSEvent](#page-110-0)]) input time series, containing self.size channels. Default: None, just record for a specified duration
- **duration** (Optional [float]) Desired evolution duration, in seconds. Default: None, use the duration implied by ts\_input
- **num** timesteps  $(Optional[int])$  Desired evolution duration, in integer steps of self.dt. Default: None, use duration or "ts\_input' to determine duration
- **verbose** (*Optional* [bool]) If True, display information on evolution progress. Default: True, display information during evolution

Return TSEvent Output spikes emitted by the neurons in this layer, during the evolution time

#### **property input\_type**

(TimeSeries subclass) The input class of this layer (TSEvent)

# **property l\_input\_core\_ids**

Core mask as a reversed binary string :return:

#### **classmethod load\_from\_dict**(*config: dict*, *\*\*kwargs*) → cls

Generate instance of a  $Layer$  subclass with parameters loaded from a dictionary

#### Parameters

- **cls** (Any) A [Layer](#page-80-0) subclass. This class will be used to reconstruct a layer based on the parameters stored in filename
- **config** ( $Dict$ ) Dictionary containing parameters of a  $Layer$  subclass
- **kwargs** Any keyword arguments of the class *\_\_init* \_\_\_ method where the parameters from config should be overridden

Return Layer Instance of cls with parameters from config

#### **classmethod load from file**(*filename: str*, \*\**kwargs*)  $\rightarrow$  cls

Generate an instance of a  $Layer$  subclass, with parameters loaded from a file

# Parameters

- **cls** (Any) A [Layer](#page-80-0) subclass. This class will be used to reconstruct a layer based on the parameters stored in filename
- **filename**  $(str)$  Path to the file where parameters are stored
- **kwargs** Any keyword arguments of the class [\\_\\_init\\_\\_](#page-355-0) method where the parameter stored in the file should be overridden

Return Layer Instance of cls with parameters loaded from filename

#### <span id="page-363-0"></span>**property max\_batch\_dur**

(int) Maximum duration of a batch, in integer timesteps. None or  $int$  > 0

# **property max\_num\_events\_batch**

(int) Maximum number of events in a batch.  $int \gt = 0$ 

### **property max\_num\_timesteps**

(int) Maxmimum number of timesteps. None or  $int > 0$ .

#### **property max\_num\_trials\_batch**

(int) Maximum number of trials in a batch. None or  $int$  > 0.

#### **property neuron\_ids**

(ndarray[int]) 1xN array of neuron IDs implementing the recurrent layer :return:

#### **property noise\_std**

(float) Noise injected into the state of this layer during evolution

This value represents the standard deviation of a white noise process. When subclassing  $Layer$ , this value should be correctected by the dt attribute

# **property output\_type**

(TimeSeries subclass) The ouput class of this layer (TSEvent)

## **randomize\_state**()

Randomize the internal state of this layer

Unless overridden, this method randomizes the layer state based on the current state, using a Normal distribution with std. dev. of 20% of the current state values

# **reset\_all**()

Reset both the internal clock and the internal state of the layer

#### **reset\_state**()

Reset the internal state of this layer

Sets [state](#page-364-0) attribute to all zeros

# **reset\_time**()

Reset the internal clock of this layer to 0

#### **save**(*config: dict*, *filename: str*)

Save a set of parameters to a json file

#### Parameters

- **config** (Dict) Dictionary of attributes to be saved
- **filename**  $(str)$  Path of file where parameters are stored

#### **save\_layer**(*filename: str*)

Obtain layer paramters from  $to\_dict$  and save in a json file

# **Parameters filename** (str) – Path of file where parameters are to be stored

#### **property size**

(int) Number of units in this layer (N)

#### **property size\_in**

(int) Number of input channels accepted by this layer (M)

# **property size\_out**

(int) Number of output channels produced by this layer (O)

#### <span id="page-364-3"></span>**property start\_print**

(str) Return a string containing the layer subclass name and the layer name attribute

# <span id="page-364-0"></span>**property state**

(ndarray) Internal state of this layer (N)

# **property t**

(float) The current evolution time of this layer

## <span id="page-364-1"></span>**to\_dict**()

Return a dictionary encapsulating the layer

Return Dict A description of the layer that can be used to recreate the object

#### **property virtual\_neuron\_ids**

(ndarray[int]) 1xM Array of virtual neuron IDs implementing the input layer :return:

# **property weights**

(ndarray[float]) NxN array of recurrent weights. Alias for .weights\_rec. :return:

# **property weights\_in**

(ndarray[float]) MxN array of input weights from input neurons to recurrent neurons

# **property weights\_rec**

(ndarray[float]) NxN array of recurrent weights :return:

# **12.4.33 API reference for layers.RecRateEulerJax**

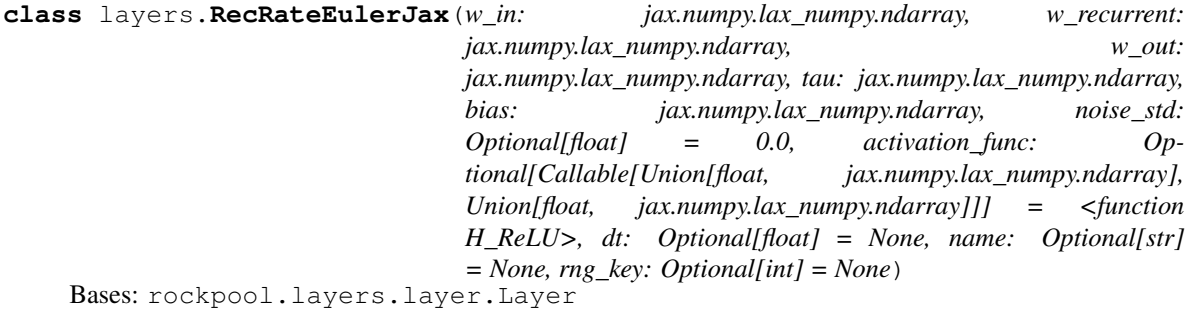

JAX-backed firing-rate recurrent layer

[RecRateEuler](#page-118-0) implements a recurrent reservoir with input and output weighting, using a JAX-implemented solver as a back end. The design permits gradient-based learning of weights, biases and time constants using jax.grad.

[RecRateEuler](#page-118-0) is compatible with the layers.training.train\_jax\_sgd module.

<span id="page-364-2"></span>**\_\_init\_\_**(*w\_in: jax.numpy.lax\_numpy.ndarray, w\_recurrent: jax.numpy.lax\_numpy.ndarray, w\_out: jax.numpy.lax\_numpy.ndarray, tau: jax.numpy.lax\_numpy.ndarray, bias: jax.numpy.lax\_numpy.ndarray, noise\_std: Optional[float] = 0.0, activation\_func: Optional[Callable[Union[float, jax.numpy.lax\_numpy.ndarray], Union[float, jax.numpy.lax\_numpy.ndarray]]] = <function H\_ReLU>, dt: Optional[float] = None, name: Optional[str] = None, rng\_key: Optional[int] = None*) RecRateEulerJax - JAX-backed firing rate reservoir

#### Parameters

- **w\_in** (np.ndarray) Input weights [IxN]
- **w\_recurrent** (np.ndarray) Recurrent weights [NxN]
- **w\_out** (np.ndarray) Output weights [NxO]
- **tau** (np.ndarray) Time constants [N]
- **bias** (np.ndarray) Bias values [N]
- **noise\_std** (Optional [float]) White noise standard deviation applied to reservoir neurons. Default: 0.0
- **Optional[Callable]activation\_func** Neuron transfer function f(x: float) -> float. Must be vectorised. Default: H\_ReLU
- **dt** (Optional [float]) Reservoir time step. Default: np.min(tau) / 10.0
- name (Optional [str]) Name of the layer. Default: None
- **RNG key] rng\_key Jax RNG key to use for noise. Default**  $(Optional[Jax] - Internally generated$

# **Attributes**

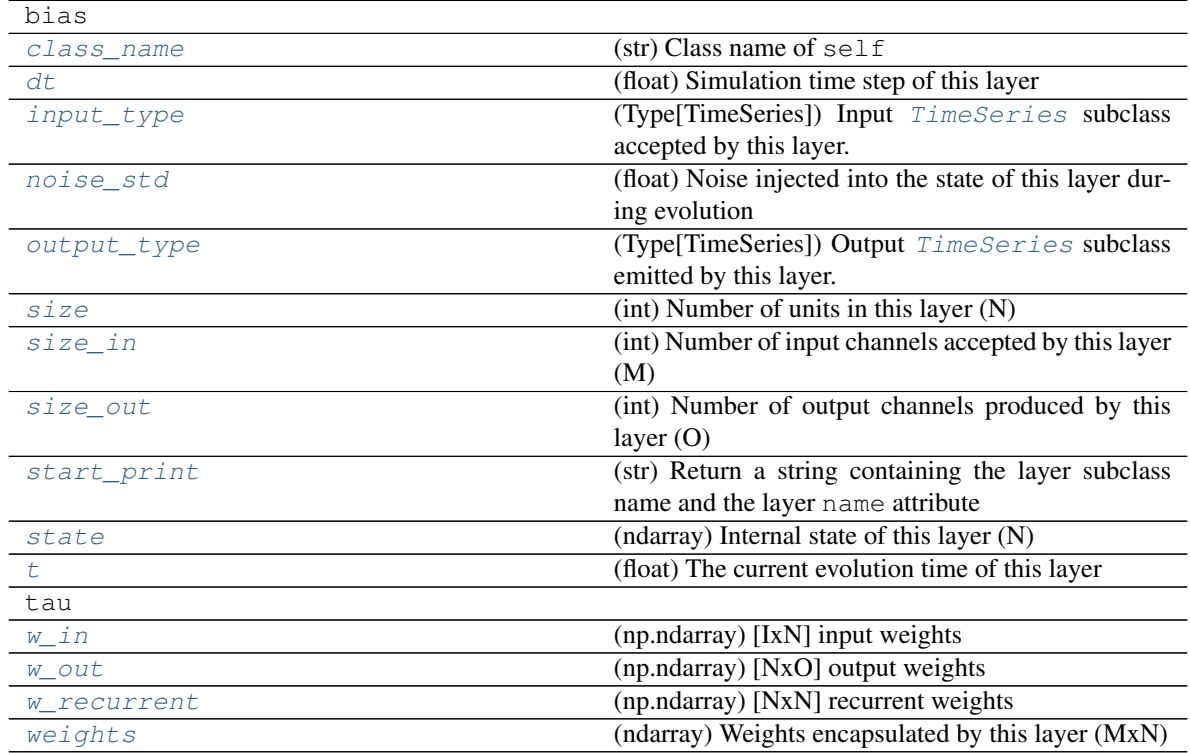

# **Methods**

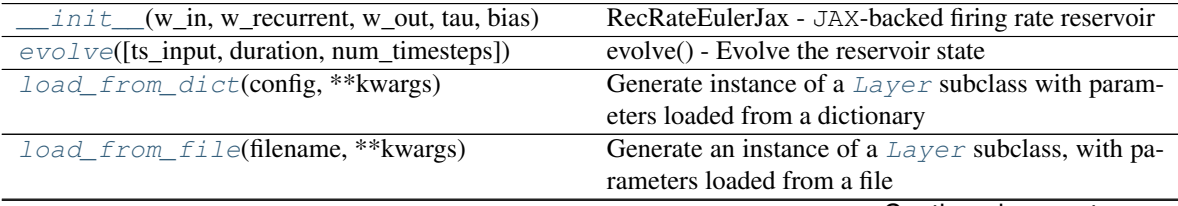

Continued on next page

<span id="page-366-0"></span>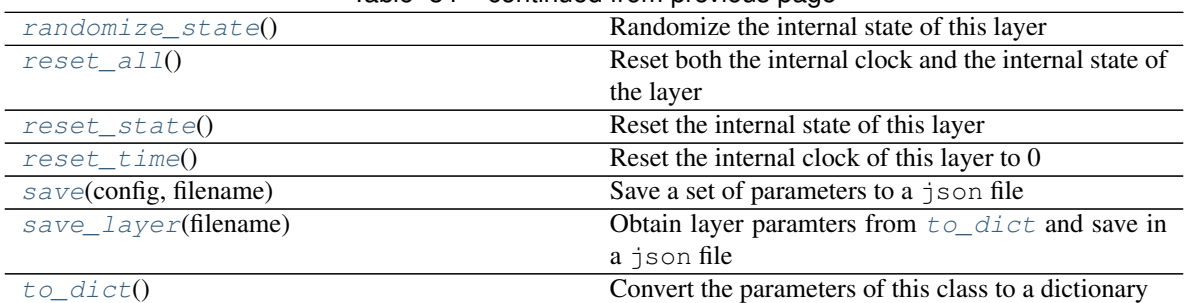

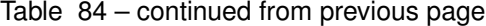

**\_\_init\_\_**(*w\_in: jax.numpy.lax\_numpy.ndarray, w\_recurrent: jax.numpy.lax\_numpy.ndarray, w\_out: jax.numpy.lax\_numpy.ndarray, tau: jax.numpy.lax\_numpy.ndarray, bias: jax.numpy.lax\_numpy.ndarray, noise\_std: Optional[float] = 0.0, activation\_func: Optional[Callable[Union[float, jax.numpy.lax\_numpy.ndarray], Union[float, jax.numpy.lax\_numpy.ndarray]]] = <function H\_ReLU>, dt: Optional[float] = None, name: Optional[str] = None, rng\_key: Optional[int] = None*) RecRateEulerJax - JAX-backed firing rate reservoir

#### Parameters

- **w** in  $(np.ndarray)$  Input weights  $[IXN]$
- **w\_recurrent** (np.ndarray) Recurrent weights [NxN]
- **w\_out** (np.ndarray) Output weights [NxO]
- **tau** (np.ndarray) Time constants [N]
- **bias** (np.ndarray) Bias values [N]
- **noise\_std** (Optional [float]) White noise standard deviation applied to reservoir neurons. Default: 0.0
- **Optional[Callable]activation\_func** Neuron transfer function f(x: float) -> float. Must be vectorised. Default: H\_ReLU
- **dt** (Optional [float]) Reservoir time step. Default: np.min(tau) / 10.0
- **name** (Optional[str]) Name of the layer. Default: None
- **RNG key] rng\_key Jax RNG key to use for noise. Default**  $(Optional|Jax)$  – Internally generated

**\_check\_input\_dims**(*inp: numpy.ndarray*) → numpy.ndarray Verify if dimensions of an input matches this layer instance

If input dimension  $== 1$ , scale it up to self. size in by repeating signal.

Parameters inp (ndarray) – ArrayLike containing input data

Return ndarray inp, possibly with dimensions repeated

**\_determine\_timesteps**(*ts\_input: Optional[rockpool.timeseries.TimeSeries] = None*, *duration: Optional[float]* = *None*,  $num\_timesteps$ : *Optional[int]* = *None*)  $\rightarrow$  int Determine how many time steps to evolve with the given input

#### Parameters

• **ts\_input** (Optional [[TimeSeries](#page-101-0)]) – TxM or Tx1 time series of input signals for this layer

- <span id="page-367-0"></span>• **duration** (*Optional* [*float*]) – Duration of the desired evolution, in seconds. If not provided, num timesteps or the duration of ts input will be used to determine evolution time
- **num\_timesteps**  $(Optional(int))$  Number of evolution time steps, in units of dt. If not provided, duration or the duration of ts\_input will be used to determine evolution time

Return int Number of evolution time steps

**\_evolve\_raw**(*inps: jax.numpy.lax\_numpy.ndarray*) → Tuple[jax.numpy.lax\_numpy.ndarray, jax.numpy.lax\_numpy.ndarray, jax.numpy.lax\_numpy.ndarray, jax.numpy.lax\_numpy.ndarray] \_evolve\_raw() - Raw evolution of an input array

Parameters **inps** – np.ndarray Input matrix [T, I]

- Returns (res\_inputs, rec\_inputs, res\_acts, outputs) res\_inputs: np.ndarray Weighted inputs to reservoir units [T, N] rec\_inputs np.ndarray Recurrent inputs to reservoir units [T, N] res\_acts np.ndarray Reservoir activity trace [T, N] outputs np.ndarray Output of network [T, O]
- **\_expand\_to\_net\_size**( $inp, var_name: str = 'input', allow\_none: bool = True)$   $\rightarrow$  numpy.ndarray Replicate out a scalar to the size of the layer

#### **Parameters**

- **inp**  $(Any)$  scalar or array-like
- **var\_name** (*Optional* [str]) Name of the variable to include in error messages. Default: "input"
- **allow** none (Optionbal [bool]) If True, allow None as a value for inp. Otherwise an error will be raised. Default: True, allow None

Return ndarray Values of inp, replicated out to the size of the current layer

## Raises

- **AssertionError** If inp is incompatibly sized to replicate out to the layer size
- **AssertionError** If inp is None, and allow\_none is False

**\_expand\_to\_shape**(*inp*, *shape: tuple*, *var\_name: str* = '*input*', *allow\_none: bool* = True)  $\rightarrow$ 

numpy.ndarray

Replicate out a scalar to an array of shape shape

# Parameters

- $\mathbf{inp}$  (Any) scalar or array-like of input data
- **shape** ( $Tuple$  [int]) tuple defining array shape that input should be expanded to
- **var\_name**  $(\text{Optional}[str])$  Name of the variable to include in error messages. Default: "input"
- **allow\_none** (*Optional* [bool]) If True, then None is permitted as argument for inp. Otherwise an error will be raised. Default: True, allow None

Return ndarray inp, replicated to the correct shape

# Raises

- **AssertionError** If inp is shaped incompatibly to be replicated to the desired shape
- **AssertionError** If inp is None and allow\_none is False

<span id="page-368-0"></span>**expand to size**(*inp*, *size: int*, *var name: str* = '*input*', *allow none:* bool = True)  $\rightarrow$ numpy.ndarray

Replicate out a scalar to a desired size

### Parameters

- $\mathbf{inp}(\text{Any}) \text{scalar}$  or array-like
- **size** (int) Size that input should be expanded to
- **var\_name** (*Optional* [str]) Name of the variable to include in error messages. Default: "input"
- **allow\_none** (Optional [bool]) If True, allow None as a value for inp. Otherwise and error will be raised. Default: True, allow None

Return ndarray Array of inp, possibly expanded to the desired size

Raises

- **AssertionError** If inp is incompatibly shaped to expand to the desired size
- **AssertionError** If inp is None and allow\_none is False

**\_expand\_to\_weight\_size**(*inp*, *var\_name: str = 'input'*, *allow\_none: bool = True*) → numpy.ndarray

Replicate out a scalar to the size of the layer's weights

#### **Parameters**

- **inp**  $(Any)$  scalar or array-like
- **var\_name**  $(\text{Optional}[str])$  Name of the variable to include in error messages. Default: "input"
- **allow** none (Optionbal [bool]) If True, allow None as a value for inp. Otherwise an error will be raised. Default: True, allow None

Return ndarray Values of inp, replicated out to the size of the current layer

### Raises

- **AssertionError** If inp is incompatibly sized to replicate out to the layer size
- **AssertionError** If inp is None, and allow\_none is False

**\_gen\_time\_trace**(*t\_start: float*, *num\_timesteps: int*) → numpy.ndarray

Generate a time trace starting at t\_start, of length num\_timesteps+1 with time step length self.\_dt. Make sure it does not go beyond t\_start+duration.

#### **Parameters**

- **t\_start** (float) Start time, in seconds
- **num\_timesteps** (int) Number of time steps to generate, in units of .dt

#### Return (ndarray) Generated time trace

**\_prepare\_input**(*ts\_input: Optional[rockpool.timeseries.TSContinuous] = None*, *duration: Optional[float] = None*, *num\_timesteps: Optional[int] = None) -> (<class 'jax.numpy.lax\_numpy.ndarray'>*, *<class 'jax.numpy.lax\_numpy.ndarray'>*, *<class 'float'>*)

\_prepare\_input - Sample input, set up time base

#### Parameters

• **ts\_input** – TimeSeries TxM or Tx1 Input signals for this layer

- <span id="page-369-5"></span>• **duration** – float Duration of the desired evolution, in seconds
- **num** timesteps int Number of evolution time steps
- Returns (time\_base, input\_steps, duration) time\_base: ndarray T1 Discretised time base for evolution input\_steps: ndarray (T1xN) Discretised input signal for layer num\_timesteps: int Actual number of evolution time steps

**\_prepare\_input\_events**(*ts\_input: Optional[rockpool.timeseries.TSEvent] = None*, *duration: Optional[float] = None*, *num\_timesteps: Optional[int] = None) -> (<class 'numpy.ndarray'>*, *<class 'int'>*)

Sample input from a TSEvent time series, set up evolution time base

This function checks an input signal, and prepares a discretised time base according to the time step of the current layer

#### Parameters

- **ts\_input** (Optional [[TSEvent](#page-110-0)]) TimeSeries of TxM or Tx1 Input signals for this layer
- **duration** (Optional [float]) Duration of the desired evolution, in seconds. If not provided, then either num\_timesteps or the duration of ts\_input will determine evolution itme
- **num\_timesteps**  $(Optional(int))$  Number of evolution time steps, in units of . dt. If not provided, then either duration or the duration of ts\_input will determine evolution time
- Return (ndarray, int) spike raster: Boolean or integer raster containing spike information. T1xM array num\_timesteps: Actual number of evolution time steps, in units of . $dt$

# <span id="page-369-0"></span>**property class\_name**

(str) Class name of self

#### <span id="page-369-1"></span>**property dt**

(float) Simulation time step of this layer

<span id="page-369-3"></span>**evolve**(*ts\_input: Optional[rockpool.timeseries.TSContinuous] = None*, *duration: Optional[float] = None*, *num\_timesteps: Optional[int]* = *None*)  $\rightarrow$  rockpool.timeseries.TimeSeries evolve() - Evolve the reservoir state

#### Parameters

- **ts** input TSContinuous Input time series
- **duration** float Duration of evolution in seconds
- **num\_timesteps** int Number of time steps to evolve (based on self.dt)

Returns ts\_output: TSContinuous Output time series

# <span id="page-369-2"></span>**property input\_type**

(Type[[TimeSeries](#page-101-0)]) Input  $TimesSeries$  subclass accepted by this layer.

### <span id="page-369-4"></span>**classmethod load\_from\_dict**(*config: dict*, *\*\*kwargs*) → cls

Generate instance of a  $Layer$  subclass with parameters loaded from a dictionary

#### **Parameters**

- **cls** (Any) A [Layer](#page-80-0) subclass. This class will be used to reconstruct a layer based on the parameters stored in filename
- **config** ( $Dict$ ) Dictionary containing parameters of a  $Layer$  subclass

• **kwargs** – Any keyword arguments of the class init method where the parameters from config should be overridden

Return Layer Instance of cls with parameters from config

<span id="page-370-12"></span><span id="page-370-5"></span>**classmethod load\_from\_file**(*filename: str*, *\*\*kwargs*) → cls

Generate an instance of a  $Layer$  subclass, with parameters loaded from a file

#### **Parameters**

- **cls** (Any) A [Layer](#page-80-0) subclass. This class will be used to reconstruct a layer based on the parameters stored in filename
- **filename**  $(str)$  Path to the file where parameters are stored
- **kwargs** Any keyword arguments of the class [\\_\\_init\\_\\_](#page-364-2) method where the parameter stored in the file should be overridden

Return Layer Instance of cls with parameters loaded from filename

#### <span id="page-370-0"></span>**property noise\_std**

(float) Noise injected into the state of this layer during evolution

This value represents the standard deviation of a white noise process. When subclassing  $Layer$ , this value should be correctected by the dt attribute

#### <span id="page-370-1"></span>**property output\_type**

(Type[[TimeSeries](#page-101-0)]) Output  $Timeseries$  subclass emitted by this layer.

#### <span id="page-370-6"></span>**randomize\_state**()

Randomize the internal state of this layer

Unless overridden, this method randomizes the layer state based on the current state, using a Normal distribution with std. dev. of 20% of the current state values

### <span id="page-370-7"></span>**reset\_all**()

Reset both the internal clock and the internal state of the layer

# <span id="page-370-8"></span>**reset\_state**()

Reset the internal state of this layer

Sets [state](#page-371-1) attribute to all zeros

# <span id="page-370-9"></span>**reset\_time**()

Reset the internal clock of this layer to 0

<span id="page-370-10"></span>**save**(*config: dict*, *filename: str*)

Save a set of parameters to a json file

### Parameters

- **config** (*Dict*) Dictionary of attributes to be saved
- **filename**  $(str)$  Path of file where parameters are stored

#### <span id="page-370-11"></span>**save\_layer**(*filename: str*)

Obtain layer paramters from  $to\_dict$  and save in a json file

**Parameters filename** (str) – Path of file where parameters are to be stored

#### <span id="page-370-2"></span>**property size**

(int) Number of units in this layer (N)

# <span id="page-370-4"></span><span id="page-370-3"></span>**property size\_in**

(int) Number of input channels accepted by this layer (M)

# <span id="page-371-9"></span>**property size\_out**

(int) Number of output channels produced by this layer (O)

# <span id="page-371-0"></span>**property start\_print**

(str) Return a string containing the layer subclass name and the layer name attribute

# <span id="page-371-1"></span>**property state**

(ndarray) Internal state of this layer (N)

# <span id="page-371-2"></span>**property t**

(float) The current evolution time of this layer

<span id="page-371-7"></span>**to\_dict**() → dict Convert the parameters of this class to a dictionary

Return dict

# <span id="page-371-3"></span>**property w\_in**

(np.ndarray) [IxN] input weights

# <span id="page-371-4"></span>**property w\_out**

(np.ndarray) [NxO] output weights

# <span id="page-371-5"></span>**property w\_recurrent** (np.ndarray) [NxN] recurrent weights

# <span id="page-371-6"></span>**property weights**

(ndarray) Weights encapsulated by this layer (MxN)

# **12.4.34 API reference for layers.ForceRateEulerJax**

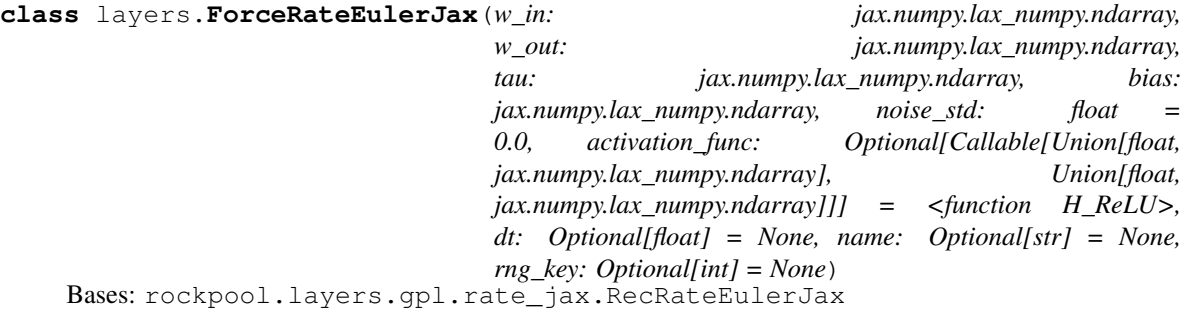

Implements a pseudo recurrent reservoir, for use in reservoir transfer

In this layer, input and output weights are present, but no recurrent connectivity exists. Instead, "recurrent inputs" are injected into each layer neuron. The activations of the neurons are then compared to those of a target reservoir, and the recurrent weights can be solved for using linear regression.

```
__init__(w_in: jax.numpy.lax_numpy.ndarray, w_out: jax.numpy.lax_numpy.ndarray, tau:
         jax.numpy.lax_numpy.ndarray, bias: jax.numpy.lax_numpy.ndarray, noise_std: float =
         0.0, activation_func: Optional[Callable[Union[float, jax.numpy.lax_numpy.ndarray],
         Union[float, jax.numpy.lax_numpy.ndarray]]] = <function H_ReLU>, dt: Optional[float]
         = None, name: Optional[str] = None, rng_key: Optional[int] = None)
  JAX-backed firing rate reservoir, used for reservoir transfer
```
# Parameters

- **w\_in** (np.ndarray) Input weights [IxN]
- **w\_out** (np.ndarray) Output weights [NxO]
- **tau** (np.ndarray) Time constants [N]
- **bias** (np.ndarray) Bias values [N]
- **noise\_std** (Optional [float]) White noise standard deviation applied to reservoir neurons. Default: 0.0
- **activation\_func** (Optional [Callable]) Neuron transfer function f(x: float) -> float. Must be vectorised. Default: H\_ReLU
- **dt** (Optional [float]) Reservoir time step. Default: np.min(tau) / 10.0
- name (Optional [str]) Name of the layer. Default: None
- **RNG key] rng\_key Jax RNG key to use for noise. Default** (Optional[Jax) – Internally generated

# **Attributes**

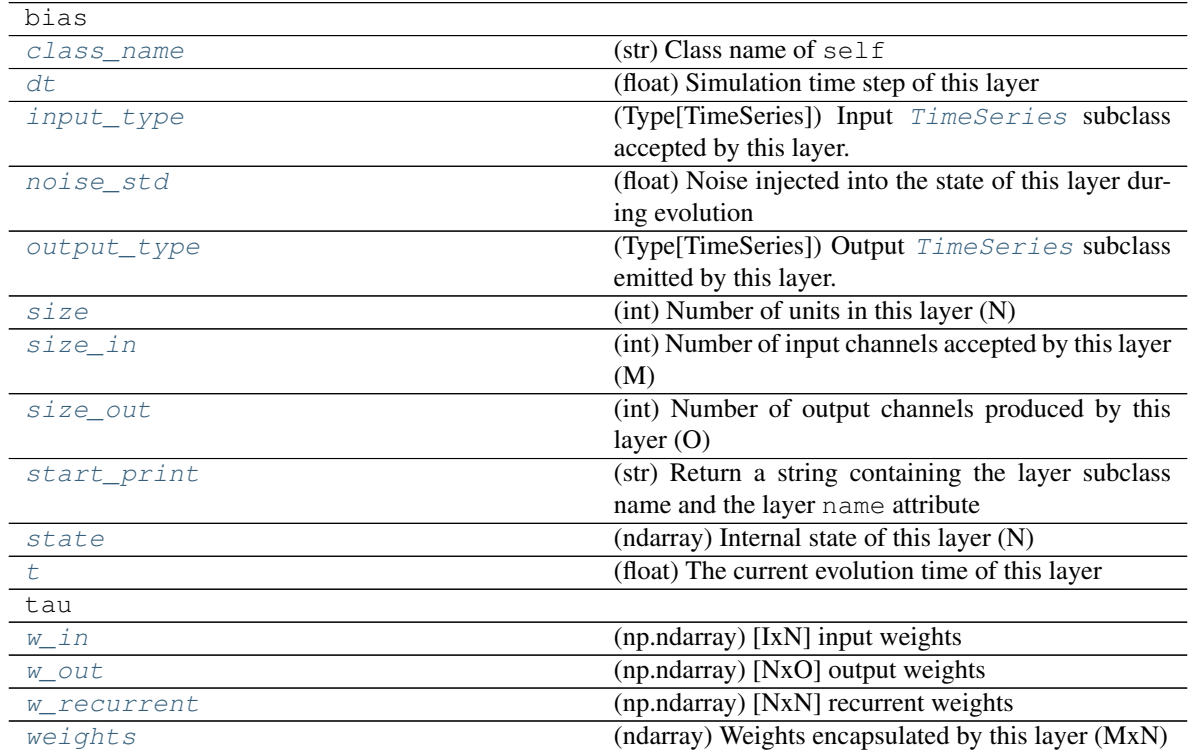

# **Methods**

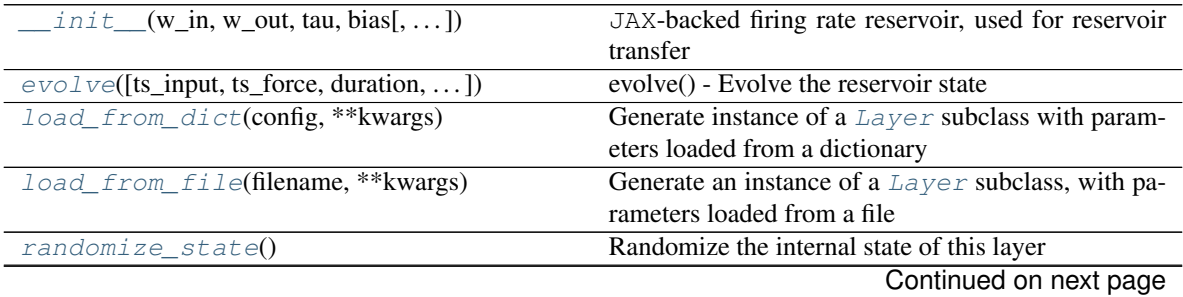

<span id="page-373-0"></span>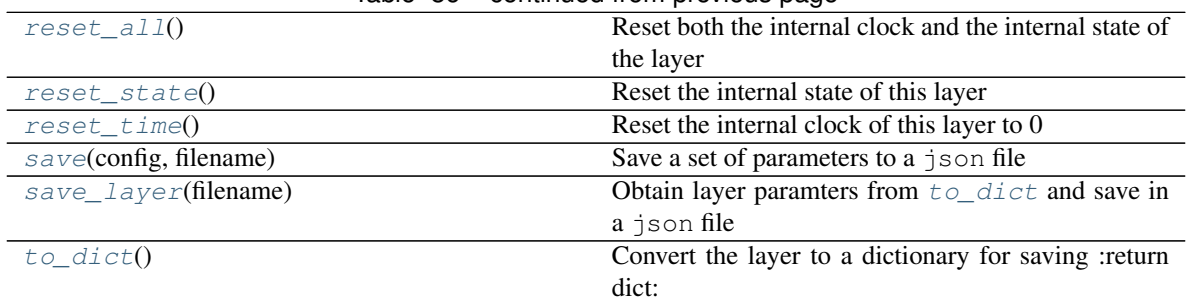

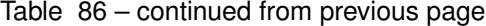

**\_\_init\_\_**(*w\_in: jax.numpy.lax\_numpy.ndarray, w\_out: jax.numpy.lax\_numpy.ndarray, tau: jax.numpy.lax\_numpy.ndarray, bias: jax.numpy.lax\_numpy.ndarray, noise\_std: float = 0.0, activation\_func: Optional[Callable[Union[float, jax.numpy.lax\_numpy.ndarray], Union[float, jax.numpy.lax\_numpy.ndarray]]] = <function H\_ReLU>, dt: Optional[float] = None, name: Optional[str] = None, rng\_key: Optional[int] = None*) JAX-backed firing rate reservoir, used for reservoir transfer

# **Parameters**

- **w\_in** (np.ndarray) Input weights [IxN]
- **w\_out** (np.ndarray) Output weights [NxO]
- **tau** (np.ndarray) Time constants [N]
- **bias** (np.ndarray) Bias values [N]
- **noise\_std** (Optional [float]) White noise standard deviation applied to reservoir neurons. Default: 0.0
- **activation\_func** (Optional [Callable]) Neuron transfer function f(x: float) -> float. Must be vectorised. Default: H\_ReLU
- **dt** (*Optional* [*float*]) Reservoir time step. Default: np.min(tau) / 10.0
- **name** (*Optional* [str]) Name of the layer. Default: None
- **RNG key] rng\_key Jax RNG key to use for noise. Default**  $(Optional[Jax] - Internally generated$

# **\_check\_input\_dims**(*inp: numpy.ndarray*) → numpy.ndarray Verify if dimensions of an input matches this layer instance

If input dimension  $== 1$ , scale it up to self. size in by repeating signal.

**Parameters inp** (ndarray) – ArrayLike containing input data

Return ndarray inp, possibly with dimensions repeated

**\_determine\_timesteps**(*ts\_input: Optional[rockpool.timeseries.TimeSeries] = None*, *duration: Optional[float]* = *None*, *num\_timesteps: Optional[int]* = *None*)  $\rightarrow$  int

Determine how many time steps to evolve with the given input

# **Parameters**

- **ts\_input** (Optional [[TimeSeries](#page-101-0)]) TxM or Tx1 time series of input signals for this layer
- **duration** (*Optional* [*float*]) Duration of the desired evolution, in seconds. If not provided, num timesteps or the duration of ts input will be used to determine evolution time

<span id="page-374-0"></span>• **num timesteps** (*Optional[int]*) – Number of evolution time steps, in units of  $dt$ . If not provided, duration or the duration of ts input will be used to determine evolution time

Return int Number of evolution time steps

**\_evolve\_raw**(*inps: jax.numpy.lax\_numpy.ndarray*, *forces: jax.numpy.lax\_numpy.ndarray*)  $\rightarrow$  Tuple [jax.numpy.lax\_numpy.ndarray, jax.numpy.lax\_numpy.ndarray, jax.numpy.lax\_numpy.ndarray] \_evolve\_raw() - Raw evolution of an input array

### Parameters

- **inps** np.ndarray Input matrix [T, I]
- **forces** np.ndarray Forcing signals [T, N]
- Returns (res\_inputs, rec\_inputs, res\_acts, outputs) res\_inputs: np.ndarray Weighted inputs to forced reservoir units [T, N] res\_acts np.ndarray Reservoir activity trace [T, N] outputs np.ndarray Output of network [T, O]

**\_expand\_to\_net\_size**(*inp*, *var\_name: str = 'input'*, *allow\_none: bool = True*) → numpy.ndarray Replicate out a scalar to the size of the layer

### Parameters

- $\mathbf{inp}(\text{Any}) \text{scalar}$  or array-like
- **var\_name**  $(Optional[str])$  Name of the variable to include in error messages. Default: "input"
- **allow\_none** (*Optionbal* [bool]) If True, allow None as a value for inp. Otherwise an error will be raised. Default: True, allow None

Return ndarray Values of inp, replicated out to the size of the current layer

#### Raises

- **AssertionError** If inp is incompatibly sized to replicate out to the layer size
- **AssertionError** If inp is None, and allow\_none is False

**\_expand\_to\_shape**(*inp*, *shape: tuple*, *var\_name: str = 'input'*, *allow\_none: bool = True*) → numpy.ndarray

Replicate out a scalar to an array of shape shape

# Parameters

- $\mathbf{inp}$  (Any) scalar or array-like of input data
- **shape** (*Tuple* [int ]) tuple defining array shape that input should be expanded to
- **var\_name**  $(Optional[str])$  Name of the variable to include in error messages. Default: "input"
- **allow** none (*Optional* [bool]) If True, then None is permitted as argument for inp. Otherwise an error will be raised. Default: True, allow None

Return ndarray inp, replicated to the correct shape

# Raises

- **AssertionError** If inp is shaped incompatibly to be replicated to the desired shape
- **AssertionError** If inp is None and allow\_none is False

<span id="page-375-0"></span>**expand to size**(*inp*, *size: int*, *var name: str* = '*input*', *allow none:* bool = True)  $\rightarrow$ numpy.ndarray

Replicate out a scalar to a desired size

# Parameters

- $\mathbf{inp}(\text{Any}) \text{scalar}$  or array-like
- **size** (int) Size that input should be expanded to
- **var\_name** (*Optional* [str]) Name of the variable to include in error messages. Default: "input"
- **allow\_none** (Optional [bool]) If True, allow None as a value for inp. Otherwise and error will be raised. Default: True, allow None

Return ndarray Array of inp, possibly expanded to the desired size

Raises

- **AssertionError** If inp is incompatibly shaped to expand to the desired size
- **AssertionError** If inp is None and allow\_none is False

**\_expand\_to\_weight\_size**(*inp*, *var\_name: str = 'input'*, *allow\_none: bool = True*) → numpy.ndarray

Replicate out a scalar to the size of the layer's weights

### **Parameters**

- **inp**  $(Any)$  scalar or array-like
- **var\_name**  $(\text{Optional}[str])$  Name of the variable to include in error messages. Default: "input"
- **allow** none (Optionbal [bool]) If True, allow None as a value for inp. Otherwise an error will be raised. Default: True, allow None

Return ndarray Values of inp, replicated out to the size of the current layer

### Raises

- **AssertionError** If inp is incompatibly sized to replicate out to the layer size
- **AssertionError** If inp is None, and allow\_none is False

**\_gen\_time\_trace**(*t\_start: float*, *num\_timesteps: int*) → numpy.ndarray

Generate a time trace starting at t\_start, of length num\_timesteps+1 with time step length self.\_dt. Make sure it does not go beyond t\_start+duration.

#### **Parameters**

- **t\_start** (float) Start time, in seconds
- **num\_timesteps** (int) Number of time steps to generate, in units of .dt

#### Return (ndarray) Generated time trace

**\_prepare\_input**(*ts\_input: Optional[rockpool.timeseries.TSContinuous] = None*, *duration: Optional[float] = None*, *num\_timesteps: Optional[int] = None) -> (<class 'jax.numpy.lax\_numpy.ndarray'>*, *<class 'jax.numpy.lax\_numpy.ndarray'>*, *<class 'float'>*) \_prepare\_input - Sample input, set up time base

#### Parameters

• **ts\_input** – TimeSeries TxM or Tx1 Input signals for this layer

- <span id="page-376-5"></span>• **duration** – float Duration of the desired evolution, in seconds
- **num** timesteps int Number of evolution time steps
- Returns (time\_base, input\_steps, duration) time\_base: ndarray T1 Discretised time base for evolution input\_steps: ndarray (T1xN) Discretised input signal for layer num\_timesteps: int Actual number of evolution time steps

**\_prepare\_input\_events**(*ts\_input: Optional[rockpool.timeseries.TSEvent] = None*, *duration: Optional[float] = None*, *num\_timesteps: Optional[int] = None) -> (<class 'numpy.ndarray'>*, *<class 'int'>*)

Sample input from a TSEvent time series, set up evolution time base

This function checks an input signal, and prepares a discretised time base according to the time step of the current layer

#### Parameters

- **ts** input (Optional [[TSEvent](#page-110-0)]) TimeSeries of TxM or Tx1 Input signals for this layer
- **duration** (Optional [float]) Duration of the desired evolution, in seconds. If not provided, then either num\_timesteps or the duration of ts\_input will determine evolution itme
- **num\_timesteps**  $(Optional(int))$  Number of evolution time steps, in units of . dt. If not provided, then either duration or the duration of ts\_input will determine evolution time
- Return (ndarray, int) spike raster: Boolean or integer raster containing spike information. T1xM array num\_timesteps: Actual number of evolution time steps, in units of . $dt$

# <span id="page-376-0"></span>**property class\_name**

(str) Class name of self

#### <span id="page-376-1"></span>**property dt**

(float) Simulation time step of this layer

```
evolve(ts_input: Optional[rockpool.timeseries.TSContinuous] = None, ts_force: Op-
         tional[rockpool.timeseries.TSContinuous] = None, duration: Optional[float] = None,
         num_timesteps: Optional[int] = None) \rightarrow rockpool.timeseries.TimeSeries
     evolve() - Evolve the reservoir state
```
# Parameters

- **ts\_input** TSContinuous Input time series
- **ts\_force** TSContinuous Forced time series
- **duration** float Duration of evolution in seconds
- **num\_timesteps** int Number of time steps to evolve (based on self.dt)

Returns ts\_output: TSContinuous Output time series

# <span id="page-376-2"></span>**property input\_type**

(Type[[TimeSeries](#page-101-0)]) Input  $TimesSeries$  subclass accepted by this layer.

# <span id="page-376-4"></span>**classmethod load\_from\_dict**(*config: dict*, *\*\*kwargs*) → cls

Generate instance of a  $Layer$  subclass with parameters loaded from a dictionary

#### Parameters

• **cls** (Any) – A [Layer](#page-80-0) subclass. This class will be used to reconstruct a layer based on the parameters stored in filename

- <span id="page-377-11"></span>• **config** ( $Dict$ ) – Dictionary containing parameters of a  $Layer$  subclass
- **kwargs** Any keyword arguments of the class [\\_\\_init\\_\\_](#page-371-8) method where the parameters from config should be overridden

Return Layer Instance of cls with parameters from config

#### <span id="page-377-4"></span>**classmethod load from file**(*filename: str*, \*\**kwargs*)  $\rightarrow$  cls

Generate an instance of a  $Layer$  subclass, with parameters loaded from a file

### Parameters

- **cls** (Any) A [Layer](#page-80-0) subclass. This class will be used to reconstruct a layer based on the parameters stored in filename
- **filename**  $(str)$  Path to the file where parameters are stored
- **kwargs** Any keyword arguments of the class <u>jinit</u> method where the parameter stored in the file should be overridden

Return Layer Instance of cls with parameters loaded from filename

# <span id="page-377-0"></span>**property noise\_std**

(float) Noise injected into the state of this layer during evolution

This value represents the standard deviation of a white noise process. When subclassing  $Layer$ , this value should be correctected by the dt attribute

## <span id="page-377-1"></span>**property output\_type**

(Type[[TimeSeries](#page-101-0)]) Output  $Timeseries$  subclass emitted by this layer.

# <span id="page-377-5"></span>**randomize\_state**()

Randomize the internal state of this layer

Unless overridden, this method randomizes the layer state based on the current state, using a Normal distribution with std. dev. of 20% of the current state values

#### <span id="page-377-6"></span>**reset\_all**()

Reset both the internal clock and the internal state of the layer

# <span id="page-377-7"></span>**reset\_state**()

Reset the internal state of this layer

Sets [state](#page-378-2) attribute to all zeros

#### <span id="page-377-8"></span>**reset\_time**()

Reset the internal clock of this layer to 0

## <span id="page-377-9"></span>**save**(*config: dict*, *filename: str*)

Save a set of parameters to a json file

#### Parameters

- **config** (Dict) Dictionary of attributes to be saved
- **filename**  $(str)$  Path of file where parameters are stored

#### <span id="page-377-10"></span>**save\_layer**(*filename: str*)

Obtain layer paramters from  $to\_dict$  and save in a json file

## **Parameters filename** (str) – Path of file where parameters are to be stored

# <span id="page-377-3"></span><span id="page-377-2"></span>**property size**

(int) Number of units in this layer (N)

<span id="page-378-3"></span><span id="page-378-2"></span><span id="page-378-1"></span><span id="page-378-0"></span>**property size\_in** (int) Number of input channels accepted by this layer (M) **property size\_out** (int) Number of output channels produced by this layer (O) **property start\_print** (str) Return a string containing the layer subclass name and the layer name attribute **property state** (ndarray) Internal state of this layer (N) **property t** (float) The current evolution time of this layer  $to\_dict$ ()  $\rightarrow$  dict Convert the layer to a dictionary for saving :return dict: **property w\_in** (np.ndarray) [IxN] input weights **property w\_out** (np.ndarray) [NxO] output weights **property w\_recurrent** (np.ndarray) [NxN] recurrent weights **property weights**

<span id="page-378-8"></span><span id="page-378-6"></span><span id="page-378-5"></span><span id="page-378-4"></span>(ndarray) Weights encapsulated by this layer (MxN)

<span id="page-378-7"></span>• genindex

# **INDEX**

# Symbols

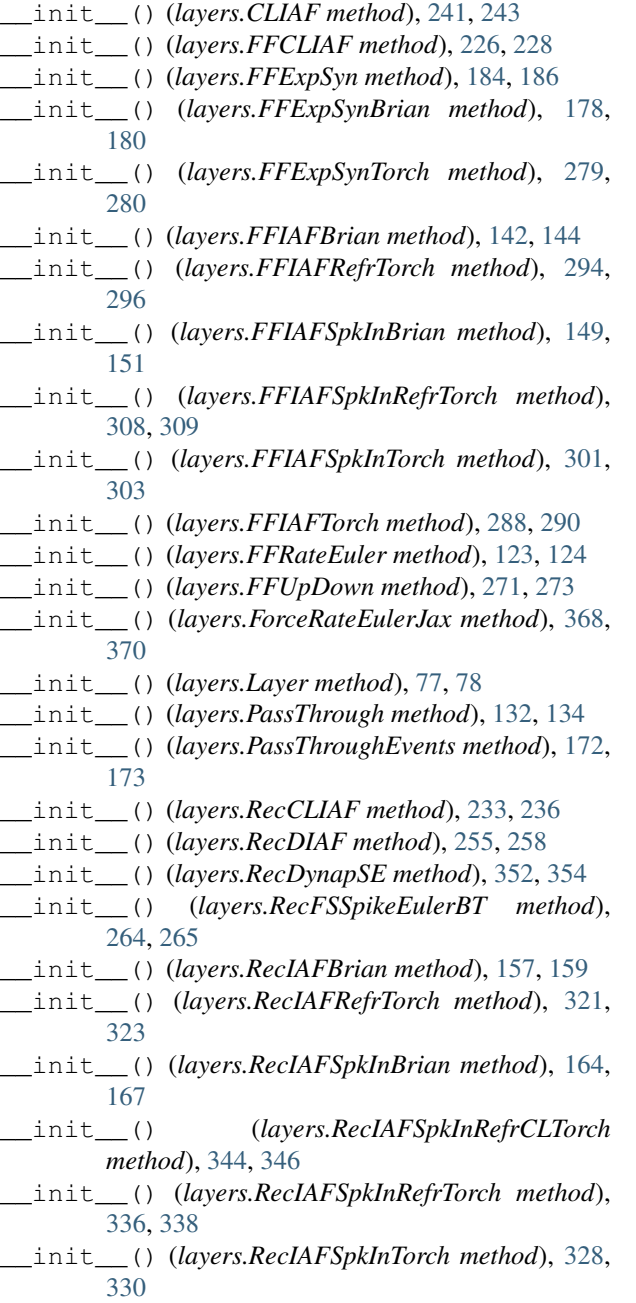

\_\_init\_\_() (*layers.RecIAFTorch method*), [314,](#page-317-0) [316](#page-319-0) \_\_init\_\_() (*layers.RecLIFCurrentInJax method*), [202,](#page-205-0) [204](#page-207-0) \_\_init\_\_() (*layers.RecLIFCurrentInJax\_IO method*), [219,](#page-222-0) [220](#page-223-0) \_\_init\_\_() (*layers.RecLIFJax method*), [194,](#page-197-0) [196](#page-199-0) \_\_init\_\_() (*layers.RecLIFJax\_IO method*), [211,](#page-214-0) [212](#page-215-0) \_\_init\_\_() (*layers.RecRateEuler method*), [115,](#page-118-1) [116](#page-119-0) \_\_init\_\_() (*layers.RecRateEulerJax method*), [361,](#page-364-3) [363](#page-366-0) \_\_init\_\_() (*layers.SoftMaxLayer method*), [249,](#page-252-0) [250](#page-253-0) \_\_init\_\_() (*layers.training.RRTrainedLayer method*), [89,](#page-92-0) [91](#page-94-0) \_\_init\_\_() (*networks.Network method*), [72,](#page-75-0) [73](#page-76-0) \_\_init\_\_() (*networks.NetworkDeneve method*), [83,](#page-86-0) [85](#page-88-0) \_\_init\_\_() (*timeseries.TSContinuous method*), [101,](#page-104-0) [103](#page-106-0) \_\_init\_\_() (*timeseries.TSEvent method*), [107,](#page-110-1) [108](#page-111-0) \_\_init\_\_() (*timeseries.TimeSeries method*), [98,](#page-101-1) [99](#page-102-0) \_add\_to\_record() (*layers.CLIAF method*), [243](#page-246-0) \_add\_to\_record() (*layers.FFCLIAF method*), [228](#page-231-0) \_add\_to\_record() (*layers.RecCLIAF method*), [236](#page-239-0) \_add\_to\_record() (*layers.SoftMaxLayer method*), [250](#page-253-0) \_batch\_data() (*layers.FFExpSynTorch method*), [281](#page-284-0) \_batch\_data() (*layers.FFIAFRefrTorch method*), [297](#page-300-0) \_batch\_data() (*layers.FFIAFSpkInRefrTorch method*), [310](#page-313-0) \_batch\_data() (*layers.FFIAFSpkInTorch method*), [303](#page-306-0) \_batch\_data() (*layers.FFIAFTorch method*), [290](#page-293-0) \_batch\_data() (*layers.FFUpDown method*), [274](#page-277-0) \_batch\_data() (*layers.RecIAFRefrTorch method*), [323](#page-326-0) \_batch\_data() (*layers.RecIAFSpkInRefrCLTorch method*), [347](#page-350-0) \_batch\_data() (*layers.RecIAFSpkInRefrTorch method*), [338](#page-341-0) \_batch\_data() (*layers.RecIAFSpkInTorch method*), [331](#page-334-0)

\_batch\_data() (*layers.RecIAFTorch method*), [317](#page-320-0) \_batch\_input\_data() (*layers.RecDynapSE method*), [355](#page-358-0) \_batch\_update() (*layers.FFExpSyn method*), [186](#page-189-0) \_batch\_update() (*layers.FFExpSynTorch method*), [281](#page-284-0) \_batch\_update() (*layers.FFRateEuler method*), [125](#page-128-0) \_batch\_update() (*layers.PassThrough method*), [134](#page-137-0) \_batch\_update() (*layers.training.RRTrainedLayer method*), [91](#page-94-0) \_check\_input\_dims() (*layers.CLIAF method*), [244](#page-247-0) \_check\_input\_dims() (*layers.FFCLIAF method*), [229](#page-232-0) \_check\_input\_dims() (*layers.FFExpSyn method*), [187](#page-190-0) \_check\_input\_dims() (*layers.FFExpSynBrian method*), [180](#page-183-0) \_check\_input\_dims() (*layers.FFExpSynTorch method*), [281](#page-284-0) \_check\_input\_dims() (*layers.FFIAFBrian method*), [144](#page-147-0) \_check\_input\_dims() (*layers.FFIAFRefrTorch method*), [297](#page-300-0) \_check\_input\_dims() (*layers.FFIAFSpkInBrian method*), [152](#page-155-0) \_check\_input\_dims() (*layers.FFIAFSpkInRefrTorch method*), [310](#page-313-0) \_check\_input\_dims() (*layers.FFIAFSpkInTorch method*), [303](#page-306-0) \_check\_input\_dims() (*layers.FFIAFTorch method*), [290](#page-293-0) \_check\_input\_dims() (*layers.FFRateEuler method*), [125](#page-128-0) \_check\_input\_dims() (*layers.FFUpDown method*), [274](#page-277-0) \_check\_input\_dims() (*layers.ForceRateEulerJax method*), [370](#page-373-0) \_check\_input\_dims() (*layers.Layer method*), [78](#page-81-0) \_check\_input\_dims() (*layers.PassThrough method*), [134](#page-137-0) \_check\_input\_dims() (*layers.PassThroughEvents method*), [174](#page-177-0) \_check\_input\_dims() (*layers.RecCLIAF method*), [236](#page-239-0) \_check\_input\_dims() (*layers.RecDIAF method*), [258](#page-261-0) \_check\_input\_dims() (*layers.RecDynapSE method*), [356](#page-359-0) \_check\_input\_dims() (*layers.RecFSSpikeEulerBT method*), [266](#page-269-0) \_check\_input\_dims() (*layers.RecIAFBrian method*), [159](#page-162-0) \_check\_input\_dims() (*layers.RecIAFRefrTorch method*), [323](#page-326-0)

\_check\_input\_dims() (*layers.RecIAFSpkInBrian method*), [167](#page-170-0) \_check\_input\_dims() (*layers.RecIAFSpkInRefrCLTorch method*), [347](#page-350-0) \_check\_input\_dims() (*layers.RecIAFSpkInRefrTorch method*), [339](#page-342-0) \_check\_input\_dims() (*layers.RecIAFSpkInTorch method*), [331](#page-334-0) \_check\_input\_dims() (*layers.RecIAFTorch method*), [317](#page-320-0) \_check\_input\_dims() (*layers.RecLIFCurrentInJax method*), [204](#page-207-0) \_check\_input\_dims() (*layers.RecLIFCurrentInJax\_IO method*), [221](#page-224-0) \_check\_input\_dims() (*layers.RecLIFJax method*), [196](#page-199-0) \_check\_input\_dims() (*layers.RecLIFJax\_IO method*), [212](#page-215-0) \_check\_input\_dims() (*layers.RecRateEuler method*), [117](#page-120-0) \_check\_input\_dims() (*layers.RecRateEulerJax method*), [363](#page-366-0) \_check\_input\_dims() (*layers.SoftMaxLayer method*), [251](#page-254-0) \_check\_input\_dims() (*layers.training.RRTrainedLayer method*), [91](#page-94-0) \_check\_sync() (*networks.Network method*), [73](#page-76-0) \_check\_sync() (*networks.NetworkDeneve method*), [85](#page-88-0) \_compatible\_shape() (*timeseries.TSContinuous method*), [103](#page-106-0) \_compile\_weights\_and\_configure() (*layers.RecDynapSE method*), [356](#page-359-0) \_correct\_param\_shape() (*layers.FFRateEuler method*), [125](#page-128-0) \_correct\_param\_shape() (*layers.PassThrough method*), [134](#page-137-0) \_create\_interpolator() (*timeseries.TSContinuous method*), [103](#page-106-0) \_determine\_timesteps() (*layers.CLIAF method*), [244](#page-247-0) \_determine\_timesteps() (*layers.FFCLIAF method*), [229](#page-232-0) \_determine\_timesteps() (*layers.FFExpSyn method*), [187](#page-190-0) \_determine\_timesteps() (*layers.FFExpSynBrian method*), [180](#page-183-0) \_determine\_timesteps() (*layers.FFExpSynTorch method*), [281](#page-284-0) \_determine\_timesteps() (*layers.FFIAFBrian method*), [144](#page-147-0) \_determine\_timesteps() (*layers.FFIAFRefrTorch method*), [297](#page-300-0) \_determine\_timesteps() (*lay-*

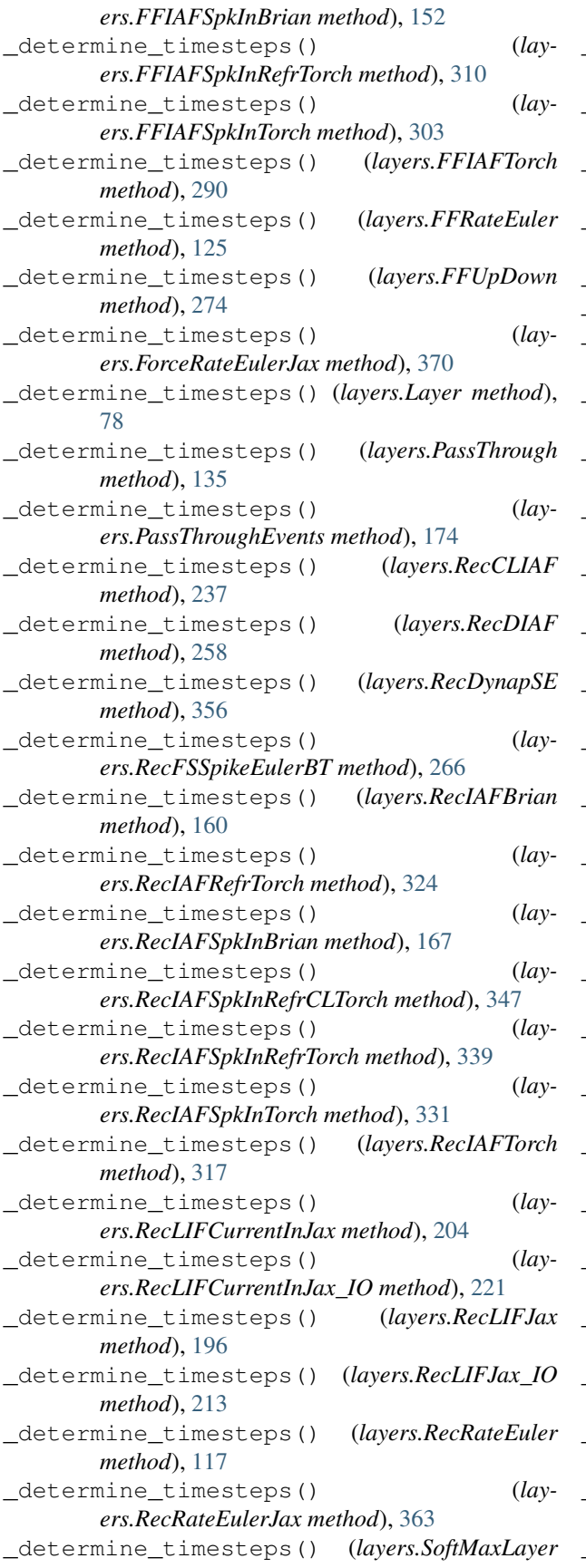

*method*), [251](#page-254-0) \_determine\_timesteps() (*layers.training.RRTrainedLayer method*), [91](#page-94-0) \_evolve\_raw() (*layers.ForceRateEulerJax method*), [371](#page-374-0) \_evolve\_raw() (*layers.RecLIFCurrentInJax method*), [205](#page-208-0) \_evolve\_raw() (*layers.RecLIFCurrentInJax\_IO method*), [221](#page-224-0) \_evolve\_raw() (*layers.RecLIFJax method*), [197](#page-200-0) \_evolve\_raw() (*layers.RecLIFJax\_IO method*), [213](#page-216-0) \_evolve\_raw() (*layers.RecRateEulerJax method*), [364](#page-367-0) \_expand\_to\_net\_size() (*layers.CLIAF method*), [244](#page-247-0) \_expand\_to\_net\_size() (*layers.FFCLIAF method*), [229](#page-232-0) \_expand\_to\_net\_size() (*layers.FFExpSyn method*), [187](#page-190-0) \_expand\_to\_net\_size() (*layers.FFExpSynBrian method*), [180](#page-183-0) \_expand\_to\_net\_size() (*layers.FFExpSynTorch method*), [282](#page-285-0) \_expand\_to\_net\_size() (*layers.FFIAFBrian method*), [145](#page-148-0) \_expand\_to\_net\_size() (*layers.FFIAFRefrTorch method*), [297](#page-300-0) \_expand\_to\_net\_size() (*layers.FFIAFSpkInBrian method*), [152](#page-155-0) \_expand\_to\_net\_size() (*layers.FFIAFSpkInRefrTorch method*), [310](#page-313-0) \_expand\_to\_net\_size() (*layers.FFIAFSpkInTorch method*), [304](#page-307-0) \_expand\_to\_net\_size() (*layers.FFIAFTorch method*), [290](#page-293-0) \_expand\_to\_net\_size() (*layers.FFRateEuler method*), [126](#page-129-0) \_expand\_to\_net\_size() (*layers.FFUpDown method*), [274](#page-277-0) \_expand\_to\_net\_size() (*layers.ForceRateEulerJax method*), [371](#page-374-0) \_expand\_to\_net\_size() (*layers.Layer method*), [78](#page-81-0) \_expand\_to\_net\_size() (*layers.PassThrough method*), [135](#page-138-0) \_expand\_to\_net\_size() (*layers.PassThroughEvents method*), [174](#page-177-0) \_expand\_to\_net\_size() (*layers.RecCLIAF method*), [237](#page-240-0) \_expand\_to\_net\_size() (*layers.RecDIAF method*), [259](#page-262-0) \_expand\_to\_net\_size() (*layers.RecDynapSE method*), [356](#page-359-0) \_expand\_to\_net\_size() (*lay-*

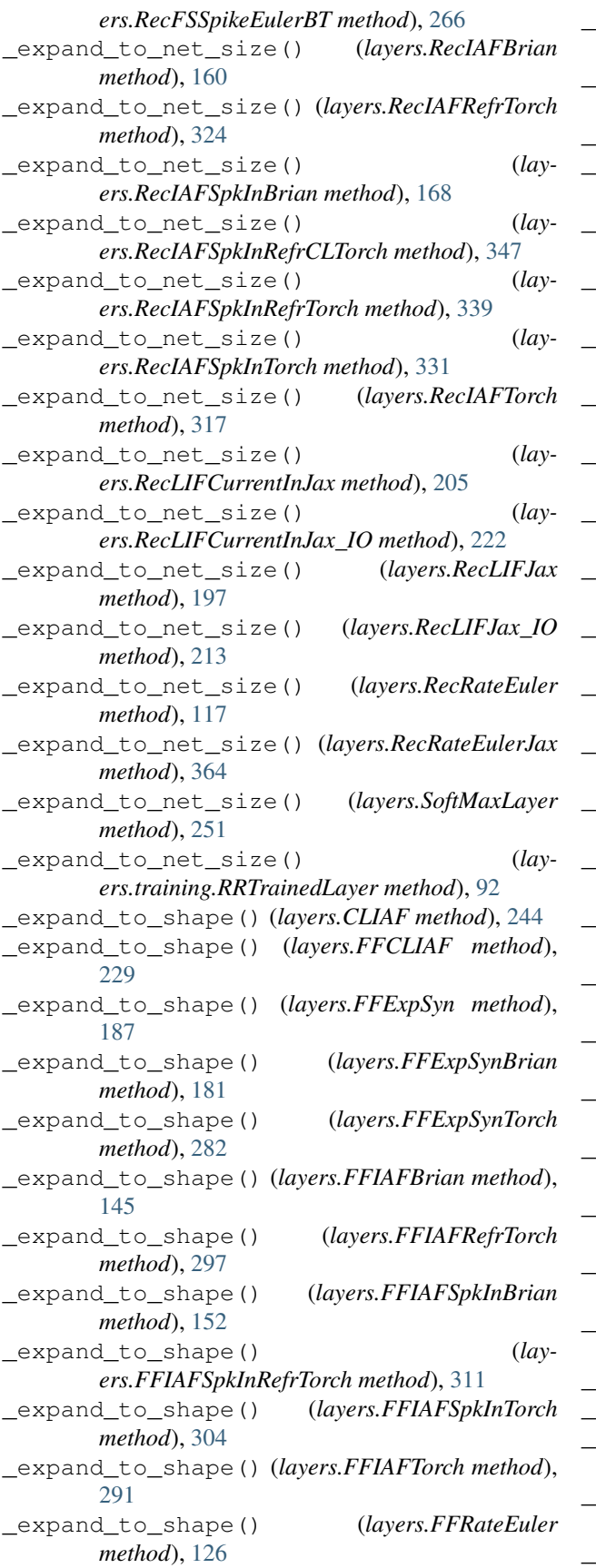

\_expand\_to\_shape() (*layers.FFUpDown method*), [275](#page-278-0) \_expand\_to\_shape() (*layers.ForceRateEulerJax method*), [371](#page-374-0) \_expand\_to\_shape() (*layers.Layer method*), [79](#page-82-0) \_expand\_to\_shape() (*layers.PassThrough method*), [135](#page-138-0) \_expand\_to\_shape() (*layers.PassThroughEvents method*), [174](#page-177-0) \_expand\_to\_shape() (*layers.RecCLIAF method*), [237](#page-240-0) \_expand\_to\_shape() (*layers.RecDIAF method*), [259](#page-262-0) \_expand\_to\_shape() (*layers.RecDynapSE method*), [356](#page-359-0) \_expand\_to\_shape() (*layers.RecFSSpikeEulerBT method*), [267](#page-270-0) \_expand\_to\_shape() (*layers.RecIAFBrian method*), [160](#page-163-0) \_expand\_to\_shape() (*layers.RecIAFRefrTorch method*), [324](#page-327-0) \_expand\_to\_shape() (*layers.RecIAFSpkInBrian method*), [168](#page-171-0) \_expand\_to\_shape() (*layers.RecIAFSpkInRefrCLTorch method*), [347](#page-350-0) \_expand\_to\_shape() (*layers.RecIAFSpkInRefrTorch method*), [339](#page-342-0) \_expand\_to\_shape() (*layers.RecIAFSpkInTorch method*), [331](#page-334-0) \_expand\_to\_shape() (*layers.RecIAFTorch method*), [317](#page-320-0) \_expand\_to\_shape() (*layers.RecLIFCurrentInJax method*), [205](#page-208-0) \_expand\_to\_shape() (*layers.RecLIFCurrentInJax\_IO method*), [222](#page-225-0) \_expand\_to\_shape() (*layers.RecLIFJax method*), [197](#page-200-0) \_expand\_to\_shape() (*layers.RecLIFJax\_IO method*), [213](#page-216-0) \_expand\_to\_shape() (*layers.RecRateEuler method*), [118](#page-121-0) \_expand\_to\_shape() (*layers.RecRateEulerJax method*), [364](#page-367-0) \_expand\_to\_shape() (*layers.SoftMaxLayer method*), [251](#page-254-0) \_expand\_to\_shape() (*layers.training.RRTrainedLayer method*), [92](#page-95-0) \_expand\_to\_size() (*layers.CLIAF method*), [245](#page-248-0) \_expand\_to\_size() (*layers.FFCLIAF method*), [230](#page-233-0) \_expand\_to\_size() (*layers.FFExpSyn method*), [188](#page-191-0) \_expand\_to\_size() (*layers.FFExpSynBrian method*), [181](#page-184-0) \_expand\_to\_size() (*layers.FFExpSynTorch*

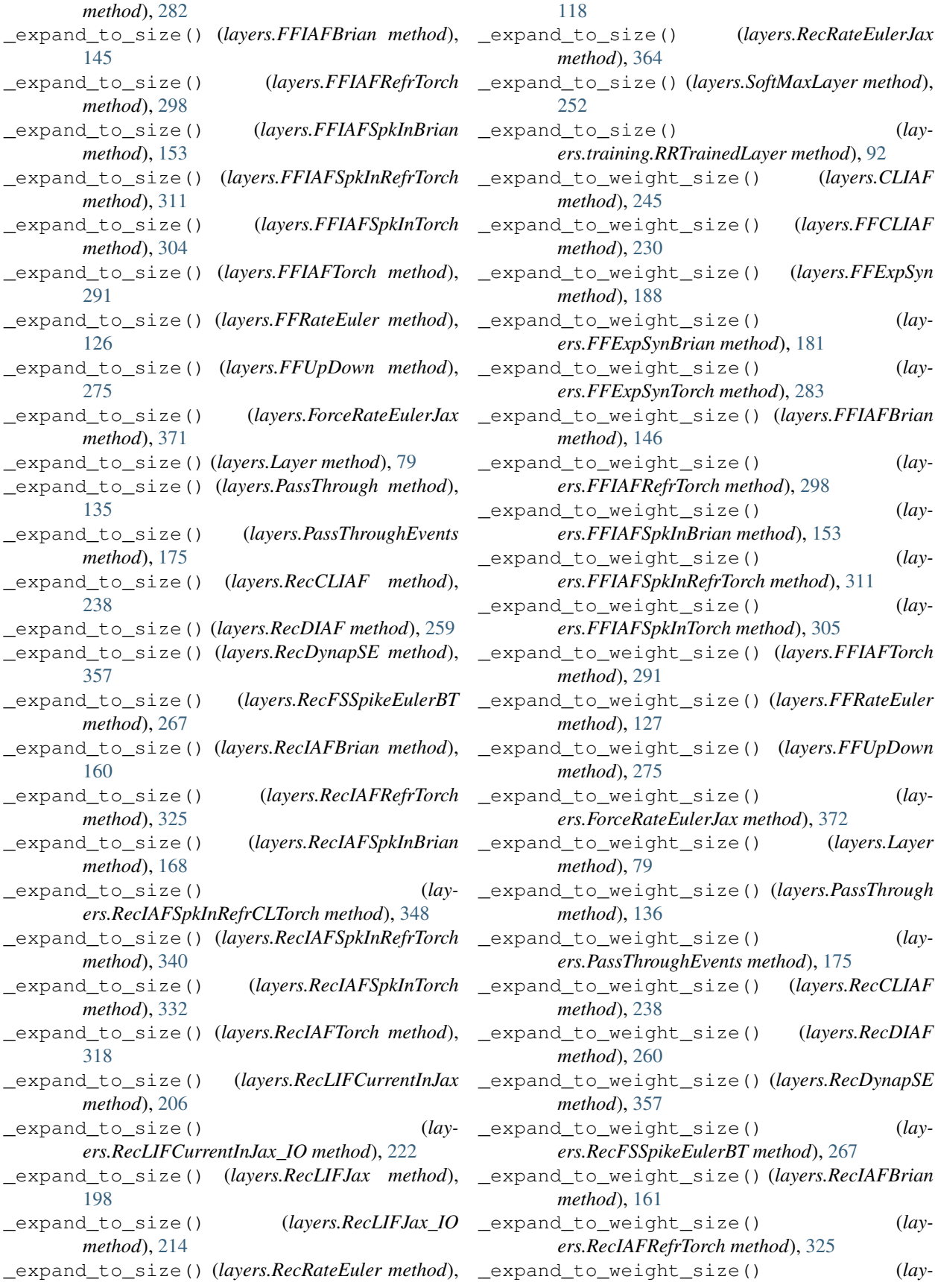

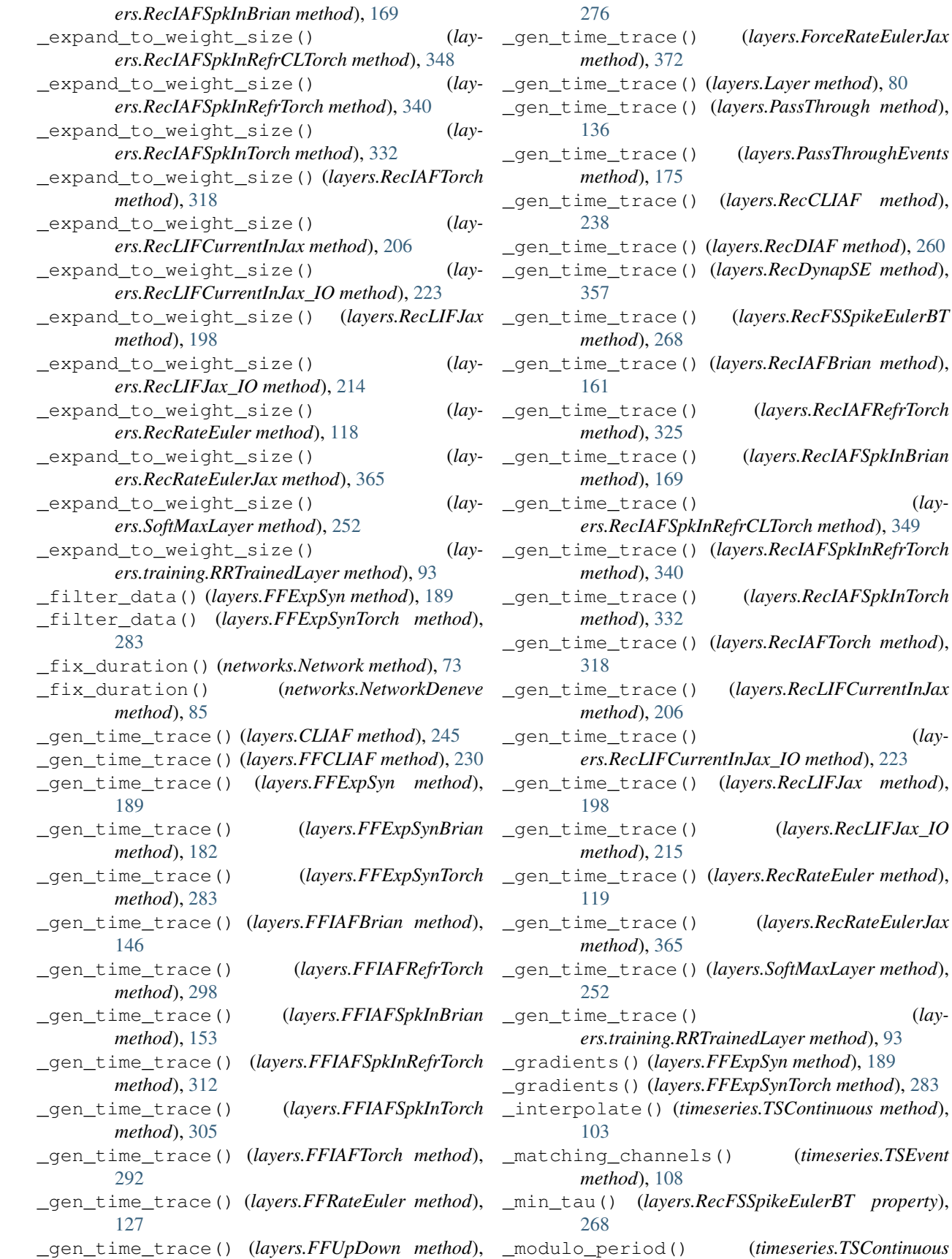

**382 Index**

\_matching\_channels() (*timeseries.TSEvent*

\_gen\_time\_trace() (*layers.RecLIFJax\_IO*

\_prepare\_input\_events() (*layers.CLIAF*

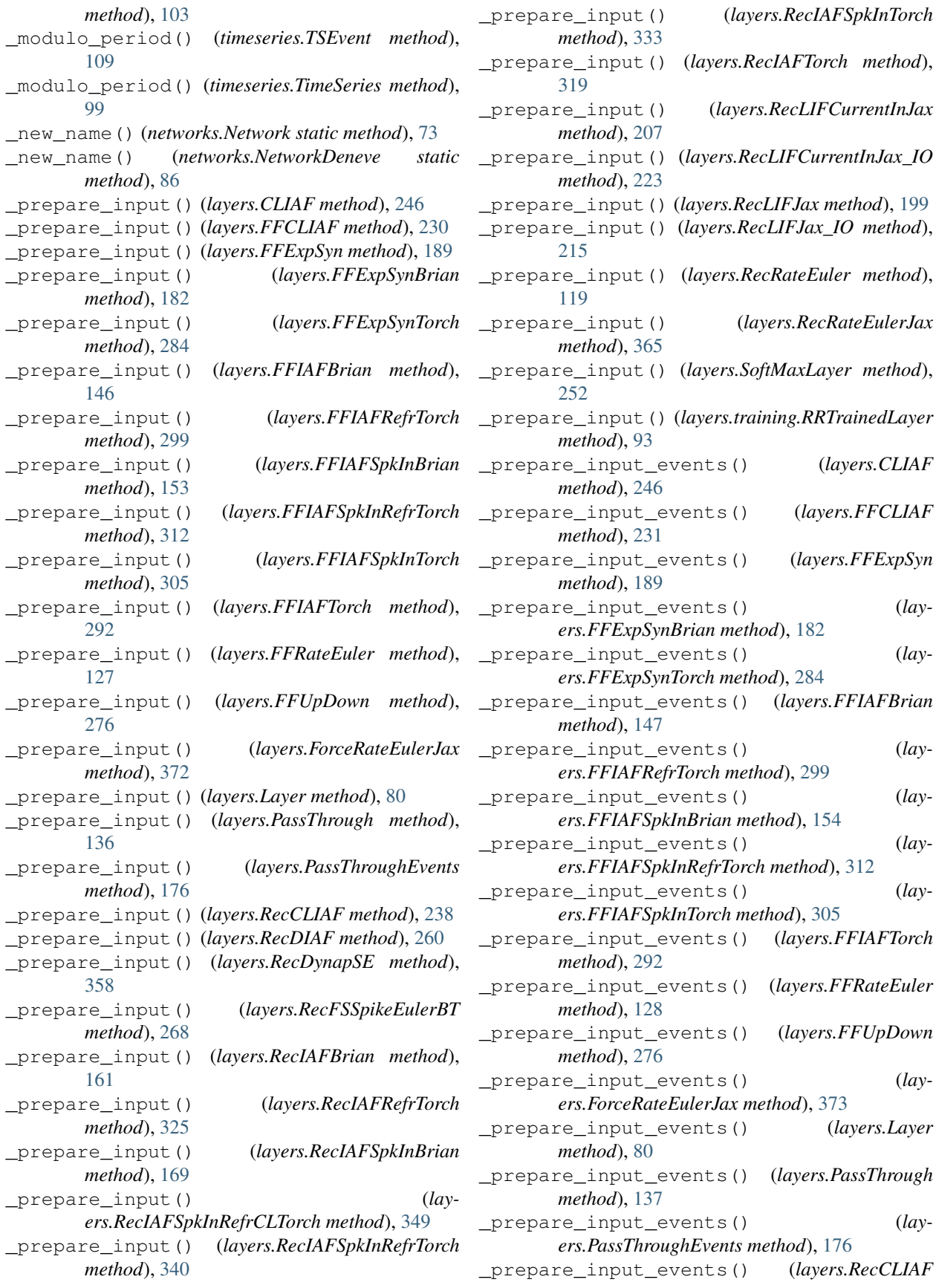

\_prepare\_input\_events() (*layers.Layer*

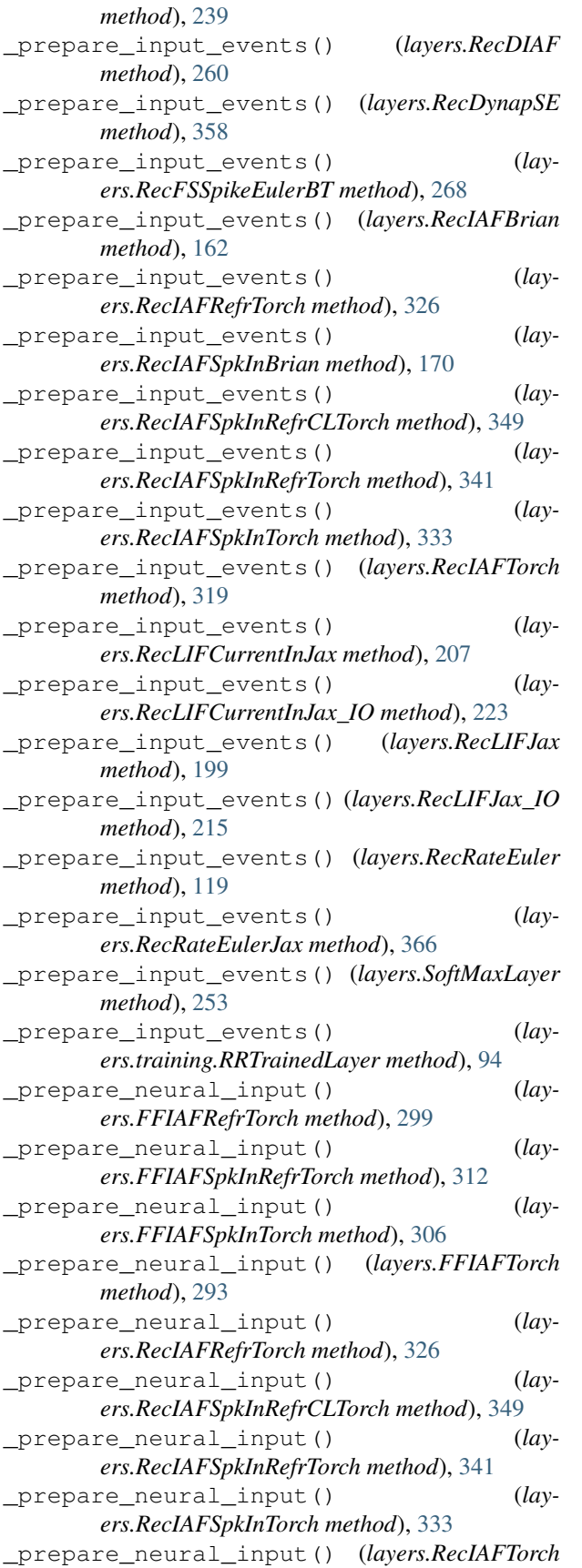

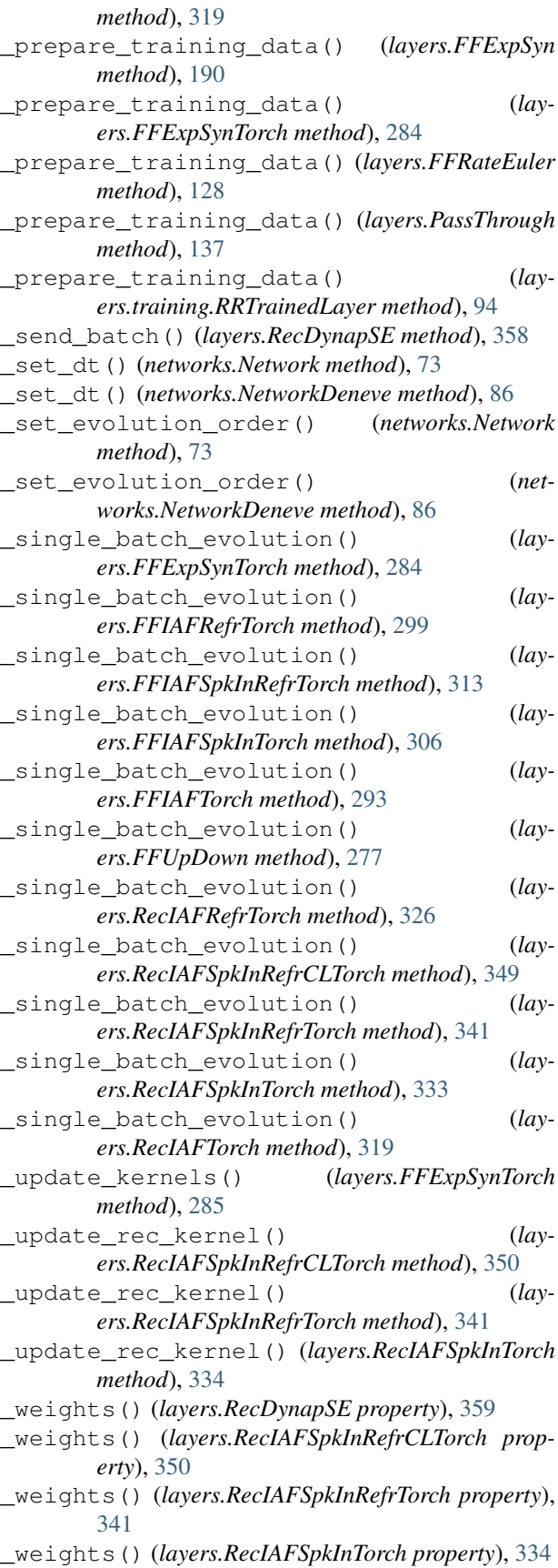

# A

- activation() (*layers.FFRateEuler property*), [128](#page-131-0)
- activation() (*layers.PassThrough property*), [137](#page-140-0)
- activation\_func() (*layers.FFRateEuler property*), [128](#page-131-0)
- activation\_func() (*layers.PassThrough property*), [137](#page-140-0)
- activation\_func() (*layers.RecRateEuler property*), [120](#page-123-0)
- add\_layer() (*networks.Network method*), [73](#page-76-0)
- add\_layer() (*networks.NetworkDeneve method*), [86](#page-89-0)
- add\_layer\_class() (*networks.Network static method*), [74](#page-77-0)
- add\_layer\_class() (*networks.NetworkDeneve static method*), [86](#page-89-0)
- alpha() (*layers.FFRateEuler property*), [128](#page-131-0)
- alpha() (*layers.PassThrough property*), [138](#page-141-0)
- append\_c() (*timeseries.TSContinuous method*), [103](#page-106-0)
- append\_c() (*timeseries.TSEvent method*), [109](#page-112-0)
- append\_t() (*timeseries.TSContinuous method*), [104](#page-107-0)
- append\_t() (*timeseries.TSEvent method*), [109](#page-112-0)

# B

- bias() (*layers.CLIAF property*), [246](#page-249-0) bias() (*layers.FFCLIAF property*), [231](#page-234-0)
- bias() (*layers.FFExpSyn property*), [190](#page-193-0)
- bias() (*layers.FFRateEuler property*), [128](#page-131-0)
- bias() (*layers.PassThrough property*), [138](#page-141-0)
- bias() (*layers.RecCLIAF property*), [239](#page-242-0)
- bias() (*layers.RecIAFBrian property*), [162](#page-165-0)
- bias() (*layers.RecIAFSpkInBrian property*), [170](#page-173-0)
- bias() (*layers.RecLIFCurrentInJax property*), [207](#page-210-0)
- bias() (*layers.RecLIFCurrentInJax\_IO property*), [224](#page-227-0)
- bias() (*layers.RecLIFJax property*), [199](#page-202-0)
- bias() (*layers.RecLIFJax\_IO property*), [215](#page-218-0)
- bias() (*layers.RecRateEuler property*), [120](#page-123-0)
- bias() (*layers.SoftMaxLayer property*), [253](#page-256-0)
- buffer() (*layers.PassThrough property*), [138](#page-141-0)

# C

- channels() (*timeseries.TSEvent property*), [109](#page-112-0) class\_name() (*layers.CLIAF property*), [246](#page-249-0) class\_name() (*layers.FFCLIAF property*), [231](#page-234-0) class\_name() (*layers.FFExpSyn property*), [190](#page-193-0) class\_name() (*layers.FFExpSynBrian property*), [183](#page-186-0) class\_name() (*layers.FFExpSynTorch property*), [285](#page-288-0) class\_name() (*layers.FFIAFBrian property*), [147](#page-150-0) class\_name() (*layers.FFIAFRefrTorch property*), [300](#page-303-0) class\_name() (*layers.FFIAFSpkInBrian property*), [154](#page-157-0) class\_name() (*layers.FFIAFSpkInRefrTorch prop-*
- class\_name() (*layers.FFIAFSpkInTorch property*), [306](#page-309-0) class\_name() (*layers.FFIAFTorch property*), [293](#page-296-0) class\_name() (*layers.FFRateEuler property*), [129](#page-132-0) class\_name() (*layers.FFUpDown property*), [277](#page-280-0) class\_name() (*layers.ForceRateEulerJax property*), [373](#page-376-5) class\_name() (*layers.Layer property*), [81](#page-84-0) class\_name() (*layers.PassThrough property*), [138](#page-141-0) class\_name() (*layers.PassThroughEvents property*), [176](#page-179-0) class\_name() (*layers.RecCLIAF property*), [239](#page-242-0) class\_name() (*layers.RecDIAF property*), [261](#page-264-0) class\_name() (*layers.RecDynapSE property*), [359](#page-362-0) class\_name() (*layers.RecFSSpikeEulerBT property*), [269](#page-272-0) class\_name() (*layers.RecIAFBrian property*), [162](#page-165-0) class\_name() (*layers.RecIAFRefrTorch property*), [326](#page-329-0) class\_name() (*layers.RecIAFSpkInBrian property*), [170](#page-173-0) class\_name() (*layers.RecIAFSpkInRefrCLTorch property*), [350](#page-353-0) class\_name() (*layers.RecIAFSpkInRefrTorch property*), [342](#page-345-0) class\_name() (*layers.RecIAFSpkInTorch property*), [334](#page-337-0) class\_name() (*layers.RecIAFTorch property*), [320](#page-323-0) class\_name() (*layers.RecLIFCurrentInJax property*), [207](#page-210-0) class\_name() (*layers.RecLIFCurrentInJax\_IO property*), [224](#page-227-0) class\_name() (*layers.RecLIFJax property*), [199](#page-202-0) class\_name() (*layers.RecLIFJax\_IO property*), [216](#page-219-0) class\_name() (*layers.RecRateEuler property*), [120](#page-123-0) class\_name() (*layers.RecRateEulerJax property*), [366](#page-369-5) class\_name() (*layers.SoftMaxLayer property*), [253](#page-256-0) class\_name() (*layers.training.RRTrainedLayer property*), [94](#page-97-0) CLIAF (*class in layers*), [241](#page-244-0) clip() (*timeseries.TSContinuous method*), [104](#page-107-0) clip() (*timeseries.TSEvent method*), [109](#page-112-0) connect() (*networks.Network method*), [74](#page-77-0)
- connect() (*networks.NetworkDeneve method*), [86](#page-89-0)
- contains() (*timeseries.TSContinuous method*), [104](#page-107-0)
- copy() (*timeseries.TimeSeries method*), [99](#page-102-0)
- copy() (*timeseries.TSContinuous method*), [104](#page-107-0)
- copy() (*timeseries.TSEvent method*), [110](#page-113-0)

# D

delay() (*layers.PassThrough property*), [138](#page-141-0) delay() (*layers.RecCLIAF property*), [239](#page-242-0) delay() (*layers.RecDIAF property*), [261](#page-264-0)

*erty*), [313](#page-316-0)

delay() (*timeseries.TimeSeries method*), [99](#page-102-0) delay() (*timeseries.TSContinuous method*), [104](#page-107-0) delay() (*timeseries.TSEvent method*), [110](#page-113-0) delay\_steps() (*layers.PassThrough property*), [138](#page-141-0) disconnect() (*networks.Network method*), [74](#page-77-0) disconnect() (*networks.NetworkDeneve method*), [87](#page-90-0) dt() (*layers.CLIAF property*), [246](#page-249-0) dt() (*layers.FFCLIAF property*), [231](#page-234-0) dt() (*layers.FFExpSyn property*), [190](#page-193-0) dt() (*layers.FFExpSynBrian property*), [183](#page-186-0) dt() (*layers.FFExpSynTorch property*), [285](#page-288-0) dt() (*layers.FFIAFBrian property*), [147](#page-150-0) dt() (*layers.FFIAFRefrTorch property*), [300](#page-303-0) dt() (*layers.FFIAFSpkInBrian property*), [154](#page-157-0) dt() (*layers.FFIAFSpkInRefrTorch property*), [313](#page-316-0) dt() (*layers.FFIAFSpkInTorch property*), [306](#page-309-0) dt() (*layers.FFIAFTorch property*), [293](#page-296-0) dt() (*layers.FFRateEuler property*), [129](#page-132-0) dt() (*layers.FFUpDown property*), [277](#page-280-0) dt() (*layers.ForceRateEulerJax property*), [373](#page-376-5) dt() (*layers.Layer property*), [81](#page-84-0) dt() (*layers.PassThrough property*), [138](#page-141-0) dt() (*layers.PassThroughEvents property*), [176](#page-179-0) dt() (*layers.RecCLIAF property*), [239](#page-242-0) dt() (*layers.RecDIAF property*), [261](#page-264-0) dt() (*layers.RecDynapSE property*), [359](#page-362-0) dt() (*layers.RecFSSpikeEulerBT property*), [269](#page-272-0) dt() (*layers.RecIAFBrian property*), [162](#page-165-0) dt() (*layers.RecIAFRefrTorch property*), [326](#page-329-0) dt() (*layers.RecIAFSpkInBrian property*), [170](#page-173-0) dt() (*layers.RecIAFSpkInRefrCLTorch property*), [350](#page-353-0) dt() (*layers.RecIAFSpkInRefrTorch property*), [342](#page-345-0) dt() (*layers.RecIAFSpkInTorch property*), [334](#page-337-0) dt() (*layers.RecIAFTorch property*), [320](#page-323-0) dt() (*layers.RecLIFCurrentInJax property*), [207](#page-210-0) dt() (*layers.RecLIFCurrentInJax\_IO property*), [224](#page-227-0) dt() (*layers.RecLIFJax property*), [199](#page-202-0) dt() (*layers.RecLIFJax\_IO property*), [216](#page-219-0) dt() (*layers.RecRateEuler property*), [120](#page-123-0) dt() (*layers.RecRateEulerJax property*), [366](#page-369-5) dt() (*layers.SoftMaxLayer property*), [253](#page-256-0) dt() (*layers.training.RRTrainedLayer property*), [94](#page-97-0) dt() (*networks.Network property*), [74](#page-77-0) dt() (*networks.NetworkDeneve property*), [87](#page-90-0) duration() (*timeseries.TimeSeries property*), [99](#page-102-0) duration() (*timeseries.TSContinuous property*), [105](#page-108-0) duration() (*timeseries.TSEvent property*), [110](#page-113-0)

# E

evolve() (*layers.CLIAF method*), [246](#page-249-0) evolve() (*layers.FFCLIAF method*), [231](#page-234-0) evolve() (*layers.FFExpSyn method*), [190](#page-193-0) evolve() (*layers.FFExpSynBrian method*), [183](#page-186-0) evolve() (*layers.FFExpSynTorch method*), [285](#page-288-0)

evolve() (*layers.FFIAFBrian method*), [147](#page-150-0) evolve() (*layers.FFIAFRefrTorch method*), [300](#page-303-0) evolve() (*layers.FFIAFSpkInBrian method*), [154](#page-157-0) evolve() (*layers.FFIAFSpkInRefrTorch method*), [313](#page-316-0) evolve() (*layers.FFIAFSpkInTorch method*), [306](#page-309-0) evolve() (*layers.FFIAFTorch method*), [293](#page-296-0) evolve() (*layers.FFRateEuler method*), [129](#page-132-0) evolve() (*layers.FFUpDown method*), [277](#page-280-0) evolve() (*layers.ForceRateEulerJax method*), [373](#page-376-5) evolve() (*layers.Layer method*), [81](#page-84-0) evolve() (*layers.PassThrough method*), [138](#page-141-0) evolve() (*layers.PassThroughEvents method*), [176](#page-179-0) evolve() (*layers.RecCLIAF method*), [239](#page-242-0) evolve() (*layers.RecDIAF method*), [261](#page-264-0) evolve() (*layers.RecDynapSE method*), [359](#page-362-0) evolve() (*layers.RecFSSpikeEulerBT method*), [269](#page-272-0) evolve() (*layers.RecIAFBrian method*), [162](#page-165-0) evolve() (*layers.RecIAFRefrTorch method*), [326](#page-329-0) evolve() (*layers.RecIAFSpkInBrian method*), [170](#page-173-0) evolve() (*layers.RecIAFSpkInRefrCLTorch method*), [350](#page-353-0) evolve() (*layers.RecIAFSpkInRefrTorch method*), [342](#page-345-0) evolve() (*layers.RecIAFSpkInTorch method*), [334](#page-337-0) evolve() (*layers.RecIAFTorch method*), [320](#page-323-0) evolve() (*layers.RecLIFCurrentInJax method*), [207](#page-210-0) evolve() (*layers.RecLIFCurrentInJax\_IO method*), [224](#page-227-0) evolve() (*layers.RecLIFJax method*), [199](#page-202-0) evolve() (*layers.RecLIFJax\_IO method*), [216](#page-219-0) evolve() (*layers.RecRateEuler method*), [120](#page-123-0) evolve() (*layers.RecRateEulerJax method*), [366](#page-369-5) evolve() (*layers.SoftMaxLayer method*), [253](#page-256-0) evolve() (*layers.training.RRTrainedLayer method*), [95](#page-98-0) evolve() (*networks.Network method*), [74](#page-77-0) evolve() (*networks.NetworkDeneve method*), [87](#page-90-0)

# F

FFCLIAF (*class in layers*), [226](#page-229-0) FFExpSyn (*class in layers*), [184](#page-187-0) FFExpSynBrian (*class in layers*), [178](#page-181-0) FFExpSynTorch (*class in layers*), [279](#page-282-0) FFIAFBrian (*class in layers*), [142](#page-145-0) FFIAFRefrTorch (*class in layers*), [294](#page-297-0) FFIAFSpkInBrian (*class in layers*), [149](#page-152-0) FFIAFSpkInRefrTorch (*class in layers*), [308](#page-311-0) FFIAFSpkInTorch (*class in layers*), [301](#page-304-0) FFIAFTorch (*class in layers*), [288](#page-291-0) FFRateEuler (*class in layers*), [122](#page-125-0) FFUpDown (*class in layers*), [271](#page-274-0) ForceRateEulerJax (*class in layers*), [368](#page-371-9)

# G

gain() (*layers.FFRateEuler property*), [129](#page-132-0)

input\_type() (*layers.training.RRTrainedLayer prop-*

*erty*), [95](#page-98-0)

gain() (*layers.PassThrough property*), [138](#page-141-0) I input\_type() (*layers.CLIAF property*), [247](#page-250-0) input\_type() (*layers.FFCLIAF property*), [231](#page-234-0) input\_type() (*layers.FFExpSyn property*), [190](#page-193-0) input\_type() (*layers.FFExpSynBrian property*), [183](#page-186-0) input\_type() (*layers.FFExpSynTorch property*), [285](#page-288-0) input\_type() (*layers.FFIAFBrian property*), [147](#page-150-0) input\_type() (*layers.FFIAFRefrTorch property*), [300](#page-303-0) input\_type() (*layers.FFIAFSpkInBrian property*), [155](#page-158-0) input\_type() (*layers.FFIAFSpkInRefrTorch property*), [313](#page-316-0) input\_type() (*layers.FFIAFSpkInTorch property*), [306](#page-309-0) input\_type() (*layers.FFIAFTorch property*), [293](#page-296-0) input\_type() (*layers.FFRateEuler property*), [129](#page-132-0) input\_type() (*layers.FFUpDown property*), [277](#page-280-0) input\_type() (*layers.ForceRateEulerJax property*), [373](#page-376-5) input\_type() (*layers.Layer property*), [81](#page-84-0) input\_type() (*layers.PassThrough property*), [138](#page-141-0) input\_type() (*layers.PassThroughEvents property*), [177](#page-180-0) input\_type() (*layers.RecCLIAF property*), [239](#page-242-0) input\_type() (*layers.RecDIAF property*), [261](#page-264-0) input\_type() (*layers.RecDynapSE property*), [359](#page-362-0) input\_type() (*layers.RecFSSpikeEulerBT property*), [269](#page-272-0) input\_type() (*layers.RecIAFBrian property*), [162](#page-165-0) input\_type() (*layers.RecIAFRefrTorch property*), [327](#page-330-0) input\_type() (*layers.RecIAFSpkInBrian property*), [170](#page-173-0) input\_type() (*layers.RecIAFSpkInRefrCLTorch property*), [350](#page-353-0) input\_type() (*layers.RecIAFSpkInRefrTorch property*), [342](#page-345-0) input\_type() (*layers.RecIAFSpkInTorch property*), [334](#page-337-0) input\_type() (*layers.RecIAFTorch property*), [320](#page-323-0) input\_type() (*layers.RecLIFCurrentInJax property*), [208](#page-211-0) input\_type() (*layers.RecLIFCurrentInJax\_IO property*), [224](#page-227-0) input\_type() (*layers.RecLIFJax property*), [200](#page-203-0) input\_type() (*layers.RecLIFJax\_IO property*), [216](#page-219-0) input\_type() (*layers.RecRateEuler property*), [120](#page-123-0) input\_type() (*layers.RecRateEulerJax property*), [366](#page-369-5) input\_type() (*layers.SoftMaxLayer property*), [253](#page-256-0)

- isempty() (*timeseries.TimeSeries method*), [99](#page-102-0) isempty() (*timeseries.TSContinuous method*), [105](#page-108-0) isempty() (*timeseries.TSEvent method*), [110](#page-113-0) L l\_input\_core\_ids() (*layers.RecDynapSE property*), [359](#page-362-0) Layer (*class in layers*), [77](#page-80-1) leak() (*layers.RecDIAF property*), [261](#page-264-0) load() (*layers.RecIAFSpkInRefrCLTorch static method*), [350](#page-353-0) load() (*layers.RecIAFSpkInRefrTorch static method*), [342](#page-345-0) load() (*layers.RecIAFSpkInTorch static method*), [334](#page-337-0) load() (*networks.Network static method*), [75](#page-78-0) load() (*networks.NetworkDeneve static method*), [87](#page-90-0) load\_from\_dict() (*layers.CLIAF class method*), [247](#page-250-0) load\_from\_dict() (*layers.FFCLIAF class method*), [232](#page-235-0) load\_from\_dict() (*layers.FFExpSyn class method*), [190](#page-193-0) load\_from\_dict() (*layers.FFExpSynBrian class method*), [183](#page-186-0) load\_from\_dict() (*layers.FFExpSynTorch static method*), [285](#page-288-0) load\_from\_dict() (*layers.FFIAFBrian class method*), [147](#page-150-0) load\_from\_dict() (*layers.FFIAFRefrTorch static method*), [300](#page-303-0) load\_from\_dict() (*layers.FFIAFSpkInBrian class method*), [155](#page-158-0) load\_from\_dict() (*layers.FFIAFSpkInRefrTorch static method*), [313](#page-316-0) load\_from\_dict() (*layers.FFIAFSpkInTorch static method*), [307](#page-310-0) load\_from\_dict() (*layers.FFIAFTorch static method*), [293](#page-296-0) load\_from\_dict() (*layers.FFRateEuler class method*), [129](#page-132-0) load\_from\_dict() (*layers.FFUpDown static method*), [277](#page-280-0) load\_from\_dict() (*layers.ForceRateEulerJax class method*), [373](#page-376-5) load\_from\_dict() (*layers.Layer class method*), [81](#page-84-0) load\_from\_dict() (*layers.PassThrough class method*), [138](#page-141-0) load\_from\_dict() (*layers.PassThroughEvents class method*), [177](#page-180-0)
	- load\_from\_dict() (*layers.RecCLIAF class method*), [239](#page-242-0)

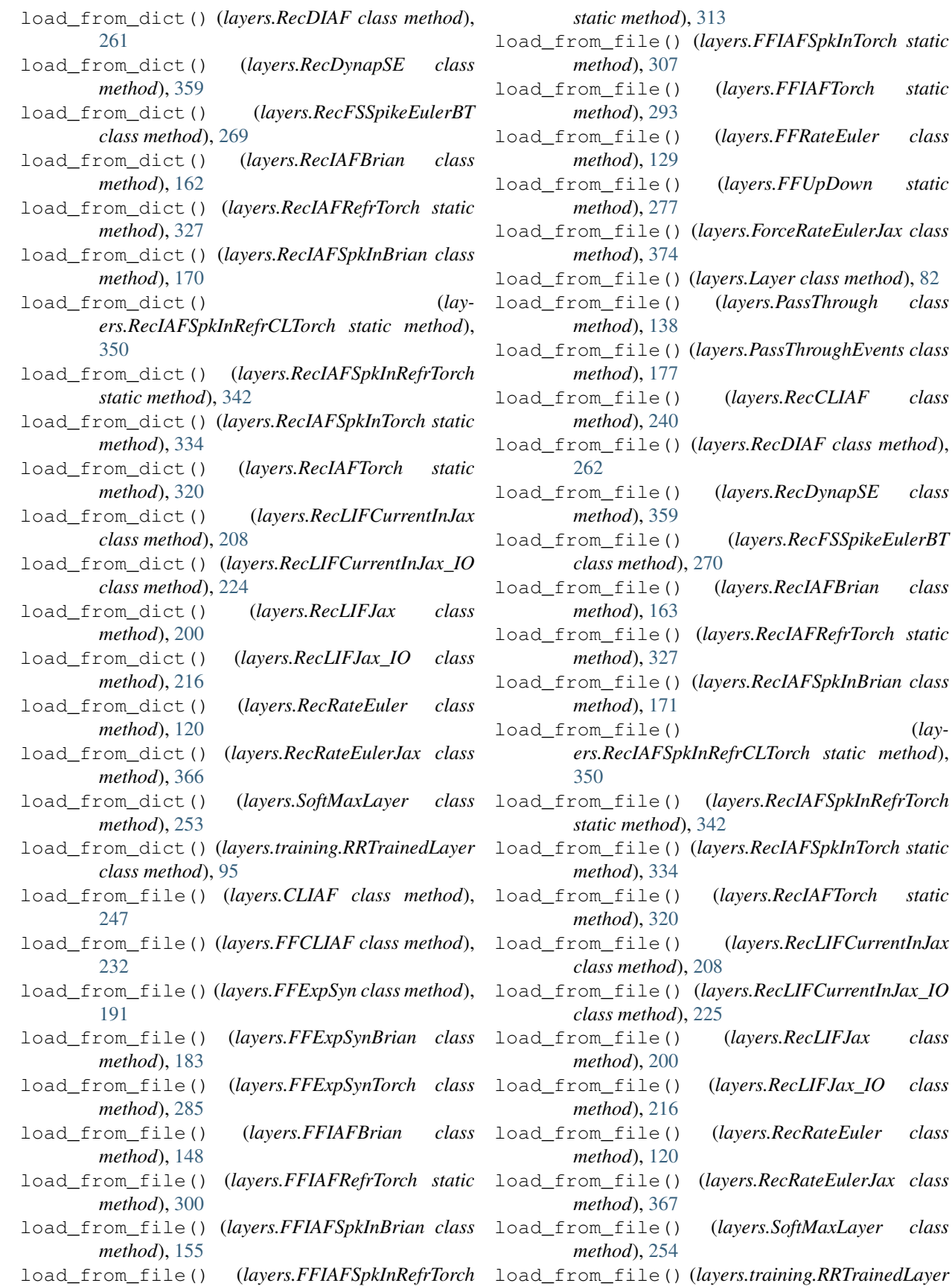

*class method*), [95](#page-98-0)

# M

max() (*timeseries.TSContinuous property*), [105](#page-108-0) max\_batch\_dur() (*layers.RecDynapSE property*), [359](#page-362-0) max\_num\_events\_batch() (*layers.RecDynapSE property*), [360](#page-363-0) max\_num\_timesteps() (*layers.FFExpSynTorch property*), [286](#page-289-0) max\_num\_timesteps() (*layers.RecDynapSE property*), [360](#page-363-0) max\_num\_timesteps() (*layers.RecIAFSpkInRefrCLTorch property*), [350](#page-353-0) max\_num\_timesteps() (*layers.RecIAFSpkInRefrTorch property*), [342](#page-345-0) max\_num\_timesteps() (*layers.RecIAFSpkInTorch property*), [334](#page-337-0) max\_num\_trials\_batch() (*layers.RecDynapSE property*), [360](#page-363-0) merge() (*timeseries.TSContinuous method*), [105](#page-108-0) merge() (*timeseries.TSEvent method*), [110](#page-113-0) min() (*timeseries.TSContinuous property*), [105](#page-108-0) monitor\_id() (*layers.CLIAF property*), [247](#page-250-0) monitor\_id() (*layers.FFCLIAF property*), [232](#page-235-0) monitor\_id() (*layers.RecCLIAF property*), [240](#page-243-0) monitor\_id() (*layers.RecDIAF property*), [262](#page-265-0) monitor\_id() (*layers.SoftMaxLayer property*), [254](#page-257-0)

# N

Network (*class in networks*), [71](#page-74-0) NetworkDeneve (*class in networks*), [83](#page-86-0) neuron\_ids() (*layers.RecDynapSE property*), [360](#page-363-0) noise\_std() (*layers.CLIAF property*), [247](#page-250-0) noise\_std() (*layers.FFCLIAF property*), [232](#page-235-0) noise\_std() (*layers.FFExpSyn property*), [191](#page-194-0) noise\_std() (*layers.FFExpSynBrian property*), [183](#page-186-0) noise\_std() (*layers.FFExpSynTorch property*), [286](#page-289-0) noise\_std() (*layers.FFIAFBrian property*), [148](#page-151-0) noise\_std() (*layers.FFIAFRefrTorch property*), [300](#page-303-0) noise\_std() (*layers.FFIAFSpkInBrian property*), [155](#page-158-0) noise\_std() (*layers.FFIAFSpkInRefrTorch property*), [313](#page-316-0) noise\_std() (*layers.FFIAFSpkInTorch property*), [307](#page-310-0) noise\_std() (*layers.FFIAFTorch property*), [293](#page-296-0) noise\_std() (*layers.FFRateEuler property*), [130](#page-133-0) noise\_std() (*layers.FFUpDown property*), [278](#page-281-0) noise\_std() (*layers.ForceRateEulerJax property*), [374](#page-377-11) noise\_std() (*layers.Layer property*), [82](#page-85-0) noise\_std() (*layers.PassThrough property*), [139](#page-142-0)

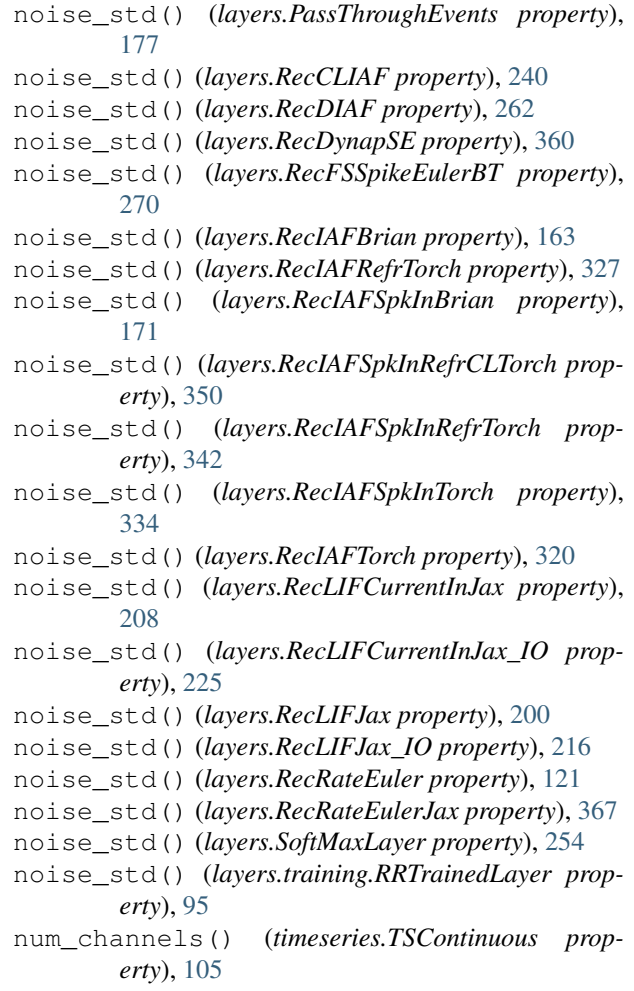

num\_channels() (*timeseries.TSEvent property*), [111](#page-114-0)

num\_traces() (*timeseries.TSContinuous property*), [105](#page-108-0)

# O

- output\_type() (*layers.CLIAF property*), [247](#page-250-0)
- output\_type() (*layers.FFCLIAF property*), [232](#page-235-0)
- output\_type() (*layers.FFExpSyn property*), [191](#page-194-0)
- output\_type() (*layers.FFExpSynBrian property*), [183](#page-186-0)
- output\_type() (*layers.FFExpSynTorch property*), [286](#page-289-0)
- output\_type() (*layers.FFIAFBrian property*), [148](#page-151-0)
- output\_type() (*layers.FFIAFRefrTorch property*), [300](#page-303-0)
- output\_type() (*layers.FFIAFSpkInBrian property*), [155](#page-158-0)
- output\_type() (*layers.FFIAFSpkInRefrTorch property*), [313](#page-316-0)
- output\_type() (*layers.FFIAFSpkInTorch property*), [307](#page-310-0)
- output\_type() (*layers.FFIAFTorch property*), [294](#page-297-0)
- output\_type() (*layers.FFRateEuler property*), [130](#page-133-0)

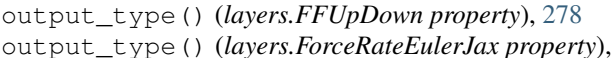

- [374](#page-377-11) output\_type() (*layers.Layer property*), [82](#page-85-0)
- output\_type() (*layers.PassThrough property*), [139](#page-142-0)
- output\_type() (*layers.PassThroughEvents property*), [177](#page-180-0)
- output\_type() (*layers.RecCLIAF property*), [240](#page-243-0)
- output\_type() (*layers.RecDIAF property*), [262](#page-265-0)
- output\_type() (*layers.RecDynapSE property*), [360](#page-363-0)
- output\_type() (*layers.RecFSSpikeEulerBT property*), [270](#page-273-0) output\_type() (*layers.RecIAFBrian property*), [163](#page-166-0) output\_type() (*layers.RecIAFRefrTorch property*), [327](#page-330-0)
- output\_type() (*layers.RecIAFSpkInBrian property*), [171](#page-174-0)
- output\_type() (*layers.RecIAFSpkInRefrCLTorch property*), [351](#page-354-0)
- output\_type() (*layers.RecIAFSpkInRefrTorch property*), [342](#page-345-0)
- output\_type() (*layers.RecIAFSpkInTorch property*), [334](#page-337-0)
- output\_type() (*layers.RecIAFTorch property*), [320](#page-323-0)
- output\_type() (*layers.RecLIFCurrentInJax property*), [208](#page-211-0)
- output\_type() (*layers.RecLIFCurrentInJax\_IO property*), [225](#page-228-0)
- output\_type() (*layers.RecLIFJax property*), [200](#page-203-0)
- output\_type() (*layers.RecLIFJax\_IO property*), [217](#page-220-0)
- output\_type() (*layers.RecRateEuler property*), [121](#page-124-0)
- output\_type() (*layers.RecRateEulerJax property*), [367](#page-370-12)
- output\_type() (*layers.SoftMaxLayer property*), [254](#page-257-0)

output\_type() (*layers.training.RRTrainedLayer property*), [95](#page-98-0)

# P

- PassThrough (*class in layers*), [132](#page-135-0) PassThroughEvents (*class in layers*), [172](#page-175-0) plot() (*timeseries.TSContinuous method*), [105](#page-108-0) plot() (*timeseries.TSEvent method*), [111](#page-114-0) plotting\_backend() (*timeseries.TimeSeries property*), [99](#page-102-0) plotting\_backend() (*timeseries.TSContinuous property*), [106](#page-109-0) plotting\_backend() (*timeseries.TSEvent property*), [111](#page-114-0) pot\_kernel() (*layers.FFIAFSpkInBrian method*), [155](#page-158-0) print() (*timeseries.TimeSeries method*), [99](#page-102-0) print() (*timeseries.TSContinuous method*), [106](#page-109-0) print() (*timeseries.TSEvent method*), [111](#page-114-0)
- 
- print\_buffer() (*layers.PassThrough method*), [139](#page-142-0)

# R

```
randomize_state() (layers.CLIAF method), 247
randomize_state() (layers.FFCLIAF method), 232
randomize_state() (layers.FFExpSyn method),
        191
randomize_state() (layers.FFExpSynBrian
       method), 183
randomize_state() (layers.FFExpSynTorch
       method), 286
randomize_state() (layers.FFIAFBrian method),
       148
randomize_state() (layers.FFIAFRefrTorch
       method), 300
randomize_state() (layers.FFIAFSpkInBrian
       method), 155
randomize_state() (layers.FFIAFSpkInRefrTorch
       method), 313
randomize_state() (layers.FFIAFSpkInTorch
       method), 307
randomize_state() (layers.FFIAFTorch method),
        294
randomize_state() (layers.FFRateEuler method),
        130
randomize_state() (layers.FFUpDown method),
       278
randomize_state() (layers.ForceRateEulerJax
       method), 374
randomize_state() (layers.Layer method), 82
randomize_state() (layers.PassThrough method),
        139
randomize_state() (layers.PassThroughEvents
       method), 177
randomize_state() (layers.RecCLIAF method),
       240
randomize_state() (layers.RecDIAF method), 262
randomize_state() (layers.RecDynapSE method),
       360
randomize_state() (layers.RecFSSpikeEulerBT
       method), 270
randomize_state() (layers.RecIAFBrian method),
       163
randomize_state() (layers.RecIAFRefrTorch
       method), 327
randomize_state() (layers.RecIAFSpkInBrian
       method), 171
randomize_state() (lay-
        ers.RecIAFSpkInRefrCLTorch method), 351
randomize_state() (layers.RecIAFSpkInRefrTorch
       method), 342
randomize_state() (layers.RecIAFSpkInTorch
       method), 334
randomize_state() (layers.RecIAFTorch method),
       320
randomize_state() (layers.RecLIFCurrentInJax
```
*method*), [209](#page-212-0) randomize\_state() (*layers.RecLIFCurrentInJax\_IO method*), [225](#page-228-0) randomize\_state() (*layers.RecLIFJax method*), [201](#page-204-0) randomize\_state() (*layers.RecLIFJax\_IO method*), [217](#page-220-0) randomize\_state() (*layers.RecRateEuler method*), [121](#page-124-0) randomize\_state() (*layers.RecRateEulerJax method*), [367](#page-370-12) randomize\_state() (*layers.SoftMaxLayer method*), [254](#page-257-0) randomize\_state() (*layers.training.RRTrainedLayer method*), [96](#page-99-0) raster() (*timeseries.TSEvent method*), [111](#page-114-0) RecCLIAF (*class in layers*), [233](#page-236-0) RecDIAF (*class in layers*), [255](#page-258-0) RecDynapSE (*class in layers*), [352](#page-355-1) RecFSSpikeEulerBT (*class in layers*), [263](#page-266-0) RecIAFBrian (*class in layers*), [157](#page-160-0) RecIAFRefrTorch (*class in layers*), [321](#page-324-0) RecIAFSpkInBrian (*class in layers*), [164](#page-167-0) RecIAFSpkInRefrCLTorch (*class in layers*), [344](#page-347-0) RecIAFSpkInRefrTorch (*class in layers*), [336](#page-339-0) RecIAFSpkInTorch (*class in layers*), [328](#page-331-0) RecIAFTorch (*class in layers*), [314](#page-317-0) RecLIFCurrentInJax (*class in layers*), [202](#page-205-0) RecLIFCurrentInJax\_IO (*class in layers*), [218](#page-221-0) RecLIFJax (*class in layers*), [194](#page-197-0) RecLIFJax\_IO (*class in layers*), [210](#page-213-0) RecRateEuler (*class in layers*), [115](#page-118-1) RecRateEulerJax (*class in layers*), [361](#page-364-3) refractory() (*layers.RecCLIAF property*), [240](#page-243-0) refractory() (*layers.RecDIAF property*), [262](#page-265-0) refractory() (*layers.RecIAFBrian property*), [163](#page-166-0) refractory() (*layers.RecIAFSpkInBrian property*), [171](#page-174-0) remap\_channels() (*timeseries.TSEvent method*), [112](#page-115-0) remove\_layer() (*networks.Network method*), [75](#page-78-0) remove\_layer() (*networks.NetworkDeneve method*), [88](#page-91-0) resample() (*timeseries.TSContinuous method*), [106](#page-109-0) reset\_all() (*layers.CLIAF method*), [248](#page-251-0) reset\_all() (*layers.FFCLIAF method*), [232](#page-235-0) reset\_all() (*layers.FFExpSyn method*), [191](#page-194-0) reset\_all() (*layers.FFExpSynBrian method*), [184](#page-187-0) reset\_all() (*layers.FFExpSynTorch method*), [286](#page-289-0) reset\_all() (*layers.FFIAFBrian method*), [148](#page-151-0) reset\_all() (*layers.FFIAFRefrTorch method*), [300](#page-303-0) reset\_all() (*layers.FFIAFSpkInBrian method*), [155](#page-158-0) reset\_all() (*layers.FFIAFSpkInRefrTorch method*), [314](#page-317-0)

reset\_all() (*layers.FFIAFSpkInTorch method*), [307](#page-310-0) reset\_all() (*layers.FFIAFTorch method*), [294](#page-297-0) reset\_all() (*layers.FFRateEuler method*), [130](#page-133-0) reset\_all() (*layers.FFUpDown method*), [278](#page-281-0) reset\_all() (*layers.ForceRateEulerJax method*), [374](#page-377-11) reset\_all() (*layers.Layer method*), [82](#page-85-0) reset\_all() (*layers.PassThrough method*), [139](#page-142-0) reset\_all() (*layers.PassThroughEvents method*), [177](#page-180-0) reset\_all() (*layers.RecCLIAF method*), [240](#page-243-0) reset\_all() (*layers.RecDIAF method*), [262](#page-265-0) reset\_all() (*layers.RecDynapSE method*), [360](#page-363-0) reset\_all() (*layers.RecFSSpikeEulerBT method*), [270](#page-273-0) reset\_all() (*layers.RecIAFBrian method*), [163](#page-166-0) reset\_all() (*layers.RecIAFRefrTorch method*), [327](#page-330-0) reset\_all() (*layers.RecIAFSpkInBrian method*), [171](#page-174-0) reset\_all() (*layers.RecIAFSpkInRefrCLTorch method*), [351](#page-354-0) reset\_all() (*layers.RecIAFSpkInRefrTorch method*), [342](#page-345-0) reset\_all() (*layers.RecIAFSpkInTorch method*), [335](#page-338-0) reset\_all() (*layers.RecIAFTorch method*), [320](#page-323-0) reset\_all() (*layers.RecLIFCurrentInJax method*), [209](#page-212-0) reset\_all() (*layers.RecLIFCurrentInJax\_IO method*), [225](#page-228-0) reset\_all() (*layers.RecLIFJax method*), [201](#page-204-0) reset\_all() (*layers.RecLIFJax\_IO method*), [217](#page-220-0) reset\_all() (*layers.RecRateEuler method*), [121](#page-124-0) reset\_all() (*layers.RecRateEulerJax method*), [367](#page-370-12) reset\_all() (*layers.SoftMaxLayer method*), [254](#page-257-0) reset\_all() (*layers.training.RRTrainedLayer method*), [96](#page-99-0) reset\_all() (*networks.Network method*), [75](#page-78-0) reset\_all() (*networks.NetworkDeneve method*), [88](#page-91-0) reset\_buffer() (*layers.PassThrough method*), [139](#page-142-0) reset\_state() (*layers.CLIAF method*), [248](#page-251-0) reset\_state() (*layers.FFCLIAF method*), [232](#page-235-0) reset\_state() (*layers.FFExpSyn method*), [191](#page-194-0) reset\_state() (*layers.FFExpSynBrian method*), [184](#page-187-0) reset\_state() (*layers.FFExpSynTorch method*), [286](#page-289-0) reset\_state() (*layers.FFIAFBrian method*), [148](#page-151-0) reset\_state() (*layers.FFIAFRefrTorch method*), [300](#page-303-0) reset\_state() (*layers.FFIAFSpkInBrian method*), [155](#page-158-0) reset\_state() (*layers.FFIAFSpkInRefrTorch method*), [314](#page-317-0) reset\_state() (*layers.FFIAFSpkInTorch method*), [307](#page-310-0) reset\_state() (*layers.FFIAFTorch method*), [294](#page-297-0) reset\_state() (*layers.FFRateEuler method*), [130](#page-133-0)

reset\_state() (*layers.FFUpDown method*), [278](#page-281-0)

# **Rockpool, Release 1.0.7.post1**

reset\_state() (*layers.ForceRateEulerJax method*), reset\_time() (*layers.ForceRateEulerJax method*), [374](#page-377-11) reset\_state() (*layers.Layer method*), [82](#page-85-0) reset\_state() (*layers.PassThrough method*), [139](#page-142-0) reset\_state() (*layers.PassThroughEvents method*), [177](#page-180-0) reset\_state() (*layers.RecCLIAF method*), [240](#page-243-0) reset\_state() (*layers.RecDIAF method*), [262](#page-265-0) reset\_state() (*layers.RecDynapSE method*), [360](#page-363-0) reset\_state() (*layers.RecFSSpikeEulerBT method*), [270](#page-273-0) reset\_state() (*layers.RecIAFBrian method*), [163](#page-166-0) reset\_state() (*layers.RecIAFRefrTorch method*), [327](#page-330-0) reset\_state() (*layers.RecIAFSpkInBrian method*), [171](#page-174-0) reset\_state() (*layers.RecIAFSpkInRefrCLTorch method*), [351](#page-354-0) reset\_state() (*layers.RecIAFSpkInRefrTorch method*), [342](#page-345-0) reset\_state() (*layers.RecIAFSpkInTorch method*), [335](#page-338-0) reset\_state() (*layers.RecIAFTorch method*), [320](#page-323-0) reset\_state() (*layers.RecLIFCurrentInJax method*), [209](#page-212-0) reset\_state() (*layers.RecLIFCurrentInJax\_IO method*), [225](#page-228-0) reset\_state() (*layers.RecLIFJax method*), [201](#page-204-0) reset\_state() (*layers.RecLIFJax\_IO method*), [217](#page-220-0) reset\_state() (*layers.RecRateEuler method*), [121](#page-124-0) reset\_state() (*layers.RecRateEulerJax method*), [367](#page-370-12) reset\_state() (*layers.SoftMaxLayer method*), [254](#page-257-0) reset\_state() (*layers.training.RRTrainedLayer method*), [96](#page-99-0) reset\_state() (*networks.Network method*), [75](#page-78-0) reset\_state() (*networks.NetworkDeneve method*), [88](#page-91-0) reset\_time() (*layers.CLIAF method*), [248](#page-251-0) reset\_time() (*layers.FFCLIAF method*), [232](#page-235-0) reset\_time() (*layers.FFExpSyn method*), [191](#page-194-0) reset\_time() (*layers.FFExpSynBrian method*), [184](#page-187-0) reset\_time() (*layers.FFExpSynTorch method*), [286](#page-289-0) reset\_time() (*layers.FFIAFBrian method*), [148](#page-151-0) reset\_time() (*layers.FFIAFRefrTorch method*), [300](#page-303-0) reset\_time() (*layers.FFIAFSpkInBrian method*), [155](#page-158-0) reset\_time() (*layers.FFIAFSpkInRefrTorch method*), [314](#page-317-0) reset\_time() (*layers.FFIAFSpkInTorch method*), [307](#page-310-0) reset\_time() (*layers.FFIAFTorch method*), [294](#page-297-0) reset\_time() (*layers.FFRateEuler method*), [130](#page-133-0) reset\_time() (*layers.FFUpDown method*), [278](#page-281-0)

[374](#page-377-11) reset\_time() (*layers.Layer method*), [82](#page-85-0) reset\_time() (*layers.PassThrough method*), [139](#page-142-0) reset\_time() (*layers.PassThroughEvents method*), [177](#page-180-0) reset\_time() (*layers.RecCLIAF method*), [240](#page-243-0) reset\_time() (*layers.RecDIAF method*), [262](#page-265-0) reset\_time() (*layers.RecDynapSE method*), [360](#page-363-0) reset\_time() (*layers.RecFSSpikeEulerBT method*), [270](#page-273-0) reset\_time() (*layers.RecIAFBrian method*), [163](#page-166-0) reset\_time() (*layers.RecIAFRefrTorch method*), [327](#page-330-0) reset\_time() (*layers.RecIAFSpkInBrian method*), [171](#page-174-0) reset\_time() (*layers.RecIAFSpkInRefrCLTorch method*), [351](#page-354-0) reset\_time() (*layers.RecIAFSpkInRefrTorch method*), [343](#page-346-0) reset\_time() (*layers.RecIAFSpkInTorch method*), [335](#page-338-0) reset\_time() (*layers.RecIAFTorch method*), [320](#page-323-0) reset\_time() (*layers.RecLIFCurrentInJax method*), [209](#page-212-0) reset\_time() (*layers.RecLIFCurrentInJax\_IO method*), [225](#page-228-0) reset\_time() (*layers.RecLIFJax method*), [201](#page-204-0) reset\_time() (*layers.RecLIFJax\_IO method*), [217](#page-220-0) reset\_time() (*layers.RecRateEuler method*), [121](#page-124-0) reset\_time() (*layers.RecRateEulerJax method*), [367](#page-370-12) reset\_time() (*layers.SoftMaxLayer method*), [254](#page-257-0) reset\_time() (*layers.training.RRTrainedLayer method*), [96](#page-99-0) reset\_time() (*networks.Network method*), [75](#page-78-0) reset\_time() (*networks.NetworkDeneve method*), [88](#page-91-0) RRTrainedLayer (*class in layers.training*), [89](#page-92-0)

# S

samples() (*timeseries.TSContinuous property*), [106](#page-109-0) save() (*layers.CLIAF method*), [248](#page-251-0) save() (*layers.FFCLIAF method*), [232](#page-235-0) save() (*layers.FFExpSyn method*), [191](#page-194-0) save() (*layers.FFExpSynBrian method*), [184](#page-187-0) save() (*layers.FFExpSynTorch method*), [286](#page-289-0) save() (*layers.FFIAFBrian method*), [148](#page-151-0) save() (*layers.FFIAFRefrTorch method*), [300](#page-303-0) save() (*layers.FFIAFSpkInBrian method*), [155](#page-158-0) save() (*layers.FFIAFSpkInRefrTorch method*), [314](#page-317-0) save() (*layers.FFIAFSpkInTorch method*), [307](#page-310-0) save() (*layers.FFIAFTorch method*), [294](#page-297-0) save() (*layers.FFRateEuler method*), [130](#page-133-0) save() (*layers.FFUpDown method*), [278](#page-281-0) save() (*layers.ForceRateEulerJax method*), [374](#page-377-11) save() (*layers.Layer method*), [82](#page-85-0)
save() (*layers.PassThrough method*), [139](#page-142-0) save() (*layers.PassThroughEvents method*), [177](#page-180-0) save() (*layers.RecCLIAF method*), [240](#page-243-0) save() (*layers.RecDIAF method*), [262](#page-265-0) save() (*layers.RecDynapSE method*), [360](#page-363-0) save() (*layers.RecFSSpikeEulerBT method*), [270](#page-273-0) save() (*layers.RecIAFBrian method*), [163](#page-166-0) save() (*layers.RecIAFRefrTorch method*), [327](#page-330-0) save() (*layers.RecIAFSpkInBrian method*), [171](#page-174-0) save() (*layers.RecIAFSpkInRefrCLTorch method*), [351](#page-354-0) save() (*layers.RecIAFSpkInRefrTorch method*), [343](#page-346-0) save() (*layers.RecIAFSpkInTorch method*), [335](#page-338-0) save() (*layers.RecIAFTorch method*), [320](#page-323-0) save() (*layers.RecLIFCurrentInJax method*), [209](#page-212-0) save() (*layers.RecLIFCurrentInJax\_IO method*), [225](#page-228-0) save() (*layers.RecLIFJax method*), [201](#page-204-0) save() (*layers.RecLIFJax\_IO method*), [217](#page-220-0) save() (*layers.RecRateEuler method*), [121](#page-124-0) save() (*layers.RecRateEulerJax method*), [367](#page-370-0) save() (*layers.SoftMaxLayer method*), [254](#page-257-0) save() (*layers.training.RRTrainedLayer method*), [96](#page-99-0) save() (*networks.Network method*), [75](#page-78-0) save() (*networks.NetworkDeneve method*), [88](#page-91-0) save() (*timeseries.TSContinuous method*), [106](#page-109-0) save() (*timeseries.TSEvent method*), [112](#page-115-0) save\_layer() (*layers.CLIAF method*), [248](#page-251-0) save\_layer() (*layers.FFCLIAF method*), [233](#page-236-0) save\_layer() (*layers.FFExpSyn method*), [191](#page-194-0) save\_layer() (*layers.FFExpSynBrian method*), [184](#page-187-0) save\_layer() (*layers.FFExpSynTorch method*), [286](#page-289-0) save\_layer() (*layers.FFIAFBrian method*), [148](#page-151-0) save\_layer() (*layers.FFIAFRefrTorch method*), [300](#page-303-0) save\_layer() (*layers.FFIAFSpkInBrian method*), [156](#page-159-0) save\_layer() (*layers.FFIAFSpkInRefrTorch method*), [314](#page-317-0) save\_layer() (*layers.FFIAFSpkInTorch method*), [307](#page-310-0) save\_layer() (*layers.FFIAFTorch method*), [294](#page-297-0) save\_layer() (*layers.FFRateEuler method*), [130](#page-133-0) save\_layer() (*layers.FFUpDown method*), [278](#page-281-0) save\_layer() (*layers.ForceRateEulerJax method*), [374](#page-377-0) save\_layer() (*layers.Layer method*), [82](#page-85-0) save\_layer() (*layers.PassThrough method*), [139](#page-142-0) save\_layer() (*layers.PassThroughEvents method*), [178](#page-181-0) save\_layer() (*layers.RecCLIAF method*), [240](#page-243-0) save\_layer() (*layers.RecDIAF method*), [262](#page-265-0) save\_layer() (*layers.RecDynapSE method*), [360](#page-363-0) save\_layer() (*layers.RecFSSpikeEulerBT method*), [270](#page-273-0) save\_layer() (*layers.RecIAFBrian method*), [163](#page-166-0) save\_layer() (*layers.RecIAFRefrTorch method*), [327](#page-330-0)

save\_layer() (*layers.RecIAFSpkInBrian method*), [171](#page-174-0) save\_layer() (*layers.RecIAFSpkInRefrCLTorch method*), [351](#page-354-0) save\_layer() (*layers.RecIAFSpkInRefrTorch method*), [343](#page-346-0) save\_layer() (*layers.RecIAFSpkInTorch method*), [335](#page-338-0) save\_layer() (*layers.RecIAFTorch method*), [320](#page-323-0) save\_layer() (*layers.RecLIFCurrentInJax method*), [209](#page-212-0) save\_layer() (*layers.RecLIFCurrentInJax\_IO method*), [225](#page-228-0) save\_layer() (*layers.RecLIFJax method*), [201](#page-204-0) save\_layer() (*layers.RecLIFJax\_IO method*), [217](#page-220-0) save\_layer() (*layers.RecRateEuler method*), [121](#page-124-0) save\_layer() (*layers.RecRateEulerJax method*), [367](#page-370-0) save\_layer() (*layers.SoftMaxLayer method*), [254](#page-257-0) save\_layer() (*layers.training.RRTrainedLayer method*), [96](#page-99-0) set\_plotting\_backend() (*timeseries.TimeSeries method*), [99](#page-102-0) set\_plotting\_backend() (*timeseries.TSContinuous method*), [106](#page-109-0) set\_plotting\_backend() (*timeseries.TSEvent method*), [112](#page-115-0) shallow\_copy() (*networks.Network method*), [75](#page-78-0) shallow\_copy() (*networks.NetworkDeneve method*), [88](#page-91-0) size() (*layers.CLIAF property*), [248](#page-251-0) size() (*layers.FFCLIAF property*), [233](#page-236-0) size() (*layers.FFExpSyn property*), [191](#page-194-0) size() (*layers.FFExpSynBrian property*), [184](#page-187-0) size() (*layers.FFExpSynTorch property*), [286](#page-289-0) size() (*layers.FFIAFBrian property*), [148](#page-151-0) size() (*layers.FFIAFRefrTorch property*), [301](#page-304-0) size() (*layers.FFIAFSpkInBrian property*), [156](#page-159-0) size() (*layers.FFIAFSpkInRefrTorch property*), [314](#page-317-0) size() (*layers.FFIAFSpkInTorch property*), [307](#page-310-0) size() (*layers.FFIAFTorch property*), [294](#page-297-0) size() (*layers.FFRateEuler property*), [130](#page-133-0) size() (*layers.FFUpDown property*), [278](#page-281-0) size() (*layers.ForceRateEulerJax property*), [374](#page-377-0) size() (*layers.Layer property*), [82](#page-85-0) size() (*layers.PassThrough property*), [139](#page-142-0) size() (*layers.PassThroughEvents property*), [178](#page-181-0) size() (*layers.RecCLIAF property*), [241](#page-244-0) size() (*layers.RecDIAF property*), [262](#page-265-0) size() (*layers.RecDynapSE property*), [360](#page-363-0) size() (*layers.RecFSSpikeEulerBT property*), [270](#page-273-0) size() (*layers.RecIAFBrian property*), [164](#page-167-0) size() (*layers.RecIAFRefrTorch property*), [327](#page-330-0) size() (*layers.RecIAFSpkInBrian property*), [171](#page-174-0)

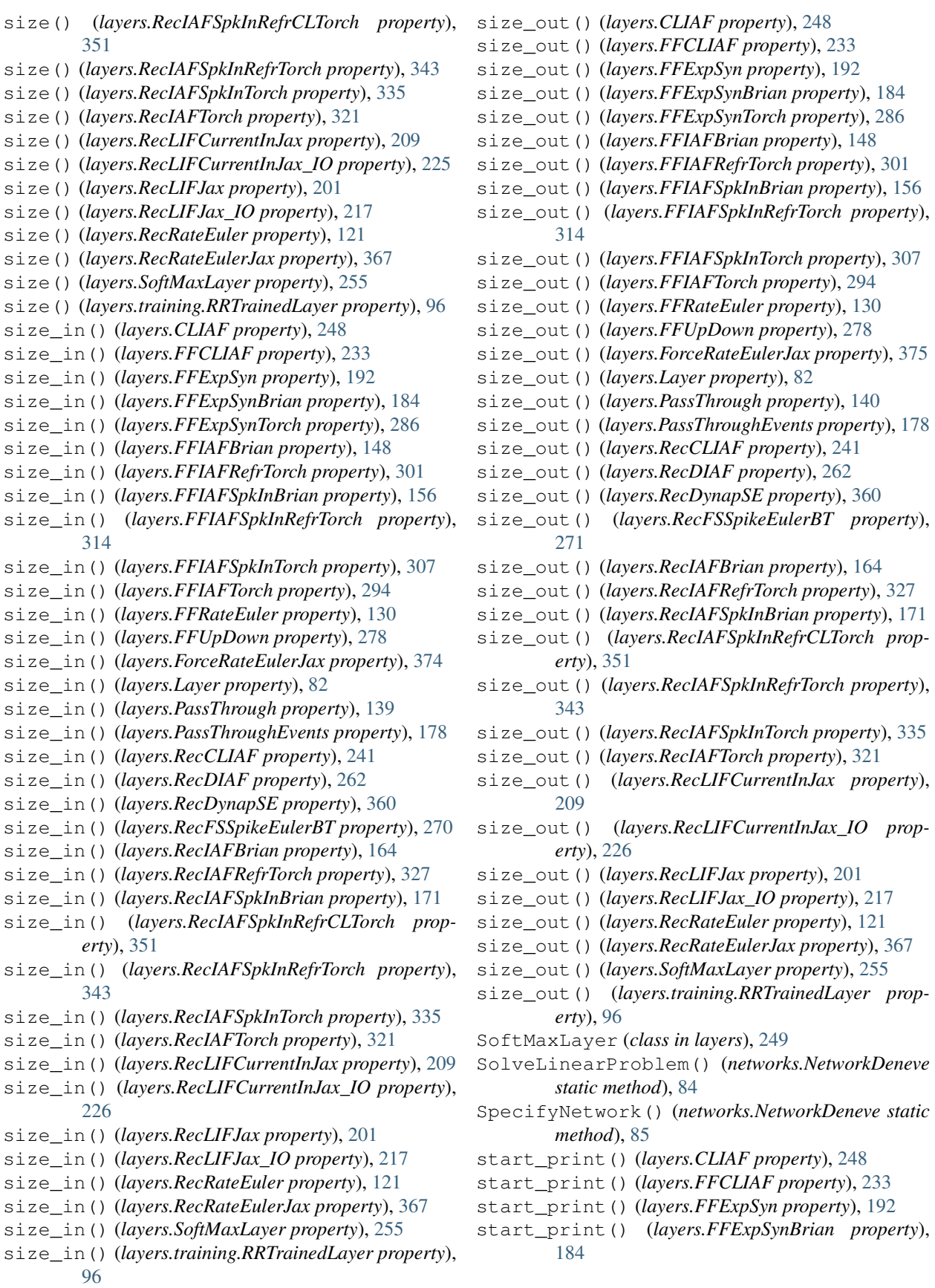

**Rockpool, Release 1.0.7.post1**

start\_print() (*layers.FFExpSynTorch property*), state() (*layers.FFIAFBrian property*), [148](#page-151-0) [286](#page-289-0) start\_print() (*layers.FFIAFBrian property*), [148](#page-151-0) start\_print() (*layers.FFIAFRefrTorch property*), [301](#page-304-0) start\_print() (*layers.FFIAFSpkInBrian property*), [156](#page-159-0) start\_print() (*layers.FFIAFSpkInRefrTorch property*), [314](#page-317-0) start\_print() (*layers.FFIAFSpkInTorch property*), [307](#page-310-0) start\_print() (*layers.FFIAFTorch property*), [294](#page-297-0) start\_print() (*layers.FFRateEuler property*), [130](#page-133-0) start\_print() (*layers.FFUpDown property*), [278](#page-281-0) start\_print() (*layers.ForceRateEulerJax property*), [375](#page-378-0) start\_print() (*layers.Layer property*), [82](#page-85-0) start\_print() (*layers.PassThrough property*), [140](#page-143-0) start\_print() (*layers.PassThroughEvents property*), [178](#page-181-0) start\_print() (*layers.RecCLIAF property*), [241](#page-244-0) start\_print() (*layers.RecDIAF property*), [263](#page-266-0) start\_print() (*layers.RecDynapSE property*), [360](#page-363-0) start\_print() (*layers.RecFSSpikeEulerBT property*), [271](#page-274-0) start\_print() (*layers.RecIAFBrian property*), [164](#page-167-0) start\_print() (*layers.RecIAFRefrTorch property*), [328](#page-331-0) start\_print() (*layers.RecIAFSpkInBrian property*), [172](#page-175-0) start\_print() (*layers.RecIAFSpkInRefrCLTorch property*), [351](#page-354-0) start\_print() (*layers.RecIAFSpkInRefrTorch property*), [343](#page-346-0) start\_print() (*layers.RecIAFSpkInTorch property*), [335](#page-338-0) start\_print() (*layers.RecIAFTorch property*), [321](#page-324-0) start\_print() (*layers.RecLIFCurrentInJax property*), [209](#page-212-0) start\_print() (*layers.RecLIFCurrentInJax\_IO property*), [226](#page-229-0) start\_print() (*layers.RecLIFJax property*), [201](#page-204-0) start\_print() (*layers.RecLIFJax\_IO property*), [217](#page-220-0) start\_print() (*layers.RecRateEuler property*), [121](#page-124-0) start\_print() (*layers.RecRateEulerJax property*), [368](#page-371-0) start\_print() (*layers.SoftMaxLayer property*), [255](#page-258-0) start\_print() (*layers.training.RRTrainedLayer property*), [96](#page-99-0) state() (*layers.CLIAF property*), [248](#page-251-0) state() (*layers.FFCLIAF property*), [233](#page-236-0) state() (*layers.FFExpSyn property*), [192](#page-195-0) state() (*layers.FFExpSynBrian property*), [184](#page-187-0)

state() (*layers.FFExpSynTorch property*), [286](#page-289-0)

state() (*layers.FFIAFSpkInBrian property*), [156](#page-159-0) state() (*layers.FFRateEuler property*), [130](#page-133-0) state() (*layers.FFUpDown property*), [278](#page-281-0) state() (*layers.ForceRateEulerJax property*), [375](#page-378-0) state() (*layers.Layer property*), [83](#page-86-0) state() (*layers.PassThrough property*), [140](#page-143-0) state() (*layers.PassThroughEvents property*), [178](#page-181-0) state() (*layers.RecCLIAF property*), [241](#page-244-0) state() (*layers.RecDIAF property*), [263](#page-266-0) state() (*layers.RecDynapSE property*), [361](#page-364-0) state() (*layers.RecFSSpikeEulerBT property*), [271](#page-274-0) state() (*layers.RecIAFBrian property*), [164](#page-167-0) state() (*layers.RecIAFSpkInBrian property*), [172](#page-175-0) state() (*layers.RecLIFCurrentInJax property*), [209](#page-212-0) state() (*layers.RecLIFCurrentInJax\_IO property*), [226](#page-229-0) state() (*layers.RecLIFJax property*), [201](#page-204-0) state() (*layers.RecLIFJax\_IO property*), [217](#page-220-0) state() (*layers.RecRateEuler property*), [121](#page-124-0) state() (*layers.RecRateEulerJax property*), [368](#page-371-0) state() (*layers.SoftMaxLayer property*), [255](#page-258-0) state() (*layers.training.RRTrainedLayer property*), [96](#page-99-0) state\_type() (*layers.RecCLIAF property*), [241](#page-244-0) state\_type() (*layers.RecDIAF property*), [263](#page-266-0) stream() (*layers.FFIAFBrian method*), [149](#page-152-0) stream() (*layers.FFIAFSpkInBrian method*), [156](#page-159-0) stream() (*layers.FFRateEuler method*), [130](#page-133-0) stream() (*layers.PassThrough method*), [140](#page-143-0) stream() (*layers.RecRateEuler method*), [121](#page-124-0)

stream() (*networks.Network method*), [75](#page-78-0) stream() (*networks.NetworkDeneve method*), [88](#page-91-0)

## T

t() (*layers.CLIAF property*), [248](#page-251-0) t() (*layers.FFCLIAF property*), [233](#page-236-0) t() (*layers.FFExpSyn property*), [192](#page-195-0) t() (*layers.FFExpSynBrian property*), [184](#page-187-0) t() (*layers.FFExpSynTorch property*), [286](#page-289-0) t() (*layers.FFIAFBrian property*), [149](#page-152-0) t() (*layers.FFIAFRefrTorch property*), [301](#page-304-0) t() (*layers.FFIAFSpkInBrian property*), [156](#page-159-0) t() (*layers.FFIAFSpkInRefrTorch property*), [314](#page-317-0) t() (*layers.FFIAFSpkInTorch property*), [307](#page-310-0) t() (*layers.FFIAFTorch property*), [294](#page-297-0) t() (*layers.FFRateEuler property*), [131](#page-134-0) t() (*layers.FFUpDown property*), [278](#page-281-0) t() (*layers.ForceRateEulerJax property*), [375](#page-378-0) t() (*layers.Layer property*), [83](#page-86-0) t() (*layers.PassThrough property*), [140](#page-143-0) t() (*layers.PassThroughEvents property*), [178](#page-181-0) t() (*layers.RecCLIAF property*), [241](#page-244-0) t() (*layers.RecDIAF property*), [263](#page-266-0) t() (*layers.RecDynapSE property*), [361](#page-364-0)

t() (*layers.RecFSSpikeEulerBT property*), [271](#page-274-0) t() (*layers.RecIAFBrian property*), [164](#page-167-0) t() (*layers.RecIAFRefrTorch property*), [328](#page-331-0) t() (*layers.RecIAFSpkInBrian property*), [172](#page-175-0) t() (*layers.RecIAFSpkInRefrCLTorch property*), [351](#page-354-0) t() (*layers.RecIAFSpkInRefrTorch property*), [343](#page-346-0) t() (*layers.RecIAFSpkInTorch property*), [335](#page-338-0) t() (*layers.RecIAFTorch property*), [321](#page-324-0) t() (*layers.RecLIFCurrentInJax property*), [209](#page-212-0) t() (*layers.RecLIFCurrentInJax\_IO property*), [226](#page-229-0) t() (*layers.RecLIFJax property*), [201](#page-204-0) t() (*layers.RecLIFJax\_IO property*), [217](#page-220-0) t() (*layers.RecRateEuler property*), [122](#page-125-0) t() (*layers.RecRateEulerJax property*), [368](#page-371-0) t() (*layers.SoftMaxLayer property*), [255](#page-258-0) t() (*layers.training.RRTrainedLayer property*), [96](#page-99-0) t() (*networks.Network property*), [76](#page-79-0) t() (*networks.NetworkDeneve property*), [88](#page-91-0) t\_start() (*timeseries.TimeSeries property*), [100](#page-103-0) t\_start() (*timeseries.TSContinuous property*), [106](#page-109-0) t\_start() (*timeseries.TSEvent property*), [112](#page-115-0) t\_stop() (*timeseries.TimeSeries property*), [100](#page-103-0) t\_stop() (*timeseries.TSContinuous property*), [106](#page-109-0) t\_stop() (*timeseries.TSEvent property*), [112](#page-115-0) tau() (*layers.FFRateEuler property*), [131](#page-134-0) tau() (*layers.PassThrough property*), [140](#page-143-0) tau() (*layers.RecRateEuler property*), [122](#page-125-0) tau\_leak() (*layers.RecDIAF property*), [263](#page-266-0) tau\_mem() (*layers.RecIAFBrian property*), [164](#page-167-0) tau\_mem() (*layers.RecIAFSpkInBrian property*), [172](#page-175-0) tau\_mem() (*layers.RecLIFCurrentInJax property*), [209](#page-212-0) tau\_mem() (*layers.RecLIFCurrentInJax\_IO property*), [226](#page-229-0) tau\_mem() (*layers.RecLIFJax property*), [201](#page-204-0) tau\_mem() (*layers.RecLIFJax\_IO property*), [217](#page-220-0) tau\_syn() (*layers.FFExpSyn property*), [192](#page-195-0) tau\_syn() (*layers.FFExpSynTorch property*), [286](#page-289-0) tau\_syn() (*layers.RecLIFCurrentInJax property*), [209](#page-212-0) tau\_syn() (*layers.RecLIFCurrentInJax\_IO property*), [226](#page-229-0) tau\_syn() (*layers.RecLIFJax property*), [201](#page-204-0) tau\_syn() (*layers.RecLIFJax\_IO property*), [217](#page-220-0) tau\_syn\_inp() (*layers.RecIAFSpkInBrian property*), [172](#page-175-0) tau\_syn\_r() (*layers.RecIAFBrian property*), [164](#page-167-0) tau\_syn\_r() (*layers.RecIAFRefrTorch property*), [328](#page-331-0) tau\_syn\_r() (*layers.RecIAFSpkInBrian property*), [172](#page-175-0) tau\_syn\_r() (*layers.RecIAFSpkInRefrCLTorch property*), [351](#page-354-0) tau\_syn\_r() (*layers.RecIAFSpkInRefrTorch property*), [343](#page-346-0) tau\_syn\_r() (*layers.RecIAFSpkInTorch property*), train() (*layers.FFExpSyn method*), [192](#page-195-0)

tau\_syn\_r() (*layers.RecIAFTorch property*), [321](#page-324-0) tau\_syn\_r\_f() (*layers.RecFSSpikeEulerBT property*), [271](#page-274-0) tau\_syn\_r\_s() (*layers.RecFSSpikeEulerBT property*), [271](#page-274-0) tau\_syn\_rec() (*layers.RecIAFSpkInBrian property*), [172](#page-175-0) times() (*timeseries.TimeSeries property*), [100](#page-103-0) times() (*timeseries.TSContinuous property*), [106](#page-109-0) times() (*timeseries.TSEvent property*), [112](#page-115-0) TimeSeries (*class in timeseries*), [98](#page-101-0) to\_dict() (*layers.CLIAF method*), [248](#page-251-0) to\_dict() (*layers.FFCLIAF method*), [233](#page-236-0) to\_dict() (*layers.FFExpSyn method*), [192](#page-195-0) to\_dict() (*layers.FFExpSynBrian method*), [184](#page-187-0) to\_dict() (*layers.FFExpSynTorch method*), [286](#page-289-0) to\_dict() (*layers.FFIAFBrian method*), [149](#page-152-0) to\_dict() (*layers.FFIAFRefrTorch method*), [301](#page-304-0) to\_dict() (*layers.FFIAFSpkInBrian method*), [156](#page-159-0) to\_dict() (*layers.FFIAFSpkInRefrTorch method*), [314](#page-317-0) to\_dict() (*layers.FFIAFSpkInTorch method*), [307](#page-310-0) to\_dict() (*layers.FFIAFTorch method*), [294](#page-297-0) to\_dict() (*layers.FFRateEuler method*), [131](#page-134-0) to\_dict() (*layers.FFUpDown method*), [278](#page-281-0) to\_dict() (*layers.ForceRateEulerJax method*), [375](#page-378-0) to\_dict() (*layers.Layer method*), [83](#page-86-0) to\_dict() (*layers.PassThrough method*), [140](#page-143-0) to\_dict() (*layers.PassThroughEvents method*), [178](#page-181-0) to\_dict() (*layers.RecCLIAF method*), [241](#page-244-0) to\_dict() (*layers.RecDIAF method*), [263](#page-266-0) to\_dict() (*layers.RecDynapSE method*), [361](#page-364-0) to\_dict() (*layers.RecFSSpikeEulerBT method*), [271](#page-274-0) to\_dict() (*layers.RecIAFBrian method*), [164](#page-167-0) to\_dict() (*layers.RecIAFRefrTorch method*), [328](#page-331-0) to\_dict() (*layers.RecIAFSpkInBrian method*), [172](#page-175-0) to\_dict() (*layers.RecIAFSpkInRefrCLTorch method*), [351](#page-354-0) to\_dict() (*layers.RecIAFSpkInRefrTorch method*), [343](#page-346-0) to\_dict() (*layers.RecIAFSpkInTorch method*), [335](#page-338-0) to\_dict() (*layers.RecIAFTorch method*), [321](#page-324-0) to\_dict() (*layers.RecLIFCurrentInJax method*), [209](#page-212-0) to\_dict() (*layers.RecLIFCurrentInJax\_IO method*), [226](#page-229-0) to\_dict() (*layers.RecLIFJax method*), [201](#page-204-0) to\_dict() (*layers.RecLIFJax\_IO method*), [217](#page-220-0) to\_dict() (*layers.RecRateEuler method*), [122](#page-125-0) to\_dict() (*layers.RecRateEulerJax method*), [368](#page-371-0) to\_dict() (*layers.SoftMaxLayer method*), [255](#page-258-0) to\_dict() (*layers.training.RRTrainedLayer method*), [96](#page-99-0)

train() (*layers.FFExpSynTorch method*), [286](#page-289-0)

[335](#page-338-0)

train() (*layers.FFIAFSpkInBrian method*), [156](#page-159-0) train() (*layers.FFRateEuler method*), [131](#page-134-0) train() (*layers.PassThrough method*), [140](#page-143-0) train() (*networks.Network method*), [76](#page-79-0) train() (*networks.NetworkDeneve method*), [88](#page-91-0) train\_logreg() (*layers.FFExpSyn method*), [192](#page-195-0) train\_logreg() (*layers.FFExpSynTorch method*), [287](#page-290-0) train\_mst\_simple() (*layers.FFIAFSpkInBrian method*), [157](#page-160-0) train\_rr() (*layers.FFExpSyn method*), [193](#page-196-0) train\_rr() (*layers.FFExpSynTorch method*), [287](#page-290-0) train\_rr() (*layers.FFRateEuler method*), [131](#page-134-0) train\_rr() (*layers.PassThrough method*), [140](#page-143-0) train\_rr() (*layers.training.RRTrainedLayer method*), [96](#page-99-0) TSContinuous (*class in timeseries*), [100](#page-103-0) TSEvent (*class in timeseries*), [107](#page-110-0) tTauBias() (*layers.RecCLIAF property*), [241](#page-244-0)

## V

- v\_reset() (*layers.CLIAF property*), [248](#page-251-0) v\_reset() (*layers.FFCLIAF property*), [233](#page-236-0) v\_reset() (*layers.RecCLIAF property*), [241](#page-244-0) v\_reset() (*layers.RecDIAF property*), [263](#page-266-0) v\_reset() (*layers.RecFSSpikeEulerBT property*), [271](#page-274-0) v\_reset() (*layers.RecIAFBrian property*), [164](#page-167-0) v\_reset() (*layers.RecIAFSpkInBrian property*), [172](#page-175-0) v\_reset() (*layers.SoftMaxLayer property*), [255](#page-258-0) v\_rest() (*layers.RecDIAF property*), [263](#page-266-0) v\_rest() (*layers.RecFSSpikeEulerBT property*), [271](#page-274-0) v\_rest() (*layers.RecIAFBrian property*), [164](#page-167-0) v\_rest() (*layers.RecIAFSpkInBrian property*), [172](#page-175-0) v\_subtract() (*layers.CLIAF property*), [248](#page-251-0) v\_subtract() (*layers.FFCLIAF property*), [233](#page-236-0) v\_subtract() (*layers.RecCLIAF property*), [241](#page-244-0) v\_subtract() (*layers.RecDIAF property*), [263](#page-266-0) v\_subtract() (*layers.SoftMaxLayer property*), [255](#page-258-0) v\_thresh() (*layers.CLIAF property*), [248](#page-251-0) v\_thresh() (*layers.FFCLIAF property*), [233](#page-236-0) v\_thresh() (*layers.RecCLIAF property*), [241](#page-244-0) v\_thresh() (*layers.RecDIAF property*), [263](#page-266-0) v\_thresh() (*layers.RecFSSpikeEulerBT property*), [271](#page-274-0) v\_thresh() (*layers.RecIAFBrian property*), [164](#page-167-0) v\_thresh() (*layers.RecIAFSpkInBrian property*), [172](#page-175-0) v\_thresh() (*layers.SoftMaxLayer property*), [255](#page-258-0) virtual\_neuron\_ids() (*layers.RecDynapSE property*), [361](#page-364-0) W
- w\_in() (*layers.ForceRateEulerJax property*), [375](#page-378-0)
- w\_in() (*layers.RecLIFCurrentInJax\_IO property*), [226](#page-229-0)
- w\_in() (*layers.RecLIFJax\_IO property*), [218](#page-221-0)

w\_in() (*layers.RecRateEulerJax property*), [368](#page-371-0) w\_out() (*layers.ForceRateEulerJax property*), [375](#page-378-0) w\_out() (*layers.RecLIFCurrentInJax\_IO property*), [226](#page-229-0) w\_out() (*layers.RecLIFJax\_IO property*), [218](#page-221-0) w\_out() (*layers.RecRateEulerJax property*), [368](#page-371-0) w\_recurrent() (*layers.ForceRateEulerJax property*), [375](#page-378-0) w\_recurrent() (*layers.RecLIFCurrentInJax property*), [209](#page-212-0) w\_recurrent() (*layers.RecLIFCurrentInJax\_IO property*), [226](#page-229-0) w\_recurrent() (*layers.RecLIFJax property*), [201](#page-204-0) w\_recurrent() (*layers.RecLIFJax\_IO property*), [218](#page-221-0) w\_recurrent() (*layers.RecRateEulerJax property*), [368](#page-371-0) weights() (*layers.CLIAF property*), [248](#page-251-0) weights() (*layers.FFCLIAF property*), [233](#page-236-0) weights() (*layers.FFExpSyn property*), [193](#page-196-0) weights() (*layers.FFExpSynBrian property*), [184](#page-187-0) weights() (*layers.FFExpSynTorch property*), [288](#page-291-0) weights() (*layers.FFIAFBrian property*), [149](#page-152-0) weights() (*layers.FFIAFSpkInBrian property*), [157](#page-160-0) weights() (*layers.FFRateEuler property*), [132](#page-135-0) weights() (*layers.FFUpDown property*), [279](#page-282-0) weights() (*layers.ForceRateEulerJax property*), [375](#page-378-0) weights() (*layers.Layer property*), [83](#page-86-0) weights() (*layers.PassThrough property*), [141](#page-144-0) weights() (*layers.PassThroughEvents property*), [178](#page-181-0) weights() (*layers.RecCLIAF property*), [241](#page-244-0) weights() (*layers.RecDIAF property*), [263](#page-266-0) weights() (*layers.RecDynapSE property*), [361](#page-364-0) weights() (*layers.RecFSSpikeEulerBT property*), [271](#page-274-0) weights() (*layers.RecIAFBrian property*), [164](#page-167-0) weights() (*layers.RecIAFSpkInBrian property*), [172](#page-175-0) weights() (*layers.RecIAFSpkInRefrCLTorch property*), [351](#page-354-0) weights() (*layers.RecIAFSpkInRefrTorch property*), [343](#page-346-0) weights() (*layers.RecIAFSpkInTorch property*), [335](#page-338-0) weights() (*layers.RecLIFCurrentInJax property*), [209](#page-212-0) weights() (*layers.RecLIFCurrentInJax\_IO property*), [226](#page-229-0) weights() (*layers.RecLIFJax property*), [201](#page-204-0) weights() (*layers.RecLIFJax\_IO property*), [218](#page-221-0) weights() (*layers.RecRateEuler property*), [122](#page-125-0) weights() (*layers.RecRateEulerJax property*), [368](#page-371-0) weights() (*layers.SoftMaxLayer property*), [255](#page-258-0) weights() (*layers.training.RRTrainedLayer property*), **[97](#page-100-0)** weights\_in() (*layers.CLIAF property*), [248](#page-251-0)

- weights\_in() (*layers.FFCLIAF property*), [233](#page-236-0)
- weights\_in() (*layers.RecCLIAF property*), [241](#page-244-0)
- weights\_in() (*layers.RecDIAF property*), [263](#page-266-0)

```
weights_in() (layers.RecDynapSE property), 361
weights_in() (layers.RecIAFSpkInBrian property),
        172
weights_in() (layers.SoftMaxLayer property), 255
weights_rec() (layers.RecCLIAF property), 241
weights_rec() (layers.RecDIAF property), 263
weights_rec() (layers.RecDynapSE property), 361
weights_rec() (layers.RecIAFSpkInBrian property),
        172
```
## X

- xraster() (*timeseries.TSEvent method*), [112](#page-115-0)
- xtx() (*layers.FFExpSyn property*), [193](#page-196-0)
- xty() (*layers.FFExpSyn property*), [193](#page-196-0)